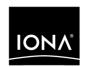

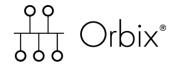

CORBA Programmer's Guide, C++

Version 6.2, December 2004

IONA, IONA Technologies, the IONA logo, Orbix, Orbix/E, Orbacus, Artix, Orchestrator, Mobile Orchestrator, Enterprise Integrator, Adaptive Runtime Technology, Transparent Enterprise Deployment, and Total Business Integration are trademarks or registered trademarks of IONA Technologies PLC and/or its subsidiaries.

Java and J2EE are trademarks or registered trademarks of Sun Microsystems, Inc. in the United States and other countries.

CORBA is a trademark or registered trademark of the Object Management Group, Inc. in the United States and other countries. All other trademarks that appear herein are the property of their respective owners.

While the information in this publication is believed to be accurate, IONA Technologies PLC makes no warranty of any kind to this material including, but not limited to, the implied warranties of merchantability and fitness for a particular purpose. IONA Technologies PLC shall not be liable for errors contained herein, or for incidental or consequential damages in connection with the furnishing, performance or use of this material.

#### COPYRIGHT NOTICE

No part of this publication may be reproduced, stored in a retrieval system or transmitted, in any form or by any means, photocopying, recording or otherwise, without prior written consent of IONA Technologies PLC. No third party intellectual property right liability is assumed with respect to the use of the information contained herein. IONA Technologies PLC assumes no responsibility for errors or omissions contained in this book. This publication and features described herein are subject to change without notice.

Copyright © 2001–2004 IONA Technologies PLC. All rights reserved.

All products or services mentioned in this manual are covered by the trademarks, service marks, or product names as designated by the companies who market those products.

Updated: 22-Jul-2005

# Contents

| List of Figures                            | XV     |
|--------------------------------------------|--------|
| List of Tables                             | xix    |
| Preface                                    | xxi    |
| Chapter 1 Introduction to Orbix            | 1      |
| Why CORBA?                                 | 2      |
| CORBA Objects                              | 4      |
| Object Request Broker                      | 4<br>6 |
| CORBA Application Basics                   | 7      |
| Servers and the Portable Object Adapter    | 8      |
| Orbix Plug-In Design                       | 10     |
| Development Tools                          | 12     |
| Orbix Application Deployment               | 14     |
| CORBA Features and Services                | 16     |
| Chapter 2 Getting Started with Orbix       | 19     |
| Creating a Configuration Domain            | 20     |
| Setting the Orbix Environment              | 29     |
| Hello World Example                        | 30     |
| Development Using the Client/Server Wizard | 32     |
| Development from the Command Line          | 43     |
| Chapter 3 First Application                | 49     |
| Development Using Code Generation          | 50     |
| Development Without Using Code Generation  | 53     |
| Locating CORBA Objects                     | 55     |
| Development Steps                          | 57     |
| Define IDL interfaces                      | 58     |
| Generate starting point code               | 60     |
| Compile the IDL definitions                | 62     |

#### CONTENTS

| Develop the server program                    | 66  |
|-----------------------------------------------|-----|
| Develop the client program                    | 73  |
| Build the application                         | 78  |
| Run the application                           | 79  |
| Enhancing Server Functionality                | 81  |
| Create a Termination Handler Object           | 82  |
| Initialize the ORB                            | 83  |
| Create a POA for transient objects            | 84  |
| Create servant objects                        | 87  |
| Activate CORBA objects                        | 88  |
| Export object references                      | 90  |
| Activate the POA manager                      | 91  |
| Shut down the ORB                             | 92  |
| Complete Source Code for server.cxx           | 94  |
| Chapter 4 Defining Interfaces                 | 99  |
| Modules and Name Scoping                      | 101 |
| Interfaces                                    | 103 |
| Interface Contents                            | 105 |
| Operations                                    | 106 |
| Attributes                                    | 109 |
| Exceptions                                    | 110 |
| Empty Interfaces                              | 111 |
| Inheritance of IDL Interfaces                 | 112 |
| Forward Declaration of IDL Interfaces         | 116 |
| Local Interfaces                              | 117 |
| Valuetypes                                    | 119 |
| Abstract Interfaces                           | 120 |
| IDL Data Types                                | 122 |
| Built-in Types                                | 123 |
| Extended Built-in Types                       | 125 |
| Complex Data Types                            | 128 |
| Pseudo Object Types                           | 133 |
| Defining Data Types                           | 134 |
| Constants                                     | 135 |
| Constant Expressions                          | 138 |
| Chapter 5 Developing Applications with Genies | 141 |

| Starting Development Projects                  | 143 |
|------------------------------------------------|-----|
| Genie Syntax                                   | 144 |
| Specifying Application Components              | 146 |
| Selecting Interfaces                           | 148 |
| Including Files                                | 149 |
| Implementing Servants                          | 150 |
| Implementing the Server Mainline               | 154 |
| Implementing a Client                          | 158 |
| Generating a Makefile                          | 159 |
| Controlling Code Completeness                  | 160 |
| General Options                                | 164 |
| Compiling the Application                      | 165 |
| Generating Signatures of Individual Operations | 166 |
| Configuration Settings                         | 167 |
| Chapter 6 ORB Initialization and Shutdown      | 169 |
| Initializing the ORB Runtime                   | 170 |
| Shutting Down the ORB                          | 172 |
| Shutting Down a Client                         | 173 |
| Shutting down a server                         | 174 |
| Chapter 7 Using Policies                       | 177 |
| Creating Policy and PolicyList Objects         | 179 |
| Setting Orb and Thread Policies                | 181 |
| Setting Server-Side Policies                   | 184 |
| Setting Client Policies                        | 186 |
| Setting Policies at Different Scopes           | 187 |
| Managing Object Reference Policies             | 188 |
| Getting Policies                               | 191 |
| Chapter 8 Developing a Client                  | 193 |
| Mapping IDL Interfaces to Proxies              | 194 |
| Using Object References                        | 196 |
| Counting References                            | 198 |
| Nil References                                 | 200 |
| Object Reference Operations                    | 201 |
| Using _ptr References                          | 204 |
| Using _var References                          | 207 |

#### CONTENTS

| String Conversions                       | 211 |
|------------------------------------------|-----|
| Initializing and Shutting Down the ORB   | 215 |
| Invoking Operations and Attributes       | 216 |
| Passing Parameters in Client Invocations | 217 |
| Simple Parameters                        | 218 |
| Fixed-Length Complex Parameters          | 219 |
| Fixed-Length Array Parameters            | 221 |
| String Parameters                        | 223 |
| _out Types                               | 226 |
| Variable-Length Complex Parameters       | 229 |
| Variable-Length Array Parameters         | 231 |
| Object Reference Parameters              | 233 |
| Parameter-Passing Rules: Summary         | 235 |
| Client Policies                          | 239 |
| RebindPolicy                             | 240 |
| SyncScopePolicy                          | 241 |
| Timeout Policies                         | 242 |
| Implementing Callback Objects            | 252 |
| Chapter 9 Developing a Server            | 253 |
| POAs, Skeletons, and Servants            | 255 |
| Mapping Interfaces to Skeleton Classes   | 257 |
| Creating a Servant Class                 | 260 |
| Implementing Operations                  | 262 |
| Activating CORBA Objects                 | 263 |
| Handling Output Parameters               | 265 |
| Simple Parameters                        | 266 |
| Fixed-Length Complex Parameters          | 267 |
| Fixed-Length Array Parameters            | 269 |
| String Parameters                        | 271 |
| Variable-Length Complex Parameters       | 273 |
| Variable-Length Array Parameters         | 275 |
| Object Reference Parameters              | 277 |
| Counting Servant References              | 279 |
| Delegating Servant Implementations       | 280 |
| Implementation Inheritance               | 282 |
| Interface Inheritance                    | 283 |
| Multiple Inheritance                     | 284 |
| Explicit Event Handling                  | 285 |
|                                          |     |

| Termination Handler                        | 286 |
|--------------------------------------------|-----|
| Compiling and Linking                      | 288 |
| Chanter 10 Managing Samer Objects          | 200 |
| Chapter 10 Managing Server Objects         | 289 |
| Mapping Objects to Servants                | 291 |
| Creating a POA                             | 293 |
| Setting POA Policies                       | 295 |
| Root POA Policies                          | 299 |
| Using POA Policies                         | 300 |
| Enabling the Active Object Map             | 301 |
| Processing Object Requests                 | 302 |
| Setting Object Lifespan                    | 304 |
| Assigning Object IDs                       | 307 |
| Activating Objects with Dedicated Servants | 308 |
| Activating Objects                         | 309 |
| Setting Threading Support                  | 310 |
| Explicit Object Activation                 | 311 |
| Implicit Object Activation                 | 312 |
| Calling _this() Inside an Operation        | 313 |
| Calling _this() Outside an Operation       | 314 |
| Managing Request Flow                      | 317 |
| Work Queues                                | 319 |
| ManualWorkQueue                            | 321 |
| AutomaticWorkQueue                         | 323 |
| Using a WorkQueue                          | 326 |
| Controlling POA Proxification              | 329 |
| Chapter 11 Managing Servants               | 331 |
| Using Servant Managers                     | 333 |
| Servant Activators                         | 335 |
| Servant Locators                           | 341 |
| Using a Default Servant                    | 346 |
| Setting a Default Servant                  | 349 |
| Creating Inactive Objects                  | 350 |
| Chapter 12 Asynchronous Method Invocations | 353 |
| Implied IDL                                | 356 |
| Calling Back to Reply Handlers             | 357 |

| Interface-to-Reply Handler Mapping                          | 358 |
|-------------------------------------------------------------|-----|
| Implementing a Client with Reply Handlers                   | 361 |
| Chanter 12 Freentiens                                       | 265 |
| Chapter 13 Exceptions                                       | 365 |
| Exception Code Mapping                                      | 367 |
| User-Defined Exceptions                                     | 368 |
| Handling Exceptions                                         | 370 |
| Handling User Exceptions                                    | 371 |
| Handling System Exceptions                                  | 373 |
| Evaluating System Exceptions                                | 375 |
| Throwing Exceptions                                         | 380 |
| Exception Safety                                            | 381 |
| Throwing System Exceptions                                  | 384 |
| Chapter 14 Using Type Codes                                 | 385 |
| Type Code Components                                        | 386 |
| Type Code Operations                                        | 389 |
| General Type Code Operations                                | 390 |
| Type Code Constants                                         | 396 |
| Chapter 15 Using the Any Data Type                          | 399 |
| Inserting Typed Values Into Any                             | 401 |
| Extracting Typed Values From Any                            | 404 |
| Inserting and Extracting Booleans, Octets, Chars and WChars | 407 |
| Inserting and Extracting Array Data                         | 408 |
| Inserting and Extracting String Data                        | 409 |
| Inserting and Extracting Alias Types                        | 412 |
| Querying a CORBA::Any's Type Code                           | 414 |
| Using DynAny Objects                                        | 415 |
| Creating a DynAny                                           | 418 |
| create dyn any()                                            | 419 |
| create_dyn_any_from_type_code()                             | 421 |
| Inserting and Extracting DynAny Values                      | 423 |
| Insertion Operations                                        | 424 |
| Extraction Operations                                       | 426 |
| Iterating Over DynAny Components                            | 428 |
| Accessing Constructed DynAny Values                         | 430 |

| Chapter 16 Generating Interfaces at Runtime       | 441 |
|---------------------------------------------------|-----|
| Using the DII                                     | 443 |
| Constructing a Request Object                     | 445 |
| _request()                                        | 446 |
| _create_request()                                 | 449 |
| Invoking a Request                                | 452 |
| Retrieving Request Results                        | 453 |
| Invoking Deferred Synchronous Requests            | 454 |
| Using the DSI                                     | 455 |
| DSI Applications                                  | 456 |
| Programming a Server to Use DSI                   | 457 |
| Chapter 17 Using the Interface Repository         | 459 |
| Interface Repository Data                         | 461 |
| Abstract Base Interfaces                          | 462 |
| Repository Object Types                           | 463 |
| Containment in the Interface Repository           | 470 |
| Contained Interface                               | 473 |
| Container Interface                               | 475 |
| Repository Object Descriptions                    | 477 |
| Retrieving Repository Information                 | 480 |
| Sample Usage                                      | 484 |
| Repository IDs and Formats                        | 486 |
| Controlling Repository IDs with Pragma Directives | 488 |
| Chapter 18 Naming Service                         | 491 |
| Naming Service Design                             | 493 |
| Defining Names                                    | 495 |
| Representing Names as Strings                     | 497 |
| Initializing a Name                               | 498 |
| Converting a Name to a StringName                 | 500 |
| Obtaining the Initial Naming Context              | 501 |
| Building a Naming Graph                           | 502 |
| Binding Naming Contexts                           | 503 |
| Binding Object References                         | 507 |
| Rebinding                                         | 508 |
| Using Names to Access Objects                     | 509 |
| Exceptions Returned to Clients                    | 512 |

| Listing Naming Context Bindings              | 513 |
|----------------------------------------------|-----|
| Using a Binding Iterator                     | 515 |
| Maintaining the Naming Service               | 518 |
| Federating Naming Graphs                     | 520 |
| Sample Code                                  | 526 |
| Object Groups and Load Balancing             | 529 |
| Using Object Groups in Orbix                 | 533 |
| Load Balancing Example                       | 536 |
| Creating an Object Group and Adding Objects  | 538 |
| Accessing Objects from a Client              | 545 |
| Chapter 19 Persistent State Service          | 547 |
| Introduction to the Persistent State Service | 548 |
| Defining Persistent Data                     | 549 |
| Datastore Model                              | 550 |
| Abstract Types and Implementations           | 552 |
| Defining Storage Objects                     | 553 |
| Defining Storage Homes                       | 555 |
| Implementing Storage Objects                 | 560 |
| Implementing Storage Homes                   | 562 |
| Accessing Storage Objects                    | 564 |
| Creating Transactional Sessions              | 565 |
| Using the SessionManager                     | 568 |
| Managing Transactional Sessions              | 575 |
| Getting a Storage Object Incarnation         | 585 |
| Querying Data                                | 586 |
| Associating CORBA and Storage Objects        | 587 |
| Thread Safety                                | 588 |
| Using Replication                            | 589 |
| Delegating to the Master                     | 590 |
| Custom Delegation Interface                  | 593 |
| Configuring the Replica Group                | 595 |
| Initializing the Replica Group               | 597 |
| Operations that Support Replication          | 602 |
| PSDL Language Mappings                       | 607 |
| abstract storagehome                         | 609 |
| abstract storagetype                         | 610 |
| Ref_var Classes                              | 614 |
| State Members                                | 615 |

| Operation Parameters                           | 617 |
|------------------------------------------------|-----|
| storagetype                                    | 618 |
| storagehome                                    | 620 |
| Factory Native Types                           | 622 |
| Chapter 20 Event Service                       | 623 |
| Overview                                       | 624 |
| Event Communication Models                     | 626 |
| Developing an Application Using Untyped Events | 630 |
| Obtaining an Event Channel                     | 631 |
| Implementing a Supplier                        | 634 |
| Implementing a Consumer                        | 640 |
| Developing an Application Using Typed Events   | 646 |
| Creating the Interface                         | 647 |
| Obtaining a Typed Event Channel                | 648 |
| Implementing the Supplier                      | 652 |
| Implementing the Consumer                      | 656 |
| Chapter 21 Portable Interceptors               | 661 |
| Interceptor Components                         | 663 |
| Interceptor Types                              | 664 |
| Service Contexts                               | 666 |
| PICurrent                                      | 667 |
| Tagged Components                              | 669 |
| Codec                                          | 670 |
| Policy Factory                                 | 672 |
| ORB Initializer                                | 673 |
| Writing IOR Interceptors                       | 674 |
| Using RequestInfo Objects                      | 677 |
| Writing Client Interceptors                    | 680 |
| Interception Points                            | 682 |
| Interception Point Flow                        | 683 |
| ClientRequestInfo                              | 687 |
| Client Interceptor Tasks                       | 690 |
| Writing Server Interceptors                    | 694 |
| Interception Points                            | 695 |
| Interception Point Flow                        | 696 |
| ServerRequestInfo                              | 700 |

| Server Interceptor Tasks                              | 703 |
|-------------------------------------------------------|-----|
| Registering Portable Interceptors                     | 707 |
| Implementing an ORB Initializer                       | 708 |
| Registering an ORBInitializer                         | 714 |
| Setting Up Orbix to Use Portable Interceptors         | 715 |
| Chapter 22 Bidirectional GIOP                         | 717 |
| Introduction to Bidirectional GIOP                    | 718 |
| Bidirectional GIOP Policies                           | 720 |
| Configuration Prerequisites                           | 726 |
| Basic BiDir Scenario                                  | 727 |
| The Stock Feed Demonstration                          | 728 |
| Setting the Export Policy                             | 731 |
| Setting the Offer Policy                              | 733 |
| Setting the Accept Policy                             | 735 |
| Advanced BiDir Scenario                               | 738 |
| Interoperability with Orbix Generation 3              | 741 |
| Chapter 23 Locating Objects with corbaloc             | 743 |
| corbaloc URL Format                                   | 744 |
| Indirect Persistence Case                             | 748 |
| Overview of the Indirect Persistence Case             | 749 |
| Registering a Named Key at the Command Line           | 751 |
| Registering a Named Key by Programming                | 753 |
| Using the corbaloc URL in a Client                    | 755 |
| Direct Persistence Case                               | 756 |
| Overview of the Direct Persistence Case               | 757 |
| Registering a Plain Text Key                          | 759 |
| Using the corbaloc URL in a Client                    | 760 |
| Named Keys and Plain Text Keys Used by Orbix Services | 761 |
| Chapter 24 Configuring and Logging                    | 763 |
| The Configuration Interface                           | 764 |
| Configuring                                           | 766 |
| Logging                                               | 769 |
| Chapter 25 Orbix Compression Plug-in                  | 775 |
| Introduction to the ZIOP Plug-In                      | 776 |

| Configuration Prerequisites                    | 778                |
|------------------------------------------------|--------------------|
| Compression Policies                           | 780                |
| Programming Compression Policies               | 782<br>785         |
| Implementing Custom Compression                | 7 <b>85</b><br>786 |
| The IT_Buffer Module Implementing a Compressor | 760<br>790         |
| Implementing a Compressor Factory              | 790<br>796         |
| Registering a Compressor Factory               | 801                |
| Registering a Compressor ractory               | 801                |
| Appendix A Orbix IDL Compiler Options          | 805                |
| Command Line Switches                          | 806                |
| Plug-in Switch Modifiers                       | 808                |
| IDL Configuration File                         | 813                |
| Appendix B IONA Foundation Classes Library     | 817                |
| Installed IFC Directories                      | 818                |
| Selecting an IFC Library                       | 819                |
| Appendix C Orbix C++ Libraries                 | 821                |
| Appendix D IONA Policies                       | 825                |
| Client Side Policies                           | 826                |
| POA Policies                                   | 829                |
| Security Policies                              | 831                |
| Firewall Proxy Policies                        | 833                |
| Index                                          | 835                |

# List of Figures

| Figure 1: The nature of abstract CORBA objects                                                                                                    | 4              |
|----------------------------------------------------------------------------------------------------|----------------|
| Figure 2: The object request broker                                                                                                    | 6              |
| Figure 3: Invoking on a CORBA object                                                                                                    | 7              |
| Figure 4: The portable object adapter                                                                                                    | 8              |
| Figure 5: The Orbix Configuration Welcome Dialog Box                                                                                               | 21             |
| Figure 6: The Domain Type Window                                                                                                    | 22             |
| Figure 7: The Service Startup Window                                                                                                    | 23             |
| Figure 8: The Security Window                                                                                                    | 24             |
| Figure 9: The Fault Tolerance Window                                                                                                    | 25             |
| Figure 10: The Select Services Window                                                                                                    | 26             |
| Figure 11: The Confirm Choices Window                                                                                                    | 27             |
| Figure 12: Configuration Summary                                                                                                    | 28             |
| Figure 13: Client makes a single operation call on a server                                                                                        | 30             |
| Figure 14: Simple strategy for passing object references to clients                                                                                | 56             |
| Figure 15: Multiple inheritance of IDL interfaces                                                                                                  | 113            |
| Figure 16: Reference count for Account proxy is set to one.                                                                                        | 198            |
| Figure 17: Reference for Account proxy is incremented to 2.                                                                                        | 199            |
| Figure 18: Multiple _ptr references to a proxy object can leave the reference count unchanged                                                      | .205           |
| Figure 19: The server-side ORB conveys client requests to the POA via its manager, and the F dispatches the request to the appropriate servant.    | POA<br>256     |
| Figure 20: A servant class can inherit base class implementations.                                                                                 | 282            |
| Figure 21: A servant class can implement operations of all base skeleton classes.                                                                  | 283            |
| Figure 22: Inheritance options among servant and base skeleton classes.                                                                            | 284            |
| Figure 23: A portable object adapter (POA) maps abstract objects to their concrete implement (servants)                                            | tations<br>291 |
| Figure 24: On the first request on an object, the servant activator returns a servant to the POA establishes the mapping in its active object map. | , which<br>335 |

| _                      | The POA directs each object request to the servant locator, which returns a servant process the request.                                   | t to the<br>341 |
|------------------------|----------------------------------------------------------------------------------------------------|-----------------|
| Figure 26:             | Reply handler implementation                                                                                                    | 361             |
| Figure 27:             | The C++ mapping arranges exceptions into a hierarchy                                                                                       | 367             |
| Figure 28:             | Interfaces that derive from the DynAny interface                                                                                           | 415             |
| Figure 29:             | Hierarchy of interface repository objects                                                                                                  | 466             |
| Figure 30:             | A naming graph is a hierarchy of naming contexts                                                                                           | 493             |
| Figure 31:             | Checking context bound to initial naming context                                                                                           | 504             |
| Figure 32:             | Savings and Loans naming contexts bound to initial naming context                                                                          | 504             |
| Figure 33:             | Binding an object reference to a naming context                                                                                            | 507             |
| Figure 34:             | Destroying a naming context and removing related bindings                                                                                  | 519             |
| Figure 35:             | A naming graph that spans multiple servers                                                                                                 | 521             |
| Figure 36:<br>root ser | Multiple naming graphs are linked by binding initial naming contexts of several serviver.                                                  | ers to a<br>523 |
| _                      | The root server's initial naming context is bound to the initial naming contexts of ot allowing clients to locate the root naming context. | her<br>524      |
| Figure 38:             | Associating a name with an object group                                                                                                    | 530             |
| Figure 39:             | Architecture of the stock market example                                                                                                   | 536             |
| Figure 40:<br>content  | A server process uses sessions to establish a logical connection with a datastore ars                                                      | nd its<br>564   |
| Figure 41:             | Transactional session states                                                                                                    | 579             |
| Figure 42:             | No Delegation Required for Ordinary Read Operation                                                                                         | 590             |
| Figure 43:             | Delegation Required for Transactional Read Operation                                                                                       | 591             |
| Figure 44:             | Delegation Required for Write Operation                                                                                                    | 592             |
| Figure 45:             | Suppliers and consumers communicating through an event channel                                                                             | 624             |
| Figure 46:             | Event propagation in a CORBA system                                                                                                    | 625             |
| Figure 47:             | Push model of event transfer                                                                                                    | 626             |
| Figure 48:             | Pull Model suppliers and consumers communicating through an event channel                                                                  | 627             |
| Figure 49:             | Push suppliers and pull consumers communicating through an event channel                                                                   | 628             |
| Figure 50.             | Push consumers pushing typed events to typed push consumers                                                                                | 629             |

| Figure 51: Client interceptors allow services to access outgoing requests and incoming replie      | s.665  |
|----------------------------------------------------------------------------------------------------|--------|
| Figure 52: PICurrent facilitates transfer of thread context data to a request or reply.            | 667    |
| Figure 53: Client interceptors process a normal reply.                                             | 683    |
| Figure 54: Client interceptors process a LOCATION_FORWARD reply.                                   | 684    |
| Figure 55: send_request throws an exception in a client-side interceptor                           | 685    |
| Figure 56: Client interceptors can change the nature of the reply.                                 | 686    |
| Figure 57: Server interceptors receive request and send exception thrown by target object.         | 697    |
| Figure 58: receive_request_service_contexts throws an exception and interception flow is about 698 | orted. |
| Figure 59: Server interceptors can change the reply type.                                          | 699    |
| Figure 60: Basic Bidirectional GIOP Scenario—Stock Feed                                            | 729    |
| Figure 61: Advanced Bidirectional GIOP Scenario                                                    | 738    |
| Figure 62: Orbix 3 Client Receiving a Callback from an Orbix 6.1 Server                            | 741    |
| Figure 63: Using corbaloc with the Locator-Based Named Key Registry                                | 749    |
| Figure 64: Using corbaloc with the plain_text_key Plug-In                                          | 757    |
| Figure 65: Overview of ZIOP Compression                                                            | 776    |
| Figure 66: Configuration file format                                                               | 813    |
| Figure 67: Distributed IDL configuration file                                                      | 814    |

## List of Tables

| Table 1: CORBA::LocalObject pseudo-operation returns                  | 118 |
|-----------------------------------------------------------------------|-----|
| Table 2: Built-in IDL types                                           | 123 |
| Table 3: Extended built-in IDL types                                  | 125 |
| Table 4: Component specifier arguments to cpp_poa_genie.tcl           | 144 |
| Table 5: Optional switches to cpp_poa_genie.tcl                       | 144 |
| Table 6: Wildcard pattern matching to interface names                 | 148 |
| Table 7: Arguments that control servant generation                    | 150 |
| Table 8: Options affecting the server                                 | 154 |
| Table 9: Parameter passing for low-level mapping                      | 236 |
| Table 10: Parameter passing with _var types                           | 237 |
| Table 11: Timeout Policies                                            | 242 |
| Table 12: POA policy factories and argument options                   | 296 |
| Table 13: POA manager states and interface operations                 | 317 |
| Table 14: Reply Handler Operation Types for Normal Replies            | 359 |
| Table 15: Reply Handler Operation Types for Exceptional Replies       | 359 |
| Table 16: Base minor code values for Orbix subsystems                 | 376 |
| Table 17: Type Codes and Parameters                                   | 387 |
| Table 18: Type-Specific Operations                                    | 392 |
| Table 19: Information Obtained by Type-Specific Operations            | 394 |
| Table 20: Interface Repository Olbject Types                          | 463 |
| Table 21: Container and Contained Objects in the Interface Repository | 471 |
| Table 22: SessionManager parameters                                   | 570 |
| Table 23: ParameterList settings for a TransactionalSession           | 578 |
| Table 24: Isolation levels                                            | 582 |
| Table 25: PSDL Reference Mappings                                     | 613 |
| Table 26. Manning for PSDL parameters                                 | 617 |

#### LIST OF TABLES

| Table 27: Portable Interceptor Timeout Attributes                | 678 |
|------------------------------------------------------------------|-----|
| Table 28: Client Interception Point Access to ClientRequestInfo  | 688 |
| Table 29: Server Interception Point Access to ServerRequestInfo  | 701 |
| Table 30: Levels of Granularity for Bidirectional Policies       | 724 |
| Table 31: Named Keys and Plain Text Keys for Orbix Services      | 761 |
| Table 32: Modifiers for all C++ plug-in switches                 | 808 |
| Table 33: Modifier for -base, -psdl, and -pss_r plug-in switches | 810 |
| Table 34: Modifiers for -jbase and -jpoa switches                | 810 |
| Table 35: Modifiers for -poa switch                              | 811 |

## **Preface**

Orbix is a full implementation from IONA Technologies of the Common Object Request Broker Architecture (CORBA), as specified by the Object Management Group. Orbix complies with the following specifications:

- CORBA 2.3
- GIOP 1.2 (default), 1.1, and 1.0

#### **Audience**

The CORBA Programmer's Guide is intended to help you become familiar with Orbix, and show how to develop distributed applications using Orbix components. This guide assumes that you are familiar with programming in C++.

This guide does not discuss every API in great detail, but gives a general overview of the capabilities of the Orbix development kit and how various components fit together.

#### Organization of this guide

Read Chapter 1 for an overview of Orbix. Chapter 2 shows how you can use code-generation genies to build a distributed application quickly and easily. Chapter 3 describes in detail the basic steps in building client and server programs. Subsequent chapters expand on those steps by focusing on topics that are related to application development.

#### Additional resources

The IONA knowledge base (http://www.iona.com/support/knowledge\_base/index.xml) contains helpful articles, written by IONA experts, about the Orbix and other products.

The IONA update center (http://www.iona.com/support/updates/index.xml) contains the latest releases and patches for IONA products:

If you need help with this or any other IONA products, contact IONA at <a href="mailto:support@iona.com">support@iona.com</a>. Comments on IONA documentation can be sent to docs-support@iona.com.

#### Typographical conventions

This guide uses the following typographical conventions:

Constant width

Constant width (courier font) in normal text represents portions of code and literal names of items such as classes, functions, variables, and data structures. For example, text might refer to the CORBA::Object Class.

Constant width paragraphs represent code examples or information a system displays on the screen. For example:

#include <stdio.h>

Italic

Italic words in normal text represent *emphasis* and *new terms*.

Italic words or characters in code and commands represent variable values you must supply, such as arguments to commands or path names for your particular system. For example:

% cd /users/your\_name

**Note:** Some command examples may use angle brackets to represent variable values you must supply. This is an older convention that is replaced with *italic* words or characters.

#### **Keying conventions**

This guide may use the following keying conventions:

| No prompt | When a command's format is the same for multiple platforms, a prompt is not used.                                                      |
|-----------|----------------------------------------------------------------------------------------------------|
| ફ         | A percent sign represents the UNIX command shell prompt for a command that does not require root privileges.                           |
| #         | A number sign represents the UNIX command shell prompt for a command that requires root privileges.                                    |
| >         | The notation > represents the DOS or Windows command prompt.                                                                           |
|           | Horizontal or vertical ellipses in format and syntax descriptions indicate that material has been eliminated to simplify a discussion. |
| []        | Brackets enclose optional items in format and syntax descriptions.                                                                     |
| {}        | Braces enclose a list from which you must choose an item in format and syntax descriptions.                                            |
| 1         | A vertical bar separates items in a list of choices enclosed in { } (braces) in format and syntax descriptions.                        |

# Introduction to Orbix

With Orbix, you can develop and deploy large-scale enterprise-wide CORBA systems in C++ and Java. Orbix has an advanced modular architecture that lets you configure and change functionality without modifying your application code, and a rich deployment architecture that lets you configure and manage a complex distributed system.

In this chapter

#### This chapter contains the following sections:

| Why CORBA?                              | page 2  |
|-----------------------------------------|---------|
| CORBA Application Basics                | page 7  |
| Servers and the Portable Object Adapter | page 8  |
| Orbix Plug-In Design                    | page 10 |
| Development Tools                       | page 12 |
| Orbix Application Deployment            | page 14 |
| CORBA Features and Services             | page 16 |

## Why CORBA?

#### Overview

Today's enterprises need flexible, open information systems. Most enterprises must cope with a wide range of technologies, operating systems, hardware platforms, and programming languages. Each of these is good at some important business task; all of them must work together for the business to function.

The common object request broker architecture—CORBA—provides the foundation for flexible and open systems. It underlies some of the Internet's most successful e-business sites, and some of the world's most complex and demanding enterprise information systems.

#### What is CORBA?

CORBA is an open, standard solution for distributed object systems. You can use CORBA to describe your enterprise system in object-oriented terms, regardless of the platforms and technologies used to implement its different parts. CORBA objects communicate directly across a network using standard protocols, regardless of the programming languages used to create objects or the operating systems and platforms on which the objects run.

CORBA solutions are available for every common environment and are used to integrate applications written in C, C++, Java, Ada, Smalltalk, and COBOL, running on embedded systems, PCs, UNIX hosts, and mainframes. CORBA objects running in these environments can cooperate seamlessly. Through COMet, IONA's dynamic bridge between CORBA and COM, they can also interoperate with COM objects.

CORBA is widely available and offers an extensive infrastructure that supports all the features required by distributed business objects. This infrastructure includes important distributed services, such as transactions, security, and messaging.

#### Orbix

Orbix provides a CORBA development platform for building high-performance systems. Orbix's modular architecture supports the most demanding requirements for scalability, performance, and deployment flexibility. The Orbix architecture is also language-independent and can be

implemented in Java and C++. Orbix applications can interoperate via the standard IIOP protocol with applications built on any CORBA-compliant technology.

## **CORBA Objects**

CORBA objects are abstract objects in a CORBA system that provide distributed object capability between applications in a network. Figure 1 shows that any part of a CORBA system can refer to the abstract CORBA object, but the object is only implemented in one place and time on some server of the system.

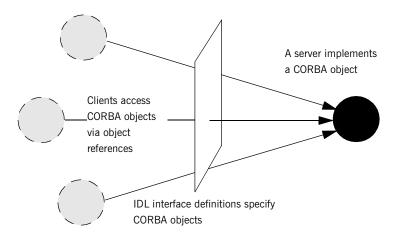

Figure 1: The nature of abstract CORBA objects

An *object reference* is used to identify, locate, and address a CORBA object. Clients use an object reference to invoke requests on a CORBA object. CORBA objects can be implemented by servers in any supported programming language, such as C++ or Java.

Although CORBA objects are implemented using standard programming languages, each CORBA object has a clearly-defined interface, specified in the *CORBA Interface Definition Language (IDL)*. The *interface definition* specifies which member functions, data types, attributes, and exceptions are available to a client, without making any assumptions about an object's implementation.

With a few calls to an ORB's application programming interface (API), servers can make CORBA objects available to client programs in your network.

To call member functions on a CORBA object, a client programmer needs only to refer to the object's interface definition. Clients can call the member functions of a CORBA object using the normal syntax of the chosen programming language. The client does not need to know which programming language implements the object, the object's location on the network, or the operating system in which the object exists.

Using an IDL interface to separate an object's use from its implementation has several advantages. For example, you can change the programming language in which an object is implemented without affecting the clients that access the object. You can also make existing objects available across a network.

### **Object Request Broker**

CORBA defines a standard architecture for object request brokers (ORB). An ORB is a software component that mediates the transfer of messages from a program to an object located on a remote network host. The ORB hides the underlying complexity of network communications from the programmer.

An ORB lets you create standard software objects whose member functions can be invoked by *client* programs located anywhere in your network. A program that contains instances of CORBA objects is often known as a *server*. However, the same program can serve at different times as a client and a server. For example, a server program might itself invoke calls on other server programs, and so relate to them as a client.

When a client invokes a member function on a CORBA object, the ORB intercepts the function call. As shown in Figure 2, the ORB redirects the function call across the network to the target object. The ORB then collects results from the function call and returns these to the client.

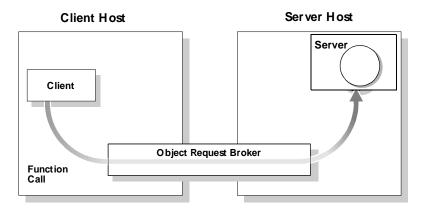

Figure 2: The object request broker

## **CORBA Application Basics**

You start developing a CORBA application by defining interfaces to objects in your system in CORBA IDL. You compile these interfaces with an IDL compiler. An IDL compiler generates C++ or Java code from IDL definitions. This code includes *client stub code* with which you develop client programs, and *object skeleton code*, which you use to implement CORBA objects.

When a client calls a member function on a CORBA object, the call is transferred through the client stub code to the ORB. Because the implemented object is not located in the client's address space, CORBA objects are represented in client code by *proxy objects*.

A client invokes on object references that it obtains from the server process. The ORB then passes the function call through the object skeleton code to the target object.

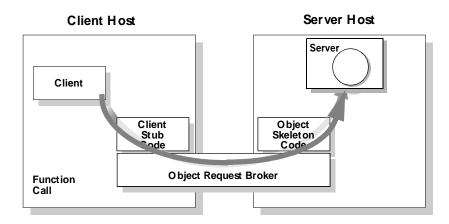

Figure 3: Invoking on a CORBA object

## Servers and the Portable Object Adapter

Server processes act as containers for one or more *portable object adapters*. A portable object adapter, or POA, maps abstract CORBA objects to their actual implementations, or *servants*, as shown in Figure 4. Because the

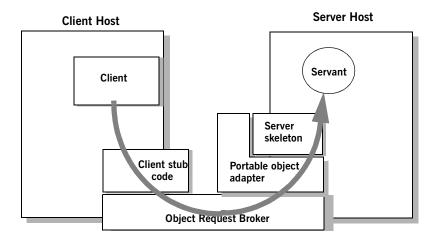

Figure 4: The portable object adapter

POA assumes responsibility for mapping servants to abstract CORBA objects, the way that you define or change an object's implementation is transparent to the rest of the application. By abstracting an object's identity from its implementation, a POA enables a server to be portable among different implementations.

Depending on the policies that you set on a POA, object-servant mappings can be static or dynamic. POA policies also determine whether object references are persistent or transient, and the threading model that it uses. In all cases, the policies that a POA uses to manage its objects are invisible to clients.

A server can have one or more nested POAs. Because each POA has its own set of policies, you can group objects logically or functionally among multiple POAs, where each POA is defined in a way that best accommodates the needs of the objects that it processes.

## **Orbix Plug-In Design**

Orbix has a modular *plug-in* architecture. The ORB core supports abstract CORBA types and provides a plug-in framework. Support for concrete features like specific network protocols, encryption mechanisms, and database storage is packaged into plug-ins that can be loaded into the ORB based on runtime configuration settings.

#### Plug-ins

A plug-in is a code library that can be loaded into an Orbix application at runtime. A plug-in can contain any type of code; typically, it contains objects that register themselves with the ORB runtimes to add functionality.

Plug-ins can be linked directly with an application, loaded when an application starts up, or loaded on-demand while the application is running. This gives you the flexibility to choose precisely those ORB features that you actually need. Moreover, you can develop new features such as protocol support for direct ATM or HTTPNG. Because ORB features are *configured* into the application rather than *compiled* in, you can change your choices as your needs change without rewriting or recompiling applications.

For example, an application that uses the standard IIOP protocol can be reconfigured to use the secure SSL protocol simply by configuring a different transport plug-in. No one transport is inherent to the ORB core; you simply load the transport set that suits your application best. This architecture makes it easy for IONA to support additional transports in the future such as multicast or special purpose network protocols.

#### ORB core

The ORB core presents a uniform programming interface to the developer: everything is a CORBA object. This means that everything appears to be a local C++ or Java object within the process. In fact it might be a local object, or a remote object reached by some network protocol. It is the ORB's job to get application requests to the right objects no matter where they live.

To do its job, the ORB loads a collection of plug-ins as specified by ORB configuration settings—either on startup or on demand—as they are needed by the application. For remote objects, the ORB intercepts local function calls and turns them into CORBA *requests* that can be dispatched to a remote object.

In order to send a request on its way, the ORB core sets up a chain of *interceptors* to handle requests for each object. The ORB core neither knows nor cares what these interceptors do, it simply passes the request along the interceptor chain. The chain might be a single interceptor which sends the request with the standard IIOP protocol, or a collection of interceptors that add transaction information, encrypt the message and send it on a secure protocol such as SSL. All of this is transparent to the application, so you can change the protocol or services used by your application simply by configuring a different set of interceptors.

## **Development Tools**

The CORBA developer's environment contains a number of facilities and features that help you and your development team be more productive.

#### Code generation toolkit

IONA provides a code generation toolkit that simplifies and streamlines the development effort. You only need to define your IDL interfaces; out-of-the box scripts generate a complete client/server application automatically from an IDL file.

The toolkit also can be useful for debugging: you can use an auto-generated server to debug your client, and vice versa. Advanced users can write code generation scripts to automate repetitive coding in a large application.

For more information about the code generation toolkit, refer to the *CORBA Code Generation Toolkit Guide*.

#### Multi-threading support

Orbix provides excellent support for multi-threaded applications. Orbix libraries are multi-threaded and thread-safe. Orbix servers use standard POA policies to enable multi-threading. The ORB creates a thread pool that automatically grows or shrinks depending on demand load. Thread pool size, growth and request queuing can be controlled by configuration settings without any coding.

Of course, multi-threaded applications must themselves be thread-safe. This usually means they need to use thread-synchronization objects such as mutexes or semaphores. Although most platforms provide similar thread synchronization facilities, the interfaces vary widely. Orbix includes an object-oriented thread synchronization portability library which allows you to write portable multi-threaded code.

## Configuration and logging interfaces

Applications can store their own configuration information in Orbix configuration domains, taking advantage of the infrastructure for ORB configuration. CORBA interfaces provide access to configuration information in application code.

Applications can also take advantage of the Orbix logging subsystem, again using CORBA interfaces to log diagnostic messages. These messages are logged to log-stream objects that are registered with the ORB. Log streams

for local output, file logging and system logging (Unix syslogd or Windows Event Service) are provided with Orbix. You can also implement your own log streams, which capture ORB and application diagnostics and send them to any destination you desire.

# Portable interceptors

Portable interceptors allow an application to intervene in request handling. They can be used to log per-request information, or to add extra "hidden" data to requests in the form of GIOP service contexts—for example, transaction information or security credentials.

# **Orbix Application Deployment**

Orbix provides a rich deployment environment designed for high scalability. You can create a *location domain* that spans any number of hosts across a network, and can be dynamically extended with new hosts. Centralized domain management allows servers and their objects to move among hosts within the domain without disturbing clients that use those objects. Orbix supports load balancing across object groups. A *configuration domain* provides the central control of configuration for an entire distributed application.

Orbix offers a rich deployment environment that lets you structure and control enterprise-wide distributed applications. Orbix provides central control of all applications within a common domain.

### Location domains

A location domain is a collection of servers under the control of a single locator daemon. The locator daemon can manage servers on any number of hosts across a network. The locator daemon automatically activates remote servers through a stateless activator daemon that runs on the remote host.

The locator daemon also maintains the implementation repository, which is a database of available servers. The implementation repository keeps track of the servers available in a system and the hosts they run on. It also provides a central forwarding point for client requests. By combining these two functions, the locator lets you relocate servers from one host to another without disrupting client request processing. The locator redirects requests to the new location and transparently reconnects clients to the new server instance. Moving a server does not require updates to the naming service, trading service, or any other repository of object references.

The locator can monitor the state of health of servers and redirect clients in the event of a failure, or spread client load by redirecting clients to one of a group of servers.

## **Configuration domains**

A configuration domain is a collection of applications under common administrative control. A configuration domain can contain multiple location domains.

Orbix supports two mechanisms to administer a configuration domain:

- During development, or for small-scale deployment, configuration can be stored in an ASCII text file, which is edited directly.
- For larger deployments, Orbix provides a distributed configuration server that enables centralized configuration for all applications spread across a network.

The configuration mechanism is loaded as a plug-in, so future configuration systems can be extended to load configuration from any source such as example HTTP or third-party configuration systems.

# **CORBA Features and Services**

Orbix fully supports the latest CORBA specification, and in some cases anticipates features to be included in upcoming specifications.

# Full CORBA 2.3 support and interoperability

All CORBA 2.3 IDL data types are fully supported, including:

- Extended precision numeric types for 64 bit integer and extended floating point calculations.
- Fixed point decimals for financial calculations.
- International character sets, including support for code-set negotiation where multiple character sets are available.
- Objects by value: you can define objects that are passed by value as well as the traditional pass-by-reference semantics of normal CORBA objects. This is particularly relevant in Java based systems, but also supported for C++ using object factories.

Orbix supports the most recent 1.2 revision of the CORBA standard General Inter-ORB Protocol (GIOP) and Internet Inter-ORB Protocol (IIOP), and also supports previous 1.1 and 1.0 revisions for backwards compatibility with applications based on other ORBs. Orbix is interoperable with any CORBA-compliant application that uses the standard IIOP protocol.

# Asynchronous messaging and quality of service

Orbix implements two key parts of the CORBA messaging specification that are included in CORBA 3.0.

- Asynchronous messaging interfaces allow easy, type-safe
  asynchronous calls to normal CORBA operations. This means that
  clients can make a request on a remote service, and then carry on with
  other work until the reply is ready.
- ORB quality-of-service policies provide finer standardized control over how the ORB processes requests. For example, you can specify how quickly a client resumes processing after sending one-way requests.

# Interoperable naming service and load balancing extensions

Orbix supports the interoperable naming service specification. This is a superset of the original CORBA naming service which adds some ease-of-use features and provides a standard URL format for CORBA object references to simplify configuration and administration of CORBA services.

The Orbix naming service also supports IONA-specific load-balancing extensions of OrbixNames 3. A group of objects can be registered against a single name; the naming service hands out references to clients so that the client load is spread across the group.

## Object transaction service

Orbix includes the object transaction service (OTS) which is optimized for the common case where only a single resource (database) is involved in a transaction. Applications built against the single resource OTS can easily be reconfigured to use a full-blown OTS when it is available, since the interfaces are identical. With Orbix plug-in architecture, applications will not even need to be recompiled. For the many applications where transactions do not span multiple databases, the single-resource OTS will continue to be a highly efficient solution, compared to a full OTS that performs extensive logging to guarantee transaction integrity.

### Event service

Orbix supports the CORBA event service specification, which defines a model for indirect communications between ORB applications. A client does not directly invoke an operation on an object in a server. Instead, the client sends an event that can be received by any number of objects. The sender of an event is called a *supplier*; the receivers are called *consumers*. An intermediary *event channel* takes care of forwarding events from suppliers to consumers.

Orbix supports both the *push* and *pull* model of event transfer, as defined in the CORBA event specification. Orbix performs event transfer using the *untyped* format, whereby events are based on a standard operation call that takes a generic parameter of type any.

### SSL/TLS

Orbix SSL/TLS provides data security for applications that communicate across networks by ensuring authentication, privacy, and integrity features for communications across TCP/IP connections.

TLS is a transport layer security protocol layered between application protocols and TCP/IP, and can be used for communication by all Orbix SSL/TLS components and applications.

### **COMet**

OrbixCOMet provides a high performance dynamic bridge that enables transparent communication between COM/Automation clients and CORBA servers.

OrbixCOMet is designed to give COM programmers—who use tools such as Visual C++, Visual Basic, PowerBuilder, Delphi, or Active Server Pages on the Windows desktop—easy access to CORBA applications running on Windows, UNIX, or OS/390 environments. COM programmers can use the tools familiar to them to build heterogeneous systems that use both COM and CORBA components within a COM environment.

### Persistent state service

Orbix includes the first implementation of the persistent state service (PSS). PSS interposes a CORBA-based abstraction layer between a server and its persistent storage. Orbix's implementation of PSS is based on Berkeley DB, an efficient embedded database that is included with Orbix. By adding new PSS driver plug-ins, applications that use PSS can be reconfigured to store their data in any database without code changes or recompilation.

# Dynamic type support: interface repository and dynany

Orbix has full support for handling data values that are not known at compile time. The interface repository stores information about all CORBA types known to the system and can be queried at runtime. Clients can construct requests based on runtime type information using the dynamic invocation interface (DII), and servers can implement "universal" objects that can implement any interface at run time with the dynamic skeleton interface (DSI).

Although all of these features have been available since early releases of the CORBA specification, they are incomplete without the addition of the DynAny interface. This interface allows clients and servers to interpret or construct values based purely on runtime information, without any compiled-in data types.

These features are ideal for building generic object browsers, type repositories, or protocol gateways that map CORBA requests into another object protocol.

# Getting Started with Orbix

You can use the CORBA Code Generation Toolkit to develop an Orbix application quickly.

Given a user-defined IDL interface, the toolkit generates the bulk of the client and server application code, including makefiles. You then complete the distributed application by filling in the missing business logic.

In this chapter

This chapter contains the following sections:

| Creating a Configuration Domain            | page 20 |
|--------------------------------------------|---------|
| Setting the Orbix Environment              | page 29 |
| Hello World Example                        | page 30 |
| Development Using the Client/Server Wizard | page 32 |
| Development from the Command Line          | page 43 |

# **Creating a Configuration Domain**

#### Overview

This section describes how to create a simple configuration domain, simple, which is required for running basic demonstrations. This domain deploys a minimal set of Orbix services.

## **Prerequisites**

Before creating a configuration domain, the following prerequisites must be satisfied:

- Orbix is installed.
- Some basic system variables are set up (in particular, the IT\_PRODUCT\_DIR, IT\_LICENSE\_FILE, and PATH variables).

Fore more details, please consult the *Installation Guide*.

# Licensing

The location of the license file, licenses.txt, is specified by the IT\_LICENSE\_FILE system variable. If this system variable is not already set in your environment, you can set it now.

# **Steps**

To create a configuration domain, simple, perform the following steps:

- 1. Run itconfigure.
- 2. Choose the domain type.
- 3. Specify service startup options.
- 4. Specify security settings.
- 5. Specify fault tolerance settings.
- 6. Select services.
- 7. Confirm choices.
- 8. Finish configuration.

# Run itconfigure

To begin creating a new configuration domain, enter itconfigure at a command prompt. An **Orbix Configuration Welcome** dialog box appears, as shown in Figure 5.

Select Create a new domain and click OK.

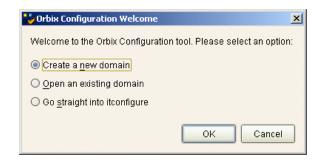

Figure 5: The Orbix Configuration Welcome Dialog Box

# Choose the domain type

A **Domain Type** window appears, as shown in Figure 6.

In the Configuration Domain Name text field, type simple. Under Configuration Domain Type, click the Select Services radiobutton.

Click Next> to continue.

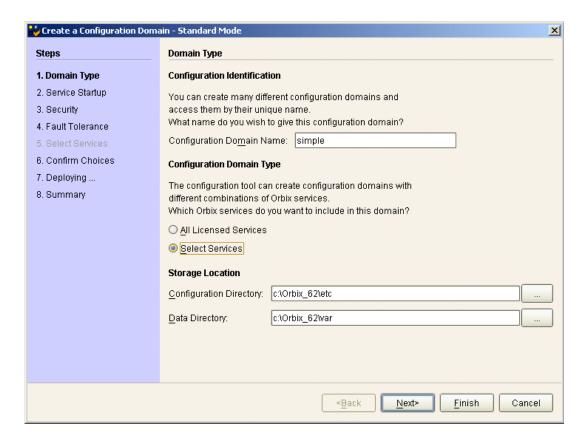

Figure 6: The Domain Type Window

# Specify service startup options

A **Service Startup** window appears, as shown in Figure 7.

You can leave the settings in this Window at their defaults.

Click Next> to continue.

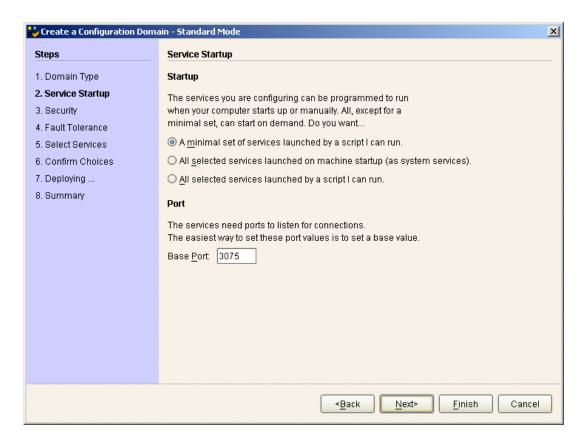

Figure 7: The Service Startup Window

# Specify security settings

A **Security** window appears, as shown in Figure 8.

You can leave the settings in this Window at their defaults (no security). Click **Next>** to continue.

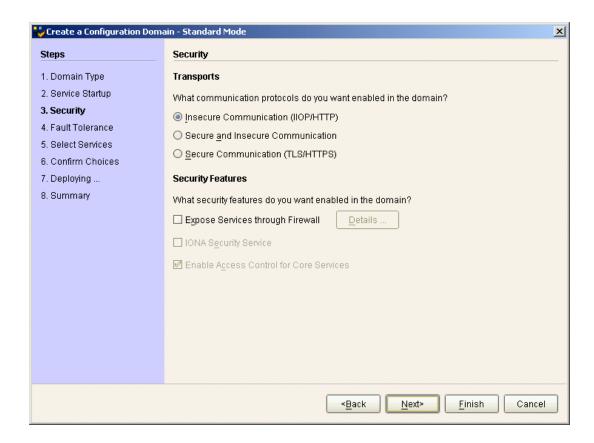

Figure 8: The Security Window

# Specify fault tolerance settings

A Fault Tolerance window appears, as shown in Figure 9.

You can leave the settings in this Window at their defaults.

Click Next> to continue.

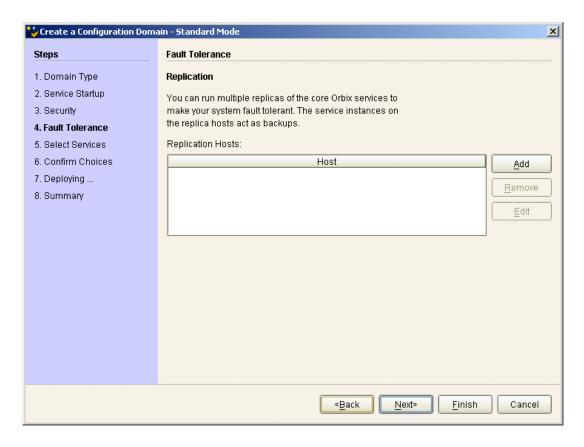

Figure 9: The Fault Tolerance Window

## Select services

A **Select Services** window appears, as shown in Figure 10.

In the Select Services window, select the following services and components for inclusion in the configuration domain: **Location**, **Node daemon**, **Management**, **CORBA Interface Repository**, **CORBA Naming**, and **demos**. Click **Next>** to continue.

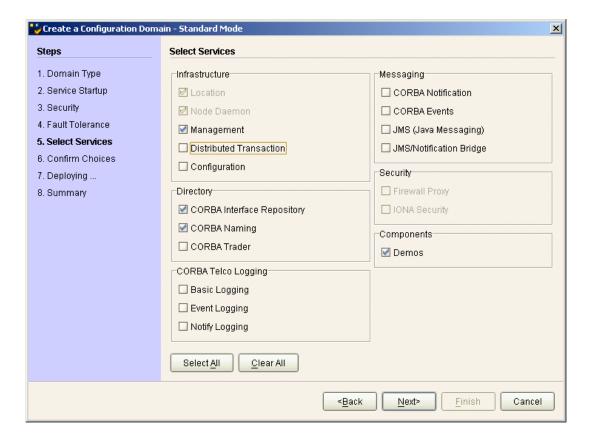

Figure 10: The Select Services Window

### Confirm choices

You now have the opportunity to review the configuration settings in the **Confirm Choices** window, Figure 11. If necessary, you can use the **<Back** button to make corrections.

Click **Next>** to create the configuration domain and progress to the next window.

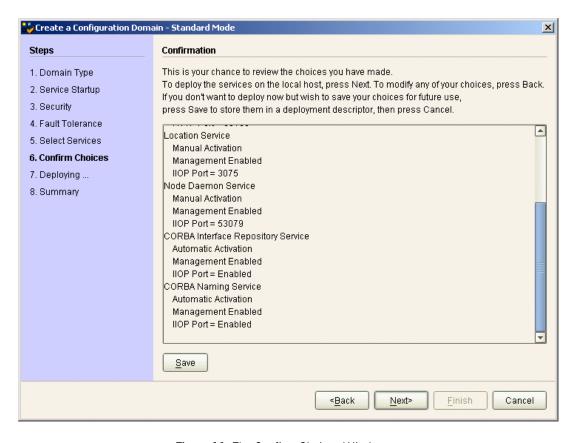

Figure 11: The Confirm Choices Window

# Finish configuration

The itconfigure utility now creates and deploys the simple configuration domain, writing files into the *OrbixInstallDir*/etc/bin, *OrbixInstallDir*/etc/domain, *OrbixInstallDir*/etc/log, and *OrbixInstallDir*/var directories.

If the configuration domain is created successfully, you should see a **Summary** window with a message similar to that shown in Figure 12.

Click Finish to quit the itconfigure utility.

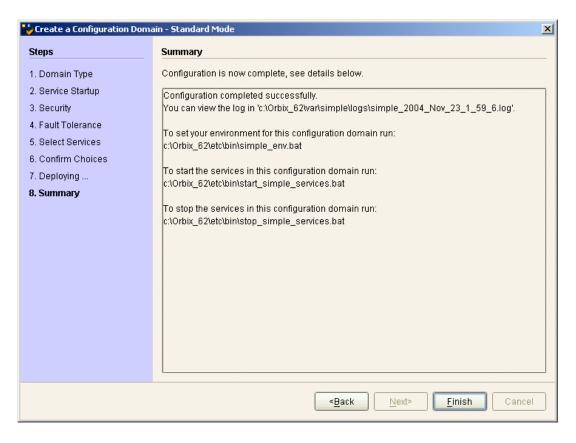

Figure 12: Configuration Summary

# **Setting the Orbix Environment**

# **Prerequisites**

Before proceeding with the demonstration in this chapter you need to ensure:

- The CORBA developer's kit is installed on your host.
- Orbix is configured to run on your host platform.

The *Administrator's Guide* contains more information on Orbix configuration, and details of Orbix command line utilities.

**Note:** OS/390, both native and UNIX system services, do not support the code generation toolkit and distributed genies. For information about building applications in a native OS/390 environment, see the readme files and JCL that are supplied in the DEMO data sets of your iPortal OS/390 Server product installation.

## **Setting the Domain**

The scripts that set the Orbix environment are associated with a particular *domain*, which is the basic unit of Orbix configuration. Consult the *Installation Guide*, and the *Administrator's Guide* for further details on configuring your environment.

To set the Orbix environment associated with the <code>domain-name</code> domain, enter:

#### Windows

> config-dir\etc\bin\domain-name\_env.bat

#### UNIX

% . config-dir/etc/bin/domain-name\_env

config-dir is the root directory where the Appliation Server Platform stores its configuration information. You specify this directory while configuring your domain. domain-name is the name of a configuration domain.

# **Hello World Example**

This chapter shows how to create, build, and run a complete client/server demonstration with the help of the CORBA code generation toolkit. The architecture of this example system is shown in Figure 13.

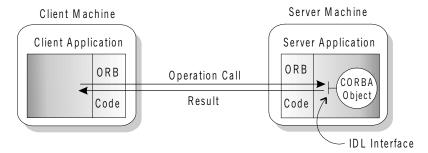

Figure 13: Client makes a single operation call on a server

The client and server applications communicate with each other using the Internet Inter-ORB Protocol (IIOP), which sits on top of TCP/IP. When a client invokes a remote operation, a request message is sent from the client to the server. When the operation returns, a reply message containing its return values is sent back to the client. This completes a single remote CORBA invocation.

All interaction between the client and server is mediated via a set of IDL declarations. The IDL for the Hello World! application is:

```
//IDL
interface Hello {
    string getGreeting();
};
```

The IDL declares a single Hello interface, which exposes a single operation getGreeting(). This declaration provides a language neutral interface to CORBA objects of type Hello.

The concrete implementation of the  $_{\text{Hello}}$  CORBA object is written in C++ and is provided by the server application. The server could create multiple instances of  $_{\text{Hello}}$  objects if required. However, the generated code generates only one  $_{\text{Hello}}$  object.

The client application has to locate the  ${\tt Hello}$  object—it does this by reading a stringified object reference from the file  ${\tt Hello}.ref$ . There is one operation  ${\tt getGreeting}()$  defined on the  ${\tt Hello}$  interface. The client invokes this operation and exits.

# **Development Using the Client/Server Wizard**

#### Overview

On the Windows NT platform, Orbix provides a wizard add-on to the Microsoft Visual Studio integrated development environment (IDE) that enables you to generate starting point code for CORBA applications.

If you are not working on a Windows platform or if you prefer to use a command line approach to development, see "Development from the Command Line" on page 43.

# Installing the client/server wizard

You can install the Orbix v6.2 Client/Server wizard into the Microsoft Visual C++6.0 development environment either automatically or manually.

#### **Automatic Install**

To install the client/server wizard automatically, use Windows Explorer to navigate to the following directory:

OrbixInstallDir\asp\6.2\etc\wizard

Double-click setup, exe in this directory to install the wizard files.

# Manual Install

To install the client/server wizard manually, copy the following files from the <code>OrbixInstallDir\asp\6.2\etc\wizard</code> directory:

```
it_artwiz5_vc60.awx
it_artwiz5_vc60.hlp
```

Paste these files into the  $VisualStudioInstallDir \setminus Common \setminus MSDev98 \setminus Template directory.$  The value of VisualStudioInstallDir is usually C:\Program Files\Microsoft Visual Studio.

# **Prerequisites**

You must ensure that the Orbix include and library directories are added to the Microsoft Visual Studio configuration. Start up the Microsoft Visual C++6.0 IDE, select **Tools | Options...** from the menu bar, and click on the **Directories** tab. Use this dialog box to add the following Orbix directories to the Visual Studio configuration:

# **Orbix Include Directory**

OrbixInstall\asp\6.2\include

# **Orbix Library Directory**

OrbixInstall\asp\6.2\lib

# Steps to implement Hello World

You implement the Hello World! application with the following steps:

- 1. Define the IDL interface, Hello.
- 2. Generate the server.
- 3. Complete the server program by implementing the single IDL getGreeting() operation.
- 4. Build the server program.
- 5. Generate the client.
- 6. Complete the client program by inserting a line of code to invoke the getGreeting() operation.
- 7. Build the client program.
- Run the demonstration.

#### Define the IDL interface

Create the IDL file for the Hello World! application. First of all, make a directory to hold the example code:

## > mkdir C:\OCGT\HelloExample

Create an IDL file c:\ocgT\HelloExample\hello.idl using a text editor. Enter the following text into the hello.idl file:

```
//IDL
interface Hello {
    string getGreeting();
};
```

This interface mediates the interaction between the client and the server halves of the distributed application.

### Generate the server

Generate files for the server application using the CORBA Code Generation Toolkit.

To create a server project using the IONA Orbix client/server wizard:

- 1. Open the Microsoft Visual C++ 6.0 integrated development environment (IDE).
- 2. From the Visual C++ menus, select File | New
- 3. In the New dialog, click on the Projects tab.
- 4. In the Projects tab, perform these actions:
  - Select IONA Orbix v6.2 Client/Server Wizard
  - In the **Project name** text box, enter server
  - Under the Location text box, enter
     C:\OCGT\HelloExample\server

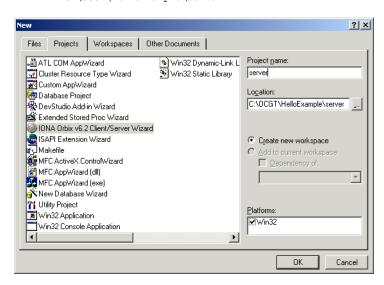

### 5. Click OK.

The client/server wizard dialog displays.

- 6. Answer two questions as follows:
  - What CORBA IDL file would you like to use for this project?
     Enter the location of hello.idl.
  - Would you like to generate a working client or server?
     Select Server

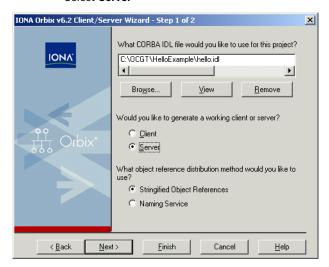

7. Advance to the next screen by clicking **Next**.

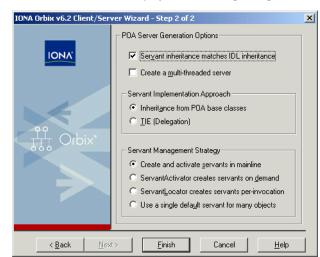

8. The server wizard displays the following dialog:

- 9. Accept the default settings and click **Finish** to generate the server.
- 10. The New Project Information scrollbox tells you about the generated files. Browse the information and select **OK**.
- 11. The server workspace is generated with the following source files:

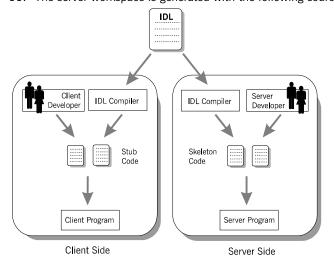

12. Read the text file ReadmeOrbixServer.txt.

# Complete the server program

Complete the implementation class, HelloImpl by providing the definition of getGreeting(). This method implements the IDL operation Hello::getGreeting().

Delete the generated boilerplate code that occupies the body of HelloImpl::getGreeting() and replace it with the highlighted line of code:

```
//C++
...
char*
HelloImpl::getGreeting()
{
    char* _result;
    _result = CORBA::string_dup("Hello World!");
    return _result;
}
...
```

The function <code>corba::string\_dup()</code> allocates a copy of the string on the free store. This is needed to be consistent with the style of memory management used in CORBA programming.

# Build the server program

From within the Visual C++ IDE select **Build|Build server.exe** to compile and link the server.

By default, the project builds with debug settings and the server executable is stored in C:\OCGT\HelloExample\server\Debug\server.exe.

Close the server workspace by selecting File | Close Workspace

## Generate the client

Generate files for the client application using the Orbix code generation toolkit.

To create a client project using the IONA Orbix client/server wizard:

- 1. Open the Microsoft Visual C++ 6.0 IDE.
- 2. From the Visual C++ menus, select File | New
- 3. In the New dialog, click on the Projects tab.

- 4. In the Projects tab, perform the following actions:
  - Select IONA Orbix v6.2 Client/Server Wizard
  - In the Project name text box, enter client
  - Under the Location text box, enter
     C:\OCGT\HelloExample\client

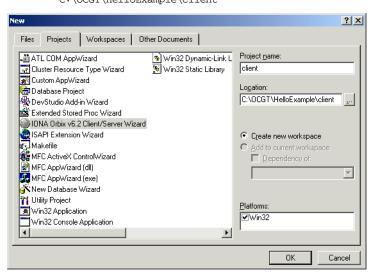

- 5. Click OK.
- The client/server wizard displays.

- 7. Answer two questions as follows:
  - What CORBA IDL file would you like to use for this project?
     Enter the location of hello.idl
  - Would you like to generate a working client or server?
     Select Client

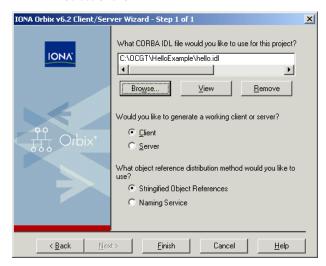

- 8. To generate the client project, click **Finish**
- 9. The New Project Information scrollbox tells you about the generated files. Browse the information and select **OK**
- 10. The client workspace is generated with the following source files:

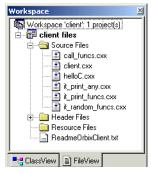

11. Read the text file ReadmeOrbixClient.txt

# Complete the client program

Complete the implementation of the client main() function in the client.cxx file. You must add a couple of lines of code to make a remote invocation of the operation getGreeting() on the Hello object.

Search for the line where the call\_Hello\_getGreeting() function is called. Delete this line and replace it with the two lines of code highlighted in bold font below:

The object reference Hello1 refers to an instance of a Hello object in the server application. It is already initialized for you.

A remote invocation is made by invoking <code>getGreeting()</code> on the <code>Hellol</code> object reference. The ORB automatically establishes a network connection and sends packets across the network to invoke the <code>HelloImpl::getGreeting()</code> function in the server application.

The returned string is put into a C++ object, strV, of the type CORBA::String\_var. The destructor of this object will delete the returned string so that there is no memory leak in the above code.

# Build the client program

From within the Visual C++ IDE select **Build|Build client.exe** to compile and link the client.

By default, the project will build with debug settings and the client executable will be stored in

C:\OCGT\HelloExample\client\Debug\client.exe.

Close the client workspace by selecting File | Close Workspace.

### Run the demonstration

Run the application as follows:

1. Run the Orbix services (if required).

If you have configured Orbix to use file-based configuration, no services need to run for this demonstration. Proceed to step 2.

If you have configured Orbix to use configuration repository based configuration, start up the basic Orbix services.

```
> start_domain-name_services.bat
```

Where domain-name is the name of your configuration domain.

- 2. Set the Application Server Platform's environment.
  - > domain-name\_env.bat
- 3. Run the server program.
  - > cd C:\OCGT\HelloExample\server\Debug
  - > start server.exe

A new window opens and the server outputs the following lines:

```
Initializing the ORB
Writing stringified object reference to Hello.ref
Waiting for requests...
```

The server performs the following steps when it is launched:

- It instantiates and activates a single Hello CORBA object.
- The stringified object reference for the Hello object is written to the file C:\temp\Hello.ref.
- The server opens an IP port and begins listening on the port for connection attempts by CORBA clients.
- 4. Run the client program.
  - > cd C:\OCGT\HelloExample\client\Debug
  - > client.exe

The client outputs the following lines to the screen:

```
Client using random seed 0
Reading stringified object reference from Hello.ref
Greeting is: Hello World!
```

The client performs the following steps when it is run:

- It reads the stringified object reference for the Hello object from the C:\temp\Hello.ref file.
- It converts the stringified object reference into an object reference.
- It calls the remote Hello::getGreeting() operation by invoking on the object reference. This causes a connection to be established with the server and the remote invocation to be performed.
- 5. When you are finished, terminate all processes.
  - The server can be shut down by typing <code>ctrl-c</code> in the window where it is running.
- 6. Stop the Orbix services (if they are running).

From a DOS prompt enter:

> stop\_domain-name\_services

# **Development from the Command Line**

Starting point code for CORBA client and server applications can also be generated using the idlgen command line utility, which offers equivalent functionality to the client/server wizard presented in the previous section.

The idlgen utility can be used on Windows and UNIX platforms.

You implement the Hello World! application with the following steps:

- 1. Define the IDL interface, Hello.
- 2. Generate starting point code.
- 3. Complete the server program by implementing the single IDL getGreeting() operation.
- 4. Complete the client program by inserting a line of code to invoke the getGreeting() operation.
- 5. Build the demonstration.
- 6. Run the demonstration.

### Define the IDL interface

Create the IDL file for the Hello World! application. First of all, make a directory to hold the example code:

### Windows

```
> mkdir C:\OCGT\HelloExample
```

#### UNIX

```
% mkdir -p OCGT/HelloExample
```

Create an IDL file c:\OCGT\HelloExample\hello.idl (Windows) or OCGT/HelloExample/hello.idl (UNIX) using a text editor.

Enter the following text into the file hello.idl:

```
//IDL
interface Hello {
    string getGreeting();
};
```

This interface mediates the interaction between the client and the server halves of the distributed application.

# Generate starting point code

Generate files for the server and client application using the CORBA Code Generation Toolkit.

In the directory C:\OCGT\HelloExample (Windows) or OCGT/HelloExample (UNIX) enter the following command:

```
idlgen cpp_poa_genie.tcl -all hello.idl
```

This command logs the following output to the screen while it is generating the files:

```
hello.idl:

cpp_poa_genie.tcl: creating it_servant_base_overrides.h

cpp_poa_genie.tcl: creating it_servant_base_overrides.cxx

cpp_poa_genie.tcl: creating HelloImpl.h

cpp_poa_genie.tcl: creating HelloImpl.cxx

cpp_poa_genie.tcl: creating server.cxx

cpp_poa_genie.tcl: creating client.cxx

cpp_poa_genie.tcl: creating call_funcs.h

cpp_poa_genie.tcl: creating call_funcs.cxx

cpp_poa_genie.tcl: creating it_print_funcs.h

cpp_poa_genie.tcl: creating it_print_funcs.cxx

cpp_poa_genie.tcl: creating it_random_funcs.h

cpp_poa_genie.tcl: creating it_random_funcs.cxx

cpp_poa_genie.tcl: creating it_random_funcs.cxx

cpp_poa_genie.tcl: creating it_random_funcs.cxx

cpp_poa_genie.tcl: creating Makefile
```

You can edit the following files to customize client and server applications:

# Client:

client.cxx

#### Server:

server.cxx HelloImpl.h HelloImpl.cxx

#### Complete the server program

Complete the implementation class, HelloImpl, by providing the definition of the HelloImpl:: getGreeting() function . This C++ function provides the concrete realization of the Hello:: getGreeting() IDL operation.

Edit the HelloImpl.cxx file, and delete most of the generated boilerplate code occupying the body of the HelloImpl::getGreeting() function. Replace it with the line of code highlighted in bold font below:

The function  $CORBA::string_dup()$  allocates a copy of the "Hello World!" string on the free store. It would be an error to return a string literal directly from the CORBA operation because the ORB automatically deletes the return value after the function has completed. It would also be an error to create a copy of the string using the C++ new operator.

### Complete the client program

Complete the implementation of the client main() function in the client.cxx file. You must add a couple of lines of code to make a remote invocation of the getGreeting() operation on the Hello object.

Edit the client.cxx file and search for the line where the call\_Hello\_getGreeting() function is called. Delete this line and replace it with the two lines of code highlighted in bold font below:

The object reference Hello1 refers to an instance of a Hello object in the server application. It is already initialized for you.

A remote invocation is made by invoking <code>getGreeting()</code> on the <code>Hellol</code> object reference. The ORB automatically establishes a network connection and sends packets across the network to invoke the <code>HelloImpl::getGreeting()</code> function in the server application.

The returned string is put into a C++ object, strv, of the type CORBA::String\_var. The destructor of this object will delete the returned string so that there is no memory leak in the above code.

#### Build the demonstration

The Makefile generated by the code generation toolkit has a complete set of rules for building both the client and server applications.

To build the client and server complete the following steps:

- 1. Open a command line window.
- 2. Go to the ../OCGT/HelloExample directory.
- 3. Enter:

#### Windows

> nmake

# UNIX

### % make -e

### Run the demonstration

Run the application as follows:

Run the Orbix services (if required).

If you have configured Orbix to use file-based configuration, no services need to run for this demonstration. Proceed to step 2.

If you have configured Orbix to use configuration repository based configuration, start up the basic Orbix services.

Open a DOS prompt in Windows, or xterm in UNIX. Enter:

```
start_domain-name_services
```

Where domain-name is the name of the configuration domain.

2. Set the Application Server Platform's environment.

```
> domain-name_env
```

3. Run the server program.

Open a DOS prompt, or xterm window (UNIX). From the C:\OCGT\HelloExample directory enter the name of the executable file—server.exe (Windows) or server (UNIX). The server outputs the following lines to the screen:

```
Initializing the ORB
Writing stringified object reference to Hello.ref
Waiting for requests...
```

The server performs the following steps when it is launched:

- It instantiates and activates a single Hello CORBA object.
- The stringified object reference for the Hello object is written to the local Hello.ref file.
- The server opens an IP port and begins listening on the port for connection attempts by CORBA clients.
- 4. Run the client program.

Open a new DOS prompt, or xterm window (UNIX). From the C:\OCGT\HelloExample directory enter the name of the executable file—client.exe (Windows) or client (UNIX).

The client outputs the following lines to the screen:

```
Client using random seed 0
Reading stringified object reference from Hello.ref
Greeting is: Hello World!
```

The client performs the following steps when it is run:

- It reads the stringified object reference for the Hello object from the Hello.ref file.
- It converts the stringified object reference into an object reference.
- It calls the remote Hello::getGreeting() operation by invoking on the object reference. This causes a connection to be established with the server and the remote invocation to be performed.
- When you are finished, terminate all processes.
   Shut down the server by typing ctrl-c in the window where it is running.
- Stop the Orbix services (if they are running).From a DOS prompt in Windows, or xterm in UNIX, enter:

```
stop_domain-name_services
```

The passing of the object reference from the server to the client in this way is suitable only for simple demonstrations. Realistic server applications use the CORBA naming service to export their object references instead (see Chapter 18).

# First Application

This chapter uses a simple application to describe the basic programming steps required to define CORBA objects, write server programs that implement those objects, and write client programs that access them. The programming steps are the same whether the client and server run on a single host or are distributed across a network.

### In this chapter

### This chapter covers the following topics:

| Development Using Code Generation         | page 50 |
|-------------------------------------------|---------|
| Development Without Using Code Generation | page 53 |
| Locating CORBA Objects                    | page 55 |
| Development Steps                         | page 57 |
| Enhancing Server Functionality            | page 81 |
| Complete Source Code for server.cxx       | page 94 |

# **Development Using Code Generation**

With the code generation toolkit, you can automatically generate a large amount of the code required for the client and server programs:

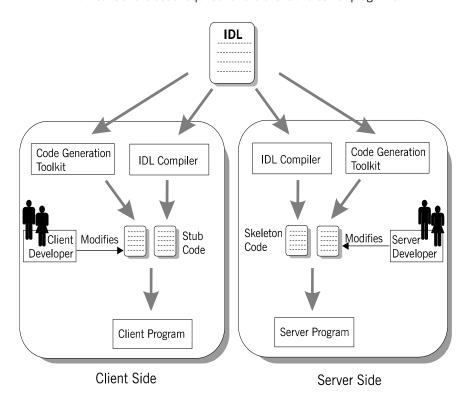

First, you define a set of interfaces written in the OMG interface definition language (IDL). The IDL forms the basis of development for both the client and the server. The toolkit takes the IDL file as input and, based on the

declarations in the IDL file, generates a complete, working Orbix application. You can then modify the generated code to add business logic to the application.

**WARNING:** OS/390, both native and UNIX system services, do not support the code generation toolkit and distributed genies. You must develop Orbix applications without the code generation toolkit (see page 53).

### Client development

Client development consists of the following steps:

- An IDL compiler takes the IDL file as input and generates client stub code.
- 2. The code generation toolkit takes the IDL file as input and generates a complete client application.
  - The generated client is a dummy implementation that invokes every operation on each interface in the IDL file exactly once. The dummy client is a working application that can be built and run right away.
- 3. You can modify the dummy client to complete the application. You do not have to write boilerplate CORBA code.
- You build the application.
   A makefile is generated by the code generation toolkit.

### Server development

Server development consists of the following steps:

- An IDL compiler takes the IDL file as input and generates server skeleton code.
- 2. The code generation toolkit takes the IDL file as input and generates a complete server application.
  - Dummy implementation classes are generated for each interface appearing in the IDL file. The dummy server is a working application that can be built and run right away.
- You can modify the dummy server to complete the application logic.You do not have to write boilerplate CORBA code.
  - The implementations of IDL interfaces can be modified by adding business logic to the class definitions.

4. You build the application.

A makefile is generated by the code generation toolkit.

# **Development Without Using Code Generation**

The following section outlines the steps for developing clients and servers without using the code generation toolkit (see page 50):.

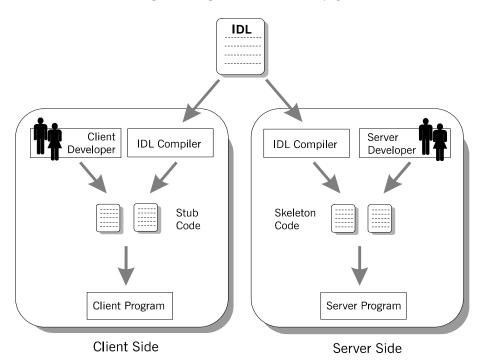

First, you define a set of interfaces written in the OMG interface definition language (IDL). The IDL file forms the basis of development for both the client and the server.

### Client development

Client development consists of the following steps:

- An IDL compiler takes the IDL file as input and generates client stub code.
  - The *client stub code* is a set of files that enable clients to make remote invocations on the interfaces defined in the IDL file.
- 2. You write the rest of the client application from scratch.

3. You build the application.

Typically, you write a customized makefile to build the client program.

### Server development

Server development consists of the following steps:

 An IDL compiler takes the IDL file as input and generates server skeleton code.

The *server skeleton code* is a set of files that enables the server to service requests on the interfaces in the IDL file.

2. You write the rest of the server application from scratch.

You must write an implementation class for each interface appearing in the IDL file.

3. You build the application.

You typically write a customized makefile to build the server program.

# **Locating CORBA Objects**

### Overview

Before developing an Orbix application, you must choose a strategy for locating CORBA objects.

To find a CORBA object, a client needs to know both the identity of the object and the location of the server process that provides a home for that object. In general, CORBA encapsulates both the identity and location of a CORBA object inside an entity known as an *object reference*.

In this chapter, a simple strategy is adopted to pass the object reference from the server to the client. The strategy, illustrated in Figure 14, has three steps:

- 1 The server converts the object reference into a string (stringified object reference) and writes this stringified object reference to a file.
- 2 The client reads the stringified object reference from the file and converts it to a real object reference.

The client can now make remote invocations by invoking on the object reference.

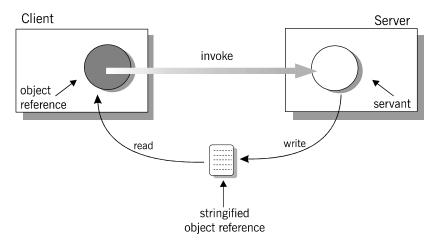

Figure 14: Simple strategy for passing object references to clients

This approach is convenient for simple demonstrations but is not recommended for use in realistic applications. The CORBA naming service, described in Chapter 18 on page 491, provides a more sophisticated and scalable approach to distributing object references.

# **Development Steps**

### Overview

You typically develop an Orbix application in the following steps:

- 1. Define IDL interfaces: Identify the objects required by the application and define their public interfaces in IDL.
- 2. Generate starting point code: Use the code generation toolkit to generate starting point code for the application. You can then edit the generated files to add business logic.
- Compile the IDL definitions: The compiler generates the C++ header and source files that you need to implement client and server programs.
- 4. Develop the server program: The server acts as a container for a variety of CORBA objects, each of which supports one IDL interface. You must add code to provide the business logic for each type of CORBA object. The server makes its CORBA objects available to clients by exporting object references to a well-known location.
- Develop the client program: The client uses the IDL compiler-generated mappings to invoke operations on the object references that it obtains from the server.
- 6. Build the application.
- 7. Run the application.

### **Define IDL interfaces**

#### Overview

Begin developing an Orbix enterprise application by defining the IDL interfaces to the application's objects. These interfaces implement CORBA distributed objects on a server application. They also define how clients access objects regardless of the object's location on the network.

An interface definition contains operations and attributes:

- Operations correspond to methods that clients can call on an object.
- Attributes give you access to a single data value.
   Each attribute corresponds either to a single accessor method (readonly attribute) or an accessor method and a modifier method (plain attribute).

For example, the IDL code in Example 1 defines an interface for an object that represents a building. This building object could be the beginning of a facilities management application such as a warehouse allocation system.

### **Example 1:** IDL for the Building Interface

```
//IDL
//File: 'building.idl'
interface Building {
    readonly attribute string address;

boolean available(in long date);
    boolean reserveDate(in long date, out long confirmation);
};
```

The IDL contains these components:

- The address attribute is preceded by the IDL keyword readonly, so clients can read but can not set its value.
- 2. The Building interface contains two operations: available() and reserveDate(). Operation parameters can be labeled in, out, or inout:
  - in parameters are passed from the client to the object.
  - out parameters are passed from the object to the client.
  - inout parameters are passed in both directions.

available() lets a client test whether the building is available on a given date. This operation returns a boolean (true/false) value.

reserveDate() takes the date as input, returns a confirmation number as an out parameter, and has a boolean (true/false) return value.

All attributes and operations in an IDL interface are implicitly public. IDL interfaces have no concept of private or protected members.

### Generate starting point code

#### Overview

It's recommended that you start developing a CORBA application by using the code generation toolkit to generate starting point code. The toolkit contains two key components:

**The** idlgen **interpreter** is an executable file that processes IDL files based on the instructions contained in predefined code generation scripts.

A set of *genies* (code generation scripts) are supplied with the toolkit. Most important of these is the <code>cpp\_poa\_genie.tcl</code> genie that is used to generate starting point code for a C++ application.

Taking the building.idl IDL file as input, the <code>cpp\_poa\_genie.tcl</code> genie can produce complete source code for a distributed application that includes a client and a server program.

To generate starting point code, execute the following command:

idlgen cpp\_poa\_genie.tcl -all building.idl

This command generates all of the files you need for this application. The -all flag selects a default set of genie options that are appropriate for simple demonstration applications.

The main client file generated by the <code>cpp\_poa\_genie.tcl</code> genie is:

client.cxx Implementation of the client.

The main server files generated by the <code>cpp\_poa\_genie.tcl</code> genie are:

server.cxx Server main() containing the server

initialization code.

BuildingImpl.h Header file that declares the BuildingImpl

servant class.

BuildingImpl.cxx Implementation of the BuildingImpl

servant class.

it\_servant\_base\_overrides.h Header file that declares a base class for all

servant classes. See page 314.

 $\verb|it_servant_base_overrides.cx| Implementation of the base class for all$ 

servant classes. See page 314.

A makefile is generated for building the application:

Makefile

The generated makefile defines rules to build both the client and the server.

The following files are also generated and support a dummy implementation of the client and server programs:

call\_funcs.h
call\_funcs.cxx
it\_print\_funcs.h
it\_print\_funcs.cxx
it\_random\_funcs.cx

# Dummy implementation of client and server programs

The generated starting point code provides a complete dummy implementation of the client and the server programs. The dummy implementation provides:

- A server program that implements every IDL interface.
   Every IDL operation is implemented with default code that prints the in and inout parameters to the screen when it is invoked. Return values, inout and out parameters are populated with randomly generated values. At random intervals a CORBA user exception might be thrown instead.
- A client program that calls every operation on every IDL interface once. The dummy client and server programs can be built and run as they are.

# Modifying dummy client and server programs

Later steps describe in detail how to modify the generated code to implement the business logic of the Building application.

In the code listings that follow, modifications are indicated as follows:

- Additions to the generated code are highlighted in bold font. You can manually add this code to the generated files using a text editor.
- In some cases the highlighted additions replace existing generated code, requiring you to manually delete the old code.

### Compile the IDL definitions

#### Overview

This step is optional if you use the code generation toolkit to develop an application. The Makefile generated by the toolkit has a rule to run the IDL compiler automatically.

After defining your IDL, compile it using the CORBA IDL compiler. The IDL compiler checks the validity of the specification and generates code in C++ that you use to write the client and server programs.

Compile the Building interface by running the IDL compiler as follows:

idl -base -poa building.idl

The -base option generates client stub and header code in C++. The -poa option generates server-side code for the portable object adapter (POA).

Run the IDL compiler with the -flags option to get a complete description of the supported options.

### Output from IDL compilation

The IDL compiler produces several C++ files when it compiles the building.idl file. These files contain C++ definitions that correspond to your IDL definitions. You should never modify this code.

The generated files can be divided into two categories:

- Client stub code is compiled and linked with client programs, so they
  can make remote invocations on Building CORBA objects.
- Server skeleton code is compiled and linked with server programs, so they can service invocations on Building CORBA objects.

#### Client stub code

The stub code is used by clients and consists of the following files:

building.hh A header file containing definitions that

correspond to the various IDL type definitions. Client source code must include this file using a

#include preprocessor directive.

buildingC.cxx A file containing code that enables remote

access to Building objects. This file must be compiled and linked with the client executable.

Any clients that want to invoke on CORBA objects that support the Building interface must include the header file building.hh and link with the stub code buildingC.cxx.

#### Server skeleton code

The skeleton code is used by servers and consists of the following files:

buildingS.hh A header file containing type definitions for

implementing servant classes. Server source code must include this file using a #include

preprocessor directive.

buildings.cxx A file containing skeleton code that enables

servers to accept calls to Building objects. This file must be compiled and linked with

the server executable.

building.hh A header file common to client stub code

and server skeleton code. This file is included by buildings.hh, so server files do

not need to explicitly include it.

buildingC.cxx Source file common to client stub code and

server skeleton code. This file must be compiled and linked with the server

executable.

The skeleton code is a superset of the stub code. The additional files contain code that allows you to implement servants for the Building interface.

Server files include the buildings.hh header file, which recursively includes the file building.hh. The server must be linked with both buildingc.cxx and buildings.cxx.

IDL to C++ mapping

The IDL compiler translates IDL into stub and skeleton code for a given language—in this case, C++. As long as the client and server programs comply with the definitions in the generated header files, building.hh and buildings.hh, the runtime ORB enables type-safe interaction between the client and the server.

Both the client and the server source files include the generated header file building.hh, which contains the C++ mappings for the Building interface (see "Define IDL interfaces" on page 58):

**Example 2:** C++ Stub Code for the Building Interface

The code can be explained as follows:

- The Building class defines proxy objects for the Building interface.
   This class includes member methods that correspond to the attributes and operations of the IDL interface. When a client program calls methods on an object of type Building, Orbix forwards the method calls to a server object that supports the Building interface.
- 2. The C++ pure virtual member method address() maps to the readonly IDL string attribute address. Clients call this method to get the attribute's current value, which returns the C++ type char\*.
- 3. The pure virtual C++ member method available() maps to the IDL operation of the same name. It returns type CORBA::Boolean, which maps to the equivalent IDL type boolean. Its single parameter is of CORBA::Long type, which is a typedef of a basic C++ integer type. This maps to the operation parameter of IDL type long.
- 4. The operation reserveDate() has one input parameter, date, and one output parameter, confirmation, both of IDL type long. The return type is CORBA::Boolean. Input parameters (specified as IDL in parameters) are passed by value in C++.
  - Output parameters are passed by reference. Every CORBA data type has a corresponding \_out type that is used to declare output

parameters. For basic types, such as short and long, the \_out type is a typedef of a reference to the corresponding C++ type. For example, the CORBA::Long\_out type is defined in the CORBA namespace as:

```
typedef CORBA::Long& CORBA::Long_out;
```

Other helper data types and methods generated in this file are described when they are used in this chapter.

### Develop the server program

The main programming task on the server side is the implementation of servant classes. In this demonstration there is one interface, Building, and one corresponding servant class, BuildingImpl.

For each servant class, perform these tasks:

- Declare the servant class: The code generation toolkit generates an outline servant header file for every interface. The BuildingImpl servant class is declared in the header file BuildingImpl.h.
- Define the servant class: The code generation toolkit generates a dummy definition of every servant class. The BuildingImpl servant class is defined in the file BuildingImpl.cxx.

The other programming task on the server side is the implementation of the server main(). For this simple demonstration, the generated server main() does not require any modification. It is discussed in detail in "Enhancing Server Functionality" on page 81.

### Declare the servant class

The code generation toolkit generates a header file, BuildingImpl.h, that declares the BuildingImpl servant class. You can use this starting point code to implement the Building interface.

**Note:** The name of the BuildingImpl servant class is not significant but simply conforms to a naming convention that helps distinguish servant code from other application code.

You can modify the generated code in BuildingImpl.h to add member variables needed for the implementation. The code shown here provides a simple implementation of BuildingImpl.

Manual additions to the generated code are shown in bold font.

**Example 3:** C++ BuildingImpl Servant Class Header

```
// File: 'BuildingImpl.h'
...
1 #include "buildingS.hh"
#include "it_servant_base_overrides.h"
```

**Example 3:** C++ BuildingImpl Servant Class Header

```
2 class BuildingImpl :
       public virtual IT_ServantBaseOverrides,
       public virtual POA_Building
   public:
       BuildingImpl(PortableServer::POA_ptr);
       virtual ~BuildingImpl();
       // _create() -- create a new servant.
       static POA_Building* _create(PortableServer::POA_ptr);
       // IDL operations
       11
3
       virtual CORBA::Boolean available(
           CORBA::Long
                                         date
       ) IT_THROW_DECL((CORBA::SystemException));
       virtual CORBA::Boolean reserveDate(
           CORBA::Long
                                         date,
           CORBA::Long_out
                                         confirmation
       ) IT_THROW_DECL((CORBA::SystemException));
       // IDL attributes
       //
4
       virtual char* address()
           IT_THROW_DECL((CORBA::SystemException));
   private:
5
       //----
       // Private Member Variables
       //----
       CORBA::Long
                        m_confirmation_counter;
       CORBA::Long
                       m_reservation[366];
       // Instance variables for attributes.
6
       CORBA::String_var
                                     m_address;
   };
```

This code can be described as follows:

1. Servers include the buildings.hh skeleton file, which declares the C++ POA Building class.

The POA\_Building class is a class generated by the IDL compiler that allows you to implement the Building interface using the inheritance approach. In general, for any interface, <code>InterfaceName</code>, a corresponding class, POA\_InterfaceName, is generated by the IDL compiler.

2. The BuildingImpl servant class inherits from POA\_Building and IT\_ServantBaseOverrides.

The POA\_Building class is a standard name for the base class generated for the Building interface. By inheriting from POA\_Building, you are indicating to the ORB that BuildingImpl is the servant class that implements Building. This approach to associating a servant class with an interface is called the *inheritance approach*.

The IT\_ServantBaseOverrides class is used to override the definition of some standard virtual methods. For a discussion of this class, see page 314.

- 3. A member method declaration is generated for each of the operations in the Building interface.
  - Orbix uses the <code>IT\_THROW\_DECL((exception-list))</code> macro to insulate generated code from variations between C++ compilers. The macro maps to throw(exception-list) for compilers that support exceptions, or to an empty string, "", for compilers that do not.
- 4. Member method declarations are generated for each of the attributes in the Building interface.
  - Read-only attributes require a single method that returns the current value of the attribute. Read/write attributes require two methods: one that returns the current value, and another that takes an input parameter to set the value.
- 5. The lines of code shown in bold font are added to the generated code to complete the application. Two additional private member variables are declared to store the state of a BuildingImpl object.
  - The m\_confirmation\_counter index counter is incremented each time a reservation is confirmed.

- The m\_reservation array has 366 elements (representing the 365 or 366 days in a year). The elements are equal to zero when unreserved or a positive integer (the confirmation number) when reserved.
- 6. The  $m_{address}$  is a CORBA string that stores the address of the building.

The declared type of m\_address, CORBA::String\_var, is a smart pointer type that functions as a memory management aid. String pointers declared as CORBA::String\_var are used in a similar way to plain char \* pointers, except that it is never necessary to delete the string explicitly.

**Note:** The code generation toolkit automatically generates a private member  $m\_address$  to represent the state of the IDL address attribute. However, this generated class member is *not* part of the standard IDL-to-C++ mapping. It is generated solely for your convenience and you are free to remove this line from the generated code if you so choose.

### Define the servant class

The code generation toolkit also generates the <code>BuildingImpl.cxx</code> file, which contains an outline of the method definitions for the <code>BuildingImpl</code> servant class. You should edit this file to fill in the bodies of methods that correspond to the operations and attributes of the <code>Building</code> interface. It is usually necessary to edit the constructor and destructor of the servant class as well.

Manual additions made to the generated code are shown in bold font. In some cases, the additions replace existing generated code requiring you to manually delete the old code.

**Example 4:** C++ BuildingImpl Servant Implementation

```
// File: 'BuildingImpl.cxx'
...
#include "BuildingImpl.h"
// _create() -- create a new servant.
POA_Building*
```

**Example 4:** C++ BuildingImpl Servant Implementation

```
1 BuildingImpl::_create(PortableServer::POA_ptr the_poa)
       return new BuildingImpl(the_poa);
   // BuildingImpl constructor
   // Note: since we use virtual inheritance, we must include an
   // initialiser for all the virtual base class constructors that
   // require arguments, even those that we inherit indirectly.
   11
   BuildingImpl::BuildingImpl(
       PortableServer::POA_ptr the_poa
   ) :
       IT_ServantBaseOverrides(the_poa),
2
       m_address( "200 West Street, Waltham, MA." ),
       m_confirmation_counter(1)
       for (int i=0; i<366; i++) { m_reservation[i] = 0; }</pre>
   // ~BuildingImpl destructor.
3
  BuildingImpl::~BuildingImpl()
       // Intentionally empty.
   // available() -- Implements IDL
   //
                     operation "Building::available()".
   //
   CORBA::Boolean
   BuildingImpl::available(
       CORBA::Long date
   ) IT_THROW_DECL((CORBA::SystemException))
```

**Example 4:** C++ BuildingImpl Servant Implementation

```
4
        if (1<=date && date<=366) {
            return (m_reservation[date-1]==0);
       return 0;
    // reserveDate() -- Implements IDL
    //
                        operation "Building::reserveDate()".
    //
    CORBA::Boolean
    BuildingImpl::reserveDate(
       CORBA::Long date,
       CORBA::Long_out confirmation
    ) IT_THROW_DECL((CORBA::SystemException))
5
       confirmation = 0;
        if (1<=date && date<=366) {
            if (m_reservation[date-1]==0) {
                m_reservation[date-1]=m_confirmation_counter;
                confirmation = m_confirmation_counter;
                m_confirmation_counter++;
                return 1;
            }
        }
       return 0;
    // address() -- Accessor for IDL attribute "Building::address".
    11
    char *
    BuildingImpl::address() IT_THROW_DECL((CORBA::SystemException))
6
       return CORBA::string_dup(m_address);
```

The code can be explained as follows:

1. \_create() is a static member method of BuildingImpl that creates BuildingImpl instances.

Note that <code>\_create()</code> is not a standard part of CORBA. It is generated by the code generation toolkit for convenience. You are free to call the constructor directly, or remove the <code>\_create()</code> method entirely.

- 2. The BuildingImpl constructor is an appropriate place to initialize any member variables. The three private member variables—m\_address, m\_confirmation\_counter and m\_reservation—are initialized here.
- 3. The BuildingImpl destructor is an appropriate place to free any member variables that were allocated on the heap. In this example it is empty.
- 4. A few lines of code are added here to implement the available() operation. If an element of the array m\_reservation is zero, that means the date is available. Otherwise the array element holds the confirmation number (a positive integer).
- 5. A few lines of code are added here to implement the reserveDate() operation. Because confirmation is declared as an out parameter in IDL, it is passed by reference in C++. The value assigned to it is therefore readable by the code that called reserveDate().
- CORBA::string\_dup() is used to allocate a copy of the string
   m address on the free store.
  - It would be an error to return the private string pointer directly from the operation because the ORB automatically deletes the return value after the operation has completed.
  - It would also be an error to allocate the string copy using the C++ new operator.

### **Develop the client program**

#### Overview

The generated code in the client.cxx file takes care of initializing the ORB and getting a Building object reference. This allows the client programmer to focus on the business logic of the client application.

You modify the generated client code by implementing the logic of the client program. Use the Bulding object reference to access an object's attributes and invoke its operations.

### Client main()

The code in the client main() initializes the ORB, reads a Building object reference from the file Building.ref and hands over control to run\_warehouse\_menu(), which is described in the next section. When run\_warehouse\_menu() returns, the generated code shuts down the ORB.

Changes or additions to the code are shown in bold font.

### **Example 5:** C++ Client main() Function

```
//File: 'client.cxx'
...
#include "building.hh"
...
// global_orb -- make ORB global so all code can find it.
//
CORBA::ORB_var
global_orb = CORBA::ORB::_nil();
// read_reference() -- read an object reference from file.
//
static CORBA::Object_ptr
```

**Example 5:** C++ Client main() Function

```
read_reference(
       const char*
                         file
       cout << "Reading stringified object reference from "</pre>
             << file << endl;
       ifstream ifs(file);
       CORBA::String_var str;
       ifs >> str;
       if (!ifs) {
           cerr << "Error reading object reference from "
                 << file << endl;
           return CORBA::Object::_nil();
       return global_orb->string_to_object(str);
    }
    . . .
    // main() -- the main client program.
   main(int argc, char **argv)
       int exit_status = 0;
        try
            // For temporary object references.
           CORBA::Object_var tmp_ref;
           // Initialise the ORB.
           //
3
           global_orb = CORBA::ORB_init(argc, argv);
           // Exercise the Building interface.
            tmp_ref = read_reference("Building.ref");
5
            Building_var Building1 = Building::_narrow(tmp_ref);
            if (CORBA::is_nil(Building1))
                cerr << "Could not narrow reference to interface "
                     << "Building" << endl;
            else
```

**Example 5:** C++ Client main() Function

The code can be explained as follows:

1. Declare the variable global\_orb in the global scope so that all parts of the program can easily access the ORB object.

```
The global_orb is temporarily set equal to the value CORBA::ORB::_nil(), which represents a blank object reference of type CORBA::ORB_ptr.
```

2. Define read\_reference() to read an object reference from a file. This method reads a stringified object reference from a file and converts the stringified object reference to an object reference using CORBA::ORB::string\_to\_object(). The return type of read\_reference() is CORBA::Object\_ptr—the base type for object references.

If there is an error, read\_reference() returns CORBA::Object::\_nil(), which represents a blank object reference of type CORBA::Object\_ptr.

- Call corba::orb\_init() to get an object reference to the initialized ORB.
  - A client must associate itself with the ORB in order to get object references to CORBA services such as the naming service or trader service.
- 4. Get a reference to a CORBA object by calling read\_reference(), passing the name of a file that contains its stringified object reference.

  The tmp\_ref variable is of CORBA::Object\_var type. This is a smart pointer type that automatically manages the memory it references.
- 5. Narrow the CORBA object to a Building object, to yield the Building1 object reference.
  - The mapping for every interface defines a static member method \_\_narrow() that lets you narrow an object reference from a base type to a derived type. It is similar to a C++ dynamic cast operation, but is used specifically for types related via IDL inheritance.
- 6. Replace the lines of generated code in the else clause with a single call to run\_warehouse\_menu().
  - run\_warehouse\_menu() uses the Building1 object reference to make remote invocations on the server.
- 7. The ORB must be explicitly shut down before the client exits.

  CORBA::ORB::shutdown() stops all server processing, deactivates all POA managers, destroys all POAs, and causes the run() loop to terminate. The boolean argument, 1, indicates that shutdown() blocks until shutdown is complete.
  - CORBA::ORB::destroy() destroys the ORB object and reclaims all resources associated with it.

When an object reference enters a client's address space, Orbix creates a *proxy object* that acts as a stand-in for the remote servant object. Orbix forwards method calls on the proxy object to corresponding servant object methods.

### Client business logic

You access an object's attributes and operations by calling the appropriate Building class methods on the proxy object. The proxy object redirects the C++ calls across the network to the appropriate servant method.

The following code uses the C++ arrow operator (->) on the Building\_ptr object warehouse to access Building class methods.

Additions to the code are shown in bold font.

```
//File: 'client.cxx'
void
run_warehouse_menu(Building_ptr warehouseP)
    CORBA::String_var addressV = warehouseP->address();
    cout << "The warehouse address is:" << endl</pre>
         << addressV.in() << endl;
    CORBA::Long date;
    CORBA::Long confirmation;
    char quit = 'n';
    do {
        cout << "Enter day to reserve warehouse (1,2,...): ";
        cin >> date;
        if(warehouseP->available(date)) {
             if (warehouseP->reserveDate(date, confirmation) )
                 cout << "Confirmation number: "</pre>
                      << confirmation << endl;
             else
                 cout << "Reservation attempt failed!" << endl;</pre>
        else {
             cout << "That date is unavailable." << endl;</pre>
        cout << "Quit? (y,n)";
        cin >> quit;
    while (quit == 'n');
}
```

## **Build the application**

The makefile generated by the code generation toolkit has a complete set of rules for building both the client and server applications.

To build the client and server, go to the example directory and at a command line prompt enter:

### Windows

> nmake

### UNIX

% make -e

### Run the application

### **Prerequisites**

The prerequisites for running this application are:

- The Orbix deployment environment is installed on the machine where the demonstration is run.
- Orbix has been correctly configured. See the Application Server Platform Administrator's Guide for details.

This demonstration assumes that both the client and the server run in the same directory.

### Steps

Perform the following steps to run the application:

1 Run the Orbix services (if required).

If you have configured Orbix to use file-based configuration, no services need to run for this demonstration. Proceed to step 2.

If you have configured Orbix to use configuration repository based configuration, start up the basic Orbix services.

Open a new DOS prompt in Windows, or xterm in UNIX. Enter:

start\_domain-name\_services

where domain-name is the name of the default configuration domain.

2 Run the server program.

Open a new DOS prompt in Windows, or xterm in UNIX. The executable file is called server.exe (Windows) or server (UNIX).

The server outputs the following lines to the screen:

```
Initializing the ORB
Writing stringified object reference to Building.ref
Waiting for requests...
```

At this point the server is blocked while executing CORBA::ORB::run().

3 Run the client program.

Open a new DOS prompt in Windows, or xterm in UNIX. The executable file is called client.exe (Windows) or client (UNIX).

When you are finished, terminate all processes.

The server can be shut down by typing Ctrl-C in the window where it is running.

5 Stop the Orbix services (if they are running).

From a DOS prompt in Windows, or xterm in UNIX, enter:

stop\_domain-name\_services

where domain-name is the name of the default configuration domain.

# **Enhancing Server Functionality**

#### Overview

In this demonstration, the default implementation of main() suffices so there is no need to edit the server.cxx file.

However, for realistic applications, you need to customize the server main() to specify what kind of POAs are created. You also need to select which CORBA objects get activated as the server boots up.

The default server main() contains code to perform these tasks:

- 1. Create a termination handler object.
- 2. Initialize the ORB.
- 3. Create a POA for transient objects.
- 4. Create servant objects.
- 5. Activate CORBA objects—the default server code activates one CORBA object for each of the interfaces defined in the IDL file.
- 6. Export object references—an object reference is exported for each of the activated CORBA objects.
- Activate the POA manager—so it can process requests on the CORBA objects it manages.
- 8. Shut down the ORB—shut down the ORB cleanly before exiting. Any heap-allocated memory should be deleted.

In this demonstration, there is only one interface, Building, and a single CORBA object of this type is activated.

The following subsections discuss the code in the server.cxx file piece by piece. For a complete source listing of server.cxx, see page 94.

### **Create a Termination Handler Object**

#### Overview

Orbix provides its own IT\_TerminationHandler class, which handles server shutdown in a portable manner.

On UNIX, the termination handler handles the following signals:

SIGINT SIGTERM SIGQUIT

On Windows, the termination handler is just a wrapper around SetConsoleCtrlHandler, which handles delivery of the following control events:

```
CTRL_C_EVENT
CTRL_BREAK_EVENT
CTRL_SHUTDOWN_EVENT
CTRL_LOGOFF_EVENT
CTRL_CLOSE_EVENT
```

The main routine can create a termination handler object on the stack. On POSIX platforms, it is critical to create this object in the main thread before creation of any other thread, especially before calling <code>ORBinit()</code>, as follows:

```
int
main(int argc, char** argv)
{
    IT_TerminationHandler
    termination_handler(termination_handler_callback);
    // ...
}
```

You can create only one termination handler object in a program. The server shutdown mechanism and termination\_handler\_callback() are discussed in detail in "Shut down the ORB" on page 92.

### Initialize the ORB

Before a server can make its objects available to the rest of an enterprise application, it must initialize the ORB:

**Example 6:** C++ Initializing the ORB

```
...
// global_orb -- make ORB global so all code can find it.
CORBA::ORB_var
global_orb = CORBA::ORB::_nil();
...
int
main(int argc, char **argv)
{
    ...
    cout << "Initializing the ORB" << endl;
    global_orb = CORBA::ORB_init(argc, argv);
...</pre>
```

The code can be explained as follows:

- 1. The type <code>corba::orb\_var</code> is a smart pointer class that can be used to refer to objects of type <code>corba::orb</code>. Syntactically, a <code>corba::orb\_var</code> is similar to the pointer type <code>corba::orb\*</code>. The advantage of using a smart pointer is that it automatically deletes the memory pointed at as soon as it goes out of scope. This helps to prevent memory leaks.

  The value <code>corba::orb::\_nil()</code> is an example of a <code>nil object reference</code>. A nil object reference is a blank value that can legally be passed as a <code>CORBA parameter</code> or return value.
- CORBA::ORB\_init() is used to create an instance of an ORB.
   Command-line arguments can be passed to the ORB via argc and argv. ORB\_init() searches argv for arguments of the general form -ORBsuffix, parses these arguments, and removes them from the argument list.

### **Create a POA for transient objects**

A simple POA object is created using the following lines of code:

### Example 7:

```
try {
        // For temporary object references.
       CORBA::Object_var tmp_ref;
1
       tmp_ref = global_orb->resolve_initial_references("RootPOA");
2
       PortableServer::POA_var root_poa =
           PortableServer::POA::_narrow(tmp_ref);
       assert(!CORBA::is_nil(root_poa));
3
       PortableServer::POAManager_var root_poa_manager
            = root_poa->the_POAManager();
       assert(!CORBA::is_nil(root_poa_manager));
4
       // Now create our own POA.
       PortableServer::POA_var my_poa =
           create_simple_poa("my_poa", root_poa, root_poa_manager);
```

The code can be explained as follows:

- Get a reference to the root POA object by calling resolve\_initial\_references("RootPOA") on the ORB. resolve\_initial\_references() provides a bootstrap mechanism for obtaining access to key Orbix objects. It contains a mapping of well-known names to important objects such as the root POA (RootPOA), the naming service (NameService), and other objects and services.
- 2. Narrow the root POA reference, tmp\_ref, to the type PortableServer::POA\_ptr using PortableServer::POA::\_narrow(). Because tmp\_ref is of corba::Object type, which is the generic base class for object references, methods specific to the PortableServer::POA class are not directly accessible. It is therefore

- necessary to down-cast the  $tmp\_ref$  pointer to the actual type of the object reference using  $_narrow()$ .
- Obtain a reference to the root POA manager object.
   A POA manager controls the flow of messages to a set of POAs.
   CORBA invocations cannot be processed unless the POA manager is in an active state (see page 91).
- 4. Create the my\_poa POA as a child of root\_poa. The my\_poa POA becomes associated with the root\_poa\_manager POA manager. This means that the root\_poa\_manager object controls the flow of messages into my\_poa.

### create simple poa()

The create simple poa() function is defined as follows:

```
PortableServer::POA_ptr
create_simple_poa(
   const char*
                                   poa_name,
    PortableServer::POA_ptr
                                   parent_poa,
   PortableServer::POAManager_ptr poa_manager
    // Create a policy list.
   // Policies not set in the list get default values.
   CORBA::PolicyList policies;
   policies.length(1);
    int i = 0;
    // Make the POA single threaded.
   policies[i++] = parent_poa->create_thread_policy(
       PortableServer::SINGLE THREAD MODEL
    );
    assert(i==1);
    return parent_poa->create_POA(
                           poa_name,
                           poa_manager,
                           policies);
```

A POA is created by invoking PortableServer::POA::create\_POA() on an existing POA object. The POA on which this method is invoked is known as the *parent POA* and the newly created POA is known as the *child POA*.

create\_POA() takes the following arguments:

- poa\_name is the adapter name. This name is used within the ORB to identify the POA instance relative to its parent.
- poa\_manager is a reference to a POA manager object with which the newly created POA becomes associated.
- policies is a list of policies that configure the new POA. For more information, see "Using POA Policies" on page 300.

The POA instance returned by <code>create\_simple\_poa()</code> accepts default values for most of its policies. The resulting POA is suitable for activating *transient CORBA objects*. A transient CORBA object is an object that exists only as long as the server process that created it. When the server is restarted, old transient objects are no longer accessible.

# Create servant objects

#### Overview

A number of servant objects must be created. A servant is an object that does the work for a CORBA object. For example, the <code>BuildingImpl</code> servant class contains the code that implements the <code>BuildingIDL</code> interface.

A single BuildingImpl servant object is created as follows:

```
#include <BuildingImpl.h>
...
// Note: PortableServer::Servant is a pointer type - it's
// actually a typedef for PortableServer::ServantBase*.
//
PortableServer::Servant the_Building = 0;
...
the_Building = BuildingImpl::_create(my_poa);
```

In this example, \_create() creates an instance of a BuildingImpl servant. The POA reference my\_poa that is passed to \_create() must be the same POA that is used to activate the object in the next section "Activate CORBA objects".

\_create() is not a standard CORBA method. It is a convenient pattern implemented by the code generation toolkit. You can use the BuildingImpl constructor instead, if you prefer.

### **Activate CORBA objects**

#### Overview

A CORBA object must be activated before it can accept client invocations. Activation is the step that establishes the link between an ORB, which receives invocations from clients, and a servant object, which processes these invocations.

In this step, two fundamental entities are created that are closely associated with a CORBA object:

An object ID.

This is a CORBA object identifier that is unique with respect to a particular POA instance. In the case of a persistent CORBA object, the object ID is often a database key that is used to retrieve the state of the CORBA object from the database.

An object reference.

This is a handle on a CORBA object that exposes a set of methods mapped from the operations of its corresponding IDL interface. It can be stringified and exported to client programs. Once a client gets hold of an object reference, the client can use it to make remote invocations on the CORBA object.

A single Building object is activated using the following code:

### Example 8:

```
#include <BuildingImpl.h>
...
CORBA::Object_var tmp_ref;
...
PortableServer::ObjectId_var oid;
...
oid = my_poa->activate_object(the_Building);
tmp_ref = my_poa->id_to_reference(oid);
```

The code can be explained as follows:

1. Activate the CORBA object.

A number of things happen when activate\_object() is called:

- An unique object ID, oid, is automatically generated by my\_poa to represent the CORBA object's identity. Automatically generated object IDs are convenient for use with transient objects.
- The CORBA object becomes associated with the POA, my\_poa.
- The POA records the fact that the the\_Building servant provides the implementation for the CORBA object identified by oid.
- 2. Use PortableServer::POA::id\_to\_reference() to generate an object reference, tmp\_ref, from the given object ID.

You can activate a CORBA object in various ways, depending on the policies used to create the POA. For information about activating objects in the POA, see "Activating CORBA Objects" on page 263; for information about activating objects on demand, see Chapter 11 on page 331.

# **Export object references**

#### Overview

A server must advertise its objects so that clients can find them. In this demonstration, the Building object reference is exported to clients using write\_reference():

```
write_reference(tmp_ref, "Building.ref");
```

This call writes the tmp\_ref object reference to the Building.ref file.

write\_reference() writes an object reference to a file in stringified form. It
is defined as follows:

The ref object reference is converted to a string, of type char \* by passing ref as an argument to CORBA::OBB::object\_to\_string() . The string is then written to the objref\_file file.

Note that a smart pointer of <code>corba::string\_var</code> type is used to reference the stringified object reference. The smart pointer automatically deletes the string when it goes out of scope, thereby avoiding a memory leak.

CORBA clients can read the objref\_file file to obtain the object reference.

This approach to exporting object references is convenient to use for this simple demonstration. Realistic applications, however, are more likely to use the CORBA naming service instead.

# **Activate the POA manager**

#### Overview

After a server has set up the objects and associations it requires during initialization, it must tell the ORB to start listening for requests:

### Example 9:

```
1  // Activate the POA Manager and let the ORB process requests.
    //
    root_poa_manager->activate();
2  global_orb->run();
```

The code can be explained as follows:

- A POA manager acts as a gatekeeper for incoming object requests. The manager can be in four different states: active, holding, discarding, or inactive (see Table 13 on page 317). A POA manager can accept object requests only after it is activated by calling PortableServer::POAManager::activate().
- CORBA::ORB::run() puts the ORB into a state where it listens for client connection attempts and accepts request messages from existing client connections.

```
CORBA::ORB::run() is a blocking method that returns only when CORBA::ORB::shutdown() is invoked.
```

### Shut down the ORB

#### Overview

The shutdown mechanism for the demonstration application uses Orbix's own IT\_TerminationHandler class, which enables server applications to handle delivery of CTRL-C and similar events in a portable manner (see page 82 and "Termination Handler" on page 286).

Before shutdown is initiated, the server is blocked in the execution of CORBA::ORB::run().

Shutdown is initiated when a Ctrl-C or similar event is sent to the server from any source. You can shut down the server application as follows:

- On Windows platforms, switch focus to the MS-DOS box where the server is running and type Ctrl-C.
- On UNIX platforms, switch focus to the xterm window where the server is running and type Ctrl-C.
- On UNIX, send a signal to a background server process using the kill system command.

The Orbix termination handler can handle a number of signals or events (see "Create a Termination Handler Object" on page 82). As soon as the server receives one of these signals or events, a thread started by Orbix executes the registered termination handler callback,

```
termination_handler_callback().
```

The termination handler function is defined as follows:

### Example 10:

```
static void
termination_handler_callback(
    long signal
)
{
    if (!CORBA::is_nil(orb))
      {
        global_orb->shutdown(IT_FALSE);
    }
}
```

The code executes as follows:

- 1. A check is made to ensure that the global\_orb variable is initialized.
- 2. CORBA::ORB::shutdown() is invoked. It takes a single boolean argument, the wait\_for\_completion flag.

When shutdown() is called with its wait\_for\_completion flag set to false, a background thread is created to handle shutdown and the call returns immediately. See "Explicit Event Handling" on page 285.

As soon as termination\_handler() returns, the operating system returns to the prior execution point and the server resumes processing in CORBA::ORB::run().

Server execution now reverts to main():

### Example 11:

```
1 global_orb->run();
    // Delete the servants.
2 delete the_Building;

    // Destroy the ORB and reclaim resources.
    try
    {
        global_orb->destroy();
    }
    catch (...)
    {
            // Do nothing.
    }
    return exit_status;
```

The code executes as follows:

- 1. After the termination handler completes shutdown, CORBA::ORB::run() unblocks and returns.
- 2. The BuildingImpl servant must be explicitly deleted because it is not referenced by a smart pointer.
- 3. CORBA::ORB::destroy() destroys the ORB object.

**Note:** The shutdown() function is not called after CORBA::ORB::run() returns, because shutdown() is already called in the signal handler. It is illegal to call shutdown() more than once on the same ORB object.

# **Complete Source Code for server.cxx**

```
//C++
// Edit idlgen config file to get your own copyright notice
// placed here.
// Automatically generated server for the following IDL
// interfaces:
// Building
//
#include "it_random_funcs.h"
#include <iostream.h>
#include <fstream.h>
#include <string.h>
#include <stdlib.h>
#include <it_ts/termination_handler.h>
#include <omg/PortableServer.hh>
#include "BuildingImpl.h"
// global_orb -- make ORB global so all code can find it.
//
CORBA::ORB var
global_orb = CORBA::ORB::_nil();
```

```
// termination handler callback handles Ctrl-C-like
   signals/events
// by shutting down the ORB. This causes ORB::run() to return,
// and allows the server to shut down gracefully.
static void
termination_handler_callback(
   long signal
    cout << "Processing shutdown signal " << signal << endl;</pre>
    if (!CORBA::is_nil(orb))
        cout << "ORB shutdown ... " << flush;
        orb->shutdown(IT_FALSE);
        cout << "done." << endl;</pre>
}
// write_reference() -- export object reference to file.
// This is a useful way to advertise objects for simple tests and
// The CORBA naming service is a more scalable way to advertise
   references.
//
void
write_reference(
    CORBA::Object_ptr
    const char*
                                     objref_file
    CORBA::String_var stringified_ref =
        global_orb->object_to_string(ref);
    cout << "Writing stringified object reference to "
         << objref_file << endl;
    ofstream os(objref_file);
    os << stringified_ref;
    if (!os.good())
        cerr << "Failed to write to " << objref_file << endl;</pre>
```

```
// create_simple_poa() -- Create a POA for simple servant
   management.
//
PortableServer::POA_ptr
create_simple_poa(
   const char*
                                  poa_name,
   PortableServer::POA ptr
                                  parent_poa,
   PortableServer::POAManager_ptr poa_manager
   // Create a policy list.
   // Policies not set in the list get default values.
   CORBA::PolicyList policies;
   policies.length(1);
   int i = 0;
   // Make the POA single threaded.
   policies[i++] = parent_poa->create_thread_policy(
        PortableServer::SINGLE_THREAD_MODEL
   assert(i==1);
   return parent_poa->create_POA(poa_name,
                                 poa_manager,
                                 policies);
// main() -- set up a POA, create and export object references.
//
int
main(int argc, char **argv)
   int exit_status = 0;  // Return code from main().
    // Instantiate termination handler
   IT_TerminationHandler
   termination_handler(termination_handler_callback);
   // Variables to hold our servants.
   // Note: PortableServer::Servant is a pointer type - it's
   // actually a typedef for PortableServer::ServantBase*.
   PortableServer::Servant the_Building = 0;
```

```
try
     // For temporary object references.
    CORBA::Object_var tmp_ref;
     // Initialise the ORB and Root POA.
     cout << "Initializing the ORB" << endl;
    global_orb = CORBA::ORB_init(argc, argv);
    tmp_ref =
        global_orb->resolve_initial_references("RootPOA");
    PortableServer::POA_var root_poa =
        PortableServer::POA::_narrow(tmp_ref);
    assert(!CORBA::is_nil(root_poa));
    PortableServer::POAManager_var root_poa_manager
        = root_poa->the_POAManager();
    assert(!CORBA::is_nil(root_poa_manager));
    // Now create our own POA.
     //
    PortableServer::POA_var my_poa =
       create_simple_poa("my_poa", root_poa,
root_poa_manager);
     // Create servants and export object references.
     // Note: _create is a useful convenience function
     // created by the genie; it is not a standard CORBA
    // function.
    PortableServer::ObjectId_var oid;
     // Create a servant for interface Building.
     //
     the_Building = BuildingImpl::_create(my_poa);
     oid = my_poa->activate_object(the_Building);
     tmp_ref = my_poa->id_to_reference(oid);
    write_reference(tmp_ref,"Building.ref");
```

```
// Activate the POA Manager and let the ORB process
    // requests
   //
   root_poa_manager->activate();
    cout << "Waiting for requests..." << endl;</pre>
   global_orb->run();
catch (CORBA::Exception& e)
    cout << "Unexpected CORBA exception: " << e << endl;</pre>
    exit_status = 1;
// Delete the servants
//
delete the_Building;
// Destroy the ORB and reclaim resources.
//
try
   global_orb->destroy();
catch (...)
   // Do nothing.
return exit_status;
```

# **Defining Interfaces**

The CORBA Interface Definition Language (IDL) is used to describe interfaces of objects in an enterprise application. An object's interface describes that object to potential clients—its attributes and operations, and their signatures.

An IDL-defined object can be implemented in any language that IDL maps to, such as C++, Java, and COBOL. By encapsulating object interfaces within a common language, IDL facilitates interaction between objects regardless of their actual implementation. Writing object interfaces in IDL is therefore central to achieving the CORBA goal of interoperability between different languages and platforms.

CORBA defines standard mappings from IDL to several programming languages, including C++, Java, and Smalltalk. Each IDL mapping specifies how an IDL interface corresponds to a language-specific implementation. Orbix's IDL compiler uses these mappings to convert IDL definitions to language-specific definitions that conform to the semantics of that language.

This chapter describes IDL semantics and uses. For mapping information, refer to language-specific mappings in the Object Management Group's latest CORBA specification.

In this chapter

This chapter contains the following sections:

| Modules and Name Scoping | page 101 |
|--------------------------|----------|
| Interfaces               | page 103 |

| Valuetypes           | page 119 |
|----------------------|----------|
| Abstract Interfaces  | page 120 |
| IDL Data Types       | page 122 |
| Defining Data Types  | page 134 |
| Constants            | page 135 |
| Constant Expressions | page 138 |

# **Modules and Name Scoping**

You create an application's IDL definitions within one or more IDL modules. Each module provides a naming context for the IDL definitions within it.

Modules and interfaces form naming scopes, so identifiers defined inside an interface need to be unique only within that interface. To resolve a name, the IDL compiler conducts its search among the following scopes, in this order:

- 1. The current interface
- 2. Base interfaces of the current interface (if any)
- 3. The scopes that enclose the current interface

In the following example, two interfaces, Bank and Account, are defined within module BankDemo:

Within the same module, interfaces can reference each other by name alone. If an interface is referenced from outside its module, its name must be fully scoped with the following syntax:

```
module-name::interface-name
```

For example, the fully scoped names of interfaces Bank and Account are BankDemo::Bank and BankDemo::Account, respectively.

### **Nesting restrictions**

A module cannot be nested inside a module of the same name. Likewise, you cannot directly nest an interface inside a module of the same name. To avoid name ambiguity, you can provide an intervening name scope as follows:

# **Interfaces**

Interfaces are the fundamental abstraction mechanism of CORBA. An interface defines a type of object, including the operations that the object supports in a distributed enterprise application.

An IDL interface generally describes an object's behavior through operations and attributes:

- Operations of an interface give clients access to an object's behavior.
   When a client invokes an operation on an object, it sends a message to
   that object. The ORB transparently dispatches the call to the object,
   whether it is in the same address space as the client, in another
   address space on the same machine, or in an address space on a
   remote machine.
- An IDL attribute is short-hand for a pair of operations that get and, optionally, set values in an object.

For example, the Account interface in module BankDemo describes the objects that implement bank accounts:

```
module BankDemo
{
    typedef float CashAmount; // Type for representing cash
    typedef string AccountId; // Type for representing account
    ids
    //...
    interface Account {
        readonly attribute AccountId account_id;
        readonly attribute CashAmount balance;

        void
        withdraw(in CashAmount amount)
        raises (InsufficientFunds);

        void
        deposit(in CashAmount amount);
    };
};
```

This interface declares two readonly attributes, Accounted and balance, which are defined as typedefs of string and float, respectively. The interface also defines two operations that a client can invoke on this object, withdraw() and deposit().

Because an interface does not expose an object's implementation, all members are public. A client can access variables in an object's implementations only through an interface's operations or attributes.

While every CORBA object has exactly one interface, the same interface can be shared by many CORBA objects in a system. CORBA object references specify CORBA objects—that is, interface instances. Each reference denotes exactly one object, which provides the only means by which that object can be accessed for operation invocations.

### **Interface Contents**

An IDL interface can define the following components:

- Operations
- Attributes
- Exceptions
- Types
- Constants

Of these, operations and attributes must be defined within the scope of an interface; all other components can be defined at a higher scope.

# **Operations**

IDL operations define the signatures of an object's function, which client invocations on that object must use. The signature of an IDL operation is generally composed of three components:

- Return value data type
- Parameters and their direction
- Exception clause

A operation's return value and parameters can use any data types that IDL supports (see "Abstract Interfaces" on page 120).

For example, the Account interface defines two operations, withdraw() and deposit(); it also defines the exception InsufficientFunds:

```
module BankDemo
{
    typedef float CashAmount; // Type for representing cash
    //...
    interface Account {
        exception InsufficientFunds {};

        void
        withdraw(in CashAmount amount)
        raises (InsufficientFunds);

        void
        deposit(in CashAmount amount);
    };
};
```

On each invocation, both operations expect the client to supply an argument for parameter <code>amount</code>, and return <code>void</code>. Invocations on <code>withdraw()</code> can also raise the exception <code>InsufficientFunds</code>, if necessary.

### Parameter direction

Each parameter specifies the direction in which its arguments are passed between client and object. Parameter passing modes clarify operation definitions and allow the IDL compiler to map operations accurately to a target programming language. At runtime, Orbix uses parameter passing modes to determine in which direction or directions it must marshal a parameter.

A parameter can take one of three passing mode qualifiers:

in: The parameter is initialized only by the client and is passed to the object.

**out:** The parameter is initialized only by the object and returned to the client.

**inout:** The parameter is initialized by the client and passed to the server; the server can modify the value before returning it to the client.

In general, you should avoid using inout parameters. Because an inout parameter automatically overwrites its initial value with a new value, its usage assumes that the caller has no use for the parameter's original value. Thus, the caller must make a copy of the parameter in order to retain that value. By using two parameters, in and out, the caller can decide for itself when to discard the parameter.

### One-way operations

By default, IDL operations calls are *synchronous*—that is, a client invokes an operation on an object and blocks until the invoked operation returns. If an operation definition begins with the keyword oneway, a client that calls the operation remains unblocked while the object processes the call.

Three constraints apply to a one-way operation:

- The return value must be set to void.
- Directions of all parameters must be set to in.
- No raises clause is allowed.

For example, interface Account might contain a one-way operation that sends a notice to an Account object:

```
module BankDemo {
    //...
    interface Account {
        oneway void notice(in string text);
        //...
    };
};
```

Orbix cannot guarantee the success of a one-way operation call. Because one-way operations do not support return data to the client, the client cannot ascertain the outcome of its invocation. Orbix only indicates failure of a one-way operation if the call fails before it exits the client's address space; in this case, Orbix raises a system exception.

A client can also issue non-blocking, or asynchronous, invocations. For more information, see Chapter 12 on page 353.

### **Attributes**

An interface's attributes correspond to the variables that an object implements. Attributes indicate which variables in an object are accessible to clients.

Unqualified attributes map to a pair of get and set functions in the implementation language, which let client applications read and write attribute values. An attribute that is qualified with the keyword readonly maps only to a get function.

For example, the Account interface defines two readonly attributes, AccountId and balance. These attributes represent information about the account that only the object implementation can set; clients are limited to read-only access.

# **Exceptions**

IDL operations can raise one or more CORBA-defined system exceptions. You can also define your own exceptions and explicitly specify these in an IDL operation. An IDL exception is a data structure that can contain one or more member fields, formatted as follows:

```
exception exception-name {
   [member;]...
};
```

After you define an exception, you can specify it through a raises clause in any operation that is defined within the same scope. A raises clause can contain multiple comma-delimited exceptions:

```
return-val operation-name( [params-list] )
  raises( exception-name[, exception-name] );
```

Exceptions that are defined at module scope are accessible to all operations within that module; exceptions that are defined at interface scope are accessible only to operations within that interface.

For example, interface Account defines the exception InsufficientFunds with a single member of data type string. This exception is available to any operation within the interface. The following IDL defines the withdraw() operation to raise this exception when the withdrawal fails:

```
module BankDemo
{
    typedef float CashAmount; // Type for representing cash
    //...
    interface Account {
        exception InsufficientFunds {};

        void
        withdraw(in CashAmount amount)
        raises (InsufficientFunds);
        //...
    };
};
```

For more about exception handling, see Chapter 13 on page 365.

# **Empty Interfaces**

IDL allows you to define empty interfaces. This can be useful when you wish to model an abstract base interface that ties together a number of concrete derived interfaces. For example, the CORBA PortableServer module defines the abstract ServantManager interface, which serves to join the interfaces for two servant manager types, servant activator and servant locator:

```
module PortableServer
{
    interface ServantManager {};

    interface ServantActivator : ServantManager {
        //...
    };

    interface ServantLocator : ServantManager {
        //...
    };
};
```

# Inheritance of IDL Interfaces

An IDL interface can inherit from one or more interfaces. All elements of an inherited, or *base interface*, are available to the *derived interface*. An interface specifies the base interfaces from which it inherits as follows:

```
interface new-interface : base-interface[, base-interface]...
{...};
```

For example, the following interfaces, CheckingAccount and SavingsAccount, inherit from interface Account and implicitly include all of its elements:

```
module BankDemo{
    typedef float CashAmount; // Type for representing cash
    interface Account {
        //...
};

interface CheckingAccount : Account {
        readonly attribute CashAmount overdraftLimit;
        boolean orderCheckBook ();
};

interface SavingsAccount : Account {
        float calculateInterest ();
};
};
```

An object that implements CheckingAccount can accept invocations on any of its own attributes and operations and on any of the elements of interface Account. However, the actual implementation of elements in a CheckingAccount object can differ from the implementation of corresponding elements in an Account object. IDL inheritance only ensures type-compatibility of operations and attributes between base and derived interfaces.

### Multiple inheritance

The following IDL definition expands module BankDemo to include interface PremiumAccount, which inherits from two interfaces, CheckingAccount and SavingsAccount:

```
module BankDemo {
   interface Account {
        //...
};

interface CheckingAccount : Account {
        //...
};

interface SavingsAccount : Account {
        //...
};

interface PremiumAccount :
        CheckingAccount, SavingsAccount {
        //...
};

};
```

Figure 15 shows the inheritance hierarchy for this interface.

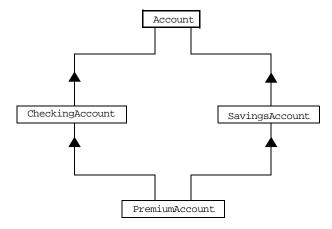

Figure 15: Multiple inheritance of IDL interfaces

Multiple inheritance can lead to name ambiguity among elements in the base interfaces. The following constraints apply:

- Names of operations and attributes must be unique across all base interfaces.
- If the base interfaces define constants, types, or exceptions of the same name, references to those elements must be fully scoped.

### Inheritance of the object interface

All user-defined interfaces implicitly inherit the predefined interface object. Thus, all object operations can be invoked on any user-defined interface. You can also use object as an attribute or parameter type to indicate that any interface type is valid for the attribute or parameter. For example, the following operation <code>getAnyObject()</code> serves as an all-purpose object locator:

```
interface ObjectLocator {
    void getAnyObject (out Object obj);
};
```

**Note:** It is illegal IDL syntax to inherit interface object explicitly.

#### Inheritance redefinition

A derived interface can modify the definitions of constants, types, and exceptions that it inherits from a base interface. All other components that are inherited from a base interface cannot be changed. In the following example, interface CheckingAccount modifies the definition of exception InsufficientFunds, Which it inherits from Account:

```
module BankDemo
{
    typedef float CashAmount; // Type for representing cash
    //...
    interface Account {
        exception InsufficientFunds {};
        //...
    };
    interface CheckingAccount : Account {
        exception InsufficientFunds {
            CashAmount overdraftLimit;
        };
    };
    //...
};
```

**Note:** While a derived interface definition cannot override base operations or attributes, operation overloading is permitted in interface implementations for those languages such as C++ that support it.

### Forward Declaration of IDL Interfaces

An IDL interface must be declared before another interface can reference it. If two interfaces reference each other, the module must contain a forward declaration for one of them; otherwise, the IDL compiler reports an error. A forward declaration only declares the interface's name; the interface's actual definition is deferred until later in the module.

For example, IDL interface Bank defines two operations that return references to Account objects—create\_account() and find\_account(). Because interface Bank precedes the definition of interface Account, Account is forward-declared as follows:

```
module BankDemo
    typedef float CashAmount; // Type for representing cash
    typedef string AccountId; // Type for representing account
    // Forward declaration of Account
    interface Account;
    // Bank interface...used to create Accounts
    interface Bank {
       exception AccountAlreadyExists { AccountId account_id; };
       exception AccountNotFound { AccountId account_id; };
        Account
        find_account(in AccountId account_id)
        raises(AccountNotFound);
       Account
        create account(
            in AccountId account_id,
            in CashAmount initial_balance
        ) raises (AccountAlreadyExists);
   };
    // Account interface...used to deposit, withdraw, and query
    // available funds.
    interface Account {
       //...
    };
```

### **Local Interfaces**

An interface declaration that contains the keyword <code>local</code> defines a *local interface*. An interface declaration that omits this keyword can be referred to as an *unconstrained interface*, to distinguish it from local interfaces. An object that implements a local interface is a *local object*.

Local interfaces differ from unconstrained interfaces in the following ways:

- A local interface can inherit from any interface, whether local or unconstrained. However, an unconstrained interface cannot inherit from a local interface.
- Any non-interface type that uses a local interface is regarded as a local type. For example, a struct that contains a local interface member is regarded as a local struct, and is subject to the same localization constraints as a local interface.
- Local types can be declared as parameters, attributes, return types, or exceptions only in a local interface, or as state members of a valuetype.
- Local types cannot be marshaled, and references to local objects
   cannot be converted to strings through ORB::object\_to\_string().
   Attempts to do so throw CORBA::MARSHAL.
- Any operation that expects a reference to a remote object cannot be invoked on a local object. For example, you cannot invoke any DII operations or asynchronous methods on a local object; similarly, you cannot invoke pseudo-object operations such as is\_a() or validate\_connection(). Attempts to do so throw CORBA::NO\_IMPLEMENT.
- The ORB does not mediate any invocation on a local object. Thus, local interface implementations are responsible for providing the parameter copy semantics that a client expects.
- Instances of local objects that the OMG defines as supplied by ORB products are exposed either directly or indirectly through
   ORB::resolve initial references().

Local interfaces are implemented by CORBA::LocalObject to provide implementations of Object pseudo operations, and other ORB-specific support mechanisms that apply. Because object implementations are language-specific, the LocalObject type is only defined by each language mapping.

The LocalObject type implements the following Object pseudo-operations to throw an exception of NO\_IMPLEMENT:

```
is_a()
get_interface()
get_domain_managers()
get_policy()
get_client_policy()
set_policy_overrides()
get_policy_overrides()
validate_connection()
```

CORBA: :LocalObject also implements the pseudo-operations shown in Table 1:

 Table 1:
 CORBA::LocalObject pseudo-operation returns

| Operation       | Always returns:                                                      |
|-----------------|----------------------------------------------------------------------|
| non_existent()  | False                                                                |
| hash()          | A hash value that is consistent with the object's lifetime           |
| is_equivalent() | True if the references refer to the same LocalObject implementation. |

# **Valuetypes**

Valuetypes enable programs to pass objects by value across a distributed system. This type is especially useful for encapsulating lightweight data such as linked lists, graphs, and dates.

Valuetypes can be seen as a cross between data types such as long and string that can be passed by value over the wire as arguments to remote invocations, and objects, which can only be passed by reference. When a program supplies an object reference, the object remains in its original location; subsequent invocations on that object from other address spaces move across the network, rather than the object moving to the site of each request.

Like an interface, a valuetype supports both operations and inheritance from other valuetypes; it also can have data members. When a valuetype is passed as an argument to a remote operation, the receiving address space creates a copy it of it. The copied valuetype exists independently of the original; operations that are invoked on one have no effect on the other.

Because a valuetype is always passed by value, its operations can only be invoked locally. Unlike invocations on objects, valuetype invocations are never passed over the wire to a remote valuetype.

Valuetype implementations necessarily vary, depending on the languages used on sending and receiving ends of the transmission, and their respective abilities to marshal and demarshal the valuetype's operations. A receiving process that is written in C++ must provide a class that implements valuetype operations and a factory to create instances of that class. These classes must be either compiled into the application, or made available through a shared library. Conversely, Java applications can marshal enough information on the sender, so the receiver can download the bytecodes for the valuetype operation implementations.

# **Abstract Interfaces**

An application can use abstract interfaces to determine at runtime whether an object is passed by reference or by value. For example, the following IDL definitions specify that operation <code>Example::display()</code> accepts any derivation of abstract interface <code>Describable</code>:

```
abstract interface Describable {
    string get_description();
};
interface Example {
    void display(in Describable someObject);
};
```

Given these definitions, you can define two derivations of abstract interface Describable, valuetype Currency and interface Account:

```
interface Account : Describable {
    // body of Account definition not shown
};

valuetype Currency supports Describable {
    // body of Currency definition not shown
};
```

Because the parameter for <code>display()</code> is defined as a <code>Describable</code> type, invocations on this operation can supply either <code>Account</code> objects or <code>currency</code> valuetypes.

All abstract interfaces implicitly inherit from native type CORBA::AbstractBase, and map to C++ abstract base classes. Abstract interfaces have several characteristics that differentiate them from interfaces:

 The GIOP encoding of an abstract interface contains a boolean discriminator to indicate whether the adjoining data is an IOR (TRUE) or a value (FALSE). The demarshalling code can thus determine whether the argument passed to it is an object reference or a value.

- Unlike interfaces, abstract interfaces do not inherit from CORBA::Object, in order to allow support for valuetypes. If the runtime argument supplied to an abstract interface type can be narrowed to an object reference type, then CORBA::Object operations can be invoked on it.
- Because abstract interfaces can be derived by object references or by value types, copy semantics cannot be guaranteed for value types that are supplied as arguments to its operations.
- Abstract interfaces can only inherit from other abstract interfaces.

# **IDL** Data Types

In addition to IDL module, interface, valuetype, and exception types, IDL data types can be grouped into the following categories:

- Built-in types such as short, long, and float
- Extended built-in types such as long long and wstring
- Complex data types such as enum and struct, and string
- Pseudo object types

# **Built-in Types**

Table 2 lists built-in IDL types.

 Table 2:
 Built-in IDL types

| Data type              | Size            | Range of values                              |
|------------------------|-----------------|----------------------------------------------|
| short                  | 16 bits         | -2 <sup>15</sup> 2 <sup>15</sup> -1          |
| unsigned short         | 16 bits         | 02 <sup>16</sup> -1                          |
| long                   | 32 bits         | -2 <sup>31</sup> 2 <sup>31</sup> -1          |
| unsigned long          | 32 bits         | 02 <sup>32</sup> -1                          |
| float                  | 32 bits         | IEEE single-precision floating point numbers |
| double                 | 64 bits         | IEEE double-precision floating point numbers |
| char                   | 8 bits          | ISO Latin-1                                  |
| string                 | variable length | ISO Latin-1, except NUL                      |
| string <bound></bound> | variable length | ISO Latin-1, except NUL                      |
| boolean                | unspecified     | TRUE OF FALSE                                |
| octet                  | 8 bits          | 0x0 to 0xff                                  |
| any                    | variable length | Universal container type                     |

## Integer types

IDL supports short and long integer types, both signed and unsigned. IDL guarantees the range of these types. For example, an unsigned short can hold values between 0-65535. Thus, an unsigned short value always maps to a native type that has at least 16 bits. If the platform does not provide a native 16-bit type, the next larger integer type is used.

## Floating point types

Types float and double follow IEEE specifications for single- and double-precision floating point values, and on most platforms map to native IEEE floating point types.

#### char

Type char can hold any value from the ISO Latin-1 character set. Code positions 0-127 are identical to ASCII. Code positions 128-255 are reserved for special characters in various European languages, such as accented yowels.

## String types

Type string can hold any character from the ISO Latin-1 character set except NUL. IDL prohibits embedded NUL characters in strings. Unbounded string lengths are generally constrained only by memory limitations. A bounded string, such as string<10>, can hold only the number of characters specified by the bounds, excluding the terminating NUL character. Thus, a string<6> can contain the six-character string cheese.

The declaration statement can optionally specify the string's maximum length, thereby determining whether the string is bounded or unbounded:

```
string[<length>] name
```

For example, the following code declares data type shortString, which is a bounded string whose maximum length is 10 characters:

```
typedef string<10> ShortString;
attribute ShortString shortName; // max length is 10 chars
```

octet

Octet types are guaranteed not to undergo any conversions in transit. This lets you safely transmit binary data between different address spaces. Avoid using type char for binary data, inasmuch as characters might be subject to translation during transmission. For example, if client that uses ASCII sends a string to a server that uses EBCDIC, the sender and receiver are liable to have different binary values for the string's characters.

any

Type any allows specification of values that express any IDL type, which is determined at runtime. An any logically contains a TypeCode and a value that is described by the TypeCode. For more information about the any data type, see Chapter 15 on page 399.

# **Extended Built-in Types**

Table 3 lists extended built-in IDL types.

 Table 3:
 Extended built-in IDL types

| Data type          | Size            | Range of values                                                                                                    |
|--------------------|-----------------|----------------------------------------------------------------------------------------------------|
| long long          | 64 bits         | -2 <sup>63</sup> 2 <sup>63</sup> -1                                                                                                    |
| unsigned long long | 64 bits         | 02 <sup>64</sup> -1                                                                                                    |
| long double        | 79 bits         | IEEE double-extended floating point number, with an exponent of at least 15 bits in length and signed fraction of at least 64 bits. long double type is currently not supported on Windows NT. |
| wchar              | Unspecified     | Arbitrary codesets                                                                                                    |
| wstring            | Variable length | Arbitrary codesets                                                                                                    |
| fixed              | Unspecified     | 31 significant digits                                                                                                    |

| long long   | The 64-bit integer types long long and unsigned long long support numbers that are too large for 32-bit integers. Platform support varies. If you compile IDL that contains one of these types on a platform that does not support it, the compiler issues an error. |
|-------------|----------------------------------------------------------------------------------------------------|
| long double | Like 64-bit integer types, platform support varies for long double, so usage can yield IDL compiler errors.                                                                                                    |
| wchar       | Type wchar encodes wide characters from any character set. The size of a wchar is platform-dependent.                                                                                                    |
| wstring     | Type wstring is the wide-character equivalent of type string (see page 124). Like string-types, wstring types can be unbounded or bounded. Wide strings can contain any character except NUL.                                                                        |

## fixed

Type fixed provides fixed-point arithmetic values with up to 31 significant digits. You specify a fixed type with the following format:

```
typedef fixed < digit-size, scale > name
```

digit-size specifies the number's length in digits. The maximum value for digit-size is 31 and must be greater than scale. A fixed type can hold any value up to the maximum value of a double.

## Scaling options

If scale is a positive integer, it specifies where to place the decimal point relative to the rightmost digit. For example the following code declares fixed data type CashAmount to have a digit size of 8 and a scale of 2:

```
typedef fixed<10,2> CashAmount;
```

Given this typedef, any variable of type CashAmount can contain values of up to (+/-)99999999.99.

If scale is negative, the decimal point moves to the right scale digits, thereby adding trailing zeros to the fixed data type's value. For example, the following code declares fixed data type bigNum to have a digit size of 3 and a scale of -4:

```
typedef fixed <3,-4> bigNum;
bigNum myBigNum;
```

If myBigNum has a value of 123, its numeric value resolves to 1230000. Definitions of this sort let you store numbers with trailing zeros efficiently.

## Constant fixed types

Constant fixed types can also be declared in IDL, where <code>digit-size</code> and <code>scale</code> are automatically calculated from the constant value. For example:

```
module Circle {
   const fixed pi = 3.142857;
};
```

This yields a fixed type with a digit size of 7, and a scale of 6.

Unlike IEEEE floating-point values, type fixed is not subject to representational errors. IEEE floating point values are liable to represent decimal fractions inaccurately unless the value is a fractional power of 2.

For example, the decimal value 0.1 cannot be represented exactly in IEEE format. Over a series of computations with floating-point values, the cumulative effect of this imprecision can eventually yield inaccurate results.

Type fixed is especially useful in calculations that cannot tolerate any imprecision, such as computations of monetary values.

## **Complex Data Types**

IDL provides the following complex data types:

- enum
- struct
- union
- multi-dimensional fixed-size arrays
- sequence

enum

An enum (enumerated) type lets you assign identifiers to the members of a set of values. For example, you can modify the BankDemo IDL with enum type balanceCurrency:

```
module BankDemo {
   enum Currency {pound, dollar, yen, franc};

interface Account {
    readonly attribute CashAmount balance;
    readonly attribute Currency balanceCurrency;
    //...
};
```

In this example, attribute balanceCurrency in interface Account can take any one of the values pound, dollar, yen, Or franc.

The actual ordinal values of a <code>enum</code> type vary according to the actual language implementation. The CORBA specification only guarantees that the ordinal values of enumerated types monotonically increase from left to right. Thus, in the previous example, <code>dollar</code> is greater than <code>pound</code>, <code>yen</code> is greater than <code>dollar</code>, and so on. All enumerators are mapped to a 32-bit type.

struct

A struct data type lets you package a set of named members of various types. In the following example, struct <code>CustomerDetails</code> has several members. Operation <code>getCustomerDetails()</code> returns a struct of type <code>CustomerDetails</code> that contains customer data:

A struct must include at least one member. Because a struct provides a naming scope, member names must be unique only within the enclosing structure.

union

A union data type lets you define a structure that can contain only one of several alternative members at any given time. A union saves space in memory, as the amount of storage required for a union is the amount necessary to store its largest member.

You declare a union type with the following syntax:

```
union name switch (discriminator) {
   case label1 : element-spec;
   case label2 : element-spec;
   [...]
   case labeln : element-spec;
   [default : element-spec;]
};
```

All IDL unions are *discriminated*. A discriminated union associates a constant expression (<code>label1..labeln</code>) with each member. The discriminator's value determines which of the members is active and stores the union's value.

For example, the following code defines the IDL union Date, which is discriminated by an enum value:

```
enum dateStorage
{ numeric, strMMDDYY, strDDMMYY };

struct DateStructure {
    short Day;
    short Month;
    short Year;
};

union Date switch (dateStorage) {
    case numeric: long digitalFormat;
    case strMMDDYY:
    case strDMMYY: string stringFormat;
    default: DateStructure structFormat;
};
```

Given this definition, if Date's discriminator value is numeric, then digitalFormat member is active; if the discriminator's value is strMMDDYY or strDDMMYY, then member stringFormat is active; otherwise, the default member structFormat is active.

The following rules apply to union types:

- A union's discriminator can be integer, char, boolean or enum, or an alias of one of these types; all case label expressions must be compatible with this type.
- Because a union provides a naming scope, member names must be unique only within the enclosing union.
- Each union contains a pair of values: the discriminator value and the active member.
- IDL unions allow multiple case labels for a single member. In the
  previous example, member stringFormat is active when the
  discriminator is either stryMDDYY or strDDMYY.

IDL unions can optionally contain a default case label. The
corresponding member is active if the discriminator value does not
correspond to any other label.

arrays

IDL supports multi-dimensional fixed-size arrays of any IDL data type, with the following syntax:

```
[typedef] element-type array-name [dimension-spec]...
```

dimension-spec must be a non-zero positive constant integer expression. IDL does not allow open arrays. However, you can achieve equivalent functionality with sequence types (see page 131).

For example, the following code fragment defines a two-dimensional array of bank accounts within a portfolio:

```
typedef Account portfolio[MAX_ACCT_TYPES][MAX_ACCTS]
```

An array must be named by a typedef declaration (see "Defining Data Types" on page 134) in order to be used as a parameter, an attribute, or a return value. You can omit a typedef declaration only for an array that is declared within a structure definition.

Because of differences between implementation languages, IDL does not specify the origin at which arrays are indexed. For example C and C++ array indexes always start at 0, while Pascal uses an origin of 1. Consequently, clients and servers cannot portably exchange array indexes unless they both agree on the origin of array indexes and make adjustments as appropriate for their respective implementation languages. Usually, it is easier to exchange the array element itself instead of its index.

sequence

IDL supports sequences of any IDL data type with the following syntax:

```
[typedef] sequence < element-type[, max-elements] >
    sequence-name
```

An IDL sequence is similar to a one-dimensional array of elements; however, its length varies according to its actual number of elements, so it uses memory more efficiently.

A sequence must be named by a typedef declaration (see "Defining Data Types" on page 134) in order to be used as a parameter, an attribute, or a return value. You can omit a typedef declaration only for a sequence that is declared within a structure definition.

A sequence's element type can be of any type, including another sequence type. This feature is often used to model trees.

The maximum length of a sequence can be fixed (bounded) or unfixed (unbounded):

- Unbounded sequences can hold any number of elements, up to the memory limits of your platform.
- Bounded sequences can hold any number of elements, up to the limit specified by the bound.

The following code shows how to declare bounded and unbounded sequences as members of an IDL struct:

```
struct LimitedAccounts {
    string bankSortCode<10>;
    sequence<Account, 50> accounts; // max sequence length is 50
};

struct UnlimitedAccounts {
    string bankSortCode<10>;
    sequence<Account> accounts; // no max sequence length
};
```

# **Pseudo Object Types**

CORBA defines a set of pseudo object types that ORB implementations use when mapping IDL to a programming language. These object types have interfaces defined in IDL but do not have to follow the normal IDL mapping for interfaces and are not generally available in your IDL specifications.

You can use only the following pseudo object types as attribute or operation parameter types in an IDL specification:

```
CORBA::NamedValue
CORBA::TypeCode
```

To use these types in an IDL specification, include the file orb.idl in the IDL file as follows:

```
#include <orb.idl>
//...
```

This statement tells the IDL compiler to allow types NamedValue and TypeCode.

# **Defining Data Types**

With typedef, you can define more meaningful or simpler names for existing data types, whether IDL-defined or user-defined. The following IDL defines typedef identifier StandardAccount, so it can act as an alias for type Account in later IDL definitions:

```
module BankDemo {
    interface Account {
        //...
};

    typedef Account StandardAccount;
};
```

# **Constants**

IDL lets you define constants of all built-in types except type <code>any</code>. To define a constant's value, you can either use another constant (or constant expression) or a literal. You can use a constant wherever a literal is permitted.

The following constant types are supported:

- Integer
- Floating-point
- Character and string
- Wide character and string
- Boolean
- Octet
- Fixed-point
- Enumeration

## Integer

IDL accepts integer literals in decimal, octal, or hexadecimal:

```
const short I1 = -99;
const long I2 = 0123; // Octal 123, decimal 83
const long long I3 = 0x123; // Hexadecimal 123, decimal 291
const long long I4 = +0xaB; // Hexadecimal ab, decimal 171
```

Both unary plus and unary minus are legal.

## Floating-point

Floating-point literals use the same syntax as C++:

```
const float

f1 = 3.1e-9; // Integer part, fraction part,
// exponent

const double

f2 = -3.14; // Integer part and fraction part

const long double

f3 = .1 // Fraction part only

const double

f4 = 1. // Integer part only

const double

f5 = .1E12 // Fraction part and exponent

const double

f6 = 2E12 // Integer part and exponent
```

## Character and string

Character constants use the same escape sequences as C++:

```
const char C1 = 'c';
                           // the character c
const char C2 = ' \setminus 007';
                           // ASCII BEL, octal escape
const char C3 = '\x41';
                           // ASCII A, hex escape
const char C4 = '\n';
                           // newline
const char C5 = '\t';
                           // tab
                           // vertical tab
const char C6 = '\v';
const char C7 = '\b';
                           // backspace
const char C8 = '\r';
                           // carriage return
const char C9 = '\f';
                           // form feed
const char C10 = '\a';
                           // alert
const char C11 = '\\';
                           // backslash
const char C12 = '\?';
                           // question mark
const char C13 = '\'';
                           // single quote
// String constants support the same escape sequences as C++
const string S1 = "Quote: \"";  // string with double quote
const string S2 = "hello world"; // simple string
const string S3 = "hello" " world"; // concatenate
const string S4 = "\xA" "B";
                                  // two characters
                               // ('\xA' and 'B'),
                               // not the single character '\xAB
```

## Wide character and string

Wide character and string constants use C++ syntax. Use Universal character codes to represent arbitrary characters. For example:

**Note:** IDL files themselves always use the ISO Latin-1 code set, they cannot use Unicode or other extended character sets.

## Boolean

Boolean constants use the keywords FALSE and TRUE. Their use is unnecessary, inasmuch as they create needless aliases:

#### Octet

Octet constants are positive integers in the range 0-255.

```
const octet 01 = 23;
const octet 02 = 0xf0;
```

**Note:** Octet constants were added with CORBA 2.3, so ORBs that are not compliant with this specification might not support them.

## **Fixed-point**

For fixed-point constants, you do not explicitly specify the digits and scale. Instead, they are inferred from the initializer. The initializer must end in  ${\tt d}$  or  ${\tt d}$ . For example:

The type of a fixed-point constant is determined after removing leading and trailing zeros. The remaining digits are counted to determine the digits and scale. The decimal point is optional.

**Note:** Currently, there is no way to control the scale of a constant if it ends in trailing zeros.

#### Enumeration

Enumeration constants must be initialized with the scoped or unscoped name of an enumerator that is a member of the type of the enumeration. For example:

```
enum Size { small, medium, large };

const Size DFL_SIZE = medium;
const Size MAX_SIZE = ::large;
```

**Note:** Enumeration constants were added with CORBA 2.3, so ORBs that are not compliant with this specification might not support them.

# **Constant Expressions**

IDL provides a number of arithmetic and bitwise operators.

## Operator precedence

The precedence for operators follows the rules for C++. You can override the default precedence by adding parentheses.

## **Arithmetic operators**

The arithmetic operators have the usual meaning and apply to integral, floating-point, and fixed-point types (except for %, which requires integral operands). However, these operators do not support mixed-mode arithmetic; you cannot, for example, add an integral value to a floating-point value. The following code contains several examples:

```
// You can use arithmetic expressions to define constants.
const long MIN = -10;
const long MAX = 30;
const long DFLT = (MIN + MAX) / 2;

// Can't use 2 here
const double TWICE_PI = 3.1415926 * 2.0;

// 5% discount
const fixed DISCOUNT = 0.05D;
const fixed PRICE = 99.99D;

// Can't use 1 here
const fixed NET_PRICE = PRICE * (1.0D - DISCOUNT);
```

Expressions are evaluated using the type promotion rules of C++. The result is coerced back into the target type. The behavior for overflow is undefined, so do not rely on it. Fixed-point expressions are evaluated internally with 62 bits of precision, and results are truncated to 31 digits.

## **Bitwise operators**

The bitwise operators only apply to integral types. The right-hand operand must be in the range 0–63. Note that the right-shift operator >> is guaranteed to inject zeros on the left, whether the left-hand operand is signed or unsigned:

IDL guarantees two's complement binary representation of values.

## CHAPTER 4 | **Defining Interfaces**

# Developing Applications with Genies

The code generation toolkit is packaged with several genies that can help your development effort get off to a fast start.

Two genies generate code that you can use immediately for application development:

- cpp\_poa\_genie.tcl reads IDL code and generates C++ source files that you can compile into a working application.
- cpp\_poa\_op.tcl generates the C++ signatures of specified operations and attributes and writes them to a file. You can use this genie on new or changed interfaces, then update existing source code with the generated signatures.

**Note:** OS/390, both native and UNIX system services, do not support the code generation toolkit and distributed genies.

In this chapter

This chapter covers the following topics:

Starting Development Projects

page 143

| Generating Signatures of Individual Operations | page 166 |
|------------------------------------------------|----------|
| Configuration Settings                         | page 167 |

# **Starting Development Projects**

The C++ genie <code>cpp\_poa\_genie.tcl</code> creates a complete, working client and server directly from your IDL interfaces. You can then add application logic to the generated code. This can improve productivity in two ways:

- The outlines of your application—class declarations and operation signatures—are generated for you.
- A working system is available immediately, which you can incrementally modify and test. With the generated makefile, you can build and test modifications right away, thereby eliminating much of the overhead that is usually associated with getting a new project underway.

In a genie-generated application, the client invokes every operation and each attribute's get and set methods, and directs all display to standard output. The server also writes all called operations to standard output.

This client/server application achieves these goals:

- Demonstrates or tests an Orbix client/server application for a particular interface or interfaces.
- Provides a starting point for your application.
- Shows the right way to initialize and pass parameters, and to manage memory for various IDL data types.

# **Genie Syntax**

cpp\_poa\_genie.tcl uses the following syntax:

idlgen cpp\_poa\_genie.tcl component-spec [options] idl-file You must specify an IDL file. You must also specify the application components to generate, either all components at once, or individual components, with one of the arguments in Table 4:

 Table 4:
 Component specifier arguments to cpp poa genie.tcl

| Component specifier | Output                                                                |
|---------------------|-----------------------------------------------------------------------|
| -all                | All components: server, servant, client, and makefile (see page 146). |
| -servant            | Servant classes to implement the selected interfaces (see page 150).  |
| -server             | Server main program (see page 154)                                    |
| -client             | Client main program (see page 158).                                   |
| -makefile           | A makefile to compile server and client applications (see page 159).  |

Each component specifier can take its own arguments. For more information on these, refer to the discussion on each component later in this chapter.

You can also supply one or more of the optional switches shown in Table 5:

 Table 5:
 Optional switches to cpp poa genie.tcl

| Option                | Description                                                                                          |
|-----------------------|----------------------------------------------------------------------------------------------------|
| -complete/-incomplete | Controls the completeness of the code that is generated for the specified components (see page 160). |
| -dir                  | Specifies where to generate file output (see page 164).                                              |

 Table 5:
 Optional switches to cpp\_poa\_genie.tcl

| Option          | Description                                                                  |
|-----------------|------------------------------------------------------------------------------|
| -include        | Specifies to generate code for included files (see page 149).                |
| -interface-spec | Specifies to generate code only for the specified interfaces (see page 148). |
| -v/-s           | Controls the level of verbosity (see page 164).                              |

## **Specifying Application Components**

The -all argument generates the files that implement all application components: server, servant, client, and makefile. For example, the following command generates all the files required for an application that is based on bankdemo.idl:

```
bankdemo.idl:
idlgen: creating BankDemo_BankImpl.h
idlgen: creating BankDemo_BankImpl.cxx
idlgen: creating BankDemo_AccountImpl.h
idlgen: creating BankDemo_AccountImpl.h
idlgen: creating BankDemo_AccountImpl.cxx
idlgen: creating server.cxx
idlgen: creating client.cxx
idlgen: creating call_funcs.h
idlgen: creating call_funcs.cxx
idlgen: creating it_print_funcs.h
idlgen: creating it_print_funcs.cxx
idlgen: creating it_random_funcs.cxx
idlgen: creating it_random_funcs.cxx
```

Alternatively, you can use <code>cpp\_poa\_genie.tcl</code> to generate one or more application components. For example, the following command specifies to generate only those files that are required to implement a servant:

```
bankdemo.idl:
idlgen: creating BankDemo_BankImpl.h
idlgen: creating BankDemo_BankImpl.cxx
idlgen: creating BankDemo_AccountImpl.h
idlgen: creating BankDemo_AccountImpl.h
idlgen: creating BankDemo_AccountImpl.cxx
idlgen: creating it_print_funcs.h
idlgen: creating it_print_funcs.cxx
idlgen: creating it_random_funcs.h
idlgen: creating it_random_funcs.cxx
```

By generating output for application components selectively, you can control genie processing for each one. For example, the following commands specify different -dir options, so that server and servant files are output to one directory, and client files are output to another:

- > idlgen cpp\_poa\_genie.tcl -servant server bankdemo.idl
  -dir c:\app\server
- > idlgen cpp\_poa\_genie.tcl -client bankdemo.idl -dir c:\app\client

## **Selecting Interfaces**

By default, <code>cpp\_poa\_genie.tcl</code> generates code for all interfaces in the specified IDL file. You can specify to generate code for specific interfaces within the file by supplying their fully scoped names. For example, the following command specifies to generate code for the Bank interface in <code>bankdemo.idl</code>:

- > idlgen cpp\_poa\_genie.tcl -all BankDemo::Bank bankdemo.idl
  You can also use wildcard patterns to specify the interfaces to process. For example, the following command generates code for all interfaces in module BankDemo:
- > idlgen cpp\_poa\_genie.tcl BankDemo::\* bankdemo.idl
  The following command generates code for all interfaces in foo.idl with
  names that begin with Foo or end with Bar.
- > idlgen cpp\_poa\_genie.tcl foo.idl "Foo\*" "\*Bar"

**Note:** For interfaces defined inside modules, the wildcard is matched against the fully scoped interface name, so Foo\* matches FooModule::Y but not BarModule::Foo.

Pattern matching is performed according to the rules of the TCL string match command, which is similar to Unix or Windows filename matching. Table 6 contains some common wildcard patterns:

**Table 6:** Wildcard pattern matching to interface names

| Wildcard pattern | Matches              |
|------------------|----------------------|
| *                | Any string           |
| ?                | Any single character |
| [xyz]            | x, y, Or z.          |

# **Including Files**

By default, <code>cpp\_poa\_genie.tcl</code> generates code only for the specified IDL files. You can specify also to generate code for all <code>#include</code> files by supplying the <code>-include</code> option. For example, the following command specifies to generate code from <code>bankdemo.idl</code> and any IDL files that are included in it:

> idlgen cpp\_poa\_genie.tcl -all -include bankdemo.idl
The default for this option is set in the configuration file through
default.cpp\_poa\_genie.want\_include.

## **Implementing Servants**

The -servant option generates POA servant classes that implement IDL interfaces. For example, this command generates a class header and implementation code for each interface that appears in IDL file bankdemo.idl:

idlgen cpp\_poa\_genie.tcl -servant bankdemo.idl

The genie constructs the implementation class name from the scoped name of the interface, replacing double colons (::) with an underscore (\_) and adding a suffix—by default, Impl.. The default suffix is set in the configuration file through default.cpp.impl\_class\_suffix.

For example, BankDemo::Account is implemented by class BankDemo\_AccountImpl. The generated implementation class contains these components:

- A static \_create() member method to create a servant.
- A member method to implement each IDL operation for the interface.

The -servant option can take one or more arguments, shown in Table 7, that let you control how servant classes are generated:

 Table 7:
 Arguments that control servant generation

| Argument               | Purpose                                                                                                    |
|------------------------|----------------------------------------------------------------------------------------------------|
| -tie<br>-notie         | Choose the inheritance or tie (delegation) method for implementing servants.                                      |
| -inherit<br>-noinherit | Choose whether implementation classes follow the same inheritance hierarchy as the IDL interfaces they implement. |

| Argument                 | Purpose                                                                                                    |
|--------------------------|----------------------------------------------------------------------------------------------------|
| -default_poa <i>arg</i>  | Determines the behavior of implicit activation, which uses the default POA associated with a given servant. default_poa can take one of these arguments:                                                   |
|                          | <ul> <li>per_servant: Set the correct default POA for each servant.</li> <li>exception: Throw an exception on all attempts at implicit activation.</li> <li>For more information, see page 312.</li> </ul> |
| -refcount<br>-norefcount | Choose whether or not servants are reference counted.                                                                                                    |

 Table 7:
 Arguments that control servant generation

The actual content and behavior of member methods is determined by the -complete or -incomplete flag. For more information, see "Controlling Code Completeness" on page 160.

A POA servant is either an instance of a class that inherits from a POA skeleton, or an instance of a tie template class that delegates to a separate implementation class. You can choose the desired approach by supplying -tie or -notie options. The default for this option is set in the configuration

With -notie, the genie generates servants that inherit directly from POA skeletons. For example:

file through default.cpp\_poa\_genie.want\_tie.

class BankDemo\_AccountImpl : public virtual POA\_BankDemo::Account
The \_create() method constructs a servant as follows:

```
POA_BankDemo::Account*
BankDemo_AccountImpl::_create(PortableServer::POA_ptr the_poa)
{
    return new BankDemo_AccountImpl(the_poa);
}
```

-tie/-notie

With -tie, the genie generates implementation classes that do not inherit from POA skeletons. The following example uses a \_create method to create an implementation object (1), and a tie (2) that delegates to it:

## **Example 12:** C++ Creating a TIE Object

## -inherit/-noinherit

IDL servant implementation classes typically have the same inheritance hierarchy as the interfaces that they implement, but this is not required.

- -inherit generates implementation classes with the same inheritance as the corresponding interfaces.
- -noinherit generates implementation classes that do not inherit from each other. Instead, each implementation class independently implements all operations for its IDL interface, including operations that are inherited from other IDL interfaces.

The default for this option is set in the configuration file through default.cpp\_poa\_genie.want\_inherit.

## -default poa

In the standard CORBA C++ mapping, each servant class provides a  $\_\mathtt{this}()$  method, which generates an object reference and implicitly activates that object with the servant. Implicit activation calls  $\_\mathtt{default\_POA}()$  on the same servant to determine the POA in which this object is activated. Unless you specify otherwise,  $\_\mathtt{default\_POA}()$  returns the root POA, which is typically not the POA where you want to activate objects.

The code that <code>cpp\_poa\_genie.tcl</code> generates always overrides <code>\_default\_POA()</code> in a way that prevents implicit activation. Applications generated by this genie can only activate objects explicitly. Two options are available that determine how to override <code>\_default\_POA()</code>:

- per\_servant: (default) Servant constructors and generated \_create()
  methods takes a POA parameter. For each servant, \_default\_POA()
  returns the POA specified when the servant was created.
- exception: \_default\_POA() throws a CORBA::INTERNAL system
   exception. This option is useful in a group development environment,
   in that it allows tests to easily catch any attempts at implicit activation.

For more information about explicit and implicit activation, see page 311.

## -refcount/-norefcount

Multi-threaded servers need to reference-count their servants in order to avoid destroying a servant on one thread that is still in use on another. The POA specification provides the standard functions  $\_add\_ref()$  and  $\_remove\_ref()$  to support reference counting, but by default they do nothing.

 -refcount generates servants that inherit from the standard class PortableServer::RefCountServantBase, Which enables reference counting. For example:

 -norefcount specifies that servants do not inherit from RefCountServantBase.

The -refcount option is automatically enabled if you use the -threads option (see page 155).

The default for this option is set in the configuration file through default.cpp\_poa\_genie.want\_refcount.

**Note:** -refcount is invalid with -tie. The genie issues a warning if you combine these options. Tie templates as defined in the POA standard do not support reference counting, and the genie cannot change their inheritance. It is recommended that you do not use the tie approach for multi-threaded servers.

## Implementing the Server Mainline

The -server option generates a simple server mainline that activates and exports some objects. For example, the following command generates a file called server.cxx that contains a main program:

> idlgen cpp\_poa\_genie.tcl -server bankdemo.idl

The server program performs the following steps:

- 1. Initializes the ORB and POA.
- 2. Installs a signal handler to shut down gracefully if the server is killed via SIGTERM on Unix or a CTRL-C event on Windows.
- 3. For each interface:
  - Activates a CORBA object of that interface.
  - Exports a reference either to the naming service or to a file, depending on whether you set the option -ns or -nons.
- 4. Catches any exceptions and print a message.

The -server option can take one or more arguments, shown in Table 8, that let you modify server behavior:

**Table 8:** Options affecting the server

| Command line option          | Purpose                                                                                                |
|------------------------------|----------------------------------------------------------------------------------------------------|
| -threads<br>-nothreads       | Choose a single or multi-threaded server. The -threads argument also implies -refcount (see page 153). |
| -strategy simple             | Create servants during start-up.                                                                       |
| -strategy activator          | Create servants on demand with a servant activator.                                                    |
| -strategy locator            | Create servants per call with a servant locator.                                                       |
| -strategy<br>default_servant | For each interface, generate a POA that uses a default servant.                                        |

 Table 8:
 Options affecting the server

| Command line option | Purpose                                     |
|---------------------|---------------------------------------------|
| -ns                 | Determines how to export object references: |
| -nons               | • -ns: use the naming service to publish    |
|                     | object references.                          |
|                     | • -nons: write object references to a file. |

## -threads/-nothreads

You can specify the threads policy for all POAs in the server with one of these options:

- -nothreads sets the SINGLE\_THREAD\_MODEL policy on all POAs in the server, which ensures that all calls to application code are made in the main thread. This policy allows a server to run thread-unsafe code, but might reduce performance because the ORB can dispatch only one operation at a time.
- **-threads** sets the ORB\_CTRL\_MODEL policy on all POAs in the server, allowing the ORB to dispatch incoming calls in multiple threads concurrently.

**Note:** If you enable multi-threading, you must ensure that your application code is thread-safe and application data structures are adequately protected by thread-synchronization calls.

The default for this option is set in the configuration file through default.cpp\_poa\_genie.want\_threads.

## -strategy Options

The POA is a flexible tool that lets servers manage objects with different strategies. Some servers can use a combination of strategies for different objects. You can use the genie to generate examples of each strategy, then cut-and-paste the appropriate generated code into your own server.

You set a server's object management strategy through one of the following arguments to the -strategy option:

-strategy simple: The server creates a POA with a policy of USE\_ACTIVE\_OBJECT\_MAP\_ONLY (see page 302). For each interface in the IDL file, the server main() creates a servant, activates it with the POA as a CORBA object, and exports an object reference. After the ORB is shut down, main() deletes the servants.

This strategy is appropriate for servers that implement a small, fixed set of objects.

-strategy activator: The server creates a POA and a servant activator (see "Servant Activators" on page 335). For each interface, the server exports an object reference. The object remains inactive until a client first calls on its reference; then, the servant activator is invoked and creates the appropriate servant, which remains in memory to handle future calls on that reference. The servant activator deletes the servants when the POA is destroyed.

This strategy lets the server start receiving requests immediately and defer creation of servants until they are needed. It is useful for servers that normally activate just a few objects out of a large collection on each run, or for servants that take a long time to initialize.

-strategy locator: The server creates a POA and a servant locator (see "Servant Locators" on page 341). The server exports references, but all objects are initially inactive. For every incoming operation, the POA asks the servant locator to select an appropriate servant. The generated servant locator creates a servant for each incoming operation, and deletes it when the operation is complete.

A servant locator is ideal for managing a cache of servants from a very large collection of objects in a database. You can replace the preinvoke and postinvoke methods in the generated locator with code that looks for servants in a database cache, loads them into the cache if required, and deletes old servants when the cache is full.

-strategy default\_servant: The server creates a POA for each interface, and defines a default servant for each POA to handle incoming requests. A server that manages requests for many objects that all use the same interface should probably have a POA that maps all these requests to the same default servant. For more information about using default servants, see "Setting a Default Servant" on page 349.

#### -ns/-nons

Determines how the server exports object references to the application:

-ns: Use the naming service to publish object references. For each interface, the server binds a reference that uses the interface name, in naming context IT\_GenieDemo. For example, for interface Demo\_Bank, the genie binds the reference IT\_GenieDemo/BankDemo\_Bank. If you use this option, the naming service and locator daemon must be running when you start the server.

For more information about the naming service, see Chapter 18 on page 491.

-nons: Write stringified object references to a file. For each interface, the server exports a reference to a file named after the interface with the suffix ref—for example BankDemo\_Bank.ref

The default for this option is set in the configuration file through default.cpp\_poa\_genie.

### Implementing a Client

The -client option generates client source code in client.cxx. For example:

> idlgen cpp\_poa\_genie.tcl -client bank.idl

When you run this client, it performs the following actions for each interface:

- 1. Reads an object reference from the file generated by the server—for example, BankDemo\_Bank.ref.
- 2. If generated with the -complete option, for each operation:
  - Calls the operation and passes random values.
  - Prints out the results.
- 3. Catches raised exceptions and prints an appropriate message.

### Generating a Makefile

The -makefile option generates a makefile that can build the server and client applications. The makefile provides the following targets

- all: Compile and link the client and server.
- clean: Delete files created during compile and link.
- clean\_all: Like clean, it also deletes all the source files generated by idlgen, including the makefile itself.

To build the client and server, enter nmake (Windows) or make (UNIX).

### **Controlling Code Completeness**

You can control the extent of the code that is generated for each interface through the <code>-complete</code> and <code>-incomplete</code> options. These options are valid for server, servant, and client code generation.

The default for this option is set in the configuration file through default.cpp\_poa\_genie.want\_complete.

For example, the following commands generate complete servant and client code and incomplete server mainline code:

```
> idlgen cpp_poa_genie.tcl -servant -complete bankdemo.idl
> idlgen cpp_poa_genie.tcl -client -complete bankdemo.idl
> idlgen cpp_poa_genie.tcl -server -incomplete bankdemo.idl
```

Setting the <code>-complete</code> option on servant, server, and client components yields a complete application that you can compile and run. The application performs these tasks:

- The client application calls every operation in the server application and passes random values as in parameters.
- The server application returns random values for inout/out parameters and return values.
- Client and server print a message for each operation call, which includes the values passed and returned.

Using the <code>-complete</code> option lets you quickly produce a demo or proof-of-concept prototype. It also offers useful models for typical coding tasks, showing how to initialize parameters properly, invoke operations, throw and catch exceptions, and perform memory management.

If you are familiar with calling and parameter passing rules and simply want a starting point for your application, you probably want to use the -incomplete option. This option produces minimal code, omitting the bodies of operations, attributes, and client-side invocations.

The sections that follow describe, for each application component, the differences between complete and incomplete code generation. All examples assume the following IDL for interface Account:

```
// IDL:
module BankDemo
{
    // Other interfaces and type definitions omitted...
    interface Account
    {
        exception InsufficientFunds {};
        readonly attribute AccountId account_id;
        readonly attribute CashAmount balance;
        void withdraw(
            in CashAmount amount
        ) raises (InsufficientFunds);

        void
        deposit(
            in CashAmount amount
        );
    };
}
```

#### Servant code

Qualifying the -servant option with -incomplete or -complete yields the required source files for each IDL interface. Either option generate the following files for interface Account:

```
BankDemo_AccountImpl.h
BankDemo_AccountImpl.cxx
```

#### Incomplete servant

The -incomplete option specifies to generate servant class
BankDemo\_AccountImpl, which implements the BankDemo::Account
interface. The implementation of each operation and attribute throws a
CORBA::NO\_IMPLEMENT exception.

For example, the following code is generated for the deposit() operation:

```
void
BankDemo_AccountImpl::deposit(
    BankDemo::CashAmount amount
) throw(
    CORBA::SystemException
)
{
```

```
throw CORBA::NO_IMPLEMENT();
}
```

All essential elements of IDL code are automatically generated, so you can focus on writing the application logic for each IDL operation.

#### Complete servant

The -complete option specifies to generate several files that provide the functionality required to generate random values for parameter passing, and to print those values:

```
it_print_funcs.h
it_print_funcs.exx
it_random_funcs.h
it_random_funcs.exx
```

Member methods are fully implemented to print parameter values and, if required, return a value to the client. For example, the following code is generated for the deposit() operation:

```
void
BankDemo_AccountImpl::deposit(
    BankDemo::CashAmount amount
) throw(
    CORBA::SystemException
    // Diagnostics: print the values of "in" and "inout"
   parameters
    cout << "BankDemo AccountImpl::deposit(): "</pre>
         << "called with..."
         << endl;
    cout << "\tamount = ";</pre>
    IT_print_BankDemo_CashAmount(cout, amount, 3);
    cout << endl;
    // Diagnostics.
    cout << "BankDemo_AccountImpl::deposit(): returning"</pre>
         << endl;
```

#### **Client Code**

In a completely implemented client, <code>cpp\_poa\_genie.tcl</code> generates the client source file <code>call\_funcs.cxx</code>, which contains method calls that invoke on all operation and attributes of each object. Each method assigns random values to the parameters of operations and prints out the values of parameters that

they send, and those that are received back as out parameters. Utility methods to assign random values to IDL types are generated in the file <code>it\_random\_funcs.cxx</code>, and utility methods to print the values of IDL types are generated in the file <code>it\_print\_funcs.cxx</code>.

An incomplete client contains no invocations.

Both complete and incomplete clients catch raised exceptions and print appropriate messages.

### **General Options**

You can supply switches that control <code>cpp\_poa\_genie.tcl</code> genie output:

**-dir:** By default, <code>cpp\_poa\_genie.tcl</code> writes all output files to the current directory. With the <code>-dir</code> option, you can explicitly specify where to generate file output.

**-v/-s:** By default,  $\protect{cpp_poa_genie.tcl}$  runs in verbose (-v) mode. With the -s option, you can silence all messaging.

### **Compiling the Application**

To compile a genie-generated application, Orbix must be properly installed on the client and server hosts:

- 1. Build the application using the makefile.
- 2. In separate windows, run first the server, then the client applications.

## Generating Signatures of Individual Operations

IDL interfaces sometimes change during development. A new operation might be added to an interface, or the signature of an existing operation might change. When such a change occurs, you must update existing C++ code with the signatures of the new or modified operations. You can avoid much of this work with the <code>cpp\_poa\_op.tcl</code> genie. This genie prints the C++ signatures of specified operations and attributes to a file. You can then paste these operations back into the application source files.

For example, you might add a new operation <code>close()</code> to interface <code>BankDemo::Account.</code> To generate the new operation, run the <code>cpp\_poa\_op.tcl</code> genie:

> idlgen cpp\_poa\_op.tcl bankdemo.idl "\*::close"

```
idlgen: creating tmp
Generating signatures for BankDemo::Account::close
```

As in this example, you can use wildcards to specify the names of operations or attributes. If you do not explicitly specify any operations or attributes, the genie generates signatures for all operations and attributes.

By default, wild cards are matched only against names of operations and attributes in the specified IDL file. If you specify the <code>-include</code> option, wildcards are also matched against all operations and attributes in the included IDL files.

By default, <code>cpp\_poa\_op.tcl</code> writes generated operations to file <code>tmp</code>. You can specify a different file name with the <code>-o</code> command-line option:

```
> idlgen cpp_poa_op.tcl bankdemo.idl -o ops.txt "*::close"
bankdemo.idl:
idlgen: creating ops.txt
Generating signatures for BankDemo::Account::close
```

### **Configuration Settings**

The configuration file idlgen.cfg contains default settings for the C++ genie cpp\_poa\_genie.tcl at the scope default.cpp\_poa\_genie.

Some other settings are not specific to  $\texttt{cpp\_poa\_genie.tcl}$  but are used by the  $\texttt{std/cpp\_poa\_boa\_lib.tcl}$  library, which maps IDL constructs to their C++ equivalents.  $\texttt{cpp\_poa\_genie.tcl}$  uses this library extensively, so these settings affect the output that it generates. They are held in the scope default.cpp.

For a full listing of these settings, refer to the *CORBA Code Generation Toolkit Guide*.

# ORB Initialization and Shutdown

The mechanisms for initializing and shutting down the ORB on a client and a server are the same.

#### Overview

The main() of both sever and client must perform these steps:

- Initialize the ORB by calling CORBA::ORB\_init().
- Shut down and destroy the ORB, by calling shutdown() and destroy()
  on the ORB.

Orbix also provides its own IT\_TerminationHandler class, which enables applications to handle delivery of Ctrl-C and similar events in a portable manner. For more information, see "Termination Handler" on page 286.

#### In this chapter

This chapter contains the following sections:

| Initializing the ORB Runtime | page 170 |
|------------------------------|----------|
| Shutting Down the ORB        | page 172 |

### **Initializing the ORB Runtime**

#### Overview

Before an application can start any CORBA-related activity, it must initialize the ORB runtime by calling <code>ORB\_init()</code>. <code>ORB\_init()</code> returns an object reference to the ORB object; this, in turn, lets the client obtain references to other CORBA objects, and make other CORBA-related calls.

#### Calling within main()

It is common practice to set a global variable with the ORB reference, so the ORB object is accessible to most parts of the code. However, you should call  $\mathtt{ORB\_init()}$  only after you call  $\mathtt{main()}$  to ensure access to command line arguments.  $\mathtt{ORB\_init()}$  scans its arguments parameter for command-line options that start with  $\mathtt{-ORB}$  and removes them. The arguments that remain can be assumed to be application-specific.

#### Supplying an ORB name

You can supply an ORB name as an argument; this name determines the configuration information that the ORB uses. If you supply null, Orbix uses the ORB identifier as the default ORB name. ORB names and configuration are discussed in the *Application Server Platform Administrator's Guide*.

#### C++ mapping

ORB init() is defined as follows:

ORB\_init() expects a reference to argc and a non-constant pointer to aaccv. ORB\_init() scans the passed argument vector for command-line options that start with -ORB and removes them.

### Registering portable interceptors

During ORB initialization, portable interceptors are instantiated and registered through an ORB initializer. The client and server applications must register the ORB initializer before calling <code>ORB\_init()</code>. For more information, see "Registering Portable Interceptors" on page 707.

### **Shutting Down the ORB**

#### Overview

For maximum portability and to ensure against resource leaks, a client or server must always shut down and destroy the ORB at the end of main():

- shutdown() stops all server processing, deactivates all POA managers, destroys all POAs, and causes the run() loop to terminate. shutdown() takes a single Boolean argument; if set to true, the call blocks until the shutdown process completes before it returns control to the caller. If set to false, a background thread is created to handle shutdown, and the call returns immediately.
- destroy() destroys the ORB object and reclaims all resources associated with it.

#### In this section

This section discusses the following topics:

| Shutting Down a Client | page 173 |
|------------------------|----------|
| Shutting down a server | page 174 |

### **Shutting Down a Client**

A client is a CORBA application that does not call <code>CORBA::ORB::run()</code> and does not process incoming CORBA invocations.

Example 13 shows how a client is shut down:

**Example 13:** Shutting down a CORBA client

- 1. A client calls <code>shutdown()</code> with the argument <code>1(TRUE)</code>, causing the <code>shutdown()</code> operation to remain blocked until ORB shutdown is complete.
- 2. The last thing the client does is to call <code>destroy()</code>. You are required to call <code>destroy()</code> for full CORBA compliancy.

**Note:** The destroy() function has no effect in Orbix. Hence, it can be omitted without affecting the runtime behavior of an Orbix application.

### Shutting down a server

#### Overview

Because servers typically process invocations by calling <code>CORBA::ORB::run()</code>, which blocks indefinitely, <code>CORBA::ORB::shutdown()</code> cannot be called from the main thread. The following are the main ways of shutting down a server:

- Call shutdown(0) from a signal handler.
- Call shutdown(0) from a subthread.
- Call shutdown(0) in the context of an operation invocation.

#### Using a signal handler

Example 14 illustrates shutting down a CORBA server using a signal handler:

**Example 14:** Shutting down a server from a signal handler

```
// C++
CORBA::ORB_var global_orb;
void termination_handler_callback(long sig_type)
  if (!CORBA::is_nil(global_orb))
    cout << "Shutting down ORB." << endl;
    global_orb->shutdown(0);
  else
     cout << "ORB not initialised, aborting." << endl;</pre>
     abort();
int main(int argc, char* argv[])
  IT_TerminationHandler
   termination_handler(termination_handler_callback);
  global_orb = CORBA::ORB_init(argc, argv);
  global_orb->run();
  global_orb->destroy();
  return 0;
```

In this example, CORBA::ORB::shutdown() is called with a 0 (FALSE) argument from a signal handler. The shutdown() operation is *not* called at the end of main().

**Note:** Pay attention to the value of the flag passed to shutdown(). You can easily cause deadlock in a server by calling shutdown(1) which forces shutdown() to block until the ORB shutdown is complete. In a server, shutdown(0), which returns immediately, is the appropriate form.

See "Create a Termination Handler Object" on page 82 for a detailed description of the shutdown procedure for a server that uses a signal handler.

### **Using Policies**

Orbix supports a number of CORBA and proprietary policies that control the behavior of application components.

Most policies are locality-constrained; that is, they apply only to the server or client on which they are set. Therefore, policies can generally be divided into server-side and client-side policies:

- Server-side policies generally apply to the processing of requests on object implementations. Server-side policies can be set programmatically and in the configuration, and applied to the server's ORB and its POAs.
- client-side policies apply to invocations that are made from the client process on an object reference. Client-side policies can be set programmatically and in the configuration, and applied to the client's ORB, to a thread, and to an object reference.

The procedure for setting policies programmatically is the same for both client and server:

- 1. Create the CORBA::Policy object for the desired policy.
- 2. Add the Policy Object to a PolicyList.
- 3. Apply the PolicyList to the appropriate target—ORB, POA, thread, or object reference.

In this chapter

This chapter discusses issues that are common to all client and server policies.

Creating Policy and PolicyList Objects

page 179

| Setting Orb and Thread Policies | page 181 |
|---------------------------------|----------|
| Setting Server-Side Policies    | page 184 |
| Setting Client Policies         | page 186 |
| Getting Policies                | page 191 |

For detailed information about specific policies, refer to the chapters that cover client and POA development: "Developing a Client" on page 193, and "Managing Server Objects" on page 289.

### **Creating Policy and PolicyList Objects**

Two methods are generally available to create policy objects:

- To apply policies to a POA, use the appropriate policy factory from the PortableServer::POA interface.
- Call ORB::create policy() on the ORB.

After you create the required policy objects, you add them to a PolicyList. The PolicyList is then applied to the desired application component.

#### Using POA policy factories

The PortableServer::POA interface provides factories for creating CORBA::Policy objects that apply only to a POA (see Table 12 on page 296). For example, the following code uses POA factories to create policy objects that specify PERSISTENT and USER\_ID policies for a POA, and adds these policies to a PolicyList.

Orbix also provides several proprietary policies to control POA behavior (see page 179). These policies require you to call <code>create\_policy()</code> on the ORB to create <code>Policy</code> objects, as described in the next section.

#### Calling create policy()

You call <code>create\_policy()</code> on the ORB to create <code>Policy</code> objects. For example, the following code creates a <code>PolicyList</code> that sets a <code>SyncScope</code> policy of <code>SYNC\_WITH\_SERVER</code>; you can then use this <code>PolicyList</code> to set client policy overrides at the ORB, thread, or object scope:

```
#include <omg/messaging.hh>;
// ...
CORBA::PolicyList policies(1);
policies.length(1);
CORBA::Any policy_value;
policy_any <<= Messaging::SYNC_WITH_SERVER;

policies[0] = orb->create_policy(
    Messaging::SYNC_SCOPE_POLICY_TYPE, policy_value );
```

### **Setting Orb and Thread Policies**

The CORBA::PolicyManager interface provides the operations that a program requires to access and set ORB policies. CORBA::PolicyCurrent is an empty interface that simply inherits all PolicyManager operations; it provides access to client-side policies at the thread scope.

ORB policies override system defaults, while thread policies override policies set on a system or ORB level. You obtain a PolicyManager or PolicyCurrent through resolve\_initial\_references():

- resolve\_initial\_references ("ORBPolicyManager") returns the ORB's PolicyManager. Both server- and client-side policies can be applied at the ORB level.
- resolve\_initial\_references ("PolicyCurrent") returns a thread's
   PolicyCurrent. Only client-side policies can be applied to a thread.

The CORBA module contains the following interface definitions and related definitions to manage ORB and thread policies:

```
module CORBA {
    // ...
    enum SetOverrideType
    {
        SET_OVERRIDE,
        ADD_OVERRIDE
    };
    exception InvalidPolicies
    {
        sequence<unsigned short> indices;
    };
```

```
interface PolicyManager {
    PolicyList
    get_policy_overrides( in PolicyTypeSeq ts );

    void
    set_policy_overrides(
        in PolicyList policies,
        in SetOverrideType set_add
    ) raises (InvalidPolicies);
};

interface PolicyCurrent : PolicyManager, Current
{
    };
    // ...
}
```

**set\_policy\_overrides()** overrides policies of the same PolicyType that are set at a higher scope. The operation takes two arguments:

- A PolicyList sequence of Policy object references that specify the policy overrides.
  - An argument of type SetoverrideType:

    ADD\_OVERRIDE adds these policies to the policies already in effect.

    SET\_OVERRIDE removes all previous policy overrides and establishes the specified policies as the only override policies in effect at the given scope.

set\_policy\_overrides() returns a new proxy that has the specified policies in effect; the original proxy remains unchanged.

To remove all overrides, supply an empty  ${\tt PolicyList}$  and  ${\tt SET\_OVERRIDE}$  as arguments.

get\_policy\_overrides() returns a PolicyList of object-level overrides that are in effect for the specified PolicyTypes. The operation takes a single argument, a PolicyTypeSeq that specifies the PolicyTypes to query. If the PolicyTypeSeq argument is empty, the operation returns with all overrides for the given scope. If no overrides are in effect for the specified PolicyTypes, the operation returns an empty PolicyList.

After <code>get\_policy\_overrides()</code> returns a <code>PolicyList</code>, you can iterate through the individual <code>Policy</code> objects and obtain the actual setting in each one by narrowing it to the appropriate derivation (see "Getting Policies" on page 191).

### **Setting Server-Side Policies**

Orbix provides a set of default policies that are effective if no policy is explicitly set in the configuration or programmatically. You can explicitly set server policies at three scopes, listed in ascending order of precedence:

- In the configuration, so they apply to all ORBs that are in the scope of a given policy setting. For a complete list of policies that you can set in the configuration, refer to the *Application Server Platform* Administrator's Guide.
- 2. On the server's ORB, so they apply to all POAs that derive from that ORB's root POA. The ORB has a PolicyManager with operations that let you access and set policies on the server ORB (see "Setting Orb and Thread Policies" on page 181).
- On individual POAs, so they apply only to requests that are processed by that POA. Each POA can have its own set of policies (see "Using POA Policies" on page 300).

You can set policies in any combination at all scopes. If settings are found for the same policy type at more than one scope, the policy at the lowest scope prevails.

Most server-side policies are POA-specific. POA policies are typically attached to a POA when it is created, by supplying a PolicyList object as an argument to <code>create\_POA()</code>. The following code creates POA <code>persistentPOA</code> as a child of the root POA, and attaches a PolicyList to it:

```
//get an object reference to the root POA
CORBA::Object_var obj =
    orb->resolve_initial_references( "RootPOA" );
PortableServer::POA_var poa = POA::_narrow( obj );

//create policy object
CORBA::PolicyList policies;
policies.length (2);

// set policy object with desired policies
policies[0] = poa->create_lifespan_policy
    (PortableServer::PERSISTENT)
policies[1] = poa->create_id_assignment_policy
    (PortableServer::USER_ID)

//create a POA for persistent objects
poa = poa->create_POA( "persistentPOA", NULL, policies );
```

In general, you use different sets of policies in order to differentiate among various POAs within the same server process, where each POA is defined in a way that best accommodates the needs of the objects that it processes. So, a server process that contains the POA persistentPOA might also contain a POA that supports only transient object references, and only handles requests for callback objects.

For more information about using POA policies, see page 300.

### **Setting Client Policies**

Orbix provides a set of default policies that are effective if no policy is explicitly set in the configuration or programmatically. Client policies can be set at four scopes, listed here in ascending order of precedence:

- In the configuration, so they apply to all ORBs that are in the scope of a given policy setting. For a complete list of policies that you can set in the configuration, refer to the *Application Server Platform* Administrator's Guide.
- 2. On the client's ORB, so they apply to all invocations. The ORB has a PolicyManager with operations that let you access and set policies on the client ORB (see "Setting Orb and Thread Policies" on page 181).
- 3. On a given thread, so they apply only to invocations on that thread. Each client thread has a PolicyCurrent with operations that let you access and set policies on that thread (see page 181).
- 4. On individual object references, so they apply only to invocations on those objects. Each object reference can have its own set of policies; the Object interface provides operations that let you access and set an object reference's quality of service policies (see "Managing Object Reference Policies" on page 188).

### **Setting Policies at Different Scopes**

You can set policies in any combination at all scopes. If settings are found for the same policy type at more than one scope, the policy at the lowest scope prevails.

For example, the Syncscope policy type determines how quickly a client resumes processing after sending one-way requests. The default SyncScope policy is SYNC\_NONE: Orbix clients resume processing immediately after sending one-way requests.

You can set this policy differently on the client's ORB, threads, and individual object references. For example, you might leave the default SyncScope policy unchanged at the ORB scope, set a thread to SYNC\_WITH\_SERVER; and set certain objects within that thread to SYNC\_WITH\_TARGET. Given these quality of service settings, the client blocks on one-way invocations as follows:

- Outside the thread, the client never blocks.
- Within the thread, the client always blocks until it knows whether the invocations reached the server.
- For all objects within the thread that have SYNC\_WITH\_TARGET policies, the client blocks until the request is fully processed.

### **Managing Object Reference Policies**

The CORBA::Object interface contains the following operations to manage object policies:

```
interface Object {
    // ...
    Policy
    get_client_policy(in PolicyType type);

Policy
    get_policy(in PolicyType type);

PolicyList
    get_policy_overrides( in PolicyTypeSeq ts );

Object
    set_policy_overrides(
        in PolicyList policies,
        in SetOverrideType set_add
    ) raises (InvalidPolicies);

boolean
    validate_connection(out PolicyList inconsistent_policies);
};
```

**get\_client\_policy()** returns the policy override that is in effect for the specified PolicyType. This method obtains the effective policy override by checking each scope until it finds a policy setting: first at object scope, then thread scope, and finally ORB scope. If no override is set at any scope, the system default is returned.

get\_policy() returns the object's effective policy for the specified PolicyType. The effective policy is the intersection of values allowed by the object's effective override —as returned by get\_client\_policy()—and the policy that is set in the object's IOR. If the intersection is empty, the method raises exception INV\_POLICY. Otherwise, it returns a policy whose value is legally within the intersection. If the IOR has no policy set for the PolicyType, the method returns the object-level override.

get\_policy\_overrides() returns a PolicyList of overrides that are in effect for the specified PolicyTypes. The operation takes a single argument, a PolicyTypeSeq that specifies the PolicyTypes to query. If the PolicyTypeSeq argument is empty, the operation returns with all overrides for the given scope. If no overrides are in effect for the specified PolicyTypes, the operation returns an empty PolicyList.

After get\_policy\_overrides() returns a PolicyList, you can iterate through the individual Policy objects and obtain the actual setting in each one by narrowing it to the appropriate derivation (see "Getting Policies" on page 191).

**set\_policy\_overrides()** overrides policies of the same PolicyType that are set at a higher scope, and applies them to the new object reference that it returns. The operation takes two arguments:

- A PolicyList sequence of Policy object references that specify the policy overrides.
- An argument of type SetOverrideType:
  - ADD\_OVERRIDE adds these policies to the policies already in effect.
  - SET\_OVERRIDE removes all previous policy overrides and establishes the specified policies as the only override policies in effect at the given scope.

To remove all overrides, supply an empty PolicyList and SET\_OVERRIDE as arguments.

validate\_connection() returns true if the object's effective policies allow invocations on that object. This method forces rebinding if one of these conditions is true:

- The object reference is not yet bound.
- The object reference is bound but the current policy overrides have changed since the last binding occurred; or the binding is invalid for some other reason.

The method returns false if the object's effective policies cause invocations to raise the exception INV\_POLICY. If the current effective policies are incompatible, the output parameter inconsistent\_policies returns with a PolicyList of those policies that are at fault.

If binding fails for a reason that is unrelated to policies, validate\_connections() raises the appropriate system exception.

### CHAPTER 7 | Using Policies

A client typically calls validate\_connections() when its RebindPolicy is set to NO\_REBIND.

### **Getting Policies**

As shown earlier, CORBA::PolicyManager, CORBA::PolicyCurrent, and CORBA::Object each provide operations that allow programmatic access to the effective policies for an ORB, thread, and object. Accessor operations obtain a PolicyList for the given scope. After you get a PolicyList, you can iterate over its Policy Objects. Each Policy Object has an accessor method that identifies its PolicyType. You can then use the Policy Object's PolicyType to narrow to the appropriate type-specific Policy derivation—for example, a SyncScopePolicy Object. Each derived object provides its own accessor method that obtains the policy in effect for that scope.

The Messaging module provides these PolicyType definitions:

```
module Messaging
    // Messaging Quality of Service
    typedef short RebindMode;
    const RebindMode TRANSPARENT = 0;
    const RebindMode NO_REBIND = 1;
    const RebindMode NO_RECONNECT = 2;
    typedef short SyncScope;
    const SyncScope SYNC_NONE = 0;
    const SyncScope SYNC_WITH_TRANSPORT = 1;
    const SyncScope SYNC_WITH_SERVER = 2;
    const SyncScope SYNC_WITH_TARGET = 3;
    // PolicyType constants
    const CORBA::PolicyType REBIND_POLICY_TYPE
                                                             = 23;
   const CORBA::PolicyType SYNC_SCOPE_POLICY_TYPE
                                                             = 24;
    // Locally-Constrained Policy Objects
    // Rebind Policy (default = TRANSPARENT)
            readonly attribute RebindMode rebind_mode;
    };
```

```
interface RebindPolicy : CORBA::Policy {
   // Synchronization Policy (default = SYNC_WITH_TRANSPORT)

interface SyncScopePolicy : CORBA::Policy {
        readonly attribute SyncScope synchronization;
   };
   ...
}
```

For example, the following code gets the ORB's syncscope policy:

```
#include <omg/messaging.hh>
// get reference to PolicyManager
CORBA::Object_var object;
object = orb->resolve_initial_references("ORBPolicyManager");
// narrow
CORBA::PolicyManager_var policy_mgr =
   CORBA::PolicyManager::_narrow(object);
// set SyncScope policy at ORB scope (not shown)
// ...
// get SyncScope policy at ORB scope
CORBA::PolicyTypeSeq types;
types.length(1);
types[0] = SYNC_SCOPE_POLICY_TYPE;
// get PolicyList from ORB's PolicyManager
CORBA::PolicyList_var pList =
   policy_mgr->get_policy_overrides( types );
// evaluate first Policy in PolicyList
Messaging::SyncScopePolicy_var sync_p =
   Messaging::SyncScopePolicy::_narrow( pList[0] );
Messaging::SyncScope sync_policy = sync_p->synchronization();
cout << "Effective SyncScope policy at ORB level is "
     << sync_policy << endl;
```

# Developing a Client

A CORBA client initializes the ORB runtime, handles object references, invokes operations on objects, and handles exceptions that these operations throw.

In this chapter

This chapter covers the following topics:

Mapping IDL Interfaces to Proxies

**Using Object References** 

Initializing and Shutting Down the ORB

**Invoking Operations and Attributes** 

Passing Parameters in Client Invocations

**Client Policies** 

Implementing Callback Objects

For information about exception handling, see Chapter 13.

# **Mapping IDL Interfaces to Proxies**

When you compile IDL, the compiler maps each IDL interface to a client-side *proxy* class of the same name. Proxy classes implement the client-side call stubs that marshal parameter values and send operation invocations to the correct destination object. When a client invokes on a proxy method that corresponds to an IDL operation, Orbix conveys the call to the corresponding server object, whether remote or local.

The client application accesses proxy methods only through an object reference. When the client brings an object reference into its address space, the client runtime ORB instantiates a proxy to represent the object. In other words, a proxy acts as a local ambassador for the remote object.

For example, interface Bank:: Acount has this IDL definition:

```
module BankDemo
{
    typedef float CashAmount;
    exception InsufficientFunds {};
    // ...
    interface Account{
       void withdraw( in CashAmount amount )
       raises (InsufficientFunds);
       // ... other operations not shown
    };
};
```

Given this IDL, the IDL compiler generates the following proxy class definition for the client implementation:

This proxy class demonstrates several characteristics that are true of all proxy classes:

- Member methods derive their names from the corresponding interface operations—in this case, withdrawal().
- The proxy class inherits from CORBA::Object, so the client can access all the inherited functionality of a CORBA object.
- Account::withdrawal and all other member methods are defined as pure virtual, so the client code cannot instantiate the Account proxy class or any other proxy class. Instead, clients can access the Account object only indirectly through object references.

# **Using Object References**

For each IDL interface definition, a POA server can generate and export references to the corresponding object that it implements. To access this object and invoke on its methods, a client must obtain an object reference—generally, from a CORBA naming service. For each generated proxy class, the IDL compiler also generates two other classes: <code>interface\_var</code> and <code>interface\_ptr</code>, where <code>interface</code> is the name of the proxy class. Briefly, <code>\_ptr</code> types are unmanaged reference types, while <code>\_var</code> types can be characterized as smart pointers.

Both reference types support the indirection operator ->; when you invoke an operation on a \_var or \_ptr reference, the corresponding proxy object redirects the C++ call across the network to the appropriate member method of the object's servant.

While \_ptr and \_var references differ in a number of ways, they both act as handles to the corresponding client proxy. The client code only needs to obtain an object reference and use it to initialize the correct \_ptr or \_var reference. The underlying proxy code and ORB runtime take all responsibility for ensuring transparent access to the server object

For example, given the previous IDL, the IDL compiler generates two object reference types to the CORBA object, Bank::Account: Account\_ptr and Account\_var. You can use either reference type to invoke operations such as withdrawal() on the Bank::Account object. Thus, the following two invocations are equivalent:

```
// ...
// withdraw_amt is already initialized

// Use a _ptr reference
Account_ptr accp = ...; // get reference...
balance = accp->withdrawal( withdraw_amt );

// Use a _var reference
Account_var accv = ...; // get reference...
balance = accv->withdrawal( withdraw_amt );
```

**Note:** Because \_ptr types are not always implemented as actual C++ pointers, you should always use the \_ptr definition. Regardless of the underlying mapping, a \_ptr type is always guaranteed to behave like a pointer, so it is portable across all platforms and language mappings.

## **Counting References**

When you initialize a \_var or \_ptr reference with an object reference for the first time, the client instantiates a proxy and sets that proxy's reference count to one. Each proxy class has a \_duplicate() method, which allows a client to create a copy of the target proxy. In practice, this method simply increments the reference count on that proxy and returns a new \_ptr reference to it. Actual methods for copying \_ptr and \_var references differ and are addressed separately in this chapter; conceptually, however, the result is the same.

For example, given an object reference to the Account interface, the following client code initializes a \_ptr reference as follows:

```
Account_ptr accpl = ...; // get reference somehow
```

This instantiates an Account object proxy and automatically sets its reference count to one:

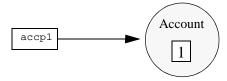

Figure 16: Reference count for Account proxy is set to one.

The following code copies accp1 into reference accp2, thus incrementing the Account proxy's reference count to 2

```
Account_ptr accp2 = Account::_duplicate(accp1);
```

The client now has two initialized \_ptr references, accp1 and accp2. Both refer to the same proxy, so invocations on either are treated as invocations on the same object.

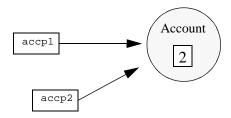

**Figure 17:** Reference for Account proxy is incremented to 2.

When you release a reference, the reference count of the corresponding proxy is automatically decremented. When the reference count is zero, Orbix deallocates the proxy. You can release references in any order, but you can only release a reference once, and you must not use any reference after it is released.

**Note:** A server object is completely unaware of its corresponding client proxy and its life cycle. Thus, calling release() and \_duplicate() on a proxy reference has no effect on the server object.

#### **Nil References**

Nil references are analogous to C++ null pointers and contain a special value to indicate that the reference points nowhere. Nil references are useful mainly to indicate "not there" or optional semantics. For example, if you have a lookup operation that searches for objects via a key, it can return a nil reference to indicate the "not found" condition instead of raising an exception. Similarly, clients can pass a nil reference to an operation to indicate that no reference was passed for this operation—that is, you can use a nil reference to simulate an optional reference parameter.

You should only use the <code>CORBA::is\_nil()</code> method to test whether a reference is nil. All other attempts to test for nil have undefined behavior. For example, the following code is not CORBA-compliant and can yield unpredictable results:

You cannot invoke operations on a nil reference. For example, the following code has undefined behavior:

```
Account_ptr accp = Account::_nil();
// ...
CORBA::CashAmount bal = accp->balance(); // Crash imminent!
```

## **Object Reference Operations**

Because all object references inherit from CORBA::Object, you can invoke its operations on any object reference. CORBA::Object is a pseudo-interface with this definition:

```
module CORBA{
               //PIDL
// ..
   interface Object{
       Object duplicate()
       void
                release();
       boolean
                is_nil();
       boolean is_a(in string repository_id);
       boolean non_existent();
       boolean
                is_equivalent(in Object other_object);
       boolean
                 hash(in unsigned long max);
       // ...
```

#### Mappings

In C++, these operations are mapped to CORBA::Object member methods as follows:is\_nil() is discussed earlier in this chapter (see page 200).

```
// In namespace CORBA:

class Object {
public:
    static Object_ptr _duplicate(Object_ptr obj);
    void release(Type_ptr);
    Boolean is_nil(Type_ptr p);
    Boolean _is_a(const char * repository_id);
    Boolean _non_existent();
    Boolean _is_equivalent(Object_ptr other_obj);
    ULong _hash(ULong max);
    // ...
};
```

\_duplicate(), and release() are discussed later in this chapter (see page 204).

#### Operation descriptions

The following sections describe the remaining operations.

**\_is\_a()** is similar to \_narrow() in that it lets you to determine whether an object supports a specific interface. For example:

```
CORBA::Object_ptr obj = ...; // Get a reference

if (!CORBA::is_nil(obj) &&
   obj->_is_a("IDL:BankDemo/Account:1.0"))
   // It's an Account object...
else
   // Some other type of object...
```

The test for nil in this code example prevents the client program from making a call via a nil object reference.

\_is\_a() lets applications manipulate IDL interfaces without static knowledge of the IDL—that is, without having linked the IDL-generated stubs. Most applications have static knowledge of IDL definitions, so they never need to call \_is\_a(). In this case, you can rely on \_narrow() to ascertain whether an object supports the desired interface.

\_non\_existent() tests whether a CORBA object exists. \_non\_existent() returns true if an object no longer exists. A return of true denotes that this reference and all copies are no longer viable and should be released.

If \_non\_existent() needs to contact a remote server, the operation is liable to raise system exceptions that have no bearing on the object's existence—for example, the client might be unable to connect to the server.

If you invoke a user-defined operation on a reference to a non-existent object, the ORB raises the <code>OBJECT\_NOT\_EXIST</code> system exception. So, invoking an operation on a reference to a non-existent object is safe, but the client must be prepared to handle errors.

\_is\_equivalent() tests whether two references are identical. If \_is\_equivalent() returns true, you can be sure that both references point to the same object.

A false return does not necessarily indicate that the references denote different objects, only that the internals of the two references differ in some way. The information in references can vary among different ORB implementations. For example, one vendor might enhance performance by adding cached information to references, to speed up connection establishment. Because \_is\_equivalent() tests for absolute identity, it cannot distinguish between vendor-specific and generic information.

**\_hash()** returns a hash value in the range 0..max-1. The hash value remains constant for the lifetime of the reference. Because the CORBA specifications offer no hashing algorithm, the same reference on different ORBs can have different hash values.

 $_{\rm hash()}$  is guaranteed to be implemented as a local operation—that is, it will not send a message on the wire.

\_hash() is mainly useful for services such as the transaction service, which must be able to determine efficiently whether a given reference is already a member of a set of references. \_hash() permits partitioning of a set of references into an arbitrary number of equivalence classes, so set membership testing can be performed in (amortized) constant time. Applications rarely need to call this method.

## Using \_ptr References

The IDL compiler defines a \_ptr reference type for each IDL interface. In general, you can think of a \_ptr reference as a pointer to a proxy instance, with the same semantics and requirements as any C++ pointer.

## Duplicating and releasing references

To make a copy of a \_ptr reference, invoke the static \_duplicate() member method on an existing object reference. For example:

\_duplicate() makes an exact copy of a reference. The copy and the original are indistinguishable from each other. As shown earlier (see "Counting References" on page 198), \_duplicate() also makes a deep copy of the target reference, so the reference count on the proxy object is incremented. Consequently, you must call release() on all duplicated references to destroy them and prevent memory leaks.

To destroy a reference, use the release method. For example:

```
Account_ptr accp = ...; // Get reference from somewhere...
// ...Use accp
CORBA::release(accp); // Don't want to use Account anymore
```

\_duplicate() is type safe. To copy an Account reference, supply an Account reference argument to \_duplicate(). Conversely, the CORBA namespace contains only one release() method, which releases object references of any type.

# Widening and narrowing \_ptr references

Proxy classes emulate the inheritance hierarchy of the IDL interfaces from which they are generated. Thus, you can widen and narrow \_ptr references to the corresponding proxies.

#### Widening assignments

Object references to proxy instances conform to C++ rules for type compatibility. Thus, you can assign a derived reference to a base reference, or pass a derived reference where a base reference is expected.

For example, the following IDL defines the CheckingAccount interface, which inherits from the Account interface shown earlier:

```
interface CheckingAccount : Account {
   exception InsufficientFunds {};
   readonly attribute CashAmount overdraftLimit;
   boolean orderCheckBook ();
};
```

Given this inheritance hierarchy, the following widening assignments are legal:

```
CheckingAccount_ptr ck = ...; // Get checking account reference

Account_ptr accp = ck; // Widening assignment

CORBA::Object_ptr obj1 = ck; // Widening assignment

CORBA::Object_ptr obj2 = accp; // Widening assignment
```

**Note:** Because all proxies inherit from CORBA::Object, you can assign any type of object reference to Object\_ptr, such as \_ptr references obj1 and obj2.

Ordinary assignments between \_ptr references have no effect on the reference count. Thus, the assignments shown in the previous code can be characterized as shown in Figure 18:

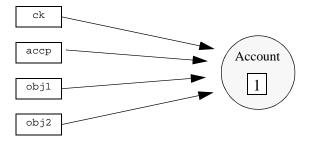

**Figure 18:** Multiple \_ptr references to a proxy object can leave the reference count unchanged.

Because the reference count is only 1, calling release() on any of these references decrements the proxy reference count to 0, causing Orbix to deallocate the proxy. Thereafter, all references to this proxy are invalid.

# Type-safe narrowing of \_ptr references

For each interface, the IDL compiler generates a static <code>\_narrow()</code> method that lets you down-cast a <code>\_ptr</code> reference at runtime. For example, the following code narrows an <code>Account</code> reference to a <code>CheckingAccount</code> reference:

```
BankDemo::Account_ptr accp = ..; // get a reference from
    somewhere
BankDemo::CheckingAccount_ptr ckp =
    BankDemo::CheckingAccount::_narrow(accp);
if (CORBA::is_nil(ckp))
{
    // accp is not of type CheckingAccount
}
else
{
    // accp is a CheckingAccount type, so ckp is a valid reference
}
// ...
// release references to Account proxy
CORBA::release(ckp);
CORBA::release(accp);
```

Because \_narrow() calls \_duplicate(), it increments the reference count on the Account proxy—in this example, to 2. Consequently, the code must release both references.

## Using \_var References

The IDL compiler defines a \_var class type for each IDL interface, which lets you instantiate \_var references in the client code. Each \_var references takes ownership of the reference that it is initialized with, and calls CORBA::release() when it goes out of scope.

If you initialize a \_var reference with a \_ptr reference, you cannot suffer a resource leak because, when it goes out of scope, the \_var reference automatically decrements the reference count on the proxy.

 $_{
m var}$  references are also useful for gaining exception safety. For example, if you keep a reference you have just obtained as a  $_{
m var}$  reference, you can throw an exception at any time and it does not leak the reference because the C++ run time system calls the  $_{
m var}$ 's destructor as it unwinds the stack

var class member methods

Given the Account interface shown earlier, the IDL compiler generates an Account\_var class with the following definition:

```
class Account_var{
public:
    Account_var();
    Account_var(Account_ptr &);
    Account_var(const Account_var &);
    ~Account_var();
    Account_var & operator=(Account_ptr &);
    Account_var & operator=(const Account_var &);
    operator Account_ptr & ();
    Account_ptr in() const;
    Account_ptr & in inout();
    Account_ptr & in out();
    Account_ptr _retn();

private:
    Account_ptr p; //actual reference stored here
};
```

**Account\_var():** The default constructor initializes the private \_ptr reference to nil.

**Account\_var(Account\_ptr &):** Constructing a \_var from a \_ptr reference passes ownership of the \_ptr reference to the \_var. This method leaves the proxy reference count unchanged.

**Account\_var(const Account\_var &):** Copy-constructing a \_var makes a deep copy by calling \_duplicate() on the source reference. This method increments the proxy reference count.

**~Account\_var():** The destructor decrements the proxy reference count by calling release().

Account\_var & operator=(Account\_ptr &) / Account\_var & operator=(const Account\_var &): Assignment from a pointer passes ownership and leaves the proxy reference count unchanged; assignment from another Account\_var makes a deep copy and increments the reference count.

**operator Account\_ptr &():** This conversion operator lets you pass a \_var reference where a \_ptr reference is expected, so use of \_var references is transparent for assignment and parameter passing.

**Account\_ptr operator->() const:** The indirection operator permits access to the member methods on the proxy via a \_var by returning the internal \_ptr reference.

#### Account\_ptr in() const / Account\_ptr & inout() / Account\_ptr & out():

Explicit conversion operators are provided for compilers that incorrectly apply C++ argument-matching rules.

**Account\_ptr\_retn():** The <code>\_retn()</code> method removes ownership of a reference from a <code>\_var</code> without decrementing the reference count. This is useful if a method must allocate and return a <code>\_var</code> reference, but also throws exceptions.

# Widening and narrowing \_var References

You can copy-construct and assign from \_var references, but only if both references are of the same type. For example, the following code is valid:

```
Account_var accv1 = ...; // get object reference
Account_var accv2(accv1); // Fine, deep copy
accv1 = accv2; // Fine, deep assignment
```

Unlike \_ptr references, \_var references have no inheritance relationship, so implicit widening among \_var references is not allowed. For example, you cannot use a CheckingAccount var to initialize an Account var:

```
CheckingAccount_var ckv = ...; // get object reference
accvl = ckv; // Compile-time error
Account_var accv3(ckv); // Compile-time error
```

To widen a \_var reference, you must first call \_duplicate() on the original \_var. Although \_duplicate() expects a \_ptr reference, a \_var can be supplied in its place, as with any method that expects a \_ptr reference. \_duplicate() returns a \_ptr reference that can then be implicitly widened.

For example, in the following statement, \_duplicate() receives a CheckingAccount\_var:

```
Account_var accvl(CheckingAccount::_duplicate(ckv));
_duplicate() returns a CheckingAccount_ptr that is implicitly widened to
```

an Account\_ptr as the argument to the Account\_var constructor. The constructor in turn takes ownership, so the copy made by \_duplicate() is not leaked.

In the next statement, \_duplicate() expects an Account\_ptr:

```
Account_var accv2(Account::_duplicate(ckv));
```

In fact, a CheckingAccount\_var argument is supplied, which has a conversion operator to CheckingAccount\_ptr. A CheckingAccount\_ptr can be passed where an Account\_ptr is expected, so the compiler finds an argument match. \_duplicate() makes a copy of the passed reference and returns it as an Account\_ptr, which is adopted by the Account\_var, and no leak occurs.

You can also use <code>\_duplicate()</code> for implicit <code>\_var</code> widening through assignment, as in these examples:

```
accv1 = CheckingAccount::_duplicate(ckv);
accv2 = Account::_duplicate(ckv);
```

You can freely mix \_ptr and \_var references; you only need to remember that when you give a \_ptr reference to a \_var reference, the \_var takes ownership:

```
// Be careful of ownership when mixing _var and _ptr:
{
   CheckingAccount_var ckv = ...; // Get reference...
   Account_ptr accp = ckv; // OK, but ckv still has
    ownership

   // Can use both ckv and accp here...

   CheckingAccount_ptr ckp = ...; // Get reference...
   ckv = ckp; // ckv now owner, accp dangles

level = accp->balance(); // ERROR - accp dangles
} // ckv automatically releases its reference, ckp dangles!
level = ckp->balance() // ERROR -ckp dangles
```

## **String Conversions**

Object references can be converted to and from strings, which facilitates persistent storage. When a client obtains a stringified reference, it can convert the string back into an active reference and contact the referenced object. The reference remains valid as long as the object remains viable. When the object is destroyed, the reference becomes permanently invalid.

#### **Operations**

The object\_to\_string() and string\_to\_object() operations are defined in C++ as follows:

```
// In <corba/orb.hh>:
namespace CORBA {
    // ...
    class ORB {
    public:
        char * object_to_string(Object_ptr op);
        Object_ptr string_to_object(const char *);
        // ...
    };
    // ...
};
```

#### object\_to\_string()

For example, the following code stringifies an Account object reference:

```
BankDemo::Account_ptr accp = ...; // Account reference

// Write reference as a string to stdout

//
try {
        CORBA::String_var str = orb->object_to_string(accp);
        cout << str << endl;
} catch (...) {
        // Deal with error...
}</pre>
```

The example puts the return value from <code>object\_to\_string</code> in a <code>string\_var</code>. This ensures that the string is not leaked. This code prints an IOR (interoperable reference) string whose format is similar to this:

```
IOR:
```

010000002000000049444c3a61636d652e636f6d2f4943532f436f6e74726f6c

The stringified references returned by <code>object\_to\_string()</code> always contain the prefix <code>IOR:</code>, followed by an even number of hexadecimal digits. Stringified references do not contain any unusual characters, such as control characters or embedded newlines, so they are suitable for text I/O.

#### string\_to\_object()

To convert a string back into a reference, call string\_to\_object():

The CORBA specification defines the representation of stringified IOR references, so it is interoperable across all ORBs that support the Internet Inter-ORB Protocol (*IIOP*).

Although the IOR shown earlier looks large, its string representation is misleading. The in-memory representation of references is much more compact. Typically, the incremental memory overhead for each reference in a client can be as little as 30 bytes.

You can also stringify or destringify a nil reference. Nil references look like one of the following strings:

#### **Constraints**

IOR string references should be used only for these tasks:

- Store and retrieve an IOR string to and from a storage medium such as disk or tape.
- Conversion to an active reference.

It is inadvisable to rely on IOR string references as database keys for the following reasons:

- Actual implementations of IOR strings can vary across different ORBs—for example, vendors can add proprietary information to the string, such as a time stamp. Given these differences, you cannot rely on consistent string representations of any object reference.
- The actual size of IOR strings—between 200 and 600 bytes— makes them prohibitively expensive to use as database keys.

In general, you should not compare one IOR string to another. To compare object references, use <code>is\_equivalent()</code> (see page 202).

**Note:** Stringified IOR references are one way to make references to initial objects known to clients. However, distributing strings as e-mail messages or writing them into shared file systems is neither a distributed nor a scalable solution. More typically, applications obtain object references through the naming service (see Chapter 18 on page 491).

#### Using corbaloc URL strings

string\_to\_object() can also take as an argument a corbaloc-formatted URL, and convert it into an object reference. A corbaloc URL denotes objects that can be contacted by IIOP or resolve\_initial\_references(). A corbaloc URL uses one of the following formats:

```
corbaloc:rir:/rir-argument
corbaloc:iiop-address[, iiop-address].../key-string
```

rir-argument: A value that is valid for resolve\_initial\_references(),
such as NameService.

iiop-address: Identifies a single IIOP address with the following format: [iiop]:[major-version-num.minor-version-num@]host-spec[:port-num] IIOP version information is optional; if omitted, version 1.0 is assumed. host-spec can specify either a DNS-style host name or a numeric IP address; specification of port-num is optional.

**key-string:** corresponds to the octet sequence in the object key member of a stringified object reference, or an object's named key that is defined in the implementation repository.

For example, if you register the named key BankService for an IOR in the implementation repository, a client can access an object reference with string\_to\_object() as follows:

```
// assume that xyz.com specifies a location domain's host
global_orb->string_to_object
   ("corbaloc:iiop:xyz.com/BankService");
```

The following code obtains an object reference to the naming service:

```
global_orb->string_to_object("corbaloc:rir:/NameService");
```

You can define a named key in the implementation repository through the •itadmin named\_key create command. For more information, see the Application Server Platform Administrator's Guide.

# **Initializing and Shutting Down the ORB**

Before a client application can start any CORBA-related activity, it must initialize the ORB runtime by calling <code>ORB\_init()</code>. <code>ORB\_init()</code> returns an object reference to the ORB object; this, in turn, lets the client obtain references to other CORBA objects, and make other CORBA-related calls.

Procedures for ORB initialization and shutdown are the same for both servers and clients. For detailed information, see "ORB Initialization and Shutdown" on page 169.

# **Invoking Operations and Attributes**

For each IDL operation in an interface, the IDL compiler generates a method with the name of the operation in the corresponding proxy. It also maps each unqualified attribute to a pair of overloaded methods with the name of the attribute, where one method acts as an accessor and the other acts as a modifier. For readonly attributes, the compiler generates only an accessor method.

An IDL attribute definition is functionally equivalent to a pair of set/get operation definitions, with this difference: attribute accessors and modifiers can only raise system exceptions, while user exceptions apply only to operations.

For example, the following IDL defines a single attribute and two operations in interface Test::Example:

```
module Test {
    interface Example {
        attribute string name;
        oneway void set_address(in string addr);
        string get_address();
    };
};
```

The IDL compiler maps this definition's members to the following methods in the C++ proxy class Example. A client invokes on these methods as if their implementations existed within its own address space:

```
namespace Test {
// ...
class Example : public virtual CORBA::Object
    {
    public:
        // ...
        virtual char* name() = 0;
        virtual void name(const char* _itvar_name) = 0;
        virtual void set_address(const char* addr) = 0;
        virtual char* get_address() = 0;
        // ...
};
```

# **Passing Parameters in Client Invocations**

The C++ mapping has strict rules on passing parameters to operations. Several objectives underlie these rules:

- Avoid data copying.
- Deal with variable-length types, which are allocated by the sender and deallocated by the receiver.
- Map the source code so it is location-transparent; source code does not need to consider whether or not client and server are collocated.

In general, a variable-length parameter is always dynamically allocated, and the receiver of the value is responsible for deallocation. For variable-length out parameters and return values, the server allocates the value and the client deallocates it.

For string, reference, and variable-length array inout parameters, the client dynamically allocates the value and passes it to the server. The server can either leave the initial value's memory alone or it can deallocate the initial value and allocate a different value to return to the client; either way, responsibility for deallocation of a variable-length inout parameter remains with the client.

All other parameters are either fixed-length or  ${\tt in}$  parameters. For these, dynamic allocation is unnecessary, and parameters are passed either by value for small types, or by reference for complex types.

## **Simple Parameters**

For simple fixed-length types, parameters are passed by value if they are in parameters or return values, and are passed by reference if they are inout or out parameters.

For example, the following IDL defines an operation with simple parameters:

```
interface Example {
    long op(
                in long in_p, inout long inout_p, out long out_p
    );
};
```

The proxy member method signature is the same as the signature of any other C++ method that passes simple types in these directions:

```
virtual CORBA::Long
op(
    CORBA::Long          in_p,
    CORBA::Long &          inout_p,
    CORBA::Long &          out_p
) = 0;
```

For example, a client can invoke op as follows:

The client passes the constant 500 as the in parameter. For the inout parameter, the client passes the initial value 99, which the server can change. No initialization is necessary for the out parameter and the return value. No dynamic allocation is required; the client can pass variables on the stack, on the heap, or in the data segment (global or static variables).

## **Fixed-Length Complex Parameters**

For fixed-length complex types such as fixed-length structures, parameters are passed by reference or constant reference and are returned by value. For example, the following IDL defines an operation with fixed-length complex parameters:

The corresponding proxy method has the following signature:

```
typedef FLS & FLS_out;
// ...
virtual FLS
op(const FLS & in_p, FLS & inout_p, FLS_out out_p) = 0;
```

Using the generated proxy method in the client is easy, and no dynamic memory allocations are required:

### **Fixed-Length Array Parameters**

Fixed-length array parameters follow the same parameter-passing rules as other fixed-length types. However, an array that is passed in C++ degenerates to a pointer to the first element, so the method signature is expressed in terms of pointers to array slices.

For example, the following IDL defines an operation with fixed-length array parameters:

```
typedef long Larr[3];
interface Example {
  Larr op(in Larr in_p, inout Larr inout_p, out Larr out_p);
};
```

The IDL compiler maps this IDL to the following C++ definitions:

```
typedef CORBA::Long Larr[3];
typedef CORBA::Long Larr_slice;
typedef Larr_slice * Larr_out;
// ...
virtual Larr_slice * op(
    const Larr in_p, Larr_slice * inout_p, Larr_out out_p
) = 0;
```

For in, inout, and out parameters, memory is caller-allocated and need not be on the heap; the method receives and, for inout and out parameters, modifies the array via the passed pointer. For the return value, a pointer must be returned to dynamically allocated memory, simply because there is no other way to return an array in C++. Therefore, the client must deallocate the return value when it is no longer wanted:

In the previous example, the call to Larr\_free is required to prevent a memory leak. Alternatively, you can use \_var types to avoid the need for deallocation. So, you can rewrite the previous example as follows:

\_var types are well-suited to manage the transfer of memory ownership from sender to receiver because they work transparently for both fixed- and variable-length types.

## **String Parameters**

The C++ mapping does not encapsulate strings in a class, so string parameters are passed as char \*. Because strings are variable-length types, the following memory management issues apply:

- in strings are passed as const char \*, so the callee cannot modify the string's value. The passed string need not be allocated on the heap.
- inout strings must be allocated on the heap by the caller. The callee receives a C++ reference to the string pointer. This is necessary because the callee might need to reallocate the string if the new value is longer than the initial value. Passing a reference to the callee lets the callee modify the bytes of the string and the string pointer itself. Responsibility for deallocating the string remains with the caller.
- out strings are dynamically allocated by the callee. Responsibility for deallocating the string passes to the caller.
- Strings returned as the return value behave like out strings: they are allocated by the callee and responsibility for deallocation passes to the caller.

For example, the following IDL defines an operation with string parameters:

The IDL compiler maps this interface to the following class, in which string parameters are passed as char \*:

The following example shows how to invoke an operation that passes a string in each possible direction:

This example illustrates the following points:

- The in parameter can be allocated anywhere; the example passes a string literal that is allocated in the data segment.
- The caller must pass a dynamically allocated string as the inout parameter, because the callee assumes that it can, if necessary, deallocate that parameter.
- The caller must deallocate the inout and out parameter and the return value.

The following example shows the same method call as before, but uses String\_var variables to deallocate memory:

```
Example_var ev = ...;

CORBA::String_var inout = CORBA::string_dup("Hello");
CORBA::String_var out;
CORBA::String_var ret_val;

ret_val = ev->op("Input string", inout, out);

// Use the strings...

// No need to deallocate there because the String_var
// variables take ownership.
```

Be careful not to pass a default-constructed string\_var as an in or inout parameter:

In this example, in and inout are initialized to the null pointer by the default constructor. However, it is illegal to pass a null pointer across an interface; code that does so is liable to crash or raise an exception.

**Note:** This restriction applies to all types that are passed by pointer, such as arrays and variable-length types. Never pass a null pointer or an uninitialized pointer. Only one exception applies: you can pass a nil reference, even if nil references are implemented as null pointers.

#### out Types

IDL out parameters result in proxy signatures that use C++ \_out types. \_out types ensure correct deallocation of previous results for \_var types. For example, the following IDL defines a single out parameter:

```
interface Person {
    void get_name(out string name);
    // ...
};
```

The IDL compiler generates the following class:

```
class Person {
public:
    void get_name(CORBA::String_out name);
    // ...
};
```

The following code fragment uses the Person interface, but leaks memory:

Because variable-length out parameters are dynamically allocated by the proxy stub, the second call to  $get\_name()$  causes the result of the first  $get\_name$  call to leak.

The following code corrects this problem by deallocating variable-length out parameters between invocations:

However, if we use \_var types, no deallocation is required at all:

When the name variable is passed to <code>get\_name</code> a second time, the mapping implementation transparently deallocates the previous string. However, how does the mapping manage to avoid deallocation for pointer types but deallocates the previous value for <code>\_var</code> types?

The answer lies in the formal parameter type <code>corba::string\_out</code>, which is a class as outlined here:

This implementation of CORBA::String\_out shows how char \* out parameters are left alone, but \_var out parameters are deallocated.

If you pass a char \* as an out parameter, the compiler looks for a way to convert the char \* into a string\_out object. The single-argument constructor for char \* acts as a user-defined conversion operator, so the compiler finds an argument match by constructing a temporary string\_out object that is passed to the method. Note that the char \* constructor is passed a reference to the string, which it binds to the private member variable m\_ref. The constructor body then assigns zero to the m\_ref member. m\_ref is a reference to the passed string, so construction from a char \* clears (sets to null) the actual argument that is passed to the constructor, without deallocating the previous string.

On the other hand, if you pass a String\_var as an out parameter, the compiler uses the second constructor to construct the temporary String\_out. That constructor binds the m\_ref member variable to the passed String\_var's internal pointer and deallocates the current string before setting the passed string pointer to null.

\_out types are generated for all complex types, such as strings, sequences, and structures. If a complex type has fixed length, then the generated \_out type is simply an alias for a reference to the actual type (see "Fixed-Length Complex Parameters" on page 219 for an example).

**Note:** You can ignore most of the implementation details for \_out types. It is only important to know that they serve to prevent memory leaks when you pass a \_var as an out parameter.

# Variable-Length Complex Parameters

The parameter-passing rules for variable-length complex types differ from those for fixed-length complex types. In particular, for out parameters and return values, the caller is responsible for deallocating the value.

For example, the following IDL defines an operation with variable-length complex parameters:

The IDL compiler maps this IDL to the following C++ definitions:

```
class VLS_out;
// ...
virtual VLS *
op(const VLS & in_p, VLS & inout_p, VLS_out out_p) = 0;
```

The following code calls the op() operation:

As with fixed-length complex types, in and inout parameters can be ordinary stack variables. However, both the out parameter and the return value are dynamically allocated by the call. You are responsible for deallocating these values when you no longer require them.

You can also use \_var types to take care of the memory-management chores for you, as in this modified version of the previous code:

```
Example_var ev = ...;  // Get reference
VLS in;
                              // Initialize in param
in.long_val = 99;
in.string_val = CORBA::string_dup("Ninety-nine");
VLS inout;
                              // Initialize inout param
inout.long_val = 86;
in.string_val = CORBA::string_dup("Eighty-six");
VLS var out;
                              // Note _var type
VLS_var ret_val;
                             // Note _var type
ret_val = op(in, inout, out); // Make call
// Use values...
// No need to deallocate anything here
```

**Note:** Type Any is passed using the same rules—that is, out parameters and return values are dynamically allocated by the stub and must be deallocated by the caller. Of course, you can use CORBA::Any\_var to achieve automatic deallocation.

## Variable-Length Array Parameters

Variable-length arrays are passed as parameters in the same way as fixed-length arrays, except for out parameters: these are passed as a reference to a pointer. As for strings, the generated \_out class takes care of deallocating values from a previous invocation held in \_var types.

For example, the following IDL defines an operation with variable-length string array parameters:

```
typedef string Sarr[3];
interface Example {
   Sarr op(in Sarr in_p, inout Sarr inout_p, out Sarr out_p);
};
```

The IDL compiler maps this IDL to the following C++ definitions:

```
typedef CORBA::String_mgr Sarr[3];
typedef CORBA::String_mgr Sarr_slice;
class Sarr_out;
// ...
virtual Sarr_slice * op(
    const Sarr in_p, Sarr_slice * inout_p, Sarr_out out_p
) = 0;
```

The following code calls the op() operation:

```
Example_var ev = ...;  // Get reference

Sarr in;
in[0] = CORBA::string_dup("Bjarne");
in[1] = CORBA::string_dup("Stan");
in[2] = CORBA::string_dup("Andrew");

Sarr inout;
inout[0] = CORBA::string_dup("Dennis");
inout[1] = CORBA::string_dup("Ken");
inout[2] = CORBA::string_dup("Brian");

Sarr_slice * out;  // Pointer to array slice
Sarr_slice * ret_val;  // Pointer to array slice
```

As always, you can rewrite the code to use \_var types, and so prevent memory leaks:

```
Example_var ev = ...; // Get reference
Sarr in;
in[0] = CORBA::string_dup("Bjarne");
in[1] = CORBA::string_dup("Stan");
in[2] = CORBA::string_dup("Andrew");
Sarr inout;
inout[0] = CORBA::string_dup("Dennis");
inout[1] = CORBA::string_dup("Ken");
inout[2] = CORBA::string_dup("Brian");
Sarr_var out;
                                   // Note _var type
Sarr_var ret_val;
                                  // Note _var type
ret_val = ev->op(in, inout, out);  // Make call
// Use values...
// No need to free anything here
```

## **Object Reference Parameters**

You pass object references as parameters as you do strings. For inout reference, the caller must pass a C++ reference to a \_ptr reference. For an out parameters and return values, the caller is responsible for deallocation.

For example, the following IDL defines an operation with object reference parameters:

```
interface Example {
   string greeting();
   Example op(
      in Example in_p,
      inout Example inout_p,
      out Example out_p
   );
};
```

The IDL compiler maps this IDL to the following C++ definitions:

```
class Example_out;
// ...
virtual Example_ptr op(
   Example_ptr in_p, Example_ptr & inout_p, Example_out out_p
) = 0;
```

The following code calls the op() operation:

Note that the code explicitly releases the references returned as the out parameter and the return value.

You can also rewrite this code to use \_var references in order to avoid memory leaks:

## Parameter-Passing Rules: Summary

The following sections summarize the parameter-passing rules for the C++ mapping.

**Never pass null or uninitialized pointers as in or inout parameters.** As shown earlier (see page 225), it is illegal to pass null pointers or uninitialized pointers as inout or in parameters. The most likely outcome of ignoring this rule is a core dump.

Nil object references are exempt from this rule, so it is safe to pass a nil reference as a parameter.

**Do not ignore variable-length return values.** Ignoring return values can leak memory. For example, the following interface defines operation do\_something() to return a string value:

```
// interface Example {
// string do_something();
// };
```

The following client call on do\_something() erroneously ignores its return value:

```
Example_var ev = ...;  // Get reference
ev->do_something();  // Memory leak!
```

Be careful never to ignore the return, because the memory that the stub allocates to the return value can never be reclaimed.

Allocate string and reference inout parameters on the heap and deallocate them after the call. String and reference inout parameters must be allocated on the heap; ownership of the memory remains with the caller.

#### Deallocate variable-length return values and out parameters.

Variable-length types passed as return values or out parameters are passed by pointer and are dynamically allocated by the stub. You must deallocate these values to avoid memory leaks.

#### Use \_var types for complex inout and out parameters and return values.

Always use a \_var type when a value must be heap-allocated. This includes any complex or variable-length inout or out parameter or return value. After you have assigned a parameter to a \_var type, you don't have to worry about deallocating memory.

For example, the following interface defines three operations:

```
// Some sample IDL to show how _var types make life easier.
interface Example {
   string get_string();
   void modify_string(inout string s);
   void put_string(in string s);
};
```

Because \_var types convert correctly to pass in any direction, the following code does exactly the right things:

Table 9 summarizes parameter-passing rules. It does not show that out parameters are passed as \_out types. Instead, it shows the corresponding alias for fixed-length types, or the type of constructor argument for the \_out type for variable-length types.

|      | Table 9: | Parameter passing for I | r passing for low-level mapping |  |
|------|----------|-------------------------|---------------------------------|--|
| Type | in       | inout                   | out.                            |  |

| IDL Type | in            | inout     | out       | Return Value |
|----------|---------------|-----------|-----------|--------------|
| simple   | simple        | simple &  | simple &  | simple       |
| enum     | enum          | enum &    | enum &    | enum         |
| fixed    | const Fixed & | Fixed &   | Fixed &   | Fixed        |
| string   | const char *  | char * &  | char * &  | char *       |
| wstring  | const WChar * | WChar * & | WChar * & | WChar *      |
| any      | const Any &   | Any &     | Any * &   | Any *        |

 Table 9:
 Parameter passing for low-level mapping

| IDL Type         | in                 | inout         | out             | Return Value  |
|------------------|--------------------|---------------|-----------------|---------------|
| objref           | objref_ptr         | objref_ptr &  | objref_ptr &    | objref_ptr    |
| sequence         | const sequence &   | sequence &    | sequence * &    | sequence *    |
| struct, fixed    | const struct &     | struct &      | struct &        | struct        |
| union, fixed     | const union &      | union &       | union &         | union         |
| array, fixed     | const <i>array</i> | array_slice * | array_slice *   | array_slice * |
| struct, variable | const struct &     | struct &      | struct * &      | struct *      |
| union, variable  | const union &      | union &       | union * &       | union *       |
| array, variable  | const <i>array</i> | array_slice * | array_slice * & | array_slice * |

As Table 9 shows, the parameter type varies for both out parameters and return values, depending on whether a complex structure, union, or array is variable length or fixed length. Table 10 shows the considerably simpler parameter-passing rules for \_var types:

**Table 10:** Parameter passing with \_var types

| IDL Type | in                        | inout/out       | Return Value |
|----------|---------------------------|-----------------|--------------|
| string   | const String_var &        | String_var &    | String_var   |
| wstring  | const WString_var &       | WString_var &   | WString_var  |
| any      | const Any_var &           | Any_var &       | Any_var      |
| objref   | const objref_var &        | objref_var &    | objref_var   |
| sequence | const sequence_var &      | ssequence_var & | sequence_var |
| struct   | const struct_var &        | struct_var &    | struct_var   |
| union    | const union_var &         | union_var &     | union_var    |
| array    | const <i>array</i> _var & | array_var &     | array_var    |

\_var types are carefully crafted so that parameter passing is uniform, regardless of the underlying type. This aspect of \_var types, together with their automatic deallocation behavior, makes them most useful for parameter passing.

## **Client Policies**

Orbix supports a number of quality of service policies, which can give a client programmatic control over request processing:

- RebindPolicy specifies whether the ORB transparently reopens closed connections and rebinds forwarded objects.
- SyncScopePolicy determines how quickly a client resumes processing after sending one-way requests.
- Timeout policies offer different degrees of control over the length of time that an outstanding request remains viable.

You can set quality of service policies at three scopes, in descending order of precedence:

- 1. On individual objects, so they apply only to invocations on those objects.
- 2. On a given thread, so they apply only to invocations on that thread
- 3. On the client ORB, so they apply to all invocations.

You can set policies in any combination at all three scopes; the *effective* policy is determined on each invocation. If settings are found for the same policy type at more than one scope, the policy at the lowest scope prevails.

For detailed information about setting these and other policies on a client, see "Setting Client Policies" on page 186.

**Note:** Because all policy types and their settings are defined in the Messaging module, client code that sets quality of service policies must include omg/messaging.hh.

## RebindPolicy

A client's RebindPolicy determines whether the ORB can transparently reconnect and rebind. A client's rebind policy is set by a RebindMode constant, which describes the level of transparent binding that can occur when the ORB tries to carry out a remote request:

**TRANSPARENT** The default policy: the ORB silently reopens closed connections and rebinds forwarded objects.

**NO\_REBIND** The ORB silently reopens closed connections; it disallows rebinding of forwarded objects if client-visible policies have changed since the original binding. Objects can be explicitly rebound by calling CORBA::Object::validate\_connection() on them.

**NO\_RECONNECT** The ORB disallows reopening of closed connections and rebinding of forwarded objects. Objects can be explicitly rebound by calling CORBA::Object::validate\_connection() on them.

**Note:** Currently, Orbix requires rebinding on reconnection. Therefore, NO\_REBIND and NO\_RECONNECT policies have the same effect.

## **SyncScopePolicy**

A client's SyncScopePolicy determines how quickly it resumes processing after sending one-way requests. You specify this behavior with one of these SyncScope constants:

**SYNC\_NONE** The default policy: Orbix clients resume processing immediately after sending one-way requests, without knowing whether the request was processed, or whether it was even sent over the wire.

**SYNC\_WITH\_TRANSPORT** The client resumes processing after a transport accepts the request. This policy is especially helpful when used with store-and-forward transports. In that case, this policy offer clients assurance of a high degree of probable delivery.

**SYNC\_WITH\_SERVER** The client resumes processing after the request finds a server object to process it—that is, the server ORB sends a NO\_EXCEPTION reply. If the request must be forwarded, the client continues to block until location forwarding is complete.

**SYNC\_WITH\_TARGET** The client resumes processing after the request processing is complete. This behavior is equivalent to a synchronous (two-way) operation. With this policy in effect, a client has absolute assurance that a its request has found a target and been acted on. The object transaction service (OTS) requires this policy for any operation that participates in a transaction.

**Note:** This policy only applies to GIOP 1.2 (and higher) requests.

### **Timeout Policies**

A responsive client must be able to specify timeouts in order to abort invocations. Orbix supports several standard OMG timeout policies, as specified in the Messaging module; it also provides proprietary policies in the IT\_CORBA module that offer more fine-grained control. Table 11 shows which policies are supported in each category:

Table 11: Timeout Policies

| OMG Timeout<br>Policies         | RelativeRoundtripTimeoutPolicy ReplyEndTimePolicy RelativeRequestTimeoutPolicy RequestEndTimePolicy                                                                                  |
|---------------------------------|----------------------------------------------------------------------------------------------------|
| Proprietary<br>Timeout Policies | BindingEstablishmentPolicy RelativeBindingExclusiveRoundtripTimeoutPolicy RelativeBindingExclusiveRequestTimeoutPolicy RelativeConnectionCreationTimeoutPolicy InvocationRetryPolicy |

If a request's timeout expires before the request can complete, the client receives the system exception CORBA::TIMEOUT.

**Note:** When using these policies, be careful that their settings are consistent with each other. For example, the RelativeRoundtripTimeoutPolicy specifies the maximum amount of time allowed for round-trip execution of a request.

Orbix also provides its own policies, which let you control specific segments of request execution—for example, BindingEstablishmentPolicy lets you set the maximum time to establish bindings.

It is possible to set the maximum binding time to be greater than the maximum allowed for roundtrip request execution. Although these settings are inconsistent, no warning is issued; and Orbix silently adheres to the more restrictive policy.

#### Setting absolute and relative times

Two policies, RequestEndTimePolicy and ReplyEndTimePolicy, set absolute deadlines for request and reply delivery, respectively, through the TimeBase::UtcT type. Other policies set times that are relative to a specified

event—for example, RelativeRoundtripTimeoutPolicy limits how much time is allowed to deliver a request and its reply, starting from the request invocation.

The Orbix libraries include helper class IT\_UtcT, which provides ease-of-use operators and methods for working with the types defined in the TimeBase module. For example, you can use IT\_UtcT::current() and IT\_UtcT::operator+() to obtain an absolute time that is relative to the current time. You can specify absolute times in long epoch (15 Oct. 1582 to ~30000AD) Universal Time Coordinated (UTC), or relative times in 100 nano-seconds units using the OMG Time Service's TimeBase::UtcT type. You can also convert times to short epoch (Jan. 1 1970 to ~2038) UTC in millisecond units. All times created have zero displacement from GMT. For more information, refer to the CORBA Programmer's Reference.

**Policies** 

**RelativeRoundtripTimeoutPolicy** specifies how much time is allowed to deliver a request and its reply. Set this policy's value in 100-nanosecond units. No default is set for this policy; if it is not set, a request has unlimited time to complete.

The timeout countdown begins with the request invocation, and includes the following activities:

- Marshalling in/inout parameters
- Any delay in transparently establishing a binding

If the request times out before the client receives the last fragment of reply data, all received reply data is discarded. In some cases, the client might attempt to cancel the request by sending a GIOP cancel Request message.

For example, the following code sets a RelativeRoundtripTimeoutPolicy override on the ORB PolicyManager, setting a four-second limit on the time allowed to deliver a request and receive the reply:

```
TimeBase::TimeT relative_expiry = 4L * 10000000L; // 4 seconds
try{
    CORBA:: Any relative_roundtrip_timeout_value;
    relative roundtrip timeout value <<= relative expiry;
    CORBA::PolicyList policies(1);
    policies.length(1);
    policies[0] = orb->create_policy(
        Messaging::RELATIVE_RT_TIMEOUT_POLICY_TYPE,
        relative_roundtrip_timeout_value
    );
    policy_manager->set_policy_overrides(
        policies,
        CORBA::ADD_OVERRIDE
    );
catch (CORBA::PolicyError& pe){
   return 1;
catch (CORBA::InvalidPolicies& ip){
    return 1;
catch (CORBA::SystemException& se){
    return 1;
```

**ReplyEndTimePolicy** sets an absolute deadline for receipt of a reply. This policy is otherwise identical to RelativeRoundtripTimeoutPolicy. Set this policy's value with a TimeBase::UtcT type (see "Setting absolute and relative times" on page 242).

No default is set for this policy; if it is not set, a request has unlimited time to complete.

**RelativeRequestTimeoutPolicy** specifies how much time is allowed to deliver a request. Request delivery is considered complete when the last fragment of the GIOP request is sent over the wire to the target object. The timeout-specified period includes any delay in establishing a binding. This policy type is useful to a client that only needs to limit request delivery time. Set this policy's value in 100-nanosecond units.

No default is set for this policy; if it is not set, request delivery has unlimited time to complete.

For example, the following code sets a RelativeRequestTimeoutPolicy override on the ORB PolicyManager, setting a three-second limit on the time allowed to deliver a request:

```
TimeBase::TimeT relative_expiry = 3L * 10000000L; // 3 seconds
try{
    CORBA:: Any relative request timeout value;
    relative_request_timeout_value <<= relative_expiry;
    CORBA::PolicyList policies(1);
    policies.length(1);
    policies[0] = orb->create_policy(
        Messaging::RELATIVE_REQ_TIMEOUT_POLICY_TYPE,
        relative_request_timeout_value
    );
    policy_manager->set_policy_overrides(
        policies,
        CORBA::ADD OVERRIDE
    );
catch (CORBA::PolicyError& pe){
    return 1;
catch (CORBA::InvalidPolicies& ip){
    return 1;
catch (CORBA::SystemException& se){
    return 1;
```

**RequestEndTimePolicy** sets an absolute deadline for request delivery. This policy is otherwise identical to RelativeRequestTimeoutPolicy. Set this policy's value with a TimeBase::UtcT type (see "Setting absolute and relative times" on page 242).

No default is set for this policy; if it is not set, request delivery has unlimited time to complete.

**BindingEstablishmentPolicy** limits the amount of effort Orbix puts into establishing a binding. The policy equally affects transparent binding (which results from invoking on an unbound object reference), and explicit binding (which results from calling <code>object::\_validate\_connection()</code>.

A client's BindingEstablishmentPolicy is determined by the members of its BindingEstablishmentPolicyValue, which is defined as follows:

```
struct BindingEstablishmentPolicyValue
{
    TimeBase::TimeT relative_expiry;
    unsigned short max_binding_iterations;
    unsigned short max_forwards;
    TimeBase::TimeT initial_iteration_delay;
    float backoff_ratio;
};
```

- relative\_expiry limits the amount of time allowed to establish a binding. Set this member in 100-nanosecond units. The default value is infinity.
- max\_binding\_iterations limits the number of times the client tries to establish a binding. Set to -1 to specify unlimited retries. The default value is 5.

**Note:** If location forwarding requires that a new binding be established for a forwarded IOR, only one iteration is allowed to bind the new IOR. If the first binding attempt fails, the client reverts to the previous IOR. This allows a load balancing forwarding agent to redirect the client to another, more responsive server.

- max\_forwards limits the number of forward tries that are allowed during binding establishment. Set to -1 to specify unlimited forward tries. The default value is 20.
- initial\_iteration\_delay sets the amount of time, in 100-nanosecond units, between the first and second tries to establish a binding. The default value is 0.1 seconds.

 backoff\_ratio lets you specify the degree to which delays between binding retries increase from one retry to the next. The successive delays between retries form a geometric progression:

```
0,
initial_iteration_delay x backoff_ratio<sup>0</sup>,
initial_iteration_delay x backoff_ratio<sup>1</sup>,
initial_iteration_delay x backoff_ratio<sup>2</sup>,
...,
initial_iteration_delay x backoff_ratio<sup>(max_binding_iterations - 2)</sup>
```

The default value is 2.

For example, the following code sets an BindingEstablishmentPolicy override on an object reference:

```
try{
    CORBA:: Any bind_est_value;
    IT_CORBA::BindingEstablishmentPolicyValue val;
    val.rel_expiry = (TimeBase::TimeT)30 * 10000000; // 30s
    val.max_rebinds = (CORBA::UShort)5;  // 5 binding tries
    val.max_forwards = (CORBA::UShort)20; // 20 forwards
    val.initial_iteration_delay
                     = (TimeBase::TimeT)1000000; // 0.1s delay
    val.backoff_ratio = (CORBA::Float)2.0;  // back-off
   ratio
    bind_est_value <<= val;
    CORBA::PolicyList policies(1);
    policies.length(1);
    policies[0] = orb->create policy(
        IT_CORBA::BINDING_ESTABLISHMENT_POLICY_ID,
       bind_est_value
    );
    CORBA::Object_var obj = slave->_set_policy_overrides(
       policies,
        CORBA::ADD_OVERRIDE
    );
    lots_of_retries_slave = ClientPolicy::Slave::_narrow(obj);
```

```
catch (CORBA::PolicyError& pe){
    return 1;
}
catch (CORBA::InvalidPolicies& ip){
    return 1;
}
catch (CORBA::SystemException& se){
    return 1;
}
```

**RelativeBindingExclusiveRoundtripTimeoutPolicy** limits the amount of time allowed to deliver a request and receive its reply, exclusive of binding attempts. The countdown begins immediately after a binding is obtained for the invocation. This policy's value is set in 100-nanosecond units.

**RelativeBindingExclusiveRequestTimeoutPolicy** limits the amount of time allowed to deliver a request, exclusive of binding attempts. Request delivery is considered complete when the last fragment of the GIOP request is sent over the wire to the target object. This policy's value is set in 100-nanosecond units.

**RelativeConnectionCreationTimeoutPolicy** specifies how much time is allowed to resolve each address in an IOR, within each binding iteration. Defaults to 8 seconds.

An IOR can have several TAG\_INTERNET\_IOP (IIOP transport) profiles, each with one or more addresses, while each address can resolve via DNS to multiple IP addresses. Furthermore, each IOR can specify multiple transports, each with its own set of profiles.

This policy applies to each IP address within an IOR. Each attempt to resolve an IP address is regarded as a separate attempt to create a connection. The policy's value is set in 100-nanosecond units.

**InvocationRetryPolicy** applies to invocations that receive the following exceptions:

- A TRANSIENT exception with a completion status of COMPLETED\_NO triggers a transparent reinvocation.
- A COMM\_FAILURE exception with a completion status of COMPLETED\_NO triggers a transparent rebind attempt.

A client's InvocationRetryPolicy is determined by the members of its InvocationRetryPolicyValue, Which is defined as follows:

- max\_retries limits the number of transparent reinvocation that are attempted on receipt of a TRANSIENT exception. The default value is 5.
- max\_rebinds limits the number of transparent rebinds that are attempted on receipt of a COMM\_FAILURE exception. The default value is
   5.

**Note:** This setting is valid only if the effective RebindPolicy is TRANSPARENT; otherwise, no rebinding occurs.

- max\_forwards limits the number of forward tries that are allowed for a given invocation. Set to -1 to specify unlimited forward tries. The default value is 20.
- initial\_retry\_delay sets the amount of time, in 100-nanosecond units, between the first and second retries. The default value is 0.1 seconds.

**Note:** The delay between the initial invocation and first retry is always 0.

This setting only affects the delay between transparent invocation retries; it has no affect on rebind or forwarding attempts.

 backoff\_ratio lets you specify the degree to which delays between invocation retries increase from one retry to the next. The successive delays between retries form a geometric progression:

```
0,
initial_iteration_delay x backoff_ratio<sup>0</sup>,
initial_iteration_delay x backoff_ratio<sup>1</sup>,
initial_iteration_delay x backoff_ratio<sup>2</sup>,
...,
initial_iteration_delay x backoff_ratio<sup>(max_retries - 2)</sup>
```

The default value is 2.

For example, the following code sets an InvocationRetryPolicy override on an object reference:

```
try{
   CORBA:: Any lots_of_retries_value;
   IT CORBA::InvocationRetryPolicyValue val;
   val.max_retries = (CORBA::UShort)10000; // 10000 retries
   val.max_forwards = (CORBA::UShort)20;
                                          // 20 forwards
   val.initial_retry_delay
                   = (TimeBase::TimeT)1000000; // 0.1s delay
   val.backoff_ratio = (CORBA::Float)2.0;  // back-off
  ratio
   lots_of_retries_value <<= val;</pre>
   CORBA::PolicyList policies(1);
   policies.length(1);
   policies[0] = orb->create_policy(
       IT CORBA:: INVOCATION RETRY POLICY ID,
       lots_of_retries_value
   CORBA::Object_var obj = slave->_set_policy_overrides(
       policies,
       CORBA::ADD_OVERRIDE
   );
   lots_of_retries_slave = ClientPolicy::Slave::_narrow(obj);
```

```
catch (CORBA::PolicyError& pe){
    return 1;
}
catch (CORBA::InvalidPolicies& ip){
    return 1;
}
catch (CORBA::SystemException& se){
    return 1;
}
```

# **Implementing Callback Objects**

Many CORBA applications implement callback objects on a client so that a server can notify the client of some event. You implement a callback object on a client exactly as you do on a server, by activating it in a client-side POA (see "Activating CORBA Objects" on page 263). This POA's LifeSpanPolicy should be set to TRANSIENT. Thus, all object references that the POA exports are valid only as long as the POA is running. This ensures that a late server callback is not misdirected to another client after the original client shuts down.

It is often appropriate to use a client's root POA for callback objects, inasmuch as it always exports transient object references. If you do so, make sure that your callback code is thread-safe; otherwise, you must create a POA with policies of SINGLE\_THREAD\_MODEL and TRANSIENT.

# Developing a Server

This chapter explains how to develop a server that implements servants for CORBA objects.

#### Server tasks

A CORBA server performs these tasks:

- Uses a POA to map CORBA objects to servants, and to process client requests on those objects.
- Implements CORBA objects as POA servants.
- Creates and exports object references for these servants.
- Manages memory for POA servants and object references.
- Initializes and shuts down the runtime ORB.
- Passes parameters to server-side operations.

For an overview of server code requirements, see "Enhancing Server Functionality" on page 81. Although throwing exceptions is an important aspect of server programming, it is covered separately in Chapter 13.

For information on ORB initialization and shutdown, see "ORB Initialization and Shutdown" on page 169.

#### In this chapter

This chapter contains the following sections:

POAs, Skeletons, and Servants

Mapping Interfaces to Skeleton Classes

Creating a Servant Class

Implementing Operations

Activating CORBA Objects

Handling Output Parameters

Counting Servant References

Delegating Servant Implementations

Implementation Inheritance

Interface Inheritance

Multiple Inheritance

Explicit Event Handling

Termination Handler

Compiling and Linking

# POAs, Skeletons, and Servants

CORBA objects exist in server applications. Objects are implemented, or *incarnated*, by language-specific *servants*. Objects and their servants are connected by the portable object adapter (POA). The POA provides the server-side runtime support that connects server application code to the networking layer of the ORB.

#### POA tasks

A POA has these responsibilities:

- Create and destroy object references.
- Convert client requests into appropriate calls to application code.
- Synchronize access to objects.
- Cleanly start up and shut down applications.

For detailed information about the POA, see Chapter 9.

#### POA skeleton class

For each IDL interface, the IDL compiler generates a POA\_ skeleton class that you compile into the server application. Skeleton classes are abstract base classes. You implement skeleton classes in the server application code with servant classes, which define the behavior of the pure virtual methods that they inherit. Through a servant's inherited connection to a skeleton class, ORB runtime connects that servant back to the CORBA object that it incarnates.

#### TIE class

The IDL compiler can also generate a TIE class, which lets you implement CORBA objects with classes that are unrelated (by inheritance) to skeleton classes. For more information, see "Delegating Servant Implementations" on page 280.

**Note:** The POA\_ prefix only applies to the outermost naming scope of an IDL construct. So, if an interface is nested in a module, only the outermost module gets the POA\_ prefix; constructs nested inside the module do not have the prefix.

#### Server request handling

Figure 19 shows how a CORBA server handles an incoming client request, and the stages by which it dispatches that request to the appropriate servant. The server's ORB runtime directs an incoming request to the POA where the object was created. Depending on the POA's state, the request is either processed or blocked. A POA manager can block requests by rejecting them outright and raising an exception in the client, or by queueing them for later processing.

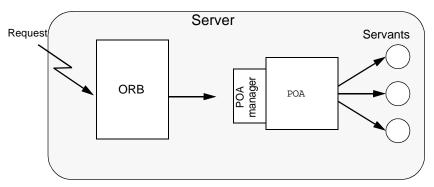

**Figure 19:** The server-side ORB conveys client requests to the POA via its manager, and the POA dispatches the request to the appropriate servant.

# **Mapping Interfaces to Skeleton Classes**

When the ORB receives a request on a CORBA object, the POA maps that request to an instance of the corresponding servant class and invokes the appropriate method. All operations are represented as virtual member methods, so dynamic binding ensures that the proper method in your derived servant class is invoked.

For example, interface Account is defined as follows:

```
module BankDemo
{
    typedef float CashAmount; // type represents cash
    typedef string AccountId; // Type represents account IDs
    // ...
    interface Account
    {
        exception InsufficientFunds {};

        readonly attribute AccountId account_id;
        readonly attribute CashAmount balance;

        void
        withdraw(in CashAmount amount)
        raises (InsufficientFunds);

        void
        deposit( in CashAmount amount);
        };
```

The IDL compiler maps the Account interface to skeleton class POA\_BankDemo::Account. For purposes of simplification, only methods that map directly to IDL operations and attribute are shown:

```
namespace POA BankDemo
   class Account :
       virtual public PortableServer::ServantBase
       virtual ::BankDemo::AccountId
       account_id() IT_THROW_DECL((CORBA::SystemException)) = 0;
       virtual ::BankDemo::CashAmount
       balance() IT_THROW_DECL((CORBA::SystemException)) = 0;
       virtual void
       withdraw(
            ::BankDemo::CashAmount amount
        ) IT_THROW_DECL((CORBA::SystemException,
          BankDemo::Account::InsufficientFunds)) = 0;
       virtual void
       deposit(
            ::BankDemo::CashAmount amount
        ) IT_THROW_DECL((CORBA::SystemException)) = 0;
```

The following points are worth noting about the skeleton class:

- POA\_BankDemo::Account inherits from PortableServer::ServantBase.

  All skeleton classes inherit from the ServantBase class for two reasons:
  - ServantBase provides functionality that is common to all servants.
  - Servants can be passed generically—you can pass a servant for any type of object as a pointer or reference to ServantBase.
- The names of the skeleton class and the corresponding client-side proxy class are different. In this case, the fully scoped name of the skeleton class is POA\_BankDemo::Account, while the proxy class name is BankDemo::Account.

This differentiation is important if client and server are linked into the same program, because it avoids name clashes for multiply defined symbols. It also preserves location transparency because it guarantees

that collocated calls are always dispatched by an intervening proxy object, and are never dispatched as a direct virtual method call from client to servant. So, if the server decides to delete an object and a collocated client attempts to make a call on the deleted object, the proxy raises an <code>OBJECT\_NOT\_EXIST</code> exception instead of attempting to access deallocated memory and causing the program to crash.

- The skeleton class defines methods that correspond to the interface operations and attributes.
- Methods are all defined as pure virtual, so you cannot instantiate a skeleton class. Instead, you must derive from the skeleton a concrete servant class that implements the pure virtual methods that it inherits.
- Each method has an exception specification. Orbix generates exception specifications only for skeleton classes. In this example, the methods throw system exceptions and, in the case of withdraw(), the user exception InsufficientFunds.
- The throw clause prevents methods from throwing illegal exceptions. For example, if deposit() throws an exception other than CORBA::SystemException, the C++ run time calls the unexpected method (which, by default, aborts the process).
- Apart from the exception specification, the signature of each skeleton class method is the same as the corresponding proxy class method.
   Identical signatures preserve location transparency. If the server and client are collocated, the proxy can delegate calls directly to the skeleton without translating or copying data. It also simplifies client and server application development in that one set of parameter passing rules apply to both.

# **Creating a Servant Class**

Each servant class inherits from a skeleton class. The following code defines servant class AccountImpl, which derives from skeleton class POA\_BankDemo::Account. Unlike the skeleton class methods, the AccountImpl methods that map to IDL operations and attributes are not pure virtual, so a server can instantiate AccountImpl as a servant.

```
#include "BankDemoS.hh" // Generated server-side header
class AccountImpl : public POA_BankDemo::Account {
public:
   // Inherited IDL operations
   virtual BankDemo::AccountId
   account_id() IT_THROW_DECL((CORBA::SystemException));
   virtual BankDemo::CashAmount
   balance() IT_THROW_DECL((CORBA::SystemException));
   virtual void
   withdraw(
       BankDemo::CashAmount amount
   ) IT_THROW_DECL((CORBA::SystemException,
     BankDemo::Account::InsufficientFunds));
   virtual void
   deposit(
       BankDemo::CashAmount amount
    ) IT_THROW_DECL((CORBA::SystemException));
    // other members here ...
private:
    // Prevent copying and assigment of servants
   AccountImpl(const AccountImpl &);
   void operator=(const AccountImpl &);
};
```

#### Servant class requirements

The following requirements and recommendations apply to servant class definitions:

- The code must include the generated server header file—in this case, BankDemoS.hh.
- Account Impl inherits from POA\_BankDemo::Account through virtual
  inheritance. If, as in this case, the servant class inherits from only one
  source, it is unimporant to specify virtual inheritance. However, a
  servant class that inherits from multiple skeleton classes should always
  use virtual inheritance to prevent errors.
- The choice of name for servant classes is purely a matter of convention. The examples here and elsewhere apply the Impl suffix to the original interface name, as in AccountImpl. It is always good practice to have a naming convention and use it consistently in your code.
- The copy constructor and assignment operator for the servant class are
  private to prevent copying and assignment of servant instances.
   Servants should not be copied or assigned; only one servant should
  incarnate any given CORBA object; otherwise, it is unclear which
  servant should handle requests for that object. It is always good
  practice to hide a servant's copy constructor and assignment operator.

The preceding Account Impl class is a complete and functional servant class. It only remains to implement the pure virtual methods that are inherited from the skeleton. You can also can add other member variables and methods, public and private, that can help implement a servant. For example, it is typical to add a constructor and destructor, and private member variables to hold the state of the object while the servant is in memory.

# **Implementing Operations**

Most work in developing a servant consists of implementing each inherited pure virtual method. Because the application code controls the body of each operation, it largely determines the application's overall behavior. The following code outlines an implementation of the withdraw() method:

```
void
AccountImpl::withdraw(
    BankDemo::CashAmount amount
) IT_THROW_DECL((
    CORBA::SystemException,
    BankDemo::Account::InsufficientFunds
))
    // ... database connection (via PSS) code omitted here
    // get a PSS reference to corresponding database object
    IT_PSS_RefVar<BankDemoStore_AccountBaseRef> ref =
        my_state(accounts_home_obj.in());
    BankDemo::CashAmount new_balance = ref->balance() - amount;
    if (new_balance < 0.0F)
        cout << " throwing InsufficientFunds" << endl;</pre>
        throw BankDemo::Account::InsufficientFunds();
    ref->balance(new_balance);
    // ...
    cout << " withdrew $" << amount << endl;</pre>
```

# **Activating CORBA Objects**

In order to enable clients to invoke on CORBA operations, a server must create and export object references. These object references must point back to a CORBA object that is active through its incarnation by a C++ or Java servant.

Activation of a CORBA object is a two-step process:

- Instantiate the CORBA object's servant. Instantiating a servant does not by itself activate the CORBA object. The ORB runtime remains unaware of the existence of the servant and the corresponding CORBA object.
- 2. Register the servant and the object's ID in a POA.

this()

The simplest way to activate a CORBA object is by calling \_this() on the servant. The IDL compiler generates a \_this() method for each servant skeleton class. \_this() performs two separate tasks:

- Checks the POA to determine whether the servant is registered with an existing object. If not, \_this() creates an object from the servant's interface, registers a unique ID for this object in the POA's active object map, and maps this object ID to the servant's address.
- Generates and returns an object reference that includes the object's ID and POA identifier.

In other words, the object is implicitly activated in order to return an object reference.

You can also implicitly activate an object by calling servant\_to\_reference() on the desired POA. This requires you to narrow to the appropriate object; however, there can be no ambiguity concerning the POA in which the object is active, as can happen through using \_this() (see page 312).

#### **Explicit activation methods**

Alternatively, you can explicitly activate a CORBA object: call activate\_object() or activate\_object\_with\_id() on the POA. You can then obtain an object reference by calling \_this() on the servant. Because the servant is already registered in the POA with an object ID, the method simply returns an object reference.

The ability to activate an object implicitly or explicitly depends on a POA's activation policy. For more information on this topic, see "Using POA Policies" on page 300.

**Note:** The object reference returned by \_this() is independent of the servant itself; you must eventually call release() on the object or hold it in a \_var reference in order to avoid resource leaks. Releasing the object reference has no effect on the corresponding servant.

# **Handling Output Parameters**

#### Server-side rules

Server-side rules for passing output (in/inout) parameters and return values to the client complement client-side rules. For example, if the client is expected to deallocate a variable-length return value, the server must allocate that value.

In general, these rules apply:

- If the type to pass is variable-length, the server dynamically allocates the value and the client deallocates it.
- String, reference, and variable-length array types are dynamically allocated and deallocated by the client. Strings and references can be reallocated by the server.

Other types are passed by value or reference.

The following sections show the server-side rules for passing output parameters and return values of various IDL types.

## **Simple Parameters**

Simple IDL types such as short or long are passed by value. For example, the following IDL defines operation <code>Example::op()</code>, which passes three long parameters:

```
interface Example {
   long
   op( in long in_p, inout long inout_p, out long out_p);
};
```

The corresponding servant class contains this signature for op():

```
virtual CORBA::Long
op(
    CORBA::Long in_p,
    CORBA::Long & inout_p,
    CORBA::Long_out out_p
) throw(CORBA::SystemException);
```

#### Implementation example

This example has the same mapping as the client, where <code>corba::Long\_out</code> type is simply an alias for <code>corba::Long &</code>. You might implement this operation as follows:

The method simply sets output parameters and return values; the changes are automatically propagated back to the client.

## **Fixed-Length Complex Parameters**

Fixed-length complex parameters are passed by value or by reference. For example, the following IDL defines a fixed-length structure that operation <code>Example::op()</code> uses in its return value and parameters:

The corresponding servant class contains this signature for op():

```
typedef FLS & FLS_out;
// ...
virtual FLS
op(const FLS & in_p, FLS & inout_p, FLS_out out_p)
throw(CORBA::SystemException);
```

## Implementation example

The following code implements the servant operation. No memory management issues arise; the method simply assigns the values of output parameters and the return value:

## **Fixed-Length Array Parameters**

Fixed-length arrays are passed as pointers to array slices. The return value is dynamically allocated. For example, the following IDL defines a fixed-length array that operation Example::op() uses in its return value and parameters:

```
typedef long Larr[3];
interface Example {
  Larr op(in Larr in_p, inout Larr inout_p, out Larr out_p);
};
```

The corresponding servant class contains this signature for op():

```
typedef CORBA::Long Larr[3];
typedef CORBA::Long Larr_slice;
typedef Larr_slice * Larr_out;
// ...
virtual Larr_slice *
op(const Larr in_p, Larr_slice * inout_p, Larr_out out_p)
throw(CORBA::SystemException);
```

## Implementation example

In the following implementation, the generated  $Larr\_alloc()$  method dynamically allocates the return value:

```
Larr_slice *
ExampleImpl::
op(const Larr in_p, Larr_slice * inout_p, Larr_out out_p)
throw(CORBA::SystemException)
{
   int len = sizeof(in_p) / sizeof(*in_p);

   // Use incoming values of in_p and inout_p...

   // Modify inout_p
   inout_p[1] = 12345;
```

```
// Initialize out_p
for (int i = 0; i < len; i++)
    out_p[i] = i * i;

// Return value must be dynamically allocated
Larr_slice * ret_val = new Larr_alloc();
for (int i = 0; i < len; i++)
    ret_val[i] = i * i * i;

return ret_val;
}</pre>
```

## **String Parameters**

String-type output parameters and return values must be dynamically allocated. For example, the following IDL defines a fixed-length array that operation Example::op() uses in its return value and parameters:

The corresponding servant class contains this signature for op():

## Memory requirements

The server is constrained by the same memory requirements as the client:

- Strings are initialized as usual.
- inout strings are dynamically allocated and initialized by the client. The servant can change an inout string by modifying the bytes of the inout string in place, or shorten the inout string in place by writing a terminating NUL byte into the string. To return an inout string that is longer than the initial value, the servant must deallocate the original copy and allocate a longer string.
- out strings must be dynamically allocated.
- Return value strings must be dynamically allocated.

## Implementation example

The following code implements the servant operation:

```
const char *
ExampleImpl::
op(
   const char *
                       in_p,
   char * &
                       inout_p,
   CORBA::String_out
                       out_p
) throw(CORBA::SystemException)
   cout << in_p << endl; // Show in_p</pre>
   cout << inout_p << endl;  // Show inout_p</pre>
   // Modify inout_p in place:
   //
   char * p = inout_p;
   while (*p != '\0')
      toupper(*p++);
   // OR make a string shorter by writing a terminating NUL:
   //
    *inout_p = '\0';
                               // Set to empty string.
   // OR deallocate the initial string and allocate a new one:
   CORBA::string_free(inout_p);
   inout_p = CORBA::string_dup("New string value");
   // out strings must be dynamically allocated.
   out_p = CORBA::string_dup("I am an out parameter");
   // Return value strings must be dynamically allocated.
   //
   char * ret_val
      = CORBA::string_dup("In Xanadu did Kubla Khan..."));
   return ret_val;
```

## **Variable-Length Complex Parameters**

out parameters and return values of variable-length complex types must be dynamically allocated; in and inout parameters are passed by reference.

For example, the following IDL defines a variable-length structure that operation Example::op() uses in its return value and parameters:

The corresponding servant class contains this signature for op():

```
class VLS_out { /* ... */ };
// ...
virtual VLS *
op(const VLS & in_p, VLS & inout_p, VLS_out out_p)
throw(CORBA::SystemException);
```

## Implementation example

The following code implements the servant operation:

## Variable-Length Array Parameters

Like fixed-length arrays, variable-length arrays are passed as pointers to array slices. out parameters and the return value must be dynamically allocated.

For example, the following IDL defines a variable-length array that operation Example::op() uses in its return value and parameters:

```
typedef string Sarr[3];
interface Example {
   Sarr op(in Sarr in_p, inout Sarr inout_p, out Sarr out_p);
};
```

The corresponding servant class contains this signature for op():

```
typedef CORBA::String_mgr Sarr[3];
typedef CORBA::String_Mgr Sarr_slice;
class Sarr_out { /* ... */ };
// ...
virtual Sarr_slice * op(
   const Sarr in_p, Sarr_slice * inout_p, Sarr_out out_p
) throw(CORBA::SystemException);
```

## Implementation example

The following code implements the servant operation. As with all nested strings, string elements behave like a String\_var, so assignments make deep copies or, if a pointer is assigned, take ownership:

```
typedef CORBA::String_mgr Sarr[3];
typedef CORBA::String_mgr Sarr_slice;
class Sarr_out;
// ...
Sarr_slice *
ExampleImpl::
op(
    const Sarr in_p, Sarr_slice * inout_p, Sarr_out out_p
) throw(CORBA::SystemException)
```

## **Object Reference Parameters**

Object references are passed as \_ptr references. The following memory management rules apply to object reference parameters:

- in parameters are initialized by the caller and must not be released; the caller retains ownership of the in parameter.
- inout parameters are initialized by the caller. To change the value of an inout parameter, you must call release() on the original value and use \_duplicate() to obtain the new value.
- out parameters and return values must be allocated by \_duplicate()
   or \_this(), which calls \_duplicate() implicitly.

For example, the following IDL defines interface Example; operation Example::op() specifies this interface for its return value and parameters:

```
interface Example {
    string greeting();
    Example op(
        in Example in_p,
        inout Example inout_p,
        out Example out_p
    );
};
```

The corresponding servant class contains this signature for op():

```
class Example_out { /* ... */ };
// ...
virtual Example_ptr op(
   Example_ptr in_p, Example_ptr & inout_p, Example_out out_p
) throw(CORBA::SystemException);
```

#### Implementation example

The following implementation dynamically allocates the new value of inout\_p after releasing the previous value. The return value is dynamically allocated because \_this() calls \_duplicate() implicitly.

As shown in this example, you should always test for nil before making a call on a passed in or inout reference. Otherwise, your servant is liable to make a call on a nil reference and cause a core dump.

```
Example_ptr
ExampleImpl::
   Example_ptr in_p, Example_ptr & inout_p, Example_out out_p
) throw(CORBA::SystemException)
   // Use in_p.
   //
   if (!CORBA::is_nil(in_p)) {
      CORBA::String_var s = in_p->greeting();
      cout << s << endl;
   // Use inout_p.
   //
   if (!CORBA::is_nil(inout_p)) {
      CORBA::String_var s = inout_p->greeting();
      cout << s << endl;
   // Modify inout_p to be the same as in_p.
   //
   CORBA::release(inout_p);
                                     // First deallocate,
   // Set return value.
   11
   return _this(); // Return reference to self.
```

**Note:** This example is unrealistic in returning a reference to self, because in order to invoke the operation, the caller must hold a reference to this object already.

## **Counting Servant References**

Multi-threaded servers need to reference-count their servants in order to avoid destroying a servant on one thread that is still in use on another. In general, you should enable reference counting for servants that are activated in a POA with a policy of ORB\_CTRL\_MODEL.

## **Enabling reference counting**

The POA specification provides the standard methods <code>\_add\_ref()</code> and <code>\_remove\_ref()</code> to support reference counting, but by default they do nothing. You can enable reference counting by inheriting the standard class <code>PortableServer::RefCountServantBase</code> in servant implementations. For example:

```
class BankDemo_AccountImpl
    : public virtual POA_BankDemo::Account,
        public virtual PortableServer::RefCountServantBase
```

## Implicit reference counting

With reference counting enabled, the POA calls <code>\_add\_ref()</code> when it holds a pointer to a servant in any thread, and calls <code>\_remove\_ref()</code> when it is finished with that servant. POA methods that return servants to user code <code>call\_add\_ref()</code> before they deliver the servant, so the same code should <code>call\_remove\_ref()</code> on the result when it is finished.

## **Explicit reference counting**

In your own code, you should call <code>\_add\_ref()</code> for each additional pointer to a servant, and <code>\_remove\_ref()</code> when you are done with that pointer (rather than delete it). Doing so ensures that the servant is deleted when no pointers are held to that servant either in your own code or in the POA.

Reference counting is ignored by tie-based servants. Tie templates, as defined in the POA standard, do not support reference counting, Therefore, it is not recommended that you use the tie approach for multi-threaded servers.

# **Delegating Servant Implementations**

Previous examples show how Orbix uses inheritance to associate servant classes and their implementations with IDL interfaces. By inheriting from IDL-derived skeleton classes, servants establish their connection to the corresponding IDL interfaces, and thereby make themselves available to client requests.

Alternatively, you can explicitly associate, or *tie* a servant and its operations to the appropriate IDL interface through tie template classes. The tie approach lets you implement CORBA objects with classes that are unrelated (by inheritance) to skeleton classes.

In most cases, inheritance and tie approaches are functionally equivalent; only programming style preferences determine whether to favor one approach over the other. For more on the comparative merits of each approach, see "Tie versus inheritance" on page 281.

#### Creating tie-based servants

Tie-based servants rely on two components:

- A *tie object* implements the CORBA object; however, unlike the inherited approach, the class that it instantiates does not inherit from any of the IDL-generated base skeleton classes.
- A tie servant instantiates a tie template class, which the IDL compiler
  generates when you run it with the -xTIE switch. The POA regards a
  tie servant as the actual servant of an object. Thus, all POA operations
  on a servant such as activate\_object() take the tie servant as an
  argument. The tie servant receives client invocations and forwards
  them to the tie object.

To create a tie servant and associate it with a tie object:

- 1 Instantiate the tie object
- **2** Pass the tie object's address to the tie object constructor with this syntax: tie-template-class<impl-class> tie-servant(tied-object);

## Example

For example, given an IDL specification that includes interface BankDemo::Bank, the IDL compiler can generate tie template class POA\_BankDemo::Bank\_tie. This class supplies a number of operations that enable its tie servant to control the tie object.

Given implementation class BankImpl, you can instantiate a tie object and create tie servant bank\_srv\_tie for it as follows:

```
// instantiate tie object and create its tie servant
POA_BankDemo::Bank_tie<BankImpl> bank_srv_tie(new BankImpl);
```

Given this tie servant, you can use it to create an object reference:

```
//create an object reference for bank servant
bank_var bankref = bank_srv_tie._this();
```

When the POA receives client invocations on the bankref object, it relays them to tie servant bank\_srv\_tie, which delegates them to the bank tie object for processing.

## Removing tie objects and servants

You remove a tie servant from memory like any other servant—for example, with PortableServer::POA::deactivate\_object(). If the tie servant's tie object implements only a single object, the tie object is also removed.

#### Tie versus inheritance

The tie approach can be useful where implementations must inherit from an existing class framework, as often occurs with OODB systems. In this case, you can create object implementations only with the tie approach. Otherwise, the tie approach has several drawbacks:

- Because the tie approach requires two C++ instances for each CORBA object, it uses up more resources.
- Tie-based servants ignore reference counting; therefore, you should not use the tie approach for multi-threaded servers.
- The tie approach adds an unnecessary layer of complexity to application code.

In general, unless you have a compelling reason to use the tie approach, you should favor the inheritance approach in your code.

# **Implementation Inheritance**

IDL inheritance does not constrain your options for implementing servant classes. In Figure 20, shaded classes represent the skeleton abstract base classes generated by the IDL compiler; non-shaded classes represent the servant classes that you provide

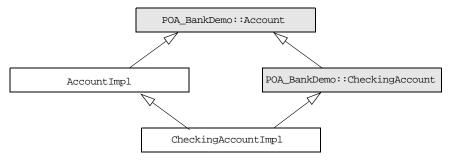

Figure 20: A servant class can inherit base class implementations.

CheckingAccountImpl inherits from AccountImpl, SO CheckingAccountImpl needs only to implement the two pure virtual methods that it inherits from CheckingAccount: overdraftLimit() and orderCheckBook(). Functions in base interface Account such as balance() are already implemented in and inherited from AccountImpl.

## **Interface Inheritance**

You can choose not to derive CheckingAccountImpl() from AccountImpl(). If all methods in POA\_BankDemo::CheckingAccount are defined as pure virtual, then CheckingAccountImpl must implement the methods that it inherits from POA\_BankDemo::Account, as well as those inherited from POA\_BankDemo::CheckingAccount, as shown in Figure 21

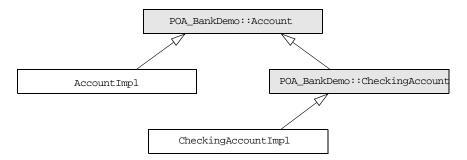

Figure 21: A servant class can implement operations of all base skeleton classes.

Interface inheritance facilitates encapsulation. With interface inheritance, the derived class servant is independent of the base class servant. This might be desirable if you plan to split a single server into two servers: one that implements base objects and another that implements derived objects.

This model also serves any application design that requires all base classes to be abstract, while it retains interface inheritance.

# **Multiple Inheritance**

Implementation and interface inheritance extend to multiple inheritance. In Figure 22, solid arrows indicate inheritance that is mandated by the C++ mapping. The dotted arrows indicate that the servants allow either implementation or interface inheritance.

Given this hierarchy, it is also possible to leave POA\_BankDemo::Account without an implementation, inasmuch as it is an IDL abstract base class. In this case, CheckingAccountImpl and SavingsAccountImpl must provide the required virtual method implementations.

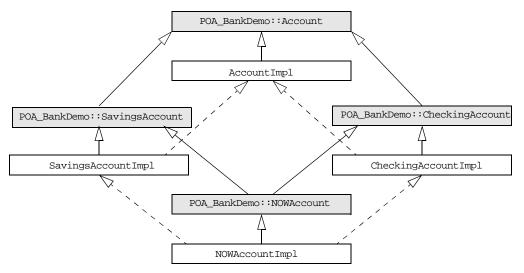

Figure 22: Inheritance options among servant and base skeleton classes.

# **Explicit Event Handling**

When you call <code>ORB::run()</code>, the ORB gets the thread of control to dispatch events. This is acceptable for a server that only processes CORBA requests. However, if your process must also support a GUI or uses another networking stack, you also must be able to monitor incoming events that are not CORBA client requests.

The ORB interface methods work\_pending() and perform\_work() let you poll the ORB's event loop for incoming requests:

- work\_pending() returns true if the ORB's event loop has at least one request ready to process.
- perform\_work() processes one or more requests before it completes
  and returns the thread of control to the application code. The amount
  of work processed by this call depends on the threading policies and
  the number of queued requests; however, perform\_work() guarantees
  to return periodically so you can handle events from other sources.

## **Termination Handler**

Orbix provides its own IT\_TerminationHandler class, which enables server applications to handle delivery of Ctrl-C and similar events in a portable manner. On UNIX, the termination handler handles the following signals:

SIGINT SIGTERM SIGQUIT

On Windows, the termination handler is just a wrapper around SetConsoleCtrlHandler, which handles delivery of the following control events:

CTRL\_C\_EVENT
CTRL\_BREAK\_EVENT
CTRL\_SHUTDOWN\_EVENT
CTRL\_LOGOFF\_EVENT
CTRL\_CLOSE\_EVENT

You can create only one termination handler object in a program.

#### Example

In the following example, the main routine creates a termination handler object on the stack. On POSIX platforms, it is critical to create this object in the main thread before creation of any other thread, especially before calling <code>ORBinit()</code>. The <code>IT\_TerminationHandler</code> destructor deregisters the callback, in order to avoid calling it during static destruction.

```
static void
termination_handler_callback(
    long signal
)
{
  int
main(int argc, char** argv)
{
    IT_TerminationHandler
    termination_handler(termination_handler_callback);
}
```

```
cout << "Processing shutdown signal " << signal << endl;
if (!CORBA::is_nil(orb))
{
    cout >> "ORB shutdown ... " << flush;
    orb->shutdown(IT_FALSE);
    cout << "done." << endl;
}
}</pre>
```

# **Compiling and Linking**

Server compile and link requirements are almost the same as the client, except that it also requires the server-side skeleton code, which has the format <code>idl-names.cxx</code>—for example, <code>BankDemos.cxx</code>. You also must link with the <code>poa</code> library, which contains the server-side run-time support for the POA.

Details for compiling and linking a server differ among platforms. For more information about platform-specific compiler flags and libraries, refer to the demo makefiles in your Orbix distribution.

# Managing Server Objects

A portable object adapter, or POA, maps CORBA objects to language-specific implementations, or servants, in a server process. All interaction with server objects takes place via the POA.

A POA identifies objects through their object IDs, which are encapsulated within the object requests that it receives. Orbix views an object as *active* when its object ID is mapped to a servant; the servant is viewed as *incarnating* that object. By abstracting an object's identity from its implementation, a POA enables a server to be portable among different implementations.

In this chapter

This chapter shows how to create and manage a POA within a server process, covering the following topics:

| Mapping Objects to Servants | page 291 |
|-----------------------------|----------|
| Creating a POA              | page 293 |
| Using POA Policies          | page 300 |
| Explicit Object Activation  | page 311 |
| Implicit Object Activation  | page 312 |

| Managing Request Flow         | page 317 |
|-------------------------------|----------|
| Work Queues                   | page 319 |
| Controlling POA Proxification | page 329 |

# **Mapping Objects to Servants**

Figure 23 shows how a POA manages the relationship between CORBA objects and servants, within the context of a client request. A client references an object or invokes a request on it through an interoperable object reference (*IOR*). This IOR encapsulates the information required to find the object, including its server address, POA, and object ID—in this case, A. On receiving the request, the POA uses the object's ID to find its servant. It then dispatches the requested operation to the servant via the server skeleton code, which extracts the operation's parameters and passes the operation as a language-specific call to the servant.

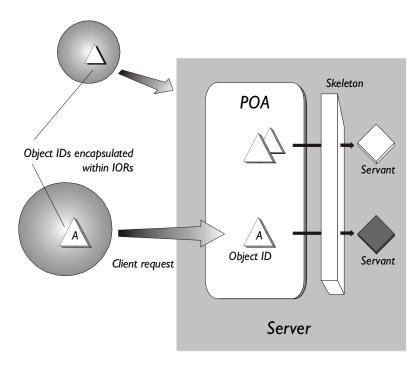

**Figure 23:** A portable object adapter (POA) maps abstract objects to their concrete implementations (servants)

Depending on a POA's policies, a servant can be allowed to incarnate only one object; or it can incarnate multiple objects. During an object's lifetime, it can be activated multiple times by successive servant incarnations.

## Mapping options

A POA can map between objects and servants in several ways:

- An active object map retains object-servant mappings throughout the lifetime of its POA, or until an object is explicitly deactivated. Before a POA is activated, it can anticipate incoming requests by mapping known objects to servants, and thus facilitate request processing.
- A servant manager maps objects to servants on demand, either on the initial object request, or on every request. Servant managers can enhance control over servant instantiation, and help avoid or reduce the overhead incurred by a static object-servant mapping.
- A single default servant can be used to handle all object requests. A
  POA that uses a default servant incurs the same overhead no matter
  how many objects it processes.

Depending on its policies, a POA can use just one object-mapping method, or several methods in combination. For more information, see "Enabling the Active Object Map" on page 301.

# **Creating a POA**

All server processes in a location domain use the same root POA, which you obtain by calling resolve\_initial\_references("POA"). The root POA has predefined policies which cannot be changed (see page 299). Within each server process, the root POA can spawn one or more child POAs. Each child POA provides a unique namespace; and each can have its own set of policies, which determine how the POA implements and manages object-servant mapping. Further, each POA can have its own POA manager and servant manager.

## Using multiple POAs

A number of objectives can justify the use of multiple POAs within the same server. These include:

- Partition the server into logical or functional groups of servants. You
  can associate each group with a POA whose policies conform with the
  group's requirements. For example, a server that manages Customer
  and Account servants can provide a different POA for each set of
  servants.
  - You can also group servants according to common processing requirements. For example, a POA can be configured to generate object references that are valid only during the lifespan of that POA, or across all instantiations of that POA and its server. POAs thus offer built-in support for differentiating between persistent and transient objects.
- Independently control request processing for sets of objects. A POA manager's state determines whether a POA is active or inactive; it also determines whether an active POA accepts incoming requests for processing, or defers them to a queue (see "Processing Object Requests" on page 302). By associating POAs with different managers, you can gain finer control over object request flow.
- Choose the method of object-servant binding that best serves a given POA. For example, a POA that processes many objects can map all of them to the same default servant, incurring the same overhead no matter how many objects it processes.

## Procedure for creating a POA

Creating a POA consists of these steps:

- 1. Set the POA policies.
  - Before you create a POA, establish its desired behavior through a CORBA PolicyList, which you attach to the new POA on its creation. Any policies that are explicitly set override a new POA's default policies (refer to Table 12 on page 296).
- 2. Create the POA by calling create\_POA() on an existing POA.
- 3. If the POA has a policy of USE\_SERVANT\_MANAGER, register its servant manager by calling set\_servant\_manager() on the POA.
- 4. Enable the POA to receive client requests by calling activate() on its POA manager.

## **Setting POA Policies**

A new POA's policies are set when it is created. You can explicitly set a POA's policies through a CORBA PolicyList object, which is a sequence of Policy objects.

#### Creating Policy objects

The PortableServer::POA interface provides factories to create CORBA Policy object types (see Table 12 on page 296). If a Policy object type is proprietary to Orbix, you must create the Policy object by calling create\_policy() on the ORB (see "Setting proprietary policies for a POA" on page 297). In all cases, you attach the PolicyList object to the new POA. All policies that are not explicitly set in the PolicyList are set to their defaults.

For example, the following code creates policy objects of  ${\tt PERSISTENT}$  and  ${\tt USER\_ID:}$ 

With the PERSISTENT policy, a POA can create object references that remain valid across successive instantiations of this POA and its server process. The USER\_ID policy requires the application to autoassign all object IDs for a POA.

#### Attaching policies to a POA

After you create a PolicyList object, you attach it to a new POA by supplying it as an argument to <code>create\_POA()</code>. The following code creates POA <code>persistentPOA</code> as a child of the root POA, and attaches to it the PolicyList object just shown:

```
//get an object reference to the root POA
CORBA::Object_var obj =
    orb->resolve_initial_references( "RootPOA" );
PortableServer::POA_var poa = POA::_narrow( obj );
```

In general, POA policies let you differentiate among various POAs within the same server process, where each POA is defined in a way that best accommodates the needs of the objects that it processes. For example, a server process that contains the POA persistentPOA might also contain a POA that supports only transient object references, and only handles requests for callback objects.

**Note:** Orbix automatically removes policy objects when they are no longer referenced by any POA.

## **POA Policy factories**

The PortableServer::POA interface contains factory methods for creating CORBA Policy objects:

**Table 12:** POA policy factories and argument options

| POA policy factories                           | Policy options                                       |
|------------------------------------------------|------------------------------------------------------|
| <pre>create_id_assignment_policy()</pre>       | SYSTEM_ID (default) USER_ID                          |
| <pre>create_id_uniqueness_policy()</pre>       | UNIQUE_ID (default)<br>MULTIPLE_ID                   |
| <pre>create_implicit_activation_policy()</pre> | NO_IMPLICIT_ACTIVATION (default) IMPLICIT_ACTIVATION |
| <pre>create_lifespan_policy()</pre>            | TRANSIENT (default) PERSISTENT                       |

POA policy factories

Create\_request\_processing\_policy()

USE\_ACTIVE\_OBJECT\_MAP\_ONLY (default)

USE\_DEFAULT\_SERVANT

USE\_SERVANT\_MANAGER

Create\_servant\_retention\_policy()

RETAIN (default)

NON\_RETAIN

Create\_thread\_policy()

ORB\_CTRL\_MODEL (default)

SINGLE\_THREAD\_MODEL

**Table 12:** POA policy factories and argument options

For specific information about these methods, refer to their descriptions in the *CORBA Programmer's Reference*.

## Setting proprietary policies for a POA

Orbix provides several proprietary policies to control POA behavior. To set these policies, call <code>create\_policy()</code> on the ORB to create Policy objects with the desired policy value, and add these objects to the POA's PolicyList.

For example, Orbix provides policies that determine how a POA handles incoming requests for any object as it undergoes deactivation. You can specify a DISCARD policy for a POA so it discards all incoming requests for deactivating objects:

## Orbix-proprietary policies

You can attach the following Orbix-proprietary Policy objects to a POA's PolicyList:

**ObjectDeactivationPolicy** controls how the POA handles requests that are directed at deactivating objects. This policy is valid only for a POA that uses a servant activator to control object activation. For more information, see "Setting deactivation policies" on page 339.

**PersistenceModePolicy** can specify a policy of DIRECT\_PERSISTENCE, so that the POA uses a well-known address in the IORs that it generates for persistent objects. This policy is valid only for a POA that has a PERSISTENT lifespan policy. For more information, see "Direct persistence" on page 304.

**WellKnownAddressingPolicy** sets transport configuration data—for example, address information for persistent objects that use a well-known address, or IIOP buffer sizes. For more information, see "Direct persistence" on page 304.

**DispatchWorkQueuePolicy** specifies the work queue used to process requests for a POA whose threading policy is set to <code>ORB\_CTRL\_MODEL</code>. All requests for the POA are dispatched in a thread controlled by the specified work queue. For more information, see "Work Queues" on page 319.

**WorkQueuePolicy** specifies the work queue used by network transports to read requests for the POA. For more information, see "Work Queues" on page 319.

**InterdictionPolicy** disables the proxification of the POA when using the Iona firewall proxy service. A POA with this policy set to DISABLE will never be proxified. For more information, see "Controlling POA Proxification" on page 329.

## **Root POA Policies**

The root POA has the following policy settings, which cannot be changed:

| Policy              | Default setting            |
|---------------------|----------------------------|
| Id Assignment       | SYSTEM_ID                  |
| Id Uniqueness       | UNIQUE_ID                  |
| Implicit Activation | IMPLICIT_ACTIVATION        |
| Lifespan            | TRANSIENT                  |
| Request Processing  | USE_ACTIVE_OBJECT_MAP_ONLY |
| Servant Retention   | RETAIN                     |
| Thread              | ORB_CTRL_MODEL             |

# **Using POA Policies**

## Overview

A POA's policies play an important role in determining how the POA implements and manages objects and processes client requests. While the root POA has a set of predefined policies that cannot be changed, any POA that you create can have its policies explicitly set.

## In this section

The following sections describe POA policies and setting options:

| Enabling the Active Object Map             | page 301 |
|--------------------------------------------|----------|
| Processing Object Requests                 | page 302 |
| Setting Object Lifespan                    | page 304 |
| Assigning Object IDs                       | page 307 |
| Activating Objects with Dedicated Servants | page 308 |
| Activating Objects                         | page 309 |
| Setting Threading Support                  | page 310 |

## **Enabling the Active Object Map**

A POA's servant retention policy determines whether it uses an active object map to maintain servant-object associations. Depending on its request processing policy (see page 302), a POA can rely exclusively on an active object map to map object IDs to servants, or it can use an active object map together with a servant manager and/or default servant. A POA that lacks an active object map must use either a servant manager or a default servant to map between objects and servants.

You specify a POA's servant retention policy by calling create\_servant\_retention\_policy() with one of these arguments:

**RETAIN:** The POA retains active servants in its active object map.

**NON\_RETAIN:** The POA has no active object map. For each request, the POA relies on the servant manager or default servant to map between an object and its servant; all mapping information is destroyed when request processing returns. Thus, a NON\_RETAIN policy also requires that the POA have a request processing policy of USE\_DEFAULT\_SERVANT OR USE\_SERVANT\_MANAGER (see "Processing Object Requests" on page 302).

Servant manager and servant retention policy

If a POA has a policy of USE\_SERVANT\_MANAGER, its servant retention policy determines whether it uses a servant activator or servant locator as its servant manager. A RETAIN policy requires the use of a servant activator; a NON\_RETAIN policy requires the use of a servant locator. For more information about servant managers, see Chapter 11.

## **Processing Object Requests**

A POA's request processing policy determines how it locates a servant for object requests. Four options are available:

- Maintain a permanent map, or active object map, between object IDs and servants and rely exclusively on that map to process all object requests.
- Activate servants on demand for object requests.
- Locate a servant for each new object request.
- Map object requests to a single default servant.

For example, if the application processes many lightweight requests for the same object type, the server should probably have a POA that maps all these requests to the same default servant. At the same time, another POA in the same server might be dedicated to a few objects that each use different servants. In this case, requests can probably be processed more efficiently if the POA is enabled for permanent object-servant mapping.

You set a POA's request processing policy by calling create\_request\_processing\_policy() and supplying one of these arguments:

- USE ACTIVE OBJECT MAP ONLY
- USE SERVANT MANAGER
- USE DEFAULT SERVANT

**USE\_ACTIVE\_OBJECT\_MAP\_ONLY:** All object IDs must be mapped to a servant in the active object map; otherwise, Orbix returns an exception of <code>OBJECT\_NOT\_EXIST</code> to the client.

During POA initialization and anytime thereafter, the active object map is populated with all object-servant mappings that are required during the POA's lifetime. The active object map maintains object-servant mappings until the POA shuts down, or an object is explicitly deactivated through deactivate object().

Typically, a POA can rely exclusively on an active object map when it processes requests for a small number of objects.

This policy requires POA to have a servant retention policy of RETAIN. (see "Enabling the Active Object Map" on page 301).

**USE\_SERVANT\_MANAGER:** The POA's servant manager finds a servant for the requested object. Depending on its servant retention policy, the POA can implement one of two servant manager types, either a servant activator or a servant locator:

- A servant activator can be registered with a POA that has a RETAIN
  policy. The servant activator incarnates servants for inactive objects on
  receiving an initial request for them. The active object map retains
  mappings between objects and their servants; it handles all
  subsequent requests for this object.
- If the POA has a policy of NON\_RETAIN (the POA has no active object map), a servant locator must find a servant for an object on each request; otherwise, an OBJ\_ADAPTER exception is returned when clients invoke requests.

USE\_SERVANT\_MANAGER requires the application to register a servant manager with the POA by calling set\_servant\_manager().

For more information about servant managers, see Chapter 11.

**USE\_DEFAULT\_SERVANT:** The POA dispatches requests to the default servant when it cannot otherwise find a servant for the requested object. This can occur because the object's ID is not in the active object map, or the POA's servant retention policy is set to NON\_RETAIN.

Set this policy for a POA that needs to process many objects that are instantiated from the same class, and thus can be implemented by the same servant.

This policy requires the application to register the POA's default servant by calling set\_servant() on the POA; it also requires the POA's ID uniqueness policy to be set to MULTIPLE\_ID, so multiple objects can use the default servant.

# **Setting Object Lifespan**

A POA creates object references through calls to <code>create\_reference()</code> or <code>create\_reference\_with\_id()</code>. The POA's lifespan policy determines whether these object references are persistent—that is, whether they outlive the process in which they were created. A persistent object reference is one that a client can successfully reissue over successive instantiations of the target server and POA.

You specify a POA's lifespan policy by calling create\_lifespan\_policy() with one of these arguments

**TRANSIENT:** (default policy) Object references do not outlive the POA in which they are created. After a transient object's POA is destroyed, attempts to use this reference yield the exception CORBA::OBJECT NOT EXIST

**PERSISTENT:** Object references can outlive the POA in which they are created.

#### Transient object references

When a POA creates an object reference, it encapsulates it within an IOR. If the POA has a TRANSIENT policy, the IOR contains the server process's current location—its host address and port. Consequently, that object reference is valid only as long as the server process remains alive. If the server process dies, the object reference becomes invalid.

#### Persistent object references

If the POA has a PERSISTENT policy, the IOR contains the address of the location domain's implementation repository, which maps all servers and their POAs to their current locations. Given a request for a persistent object, the location daemon uses the object's "virtual" address first, and looks up the server process's actual location via the implementation repository.

#### Direct persistence

Occasionally, you might want to generate persistent object references that avoid the overhead of using the location daemon. In this case, Orbix provides the proprietary policy of DIRECT\_PERSISTENCE. A POA with policies of PERSISTENT and DIRECT\_PERSISTENCE generates IORs that contain a well-known address list for the server process.

A POA that uses direct persistence must also indicate where the configuration sets the well-known address list to be embedded in object references. In order to do this, two requirements apply:

 The configuration must contain a well-known address configuration variable, with this syntax:

```
prefix:transport:addr_list=[ address-spec [,...] ]
```

 The POA must have a well\_known\_addressing\_policy whose value is set to prefix.

For example, you might create a well-known address configuration variable in name scope MyConfigApp as follows:

```
MyConfigApp {
    ...
    wka:iiop:addr_list=["host.com:1075"];
    ...
}
```

Given this configuration, a POA is created in the ORB MyConfigApp can have its PolicyList set so it generates object references that use direct persistence, as follows:

```
CORBA::PolicyList policies;
policies.length (4);
CORBA:: Any persistence_mode_policy_value;
CORBA:: Any well_known_addressing_policy_value;
persistence_mode_policy_value
    <== IT PortableServer::DIRECT PERSISTENCE;
well_known_addressing_policy_value <<=
    CORBA::Any::from_string("wka", IT_TRUE);
policies[0] = poa->create_lifespan_policy
    (PortableServer::PERSISTENT);
policies[1] = poa->create_id_assignment_policy
    (PortableServer::USER_ID);
policies[2] = orb->create_policy(
    ( IT_PortableServer::PERSISTENCE_MODE_POLICY_ID,
     persistence_mode_policy_value );
policies[3] = orb->create_policy(
    IT CORBA:: WELL KNOWN ADDRESSING POLICY ID,
    well_known_addressing_policy_value );
```

#### Object lifespan and ID assignment

A POA's lifespan and ID assignment policies have dependencies upon one another.

TRANSIENT and SYSTEM\_ID are the default settings for a new POA, becuase system-assigned IDs are sufficient for transient object references. The application does not need tight control over the POA's ID becuase the POA's object reference is only valid for the POA's current incarnation.

However, PERSISTENT and USER\_ID policies are usually set together, because applications require explicit control over the object IDs of its persistent object references. When using persistent object references the POA's name is part of the information used to resolve an object's IOR. For this reason, there is a possibility of conflicts when using multiple POA's with the same name and a lifespan policy of PERSISTENT. This is particularly true when using indirect persistent IORs.

## **Assigning Object IDs**

The ID assignment policy determines whether object IDs are generated by the POA or the application. Specify the POA's ID assignment policy by calling create\_id\_assignment\_policy() with one of these arguments:

**SYSTEM\_ID:** The POA generates and assigns IDs to its objects. Typically, a POA with a SYSTEM\_ID policy manages objects that are active for only a short period of time, and so do not need to outlive their server process. In this case, the POA also has an object lifespan policy of TRANSIENT. Note, however, that system-generated IDs in a persistent POA are unique across all instantiations of that POA.

**USER\_ID:** The application assigns object IDs to objects in this POA. The application must ensure that all user-assigned IDs are unique across all instantiations of the same POA.

USER\_ID is usually assigned to a POA that has an object lifespan policy of PERSISTENT—that is, it generates object references whose validity can span multiple instantiations of a POA or server process, so the application requires explicit control over object IDs.

# **Activating Objects with Dedicated Servants**

A POA's ID uniqueness policy determines whether it allows a servant to incarnate more than one object. You specify a POA's ID uniqueness policy by calling create\_id\_uniqueness\_policy() with one of these arguments:

**UNIQUE\_ID:** Each servant in the POA can be associated with only one object ID.

**MULTIPLE\_ID:** Any servant in the POA can be associated with multiple object IDs.

**Note:** If the same servant is used by different POAs, that servant conforms to the uniqueness policy of each POA. Thus, it is possible for the same servant to be associated with multiple objects in one POA, and be restricted to one object in another.

## **Activating Objects**

A POA's activation policy determines whether objects are explicitly or implicitly associated with servants. If a POA is enabled for explicit activation, you activate an object by calling activate\_object() or activate\_object\_with\_id() on the POA. A POA that supports implicit activation allows the server application to call the \_this() function on a servant to create an active object (see "Implicit Object Activation" on page 312).

The activation policy determines whether the POA supports implicit activation of servants.

Specify the POA's activation policy by supplying one of these arguments:

**NO\_IMPLICIT\_ACTIVATION:** (default) The POA only supports explicit activation of servants.

**IMPLICIT\_ACTIVATION:** The POA supports implicit activation of servants. This policy requires that the POA's object ID assignment policy be set to SYSTEM\_ID, and its servant retention policy be set to RETAIN.

For more information, see "Implicit Object Activation" on page 312.

## **Setting Threading Support**

Specify the POA's thread policy by supplying one of these arguments:

**ORB\_CTRL\_MODEL:** The ORB is responsible for assigning requests for an ORB-controlled POA to threads. In a multi-threaded environment, concurrent requests can be delivered using multiple threads.

**SINGLE\_THREAD\_MODEL:** Requests for a single-threaded POA are processed sequentially. In a multi-threaded environment, all calls by a single-threaded POA to implementation code (servants and servant managers) are made in a manner that is safe for code that does not account for multi-threading.

Multiple single-threaded POAs might need to cooperate to ensure that calls are safe when they share implementation code such as a servant manager.

#### Default work queues

Orbix maintains for each ORB two default work queues, one manual and the other automatic. Depending on its thread policy, a POA that lacks its own work queue uses one of the default work queues to process requests:

- A POA with a threading policy of SINGLE\_THREAD\_MODEL uses the
  manual work queue. To remove requests from the manual work queue,
  you must call either ORB::perform\_work() Or ORB::run() within the
  main thread.
- A POA with a threading policy of ORB\_CTRL\_MODEL uses the automatic
  work queue. Requests are automatically removed from this work
  queue; however, because ORB::run() blocks until the ORB shuts
  down, an application can call this method to detect when shutdown is
  complete.

Both threading policies assume that the ORB and the application are using compatible threading synchronization. All uses of the POA within the server must conform to its threading policy.

For information about creating a POA workqueue, see page 319.

# **Explicit Object Activation**

If the POA has an activation policy of NO\_IMPLICIT\_ACTIVATION, the server must call either activate\_object() or activate\_object\_with\_id() on the POA to activate objects. Either of these calls registers an object in the POA with either a user-supplied or system-generated object ID, and maps that object to the specified servant.

After you explicitly activate an object, you can obtain its object reference in two ways:

- Use the object's ID to call id\_to\_reference() on the POA where the
  object was activated. id\_to\_reference() uses the object's ID to obtain
  the information needed to compose an object reference, and returns
  that reference to the caller.
- Call \_this() on the servant. Because the servant is already registered
  in the POA with an object ID, the function composes an object
  reference from the available information and returns that reference to
  the caller.

# **Implicit Object Activation**

A server activates an object implicitly by calling <code>\_this()</code> on the servant designated to incarnate that object. <code>\_this()</code> is valid only if the POA that maintains these objects has policies of <code>RETAIN</code>, <code>SYSTEM\_ID</code>, and <code>IMPLICIT\_ACTIVATION</code>; otherwise, it raises a <code>WrongPolicy</code> exception. Thus, implicit activation is generally a good option for a POA that maintains a relatively small number of transient objects.

#### Calling \_this()

\_this() performs two separate tasks:

- Checks the POA to determine whether the servant is registered with an
  existing object. If it is not, \_this() creates an object from the servant's
  interface, registers a new ID for this object in the POA's active object
  map, and maps this object ID to the servant.
- Generates and returns an object reference.

In other words, the object is implicitly activated in order to return an object reference.

You can call \_this() on a servant in two ways:

- Within an operation that is invoked on the servant's object.
- Outside an operation.

# Calling \_this() Inside an Operation

If called inside an operation, \_this() returns a reference to the object on which the operation was invoked. Thus, a servant can always obtain a reference to the object that it incarnates—for example, in order to register the object as a callback with another object.

The following interface defines the <code>get\_self()</code> operation, whose implementation returns a reference to the same interface:

```
interface Whatever {
    Whatever get_self();
};
```

You might implement this operation as follows:

## Calling \_this() Outside an Operation

You can activate an object and obtain a reference to it by calling <code>\_this()</code> on a servant. This object reference must include information that it obtains from the POA in which the object is registered: the fully qualified POA name, protocol information, and the object ID that is registered in the POA's active object map. <code>\_this()</code> determines which POA to use by calling <code>\_default\_POA()</code> on the servant.

\_default\_POA() is inherited from the ServantBase class:

```
class ServantBase {
public:
    virtual POA_ptr _default_POA();
    // ...
};
```

#### Servant inheritance of \_default\_POA() implementation

All skeleton classes and the servants that implement them derive from ServantBase, and therefore inherit its implementation of \_default\_POA(). The inherited \_default\_POA() always returns the root POA. Thus, calling \_this() on a servant that does not override \_default\_POA() returns a transient object reference that points back to the root POA. All invocations on that object are processed by the root POA.

As seen earlier, an application typically creates its own POAs to manage objects and client requests. For example, to create and export persistent object references, you must create a POA with a PERSISTENT lifespan policy and use it to generate the desired object references. If this is the case, you must be sure that the servants that incarnate those objects also override \_default\_POA(); otherwise, calling \_this() on those servants returns transient object references whose mappings to servants are handled by the root POA.

**Note:** To avoid ambiguity concerning the POA in which an object is implicitly activated, call <code>servant\_to\_reference()</code> on the desired POA instead of <code>\_this()</code>. While using <code>servant\_to\_reference()</code> requires you to narrow to the appropriate object, the extra code is worth the extra degree of clarity that you achieve.

#### Overriding default POA()

To ensure that \_this() uses the right POA to generate object references, an application's servants must override the default POA. You can do this three ways:

Override \_default\_POA() to throw a system exception. For example, \_default\_POA() can return system exception CORBA::INTERNAL. This prevents use of \_this() to generate any object references for that servant.

By overriding \_default\_POA() to throw an exception, you ensure that attempts to use \_this() yield an immediate error instead of a subtly incorrect behavior that must be debugged later. Instead, you must create object references with calls to either create\_reference() or create\_reference\_with\_id() (see page 350), then explicitly map objects to servants—for example, through a servant manager, or via the active object map by calling activate\_object\_with\_id.().

Disabling \_default\_POA() also prevents you from calling \_this() to obtain an existing object reference for a servant. To obtain the reference, you must call servant\_to\_reference().

Override \_default\_POA() in each servant to return the correct POA. Calls to \_this() are guaranteed to use the correct POA. This approach also raises a wrongPolicy exception if the POA that you set for a servant has invalid policies for implicit activation. such as USER ID.

This approach requires the application to maintain a reference for the servant's POA. If all servants use the same POA, you can set the reference in a global variable or a static private member. However, if a server uses unique POAs for different groups of servants, each servant must carry the overhead of an additional (non-static) data member.

Override \_default\_POA() in a common base class. Servant classes that need to override \_default\_POA() can inherit from a common base class that contains an override definition. This approach to overriding \_default\_POA() has two advantages:

- You only need to write the overriding definition of \_default\_POA()
  once.
- If you define a servant class that inherits from multiple servant classes, you avoid inheriting conflicting definitions of the \_default\_POA() method.

#### Example

Orbix's cpp\_poa\_genie.tcl genie generates servant code that overrides \_default\_POA() in the common base class IT\_ServantBaseOverrides. This class overrides \_default\_POA() as follows:

**Example 15:** Overriding default POA() in a common base class

```
//File: it_servant_base_overrides.h
   class IT_ServantBaseOverrides :
       public virtual PortableServer::ServantBase
1
   public:
       IT_ServantBaseOverrides(
2
           PortableServer::POA ptr
       );
       virtual
       ~IT_ServantBaseOverrides();
       virtual PortableServer::POA ptr
       _default_POA();
3
   private:
4
       PortableServer::POA_var m_poa;
   };
```

The code executes as follows:

- IT\_ServantBaseOverrides inherits from PortableServer::ServantBase, which is the base class for all servant classes.
- 2. The constructor is passed a reference to a POA object, which it stores in private member variable m\_poa.
- 3. IT\_ServantBaseOverrides::\_default\_POA() overrides the definition inherited from PortableServer::ServantBase. It returns a copy of the POA reference stored in m\_poa.
- 4. The m\_poa private member is used to stores the POA reference.

For more information about using the IT\_ServantBaseOverrides class, see page 66.

# **Managing Request Flow**

Each POA is associated with a POAManager object that determines whether the POA can accept and process object requests. When you create a POA, you specify its manager by supplying it as an argument to <code>create\_POA()</code>. This manager remains associated with the POA throughout its life span.

Create\_POA() can specify either an existing POA manager, or NULL to create a POAManager object. You can obtain the POAManager object of a given POA by calling the\_POAManager() on it. By creating POA managers and using existing ones, you can group POAs under different managers according to their request processing needs. Any POA in the POA hierarchy can be associated with a given manager; the same manager can be used to manage POAs in different branches.

#### POA manager states

A POA manager can be in four different states. The POAManager interface provides four operations to change the state of a POA manager, as shown in Table 13.

**Table 13:** POA manager states and interface operations

| State   | Operation       | Description                                                                                                    |
|---------|-----------------|----------------------------------------------------------------------------------------------------|
| Active  | activate()      | Incoming requests are accepted for processing. When a POA manager is created, it is initially in a holding state. Until you call activate() on a POA's manager, all requests sent to that POA are queued. |
| Holding | hold_requests() | All incoming requests are queued. If the queue fills to capacity, incoming requests are returned with an exception of TRANSIENT.                                                                          |

| State      | Operation          | Description                                                                                                    |
|------------|--------------------|----------------------------------------------------------------------------------------------------|
| Discarding | discard_requests() | All incoming requests are refused and a system exception of TRANSIENT is raised to clients so they can reissue their requests. A POA manager is typically in a discarding state when the application detects that an object or the POA in general cannot keep pace with incoming requests. A POA manager should be in a discarding state only temporarily. On resolution of the problem that required this call, the application should restore the POA manager to its active state with activate(). |
| Inactive   | deactivate()       | The POA manager is shutting down and destroying all                                                                                                    |

**Table 13:** POA manager states and interface operations

#### **Holding state**

The POA manager of the root POA is initially in a holding state, as is a new POA manager. Until you call <code>activate()</code> on a POA's manager, all requests sent to that POA are queued. <code>activate()</code> can also reactivate a POA manager that has reverted to a holding state (due to a <code>hold\_requests()</code> call) or is in a discarding state (due to a <code>discard\_requests()</code> call).

POAs that are associated with it. Incoming requests are rejected with the exception CORBA::OBJ\_ADAPTER.

If a new POA is associated with an existing active POA manager, it is unnecessary to call <code>activate()</code>. However, it is generally a good idea to put a POA manager in a holding state before creating a new POA with it.

The queue for a POA manager that is in a holding state has limited capacity, so this state should be maintained for a short time only. Otherwise, the queue is liable to fill to capacity with pending requests. When this happens, all subsequent requests return to the client with a TRANSIENT exception.

# **Work Queues**

#### Overview

Orbix provides two proprietary policies, which allow you to associate a workQueue with a POA and thereby control the flow of incoming requests for that POA:

**DispatchWorkQueuePolicy** associates a work queue with an ORB\_CTRL\_MODEL POA. All work items for the POA are processed by the work queue in a thread owned by the work queue.

**WorkQueuePolicy** associates a work queue with any POA. The specified work queue will be used by the underlying network transports for reading requests from the POA.

#### Interface

A work queue has the following interface definition:

```
// IDL
interface WorkQueue
{
  readonly attribute long max_size;
  readonly attribute unsigned long count;

  boolean enqueue(in WorkItem work, in long timeout);

  boolean enqueue_immediate(in WorkItem work);

  boolean is_full();

  boolean is_empty();

  boolean activate();

  boolean deactivate();

  void flush();
};
```

#### WorkQueue types

You can implement your own <code>WorkQueue</code> interface, or use IONA-supplied <code>WorkQueue</code> factories to create one of two <code>WorkQueue</code> types:

- ManualWorkQueue
- AutomaticWorkQueue

### ManualWorkQueue

#### Overview

A ManualWorkQueue is a work queue that holds incoming requests until they are explicitly dequeued. It allows the developer full control over how requests are processed by the POA.

**IDL** 

The interface is defined as follows:

```
\\ IDL
interface ManualWorkQueue : WorkQueue
{
  boolean dequeue(out WorkItem work, in long timeout);
  boolean do_work(in long number_of_jobs, in long timeout);
  void shutdown(in boolean process_remaining_jobs);
};
```

#### Creating

You create a ManualWorkQueueFactory by calling resolve\_initial\_references("IT\_ManualWorkQueueFactory"). The ManualWorkQueueFactory has the following interface:

```
interface ManualWorkQueueFactory
{
   ManualWorkQueue create_work_queue(in long max_size);
};
```

create\_work\_queue takes the following argument:

max\_size is the maximum number of work items that the queue can hold. If the queue becomes full, the transport considers the server to be overloaded and tries to gracefully close down connections to reduce the load.

#### How requests are processed

Applications that use a  $\mathtt{ManualWorkQueue}$  must periodically call  $\mathtt{dequeue}()$  or  $\mathtt{do\_work}()$  to ensure that requests are processed. The developer is in full control of time between calls and if the events are processed by multiple

threads or in a single thread. If the developer chooses a multithreaded processing method, they are responsible for ensuring that the code is thread safe.

A false return value from either  $do_{work()}$  or dequeue() indicates that the timeout for the request has expired or that the queue has shut down.

## **AutomaticWorkQueue**

#### Overview

An AutomaticWorkQueue is a work queue that feeds a thread pool. Automatic work queues process requests in the same way that the standard ORB does; however, it does allow the developer to assign a customized thread pool to a particular POA. Also, the developer can implement several automatic work queues to process different types of requests at different priorities.

IDL

The interface is defined as follows:

```
// IDL
interface AutomaticWorkQueue : WorkQueue
{
  readonly attribute unsigned long threads_total;
  readonly attribute unsigned long threads_working;
  attribute long high_water_mark;
  attribute long low_water_mark;
  void shutdown(in boolean process_remaining_jobs);
};
```

#### Creating

You create an AutomaticWorkQueue through the AutomaticWorkQueueFactory, obtained by calling resolve\_initial\_references("IT\_AutomaticWorkQueue"). The AutomaticWorkQueueFactory has the following interface:

```
interface AutomaticWorkQueueFactory
 AutomaticWorkQueue create work queue(
       in long max size,
       in unsigned long initial_thread_count,
       in long high_water_mark,
       in long
                      low_water_mark);
 AutomaticWorkQueue create work queue with thread stack size(
       in long max_size,
       in unsigned long initial_thread_count,
       in long
                     high_water_mark,
       in long
                      low_water_mark,
       in long
                      thread stack size);
};
```

create\_work\_queue() takes these arguments:

**max\_size** is the maximum number of work items that the queue can hold. To specify an unlimited queue size, supply a value of -1.

**initial\_thread\_count** is the initial number of threads in the thread pool; the ORB automatically creates and starts these threads when the workqueue is created.

**high\_water\_mark** specifies the maximum number of threads that can be created to process work queue items. To specify an unlimited number of threads, supply a value of -1.

**low\_water\_mark** lets the ORB remove idle threads from the thread pool, down to the value of <code>low\_water\_mark</code>. The number of available threads is never less than this value.

If you wish to have greater control of the size of the work queue's thread stack, use create\_work\_queue\_with\_thread\_stack(). It adds one argument, thread\_stack\_size, to the end of the argument list. This argument specifies the size of the workqueues thread stack.

#### How requests are processed

Applications that use an AutomaticWorkQueue do not need to explicitly dequeue work items; instead, work items are automatically dequeued and processed by threads in the thread pool.

If all threads are busy and the number of threads is less than high\_water\_mark, the ORB can start additional threads to process items in the work queue, up to the value of high\_water\_mark. If the number of threads is equal to high\_water\_mark and all are busy, and the work queue is filled to capacity, the transport considers the server to be overloaded and tries to gracefully close down connections to reduce the load.

## Using a WorkQueue

#### Creating the WorkQueue

To create a POA with a workQueue policy, follow these steps:

- Create a work queue factory by calling resolve\_initial\_references() with the desired factory type by supplying an argument of IT\_AutomaticWorkQueueFactory Or IT\_ManualWorkQueueFactory.
- 2. Set work queue parameters.
- Create the work queue by calling create\_work\_queue() on the work queue factory.
- 4. Insert the work queue into an Any.
- 5. Add a work queue policy object to a POA's PolicyList.

Example 16 illustrates these steps:

#### **Example 16:** Creating a POA with a WorkQueue policy

```
1 // get an automatic work queue factory
   CORBA::Object_var obj =
       resolve_initial_references("IT_AutomaticWorkQueueFactory");
   IT_WorkQueue::AutomaticWorkQueueFactory_var wqf =
       AutomaticWorkQueueFactory::_narrow( obj );
  // set work queue parameters
   CORBA::Long max size = 20;
   CORBA::Long init_thread_count = 1;
   CORBA::Long high_water_mark = 20;
   CORBA::Long low_water_mark = 2;
  // create work queue
   IT_AutomaticWorkQueue_var wq = wqf->create_work_queue(max_size,
       init_thread_count, high_water_mark, low_water_mark);
  // insert the work queue into an any
   CORBA:: Any work_queue_policy_val;
   work_queue_policy_val <<= wq;
   // create PolicyList
   CORBA::PolicyList policies;
   policies.length(1);
```

#### **Example 16:** Creating a POA with a WorkQueue policy

# Processing events in a manual work queue

When using a manual work queue, the developer must implement the loop which removes requests from the queue.

Example 17 demonstrates one way to remove requests from a manual work queue. The code loops indefinitely and continuously polls the queue for requests. When there are requests on the queue, they are removed from the queue using the dequeue() method and then they processed with the execute() method of the WorkItem object returned from dequeue().

#### **Example 17:** Removing requests from a work queue.

```
WorkQueue::WorkItem work_item;

while (1)
{
   if (wq->is_empty())
    {
       // Since there are no requests to process
       // the object can sleep, or do whatever other work
       // the developer needs done.
       ....
   }
   else
   {
       manual_work_queue->dequeue(work_item, 5000);
       work_item->execute();
       // no need to explicitly destroy as execute deletes the
       // work item once completed.
   }
}
```

Alternatively, you remove requests from the queue using the  ${\tt do\_work()}$  method. The difference is that using  ${\tt do\_work()}$  you can process several requests at one time.

# Processing events in an automatic work queue

Automatic work queues handle request processing under the covers. Therefore, the developer does not need to implement any request handling logic.

# **Controlling POA Proxification**

#### Overview

The lona firewall proxy service, if it is activated, default behavior is to proxify all POAs. This can consume resources and degrade performance of a system if a large number of POAs are placed behind the firewall proxy service. In many instances only specific POAs will need to face outside the firewall. Using the InterdictionPoilcy you can control if a specific POA is proxified.

#### **Policy**

The InterdictionPolicy controls the behavior of the firewall proxy service plug-in, if it is loaded. The policy has two settings:

ENABLE This is the default behavior of the firewall proxy service

plug-in. A POA with its InterdictionPolicy set to

ENABLE will be proxified.

DISABLE This setting tells the firewall proxy service plug-in to not

proxify the POA. A POA with its InterdictionPolicy set to DISABLE will not use the firewall proxy service and requests made on objects under its control will come

directly from the requesting clients.

#### Example

The following code samples demonstrate how to set the InterdictionPolicy on a POA. In the examples, the policy is set to DISABLE.

#### C++

```
#include <orbix/fps.hh>

// Create a PREVENT interdiction policy.

CORBA::Any interdiction;
interdiction <<= IT_FPS::DISABLE;

CORBA::PolicyList policies(1);
policies.length(1);
policies[0] =
    m_orb->create_policy(IT_FPS::INTERDICTION_POLICY_ID, interdiction);

// Create and return new POA.
return m_poa->create_POA("no_fps_poa", 0, policies);
```

# Managing Servants

A POA that needs to manage a large number of objects can be configured to incarnate servants only as they are needed.

Alternatively, a POA can use a single servant to service all requests.

A POA's default request processing policy is USE\_ACTIVE\_OBJECT\_MAP\_ONLY. During POA initialization, the active object map must be populated with all object-servant mappings that are required during the POA's lifetime. The active object map maintains object-servant mappings until the POA shuts down, or an object is explicitly deactivated.

For example, you might implement the BankDemo::Account interface so that at startup, a server instantiates a servant for each account and activates all the account objects. Thus, a servant is always available for any client invocation on that account—for example, balance() or withdraw().

# Drawbacks of active object map usage

Given the potential for many thousands of accounts, and the likelihood that account information changes—accounts are closed down, new accounts are created—the drawbacks of this static approach become obvious:

- Code duplication: For each account, the same code for servant creation and activation must be repeated, increasing the potential for errors.
- Inflexibility: For each change in account information, you must modify and recompile the server code, then stop and restart server processes.

- Startup time: The time required to create and activate a large number of servants prolongs server startup and delays its readiness to process client requests.
- Memory usage: An excessive amount of memory might be required to maintain all servants continuously.

This scenario makes it clear that you should usually configure a POA to rely exclusively on an active object map only when it maintains a small number of objects.

# Policies for managing many objects

If a POA is required to maintain a large number of objects, you should set its request processing policy to one of the following:

- USE\_SERVANT\_MANAGER specifies that servants are instantiated on demand.
- USE\_DEFAULT\_SERVANT specifies a default servant that handles requests for any objects that are not registered in the active object map, or for all requests in general.

This chapter shows how to implement both policies.

#### In this chapter

This chapter contains the following sections:

| Using Servant Managers    | page 333 |
|---------------------------|----------|
| Using a Default Servant   | page 346 |
| Creating Inactive Objects | page 350 |

# **Using Servant Managers**

#### Servant manager types

A POA whose request processing policy is set to USE\_SERVANT\_MANAGER supplies servants on demand for object requests. The POA depends on a servant manager to map objects to servants. Depending on its servant retention policy, the POA can implement one of two servant manager types, either a servant activator or servant locator:

- A servant activator is registered with a POA that has a RETAIN policy.
  The servant activator supplies a servant for an inactive object on
  receiving an initial request for it. The active object map retains the
  mapping between the object and its servant until the object is
  deactivated.
- A servant locator is registered with a POA that has a policy of NON\_RETAIN. The servant locator supplies a servant for an inactive object each time the object is requested. In the absence of an active object map, the servant locator must deactivate the object and delete the servant from memory after the request returns.

Because a servant activator depends on the active object map to maintain the servants that it supplies, its usefulness is generally limited to minimizing an application's startup time. In almost all cases, you should use a servant locator for applications that must dynamically manage large numbers of objects.

#### Registering a servant manager

An application registers its servant manager —whether activator or locator— with the POA by calling set\_servant\_manager() on it; otherwise, an OBJ\_ADAPTER exception is returned to the client on attempts to invoke on one of its objects.

The following sections show how to implement the BankDemo::Account interface with a servant activator and a servant locator. Both servant manager types activate account objects with instantiations of servant class SingleAccountImpl, which inherits from skeleton class
POA BankDemo::Account:

```
class SingleAccountImpl:
    public POA_BankDemo::Account
  public:
    SingleAccountImpl(
    const char* account_id,
    AccountDatabase& account_db
    );
    ~SingleAccountImpl();
    void withdraw(BankDemo::CashAmount amount) throw(
       CORBA::SystemException,
        BankDemo::Account::InsufficientFunds);
    void deposit(BankDemo::CashAmount amount) throw(
       CORBA::SystemException);
    char* account_id() throw(CORBA::SystemException);
    BankDemo::CashAmount balance()
       throw(CORBA::SystemException);
  private:
    CORBA::String_var
                           m_account_id;
    BankDemo::CashAmount m_balance;
    AccountDatabase&
                           m_account_db;
};
```

## **Servant Activators**

A POA with policies of USE\_SERVANT\_MANAGER and RETAIN uses a servant activator as its servant manager. The POA directs the first request for an inactive object to the servant activator. If the servant activator returns a servant, the POA associates it with the requested object in the active object map and thereby activates the object. Subsequent requests for the object are routed directly to its servant.

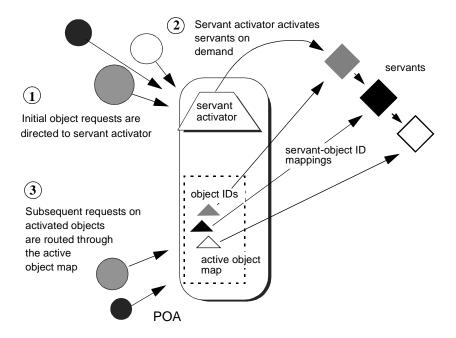

**Figure 24:** On the first request on an object, the servant activator returns a servant to the POA, which establishes the mapping in its active object map.

Servant activators are generally useful when a server can hold all its servants in memory at once, but the servants are slow to initialize, or they are not all needed each time the server runs. In both cases, you can expedite server startup by deferring servant activation until it is actually needed.

#### ServantActivator interface

The PortableServer::ServantActivator interface is defined as follows:

```
interface ServantActivator : ServantManager
{
    Servant
    incarnate(
        in ObjectId oid,
        in POA adapter
    raises (ForwardRequest);

void
    etherealize(
        in ObjectId oid,
        in POA adapter,
        in Servant serv,
        in boolean cleanup_in_progress,
        in boolean remaining_activations
;
};
```

A POA can call two methods on its servant activator:

- incarnate() is called by the POA when it receives a request for an inactive object, and should return an appropriate servant for the requested object.
- etherealize() is called by the POA when an object is deactivated or the POA shuts down. In either case, it allows the application to clean up resources that the servant uses.

#### Implementing a servant activator

You can define a servant activator as follows:

**Example 18:** Servant activator class definition

```
#include <omg/PortableServerS.hh>
#include "account_db.h"
class AccountServantActivatorImpl:
   public PortableServer::ServantActivator,
   public CORBA::LocalObject
 public:
   AccountServantActivatorImpl(AccountDatabase& account_db);
   PortableServer::Servant incarnate(
   const PortableServer::ObjectId & oid,
   PortableServer::POA_ptr adapter
   ) throw(CORBA::SystemException,
     PortableServer::ForwardRequest);
   void etherealize(
   const PortableServer:: ObjectId & oid,
   PortableServer::POA_ptr adapter,
   PortableServer::Servant serv,
   CORBA::Boolean cleanup_in_progress,
   CORBA::Boolean remaining_activations
   ) throw(CORBA::SystemException);
```

In this example, the servant activator's constructor takes a single argument, an AccountDatabase object, to enable interaction between Account objects and persistent account data.

#### **Activating objects**

incarnate() instantiates a servant for a requested object and returns the servant to the POA. The POA registers the servant with the object's ID, thereby activating the object and making it available to process requests on it. In the implementation shown in Example 19, incarnate() performs these tasks:

- 1. Takes the object ID of a request for a BankDemo::Account object, and the POA that relayed the request.
- Instantiates an SingleAccountImpl servant, passing account information to the servant's constructor, and returns the servant to the POA.

#### **Example 19:** Servant activator implementation

#### **Deactivating objects**

The POA calls <code>etherealize()</code> when an object deactivates, either because the object is destroyed or as part of general cleanup when the POA itself deactivates or is destroyed.

The following implementation of etherealize() checks the remaining\_activations parameter to ensure that the servant does not incarnate another object before it deletes the servant. Implementations can

also check the cleanup\_in\_progress parameter to determine whether etherealization results from POA deactivation or destruction; this lets you differentiate between this and other reasons to etherealize a servant.

#### **Example 20:** Implementation of etherealize() method

```
void
AccountServantActivatorImpl::etherealize(
    const PortableServer::ObjectId & oid,
    PortableServer::POA_ptr poa,
    PortableServer::Servant servant,
    CORBA::Boolean cleanup_in_progress,
    CORBA::Boolean remaining_activations
) throw((CORBA::SystemException))
{
    if (remaining_activations == 0)
        delete serv;
}
```

#### Setting deactivation policies

By default, a POA that uses a servant activator lets an object deactivate (and its servant to etherealize) only after all pending requests on that object return. You can modify the way the POA handles incoming requests for a deactivating object by creating an Orbix-proprietary

ObjectDeactivationPolicy object and attaching it to the POA's PolicyList (see "Setting proprietary policies for a POA" on page 297).

Three settings are valid for this Policy object:

**DELIVER:** (default) The object deactivates only after processing all pending requests, including any requests that arrive while the object is deactivating. This behavior complies with CORBA specifications.

**DISCARD:** The POA rejects incoming requests with an exception of TRANSIENT. Clients should be able to reissue discarded requests.

**HOLD:** Requests block until the object deactivates. A POA with a HOLD policy maintains all requests until the object reactivates. However, this policy can cause deadlock if the object calls back into itself.

#### Setting a POA's servant activator

The following example shows how you can establish a POA's servant activator in two steps:

**Example 21:** C++ Setting the POA's Servant Activator

```
...
AccountDatabase account_database = new AccountDatabase();

// instantiate servant activator
AccountServantActivatorImpl activator_impl(account_database);

// Associate the activator with the accounts POA acct_poa->set_servant_manager( &activator_impl );
```

- 1. Instantiate the servant activator.
- 2. Call set\_servant\_manager() on the target POA and supply the servant activator.

### **Servant Locators**

A server that needs to manage a large number of objects might only require short-term access to them. For example, the operations that are likely to be invoked on most customer bank accounts—such as withdrawals and deposits—are usually infrequent and of short duration. Thus, it is unnecessary to keep account objects active beyond the lifetime of any given request. A POA that services requests like this can use a servant locator, which activates an object for each request, and deactivates it after the request returns.

#### Required policies

A POA with policies of USE\_SERVANT\_MANAGER and NON\_RETAIN uses a servant locator as its servant manager. Because the POA lacks an active object map, it directs each object request to the servant locator, which returns a servant to the POA in order to process the request. The POA calls the request operation on the servant; when the operation returns, the POA deactivates the object and returns control to the servant locator. From the POA's perspective, the servant is active only while the request is being processed.

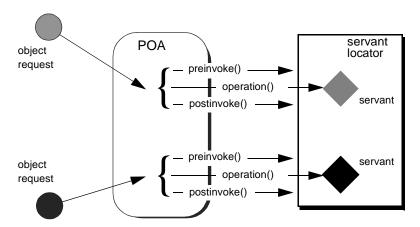

**Figure 25:** The POA directs each object request to the servant locator, which returns a servant to the POA to process the request.

#### Controlling servant lifespan

An application that uses a servant locator has full control over servant creation and deletion, independently of object activation and deactivation. Your application can assert this control in a number of ways. For example:

- Servant caching: A servant locator can manage a cache of servants for applications that have a large number of objects. Because the locator is called for each operation, it can determine which objects are requested most recently or frequently and retain and remove servants accordingly.
- Application-specific object map: A servant locator can implement its own object-servant mapping algorithm. For example, a POA's active object map requires a unique servant for each interface. With a servant locator, an application can implement an object map as a simple fixed table that maps multiple objects with different interfaces to the same servant. Objects can be directed to the appropriate servant through an identifier that is embedded in their object IDs. For each incoming request, the servant locator extracts the identifier from the object ID and directs the request to the appropriate servant.

#### ServantLocator interface

The PortableServer: ServantLocator interface is defined as follows:

```
interface ServantLocator : ServantManager
    native Cookie;
    Servant
    preinvoke(
        in ObjectId oid,
       in POA adapter,
        in CORBA:: Identifier operation,
        out Cookie the_cookie
     raises (ForwardRequest);
    void
    postinvoke(
        in ObjectId oid,
        in POA adapter,
        in CORBA:: Identifier operation,
        in Cookie the_cookie,
        in Servant the servant
    ;
};
```

A servant locator processes each object request with a pair of methods, preinvoke() and postinvoke():

- preinvoke() is called on a POA's servant locator when the POA receives a request for an object. preinvoke() returns an appropriate servant for the requested object.
- postinvoke() is called on a POA's servant locator to dispose of the servant when processing of the object request is complete. The postinvoke() implementation can either delete the servant, or cache it for later reuse.

#### Implementing a servant locator

The following code defines a servant locator that handles account objects:

**Example 22:** Servant locator class definition

```
class AccountServantLocatorImpl :
   public PortableServer::ServantLocator,
   public CORBA::LocalObject
 public:
    AccountServantLocatorImpl(AccountDatabase& account_db);
public:
    PortableServer::Servant preinvoke(
        const PortableServer::ObjectId &id,
       PortableServer::POA_ptr poa,
        const char *operation,
        PortableServer::Cookie &cookie )
        throw( CORBA::SystemException );
    void postinvoke (
        const PortableServer:: ObjectId &id,
        PortableServer::POA_ptr poa,
        const char *operation,
        PortableServer::Cookie &cookie,
        PortableServer::Servant the servant )
        throw(CORBA::SystemException);
```

Each request is guaranteed a pair of preinvoke() and postinvoke() calls. This can be especially useful for applications with database transactions. For example, a database server can use a servant locator to direct concurrent operations to the same servant; each database transaction is opened and closed within the preinvoke() and postinvoke() operations.

The signatures of preinvoke() and postinvoke() are differentiated from those of invoke() and incarnate() by two parameters, the\_cookie and operation:

the\_cookie lets you explicitly map data between preinvoke() and its corresponding postinvoke() call. This can be useful in a multi-threaded environment and in transactions where it is important to ensure that a pair of preinvoke() and postinvoke() calls operate on the same servant. For example, each preinvoke() call can set its the\_cookie parameter to data that identifies its servant; the postinvoke() code can then compare that data to its the\_servant parameter.

**operation** contains the name of the operation that is invoked on the CORBA object, and thus provides the context of the servant's instantiation. The servant can use this to differentiate between different operations and execute the appropriate code.

### Incarnating objects with a servant locator

The following implementation of preinvoke() is functionally identical to the incarnate() implementation shown in Example 19.

Example 23: Implementation of preinvoke() method

```
PortableServer::Servant
MyAcctLocator::preinvoke(
    const PortableServer::ObjectID &id,
    PortableServer::POA_ptr poa
    const char *operation
    PortableServer::Cookie &cookie )

throw( CORBA::SystemException )
{
    CORBA::String_var str =
        PortableServer::ObjectId_to_string(id);

    // look up account ID in accounts database,
    // make sure it it exists
    CORBA::Long acctId = acct_lookup(str);

if (acctId == -1)
        throw CORBA::OBJECT_NOT_EXIST ();

return new SingleAccountImpl(str);
}
```

### Etherealizing objects with a servant locator

The following implementation of <code>postinvoke()</code> is similar to the <code>etherealize()</code> implementation shown in Example 20, with one significant difference: because each servant is bound to a single request, <code>postinvoke()</code> has no remaining activations to check.

#### Example 24: Implementation of postinvoke() method

```
PortableServer::Servant
MyAcctLocator::postinvoke(
    const PortableServer::ObjectID &id,
    PortableServer::POA_ptr poa,
    const char *operation,
    PortableServer::Cookie &cookie,
    PortableServer::Servant the_servant )
throw( CORBA::SystemException )
{
    delete servant;
}
```

#### Setting a POA's servant locator

You establish a POA's servant locator in two steps, as shown in the following example:

#### **Example 25:** C++ Setting a POA's Servant Locator

- 1 AccountServantLocatorImpl locator\_impl(account\_database);
  2 // Associate the locator with the accounts POA acct\_poa->set\_servant\_manager( &locator\_impl );
  - 1. Instantiate the servant locator.
  - Call set\_servant\_manager() on the target POA and supply the servant locator.

# **Using a Default Servant**

If a number of objects share the same interface, a server can most efficiently handle requests on them through a POA that provides a single default servant. This servant processes all requests on a set of objects. A POA with a request processing policy of USE\_DEFAULT\_SERVANT dispatches requests to the default servant when it cannot otherwise find a servant for the requested object. This can occur because the object's ID is not in the active object map, or the POA's servant retention policy is set to NON\_RETAIN.

For example, all customer account objects in the bank server share the same BankDemo::Account interface. Instead of instantiating a new servant for each customer account object as in previous examples, it might be more efficient to create a single servant that processes requests on all accounts.

#### Obtaining the current object

A default servant must be able to differentiate the objects that it is serving. The PortableServer::Current interface offers this capability:

```
module PortableServer
{
    interface Current : CORBA::Current
    {
        exception NoContext{};
        POA get_POA () raises (NoContext);
        ObjectID get_object_id() raises (NoContext);
    };
    ...
}
```

You can call a PortableServer::Current operation only in the context of request processing. Thus, each Bank::Account operation such as deposit() or balance() can call PortableServer::Current::get\_object\_id() to obtain the current object's account ID number.

#### Implementing a default servant

To implement a default servant for account objects, modify the code as follows:

 The SingleAccountImpl constructor identifies the ORB instead of an object's account ID.  Each Account operation calls resolve\_initial\_references() on the ORB to obtain a reference to the PortableServer::Current object, and uses this reference to identify the current account object.

So, you might use the following servant code to implement an account object:

#### Example 26: Implementation of a default servant

```
class SingleAccountImpl : public virtual POA_BankDemo::Account{
public:
    // constructor
   SingleAccountImpl (CORBA::ORB_ptr orb) : orb_ (orb) {}
    // get account holder's name
    char * name() throw(CORBA::SystemException){
        CORBA::String_var acct = get_acct_id();
        // rest of function not shown
    // get account balance
    CORBA::Float balance() throw(CORBA::SystemException){
        CORBA::String_var acct = get_acct_id();
        // rest of function not shown
    // similar processing for other operations
private:
    char *get_acct_id(void){
        CORBA::Object_var obj =
            orb_->resolve_initial_references("POACurrent");
        PortableServer::Current_var cur =
            PortableServer::Current::_narrow(obj);
        try {
            PortableServer::ObjectID_var id =
               cur->get_object_id();
            return PortableServer::ObjectID_to_string(id);
        } catch (const PortableServer::Current::NoContext &) {
          cerr << "NoContext error" << endl;
```

In this implementation, the servant constructor takes a single argument, a pointer to the ORB. Each method such as balance() calls the private helper method get\_account\_id(), which obtains a reference to the current object (PortableServer::Current) and gets its object ID. The method converts the object ID to a string (PortableServer::ObjectID\_to\_string), and returns with this string.

This implementation assumes that account object IDs are generated from account ID strings. See "Creating Inactive Objects" on page 350 to see how you can create object IDs from a string and use them to generate object references.

### Setting a Default Servant

You can establish a POA's default servant by instantiating the desired servant class and supplying it as an argument to set\_servant(), which you invoke on that POA. The following code fragment from the server's main() instantiates servant def\_serv from servant class SingleAccountImpl, and sets this as the default servant for POA acct\_poa:

```
// Initialize the ORB
CORBA::ORB_var orb = CORBA::ORB_init( argc, argv );

// Instantiate default account object servant
SingleAccountImpl def_serv( orb );
...

// Set default servant for POA
acct_poa->set_servant( &def_serv );
```

# **Creating Inactive Objects**

An application that uses a servant manager or default servant typically creates objects independently of the servants that incarnate them. The various implementations shown earlier in this chapter assume that all account objects are available before they are associated with servants in the POA. Thus, the account objects are initially inactive—that is, servants are unavailable to process any requests that are invoked on them.

You can create inactive objects by calling either <code>create\_reference()</code> or <code>create\_reference\_with\_id()</code> on a POA. In the next example, the POA that is to maintain these objects has an ID assignment policy of <code>USER\_ID</code>; therefore, the server code calls <code>create\_reference\_with\_id()</code> to <code>create</code> objects in that POA:

**Note:** The repetitive mechanism used in this example to create objects is used only for illustrative purposes. A real application would probably use a factory object to create account objects from persistent data.

```
int main( int argc, char **argv) {
    // initialize ORB
   CORBA::ORB_var orb = CORBA::ORB_init( argc, argv );
   // get object reference to the root POA
   CORBA::Object_var obj =
       orb->resolve_initial_references( "RootPOA" );
   PortableServer::POA_var poa = POA::_narrow( obj );
   // set policies for persistent POA that uses servant locator
   CORBA::PolicyList policies;
   policies.length (2);
   policies[0] = poa->create_lifespan_policy
        (PortableServer::PERSISTENT)
   policies[1] = poa->create_id_assignment_policy
        ( PortableServer::USER_ID )
   policies[2] = poa->create_servant_retention_policy
        ( PortableServer::NON_RETAIN )
   policies[3] = poa->create_request_processing_policy
        ( PortableServer:: USE SERVANT MANAGER )
```

```
// create the POA
poa = poa->create_POA( "acct_poa", NULL, policies );
AccountDatabase account_database = new AccountDatabase();
AccountServantLocatorImpl locator_impl(account_database);
// Associate the locator with the accounts POA
acct_poa->set_servant_manager( &locator_impl );
// Set Bank Account interface repository ID
const char *repository_id = "IDL:BankDemo/Account:1.0";
// create account object
PortableServer:: ObjectId var acct id =
    PortableServer::string_to_ObjectId( "112-1110001");
CORBA::Object_var acctObj =
    acct_poa->create_reference_with_id(
        acct_id, repository_id);
// Export object reference to Naming Service (not shown)
// create another account object
PortableServer::ObjectId_var acct_id =
   PortableServer::string_to_ObjectId( "112-1110002");
CORBA::Object_var acctObj =
    acct_poa->create_reference_with_id(
        acct_id, repository_id);
// Export object reference to Naming Service (not shown)
// Repeat for each account object...
// Start ORB
orb->run();
return 0;
```

As shown, main() executes as follows:

- 1. Creates all account objects in acct\_poa without incarnating them.
- 2. Calls run() on the ORB so it starts listening to requests.
- 3. As the POA receives requests for objects, it passes them on to the servant locator. The servant locator instantiates a servant to process each request.

4. After the request returns from processing, the servant locator destroys its servant.

# Asynchronous Method Invocations

Orbix support for asynchronous method invocations allows a client to continue other work while it awaits responses from previous requests.

Examples of client implementations in earlier chapters show client invocations that follow a synchronous two-way model—that is, after a client sends a request, it blocks on that thread until it receives a reply. If single-threaded, the client is generally unable to perform any other work while it awaits a response. This can be unacceptable in an application that requires clients to issue requests in rapid succession and needs to process replies as soon as they become available.

#### Callbacks to reply handlers

To avoid this problem, Orbix supports asynchronous method invocations (AMI) through callbacks to reply handlers. In its invocation, the client supplies an object reference to the appropriate reply handler. When it is ready to reply, the server invokes on this object reference. The client ORB dispatches the invocation to the reply handler servant.

In most cases, AMI usage affects only client implementations; servers are unaware that an invocation is synchronous or asynchronous. Client asynchrony matters only to transactional servers, and in this case can require changes to the server.

#### Example IDL

The examples in this chapter use the following IDL, which queries banking institutions for current lending rates:

```
module LoanSearch
{
    // nonexistent Bank
    exception InvalidBank{};
    // invalid loan type
    exception InvalidLoanType{};

interface LoanRates{
    float get_loan_rate(
        in string bank_name,
        in string loan_type
    ) raises (InvalidBank, InvalidLoanType);
    };
    // ...
};
```

Client implementations must be able to invoke the <code>get\_loan\_rate()</code> operation asynchronously on multiple lenders, so that information from each one can be reviewed as soon as it is available, without waiting for previous queries to return. Each implementation uses the following global variables:

```
static const char *banks[] =
{
    "Fleet",
    "Citizens",
    "BkBoston",
    "USTrust",
    //...
}
static const int MAX_BANKS = (sizeof(banks)/sizeof(const char *);
static const int replies_left = MAX_BANKS;
```

```
static const char *loan_types[] =
{
    "AUTO",
    "MORTGAGE",
    "EQUITY",
    "PERSONAL",
    "BUSINESS",
    // ...
}
```

#### In this chapter

This chapter contains the following sections:

| Implied IDL                    | page 356 |
|--------------------------------|----------|
| Calling Back to Reply Handlers | page 357 |

## **Implied IDL**

In order to support AMI, the IDL compiler provides the <code>-xAMICallbacks</code> option. This generates an <code>implied IDL sendc\_</code> operation for each interface operation and attribute, which supports AMI callbacks. You must supply the <code>-xAMICallbacks</code> modifier with both <code>-base</code> and <code>-poa</code> switches, as in the following example:

IDL -poa:-xAMICallbacks -base:-xAMICAllbacks LoanSearch.idl
For example, given the get\_loan\_rate() operation, the IDL compiler
generates an implied IDL sendc\_get\_loan\_rate() operation that it adds to
the LoanRates interface. The compiler then generates stub and skeleton
code from the entire set of explicit and implicit IDL.

### Mapping operations to implied IDL

In general, each in and inout parameter in an IDL operation is mapped to an argument of the same name and type in the corresponding  $sendc_$  operation.  $sendc_$  operations return void and supply as their first argument an object reference to the client-implemented reply handler. They have the following syntax

```
void sendc_op-name(
    reply-hdlr-ref,
    [ type argument[,type argument]... );
```

#### Mapping attributes to implied IDL

Each IDL attribute is mapped to a <code>sendc\_get\_</code> operation which takes an object reference to its reply handler. If the attribute is not read-only, the IDL compiler also generates a <code>sendc\_set\_</code> operation, which takes an addition argument of the same name and type as the attribute.

sendc\_get\_ and sendc\_set\_ operations return void and supply as their first argument an object reference to the client-implemented reply handler. They have the following syntax:

```
void sendc_get_attribute-name( reply-hdlr-ref );
void sendc_set_attribute-name(
    reply-hdlr-ref,
    type attribute-name);
```

# **Calling Back to Reply Handlers**

For each IDL operation and attribute, the IDL compiler generates:

- A sendc\_ operation that supports AMI callbacks.
- A reply handler class for each interface, derived from Messaging::ReplyHandler.

The generated reply handler class name uses the following convention:

AMI\_interface-nameHandler

For example, all send\_c invocations on interface LoanRates take a reference to an instance of AMI\_LoanRatesHandler as their first argument.

The client instantiates reply handlers like any servant, and registers them with a client-side POA. If a reply handler serves time-independent invocations, its object reference must be persistent.

For each sendc\_invocation on the interface, the following events occur:

- The client supplies an object reference to the invocation's reply handler.
- 2. The invocation returns immediately to the client, which can continue processing other tasks while it awaits a reply.
- 3. The reply handler is invoked when a reply is ready.

**Note:** A client-side POA has the same requirements as a POA that is implemented on a server—for example, the POAManager must be in an active state before the client can process reply handler callbacks.

### Interface-to-Reply Handler Mapping

The client can implement a reply handler for each interface. For each interface operation and attribute, a reply handler provides two types of operations: one to handle normal replies and another to handle exceptions.

For example, when you run the IDL compiler on interface LoanSearch::LoanRates (shown earlier), it generates skeleton class LoanSearch::AMI\_LoanRatesHandler:

LoanRates contains only one operation, <code>get\_loan\_rate()</code>, which maps to AMI operation <code>sendc\_get\_loan\_rate()</code>. The reply handler <code>AMI\_LoanRatesHandler</code> therefore has two operations:

- get\_loan\_rate\_complete() handles normal replies to sendc\_get\_loan\_rate().
- get\_loan\_rate\_excep() handles exceptions that might be raised by sendc\_get\_loan\_rate().

So, if the client invokes <code>sendc\_get\_loan\_rate()</code> and supplies a valid bank name and loan type, the client ORB invokes an implementation of <code>AMI\_LoanRatesHandler::get\_loan\_rate\_complete()</code> to handle the reply. However, if either argument is invalid, the client ORB invokes <code>AMI\_LoanRatesHandler::get\_loan\_rate\_excep()</code>.

#### Normal replies

A reply handler can contain up to three types of operations to handle normal replies—that is, replies on invocations that raise no exceptions:

**Table 14:** Reply Handler Operation Types for Normal Replies

| For invocations on    | The reply handler uses                                                                            |
|-----------------------|---------------------------------------------------------------------------------------------------|
| Operations            | An operation with the same name:  void op-name_complete( [type ami_return_val [,type argument] ); |
| Read-only attributes  | A get_operation:  void get_attr-name(type ami_return_val);                                        |
| Read/write attributes | A set_operation:  void set_attr-name(type attr-name);                                             |

If the operation has a return value, it is the first argument of <code>op-name\_complete</code>. In addition, an argument is included for each out or inout parameter in the IDL definition. All arguments have the same type as the original IDL. Arguments have the same order as in the original IDL.

#### **Exceptional replies**

A reply handler can contain up to three types of operations to handle exceptional replies:

**Table 15:** Reply Handler Operation Types for Exceptional Replies

| For invocations on  | The reply handler uses                                                              |
|---------------------|-------------------------------------------------------------------------------------|
| Operation           | <pre>void op-name_excep(    Messaging::ExceptionHolder*    ami_holder);</pre>       |
| Read-only attribute | <pre>void get_attr-name_excep(    Messaging::ExceptionHolder*    ami_holder);</pre> |

**Table 15:** Reply Handler Operation Types for Exceptional Replies

| For invocations on      | The reply handler uses                                                              |
|-------------------------|-------------------------------------------------------------------------------------|
| Read/write<br>attribute | <pre>void set_attr-name_excep(    Messaging::ExceptionHolder*    ami_holder);</pre> |

All three operations has a single argument of type

Messaging::ExceptionHolder\*, which contains the exception raised by the original client invocation. You access this exception using <code>get\_exception()</code>. The call returns an <code>Any\*</code> from which the exception can be extracted.

### Implementing a Client with Reply Handlers

As shown earlier, the reply handler AMI\_LoanRatesHandler for interface LoanRates contains two operations to handle normal and exceptional replies to sendc\_get\_loan\_rate(). The client implementation of this reply handler might look like this:

Figure 26: Reply handler implementation

```
class MyLoanRatesHandler:
   public POA_LoanSearch::AMI_LoanRatesHandler{
public:
    // handler constructor
   MyLoanRatesHandler(const char *bank_name,
                      const char *loan_type) :
        bank_name_(CORBA::string_dup(bank_name)),
        loan_type_(CORBA::string_dup(loan_type))
    { }
    ~MyLoanRatesHandler(void)
   // process normal replies
    virtual void get_loan_rate_complete(CORBA::Float reply_val)
        cout << loan_type_
             << "loan: from "
            << bank_name_
             << " Current rate is "
             << reply_val
             << endl;
        // Decrement the number of replies still pending
        replies_left--;
```

Figure 26: Reply handler implementation

```
// process exceptional replies
   virtual void get_loan_rate_excep(Messaging::ExceptionHolder*
   ami_holder)
     {
         CORBA::Any* tmp = ami_holder->get_exception();
         LoanSearch::InvalidBank* ex_invalid_bank;
         if ((*tmp) >>= ex_invalid_bank)
          cerr << bank_name_
               << " is not a valid bank name."
                << endl;
         else
            LoanSearch::InvalidLoan* ex_invalid_loan;
            if((*tmp) >>= ex_invalid_loan)
               cerr << loan_type_
                    << " is not a valid loan type."
                    << endl;
            else
               cerr << "get_loan_rate() raised exception "</pre>
                    << tmp
                    << " for "
                    << bank_name_
                    << " and "
                    << loan_type_
                    << endl;
       // Decrement the number of replies still pending
       replies_left--;
private:
    CORBA::String_var bank_name_, loan_type_;
};
```

Given this reply handler, a client can call <code>get\_latest\_rates()</code>, which is implemented as follows:

- 1. The client call to get\_latest\_rates() supplies it with three arguments: a pointer to the client ORB, an object reference to the LoanSearch object, and the desired loan type.
- The method calls the callback operation sendc\_get\_loan\_rates()
   repeatedly, once for each bank. Each call to sendc\_get\_loan\_rates()
   supplies an AMI\_LoanRatesHandler reply handler argument.

#### Example 27:

```
1
     void get_latest_rates(
          CORBA::ORB ptr,
          LoanSearch::LoanRates_ref,
          CORBA::String loan_type)
          // array of pointers to bank reply handlers
          MyLoanRatesHandler *handlers[MAX_BANKS];
          // create object references for each reply handler
          LoanSearch::AMI_LoanRatesHandler_ptr
          *handler_refs[MAX_BANKS];
          int i;
          // instantiate reply handler servants
          for(i = 0; i < MAX_BANKS; i++)</pre>
              handlers[i] = new MyLoanRatesHandler(
                  banks[i], loan_types[i]);
          // get object references to reply handlers
          for(i = 0; i < MAX_BANKS; i++)</pre>
              handler_refs[i] = handlers[i]->_this();
2
          // Issue asynchronous calls via callbacks
          for(i = 0; i < MAX BANKS; i++)
              LoanRates_ref->sendc_get_loan_rate(
                  handler_refs[i], banks[i], loan_type);
```

# Exceptions

Implementations of IDL operations and attributes throw exceptions to indicate when a processing error occurs.

An IDL operation can throw two types of exceptions:

- User-defined exceptions are defined explicitly in your IDL definitions.
- System exceptions are predefined exceptions that all operations can throw.

While IDL operations can throw user-defined and system exceptions, accessor methods for IDL attributes can only throw system-defined exceptions.

**Example IDL** 

This chapter shows how to throw and catch both types of exceptions. The Bank interface is modified to include two user-defined exceptions:

**AccountNotFound** is defined by find\_account().

AccountAlreadyExists is defined by create\_account().

The account\_id member in both exceptions indicates an invalid account ID:

```
module BankDemo
{
    ...
    interface Bank {
        exception AccountAlreadyExists { AccountId account_id; };
        exception AccountNotFound { AccountId account_id; };

        Account find_account(in AccountId account_id)
            raises(AccountNotFound);

        Account create_account(
            in AccountId account_id,
            in CashAmount initial_balance
        ) raises (AccountAlreadyExists);
        };
};
```

#### In this chapter

This chapter contains the following sections:

| Exception Code Mapping     | page 367 |
|----------------------------|----------|
| User-Defined Exceptions    | page 368 |
| Handling Exceptions        | page 370 |
| Throwing Exceptions        | page 380 |
| Exception Safety           | page 381 |
| Throwing System Exceptions | page 384 |

# **Exception Code Mapping**

The C++ mapping arranges CORBA exceptions into the hierarchy shown in Figure 27. Abstract base class <code>corba::Exception</code> is the root of the hierarchy tree. Base abstract classes <code>SystemException</code> and <code>UserException</code> derive from <code>corba::Exception</code> and provide the base for all concrete system and user exceptions:

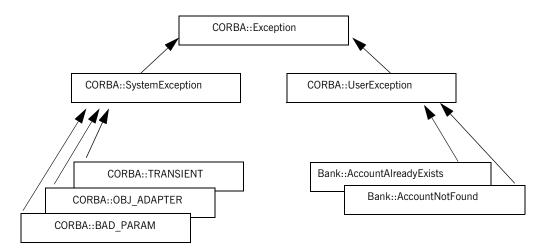

**Figure 27:** The C++ mapping arranges exceptions into a hierarchy

Given this hierarchy, you can catch all CORBA exceptions in a single catch handler. Alternatively, you can catch system and user exceptions separately, or handle specific exceptions individually.

# **User-Defined Exceptions**

Operations are defined to raise one or more user exceptions to indicate application-specific error conditions. An exception definition can contain multiple data members to convey specific information about the error, if desired. For example, you might include a graphic image in the exception data in order to display an error icon.

#### Exception design guidelines

When you define exceptions, be sure to follow these guidelines:

**Exceptions are thrown only for exceptional conditions.** Do not throw exceptions for expected outcomes. For example, a database lookup operation should not throw an exception if a lookup does not locate anything; it is normal for clients to occasionally look for things that are not there. It is harder for the caller to deal with exceptions than return values, because exceptions break the normal flow of control. Do not force the caller to handle an exception when a return value is sufficient.

**Exceptions carry complete information.** Ensure that exceptions carry all the data the caller requires to handle an error. If an exception carries insufficient information, the caller must make a second call to retrieve the missing information. However, if the first call fails, it is likely that subsequent calls will also fail.

**Exceptions only carry useful information.** Do not add exception members that are irrelevant to the caller.

**Exceptions carry precise information** Do not lump multiple error conditions into a single exception type. Instead, use a different exception for each semantic error condition; otherwise, the caller cannot distinguish between different causes for an error.

#### C++ mapping for user exceptions

When you run the IDL compiler on IDL interface Bank, it translates user exceptions into C++ classes. For example, the compiler translates Bank::AccountAlreadyExists into a C++ class of the same name:

```
class Bank : public virtual CORBA::Object
public:
    class AccountAlreadyExists: public CORBA::UserException
   public:
        AccountAlreadyExists();
        AccountAlreadyExists(const char* _itfld_account_id);
        // string manager
        ITGenAccountId_mgr account_id;
        static AccountAlreadyExists* _downcast(
            CORBA:: Exception* exc
        );
        static const AccountAlreadyExists* _downcast(
            const CORBA:: Exception* exc
        );
        virtual void _raise() const;
    };
```

The AccountAlreadyExists class is nested within class Bank. Each C++ class that corresponds to a IDL exception has a constructor that takes a parameter for each exception member. Because the AccountAlreadyExists exception has one AccountId member, class Bank::AccountAlreadyExists has a constructor that allows it to be initialized.

# **Handling Exceptions**

#### Overview

Client code uses standard try and catch blocks to isolate processing logic from exception handling code. You can associate multiple catch blocks with each try block. You should write the code so that handling for specific exceptions takes precedence over handling for other unspecified exceptions.

#### In this section

This section contains the following subsections:

| Handling User Exceptions     | page 371 |
|------------------------------|----------|
| Handling System Exceptions   | page 373 |
| Evaluating System Exceptions | page 375 |

### **Handling User Exceptions**

If an operation might throw a user exception, its caller should be prepared to handle that exception with an appropriate catch clause.

Example 28 shows how you might program a client to catch exceptions. In it, the handler for the AccountAlreadyExists exception outputs an error message and exits the program. The code follows standard C++ practice by passing the parameter to the catch clause by reference. The operator<<() that is defined on class SystemException outputs a text description of the individual system exception that was thrown.

**Example 28:** Programming a client to catch user exceptions

```
void
BankMenu::do_create()
    throw(CORBA::SystemException)
    cout << "Enter account name: " << flush;</pre>
    char name[1024];
   cin >> name;
    cout << "Enter starting balance: " << flush;</pre>
    BankDemo::CashAmount amount;
    cin >> amount;
    // try/catch to handle user exception, system exceptions are
    // handled in the main menu loop
    try
        BankDemo::Account_var account =
            m_bank->create_account(name, amount);
        // start a sub-menu with the returned account reference
        AccountMenu sub menu(account);
        sub_menu.run();
        // _var types automatically clean up on return
        // or exception
```

#### **Example 28:** Programming a client to catch user exceptions

#### **Handling System Exceptions**

A client often provides a handler for a limited set of anticipated system exceptions. It also must provide a way to handle all other unanticipated system exceptions that might occur.

#### Precedence of exception handlers

The handler for a specific system exception must appear before the handler for CORBA::SystemException. C++ catch clauses are attempted in the order specified, and the first matching handler is called. Because of implicit casting, a handler for CORBA::SystemException matches all system exceptions (all system exception classes are derived from class CORBA::SystemException), so it should appear after all handlers for specific system exceptions.

If you want to know the type of system exception that occurred, use the message output by the proprietary <code>operator<<()</code> function on class <code>CORBA::SystemException</code>. Handlers for individual system exceptions are necessary only when they require a specific action.

The following client code specifically tests for a COMM\_FAILURE exception; it can also handle any other system exceptions:

**Example 29:** Handling system exception COMM\_FAILURE

```
void
BankMenu::run() {
    // make sure bank reference is valid
    if (CORBA::is_nil(m_bank)) {
        cout << "Cannot proceed - bank reference is nil";
    }
    else {
        // loop printing the menu and executing selections
        for ( ; ; ) {
            cout << endl;
            cout << endl;
            cout << "0 - quit" << endl;
            cout << "1 - create_account" << endl;
            cout << "2 - find_account" << endl;
            cout << "Selection [0-2]: " << flush;
            int selection;
            cin >> selection;
```

**Example 29:** Handling system exception COMM\_FAILURE

#### **Evaluating System Exceptions**

System exceptions have two member methods, <code>completed()</code> and <code>minor()</code>, that let a client evaluate the status of an invocation:

- completed() returns an enumerator that indicates how far the operation or attribute call progressed.
- minor() returns an IDL unsigned long that offers more detail about the particular system exception that was thrown.

## Obtaining invocation completion status

Each standard exception includes a completion\_status code that takes one of the following integer values:

**COMPLETED\_NO:** The system exception was thrown before the operation or attribute call began to execute.

**COMPLETED\_YES:** The system exception was thrown after the operation or attribute call completed execution.

**COMPLETED\_MAYBE:** It is uncertain whether or not the operation or attribute call started to execute, and if so, whether execution completed. For example, the status is COMPLETED\_MAYBE if a client's host receives no indication of success or failure after transmitting a request to a target object on another host.

#### **Evaluating minor codes**

minor() returns an IDL unsigned long that offers more detail about the particular system exception thrown. For example, if a client catches a COMM\_FAILURE system exception, it can access the system exception's minor field to determine why this occurred

All standard exceptions have an associated minor code that provides more specific information about the exception in question. Given these minor codes, the ORB is not required to maintain an exhaustive list of all possible exceptions that might arise at runtime.

Minor exception codes are defined as an unsigned long that contains two components:

- 20-bit vendor minor code ID (VMCID)
- Minor code that occupies the 12 low order bits

All minor codes are based on the IONA vendor minor code ID (IONA\_VMCID), which is 0x49540000. The space reserved to IONA ends at 0x49540FFF.

The VMCID assigned to OMG standard exceptions is 0x4f4d000. You can obtain the minor code value for any exception by OR'ing the VMCID with the minor code for the exception in question. All minor code definitions are associated with readable strings.

#### Subsystem minor codes

Orbix defines minor codes within each subsystem. When an exception is thrown, the current subsystem associates the exception with a valid minor code that maps to a unique error condition. Table 16 lists Orbix subsystems and base values for their minor codes:

Table 16: Base minor code values for Orbix subsystems

| Subsystem         | Logging ID        | Minor Code ID      |  |
|-------------------|-------------------|--------------------|--|
| IT_ACTIVATOR      | IT_ACTIVATOR      | IONA_VMCID + 0xD00 |  |
| IT_ARM            | IT_ARM            | IONA_VMCID + 0xE80 |  |
| IT_ATLI_IOP       | None              | IONA_VMCID + 0x440 |  |
| IT_ATLI_MULTICAST | IT_ATLI_MULTICAST | IONA_VMCID + 0x980 |  |
| IT_ATLI_SHM       | IT_ATLI_SHM       | IONA_VMCID + 0x880 |  |
| IT_ATLI_TCP       | IT_ATLI_TCP       | IONA_VMCID + 0x480 |  |
| IT_ATLI2_HTTP     | IT_ATLI2_HTTP     | IONA_VMCID + 0x7C0 |  |
| IT_ATLI2_IOP      | IT_ATLI2_IOP      | IONA_VMCID + 0x4C0 |  |
| IT_ATLI2_IP       | IT_ATLI2_IP       | IONA_VMCID + 0x3C0 |  |
| IT_ATLI2_SHM      | IT_ATLI2_SHM      | IONA_VMCID + 0x5C0 |  |
| IT_ATLI2_ITRP     | IT_ATLI2_ITRP     | IONA_VMCID + 0x6C0 |  |
| IT_ATLI2_SOAP     | IT_ATLI2_SOAP     | IONA_VMCID + 0xAC0 |  |
| IT_ATLI2_TLS      | IT_ATLI2_TLS      | IONA_VMCID + 0x7C0 |  |
| IT_CODESET        | IT_CODESET        | IONA_VMCID + 0x280 |  |
| IT_CONFIG_REP     | IT_CONFIG_REP     | IONA_VMCID + 0x140 |  |
| IT_Core           | IT_CORE           | IONA_VMCID + 0x100 |  |

**Table 16:** Base minor code values for Orbix subsystems

| Subsystem                      | Logging ID                      | Minor Code ID      |  |
|--------------------------------|---------------------------------|--------------------|--|
| IT_CPLM                        | IT_CPLM                         | IONA_VMCID + 0xF40 |  |
| IT_CSI                         | IT_CSI                          | IONA_VMCID + 0xD80 |  |
| IT_Daemon                      | IT_DAEMON                       | IONA_VMCID + 0xE00 |  |
| IT_EGMIOP                      | IT_EGMIOP                       | IONA_VMCID + 0xC80 |  |
| IT_EGMIOP_Component            | IT_EGMIOP_COMPONENT             | IONA_VMCID + 0xB80 |  |
| IT_EVENT                       | IT_EVENT                        | IONA_VMCID + 0x2C0 |  |
| IT_FPS                         | IT_FPS                          | IONA_VMCID + 0xD40 |  |
| IT_GIOP                        | IT_GIOP                         | IONA_VMCID + 0x200 |  |
| IT_GSP                         | IT_GSP                          | IONA_VMCID + 0x1C0 |  |
| IT_IFR                         | IT_IFR                          |                    |  |
| IT_IIOP                        | IT_IIOP                         | IONA_VMCID + 0x300 |  |
| IT_IIOP_PROFILE                | IT_IIOP_PROFILE                 | IONA_VMCID + 0x400 |  |
| IT_IIOP_TLS                    | IT_IIOP_TLS                     | IONA_VMCID + 0xA40 |  |
| iPAS subsystems                | IT_iPAS_*                       | IONA_VMCID + 0x740 |  |
| IT_JAVA_SERVER                 | IT_JAVA_SERVER                  | None               |  |
| IT_JTA                         | IT_JTA                          | IONA_VMCID + 0xE40 |  |
| IT_KDM                         | IT_KDM                          | IONA_VMCID + 0xC40 |  |
| IT_LEASE                       | IT_LEASE                        | None               |  |
| IT_LOCATOR                     | IT_LOCATOR                      | IONA_VMCID + 0xB00 |  |
| IT_ManagementLogging           | IT_MANAGEMENT_LOGGING           | IONA_VMCID + 0x8C0 |  |
| IT_MANAGEMENT_MBEAN_MONITORING | IT_MANAGEMENT_MBEAN_MONITOR ING | IONA_VMCID + 0xDC0 |  |
| IT_MGMT                        | IT_MGMT                         | None               |  |
| IT_MGMT_SVC                    | IT_MGMT_SVC                     | None               |  |
| IT_MVS                         | IT_MVS                          | IONA_VMCID + 0xF80 |  |

**Table 16:** Base minor code values for Orbix subsystems

| Subsystem              | Logging ID              | Minor Code ID      |
|------------------------|-------------------------|--------------------|
| IT_NAMING              | IT_NAMING               | IONA_VMCID + 0xF00 |
| IT_NodeDaemon          | IT_NODE_DAEMON          | IONA_VMCID + 0xB40 |
| IT_NOTIFICATION        | IT_NOTIFICATION         | IONA_VMCID + 0x840 |
| IT_OTS                 | IT_OTS                  | IONA_VMCID + 0x900 |
| IT_OTS_Encina          | IT_OTS_ENCINA           | IONA_VMCID + 0x680 |
| IT_OTS_Lite            | IT_OTS_LITE             | IONA_VMCID + 0xA00 |
| IT_OTS_RRS             | IT_OTS_RRS              | IONA_VMCID + 0xBC0 |
| IT_OTS_TM              | IT_OTS_TM               | IONA_VMCID + 0x580 |
| IT_POA                 | IT_POA                  | IONA_VMCID + 0x500 |
| IT_POA_LOCATOR         | IT_POA_LOCATOR          | IONA_VMCID + 0xC00 |
| IT_PortableInterceptor | IT_PORTABLE_INTERCEPTOR | IONA_VMCID + 0x540 |
| IT_PSS                 | IT_PSS                  | IONA_VMCID + 0x800 |
| IT_PSS_DB              | IT_PSS_DB               | IONA_VMCID + 0x700 |
| IT_PSS_R               | IT_PSS_R                | IONA_VMCID + 0x600 |
| IT_Rmi                 | IT_RMI                  | IONA_VMCID + 0xFC0 |
| IT_SCHANNEL            | IT_SCHANNEL             | None               |
| IT_SHMIOP              | IT_SHM_IOP              | IONA_VMCID + 0x780 |
| IT_SOAP                | IT_SOAP                 | IONA_VMCID + 0x080 |
| IT_SOAP_Profile        | IT_SOAP_PROFILE         | IONA_VMCID + 0x180 |
| IT_TLS                 | IT_TLS                  | IONA_VMCID + 0x940 |
| Thread/Synch Package   | IT_TS                   | IONA_VMCID + 0x240 |
| IT_WSDL                | IT_WSDL                 | IONA_VMCID + 0x380 |
| IT_XA                  | IT_XA                   | IONA_VMCID + 0x640 |
| IT_ZIOP                | IT_ZIOP                 | IONA_VMCID + 0xCC0 |
|                        | · ·                     |                    |

For example, the locator subsystem defines a number of minor codes for the BAD\_PARAM standard exception. These distinguish among the various conditions under which the locator might throw the BAD\_PARAM exception. Definitions for all subsystem minor codes can be found in the directory asp/Version/xml/minor\_codes.

**Note:** OMG minor code constants are Orbix-specific mappings to minor codes that are set by the OMG. If you define minor codes for your own application, make sure that they do not overlap the ranges that are reserved for IONA-defined minor codes.

## **Throwing Exceptions**

Client code uses standard C++ syntax to initialize and throw both user-defined and system exceptions.

This section modifies BankImpl::create\_account() to throw an exception. You can implement create\_account() as follows:

#### Example 30: Throwing an exception

```
// create a new account given an id and initial balance
// throw AccountAlreadyExists if account already in database

BankDemo::Account_ptr BankImpl::create_account(
    const char* account_id,
    CashAmount initial_balance) throw(
    CORBA::SystemException,
    BankDemo::Bank::AccountAlreadyExists)

{
    // create new account in database, then return a new
    // reference to that account
    if (!m_account_db.create_account(account_id,
    initial_balance))
    {
        throw BankDemo::Bank::AccountAlreadyExists(account_id);
    }

    return create_account_ref(account_id);
}
```

## **Exception Safety**

You should be careful that your code does not throw user exceptions that are not part of the operation's raises expression. Doing so can throw an UNKNOWN exception, or cause the program to terminate abruptly.

#### Throwing illegal exceptions

For example, the following IDL defines operations some\_operation() and some\_helper():

```
exception Failed {};
interface Example {
    void some_operation() raises(Failed);
};

exception DidntWork {};
interface Helper {
    void some_helper() raises(Failed, DidntWork);
};
```

The following implementation of some\_operation() incorrectly calls some\_helper():

```
void ExampleImpl::some_operation()
   throw(CORBA::SystemException, Failed) {
   // do some work...
   // call helper operation.
   Helper_var help = ...;
   help->some_helper(); // BAD!
   // do remainder of work...
}
```

At some point during runtime, <code>some\_helper()</code> is liable to throw an exception of <code>DidntWork</code> back to <code>some\_operation()</code>, which is unable to handle it, and causing the server process to die.

#### Catching illegal exceptions

If an operation calls helper operations on other objects, make sure that it can handle illegal exceptions. For example, the following example modifies some\_operation() so that it can translate DidntWork into a legal exception:

```
void ExampleImpl::some_operation()
  throw(CORBA::SystemException, Failed) {
    // do some work...
    // call helper operation.
    Helper_var help = ...;
    try {
        help->some_helper();
    }
    catch (const DidntWork &) {
        throw Failed; // translate into legal exception
    }
    // do remainder of work...
    return;
}
```

#### Avoiding resource leaks

Be careful also to avoid resource leaks in the presence of exceptions. For example, the IDL for <code>some\_operation()</code> is modified here to return a string as an out parameter:

```
exception Failed {};
interface Example {
   void some_operation(out string s) raises(Failed);
};
```

The following implementation incorrectly leaks the string that is allocated to the out parameter:

You can correct this problem by explicitly deallocating the parameter again, as in the following example:

```
void ExampleImpl::some_operation(CORBA::String_out s)
    throw(CORBA::SystemException, Failed) {
    \ensuremath{//} do some work to get the string value to be returned...
    char * str = some_function();
    s = CORBA::string_dup(str); // assign out param
    // call helper operation to do something else
    Helper_var help = ...;
    try {
        help->some_helper();
    catch (const DidntWork &) {
        CORBA::string_free(s.ptr()); // clean up
        throw Failed; // translate
    catch (const CORBA::Exception & e) {
        CORBA::string_free(s.ptr()); // clean up
        throw;
                                      // rethrow
    // do remainder of work...
```

## **Throwing System Exceptions**

Occasionally, a server program might need to throw a system exception. Specific system exceptions such as COMM\_FAILURE inherit the SystemException constructor:

The following code uses this constructor to throw a COMM\_FAILURE exception with minor code SOCKET\_WRITE\_FAILED and completion status COMPLETED\_NO:

```
throw CORBA::COMM_FAILURE(HOST_LOOKUP_FAILED, COMPLETED_NO);
```

## **Using Type Codes**

Orbix uses type codes to describe IDL types. The IDL pseudo interface CORBA::TypeCode lets you describe and manipulate type code values.

Type codes are essential for the DII and DSI, to specify argument types. The interface repository also relies on type codes to describe types in IDL declarations. In general, type codes figure importantly in any application that handles CORBA::Any data types.

In this chapter

This chapter contains the following sections:

| Type Code Components | page 386 |
|----------------------|----------|
| Type Code Operations | page 389 |
| Type Code Constants  | page 396 |

## **Type Code Components**

Type codes are encapsulated in CORBA::TypeCode pseudo objects. Each TypeCode has two components:

**kind:** A CORBA::TCKind enumerator that associates the type code with an IDL type. For example, enumerators tk\_short, tk\_boolean, and tk\_sequence correspond to IDL types short, boolean, and sequence, respectively.

**description:** One or more parameters that supply information related to the type code's kind. The number and contents of parameters varies according to the type code.

- The type code description for IDL type fixed<5,3> contains two parameters, which specify the number of digits and the scale.
- The type code description for a string or wstring contains a single parameter that specifies the string's bound, if any.
- Type codes for primitive types require no description, and so have no parameters associated with them—for example, tk\_short and tk\_long.

#### **TCKind enumerators**

The CORBA::TCKind enumeration defines all built-in IDL types:

```
// In module CORBA
enum TCKind {
   tk_null, tk_void, tk_short, tk_long, tk_ushort, tk_ulong,
   tk_float, tk_double, tk_boolean, tk_char, tk_octet, tk_any,
   tk_TypeCode, tk_Principal, tk_objref, tk_struct, tk_union,
   tk_enum, tk_string, tk_sequence, tk_array, tk_alias,
   tk_except, tk_longlong, tk_ulonglong, tk_longdouble,
   tk_wchar,
   tk_wstring, tk_fixed, tk_value, tk_value_box, tk_native,
   tk_abstract_interface
};
```

Most of these are self-explanatory—for example, a type code with a TCKind of tk\_boolean describes the IDL type boolean. Some, however, have no direct association with an IDL type:

**tk\_alias** describes an IDL type definition such as typedef string.

**tk\_null** describes an empty value condition. For example, if you construct an Any with the default constructor, the Any's type code is initially set to tk\_null.

**tk\_Principal** is deprecated for applications that are compliant with CORBA 2.3 and later; retained for backward compatibility with earlier applications that use the BOA.

tk\_TypeCode describes another type code value.

tk\_value describes a value type.

tk value box describes a value box type.

**tk\_void** is used by the interface repository to describe an operation that returns no value.

Table 17 shows type code parameters. The table omits type codes with an empty parameter list.

**Table 17:** Type Codes and Parameters

| TCKind                | Parameters                                             |
|-----------------------|--------------------------------------------------------|
| tk_abstract_interface | repository-id, name                                    |
| tk_alias              | repository-id, name, type-code                         |
| tk_array              | type-code, length                                      |
| tk_enum               | repository-id, name, { member-name }                   |
| tk_except             | repository-id, name, { member-name, member-type-code } |
| tk_fixed              | digits, scale                                          |
| tk_native             | repository-id, name                                    |
| tk_objref             | repository-id, name                                    |
| tk_sequence           | element-type-code, max-length <sup>a</sup>             |

 Table 17:
 Type Codes and Parameters

| TCKind                  | Parameters                                                                                            |
|-------------------------|----------------------------------------------------------------------------------------------------|
| tk_string<br>tk_wstring | max-length <sup>a</sup>                                                                               |
| tk_struct               | repository-id, name, { member-name, member-type-code }                                                |
| tk_union                | repository-id, name, switch-type-code, default-index, { member-label, member-name, member-type-code } |
| tk_value                | repository-id, name, type-modifier, type-code, { member-name, member-type-code, visibility }          |
| tk_value_box            | repository-id, name, { member-name, member-type-code}                                                 |

a. For unbounded sequences, strings, and wstrings, this value is  $\boldsymbol{0}$ 

## **Type Code Operations**

The CORBA:: TypeCode interface provides a number of operations that you can use to evaluate and compare TypeCode objects. These operations can be divided into two categories:

- General type code operations that can be invoked on all TypeCode objects.
- Type-specific operations that are associated with Typecode objects of a specific TCKind, and raise a Badkind exception if invoked on the wrong type code.

#### **General Type Code Operations**

The following operations are valid for all TypeCode objects:

- equal(), equivalent()
- get compact typecode()
- kind()

#### equal(), equivalent()

```
boolean equal( in TypeCode tc );
boolean equivalent( in TypeCode tc );
```

equal() and equivalent() let you evaluate a type code for equality with the specified type code, returning true if they are the same:

**equal()** requires that the two type codes be identical in their TCKind and all parameters—member names, type names, repository IDs, and aliases.

equivalent() resolves an aliased type code (TCKind = tk\_alias) to its base, or unaliased type code before it compares the two type codes' TCKind parameters. This also applies to aliased type codes of members that are defined for type codes such as tk\_struct.

For both operations, the following parameters are always significant and must be the same to return true:

- Number of members for TCKinds of tk\_enum, tk\_excep, tk\_struct, and tk\_union.
- Digits and scale for tk\_fixed type codes.
- The value of the bound for type codes that have a bound parameter—tk\_array, tk\_sequence, tk\_string and tk\_wstring.
- Default index for tk union type codes.
- Member labels for tk\_union type codes. Union members must also be defined in the same order.

Both equal() and equivalent() can take a type code constant as an argument—for example, \_tc\_short or \_tc\_float for IDL types short or float respectively. For more information about type code constants, see page 396.

You must use equal() and equivalent() to evaluate a type code. For example, the following code is illegal:

```
CORBA::Any another_any;
another_any <<= "Hello world";
CORBA::TypeCode_ptr t = another_any.type();

if (t == CORBA::_tc_string) { ... } // Bad code!!</pre>
```

You can correct this code as follows:

```
CORBA::Any another_any;
another_any <<= "Hello world";
CORBA::TypeCode_ptr t = another_any.type();

// use equal or equivalent to evaluate type code
if (t->equivalent(CORBA::_tc_string)) { ... }
if (t->equal(CORBA::_tc_string)) { ... }
```

#### get compact typecode()

TypeCode get\_compact\_typecode();

get\_compact\_typecode() removes type and member names from a type code. This operation is generally useful only to applications that must minimize the size of type codes that are sent over the wire.

#### kind()

TCKind kind();

kind() returns the TCKind of the target type code. You can call kind() on a TypeCode to determine what other operations can be called for further processing—for example, use the TCKind return as a switch discriminator:

```
CORBA::Any another_any = ...;
CORBA::TypeCode_var t = another_any.type();
switch(t->kind()){
  case CORBA::tk_short:
    ...
  case CORBA::tk_long:
    ...
  // continue for all tk_ values
  default:
    ...
}
```

#### **Type-Specific Operations**

Table 18 shows operations that can be invoked only on certain type codes. In general, each operation gets information about a specific type-code parameter. If invoked on the wrong type code, these operations raise an exception of BadKind.

Table 18: Type-Specific Operations

| TCKind    | Operations                                                        |
|-----------|-------------------------------------------------------------------|
| tk_alias  | <pre>id() name() content_type()</pre>                             |
| tk_array  | <pre>length() content_type()</pre>                                |
| tk_enum   | <pre>id() name() member_count() member_name()</pre>               |
| tk_except | <pre>id() name() member_count() member_name() member_type()</pre> |

 Table 18:
 Type-Specific Operations

| TCKind                  | Operations                                                                                                    |
|-------------------------|----------------------------------------------------------------------------------------------------|
| tk_fixed                | fixed_digits() fixed_scale()                                                                                               |
| tk_native               | id() name()                                                                                                    |
| tk_objref               | id() name()                                                                                                    |
| tk_sequence             | <pre>length() content_type()</pre>                                                                                         |
| tk_string<br>tk_wstring | length()                                                                                                    |
| tk_struct               | <pre>id() name() member_count() member_name() member_type()</pre>                                                          |
| tk_union                | <pre>id() name() member_count() member_name() member_label() discriminator_type() default_index()</pre>                    |
| tk_value                | <pre>id() name() member_count() member_name() member_type() type_modifier() concerte_base_type() member_visibility()</pre> |
| tk_value_box            | id() name() member_name()                                                                                                  |

Table 19 briefly describes the information that you can access through type code-specific operations. For detailed information about these operations, see the *CORBA Programmer's Reference*.

 Table 19: Information Obtained by Type-Specific Operations

| Operation            | Returns:                                                                                                    |
|----------------------|----------------------------------------------------------------------------------------------------|
| concrete_base_type() | Type code of the concrete base for the target type code; applies only to value types.                                                                               |
| content_type()       | For aliases, the original type. For sequences and arrays, the specified member's type.                                                                              |
| default_index()      | Index to a union's default member. If no default is specified, the operation returns -1.                                                                            |
| discriminator_type() | Type code of the union's discriminator.                                                                                                    |
| fixed_digits()       | Number of digits in a fixed-point type code.                                                                                                    |
| fixed_scale()        | Scale of a fixed-point type code.                                                                                                    |
| id()                 | Type code's repository ID.                                                                                                    |
| length()             | Value of the bound for a type code with TCKind of tk_string, tk_wstring, tk_sequence, Or tk_array.                                                                  |
| member_count()       | Number of members in the type code.                                                                                                    |
| member_label()       | An Any value that contains the value of the union case label for the specified member.                                                                              |
| member_name()        | Name of the specified member. If the supplied index is out of bounds (greater than the number of members), the function raises the TypeCode::Bounds exception.      |
| member_type()        | Type code of the specified member. If the supplied index is out of bounds (greater than the number of members), the function raises the TypeCode::Bounds exception. |

 Table 19: Information Obtained by Type-Specific Operations

| Operation           | Returns:                                                                            |  |
|---------------------|-------------------------------------------------------------------------------------|--|
| member_visibility() | The Visibility (PRIVATE_MEMBER OF PUBLIC_MEMBER) of the specified member.           |  |
| name()              | Type code's user-assigned unscoped name.                                            |  |
| type_modifier()     | Value modifier that applies to the value type that the target type code represents. |  |

## **Type Code Constants**

Orbix provides type code constants that you can use to evaluate and compare type code objects:

- Built-in type code constants are provided for each TCKind enumerator (see page 386).
- User-defined type code constants are generated by the IDL compiler for IDL types that you declare in your application code.

#### **Built-in type code constants**

Orbix provides predefined CORBA:: TypeCode object reference constants that let you access type codes for standard types.

CORBA::\_tc\_any CORBA::\_tc\_string CORBA::\_tc\_boolean CORBA::\_tc\_ulong CORBA::\_tc\_char CORBA::\_tc\_ulonglong CORBA::\_tc\_double CORBA::\_tc\_ushort CORBA:: tc float CORBA:: tc void CORBA::\_tc\_long CORBA::\_tc\_wchar CORBA::\_tc\_longdouble CORBA::\_tc\_wstring CORBA::\_tc\_longlong CORBA::\_tc\_Object CORBA::\_tc\_null CORBA::\_tc\_TypeCode CORBA::\_tc\_octet CORBA::\_tc\_ValueBase

#### User-defined type code constants

The IDL compiler generates type code constants for declarations of these types:

interface typedef struct union enum valuetype valuebox

CORBA:: tc short

For each user-defined type that is declared in an IDL file, the IDL compiler generates a <code>CORBA::TypeCode\_ptr</code> that points to a type code constant. These constants have the format <code>\_tc\_type</code> where <code>type</code> is the user-defined type. For example, given the following IDL:

```
interface Interesting {
    typedef long longType;
    struct Useful
    {
        longType 1;
    };
};
```

the IDL compiler generates the following CORBA::TypeCode\_ptr constants:

- \_tc\_Interesting
- Interesting::\_tc\_longType
- Interesting::\_tc\_Useful

# Using the Any Data Type

IDL's any type lets you specify values that can express any IDL type.

This allows a program to handle values whose types are not known at compile time. The any type is most often used in code that uses the interface repository or the dynamic invocation interface (DII).

IDL-C++ mapping

The IDL  $_{any}$  type maps to the C++  $_{corba}$ :: $_{any}$  class. Conceptually, this class contains the following two instance variables:

**type** is a TypeCode object that provides full type information for the value contained in the any. The Any class provides a type() method to return the TypeCode object.

value is the internal representation used to store Any values and is accessible via standard insertion and extraction methods.

For example, the following interface, AnyDemo, contains an operation that defines an any parameter:

```
// IDL
interface AnyDemo {
    // Takes in any type that can be specified in IDL
    void passSomethingIn (in any any_type_parameter);

    // Passes out any type specified in IDL
    any getSomethingBack();
    ...
};
```

Given this interface, a client that calls <code>passSomethingIn()</code> constructs an <code>any</code> that specifies the desired IDL type and value, and supplies this as an argument to the call. On the server side, the <code>AnyDemo</code> implementation that processes this call can determine the type of value the <code>any</code> stores and extract its value.

#### In this chapter

This chapter covers the following topics:

| Inserting Typed Values Into Any                                      | page 401 |  |
|----------------------------------------------------------------------|----------|--|
| Extracting Typed Values From Any                                     | page 404 |  |
| Inserting and Extracting Booleans, Octets, Chars and WChars page 407 |          |  |
| Inserting and Extracting Array Data                                  | page 408 |  |
| Inserting and Extracting String Data                                 | page 409 |  |
| Inserting and Extracting Alias Types                                 | page 412 |  |
| Querying a CORBA::Any's Type Code                                    | page 414 |  |
| Using DynAny Objects                                                 | page 415 |  |
| Creating a DynAny                                                    | page 418 |  |
| Inserting and Extracting DynAny Values                               | page 423 |  |

## **Inserting Typed Values Into Any**

The insertion operator <<= lets you set an any's value and data type. The insertion operator sets a CORBA::Any value and its data type property (CORBA::TypeCode). Thus set, you can extract an any's value and data type through the corresponding extraction operator (see page 404).

## Type-specific insertion operator functions

The C++ class CORBA::Any contains predefined overloaded versions of the insertion operator function operator
c(). Orbix provides insertion operator functions for all IDL types that map unambiguously to C++ types, such as long, float, or unbounded string. For a full listing of these functions and their data types, refer to CORBA::Any::operator
CORBA::Any::operator
The IDL compiler also generates an insertion operator for each user-defined type.

For example, CORBA:: Any contains the following insertion operator function for short data types:

```
void operator<<=(CORBA::Short s);</pre>
```

Given this function, you can use the insertion operator to supply a short data type to passSomethingIn() as follows:

```
void AnyDemo::do_send_short() {
    try {
        AnyDemo_var x = ...;
        CORBA::Any a;
        CORBA::Short toPass;
        toPass = 26;
        a <<= toPass;
        x->passSomethingIn(a);
    }
    catch (CORBA::SystemException &sysEx) {
        ...
}
```

#### Type safety

Insertion operators provide a type-safe mechanism for inserting data into an any. The type of value to insert determines which insertion operator is used. Attempts to insert a value that has no corresponding IDL type yield compile-time errors.

## Memory management of inserted data

Depending on the type of the data, insertion using an operator<<=() has one of the following effects:

- \_duplicate() is called on an object reference.
- \_add\_ref() is called on a valuetype.
- a deep copy is made for all other data types.

When the Any is subsequently destroyed, the Any destructor performs one of the following actions, depending on the Any.type() field:

- CORBA::release() is called on an object reference.
- \_remove\_ref() is called on a valuetype.
- delete is called on all other data types.

#### Inserting user-defined types

The IDL shown earlier can be modified to include this typedef declaration:

```
// IDL
```

typedef sequence<long> LongSequence;

Given this statement, the IDL compiler generates the following insertion operator function for LongSequence data types:

```
void operator <<= (CORBA:: Any& a, const LongSequence& t);
```

Clients that call passSomethingIn() can use the insertion operator to insert LongSequence data into the function's any parameter:

#### Example 31: Inserting user-defined type

```
void AnyDemo::do_send_sequence() {
   try {
        CORBA::Any a;

        // Build a sequence of length 2
        LongSequence sequence_to_insert(2);
        sequence_to_insert.length(2);

        // Initialize the sequence values
        sequence_to_insert[0] = 1;
        sequence_to_insert[1] = 2;
```

#### **Example 31:** Inserting user-defined type

```
// Insert sequence into the any
a <<= sequence_to_insert;
...
// Call passSomethingIn and supply any data as argument
m_any_demo->passSomethingIn (a);
}
catch (CORBA::SystemException &sysEx) {
...
}
```

## **Extracting Typed Values From Any**

The extraction operator >>= lets you get the value that a CORBA::Any contains and returns a CORBA::Boolean: true (1) if the any's TypeCode matches the extraction operation's target operand, or false (0) if a mismatch occurs.

## Type-specific extraction operator functions

The C++ class <code>corba::Any</code> contains predefined overloaded versions of the extraction operator function <code>operator>>=()</code>. Orbix provides extraction operator functions for all IDL types that map unambiguously to C++ types, such as <code>long</code>, <code>float</code>, or unbounded <code>string</code>. For a full listing of these functions and their data types, refer to <code>corba::Any::operator>>=()</code>. The IDL compiler also generates an extraction operator for each user-defined type.

For example, CORBA:: Any contains the following extraction operator function for short data types:

```
CORBA::Boolean operator>>=(CORBA::Short& s) const;
```

Given this function, a server implementation of passSomethingIn() can use the extraction operator to extract a short from the function's parameter anyIn:

## Memory management of extracted data

When a user-defined type is extracted from an Any, the data is not copied or duplicated in any way. The extracted data is, therefore, subject to the following restrictions:

- No modifications to the extracted data are allowed. The extracted data is read-only.
- Deallocation of the extracted data is not allowed. The Any retains ownership of the data.

To overcome the restrictions on extracted data, you must explicitly make a copy of the data and modify the new copy instead.

#### **Extracting user-defined types**

More complex, user-defined types can be extracted with the extraction operators generated by the IDL compiler. For example, the IDL shown earlier can be modified to include this typedef declaration:

```
// IDL typedef sequence<long> LongSequence;
```

Given this statement, the IDL compiler generates the following extraction operator function for LongSequence data types:

```
CORBA::Boolean operator >>= (CORBA::Any& a, LongSequence*& t)
const;
```

The generated extraction operator for user-defined types takes a pointer to the generated type as the second parameter. If the call to the operator succeeds, this pointer points to the memory managed by the CORBA::Any. Because a CORBA::Any manages this memory, it is not appropriate to extract its value into a \_var variable—attempting to do so results in a compile-time error.

You can extract a LongSequence from a CORBA:: Any as follows:

#### **Example 32:** Extracting a LongSequence

```
void AnyDemo::do_get_any() {
   CORBA::Any_var a;
   cout << "Call getSomethingBack" << endl;
   a = m_any_demo->getSomethingBack();

LongSequence* extracted_sequence = 0;
```

#### **Example 32:** Extracting a LongSequence

**Note:** It is an error to attempt to access the storage associated with a CORBA::Any after the CORBA::Any variable has been deallocated.

# Inserting and Extracting Booleans, Octets, Chars and WChars

Orbix's IDL to C++ mapping for IDL types char, wchar, boolean and octet prevents the overloaded insertion and extraction operators from distinguishing between these four data types. Consequently, you cannot use these operators directly to insert and extract data for these three IDL types.

The CORBA::Any class contains a set of insertion and extraction operator functions that use helper types for char, wchar, boolean, and octet types:

```
void operator<<=(CORBA::Any::from_char c);
void operator<<=(CORBA::Any::from_wchar wc);
void operator<<=(CORBA::Any::from_boolean b);
void operator<<=(CORBA::Any::from_octet o);

Boolean operator>>=(CORBA::Any::to_char c) const;
Boolean operator>>=(CORBA::Any::to_wchar wc) const;
Boolean operator>>=(CORBA::Any::to_boolean b) const;
Boolean operator>>=(CORBA::Any::to_boolean b) const;
```

You can use these helper types as in the following example:

#### **Example 33:** Inserting and extracting boolean types

```
CORBA::Any a;

// Insert a boolean into CORBA::Any a
CORBA::Boolean b = 1;
a <<= CORBA::Any::from_boolean(b);

// Extract the boolean
CORBA::Boolean extractedValue;
if (a >>= CORBA::Any::to_boolean(extractedValue)){
    cout << "Success!" << endl;
}</pre>
```

## **Inserting and Extracting Array Data**

IDL arrays map to regular C++ arrays. Because arrays can have different lengths and an array variable points only to the array's first element, the IDL compiler generates a distinct C++ type for each IDL array. The type name is concatenated from the array name and the suffix \_forany.

For example, the IDL shown earlier can be modified to include this two-dimensional array definition:

```
// IDL
typedef long longArray[2][2];
```

Given this typedef statement, the IDL compiler generates a longArray\_forany type. The following example shows how to use insertion and extraction operators to move data between this type and a CORBA::Any:

#### Example 34: Inserting and extracting array data

Like array \_var types, \_forany types provide an operator[]() function to access array members. However, when a \_forany type is destroyed, the storage that is associated with the array remains intact. This is consistent with the behavior of the extraction operator >>=, where the CORBA::Any retains ownership of the memory that the operator returns. Thus, the previous code is safe from memory leaks.

# **Inserting and Extracting String Data**

Helper types are also provided for insertion and extraction of string and wstring types.

## Inserting strings

The from\_string and from\_wstring struct types are used in combination with the insertion operator >>= to insert strings and wide strings. Two constructors are provided for the from\_string type:

The constructor parameters can be explained as follows:

s is a pointer to the string to be inserted.

b specifies the bound of a bounded string (o implies unbounded).

nocopy specifies whether the string is copied before insertion (0 implies copying, 1 implies no copying and adoption).

Analogous constructors are provided for the from\_wstring type:

Examples of inserting bounded and unbounded string types are shown in the following code:

## **Example 35:** Inserting bounded and unbounded strings

```
// Insert a copy of an unbounded string, 'string'.
CORBA:: Any al;
al <<= CORBA::Any::from_string("Unbounded string", 0);
// Insert a copy of a bounded string, 'string<100>'.
CORBA:: Any a2;
a2 <<= CORBA::Any::from_string("Bounded string", 100);
// Insert an unbounded string, 'string', passing
// ownership to the 'CORBA:: Any'.
CORBA:: Any a3;
char * unbounded = CORBA::string_dup("Unbounded string");
a3 <<= CORBA::Any::from_string(unbounded, 0, 1);
// Insert a bounded string, 'string<100>', passing
// ownership to the 'CORBA::Any'.
CORBA:: Any a4;
char * bounded = CORBA::string_dup("Bounded string");
a3 <<= CORBA::Any::from_string(bounded, 100, 1);
```

Insertion of wide strings is performed in an analogous manner using the CORBA::Any::from\_wstring type.

## **Extracting strings**

The to\_string and to\_wstring struct types are used in combination with the extraction operator >>= to extract strings and wide strings. One constructor is provided for the to\_string type:

```
CORBA::Any::to_string(const char*& s, CORBA::ULong b);
```

The constructor parameters can be explained as follows:

s is a place holder that will point to the extracted string after a successful extraction is made.

b specifies the bound of a bounded string (o implies unbounded).

An analogous constructor is provided for the to\_wstring type:

```
CORBA::Any::to_wstring(const CORBA::WChar*& s, CORBA::ULong b);
```

Examples of extracting bounded and unbounded string types are shown in the following code:

## **Example 36:** Extracting bounded and unbounded strings

```
// Extract an unbounded string, 'string'.
CORBA::Any a1;
const char * readonly_s;
if (a1 >>= CORBA::Any::to_string(readonly_s, 0)) {
    // process string, 'readonly_s'
}
...
// Extract a bounded string, 'string<100>'.
CORBA::Any a2;
const char * readonly_bs;
if (a2 >>= CORBA::Any::to_string(readonly_bs, 100)) {
    // process bounded string, 'readonly_bs'
}
```

Extraction of wide strings is performed in an analogous manner using the CORBA::Any::to\_wstring type.

# **Inserting and Extracting Alias Types**

The insertion and extraction operators <<= and >>= are invalid for alias types. An alias type is a type defined using a typedef.

For example, a bounded string alias is a type defined by making a typedef of a bounded string:

```
//IDL typedef string<100> BoundedString;
```

This is mapped by the IDL compiler to a C++ typedef as follows:

```
// Stub code generated by the IDL compiler.
typedef char* BoundedString;
...
```

A C++ alias, such as BoundedString, cannot be used to distinguish an overloaded operator because it is not a distinct C++ type. This is the reason why the <<= and >>= operators cannot be used with alias types.

## Inserting alias types

The BoundedString alias type can be inserted into an Any as follows:

## **Example 37:** Inserting an alias type

```
CORBA::Any a;
BoundedString bs = "Less than 100 characters.";

1 a <<= CORBA::Any::from_string(bs, 100);
a.type(_tc_BoundedString); // Correct the type code!</pre>
```

The code executes as follows:

- The data is inserted using the <<= operator and the from\_string helper type. Initially, the Any's type code is set equal to that of a bounded string with bound 100 (the type code for string<100>). There is no type code constant available for the string<100> type—the <<= operator creates one on the fly and uses it.
- 2. CORBA::Any::type() corrects the Any's type code, setting it equal to the \_tc\_BoundedString type code.

It is not permissible to use  $\mathtt{type}()$  to reset the type code to arbitrary values—the new type code must be equivalent to the old one. Attempting to reset the type code to a non-equivalent value raises the BAD\_TYPECODE system exception.

For example, calling type() with the \_tc\_BoundedString argument succeeds because the BoundedString type is equivalent to the string<100> type.

## **Extracting alias types**

The BoundedString alias type can be extracted from an Any as follows:

## **Example 38:** Extracting an alias type

```
CORBA::Any a;
// The any 'a' is initialized with a 'BoundedString' alias
// (as shown previously)
...

// Extract the 'BoundedString' type
const char * bs;
if (a >>= CORBA::Any::to_string(bs, 100) ) {
    cout << "Bounded string is: \"" << bs << "\"" << endl;
}</pre>
```

- 1. The pointer to receive the extracted value, bs, is declared as const char\*. You cannot declare bs as const BoundedString because that means a const pointer to char, or char\* const which is not the same as const char\* (pointer to const char).
- The to\_string constructor manufactures a type code for a string<100> bounded string and compares this type with the Any's type code. If the type codes are equivalent, the extraction succeeds.

# Querying a CORBA:: Any's Type Code

Type code operations are commonly used to query a CORBA::Any for its type at runtime. For example, given this interface definition:

```
// IDL
struct Example {
    long 1;
};
```

the IDL compiler generates the CORBA::TypeCode\_ptr constant \_tc\_Example.

Assuming this interface definition:

```
// IDL
interface Bar {
   void op(in any a);
};
```

a client might invoke operation op() as follows:

```
// Client code
Bar_var bVar;
CORBA::Any a = ...; // somehow initialize
...
bVar->op(a);
```

The server can then query the actual type of the parameter to op() as follows:

## Example 39: Querying a Any's type code

```
// Server code
void Bar_i::op(const CORBA::Any& a) {
    CORBA::TypeCode_var t(a->type());
    if(t->equivalent(_tc_Example)) {
        cerr << "Don't like struct Example!" << endl;
    }
    else... // Continue processing here.
}</pre>
```

# **Using DynAny Objects**

The DynAny interface allows applications to compose and decompose any type values dynamically. With DynAny, you can compose a value at runtime whose type was unknown when the application was compiled, and transmit that value as an any. Conversely, an application can receive a value of type any from an operation, and interpret its type and extract its value without compile-time knowledge of its IDL type.

## Interface hierarchy

The DynAny API consists of nine interfaces. One of these, interface DynAnyFactory, lets you create DynAny objects. The rest of the DynAny API consists of the DynAny interface itself and derived interfaces, as shown in Figure 28.

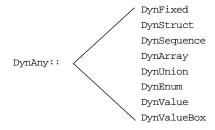

Figure 28: Interfaces that derive from the DynAny interface

The derived interfaces correspond to complex, or constructed IDL types such as array and struct. Each of these interfaces contains operations that are specific to the applicable type.

The DynAny interface contains a number of operations that apply to all DynAny objects; it also contains operations that apply to basic IDL types such as long and string.

The Dynstruct interface is used for both IDL struct and exception types.

## Generic operations

The Dynany interface contains a number of operations that can be invoked on any basic or constructed Dynany object:

```
interface DynAny {
   exception InvalidValue{};
   exception TypeMisMatch {};
   // ...

void assign(in DynAny dyn_any) raises (TypeMismatch);
   DynAny copy();
   void destroy();

boolean equal(in DynAny da);

void from_any(
   in any value) raises(TypeMismatch, InvalidValue);
   any to_any();

CORBA::TypeCode type();
   // ...
};
```

**assign()** initializes one DynAny object's value from another. The value must be compatible with the target DynAny's type code; otherwise, the operation raises an exception of TypeMismatch.

copy() creates a DynAny whose value is a deep copy of the source DynAny's value.

destroy() destroys a DynAny and its components.

**equal()** returns true if the type codes of the two <code>DynAny</code> objects are equivalent and if (recursively) all component <code>DynAny</code> objects have identical values.

**from\_any()** initializes a DynAny object from an existing Any object. The source Any must contain a value and its type code must be compatible with that of the target DynAny; otherwise, the operation raises an exception of TypeMismatch.

to any() initializes an any with the DynAny's value and type code.

**type()** obtains the type code associated with the  $\mathtt{DynAny}$  object. A  $\mathtt{DynAny}$  object's type code is set at the time of creation and remains constant during the object's lifetime.

# **Creating a DynAny**

The DynAnyFactory interface provides two creation operations for DynAny objects:

```
module DynamicAny {
  interface DynAny; // Forward declaration

//...
interface DynAnyFactory
{
  exception InconsistentTypeCode {};

  DynAny create_dyn_any(in any value)
     raises (InconsistentTypeCode);
  DynAny create_dyn_any_from_type_code(in CORBA::TypeCode type)
     raises (InconsistentTypeCode);
};
};
```

## Create operations

The create operations return a DynAny object that can be used to manipulate any objects:

**create\_dyn\_any()** is a generic create operation that creates a DynAny from an existing any and initializes it from the any's type code and value.

The type of the returned <code>DynAny</code> object depends on the <code>any</code>'s type code. For example: if the <code>any</code> contains a struct, <code>create\_dyn\_any()</code> returns a <code>DynStruct</code> object.

create\_dyn\_any\_from\_type\_code() creates a DynAny from a type code. The value of the DynAny is initialized to an appropriate default value for the given type code. For example, if the DynAny is initialized from a string type code, the value of the DynAny is initialized to "" (empty string).

## Returned types

The type of the returned <code>DynAny</code> object depends on the type code used to initialize it. For example: if a struct type code is passed to <code>create\_dyn\_any\_from\_type\_code()</code>, a <code>DynStruct</code> object is returned.

If the returned DynAny type is one of the constructed types, such as a DynStruct, you can narrow the returned DynAny before processing it further.

## create\_dyn\_any()

create\_dyn\_any() is typically used when you need to parse an any to analyse its contents. For example, given an any that contains an enum type, you can extract its contents as follows:

## Example 40: Creating a DynAny

```
//C++
    #include <omg/DynamicAny.hh>
    //...
    void get_any_val(const CORBA::Any& a){
1
        // Get a reference to a 'DynamicAny::DynAnyFactory' object
        CORBA::Object_var obj =
            global_orb->resolve_initial_references("DynAnyFactory");
       DynamicAny::DynAnyFactory_var dyn_fact =
           DynamicAny::DynAnyFactory::_narrow(obj);
        if (CORBA::is_nil(dyn_fact)) {
            // error: throw exception
        // Get the Any's type code
        CORBA::TypeCode_var tc = a.type();
2
        switch (tc->kind()){
        // ...
          case CORBA::tk_enum: {
3
             DynamicAny::DynAny_var da =
                 dyn_fact->create_dyn_any(a);
              DynamicAny::DynEnum_var de =
                 DynamicAny::DynEnum::_narrow(da);
              // ...
4
             de->destroy();
         break;
```

## The code executes as follows:

- 1. Call resolve\_initial\_references("DynAnyFactory") to obtain an initial reference to the DynAnyFactory Object.
  - It is assumed that global\_orb refers to an existing CORBA::ORB Object that has been initialized prior to this code fragment.
  - Narrow the CORBA::Object\_ptr object reference to the DynamicAny::DynAnyFactory\_ptr type before it is used.
- 2. Analysis of a type code is begun by branching according to the value of its kind field. A general purpose subroutine for processing <code>DynAnys</code> would require case statements for every possible IDL construct. Only the case statement for an <code>enum</code> is shown here.
- 3. The DynAny created in this step is initialized with the same type and value as the given CORBA::Any data type.
  - Because the any argument of create\_dyn\_any() contains an enum, the return type of create\_dyn\_any() is DynamicAny::DynEnum\_ptr. The return value can therefore be narrowed to this type.
- 4. destroy() must be invoked on the DynAny object when you are finished with it.

## create\_dyn\_any\_from\_type\_code()

create\_dyn\_any\_from\_type\_code() is typically used to create an any when stub code is not available for the particular type.

For example, consider the IDL string<128> bounded string type. In C++ you can insert this anonymous bounded string using the CORBA::Any::from\_string helper type. Alternatively, you can use the DynamicAny programming interface as follows:

## **Example 41:** Inserting an anonymous bounded string.

```
//C++
    #include <omg/DynamicAny.hh>
   //...
   // Get a reference to a 'DynamicAny::DynAnyFactory' object
  CORBA::Object_var obj
        = global_orb->resolve_initial_references("DynAnyFactory");
   DynamicAny::DynAnyFactory var dyn fact
        = DynamicAny::DynAnyFactory::_narrow(obj);
   if (CORBA::is_nil(dyn_fact)) {
        // error: throw exception
    // Create type code for an anonymous bounded string type
   CORBA::ULong bound = 128;
CORBA::TypeCode_var tc_v = global_orb->create_string_tc(bound);
   // Initialize a 'DynAny' containing a bounded string
3
  DynamicAny::DynAny_var dyn_bounded_str
        = dyn_fact->create_dyn_any_from_type_code(tc_v);
  dyn_bounded_str->insert_string("Less than 128 characters.");
   // Convert 'DynAny' to a plain 'any'
5   CORBA::Any_var a = dyn_bounded_str->to_any();
    // Cleanup 'DynAny'
6 dyn bounded str->destroy();
```

## The code executes as follows:

- 1. The initialization service gets an initial reference to the DynanyFactory object by calling resolve\_initial\_references("DynanyFactory"). It is assumed that global\_orb refers to an existing CORBA::ORB object that has been initialized prior to this code fragment.

  The plain CORBA::Object\_ptr object reference must be narrowed to the Dynamicany::DynanyFactory\_ptr type before it is used.
- 2. The CORBA::ORB class supports a complete set of functions for the dynamic creation of type codes. For example, create\_string\_tc() creates bounded or unbounded string type codes. The argument of create\_string\_tc() can be non-zero, to specify the bound of a bounded string, or zero, for unbounded strings.
- A DynAny object, called dyn\_bounded\_str, is created using create\_dyn\_any\_from\_type\_code(). The dyn\_bounded\_str is initialized with its type equal to the given bounded string type code, and its value equal to a blank string.
- 4. The value of dyn\_bounded\_str is set equal to the given argument of the insert\_string() operation. Insertion operations, of the form insert\_BasicType, are defined for all basic types as described in "Accessing basic DynAny values" on page 423.
- 5. The dyn\_bounded\_str object is converted to a plain any that is initialized with the same type and value as the DynAny.
- 6. destroy() must be invoked on the DynAny object when you are finished with it.

**Note:** A DynAny object's type code is established at its creation and cannot be changed thereafter.

# **Inserting and Extracting DynAny Values**

The interfaces that derive from DynAny such as DynArray and DynStruct handle insertion and extraction of any values for the corresponding IDL types. The DynAny interface contains insertion and extraction operations for all other basic IDL types such as string and long.

## Accessing basic DynAny values

The DynAny interface contains two operations for each basic type code, to insert and extract basic DynAny values:+

• An insert operation is used to set the value of the DynAny. The data being inserted must match the DynAny's type code.

The TypeMismatch exception is raised if the value to insert does not match the DynAny's type code.

The InvalidValue exception is raised if the value to insert is unacceptable—for example, attempting to insert a bounded string that is longer than the acceptable bound. The InvalidValue exception is also raised if you attempt to insert a value into a DynAny that has components when the current position is equal to -1. See "Iterating Over DynAny Components" on page 428.

Each extraction operation returns the corresponding IDL type.

The DynamicAny::DynAny::TypeMismatch exception is raised if the value to extract does not match the DynAny's type code.

The DynamicAny::DynAny::InvalidValue exception is raised if you attempt to extract a value from a DynAny that has components when the current position is equal to -1. See "Iterating Over DynAny Components" on page 428.

It is generally unnecessary to use a <code>DynAny</code> object in order to access <code>any</code> values, as it is always possible to access these values directly (see page 401 and see page 404). Insertion and extraction operations for basic <code>DynAny</code> types are typically used in code that iterates over components of a constructed <code>DynAny</code>, in order to compose and decompose its values in a uniform way (see page 430).

The IDL for insertion and extraction operations is shown in the following sections.

## **Insertion Operations**

The DynAny interface supports the following insertion operations:

```
void insert_boolean(in boolean value)
    raises (TypeMismatch, InvalidValue);
void insert_octet(in octet value)
    raises (TypeMismatch, InvalidValue);
void insert_char(in char value)
    raises (TypeMismatch, InvalidValue);
void insert short(in short value)
    raises (TypeMismatch, InvalidValue);
void insert_ushort(in unsigned short value)
   raises (TypeMismatch, InvalidValue);
void insert_long(in long value)
    raises (TypeMismatch, InvalidValue);
void insert_ulong(in unsigned long value)
    raises (TypeMismatch, InvalidValue);
void insert_float(in float value)
    raises (TypeMismatch, InvalidValue);
void insert_double(in double value)
    raises (TypeMismatch, InvalidValue);
void insert_string(in string value)
   raises (TypeMismatch, InvalidValue);
void insert_reference(in Object value)
    raises (TypeMismatch, InvalidValue);
void insert_typecode(in CORBA::TypeCode value)
    raises (TypeMismatch, InvalidValue);
void insert_longlong(in long long value)
   raises (TypeMismatch, InvalidValue);
void insert_ulonglong(in unsigned long long value)
    raises (TypeMismatch, InvalidValue);
void insert_longdouble(in long double value)
    raises (TypeMismatch, InvalidValue);
void insert wchar(in wchar value)
    raises (TypeMismatch, InvalidValue);
void insert_wstring(in wstring value)
    raises (TypeMismatch, InvalidValue);
void insert_any(in any value)
   raises (TypeMismatch, InvalidValue);
void insert_dyn_any(in DynAny value)
    raises (TypeMismatch, InvalidValue);
void insert_val(in ValueBase value)
    raises (TypeMismatch, InvalidValue);
```

For example, the following code fragment invokes <code>insert\_string()</code> on a <code>DynAny</code> to create an <code>any</code> value that contains a string:

## **Example 42:** Creating an any with insert\_string()

```
#include <omg/DynamicAny.hh>
//...
// Get a reference to a 'DynamicAny::DynAnyFactory' object
CORBA::Object_var obj
   = global_orb->resolve_initial_references("DynAnyFactory");
DynamicAny::DynAnyFactory_var dyn_fact
    = DynamicAny::DynAnyFactory::_narrow(obj);
if (CORBA::is_nil(dyn_fact)) {
   // error: throw exception
// create DynAny with a string value
DynamicAny::DynAny_var dyn_a;
dyn_a = dyn_fact->create_dyn_any_from_type_code(
                      CORBA::_tc_string
dyn_a->insert_string("not to worry!");
// convert DynAny to any
CORBA::Any_var a;
a = dyn_a -> to_any();
// destroy the DynAny
dyn_a->destroy();
```

## **Extraction Operations**

The IDL extraction operations supported by the DynAny interface are:

```
boolean
                  get_boolean()
   raises (TypeMismatch, InvalidValue);
                  get_octet()
   raises (TypeMismatch, InvalidValue);
char
                  get_char()
   raises (TypeMismatch, InvalidValue);
                 get_short()
   raises (TypeMismatch, InvalidValue);
unsigned short get_ushort()
   raises (TypeMismatch, InvalidValue);
long
                  get_long()
   raises (TypeMismatch, InvalidValue);
unsigned long get_ulong()
   raises (TypeMismatch, InvalidValue);
                  get_float()
   raises (TypeMismatch, InvalidValue);
double
                  get_double()
   raises (TypeMismatch, InvalidValue);
                  get_string()
   raises (TypeMismatch, InvalidValue);
Object
                 get_reference()
   raises (TypeMismatch, InvalidValue);
CORBA::TypeCode get_typecode()
   raises (TypeMismatch, InvalidValue);
long long
                  get_longlong()
   raises (TypeMismatch, InvalidValue);
unsigned long long get_ulonglong()
   raises (InvalidValue, TypeMismatch);
long double
                 get_longdouble()
   raises (TypeMismatch, InvalidValue);
                  get_wchar()
   raises (TypeMismatch, InvalidValue);
wstring
                  get_wstring()
   raises (TypeMismatch, InvalidValue);
                 get_any()
   raises (TypeMismatch, InvalidValue);
                  get_dyn_any()
   raises (TypeMismatch, InvalidValue);
ValueBase
                  get_val()
   raises (TypeMismatch, InvalidValue);
```

For example, the following code converts a basic any to a DynAny. It then evaluates the DynAny's type code in a switch statement and calls the appropriate get\_ operation to obtain its value:

**Example 43:** Converting a basic any to a DynAny.

```
#include <omg/DynamicAny.hh>
//...
// Get a reference to a 'DynamicAny::DynAnyFactory' object
CORBA::Object_var obj
    = global_orb->resolve_initial_references("DynAnyFactory");
DynamicAny::DynAnyFactory_var dyn_fact
    = DynamicAny::DynAnyFactory::_narrow(obj);
if (CORBA::is_nil(dyn_fact)) {
    // error: throw exception
CORBA:: Any a = ...; // get Any from somewhere
// create DynAny from Any
DynamicAny::DynAny_var dyn_a = dyn_fact->create_dyn_any(a);
// get DynAny's type code
CORBA::TypeCode_var tcode = dyn_a->type();
// evaluate type code
switch(tcode->kind()){
case CORBA::tk_short:
        CORBA::Short s = dyn_a->get_short();
        cout << "any contains short value of " << s << endl;
        break;
case CORBA::tk_long:
        CORBA::Long l = dyn_a->get_long();
        cout << "any contains long value of " << l << endl;</pre>
        break;
// other cases follow
} // end of switch statement
dyn_a->destroy(); // cleanup
```

## **Iterating Over DynAny Components**

Five types of Dynany objects contain components that must be accessed to insert or extract values: Dynstruct, Dynsequence, Dynarray, DynUnion, and DynValue. On creation, a Dynany object holds a current position equal to the offset of its first component. The Dynany interface has five operations that let you manipulate the current position to iterate over the components of a complex Dynany object:

```
module DynamicAny {
    //...
    interface DynAny{
        // ...
        // Iteration operations
        unsigned long component_count();
        DynAny current_component() raises (TypeMismatch);
        boolean seek(in long index);
        boolean next();
        void rewind();
    };
};
```

**component\_count()** returns the number of components of a DynAny. For simple types such as long, and for enumerated and fixed-point types, this operation returns 0. For other types, it returns as follows:

- sequence: number of elements in the sequence.
- struct, exception and valuetype: number of members.
- array: number of elements.
- union: 2 if a member is active; otherwise 1.

**current component()** returns the DynAny for the current component:

```
DynAny current_component()
```

You can access each of the <code>DynAny</code>'s components by invoking this operation in alternation with the <code>next()</code> operation. An invocation of <code>current\_component()</code> alone does not advance the current position.

If an invocation of current\_component() returns a derived type of DynAny, for example, DynStruct, you can narrow the DynAny to this type.

If you call <code>current\_component()</code> on a type that has no components, such as a <code>long</code>, it raises the <code>TypeMismatch</code> exception.

If you call current\_component() when the current position of the Dynany is -1, it returns a nil object reference.

**next()** advances the DynAny's current position to the next component, if there is one:

```
boolean next();
```

The operation returns true if another component is available; otherwise, it returns false. Thus, invoking  $\mathtt{next}()$  on a  $\mathtt{DynAny}$  that represents a basic type always returns false.

seek() advances the current position to the specified component:

```
boolean seek (in long index);
```

Like next(), this operation returns true if the specified component is available; otherwise, it returns false.

**rewind()** resets the current position to the DynAny object's first component:

```
void rewind();
```

It is equivalent to calling seek() with a zero argument.

## **Undefined current position**

In some circumstances the current position can be undefined. For example, if a <code>DynSequence</code> object contains a zero length sequence, both the current component and the value of the <code>DynAny</code>'s current position are undefined.

The special value -1 is used to represent an undefined current position.

When the current position is -1, an invocation of current\_component() yields a nil object reference.

The current position becomes undefined (equal to -1) under the following circumstances:

- When the DynAny object has no components.
   For example, a DynAny containing a zero-length sequence or array would have no components.
- Immediately after next() returns false.
- If seek() is called with a negative integer argument, or with a positive integer argument greater than the largest valid index.

## **Accessing Constructed DynAny Values**

Each interface that derives from DynAny, such as DynArray and DynStruct, contains its own operations which enable access to values of the following DynAny types:

- DynEnum
- DynStruct
- DynUnion
- DynSequence and DynArray
- DynFixed
- DynValue
- DynValueBox

## **DynEnum**

The DynEnum interface enables access to enumerated any values:

```
module DynamicAny {
    //...
    interface DynEnum : DynAny {
        string get_as_string();
        void set_as_string(in string val) raises(InvalidValue);
        unsigned long get_as_ulong();
        void set_as_ulong(in unsigned long val)
            raises(InvalidValue);
     };
};
```

The DynEnum interface defines the following operations:

get\_as\_string() and set\_as\_string() let you access an enumerated value by its IDL string identifier or its ordinal value. For example, given this enumeration:

```
enum Exchange{ NYSE, NASD, AMEX, CHGO, DAX, FTSE };
```

set\_as\_string("NASD") sets the enum's value as NASD, while you can get its current string value by calling get\_as\_string().

**get\_as\_ulong()** and **set\_as\_ulong()** provide access to an enumerated value by its ordinal value.

The following code uses a DynEnum to decompose an any value that contains an enumeration:

## Example 44: Using DynEnum

```
void extract_any(const CORBA::Any * a){
    // Get a reference to a 'DynamicAny::DynAnyFactory' object
    CORBA::Object_var obj
   global_orb->resolve_initial_references("DynAnyFactory");
    DynamicAny::DynAnyFactory_var dyn_fact
        = DynamicAny::DynAnyFactory::_narrow(obj);
    if (CORBA::is_nil(dyn_fact)) {
        // error: throw exception
    DynamicAny::DynAny_var dyn_a = dyn_fact->create_dyn_any(*a);
    CORBA::TypeCode_var tcode = dyn_a->type();
    switch(tcode->kind()){
        case CORBA::tk_enum:
            DynamicAny::DynEnum_var dyn_e =
                DynamicAny::DynEnum::_narrow(dyn_a);
            CORBA::String_var s = dyn_e->get_as_string();
            cout << s << endl;</pre>
            dyn_e->destroy();
        // other cases follow
        // ...
```

## **DynStruct**

The DynStruct interface is used for struct and exception types. The interface is defined as follows:

```
module DynamicAny {
// ...
    typedef string FieldName;
    struct NameValuePair{
        FieldName id;
        any value;
    typedef sequence<NameValuePair> NameValuePairSeq;
    struct NameDynAnyPair {
        FieldName id;
        DynAny value;
    typedef sequence<NameDynAnyPair> NameDynAnyPairSeq;
    interface DynStruct : DynAny{
        FieldName current_member_name()
            raises(TypeMismatch, InvalidValue);
        CORBA::TCKind current_member_kind()
            raises(TypeMismatch, InvalidValue);
        NameValuePairSeq get_members();
        void set_members (in NameValuePairSeq value)
            raises(TypeMismatch, InvalidValue);
        NameDynAnyPairSeq get_members_as_dyn_any();
        void set_members_as_dyn_any(
            in NameDynAnyPairSeq value
        ) raises(TypeMismatch, InvalidValue);
    };
};
```

The DynStruct interface defines the following operations:

 set\_members() and get\_members() are used to get and set member values in a DynStruct. Members are defined as a NameValuePairSeq sequence of name-value pairs, where each name-value pair consists of the member's name as a string, and an any that contains its value.

- current\_member\_name() returns the name of the member at the current position, as established by DynAny base interface operations. Because member names are optional in type codes, current\_member\_name() might return an empty string.
- current\_member\_kind() returns the TCKind value of the current DynStruct member's type code.
- get\_members\_as\_dyn\_any() and set\_members\_as\_dyn\_any() are functionally equivalent to get\_members() and set\_members(), respectively. They operate on sequences of name-DynAny pairs. Use these operations if you work extensively with DynStruct objects; doing so allows you to avoid converting a constructed DynAny into an any before using the operations to get or set struct members.

The following code iterates over members in a Dynstruct and passes each member over to eval\_member() for further decomposition:

## **Example 45:** Using a DynStruct

```
DynamicAny::DynStruct_var dyn_s = ...;
CORBA::TypeCode_var tcode = dyn_s->type();
int counter = tcode->member_count();

for (int i = 0; i < counter; i++) {
    DynamicAny::DynAny_var member = dyn_s->current_component();
    eval_member(member);
    dyn_s->next();
}
```

## **DynUnion**

The DynUnion interface enables access to any values of union type:

```
module DynamicAny {
    //...
    typedef string FieldName;

interface DynUnion : DynAny {
        DynAny get_discriminator();
        void set_discriminator(in DynAny d) raises(TypeMismatch);
        void set_to_default_member() raises(TypeMismatch);
        void set_to_no_active_member() raises(TypeMismatch);
        boolean has_no_active_member() raises(InvalidValue);
        CORBA::TCKind discriminator_kind();
        DynAny member() raises(InvalidValue);
        FieldName member_name() raises(InvalidValue);
        CORBA::TCKind member_kind() raises(InvalidValue);
    };
};
```

The Dynunion interface defines the following operations:

get discriminator() returns the current discriminator value of the DynUnion.

**set\_discriminator()** sets the discriminator of the DynUnion to the specified value. If the type code of the parameter is not equivalent to the type code of the union's discriminator, the operation raises TypeMismatch.

**set\_to\_default\_member()** sets the discriminator to a value that is consistent with the value of the default case of a union; it sets the current position to zero and causes <code>component\_count</code> to return 2. Calling <code>set\_to\_default\_member()</code> on a union that does not have an explicit default case raises <code>TypeMismatch</code>.

**set\_to\_no\_active\_member()** sets the discriminator to a value that does not correspond to any of the union's case labels; it sets the current position to zero and causes <code>component\_count</code> to return 1. Calling <code>set\_to\_no\_active\_member()</code> on a union that has an explicit default case or on a union that uses the entire range of discriminator values for explicit case labels raises <code>TypeMismatch</code>.

has\_no\_active\_member() returns true if the union has no active member (that is, the union's value consists solely of its discriminator, because the discriminator has a value that is not listed as an explicit case label). Calling this operation on a union that has a default case returns false. Calling this operation on a union that uses the entire range of discriminator values for explicit case labels returns false.

**discriminator\_kind()** returns the TCKind value of the discriminator's TypeCode.

member() returns the currently active member. If the union has no active member, the operation raises Invalidvalue. Note that the returned reference remains valid only as long as the currently active member does not change. Using the returned reference beyond the life time of the currently active member raises OBJECT\_NOT\_EXIST.

**member\_name()** returns the name of the currently active member. If the union's type code does not contain a member name for the currently active member, the operation returns an empty string. Calling member\_name() on a union that does not have an active member raises InvalidValue.

**member\_kind()** returns the TCKind value of the currently active member's TypeCode. Calling this operation on a union that does not have a currently active member raises ThyalidValue.

## DynSequence and DynArray

The interfaces for DynSequence and DynArray are virtually identical:

```
module DynamicAny {
    //...
    typedef sequence<any> AnySeq;
    typedef sequence<DynAny> DynAnySeq;

interface DynArray : DynAny {
    AnySeq get_elements();
    void set_elements(in AnySeq value)
        raises (TypeMismatch, InvalidValue);
    DynAnySeq get_elements_as_dyn_any();
    void set_elements_as_dyn_any(in DynAnySeq value)
        raises (TypeMismatch, InvalidValue);
};
```

```
interface DynSequence : DynAny {
    unsigned long get_length();
    void set_length(in unsigned long len)
        raises(InvalidValue);

    // remaining operations same as for DynArray
        // ...
};
```

You can get and set element values in a DynSequence or DynArray with operations get\_elements() and set\_elements(), respectively. Members are defined as an AnySeq sequence of any objects.

Operations get\_elements\_as\_dyn\_any() and set\_elements\_as\_dyn\_any() are functionally equivalent to get\_elements() and set\_elements(); unlike their counterparts, they return and accept sequences of DynAny elements.

DynSequence has two of its own operations:

get length() returns the number of elements in the sequence.

set length() sets the number of elements in the sequence.

If you increase the length of a sequence, new elements are appended to the sequence and default-initialized. If the sequence's current position is undefined (equal to -1), increasing the sequence length sets the current position to the first of the new elements. Otherwise, the current position is not affected.

If you decrease the length of a sequence, <code>set\_length()</code> removes the elements from its end.

You can access elements with the iteration operations described in "Iterating Over DynAny Components" on page 428. For example, the following code iterates over elements in a DynArray:

```
DynamicAny::DynArray_var dyn_array = ...;
CORBA::TypeCode_var tcode = dyn_array->type();
int counter = tcode->length();

for (int i = 0; i < counter; i++){
    DynamicAny::DynAny_var elem = dyn_array->current_component();
    eval_member(member);
    dyn_array->next();
}
```

## **DynFixed**

The DynFixed interface lets you manipulate an any that contains fixed-point values.

```
interface DynAny{
...
   interface DynFixed : DynAny{
      string get_value();
      void set_value(in string val)
           raises (TypeMismatch, InvalidValue);
    };
};
```

The DynFixed interface defines the following operations:

get value() returns the value of a DynFixed as a string.

**set\_value()** sets the value of a DynFixed. If val is an uninitialized string or contains a fixed point literal that exceeds the scale of DynFixed, the InvalidValue exception is raised. If val is not a valid fixed point literal, the TypeMismatch exception is raised.

## **DynValue**

The DynValue interface lets you manipulate an any that contains a value type (excluding boxed value types):

```
module DynamicAny {
    //...
    typedef string FieldName;

struct NameValuePair
{
      FieldName id;
      any value;
};
typedef sequence<NameValuePair> NameValuePairSeq;

struct NameDynAnyPair
{
      FieldName id;
            DynAny value;
};
typedef sequence<NameDynAnyPair> NameDynAnyPairSeq;
```

```
interface DynValue : DynAny
{
    FieldName current_member_name()
        raises (TypeMismatch, InvalidValue);
    CORBA::TCKind current_member_kind()
        raises (TypeMismatch, InvalidValue);
    NameValuePairSeq get_members();
    void set_members(in NameValuePairSeq values)
        raises (TypeMismatch, InvalidValue);
    NameDynAnyPairSeq get_members_as_dyn_any();
    void set_members_as_dyn_any(in NameDynAnyPairSeq value)
        raises (TypeMismatch, InvalidValue);
};
};
```

The DynValue interface defines the following operations:

**current\_member\_name()** returns the name of the value type member indexed by the current position.

**current\_member\_kind()** returns the type code kind for the value type member indexed by the current position.

**get\_members()** returns the complete list of value type members in the form of a NameValuePairSeq.

**set\_members()** sets the contents of the value type members using a NameValuePairSeq.

**get\_members\_as\_dyn\_any()** is similar to <code>get\_members()</code>, except that the result is returned in the form of a <code>NameDynAnyPairSeg</code>.

**set\_members\_as\_dyn\_any()** is similar to set\_members(), except that the contents are set using a NameDynAnyPairSeq.

## **DynValueBox**

The DynValueBox interface lets you manipulate an any that contains a boxed value type:

```
module DynamicAny {
    //...
    interface DynValueBox : DynAny
    {
        any get_boxed_value();
        void set_boxed_value(in any val)
            raises (TypeMismatch);
        DynAny get_boxed_value_as_dyn_any();
        void set_boxed_value_as_dyn_any(in DynAny val)
            raises (TypeMismatch);
    };
};
```

The DynValue interface defines the following operations:

get\_boxed\_value() returns the boxed value as an any.

**set\_boxed\_value()** sets the boxed value as an any.

get boxed value as dyn any() returns the boxed value as a DynAny.

set\_boxed\_value\_as\_dyn\_any() sets the boxed value as a DynAny.

# Generating Interfaces at Runtime

The dynamic invocation interface lets a client invoke on objects whose interfaces are known only at runtime; similarly, the dynamic skeleton interface lets a server process requests on objects whose interfaces are known only at runtime.

An application's IDL usually describes interfaces to all the CORBA objects that it requires at runtime. Accordingly, the IDL compiler generates the stub and skeleton code that clients and servers need in order to issue and process requests. The client can issue requests only on those objects whose interfaces are known when the client program is compiled; similarly, the server can process requests only on those objects that are known when the server program is compiled.

Some applications cannot know ahead of time which objects might be required at runtime. In this case, Orbix provides two interfaces that let you construct stub and skeleton code at runtime, so clients and servers can issue and process requests on those objects:

 The dynamic invocation interface (DII) builds stub code for a client so it can call operations on IDL interfaces that were unknown at compile time. • The *dynamic skeleton interface* (DSI) builds skeleton code for a server, so it can receive operation or attribute invocations on an object whose IDL interface is unknown at compile time.

## In this chapter

This chapter discusses the following topics:

| Using the DII | page 443 |
|---------------|----------|
| Using the DSI | page 455 |

# **Using the DII**

#### Overview

Some application programs and tools must be able to invoke on objects whose interfaces cannot be determined ahead of time—for example, browsers, gateways, management support tools, and distributed debuggers.

With DII, invocations can be constructed at runtime by specifying the target object reference, the operation or attribute name, and the parameters to pass. A server that receives a dynamically constructed invocation request does not differentiate between it and static requests.

## Clients that use DII

Two types of client programs commonly use the DII:

- A client interacts with the interface repository to determine a target object's interface, including the name and parameters of one or all of its operations, then uses this information to construct DII requests.
- A client, such as a gateway, receives the details of a request. In the
  case of a gateway, the request details might arrive as part of a network
  package. The gateway can then translate this into a DII call without
  checking the details with the interface repository. If a mismatch
  occurs, an exception is raised to the gateway, which in turn can report
  an error to the caller.

## Steps

To invoke on an object with DII, follow these steps:

- 1. Construct a Request object with the operation's signature.
- 2. Invoke the request.
- 3. Retrieve results of the operation.

## **Example IDL**

The bank example is modified here to show how to use the DII. The Bank::newAccount() operation now takes an inout parameter that sets a new account's initial balance:

```
// IDL
interface Account {
    readonly attribute float balance;
    void makeDeposit(in float f);
    void makeWithdrawal(in float f);
};
interface Bank {
    exception Reject {string reason;};
    // Create an account
    Account newAccount(
        in string owner,
        inout float initialBalance,
        out long status)
        raises (Reject);
    // Delete an account
    void deleteAccount(in Account a);
};
```

The following section shows how to construct a Request object that can deliver client requests for newAccount() operations such as this one:

bankVar->newAccount(ownerName, initialBalance, status);

## In this section

This section discusses the following topics:

| Constructing a Request Object          | page 445 |
|----------------------------------------|----------|
| Invoking a Request                     | page 452 |
| Retrieving Request Results             | page 453 |
| Invoking Deferred Synchronous Requests | page 454 |

# Constructing a Request Object

# Overview

To construct a Request object and set its data, you must first obtain a reference to the target object. You then create a request object by invoking one of these methods on the object reference:

- \_request() returns an empty request object whose signature—return type and parameters—must be set.
- \_\_create\_request() returns with a request object that can contain all the data required to invoke the desired request.

# In this section

This section discusses the following topics:

| _request()        | page 446 |
|-------------------|----------|
| _create_request() | page 449 |

# request()

#### Overview

You can use \_request() to create a Request object in these steps:

- 1. Create a request object and set the name of its operation.
- 2. Set the operation's return type.
- 3. Set operation parameters and supply the corresponding arguments.
- 4. Set exception type codes.
- 5. Set the operation's context clause, if necessary.

# Create a request object

Call \_request() on the target object and specify the name of the operation to invoke:

# Set the operation's return type

After you create a Request object, set the TypeCode of the operation's return value by calling set\_return\_type() on the Request object.

set\_return\_type() takes a single argument, the TypeCode constant of the return type. For example, given the Request object newAcctRequest, set the

```
newAcctRequest->set_return_type(_tc_Account);
```

return type of its newAccount() operation to Account as follows:

For information about supported TypeCode constants, refer to "Type Code Constants" on page 396.

For information about supported TypeCodes, see Chapter 14 on page 385.

# Set operation parameters

A request object uses an  $\mathtt{NVList}$  to store the data for an operation's parameters. To set the parameters in the  $\mathtt{NVList}$  you need to know the operations parameters and insert the proper values in the exact order the

parameters are specified in the operation's IDL. The  $_{\tt request()}$  operation creates an empty  $_{\tt NVList}$  into which you insert the values needed by the operation.

To fill in the  $\mathtt{NVList}$  you can use the following operations on the  $\mathtt{Request}$  object:

```
add_in_arg()
add_inout_arg()
add_out_arg()
```

These operations return a reference to an Any. For more information on inserting values into an Any see "Using the Any Data Type" on page 399.

Example 46 on page 447 sets the parameter list for the newAccount operation. The values for the out parameters of an operation do not need to

# **Example 46:** Setting the parameter list

```
// C++
newAcctRequest->add_in_arg() <<= "Norman Fellows";
CORBA::Float initBal = 1000.00;
newAcctRequest->add_inout_arg() <<= initBal;
CORBA::Long status;
newAcctRequest->add_out_arg() <<= status;</pre>
```

be set because they will be changed when the operation returns. However, the values for all in and inout parameters must be specified.

You can also fill the  $\mathtt{NVList}$  object using  $\mathtt{NVList}::$  add\_value(). This operation has the following signature:

```
NamedValue NVList::add_value(String item_name, Any val, int
flags);
```

The flags parameter is set to one of the following values:

```
CORBA::ARG_INCORBA::ARG_INOUTCORBA::ARG_OUT
```

# Set exception type codes

You must set the type codes for any exceptions defined for the *Request* object's operation. To do this use the add() operation defined for the Request Object's exceptions() list.

add() takes the exceptions type codes as its only argument. To add the Reject exception to newAcctRequest use the following operation:

newAcctRequest->exceptions()->add(Bank::\_tc\_Reject);

If the type code for the exception was not available in the stub code, you would need to dynamically generate the exceptions type code.

# Set the operation's context clause

If the IDL operation has a context clause, you can add a Context object to its Request Object With CORBA::Request::ctx().

# \_create\_request()

#### Overview

You can also create a Request object by calling \_create\_request() on an object reference and passing the request details as arguments. The advantage of using \_create\_request() is that you can create a Request object that contains all of the information needed to invoke a request. \_create\_request() has the following signature:

At a minimum, you must provide two arguments when using create request():

- The name of the operation
- A pointer to a NamedValue that holds the operation's return value

You can also supply a populated parameter list and a populated exception list to \_create\_request(). If you supply null for either list, \_create\_request() creates an empty list for the returned Request object. In this case you must populate the list as described above in "\_request()" on page 446.

## Creating the parameter list

There are two operations provided by CORBA::ORB to create the NVList passed to \_create\_object() to specify the Request object's parameter list:

- create list()
- create operation list()

## create list()

create\_list() has the following signiture:

```
void create_list(Long count, NVList_ptr list);
```

The operation allocates the space for an NVList of the specified number of elements and returns a pointer to the empty NVList. You then add the required parameters using the following operation on the NVList:

```
add()
add_item()
add_item_consume()
add_value()
add_value_consume()
```

# create\_operation\_list()

create\_operation\_list() extends the functionality of create\_list() by creating a prefilled parameter list based on information stored in the interface repository. It has the following signature:

```
void create_operation_list(OperationDef_ptr operation,
    NVList_out list);
```

Using the <code>operationDef</code> object passed as a parameter, <code>create\_operation\_list()</code> retrieves the parameter list for the specified operation from the interface repository. When <code>create\_operation\_list()</code> returns, the <code>NVList</code> contains one <code>NamedValue</code> object for each operation parameter. Each <code>NamedValue</code> object contains the parameter's passing mode, name, and initial value of type <code>Any</code>.

Once you have the prefilled parameter list, you can modify the parameters by iterating over the NVList elements with NVList::item(). Use the insertion operator <<= to set each NamedValue's value member.

# Example

The code in Example 47 constructs a parameter list using create\_operation\_list(). It then uses the parameter list to construct a Request object for invoking operation newAccount():

# **Example 47:** Create a Request object using create request()

```
// get an object reference
CORBA::Object_var target = ...;
CORBA::Request_ptr newAcctRequest;
CORBA::NamedValue_ptr result;
// Get OperationDef object from IFR
// reference to the IFR, ifr, obtained previously
CORBA::Contained_ptr cont = ifr->lookup("Bank::newAccount");
CORBA::OperationDef_ptr opDef =
   CORBA::OperationDef::_narrow(cont.in());
// Initialize the parameter list
CORBA::NVList_out paramList;
CORBA::ORB::create_operation_list(opDef, paramList);
paramList->item(0)->value <<= "Norman Fellows";</pre>
CORBA::Float initBal = 1000.00;
paramList->item(1)->value <<= initBal;
CORBA::Long status;
paramList->item(2)->value <<= status;</pre>
// Construct the Request object
target->_create_request(CORBA::Context::_nil(), "newAccount",
   paramList, result, newAcctRequest, 0);
```

# **Invoking a Request**

After you set a Request object's data, you can use one of several methods to invoke the request on the target object. The following methods are invoked on a Request object:

**invoke()** blocks the client until the operation returns with a reply. Exceptions are handled the same as static function invocations.

**send\_deferred()** sends the request to the target object and allows the client to continue processing while it awaits a reply. The client must poll for the request's reply (see "Invoking Deferred Synchronous Requests" on page 454).

**send\_oneway()** invokes one-way operations. Because no reply is expected, the client resumes processing immediately after the invocation.

The following methods are invoked on the ORB, and take a sequence of requests:

**send\_multiple\_requests\_deferred()** calls multiple deferred synchronous operations.

**send\_multiple\_requests\_oneway()** calls multiple oneway operations simultaneously.

For example:

# Example 48: Invoking on a request

```
try {
   if (request->invoke())
        // Call to invoke() succeeded
   else
        // Call to invoke() failed.
}
catch (CORBA::SystemException& se) {
   cout << "Unexpected exception" << &se << endl;
}</pre>
```

# **Retrieving Request Results**

When a request returns, Orbix updates out and inout parameters in the Request object's NVList. To get an operation's output values:

- Call arguments() on the Request object to get a reference to its NVList.
- 2. Iterate over the NamedValue items in the Request object's NVList by successively calling item() on the NVList. Each call to this methods returns a NamedValue reference.
- 3. Call value() on the NamedValue to get a pointer to the Any value for each parameter.
- 4. Extract the parameter values from the Any.

To get an operation's return value, call return\_value() on the request object. This operation returns the request's return value as an any.

For example, the following code gets an object reference to the new account returned by the newAccount() operation:

**Example 49:** Obtaining the return value from a request object

```
CORBA::Object_var newAccount;
request->return_value() >>= newAccount;
```

# **Invoking Deferred Synchronous Requests**

You can use the DII to make *deferred synchronous* operation calls. A client can call an operation, continue processing in parallel with the operation, then retrieve the operation results when required.

You can invoke a request as a deferred synchronous operation as follows:

- 1. Construct a Request object and call send\_deferred() on it.
- 2. Continue processing in parallel with the operation.
- Check whether the operation has returned by calling poll\_response()
  on the Request object. This methods returns a non-zero value if a
  response has been received.
- 4. To get the result of the operation, call <code>get\_response()</code> on the <code>Request</code> object.

You can also invoke methods asynchronously. For more information, see Chapter 12.

# **Using the DSI**

# Overview

A server uses the dynamic skeleton interface (DSI) to receive operations or attribute invocations on an object whose IDL interface is unknown to it at compile time. With DSI, a server can build the skeleton code that it needs to accept these invocations.

The server defines a function that determines the identity of the requested object; the name of the operation and the types and values of each argument are provided by the user. The function carries out the task that is being requested by the client, and constructs and returns the result. Clients are unaware that a server is implemented with the DSI.

# In this section

This section discusses the following topics:

| DSI Applications                | page 456 |
|---------------------------------|----------|
| Programming a Server to Use DSI | page 457 |

# **DSI Applications**

#### Overview

The DSI is designed to help write gateways that accept operation or attribute invocations on any specified set of interfaces and pass them to another system. A gateway can be written to interface between CORBA and some non-CORBA system. This gateway is the only part of the CORBA system that must know the non-CORBA system's protocol; the rest of the CORBA system simply issues IDL calls as usual.

## Invoking on a gateway

The IIOP protocol lets an object invoke on objects in another ORB. If a non-CORBA system does not support IIOP, you can use DSI to provide a gateway between the CORBA and non-CORBA systems. To the CORBA system, this gateway appears as a CORBA-compliant server that contains CORBA objects. In reality, the server uses DSI to trap incoming invocations and translate them into calls that the non-CORBA system can understand.

## **Bidirectional gateways**

You can use DSI and DII together to construct a bidirectional gateway. This gateway receives messages from the non-CORBA system and uses the DII to make CORBA client calls. It uses DSI to receive requests from clients on a CORBA system and translate these into messages in the non-CORBA system.

DSI has other uses. For example, a server might contain many non-CORBA objects that it wants to make available to its clients. In an application that uses DSI, clients invoke on only one CORBA object for each non-CORBA object. The server indicates that it uses DSI to accept invocations on the IDL interface. When it receives an invocation, it identifies the target object, the operation or attribute to call, and its parameters. It then makes the call on the non-CORBA object. When it receives the result, it returns it to the client.

# Programming a Server to Use DSI

#### Overview

The DSI is implemented by servants that instantiate dynamic skeleton classes. All dynamic skeleton classes are derived from

PortableServer::DynamicImplementation:

A server program uses DSI as follows:

- 1. Instantiates one or more DSI servants and obtains object references to them, which it makes available to clients.
- 2. Associates each DSI servant with a POA—for example, through a servant manager, or by registering it as the default servant.

## Dynamic implementation routine

When a client invokes on a DSI-generated object reference, the POA delivers the client request as an argument to the DSI servant's <code>invoke()</code> method—also known as the *dynamic implementation routine* (DIR). <code>invoke()</code> takes a single argument, a <code>corba::ServerRequest</code> pseudo-object, which encapsulates all data that pertains to the client request—the operation's signature and arguments. <code>corba::ServerRequest</code> maps to the following C++ class:

```
class ServerRequest{
   public:
        const char* operation() cont;
        void arguments( NVList_ptr& parameters);
        Context_ptr ctx();
        void set_result(const Any& value);
        void set_exception(const Any& value);
};
```

# invoke() processing

invoke() processing varies across different implementations, but it always includes the following steps:

- 1. Obtains the operation's name by calling operation() on the ServerRequest Object.
- Builds an NVList that contains definitions for the operation's
   parameters—often, from an interface definition obtained from the
   interface repository. Then, invoke() populates the NVList with the
   operation's input arguments by calling arguments() on the
   ServerRequest object.
- 3. Reconstructs the client invocation and processes it.
- 4. If required, sets the operation's output in one of two ways:
  - If the operation's signature defines output parameters, invoke() sets the NVList as needed. If the operation's signature defines a return value, invoke() calls set\_result() on the ServerRequest object.
  - If the operation's signature defines an exception, invoke() calls set\_exception() on the ServerRequest Object.

**Note:** invoke() can either set the operation's output by initializing its output parameters and setting its return value, or by setting an exception; however, it cannot do both.

# Using the Interface Repository

An Orbix application uses the interface repository for persistent storage of IDL interfaces and types. The runtime ORB and Orbix applications query this repository at runtime to obtain IDL definitions.

The interface repository maintains full information about the IDL definitions that have been passed to it. The interface repository provides a set of IDL interfaces to browse and list its contents, and to determine the type information for a given object. For example, given an object reference, you can use the interface repository to obtain all aspects of the object's interface: its enclosing module, interface name, attribute and operation definitions, and so on.

# **Benefits**

These capabilities are important for a number of tools:

- Browsers that allow designers and code writers to determine what types have been defined in the system, and to list the details of chosen types.
- CASE tools that aid software design, writing, and debugging.
- Application level code that uses the dynamic invocation interface (DII)
  to invoke on objects whose types were not known to it at compile time.
  This code might need to determine the details of the object being
  invoked in order to construct the request using the DII.

• A gateway that requires runtime information about the type of an object being invoked.

In order to populate the interface repository with IDL definitions, run the IDL compiler with the  $_{-R}$  option. For example, the following command populates the interface repository with the IDL definitions in bank.idl:

idl -R bank.idl

# In this chapter

# This chapter contains the following sections

| Interface Repository Data                         | page 461 |
|---------------------------------------------------|----------|
| Containment in the Interface Repository           | page 470 |
| Repository Object Descriptions                    | page 477 |
| Retrieving Repository Information                 | page 480 |
| Sample Usage                                      | page 484 |
| Repository IDs and Formats                        | page 486 |
| Controlling Repository IDs with Pragma Directives | page 488 |

# **Interface Repository Data**

Interface repository data can be viewed as a set of CORBA objects, where the repository stores one object for each IDL type definition. All interface repository objects are derived from the abstract base interface IRObject., which is defined as follows:

```
// In module CORBA
enum DefinitionKind
    dk_none, dk_all,
    dk_Attribute, dk_Constant, dk_Exception, dk_Interface,
    dk_Module, dk_Operation, dk_Typedef,
    dk_Alias, dk_Struct, dk_Union, dk_Enum,
    dk_Primitive, dk_String, dk_Sequence, dk_Array,
    dk_Repository, dk_Wstring, dk_Fixed,
    dk_Value, dk_ValueBox, dk_ValueMember, dk_Native
};
interface IRObject
    // read interface
   readonly attribute DefinitionKind def_kind;
    // write interface
    void
    destroy();
};
```

Attribute def\_kind identifies a repository object's type. For example, the def\_kind attribute of an interfaceDef object is dk\_interface. The enumerate constants dk\_none and dk\_all are used to search for objects in a repository. All other enumerate constants identify one of the repository object types in Table 20, and correspond to an IDL type or group of types.

destroy() deletes an interface repository object and any objects contained within it. You cannot call destroy() on the interface repository object itself or any PrimitiveDef object.

# **Abstract Base Interfaces**

Besides IRObject, the interface repository defines four other abstract base interfaces, all of which inherit directly or indirectly from IRObject:

**Container:** The interface for container objects. This interface is inherited by all interface objects that can contain other objects, such as Repository, ModuleDef and InterfaceDef. These interfaces inherit from Container. See "Container Interface" on page 475.

**Contained:** The interface for contained objects. This interface is inherited by all objects that can be contained by other objects—for example, attribute definition (AttributeDef) objects within operation definition (OperationDef) objects. See "Contained Interface" on page 473.

**IDLType:** All interface repository interfaces that hold the definition of a type inherit directly or indirectly from this interface. See "IDL-type objects" on page 466.

**TypedefDef:** The base interface for the following interface repository types that have names: StructDef, UnionDef, EnumDef, and AliasDef, which represents IDL typedef definitions.

# **Repository Object Types**

Objects in the interface repository support one of the IDL types in Table 20:

 Table 20:
 Interface Repository Olbject Types

| Object type    | Description                                                                                                    |
|----------------|----------------------------------------------------------------------------------------------------|
| Repository     | The repository itself, in which all other objects are nested. A repository definition can contain definitions of other types such as module and interface. Table 21 lists all possible container components.               |
| ModuleDef      | A module definition is logical grouping of interfaces and value types. The definition has a name and can contain definitions of all types except Repository. Table 21 on page 471 lists all possible container components. |
| InterfaceDef   | An interface definition has a name, a possible inheritance declaration, and can contain definitions of other types such as attribute, operation, and exception. Table 21 lists all possible container components.          |
| ValueDef       | A value type definition has a name, a possible inheritance declaration, and can contain definitions of other types such as attribute, operation, and exception. Table 21 lists all possible container components.          |
| ValueBoxDef    | A value box definition defines a value box type.                                                                                                    |
| ValueMemberDef | A value member definition defines a member of a value.                                                                                                    |
| AttributeDef   | An attribute definition has a name, a type, and a mode to indicate whether it is readonly.                                                                                                    |

 Table 20:
 Interface Repository Olbject Types

| Object type  | Description                                                                                                    |
|--------------|----------------------------------------------------------------------------------------------------|
| OperationDef | An operation definition has a name, return value, set of parameters and, optionally, raises and context clauses.                                                                                                    |
| ConstantDef  | A constant definition has a name, type, and value.                                                                                                    |
| ExceptionDef | An exception definition has a name and a set of member definitions.                                                                                                    |
| StructDef    | A struct definition has a name, and holds the definition of each of its members.                                                                                                    |
| UnionDef     | A union definition has a name, and holds a discriminator type and the definition of each of its members.                                                                                                    |
| EmumDef      | An enum definition has a name and a list of member identifiers.                                                                                                    |
| AliasDef     | An aliased definition defines a typedef definition, which has a name and a type that it maps to.                                                                                                    |
| PrimitiveDef | A primitive definition defines primitive IDL types such as short and long, which are predefined in the interface repository.                                                                                                    |
| StringDef    | A string definition records its bound. Objects of this type are unnamed. If they are defined with a typedef statement, they are associated with an AliasDef object. Objects of this type correspond to bounded strings.                                    |
| SequenceDef  | Each sequence type definition records its element type and its bound, where a value of zero indicates an unbounded sequence type. Objects of this type are unnamed. If they are defined with a typedef statement, they have an associated AliasDef object. |

Table 20: Interface Repository Olbject Types

| Object type | Description                                                                                                    |
|-------------|----------------------------------------------------------------------------------------------------|
| ArrayDef    | Each array definition records its length and its element type. Objects of this type are unnamed. If they are defined with a typedef statement, they are associated with an AliasDef object. Each ArrayDef object represents one dimension; multiple ArrayDef objects can represent a multi-dimensional array type. |

Given an object of any interface repository type, you can obtain its full interface definition. For example, InterfaceDef defines operations or attributes to determine an interface's name, its inheritance hierarchy, and the description of each operation and each attribute.

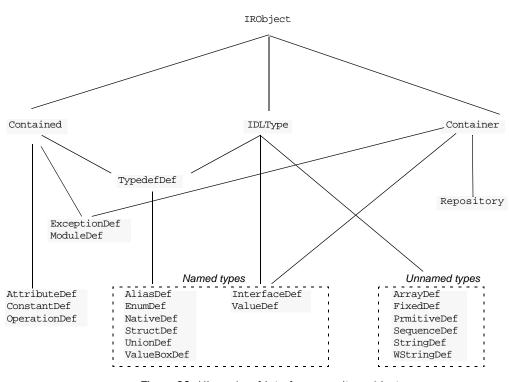

Figure 29 shows the hierarchy for all interface repository objects.

Figure 29: Hierarchy of interface repository objects

# **IDL-type objects**

Most repository objects represent IDL types—for example, InterfaceDef objects represent IDL interfaces, StructDef interfaces represent struct definitions, and so on. These objects all inherit, directly or indirectly, from the abstract base interface IDLType:

```
// In module CORBA
interface IDLType : IRObject {
    readonly attribute TypeCode type;
};
```

This base interface defines a single attribute that contains the TypeCode of the defined type.

IDL-type objects are themselves subdivided into two groups:

- Named types
- Unnamed types

## Named types

The interface repository can contain these named IDL types:

AliasDef StructDef
EnumDef UnionDef
InterfaceDef ValueBoxDef
NativeDef ValueDef

For example, the following IDL defines <code>enum</code> type <code>UD</code> and <code>typedef</code> type <code>AccountName</code>, which the interface repository represents as named object types <code>EnumDef</code> and <code>AliasDef</code> objects, respectively:

```
// IDL
enum UD {UP, DOWN};
typedef string AccountName;
```

The following named object types inherit from the abstract base interface TypedefDef:

AliasDef StructDef
EnumDef ValueBoxDef
NativeDef UnionDef

TypedefDef is defined as follows:

```
// IDL
// In module CORBA
interface TypedefDef : Contained, IDLType {
};
```

TypedefDef serves the sole purpose of enabling its derived object types to inherit Contained and IDLType attributes and operations:

- Attribute Contained::name enables access to the object's name. For
  example, the IDL enum definition UD shown earlier is represented by the
  repository object EnumDef, whose inherited name attribute is set to UD.
- Operation Contained::describe() gets a detailed description of the object. For more information about this operation, see "Repository Object Descriptions" on page 477.

Interfaces InterfaceDef and ValueDef are also named object types that inherit from three base interfaces: Contained, Container, and IDLType.

Because IDL object and value references can be used like other types, IntefaceDef and ValueDef inherit from the base interface IDLType. For example, given the IDL definition of interface Account, the interface repository creates an InterfaceDef object whose name attribute is set to Account. This name can be reused as a type.

# Unnamed types

The interface repository can contain the following unnamed object types:

ArrayDef SequenceDef FixedDef StringDef PrimitiveDef WStringDef

# Getting an object's idl type

Repository objects that inherit the IDLType interface have their own operations for identifying their type; you can also get an object's type through the TypeCode interface. Repository objects such as AttributeDef that do not inherit from IDLType have their own TypeCode Or IDLType attributes that enable access to their types.

For example the following IDL interface definition defines the return type of operation <code>getLongAddress</code> as a string sequence:

```
// IDL
interface Mailer {
    string getLongAddress();
};
```

getLongAddress() maps to an object of type operationDef in the repository. You can query this object for its return type's definition—string—in two ways:

#### Method 1:

- 1. Get the object's OperationDef::result\_def attribute, which is an object reference of type IDLType.
- 2. Get the IDLType's def\_kind attribute, which is inherited from IRObject. In this example, def\_kind resolves to dk\_primitive.
- 3. Narrow the IDLType to PrimtiveDef.

4. Get the PrimtiveDef's kind attribute, which is a PrimtiveKind of pk\_string.

# Method 2:

- 1. Get the object's OperationDef::result attribute, which is a TypeCode.
- 2. Obtain the typeCode's tcKind through its kind() operation. In this example, the tcKind is  $tk_string$ .

# **Containment in the Interface Repository**

Most IDL definitions contain or are contained by other definitions, and the interface repository defines its objects to reflect these relationships. For example, a module typically contains interface definitions, while interfaces themselves usually contain attributes, operations, and other definition types.

#### Containment interfaces

The interface repository abstracts the properties of containment into two abstract base interfaces:

- Contained
- Container

These interfaces provide operations and attributes that let you traverse the hierarchy of relationships in an interface repository in order to list its contents, or ascertain a given object's container. Most repository objects are derived from one or both of Container Or Contained; the exceptions are instances of PrimitiveDef, StringDef, SequenceDef, and ArrayDef.

# Example

In the following IDL, module Finance is defined with two interface definitions, Bank and Account. In turn, interface Account contains attribute and operation definitions:

```
// IDL
module Finance {
    interface Account {
        readonly attribute float balance;
        void makeDeposit(in float amount);
        void makeWithdrawal(in float amount);
    };
    interface Bank {
        Account newAccount();
    };
};
```

The corresponding interface repository objects for these definitions are each described as Container Or Contained Objects. Thus, the interface repository represents module Finance as a ModuleDef Container for InterfaceDef

objects Account and Bank; these, in turn, serve as containers for their respective attributes and operations. ModuleDef object Finance is also viewed as a contained object within the container object RepositoryDef.

# Containment properties of interface repository objects

Table 21 shows the relationship between Container and Contained Objects in the interface repository.

**Table 21:** Container and Contained Objects in the Interface Repository

| Container object type | Contained Objects                                                            |
|-----------------------|------------------------------------------------------------------------------|
| Repository            | ConstantDef TypedefDef ExceptionDef InterfaceDef* ModuleDef* ValueDef*       |
| ModuleDef             | ConstantDef TypedefDef ExceptionDef ModuleDef* InterfaceDef* ValueDef*       |
| InterfaceDef          | ConstantDef TypedefDef ExceptionDef AttributeDef OperationDef                |
| ValueDef              | ConstantDef TypedefDef ExceptionDef AttributeDef OperationDef ValueMemberDef |

<sup>\*</sup> Also a Container object

Only a Repository is a pure Container. An interface repository server has only one Repository object, and it contains all other definitions.

Objects of type ModuleDef, InterfaceDef, and ValueDef are always contained within a Repository, While InterfaceDef, and ValueDef can also be within a ModuleDef; these objects usually contain other objects, so they inherit from both Container and Contained.

All other repository object types inherit only from Contained.

# **Contained Interface**

The Contained interface is defined as follows:

```
//IDL
typedef string VersionSpec;
interface Contained : IRObject
    // read/write interface
    attribute RepositoryId id;
    attribute Identifier name;
    attribute VersionSpec version;
    // read interface
    readonly attribute Container defined_in;
    readonly attribute ScopedName absolute_name;
    readonly attribute Repository containing_repository;
    struct Description
        DefinitionKind kind;
        any value;
    };
    Description
    describe();
    // write interface
    void
    move (
        in Container new_container,
        in Identifier new_name,
        in VersionSpec new_version
    );
};
```

#### Name attribute

Attribute Contained::name is of type Identifier, a typedef for a string, and contains the IDL object's name. For example, module Finance is represented in the repository by a ModuleDef object. Its inherited ModuleDef::name attribute resolves to the string Finance. Similarly the makeWithdrawal operation is represented by an OperationDef object whose OperationDef::name attribute resolves to makeWithdrawal.

# defined in attribute

Contained also defines the attribute defined\_in, which stores a reference to an object's Container. Because IDL definitions within a repository must be unique, defined\_in stores a unique Container reference. However, given inheritance among interfaces, an object can be contained in multiple interfaces. For example, the following IDL defines interface CurrentAccount to inherit from interface Account:

```
//IDL
// in module Finance
interface CurrentAccount : Account {
   readonly attribute overDraftLimit;
};
```

#### balance attribute

Given this definition, attribute balance is contained in interfaces Account and CurrentAccount; however, attribute balance is defined only in the base interface Account. Thus, if you invoke AttributeDef::defined\_in() on either Account::balance Or CurrentAccount::balance, it always returns Account as the Container object.

A contained object can include more than containment information. For example, an <code>OperationDef</code> object has a list of parameters associated with it and details of the return type. The operation <code>Contained::describe()</code> provides access to these details by returning a generic <code>Description</code> structure (see "Repository Object Descriptions" on page 477).

# **Container Interface**

Interface Container is defined as follows:

```
//IDL
enum DefinitionKind
    dk_none, dk_all,
    dk_Attribute, dk_Constant, dk_Exception, dk_Interface,
    dk_Module, dk_Operation, dk_Typedef,
    dk_Alias, dk_Struct, dk_Union, dk_Enum,
    dk_Primitive, dk_String, dk_Sequence, dk_Array,
    dk_Repository, dk_Wstring, dk_Fixed,
    dk_Value, dk_ValueBox, dk_ValueMember, dk_Native
};
. . .
typedef sequence<Contained> ContainedSeq;
interface Container : IRObject
    // read interface
    Contained
    lookup(
        in ScopedName search_name
    );
    ContainedSeq
    contents(
        in DefinitionKind limit_type,
        in boolean exclude_inherited
    );
    ContainedSeq
    lookup_name (
        in Identifier search_name,
        in long levels_to_search,
        in DefinitionKind limit_type,
        in boolean exclude_inherited
    );
```

```
struct Description
{
    Contained contained_object;
    DefinitionKind kind;
    any value;
};
typedef sequence<Description> DescriptionSeq;

DescriptionSeq
describe_contents(
    in DefinitionKind limit_type,
    in boolean exclude_inherited,
    in long max_returned_objs
);

// write interface
... // operations to create container objects
};
```

# lookup operations

The container interface provides four lookup operations that let you browse a given container for its contents: <code>lookup()</code>, <code>lookup\_name()</code>, <code>contents()</code>, and <code>describe\_contents()</code>. For more information about these operations, see "Browsing and listing repository contents" on page 480.

# **Repository Object Descriptions**

Each repository object, in addition to identifying itself as a contained or Container object, also maintains the details of its IDL definition. For each contained object type, the repository defines a structure that stores these details. Thus, a ModuleDef object stores the details of its description in a ModuleDescription structure, an InterfaceDef object stores its description in an InterfaceDescription structure, and so on.

# How to obtain object descriptions

You can generally get an object's description in two ways:

- The interface for each contained object type often defines attributes
  that get specific aspects of an object's description. For example,
  attribute operationDef::result gets an operation's return type.
- You can obtain all the information stored for a given object through the inherited operation <code>Contained::describe()</code>, which returns the general purpose structure <code>Contained::Description</code>. This structure's value member is of type <code>any</code>, whose value stores the object type's structure.

For example, interface OperationDef has the following definition:

```
interface OperationDef : Contained
{
    readonly attribute TypeCode result;
    attribute IDLType result_def;
    attribute ParDescriptionSeq params;
    attribute OperationMode mode;
    attribute ContextIdSeq contexts;
    attribute ExceptionDefSeq exceptions;
};
```

## Accessing attributes

Interface OperationDef defines a number of attributes that allow direct access to specific aspects of an operation, such as its parameters (params) and return type (result\_def).

# Invoking describe()

In a distributed environment, it is often desirable to obtain all information about an operation in a single step by invoking describe() on the OperationDef object. This operation returns a Contained::Description whose two members, kind and value, are set as follows:

kind is set to dk\_Operation.

**value** is an any whose TypeCode is set to \_tc\_OperationDescription. The any's value is an OperationDescription structure, which contains all the required information about an operation:

```
// IDL
struct OperationDescription
{
    Identifier name;
    RepositoryId id;
    RepositoryId defined_in;
    VersionSpec version;
    TypeCode result;
    OperationMode mode;
    ContextIdSeq contexts;
    ParDescriptionSeq parameters;
    ExcDescriptionSeq exceptions;
};
```

# OperationDescription structure

 ${\tt OperationDescription} \ \ \textbf{members store the following information:}$ 

| name       | The operation's name. For example, for operation                                                                                                    |
|------------|----------------------------------------------------------------------------------------------------|
|            | Account::makeWithdrawal(), name contains                                                                                                    |
|            | makeWithdrawal.                                                                                                    |
| id         | RepositoryId for the OperationDef object.                                                                                                    |
| defined_in | The RepositoryId for the parent Container of the                                                                                                    |
|            | OperationDef Object.                                                                                                    |
| version    | Currently not supported. When implemented, this member allows the interface repository to distinguish between multiple versions of a definition with the same name. |
| result     | The ${\tt TypeCode}$ of the result returned by the defined operation.                                                                                               |

mode Specifies whether the operation returns (OP\_NORMAL) or is

oneway (OP\_ONEWAY).

contexts Lists the context identifiers specified in the operation's

context clause.

parameters A sequence of ParameterDescription structures that

contain details of each operation parameter.

exceptions A sequence of ExceptionDescription structures that

contain details of the exceptions specified in the operation's

raises clause.

# TypeDescription structure

Several repository object types use the TypeDescription structure to store their information: EnumDef, UnionDef, AliasDef, and StructDef.

# FullInterfaceDescription and FullValueDescription structures

Interfaces InterfaceDef and ValueDef contain extra description structures, FullInterfaceDescription and FullValueDescription, respectively. These structures let you obtain a full description of the interface or value and all its contents in one step. These structures are returned by operations InterfaceDef::describe\_interface() and ValueDef::describe\_value().

# **Retrieving Repository Information**

You can retrieve information from the interface repository in three ways:

- Given an object reference, find its corresponding InterfaceDef object and query its details.
- Given an object reference to a Repository, browse its contents.
- Given a RepositoryId, obtain a reference to the corresponding object in the interface repository and query its details.

# Getting a CORBA object's interface

Given a reference to a CORBA object, you can obtain its interface from the interface repository by invoking \_get\_interface() on it. For example, given CORBA object objvar, you can get a reference to its corresponding InterfaceDef object as follows:

The member function <code>\_get\_interface()</code> returns a reference to an object within the interface repository. You can then use this reference to browse the repository, and to obtain the details of an interface definition.

# Browsing and listing repository contents

After you obtain a reference to a Repository object, you can browse or list its contents. To obtain a Repository's object reference, invoke resolve\_initial\_references("InterfaceRepository") on the ORB. This returns an object reference of type CORBA::Object, which you narrow to a CORBA::Repository reference.

The abstract interface container has four operations that enable repository browsing:

- lookup()
- lookup\_name()
- contents()
- describe contents()

#### Finding repository objects

Container operations lookup() and lookup\_name() are useful for searching the contents of a repository for one or more objects.

**lookup()** conducts a search for a single object based on the supplied ScopedName argument, which contains the entity's name relative to other repository objects. A ScopedName that begins with :: is an absolute scoped name—that is, it uniquely identifies an entity within a repository—for example, ::Finance::Account::makeWithdrawal. A ScopedName that does not begin with :: identifies an entity relative to the current one.

For example, if module Finance contains attribute Account::balance, you can get a reference to the operation's corresponding AttributeDef object by invoking the module's lookup() operation:

```
CORBA::Contained_var cVar;
cVar = moduleVar->lookup("Account::balance");
```

The ScopedName argument that you supply can specify to search outside the cope of the actual container on which you invoke lookup(). For example, the following statement invokes lookup() on an InterfaceDef in order to start searching for the newAccount operation from the Repository container:

```
CORBA::Contained_var cVar;
cVar = ifVar->lookup("::Finance::Bank::newAccount");
```

**lookup\_name()** searches the target container for objects that match a simple unscoped name. Because the name might yield multiple matches, <code>lookup()</code> returns a sequence of <code>Contained</code> objects. <code>lookup\_name()</code> takes the following arguments:

search\_name A string that specifies the name of the objects to find.

You can use asterisks (\*) to construct wildcard

searches.

levels\_to\_search Specifies the number of levels of nested containers to include in the search. 1 restricts searching to the current

object. -1 specifies an unrestricted search.

limit\_type Supply a DefinitionKind enumerator to include a specific type of repository object in the returned

sequence. For example, set limit\_type to dk\_operation to find only operations. To return all objects, supply dk\_all. You can also supply dk\_none to match no repository objects, and dk\_Typedef, which encompasses dk\_Alias, dk\_Struct, dk\_Union, and

dk Enum.

481

exclude\_inheritedValid only for InterfaceDef and ValueDef objects.

Supply TRUE to exclude inherited definitions, FALSE to include.

Unlike lookup(), lookup\_name() searches are confined to the target container.

#### **Getting object descriptions**

Container operations contents() and describe\_contents() let you obtain object descriptions:

contents() returns a sequence of Contained objects that belong to the Container. You can use this operation to search a given container for a specific object. When it is found, you can call Contained::describe(), which returns a Contained::Description for the contained object (see "Repository Object Descriptions" on page 477).

describe\_contents() combines operations Container::contents() and
Contained::describe(), and returns a sequence of
Contained::Description structures, one for each of the Contained Objects
found.

You can limit the scope of the search by contents() and describe\_contents() by setting one or more of the following arguments:

limit\_type

Supply a DefinitionKind enumerator to limit the contents list to a specific type of repository object. To return all objects, supply dk\_all. You can also supply dk\_none to match no repository objects, and dk\_Typedef, which encompasses dk\_Alias, dk\_Struct, dk Union, and dk Enum.

exclude\_inheritedValid only for InterfaceDef and ValueDef objects.

Supply TRUE to exclude inherited definitions from the contents listing, FALSE to include.

max\_returned\_objsAvailable only for describe\_contents(), this argument specifies the maximum length of the sequence returned.

# Finding an object using its repository id

You can use a repository ID to find any object in a repository by invoking Container::lookup\_id() on that repository. lookup\_id() returns a reference to a Contained object, which can be narrowed to the appropriate object reference type.

# Sample Usage

This section contains code that uses the interface repository; it prints the list of operation names and attribute names that are defined in a given object's interface.

```
int i;
Repository_var rVar;
Contained_var cVar;
InterfaceDef_var interfaceVar;
InterfaceDef::FullInterfaceDescription_var full;
CORBA::Object_var obj;
try {
    // get an object reference to the IFR:
    obj =
   orb->resolve_initial_references("InterfaceRepository");
    rVar = Repository::_narrow(obj);
    // Get the interface definition:
    cVar = rVar->lookup("grid");
    interfaceVar = InterfaceDef::_narrow(cVar);
    // Get a full interface description:
    full = interfaceVar->describe_interface();
    // Now print out the operation names:
    cout << "The operation names are: " << endl;
    for (i=0; i < full->operations.length(); i++)
        cout << full->operations[i].name << endl;</pre>
    // Now print out the attribute names:
    cout << "The attribute names are:" << endl;</pre>
    for (i=0; i < full->attributes.length(); i++)
        cout << full->attributes[i].name << endl;</pre>
catch (...) {
```

The example can be extended by finding the <code>OperationDef</code> object for an operation called <code>doit()</code>. Operation <code>Container::lookup\_name()</code> can be used as follows:

# **Repository IDs and Formats**

Each interface repository object that describes an IDL definition has a repository ID. A repository ID globally identifies an IDL module, interface, constant, typedef, exception, attribute, or operation definition. A repository ID is simply a string that identifies the IDL definition.

Three formats for repository IDs are defined by CORBA. However, repository IDs are not, in general, required to be in one of these formats:

- OMG IDL
- DCF UUID
- LOCAL

#### OMG IDL

The default format used by Orbix, the OMG IDL format is derived from the IDL definition's scoped name:

IDL:identifier[/identifier]...:version-number

This format contains three colon-delimited components:

- The first component identifies the repository ID format as the OMG IDL format.
- A list of identifiers specifies the scoped name, substituting backslash (/) for double colon (::).
- version-number contains a version number with the following format:
   major.minor

For example, given the following IDL definitions:

```
// IDL
interface Account {
    readonly attribute float balance;
    void makeDeposit(in float amount);
};
```

The IDL format repository ID for attribute Account::balance looks like this: IDL:Account/balance:1.0

#### DCE UUID

The DCE UUID has the following format:

DCE:UUID:minor-version-number

#### LOCAL

Local format IDs are for local use within an interface repository and are not intended to be known outside that repository. They have the following format:

LOCAL: ID

Local format repository IDs can be useful in a development environment as a way to avoid conflicts with repository IDs that use other formats.

# **Controlling Repository IDs with Pragma Directives**

You can control repository ID formats with pragma directives in an IDL source file. Specifically, you can use pragmas to set the repository ID for a specific IDL definition, and to set prefixes and version numbers on repository IDs.

You can insert prefix and version pragma statements at any IDL scope; the IDL compiler assigns the prefix or version only to objects that are defined within that scope. Prefixes and version numbers are not applied to definitions in files that are included at that scope. Typically, prefixes and version numbers are set at global scope, and are applied to all repository IDs.

#### ID pragma

You can explicitly associate an interface repository ID with an IDL definition, such as an interface name or typedef. The definition can be fully or partially scoped and must conform with one of the IDL formats approved by the OMG (see "Repository IDs and Formats" on page 486).

For example, the following IDL assigns repository ID idl:test:1.1 to interface test:

```
module Y {
    interface test {
        // ...
    };
    #pragma ID test "idl:test:1.1"
};
```

#### Prefix pragma

The IDL prefix pragma lets you prepend a unique identifier to repository IDs. This is especially useful in ensuring against the chance of name conflicts among different applications. For example, you can modify the IDL for the Finance module to include a prefix pragma as follows:

```
// IDL
# pragma prefix "USB"
module Finance {
    interface Account {
        readonly attribute float balance;
    };
    interface Bank {
        Account newAccount();
    };
};
These definitions yield the following repository IDs:
IDL:USB/Finance:1.0
IDL: USB/Finance/Account: 1.0
IDL: USB/Finance/Account/balance:1.0
IDL:USB/Finance/Bank:1.0
IDL: USB/Finance/Bank/newAccount:1.0
```

#### Version pragma

A version number for an IDL definition's repository ID can be specified with a version pragma. The version pragma directive uses the following format:

#pragma version name major.minor

name can be a fully scoped name or an identifier whose scope is interpreted relative to the scope in which the pragma directive is included. If no version pragma is specified for an IDL definition, the default version number is 1.0. For example:

These definitions yield the following repository IDs:

IDL:Finance:1.0

#### IDL:Finance/Account:2.5

Version numbers are embedded in the string format of an object reference. A client can invoke on the corresponding server object only if its interface has a matching version number, or has no version associated with it.

**Note:** You cannot populate the interface repository with two IDL interfaces that share the same name but have different version numbers.

# Naming Service

The Orbix naming service lets you associate names with objects. Servers can register object references by name with the naming service repository, and advertise those names to clients. Clients, in turn, can resolve the desired objects in the naming service by supplying the appropriate name.

The Orbix naming service implements the OMG COS Interoperable Naming Service, which describes how applications can map object references to names.

Using the naming service can offer the following benefits:

- Clients can locate objects through standard names that are independent of the corresponding object references. This affords greater flexibility to developers and administrators, who can direct client requests to the most appropriate implementation. For example, you can make changes to an object's implementation or its location that are transparent to the client.
- The naming service provides a single repository for object references.
   Thus, application components can rely on it to obtain an application's initial references.

**Benefits** 

#### In this chapter

This chapter describes how to build and maintain naming graphs programmatically. It also shows how to use object groups to achieve load balancing. It contains these sections:

| Naming Service Design                |
|--------------------------------------|
| Defining Names                       |
| Obtaining the Initial Naming Context |
| Building a Naming Graph              |
| Using Names to Access Objects        |
| Listing Naming Context Bindings      |
| Maintaining the Naming Service       |
| Federating Naming Graphs             |
| Sample Code                          |
| Object Groups and Load Balancing     |
| Load Balancing Example               |

Many operations that are discussed here can also be executed administratively with Orbix tools. For more information about these and related configuration options, refer to the *Application Server Platform Administrator's Guide*.

## **Naming Service Design**

#### Naming graph organization

The naming service is organized into a *naming graph*, which is equivalent to a directory system. A naming graph consists of one or more *naming contexts*, which correspond to directories. Each naming context contains zero or more name-reference associations, or *name bindings*, each of which refers to another node within the naming graph. A name binding can refer either to another naming context or to an object reference. Thus, any path within a naming graph finally resolves to either a naming context or an object reference. All bindings in a naming graph can usually be resolved via an *initial naming context*.

#### Example

Figure 30 shows how the Account interface described in earlier chapters might be extended (through inheritance) into multiple objects, and organized into a hierarchy of naming contexts. In this graph, hollow nodes are naming contexts and solid nodes are application objects. Naming contexts are typically intermediate nodes, although they can also be leaf nodes; application objects can only be leaf nodes.

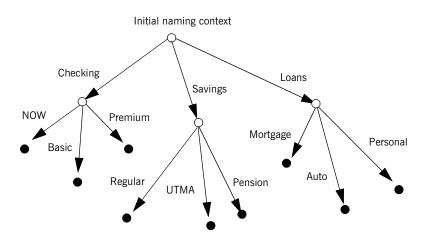

Figure 30: A naming graph is a hierarchy of naming contexts

Each leaf node in this naming graph associates a name with a reference to an account object such as a basic checking account or a personal loan account. Given the full path from the initial naming context—for example, Savings/Regular—a client can obtain the associated reference and invoke requests on it.

The operations and types that the naming service requires are defined in the IDL file CosNaming.idl. This file contains a single module, CosNaming, which in turn contains three interfaces: NamingContext, NamingContextExt, and BindingIterator.

# **Defining Names**

#### Name sequence

A naming graph is composed of Name sequences of NameComponent structures, defined in the  $cosNaming\ module$ :

A Name sequence specifies the path from a naming context to another naming context or application object. Each name component specifies a single node along that path.

#### Name components

Each name component has two string members:

- The id field acts as a name component's principle identifier. This field must be set.
- The kind member is optional; use it to further differentiate name components, if necessary.

Both id and kind members of a name component are used in name resolution. So, the naming service differentiates between two name components that have the same ids but different kinds.

For example, in the naming graph shown in Figure 30 on page 493, the path to a Personal loan account object is specified by a Name sequence in which only the id fields are set:

| - | 7 •    | •          | • |
|---|--------|------------|---|
| н | 101110 | <i>(1)</i> |   |
| ľ | 'igure | O.1        |   |

| Index | id       | kind |
|-------|----------|------|
| 0     | Loans    |      |
| 1     | Personal |      |

In order to bind another Personal account object to the same Loan naming context, you must differentiate it from the existing one. You might do so by setting their kind fields as follows:

Figure 0.2:

| Index | id       | kind      |
|-------|----------|-----------|
| 0     | Loans    |           |
| 1     | Personal | unsecured |
| 1     | Personal | secured   |

Note: If the kind field is unused, it must be set to an empty string.

### Representing Names as Strings

The CosNaming::NamingContextExt interface defines a StringName type, which can represent a Name as a string with the following syntax:

```
id[.kind][/id[.kind] ] ...
```

Name components are delimited by a forward slash (/); id and kind members are delimited by a period (.). If the name component contains only the id string, the kind member is assumed to be an empty string. StringName syntax reserves the use of three characters: forward slash (/), period (.), and backslash (\). If a name component includes these characters, you can use them in a StringFormat by prefixing them with a backslash (\) character.

The CosNaming::NamingContextExt interface provides several operations that allow conversion between StringName and Name data:

- to\_name() converts a StringName to a Name (see page 498).
- to\_string() converts a Name to a StringName (see page 500).
- resolve\_str() uses a stringName to find a Name in a naming graph and returns an object reference (see page 510).

**Note:** You can invoke these and other CosNaming::NamingContextExt operations only on an initial naming context that is narrowed to CosNaming::NamingContextExt.

### **Initializing a Name**

You can initialize a CosNaming:: Name sequence in one of two ways:

- Set the members of each name component.
- Call to\_name() on the initial naming context and supply a StringName argument. This operation converts the supplied string to a Name sequence.

### Setting name component members

Given the loan account objects shown earlier, you can set the name for an unsecured personal loan as follows:

#### Example 50: Initializing Name components

```
CosNaming::Name name(2);
name.length(2);
name[0].id = CORBA::string_dup("Loans");
name[0].kind = CORBA::string_dup(""" );
name[1].id = CORBA::string_dup("Personal");
name[1].kind = CORBA::string_dup("unsecured");
```

### Converting a stringname to a name

The name shown in the previous example can also be set in a more straightforward way by calling to\_name() on the initial naming context (see "Obtaining the Initial Naming Context" on page 501):

#### **Example 51:** Using to name() to initialize a Name

```
// get initial naming context
CosNaming::NamingContextExt_var root_cxt = ...;
CosNaming::Name_var name;
name = root_cxt->to_name("Loans/Personal.unsecured");
```

The to\_name() operation takes a string argument and returns a CosNaming::Name, which the previous example sets as follows:

Figure 0.3:

| Index | id    | kind |
|-------|-------|------|
| 0     | Loans |      |

Figure 0.3:

| Index | id       | kind      |
|-------|----------|-----------|
| 1     | Personal | unsecured |

### Converting a Name to a StringName

You can convert a CosNaming::Name to a CosNamingExt::StringName by calling to\_string() on the initial naming context. This lets server programs to advertise human-readable object names to clients.

For example, the following code converts Name sequence name to a StringName:

#### **Example 52:** Converting a Name to a StringName

```
// get initial naming context
CosNaming::NamingContextExt_var root_cxt = ...;
CosNaming::NamingContextExt::StringName str_n;

// initialize name
CosNaming::Name_var name = ...;
...
str_n = root_cxt->to_string(name);
```

## **Obtaining the Initial Naming Context**

Clients and servers access a naming service through its initial naming context, which provides the standard entry point for building, modifying, and traversing a naming graph. To obtain the naming service's initial naming context, call resolve\_initial\_references() on the ORB. For example:

#### **Example 53:** Obtaining the initial naming context

```
...
// Initialize the ORB
CORBA::ORB_var orb = CORBA::ORB_init(argc, argv);

// Get reference to initial naming context
CORBA::Object obj =
    orb_var->resolve_initial_references("NameService");
```

To obtain a reference to the naming context, narrow the result with CosNaming::NamingContextExt::\_narrow():

A naming graph's initial naming context is equivalent to the root directory. Later sections show how you use the initial naming context to build and modify a naming graph, and to resolve names to object references.

**Note:** The NamingContextExt interface provides extra functionality over the NamingContext interface; therefore, the code in this chapter assumes that an initial naming context is narrowed to the NamingContextExt interface

# **Building a Naming Graph**

A name binding can reference either an object reference or another naming context. By binding one naming context to another, you can organize application objects into logical categories. However complex the hierarchy, almost all paths within a naming graph hierarchy typically resolve to object references.

In an application that uses a naming service, a server program often builds a multi-tiered naming graph on startup. This process consists of two repetitive operations:

- Bind naming contexts into the desired hierarchy.
- Bind objects into the appropriate naming contexts.

### **Binding Naming Contexts**

A server that builds a hierarchy of naming contexts contains the following steps:

- 1. Gets the initial naming context (see page 501).
- 2. Creates the first tier of naming contexts from the initial naming context.
- 3. Binds the new naming contexts to the initial naming context.
- 4. Adds naming contexts that are subordinate to the first tier:
  - Creates a naming context from any existing one.
  - Binds the new naming context to its designated parent.

The naming graph shown in Figure 30 on page 493 contains three naming contexts that are directly subordinate to the initial naming context: Checking, Loans, and Savings. The following code binds the Checking naming context to the initial naming context, as shown in Figure 31:

**Example 54:** Binding a naming context to the initial naming context

```
//get initial naming context
CosNaming::NamingContextExt_var root_cxt = ...;

CosNaming::NamingContext_var checking_cxt;

// create naming context
checking_cxt = root_cxt->new_context();

// initialize name
CosNaming::Name_var name;
name.length(1);
name[0].id = CORBA::string_dup("Checking");
name[0].kind = CORBA::string_dup(""" );

// bind new context
root_cxt->bind_context(name, checking_cxt);
```

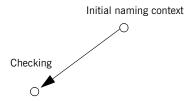

Figure 31: Checking context bound to initial naming context

Similarly, you can bind the Savings and Loans naming contexts to the initial naming context. The following code uses the shortcut operation bind\_new\_context(), which combines new\_context() and bind(). It also uses the to\_name() operation to set the Name variable.

#### **Example 55:** Binding a naming context with bind new context()

```
CosNaming::NamingContext_var savings_cxt, loan_cxt;

// create naming contexts
name = root_cxt->to_name("Savings");
savings_cxt = root_cxt->bind_new_context(name);

name = root_cxt->to_name("Loan");
loan_cxt = root_cxt->bind_new_context(name);
```

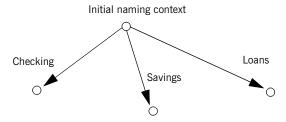

Figure 32: Savings and Loans naming contexts bound to initial naming context

#### Orphaned naming contexts

The naming service can contain naming contexts that are unbound to any other context. Because these naming contexts have no parent context, they are regarded as *orphaned*. Any naming context that you create with

new\_context() is orphaned until you bind it to another context. Although it has no parent context, the initial naming context is not orphaned inasmuch as it is always accessible through resolve\_initial\_references(), while orphan naming contexts have no reliable means of access.

You might deliberately leave a naming context unbound—for example, you are in the process of constructing a new branch of naming contexts but wish to test it before binding it into the naming graph. Other naming contexts might appear to be orphaned within the context of the current naming service; however, they might actually be bound to a federated naming graph in another naming service (see "Federating Naming Graphs" on page 520).

### Erroneous usage of orphaned naming contexts

Orphaned contexts can also occur inadvertently, often as a result of carelessly written code. For example, you can create orphaned contexts as a result of calling rebind() or rebind\_context() to replace one name binding with another (see "Rebinding" on page 508). The following code shows how you might orphan the Savings naming context:

#### Example 56: Orphaned naming contexts

```
//get initial naming context
CosNaming::NamingContextExt_var root_cxt = ...;

CosNaming::NamingContext_var savings_cxt;

// initialize name
CosNaming::Name_var name;
name.length(1);
name[0].id = CORBA::string_dup("Savings");
name[0].kind = CORBA::string_dup( "" );

// create and bind checking_cxt
savings_cxt = root_cxt->bind_new_context(name);

// make another context
CosNaming::NamingContext_var savings_cxt2;
savings_cxt2 = root_cxt->new_context();

// bind savings_cxt2 to root context, savings_cxt now orphaned!
root_cxt->rebind_context(name, savings_cxt2);
```

An application can also create an orphan context by calling unbind() on a context without calling destroy() on the same context object (see "Maintaining the Naming Service" on page 518).

In both cases, if the application exits without destroying the context objects, they remain in the naming service but are inaccessible and cannot be deleted.

### **Binding Object References**

After you construct the desired hierarchy of naming contexts, you can bind object references to them with the <code>bind()</code> operation. The following example builds on earlier code to bind a Basic checking account object to the Checking naming context:

#### Example 57: Binding an object reference

```
// object reference "basic_check" obtained earlier
...
name->length(1);
name[0].id = CORBA::string_dup("Basic");
name[0].kind = CORBA::string_dup("");
checking_cxt->bind(name, basic_check);
```

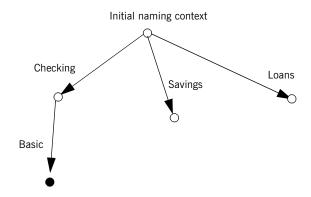

Figure 33: Binding an object reference to a naming context

The previous code assumes the existence of a NamingContext variable for the Checking naming context on which you can invoke bind(). Alternatively, you can invoke bind() on the initial naming context in order to bind Basic into the naming graph:

```
name = root_cxt->to_name("Checking/Basic");
root_cxt->bind(name, basic_check);
```

### Rebinding

If you call <code>bind()</code> or <code>bind\_context()</code> on a naming context that already contains the specified binding, the naming service throws an exception of <code>AlreadyBound</code>. To ensure the success of a binding operation whether or not the desired binding already exists, call one of the following naming context operations:

- rebind() rebinds an application object.
- rebind\_context() rebinds a naming context.

Either operation replaces an existing binding of the same name with the new binding. Calls to rebind() in particular can be useful on server startup, to ensure that the naming service has the latest object references.

**Note:** Calls to rebind\_context() or rebind() can have the undesired effect of creating orphaned naming contexts (see page 504). In general, exercise caution when calling either function.

# **Using Names to Access Objects**

A client application can use the naming service to obtain object references in three steps:

- 1. Obtain a reference to the initial naming context (see page 501).
- 2. Set a CosNaming::Name structure with the full path of the name associated with the desired object.
- 3. Resolve the name to the desired object reference.

#### Setting object names

You specify the path to the desired object reference in a CosNaming::Name. You can set this name in one of two ways:

Explicitly set the id and kind members of each Name element. For example, the following code sets the name of a Basic checking account object:

**Example 58:** Setting object name components

```
CosNaming::Name_var name;
name.length(2);
name[0].id = CORBA::string_dup("Checking");
name[0].kind = CORBA::string_dup(""");
name[1].id = CORBA::string_dup("Basic");
name[1].kind = CORBA::string_dup(""");
```

**Call** to\_name() **on the initial naming context.** This option is available if the client code narrows the initial naming context to the NamingContextExt interface. to\_name() takes a CosNaming::CosNamingExt::StringName argument and returns a CosNaming::Name as follows:

**Example 59:** Setting an object name with to name()

```
CosNaming::Name_var name;
name = root_cxt->to_name("Checking/Basic");
```

For more about using a stringName with to\_name(), see "Converting a stringname to a name" on page 498.

#### Resolving names

Clients call resolve() on the initial naming context to obtain the object associated with the supplied name:

#### Example 60: Calling resolve()

```
CORBA::Object_var obj;
...
obj = root_cxt->resolve(name);
```

Alternatively, the client can call resolve\_str() on the initial naming context to resolve the same name using its stringName equivalent:

#### Example 61: Calling resolve str()

```
CORBA::Object_var obj;
...
obj = root_cxt->resolve_str("Checking/Basic");
```

In both cases, the object returned in obj is an application object that implements the IDL interface BasicChecking, so the client narrows the returned object accordingly:

```
BasicChecking_var checking_var;
...
try {
    checking_var = BasicChecking::_narrow(obj)) {
    // perform some operation on basic checking object
    ...
} // end of try clause, catch clauses not shown
```

#### Resolving names with corbaname

You can resolve names with a corbaname URL, which is similar to a corbaloc URL (see "Using corbaloc URL strings" on page 213). However, a corbaname URL also contains a stringified name that identifies a binding in a naming context. For example, the following code uses a corbaname URL to obtain a reference to a BasicChecking object:

#### **Example 62:** Resolving a name with corbaname

```
CORBA::Object_var obj;
obj = orb->string_to_object(
    "corbaname:rir:/NameService#Checking/Basic"
);
```

#### A corbaname URL has the following syntax:

corbaname:rir:[/NameService]#string-name
string-name is a string that conforms to the format allowed by a
CosNaming::CosNamingExt::StringName (see "Representing Names as
Strings" on page 497). A corbaname can omit the NameService specifier.
For example, the following call to string\_to\_object() is equivalent to the
call shown earlier:

obj = orb->string\_to\_object("corbaname:rir:#Checking/Basic");

### **Exceptions Returned to Clients**

Invocations on the naming service can result in the following exceptions:

**NotFound** The specified name does not resolve to an existing binding. This exception contains two data members:

why Explains why a lookup failed with one of the following values:

- missing\_node: one of the name components specifies a non-existent binding.
- not\_context: one of the intermediate name components specifies a binding to an application object instead of a naming context.
- not\_object: one of the name components points to a non-existent object.

rest\_of\_nameContains the trailing part of the name that could not be resolved.

**InvalidName** The specified name is empty or contains invalid characters.

**CannotProceed** The operation fails for reasons not described by other exceptions. For example, the naming service's internal repository might be in an inconsistent state.

**AlreadyBound** Attempts to create a binding in a context throw this exception if the context already contains a binding of the same name.

**Not Empty** Attempts to delete a context that contains bindings throw this exception. Contexts must be empty before you delete them.

# **Listing Naming Context Bindings**

In order to find an object reference, a client might need to iterate over the bindings in one or more naming contexts. You can invoke the <code>list()</code> operation on a naming context to obtain a list of its name bindings. This operation has the following signature:

```
void list(
  in unsigned long how_many,
  out BindingList bl,
  out BindingIterator it);
```

list() returns with a BindingList, which is a sequence of Binding
structures:

```
enum BindingType{ nobject, ncontext };

struct Binding{
   Name binding_name
   BindingType binding_type;
}

typedef sequence<Binding> BindingList
```

Iterating over binding list elements

Given a binding list, the client can iterate over its elements to obtain their binding name and type. Given a Binding element's name, the client application can call resolve() to obtain an object reference; it can use the binding type information to determine whether the object is a naming context or an application object.

For example, given the naming graph in Figure 30, a client application can invoke <code>list()</code> on the initial naming context and return a binding list with three <code>Binding</code> elements:

Figure 0.4:

| Index | Name     | BindingType |
|-------|----------|-------------|
| 0     | Checking | ncontext    |
| 1     | Savings  | ncontext    |

Figure 0.4:

| Index | Name | BindingType |
|-------|------|-------------|
| 2     | Loan | ncontext    |

### **Using a Binding Iterator**

### Limiting number of bindings returned by list()

In the previous example, <code>list()</code> returns a small binding list. However, an enterprise application is likely to require naming contexts with a large number of bindings. <code>list()</code> therefore provides two parameters that let a client obtain all bindings from a naming context without overrunning available memory:

**how\_many** sets the maximum number of elements to return in the binding list. If the number of bindings in a naming context is greater than how\_many, list() returns with its BindingIterator parameter set.

it is a BindingIterator object that can be used to retrieve the remaining bindings in a naming context. If <code>list()</code> returns with all bindings in its <code>BindingList</code>, this parameter is set to nil.

A BindingIterator object has the following IDL interface definition:

```
interface BindingIterator{
   boolean next_one(out Binding b);
   boolean next_n(in unsigned long how_many, out BindingList bl);
   void destroy();
}
```

#### Obtaining remainder of bindings

If <code>list()</code> returns with a <code>BindingIterator</code> object, the client can invoke on it either <code>next\_n()</code> to retrieve the next specified number of remaining bindings, or <code>next\_one()</code> to retrieve one remaining binding at a time. Both functions return true if the naming context contains more bindings to fetch. Together, these <code>BindingIterator</code> operations and <code>list()</code> let a client safely obtain all bindings in a context.

**Note:** The client is responsible for destroying an iterator. It also must be able to handle exceptions that might return when it calls an iterator operation, inasmuch as the naming service can destroy an iterator at any time before the client retrieves all naming context bindings.

The following client code gets a binding list from a naming context and prints each element's binding name and type:

#### Example 63: Obtaining a binding list

```
// printing function
void
print_binding_list(const CosNaming::BindingList &bl)
    for( CORBA::Ulong i = 0; i < bl.length(); i++ ){</pre>
        cout << bl[i].binding_name[0].id;</pre>
        if( bl[i].binding_name[0].kind != '\0' )
            cout << "(" << bl[i].binding_name[0].kind << ")";</pre>
        if( bl[i].binding_type == CosNaming::ncontext )
            cout << ": naming context" << endl;</pre>
        else
            cout << ": object reference" << endl;</pre>
void
get_context_bindings(CosNaming::NamingContext_ptr cxt)
    CosNaming::BindingList_var b_list;
    CosNaming::BindingIterator_var b_iter;
    const CORBA::ULong MAX_BINDINGS = 50;
    if (!CORBA::is_nil(cxt)) {
        // get first set of bindings from cxt
        root_cxt->list(MAX_BINDINGS, b_list, b_iter);
        //print first set of bindings
        print_binding_list(b_list);
        // look for remaining bindings
        if( !CORBA::is_nil(b_iter) ) {
            CORBA::Boolean more;
            do {
                 is_nil(b_iter) ) {
                more = b_iter->next_n(MAX_BINDINGS, b_list);
                 // print next set of bindings
                 print_binding_list(b_list);
             } while (more);
```

### **Example 63:** Obtaining a binding list

```
}
  // get rid of iterator
  b_iter->destroy();
}
```

When you run this code on the initial naming context shown earlier, it yields the following output:

```
Checking: naming context
Savings: naming context
Loan: naming context
```

# **Maintaining the Naming Service**

Destruction of a context and its bindings is a two-step procedure:

- Remove bindings to the target context from its parent contexts by calling unbind() on them.
- Destroy the context by calling the destroy() operation on it. If the
  context contains bindings, these must be destroyed first; otherwise,
  destroy() returns with a NotEmpty exception.

These operations can be called in any order; but it is important to call both. If you remove the bindings to a context without destroying it, you leave an orphaned context within the naming graph that might be impossible to access and destroy later (see "Orphaned naming contexts" on page 504). If you destroy a context but do not remove its bindings to other contexts, you leave behind bindings that point nowhere, or *dangling bindings*.

For example, given the partial naming graph in Figure 34, you can destroy the Loans context and its bindings to the loan account objects as follows:

**Example 64:** Destroying a naming context

```
CosNaming::Name_var name;

// get initial naming context
CosNaming::NamingContextExt_var root_cxt = ...;

// assume availability of Loans naming context variable
CosNaming::NamingContext_var loans_cxt = ...;

// remove bindings to Loans context
name = root_cxt->to_name("Loans/Mortgage");
root_cxt->unbind(name);
name = root_cxt->to_name("Loans/Auto");
root_cxt->unbind(name);
name = root_cxt->to_name("Loans/Personal");
root_cxt->unbind(name);

// remove binding from Loans context to initial naming context
name = root_cxt->to_name("Loans");
root_cxt->unbind(name);
```

### **Example 64:** Destroying a naming context

```
// destroy orphaned Loans context
loans_cxt->destroy();
```

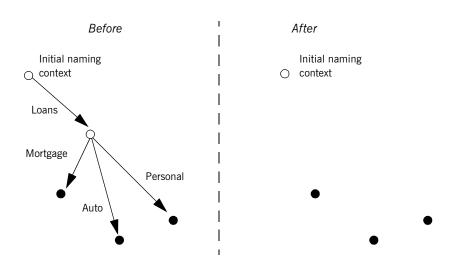

Figure 34: Destroying a naming context and removing related bindings

**Note:** Orbix provides administrative tools to destroy contexts and remove bindings. These are described in the *Application Server Platform Administrator's Guide*.

# **Federating Naming Graphs**

A naming graph can span multiple naming services, which can themselves reside on different hosts. Given the initial naming context of an external naming service, a naming context can transparently bind itself to that naming service's naming graph. A naming graph that spans multiple naming services is said to be *federated*.

#### **Benefits**

A federated naming graph offers the following benefits:

- Reliability: By spanning a naming graph across multiple servers, you
  can minimize the impact of a single server's failure.
- Load balancing: You can distribute processing according to logical groups. Multiple servers can share the work load of resolving bindings for different clients.
- Scalability: Persistent storage for a naming graph is spread across multiple servers.
- Decentralized administration: Logical groups within a naming graph can be maintained separately through different administrative domains, while they are collectively visible to all clients across the network.

#### Federation models

Each naming graph in a federation must obtain the initial naming context of other members in order to bind itself to them. The binding possibilities are virtually infinite; however, two federation models are widely used:

- Hierarchal federation All naming graphs are bound to a root server's naming graph. Clients access objects via the initial naming context of the root server.
- Fully-connected federation Each naming graph directly binds itself
  to all other naming graphs. Typically, each naming graph binds the
  initial naming contexts of all other naming graphs into its own initial
  naming context. Clients can access all objects via the initial naming
  context of their local naming service.

### Hierarchal federation

Figure 35 shows a hierarchal naming service federation that comprises three servers. The Deposits server maintains naming contexts for checking and savings accounts, while the Loans server maintains naming contexts for loan accounts. A single root server serves as the logical starting point for all naming contexts.

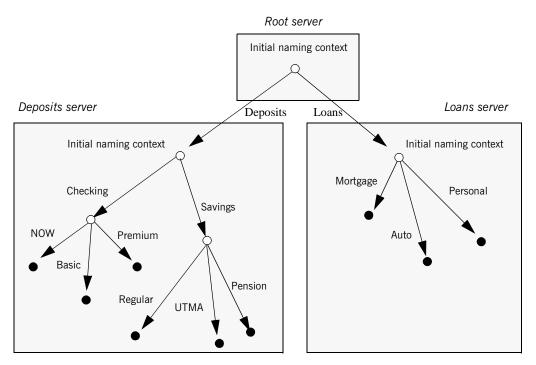

Figure 35: A naming graph that spans multiple servers

In this hierarchical structure, the naming graphs in the Deposits and Loans servers are federated through an intermediary root server. The initial naming contexts of the Deposits and Loans servers are bound to the root server's initial naming context. Thus, clients gain access to either naming graph through the root server's initial naming context.

The following code binds the initial naming contexts of the Deposits and Loans servers to the root server's initial naming context:

**Example 65:** Federating naming graphs to a root server's initial naming context

```
// Root server
#include <omg/CosNaming.hh>
int main (int argc, char** argv) {
    CosNaming::NamingContextExt_var
        root_inc, deposits_inc, loans,_inc;
   CosNaming::Name_var name;
    CORBA::Object_var obj;
   CORBA::ORB_var orb_var;
   char *loans_inc_ior, deposits_inc_ior
   try {
        orb_var = CORBA::ORB_init(argc, argv, "Orbix");
        // code to obtain stringified IORs of initial naming
        // contexts for Loans and Deposits servers (not shown)
        obj = orb_var->string_to_object (loans_inc_ior);
        loans_inc ==
            CosNaming::NamingContextExt::_narrow(obj);
        obj = orb_var->string_to_object (deposits_inc_ior);
        deposits_inc ==
            CosNaming::NamingContextExt::_narrow(obj);
        // get initial naming context for Root server
        root_inc = ...;
        // bind Deposits initial naming context to root server
        // initial naming context
        name = root_inc->to_name("Deposits");
        root_inc->bind_context(name, deposits_inc);
        // bind Loans initial naming context to root server's
        // initial naming context
        name = root_inc->to_name("Loans");
        root_inc->bind_context(name, deposits_inc);
```

Root server

Initial naming context

Deposits server

Deposits Loans

Loans server

Initial naming context

This yields the following bindings between the three naming graphs:

**Figure 36:** Multiple naming graphs are linked by binding initial naming contexts of several servers to a root server.

### **Fully-connected federation**

In a purely hierarchical model like the naming graph just shown, clients obtain their initial naming context from the root server, and the root server acts as the sole gateway into all federated naming services. To avoid bottlenecks, it is possible to modify this model so that clients can gain access to a federated naming graph via the initial naming context of any member naming service.

The next code example shows how the Deposits and Loans servers can bind the root server's initial naming context into their respective initial naming contexts. Clients can use this binding to locate the root server's initial naming context, and then use root-relative names to locate objects.

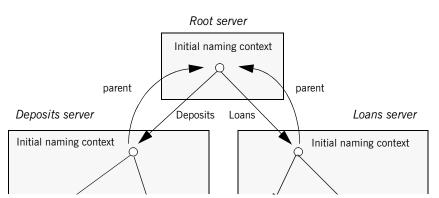

Figure 37 shows how this federates the three naming graphs:

**Figure 37:** The root server's initial naming context is bound to the initial naming contexts of other servers, allowing clients to locate the root naming context.

The code for both Deposits and Loans server processes is virtually identical:

**Example 66:** Federating naming graphs through the initial naming contexts of multiple servers

```
#include <omg/CosNaming.hh>
...
int main (int argc, char** argv) {
    CosNaming::NamingContextExt_var
        root_inc, this_inc;
    CosNaming::Name_var name;
    CORBA::Object_var obj;
    CORBA::ORB_var orb_var;
    char *root_inc_ior;
    ...
    try {
        orb_var = CORBA::ORB_init (argc, argv, "Orbix");
        // code to obtain stringified IORs of root server's
        // initial naming context (not shown)
    ...
    obj = orb_var->string_to_object (root_inc_ior);
    root_inc ==
        CosNaming::NamingContextExt::_narrow(obj);
```

# **Example 66:** Federating naming graphs through the initial naming contexts of multiple servers

```
// get initial naming context for this server
this_inc = ...;

name = this_inc->to_name("parent");

// bind root server's initial naming context to
// this server's initial naming context
this_inc->bind_context(name, root_inc);
...
}
```

# Sample Code

The following sections show the server and client code that is discussed in previous sections of this chapter.

#### Server code

### Example 67: Server naming service code

```
#include <omg/CosNaming.hh>
int main (int argc, char** argv) {
   CosNaming::NamingContextExt_var root_cxt;
   CosNaming::NamingContext_var
       checking_cxt, savings_cxt, loan_cxt;
   CosNaming::Name_var name;
   CORBA::ORB_var orb;
   CORBA::Object_var obj;
   Checking_var basic_check, now_check, premium_check;
   // Checking_var objects initialized from
   // persistent data (not shown)
   try {
       // Initialize the ORB
       orb = CORBA::ORB_init(argc, argv, "Orbix");
       // Get reference to initial naming context
       obj =
           orb_var->resolve_initial_references("NameService");
       root_cxt = CosNaming::NamingContextExt::_narrow(obj))
       if( !CORBA::is_nil(root_cxt) ){
            // build naming graph
           // initialize name
           name = root_cxt->to_name("Checking");
           // bind new naming context to root
           checking_cxt = root_cxt->bind_new_context(name);
```

### **Example 67:** Server naming service code

```
// bind checking objects to Checking context
       name = root_cxt->to_name("Checking/Basic");
       checking_cxt->bind(name, basic_check);
       name = root_cxt->to_name("Checking/Premium");
       checking_cxt->bind(name, premium_check);
       name = root_cxt->to_name("Checking/NOW");
       checking_cxt->bind(name, now_check);
       name = root_cxt->to_name("Savings");
       savings_cxt = root_cxt->bind_new_context(name);
        // bind savings objects to savings context
       name = root_cxt->to_name("Loan");
       loan_cxt = root_cxt->bind_new_context(name);
        // bind loan objects to loan context
   }
   else {...} // deal with failure to _narrow()
} // end of try clause, catch clauses not shown
```

### Client code

### Example 68: Client naming service code

```
#include <omg/CosNaming.hh>
...
int main (int argc, char** argv) {
    CosNaming::NamingContextExt_var root_cxt;
    CosNaming::Name_var name;
    BasicChecking_var checking_var;
    CORBA::Object_var obj;
    CORBA::ORB_var orb_var;

try {
        orb_var = CORBA::ORB_init (argc, argv, "Orbix");
}
```

### **Example 68:** Client naming service code

```
// Find the initial naming context
obj =
    orb_var->resolve_initial_references("NameService");
if (root_cxt ==
    CosNaming::NamingContextExt::_narrow(obj)) {
    obj = root_cxt->resolve_str("Checking/Basic");
    if (checking_var == BasicChecking::_narrow(obj)) {
        // perform some operation on basic checking object
        ...
    }
    else { ... } // Deal with failure to _narrow()
    } else { ... } // Deal with failure to _narrow()
} // end of try clause, catch clauses not shown
    ...
}
```

# **Object Groups and Load Balancing**

The naming service defines a repository of names that map to objects. A name maps to one object only. Orbix extends the naming service model to allow a name to map to a group of objects. An *object group* is a collection of objects that can increase or decrease in size dynamically.

#### Selection algorithms

Each object group has a selection algorithm that is set when the object group is created (see page 533). This algorithm is applied when a client resolves the name associated with the object group; and the naming service directs client requests to objects accordingly.

Three selection algorithms are supported:

**Round-robin:** The locator uses a round-robin algorithm to select from the list of active servers—that is, the first client is sent to the first server, the second client to the second server, and so on.

**Random:** The locator randomly selects an active server to handle the client.

**Active load balancing:** Each object group member is assigned a load value. The naming service satisfies client resolve() invocations by returning references to members with the lowest load values.

Figure 38 shows how a name can bind to multiple objects through an object group.

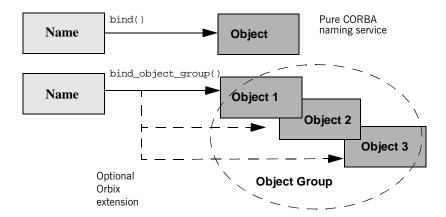

Figure 38: Associating a name with an object group

Orbix supports object groups through its own IDL interfaces. These interfaces let you create object groups and manipulate them: add objects to and remove objects from groups, and find out which objects are members of a particular group. Object groups are transparent to clients.

### Load balancing interfaces

IDL modules IT\_LoadBalancing and IT\_Naming, defined in orbix/load\_balancing.idl and orbix/naming.idl, respectively, provide operations that allow access to Orbix load balancing:

```
module IT_LoadBalancing
{
    exception NoSuchMember{};
    exception DuplicateMember{};
    exception DuplicateGroup{};
    exception NoSuchGroup{};
```

```
typedef string MemberId;
typedef sequence<MemberId> MemberIdList;
enum SelectionMethod
    { ROUND_ROBIN_METHOD, RANDOM_METHOD, ACTIVE_METHOD };
struct Member
   Object obj;
   MemberId id;
};
typedef string GroupId;
typedef sequence<GroupId> GroupList;
interface ObjectGroup
   readonly attribute string id;
   attribute SelectionMethod selection_method;
   Object pick();
   void add_member (in Member mem)
        raises (DuplicateMember);
   void remove_member (in MemberId id)
        raises (NoSuchMember);
   Object get_member (in MemberId id)
       raises (NoSuchMember);
   MemberIdList members();
   void destroy();
   void update_member_load(
        in MemberIdList ids,
        in double curr_load
    ) raises (NoSuchMember);
   double get_member_load(
        in MemberId id
    ) raises (NoSuchMember);
   void set_member_timeout(
        in MemberIdList ids,
       in long timeout_sec
    ) raises (NoSuchMember);
   long get_member_timeout(
        in MemberId id
    ) raises (NoSuchMember);
};
```

```
interface ObjectGroupFactory
{
    ObjectGroup create_round_robin (in GroupId id)
        raises (DuplicateGroup);
    ObjectGroup create_random (in GroupId id)
        raises (DuplicateGroup);
    ObjectGroup create_active (in GroupId id)
        raises (DuplicateGroup);
    ObjectGroup find_group (in GroupId id)
        raises (NoSuchGroup);
    GroupList rr_groups();
    GroupList random_groups();
    GroupList active_groups();
};
```

For detailed information about these interfaces, see the *CORBA Programmer's Reference*.

### **Using Object Groups in Orbix**

The IT\_LoadBalancing module lets servers perform the following tasks:

- Create an object group and add objects to it.
- Add objects to an existing object group.
- Remove objects from an object group.
- Remove an object group.
- Set member load values and direct client requests accordingly.

### Create an object group

You create an object group and add objects to it in the following steps:

- Get a reference to a naming context such as the initial naming context and narrow to II\_NamingContextExt.
- Create an object group factory by calling og\_factory() on the naming context object. This returns a reference to an IT\_LoadBalancing::ObjectGroupFactory Object.
- 3. Create an object group by calling create\_random(), create\_round\_robin(), Or create\_active() on the object group factory. These operations return a reference to an object group of interface IT\_LoadBalancing::ObjectGroup that uses the desired selection algorithm.
- Add application objects to the newly created object group by calling add\_member() on it.
- 5. Bind a name to the object group by calling bind\_object\_group() on the naming context object created in step 1.

When you create the object group, you must supply a group identifier. This identifier is a string value that is unique among other object groups.

Similarly, when you add a member to the object group, you must supply a reference to the object and a corresponding member identifier. This identifier is a string value that must be unique within the object group.

In both cases, you decide the format of the identifier string. Orbix does not interpret these identifiers.

### Add objects to an existing object group

Before you add objects to an existing object group, you must get a reference to the corresponding IT\_LoadBalancing::ObjectGroup object. You can do this by using either the group identifier or the name that is bound to the object group. This section uses the group identifier.

To add objects to an existing object group:

- 1. Get a reference to a naming context such as the initial naming context.
- 2. Narrow the reference to IT NamingContextExt.
- 3. Call og\_factory() on the naming context object. This returns a reference to an <code>ObjectGroupFactory</code> object.
- 4. Call find\_group() on the object group factory, passing the identifier for the group as a parameter. This returns a reference to the object group.
- Add application objects to the object group by calling add\_member() on it.

### Remove objects from an object group

Removing an object from a group is straightforward if you know the object group identifier and the member identifier for the object:

- 1. Get a reference to a naming context such as the initial naming context and narrow to IT\_NamingContextExt.
- 2. Call og\_factory() on the naming context object. This returns a reference to an <code>ObjectGroupFactory</code> object.
- 3. On the object group factory, call find\_group(), passing the identifier for the target object group as a parameter. This operation returns a reference to the object group.
- 4. Call remove\_member() on the object group to remove the required object from the group. You must specify the member identifier for the object as a parameter to this operation.

If you already have a reference to the object group, the first three steps are unnecessary.

#### Remove an object group

To remove an object group for which you have no reference:

- 1. Call unbind() on the initial naming context to unbind the name associated with the object group.
- 2. Call og\_factory() on the initial naming context object. This returns a reference to an <code>ObjectGroupFactory</code> object.
- 3. Call find\_group() on the object group factory, passing the identifier for the target object group as a parameter. This operation returns a reference to the object group.
- Call destroy() on the object group to remove it from the naming service.

If you already have a reference to the target object group, steps 2 and 3 are unnecessary.

#### Set member load values

In an object group that uses active load balancing, each object group member is assigned a load value. The naming service satisfies client resolve() invocations by returning references to members with the lowest load values.

A member's default load value can be set administratively through the configuration variable plugins:naming:lb\_default\_initial\_load.

Thereafter, load counts should be updated with periodic calls to ObjectGroup::update\_member\_load().itadmin provides an equivalent command, nsog update\_member\_load, in cases where manual intervention is required, or scripting is feasible.

You should also set or modify member timeouts with ObjectGroup::set\_member\_timeout() or With itadmin nsog set\_member\_timeout. You can configure default timeout values with the configuration variable plugins:naming:lb\_default\_load\_timeout. If an object's load value is not updated within its timeout interval, its object reference becomes unavailable to client resolve() invocations. This typically happens because the object itself or an associated process is no longer running, and therefore cannot update the object's load value.

A member reference can be made available again to client  ${\tt resolve()}$  invocations by resetting its load value with

ObjectGroup::update\_member\_load() Or itadmin nsog update\_member\_load. In general, an object's timeout should be set to an interval greater than the frequency of load count updates.

# **Load Balancing Example**

This section uses a simple stock market system to show how to use object groups in CORBA applications. In this example, a CORBA object has access to all current stock prices. Clients request stock prices from this CORBA object and display those prices to the end user.

A realistic stock market application needs to make available many stock prices, and provide many clients with price updates immediately. Given such a high processing load, one CORBA object might be unable to satisfy client requirements. You can solve this problem by replicating the CORBA object, invisibly to the client, through object groups.

Figure 39 shows the architecture for the stock market system, where a single server creates two CORBA objects from the same interface. These objects process client requests for stock price information.

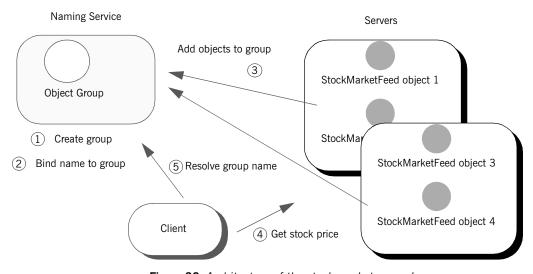

**Figure 39:** Architecture of the stock market example

# Defining the IDL for the application

The IDL for the load balancing example consists of a single interface StockMarketFeed, which is defined in module ObjectGroupDemo:

```
// IDL
module ObjectGroupDemo
{
    exception StockSymbolNotFound{};
    interface StockMarketFeed
    {
        double read_stock (in string stock_symbol)
            raises(StockSymbolNotfound);
    };
};
```

StockMarketFeed has one operation, read\_stock(). This operation returns the current price of the stock associated with string identifier stock\_name, which identifies the desired stock.

### **Creating an Object Group and Adding Objects**

After you define the IDL, you can implement the interfaces. Using object groups has no effect on how you do this, so this section assumes that you define class StockMarketFeedServant, which implements interface StockMarketFeed.

After you implement the IDL interfaces, you develop a server program that contains and manages implementation objects. The application can have one or more servers that perform these tasks:

- Creates two StockMarketFeed implementation objects.
- Creates an object group in the naming service.
- Adds the implementation objects to this group.

The server's main() routine can be written as follows:

```
#include <stdlib.h>
#include <string.h>
#include <iostream.h>
#include <omg/orb.hh>
#include <omg/PortableServer.hh>
#include <it_ts/termination_handler.h>
#include <orbix/naming.hh>
#include "stock_i.h"
static CORBA::ORB_var global_orb = CORBA::ORB::_nil();
static PortableServer::POA_var the_poa;
// Needed in global scope so it's available to
   termination handler():
IT_LoadBalancing::ObjectGroup_var rr_og_var;
IT_Naming::IT_NamingContextExt_var it_ins_var;
CosNaming::Name var nm;
char id1[100], id2[100];
```

```
static void
termination_handler(long sig)
    try
        cout << "Removing members: " << idl << " and " \,
             << id2 << endl;
        rr_og_var->remove_member(id1);
        rr_og_var->remove_member(id2);
    catch (...)
        cerr << "Could not remove members." << endl;
    IT_LoadBalancing::MemberIdList_var members =
        rr_og_var->members();
    if (members->length() == 0) // Last one to remove members
        try
            cout << "Unbinding object group..." << endl;</pre>
            it_ins_var->unbind(nm);
            cout << "Destroying group..." << endl;</pre>
            rr_og_var->destroy();
        }
        catch (...)
            cerr << "Unbind/destroy failed." << endl;</pre>
    cout << "Shutting down the ORB." << endl;</pre>
    global_orb->shutdown(0);
```

```
int
main(
   int argc,
    char *argv[]
    if (argc != 2)
        cerr << "Usage: ./server <name>" << endl;</pre>
        return 1;
    CORBA::String_var server_name = CORBA::string_dup(argv[1]);
    try
        global_orb = CORBA::ORB_init(argc, argv);
    catch (CORBA::Exception &ex)
        cerr << "Could not initialize the ORB." << endl;
        cerr << "Exception info: " << ex << endl;
        return 1;
    IT_TerminationHandler::set_signal_handler(
        termination_handler);
    // Initialize the POA and POA Manager:
    PortableServer::POAManager_var poa_manager;
    try
        CORBA::Object_var poa_obj =
            global_orb->resolve_initial_references("RootPOA");
        the_poa = PortableServer::POA::_narrow(poa_obj);
        poa_manager = the_poa->the_POAManager();
    catch (CORBA:: Exception &ex)
        cerr << "Could not obtain the RootPOA or the POAManager."
             << endl;
        cerr << "Exception info: " << ex << endl;</pre>
        return 1;
```

```
1
        // Create 2 StockMarketFeed objects <server_name>:RR_Member1
        // and<server_name>:RR_Member2.
        strcpy(id1,server_name.in());
        strcat(id1,":");
       strcat(id1, "RR_Member1");
        strcpy(id2,server_name.in());
       strcat(id2,":");
       strcat(id2, "RR_Member2");
        StockServantFeedServant *stk_svnt1 =
            new StockServantFeedServant(id1);
       StockServantFeedServant *stk_svnt2 =
            new StockServantFeedServant(id2);
2
       // Resolve naming service and narrow to the interface with
       // load balancing extensions, and get the object group
       factory
        //
       CORBA::Object_var ins_obj;
       IT_LoadBalancing::ObjectGroupFactory_var ogf_var;
        try
            ins_obj =
       global_orb->resolve_initial_references("NameService");
            it_ins_var =
                IT_Naming::IT_NamingContextExt::_narrow(ins_obj);
3
            ogf_var = it_ins_var->og_factory();
        catch (CORBA:: Exception &ex)
            cerr << "Could not obtain or _narrow() reference to "</pre>
                 << "IT_Naming::IT_NamingContextExt " << endl</pre>
                 << "interface. Is the Naming Service running?" <<</pre>
       endl;
            cerr << "Exception info: " << ex << endl;
            return 1;
        // Create a round robin object group and bind it in the
        // naming service
        CORBA::String_var rr_id_str =
            CORBA::string_dup("StockFeedGroup");
        try
```

```
4
           rr_og_var = ogf_var->create_round_robin(rr_id_str);
           nm = it_ins_var->to_name("StockSvc");
5
            it_ins_var->bind_object_group(nm,rr_og_var);
       catch (...)
            // OK: assume other server created object group and
            // bound it in NS
           rr_og_var = ogf_var->find_group(rr_id_str);
        // Add the StockMarketFeed objects to the Object Group:
6
        try
            IT_LoadBalancing::Member member_info;
           member_info.id = CORBA::string_dup(id1);
            member_info.obj = stk_svnt1->_this();
           rr_og_var->add_member(member_info);
            member_info.id = CORBA::string_dup(id2);
           member_info.obj = stk_svnt2->_this();
           rr_og_var->add_member(member_info);
       catch (CORBA:: Exception &ex)
           cerr << "Could not add members " << id1 << " , "
                << id2 << endl;
            cerr << "Exception info: " << ex << endl;
            return 1;
        // Start accepting requests
       try
            poa_manager->activate();
            cout << "Server ready..." << endl;</pre>
```

This server executes as follows:

- Instantiates two StockServantFeedServant servants that implement the StockMarketFeed interface.
- 2. Obtains a reference to the initial naming context and narrows it to IT\_Naming::IT\_NamingContextExt.
- 3. Obtains an object group factory by calling og\_factory() on the naming context.
- 4. Calls <code>create\_round\_robin()</code> on the object group factory to create a new group with the specified identifier. <code>create\_round\_robin()</code> returns a new object group in which objects are selected on a round-robin basis.
- 5. Calls bind\_object\_group() on the naming context and binds a specified naming service name to this group. When a client resolves this name, it receives a reference to one of the group's member objects, selected by the naming service in accordance with the group selection algorithm.

The enclosing try block should allow for the possibility that the group already exists, where bind\_object\_group() throws an exception of CosNaming::NamingContext::AlreadyBound. In this case, the catch clause calls find\_group() in order to obtain the desired object group. find\_group() is also useful in a distributed system, where objects must be added to an existing object group.

- 6. Activates two stockMarketFeed objects in the POA and adds them as members to the object group:
  - The server creates an IDL struct of type IT\_LoadBalancing::member, and initializes its two members: a string that identifies the object within the group; and a StockMarketFeed object reference, created by invoking \_this() on each servant.
  - The server adds the new member to the object group by calling add\_member().
- 7. Prepares to receive client requests by calling run() on the ORB.

### **Accessing Objects from a Client**

All objects in an object group provide the same service to clients. A client that resolves a name in the naming service does not know whether the name is bound to an object group or a single object. The client receives a reference to one object only. A client program resolves an object group name just as it resolves a name bound to one object, using standard CORBA-compliant interfaces.

For example, the stock market client's main() routine might look like this:

**Example 70:** Accessing objects from an object group

```
#include <iostream.h>
#include <omg/orb.hh>
#include <orbix/naming.hh>
#include "stock_demo.hh"
static CORBA::ORB_var global_orb = CORBA::ORB::_nil();
int
main(
    int argc,
    char *arqv[]
    if (argc != 2) {
        cerr << "Usage: ./client <stock_symbol>" << endl;</pre>
        return 1;
    CosNaming::NamingContextExt_var ins;
    try {
        global_orb = CORBA::ORB_init(argc, argv);
        CORBA::Object_var ins_obj =
   global_orb->resolve_initial_references("NameService");
        ins = CosNaming::NamingContextExt::_narrow(ins_obj);
```

### **Example 70:** Accessing objects from an object group

```
catch (CORBA:: Exception &ex) {
    cerr << "Cannot resolve/narrow the NameService IOR."
         << endl;
    cerr << "Exception info: " << ex << endl;
    return 1;
StockDemo::StockMarketFeed_var stk_ref;
try {
   CORBA::Object_var stk_obj = ins->resolve_str("StockSvc");
    stk_ref = StockDemo::StockMarketFeed::_narrow(stk_obj);
catch (CORBA:: Exception &ex) {
   cerr << "Could not resolve/narrow the stock_svc IOR from "
         << "the Naming Service." << endl;
    cerr << "Exception info: " << ex << endl;</pre>
    return 1;
double curr_price;
try {
    curr_price = stk_ref->read_stock(argv[1]);
catch (StockDemo::StockSymbolNotFound &ex) {
    cerr << "Stock symbol not found: " << argv[1] << endl;</pre>
    cerr << "Try another stock symbol." << endl;</pre>
    return 1;
catch (CORBA:: Exception &ex) {
    cerr << "Exception received: " << ex << endl;
    return 1;
cout << argv[1] << " stock price is " << curr_price << endl;</pre>
return 0;
```

# Persistent State Service

The persistent state service (PSS) is a CORBA service for building CORBA servers that access persistent data.

In this chapter

This chapter discusses the following topics:

| Introduction to the Persistent State Service | page 548 |
|----------------------------------------------|----------|
| Defining Persistent Data                     | page 549 |
| Accessing Storage Objects                    | page 564 |
| Using Replication                            | page 589 |
| PSDL Language Mappings                       | page 607 |

### **Introduction to the Persistent State Service**

#### Overview

PSS is tightly integrated with the IDL type system and the object transaction service (OTS). Orbix PSS implements the standard <code>CosPersistentState</code> module, and adds proprietary extensions in the <code>IT\_PSS</code> module. PSS's close integration with OTS facilitates the development of portable applications that offer transactional access to persistent data such as a database system.

### Programming with the PSS

Writing a CORBA application that uses PSS is a three-step process:

- Define the data in PSDL (persistent state data language), which is an extension of IDL, then run the IDL compiler on the PSDL files to generate C++ code.
- Write a server program that uses PSS to access and manipulate persistent data.
- Set PSS plug-in variables in the application's configuration as required.

### **Defining Persistent Data**

When you develop an application with PSS, you describe datastore components in the persistent state definition language—PSDL—and save these in a file with a .psdl extension.

PSDL is a superset of IDL. Like IDL, PSDL is a declarative language, and not a programming language. It adds new keywords but otherwise conforms to IDL syntax conventions. A PSDL file can contain any IDL construct; and any local IDL operation can accept parameters of PSDL types.

### Reserved keywords

The file CospersistentState.psdl contains all PSDL type definitions, and is implicitly included in any PSDL specification. The following identifiers are reserved for use as PSDL keywords (asterisks indicate keywords reserved for use in future PSS implementations). Avoid using any of the following keywords as user-defined identifiers:

as\*
catalog\*
factory
implements
key
of
primary
provides\*
ref
scope\*
storagehome
storagetype
stores\*
strong\*

### **Datastore Model**

PSDL contains several constructs that you use to describe datastore components. These include:

- storagetype describes how data is organized in storage objects of that type.
- storagehome describes a container for storage objects. Each storage
  home is defined by a storage type and can only contain storage objects
  of that type. Storage homes are themselves contained by a datastore,
  which manages the data—for example a database, a set of files, or a
  schema in a relational database. A datastore can contain only one
  storage home of a given storage type.

Within a datastore, a storage home manages its own storage objects and the storage objects of all derived storage homes.

For example, the following two PSDL files describe a simple datastore with a single Account storage type and its Bank storage home:

### **Example 71:** Describing datastore components

```
// in bank_demo_store_base.psdl
#include<BankDemo.idl>

module BankDemoStoreBase {
    abstract storagetype AccountBase {
        state BankDemo::AccountId account_id;
        state BankDemo::CashAmount balance;
    };

abstract storagehome BankBase of AccountBase {
        key account_id;
        factory create(account_id, balance);
    };
};
```

### **Example 71:** Describing datastore components

```
// in bank_demo_store.psdl
#include <BankDemo.idl>
#include <BankDemoStoreBase.psdl>

module BankDemoStore {
    storagetype Account implements BankDemoStoreBase::AccountBase {
        ref(account_id);
    };

    storagehome Bank of Account
        implements BankDemoStoreBase::BankBase
    {};
};
```

### **Abstract Types and Implementations**

In the PSDL definitions shown previously, abstract types and their implementations are defined separately in two files:

- BankDemoStoreBase.psdl file defines the abstract storage type
   AccountBase and abstract storage home BankBase. Abstract storage
   types and abstract storage homes are abstract specifications, like IDL
   interfaces.
- BankDemoStore.psdl defines the storage type and storage home implementations for AccountBase and BankBase in Account storage type and Bank storage home, respectively.

A storage type implements one or more abstract storage types. Similarly, a storage home can implement any number of abstract storage homes. By differentiating abstract types and their implementations, it is possible to generate application code that is independent of any PSS implementation. Thus, it is possible to switch from one implementation to another one without recompiling and relinking.

Given the separation between abstract types and their implementations, the IDL compiler provides two switches for processing abstract and concrete definitions:

**-psdl** compiles abstract definitions. For example:

```
idl -psdl bank_demo_store_base.psdl
```

The IDL compiler generates a C++ abstract base class for each abstract storagetype and abstract storagehome that is defined in this file.

**-pss\_r** generates C++ code that maps concrete PSDL constructs to relational and relational-like database back-end drivers. For example, given the command:

```
idl -pss_r bank_demo_store.psdl
```

The IDL compiler generates C++ classes for each storagetype and storagehome that is defined in this file.

**Note:** If you maintain all PSDL code in a single file, you should compile it only with the <code>-pss\_r</code> switch.

### **Defining Storage Objects**

A storage object can have both state and behavior. A storage object's abstract storage type defines both with state members and operations, respectively.

### **Syntax**

The syntax for an abstract storage type definition is similar to the syntax for an IDL interface; unlike an interface, however, an abstract storage type definition cannot contain constants or type definitions.

You define an abstract storage type with this syntax:

### **Example 72:** Syntax for defining an abstract storage type

```
abstract storagetype abstract-storagetype-name
  [: base-abstract-storage-type[,...]
{
    [ operation-spec; ]...
    [ state-member-spec; ]...
};
```

### For example:

```
abstract storagetype AccountBase {
    state BankDemo::AccountId account_id;
    state BankDemo::CashAmount balance;
};
```

The following sections discuss syntax components in greater detail.

**Inheritance:** As with interfaces, abstract storage types support multiple inheritance from base abstract storage types, including diamond-shape inheritance. It is illegal to inherit two members (state or operation) with the same name.

**State members:** A storage object's state members describe the object's data; you can qualify a state member with the readonly keyword. You define a state member with the following syntax:

```
[readonly] state type-spec member-name;
```

For each state member, the C++ mapping provides accessor functions that get and set the state member's value (see page 615).

A state member's type can be any IDL type, or an abstract storage type reference.

**Operations:** Operations in an abstract storage type are defined in the same way as in IDL interfaces. Parameters can be any valid IDL parameter type or abstract storage type reference.

# Inherited StorageObject operations

All abstract storagetypes implicitly inherit from

CosPersistentState::StorageObject:

```
module CosPersistentState {

    // ...
    native StorageObjectBase;

abstract storagetype StorageObject {
        void destroy_object();
        boolean object_exists();
        Pid get_pid();
        ShortPid get_short_pid();
        StorageHomeBase get_storage_home();
    };
};
```

You can invoke StorageObject operations on any incarnation of a storage object; they are applied to the storage object itself:

destroy object() destroys the storage object.

**object\_exists()** returns true if the incarnation represents an actual storage object.

**get\_pid()** and **get\_short\_pid()** return the storage object's pid and short-pid, respectively.

**get\_storage\_home()** returns the storage home instance that manages the target storage object instance.

### Forward declarations

As with IDL interface definitions, PSDL can contain forward declarations of abstract storage types. The actual definition must follow later in the PSDL specification.

### **Defining Storage Homes**

You define an abstract storage home with an abstract storagehome definition:

```
abstract storagehome storagehome-name of abstract-storage-type
{
    [key-specification]
    [factory operation-name( state-member[,...]); ]
};
```

For example, the following PSDL defines abstract storage home BankBase of storage type AccountBase:

### Example 73: Defining an abstract storage home

```
abstract storagehome BankBase of AccountBase
{
    key account_id;
    factory create(account_id, balance);
};
```

A storage home lacks state but it can have behavior, which is described by operations that are defined in its abstract storage homes. For example, you locate and create a storage object by calling operations on the storage home where this object is stored.

# Inheritance from interface StorageHomeBase

All storage home instances implicitly derive from local interface CosPersistentState::StorageHomeBase:

```
module CosPersistentState {
   exception NotFound {};
   native StorageObjectBase;

// ...
   local interface StorageHomeBase {
        StorageObjectBase
        find_by_short_pid(
            in ShortPid short_pid
        ) raises (NotFound);
    };
};
```

find\_by\_short\_pid() looks for a storage object with the given short pid in
the target storage home. If the search fails, the operation raises exception
CosPersistentState::NotFound.

### Keys

An abstract storage home can define one key. A key is composed from one or more state members that belong to the storage home's abstract storage type, either directly or through inheritance. This key gives the storage home a unique identifier for the storage objects that it manages.

Two IDL types are not valid for use as key members: valuetype and struct. A key declaration implicitly declares a pair of finder operations; for more

### Simple Keys

A simple key is composed of a single state member. You declare a simple key as follows:

key key-name (state-member);

information, see page 557.

For example, the PSDL shown earlier defines abstract storage home BankBase for storage objects of abstract type AccountBase. This definition can use state member account\_id to define a simple key as follows:

key accno(account\_id);

If the key's name is the same as its state member, you can declare it in this abbreviated form:

key account\_id;

### Composite Keys

A composite key is composed of multiple state members. You declare a composite key as follows:

key key-name (state-member, state-member[,...)

A composite key declaration must specify a key name. The types of all state members must be comparable. The following types are comparable:

- integral types: octet, short, unsigned short, long, unsigned long, long long, unsigned long long
- fixed types
- char, wchar, string, wstring
- sequence<octet>
- struct with only comparable members

### **Finder operations**

A key declaration is equivalent to the declaration of two PSDL finder operations that use a given key to search for a storage object among the storage objects that are managed directly or indirectly by the target storage home:

**find\_by\_***key-name()* returns an incarnation of the abstract storage home's abstract storage type:

```
abstract-storagetype find_by_key-name(parameter-list)
raises (CosPersistentState::NotFound);
```

find\_ref\_by\_key\_name() returns a reference to this storage object:

ref<abstract-storage-type> find\_ref\_by\_key\_name(parameter-list);
Both operations take a parameter-list that is composed of in parameters that correspond to each state member in the key declaration, listed in the same order. If a storage object with the given key is not found,

find\_by\_key\_name() raises the CosPersistentState::NotFound exception, and find\_ref\_by\_key\_name() returns a NULL reference.

For example, given the following abstract storage type and storage home definitions:

```
abstract storagetype AccountBase {
    state BankDemo::AccountId account_id;
    state BankDemo::CashAmount balance;
};
abstract storagehome Bank of AccountBase {
    key accno(account_id);
    // ...
};
```

The accno key declaration implicitly yields these two PSDL operations:

```
Account find_by_accno(in BankDemo::AccountId)
    raises (CosPersistentState::NotFound);

ref<Account> find_ref_by_accno(in BankDemo::AccountId);
```

Finder operations are polymorphic. For example, the find\_by\_accno operation can return a CheckingAccount that is derived from Account.

### **Operations**

### **Factory operations**

Each parameter of a local operation can be of a valid IDL parameter type, or of an abstract PSDL type.

In the PSDL shown earlier, abstract storage home BankBase is defined with the factory create operation. This operation provides a way to create Account objects in a bank, given values for account\_id and balance.

```
abstract storagehome Bank of AccountBase {
   key accno(account_id);
   factory create(account_id, balance);
};
```

Each parameter that you supply to a factory create operation must be the name of a state member of the abstract storage home's abstract storage type, including inherited state members.

The definition of a factory operation is equivalent to the definition of the following operation:

```
abstract-storage-type factory-op-name(parameter-list);
```

where parameter-list is composed of in parameters that correspond to each state member in the factory operation declaration, listed in the same order.

For example, given this factory declaration:

```
abstract storagetype AccountBase {
    state BankDemo::AccountId account_id;
    state BankDemo::CashAmount balance;
};
abstract storagehome Bank of AccountBase {
    // ...
    factory create(account_id, balance);
};
```

The create factory declaration implicitly yields this operation, which uses conventional IDL-to-C++ mapping rules:

```
Account create(
    in BankDemo::AccountId account_id,
    in BankDemo::CashAmount balance
);
```

### Inheritance

An abstract storage home can inherit from one or more abstract storage homes, and support diamond-shape inheritance. The following constraints apply to a base abstract storage home:

- The base abstract storage homes must already be defined.
- The base abstract storage homes must use the same abstract storage type or base abstract storage type as the derived abstract storage home.
- An abstract storage home cannot inherit two operations with the same name.

### Forward declarations

As with IDL interface definitions, PSDL can contain forward declarations of abstract storage homes.

### **Implementing Storage Objects**

A storage type implements one or more abstract storage types, and can inherit from one other storage type. Storage type implementations are defined as follows:

### **Example 74:** Syntax for defining storage type implementations

```
storagetype storagetype-name [: storagetype-name ]
   implements abstract-storagetype[, abstract-storagetype]...
{
    [ state-member-spec; ]...
    [ ref(state-member[, state-member]...) ]
};
```

The implemented abstract storage type <code>abstract\_storagetype</code> must specify a previously defined abstract storage type.

#### State members

A storage type can define state members; these state members supplement any state members in the abstract storage types that it implements, or that it inherits from other implementations. You define a state member with the following syntax:

```
[readonly] state type-spec member-name;
```

### Reference representation

A storage type can define a reference representation that serves as a unique identifier for storage objects in a storage home of that storage type. A storage type without any base storage type can define a single reference representation, which is composed of one or more state members. For example:

```
storagetype Account implements BankDemoStoreBase::AccountBase
{
    ref(account_id);
};
```

The state members that compose a reference representation must be defined either in:

One of the abstract storagetypes that this storage type directly implements

The current storage type

### **Implementing Storage Homes**

A storage home implements one or more previously defined abstract storage homes with this syntax:

**Example 75:** Syntax for defining a storage home implementations

```
storage-home storagehome-name[ : storagehome-name]
  of storagetype [ implements abstract-storagehome[,...] ]
{
    [primary-key-spec];
};
```

A storage home specification must include these elements:

- A storage type that derives from the base storage home's storage type.
   The storage home's storage type must implement the abstract storage type of each of the implemented abstract storage homes.
- Either inherits an existing storage home, or implements one or more existing abstract storage home.

#### Inheritance

A storage home can inherit form a previously defined storage home. The following constraints apply:

- The storage type of the base storage home must be a base of the storage home's own storage type.
- Two storage homes in a storage home inheritance tree cannot have the same storage type.

For example, the following specification is not legal:

```
storagetype A {/* ... */};
storagetype B : A {/* ... */};
storagehome H of A {};
storagehome H2 of B : H {};
storagehome H3 of B : H {};
// error -- B is already storagetype
// of another sub-storage-home of H
```

### Primary key declaration

A primary key declaration specifies a distinguished key, as implemented in relational systems. You can define a primary key in any storage home without a base storage home.

You can define a primary key in two ways:

- primary key *key-spec*, where *key-spec* denotes a key that is declared in one of the implemented abstract storagehomes.
- primary key ref tells the PSS implementation to use the state members of the reference representation as the primary key.

# **Accessing Storage Objects**

You access a storage object through its language-specific implementation, or storage object *incarnation*. A storage object incarnation is bound to a storage object in the datastore and provides direct access to the storage object's state. Thus, updating a storage object incarnation also updates the corresponding storage object in the datastore.

Likewise, to use a storage home, you need a programming language object, or storage home *instance*.

To access a storage object, a server first obtains a logical connection between itself and the datastore that contains this storage object's storage home. This logical connection, or session, can offer access to one or more datastores.

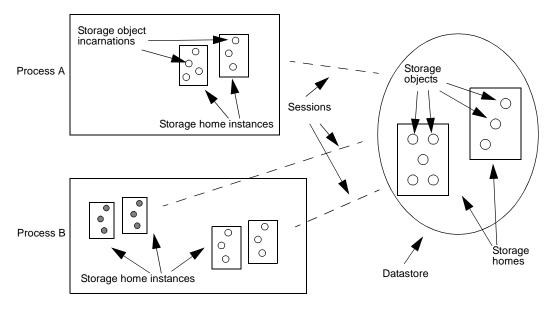

**Figure 40:** A server process uses sessions to establish a logical connection with a datastore and its contents

### **Creating Transactional Sessions**

PSS provides a local connector object that you use to create sessions. Because PSS is designed for use in transactional servers, Orbix provides its own session manager, which automatically creates transactional sessions that can be associated with transactions. You can also manage transactional sessions explicitly.

### Procedure

In either case, you create transactional sessions in these steps:

- Get a reference to the transaction service's current object by calling resolve\_initial\_references("TransactionCurrent") on the ORB, then narrow the returned reference to a CosTransactions::Current object.
- 2 Get a reference to a connector object by calling resolve\_initial\_references("PSS") on the ORB, then narrow the returned reference to a connector object:
  - IT\_PSS::Connector object to use an Orbix SessionManager.
  - CosPersistentState::Connector to use standard PSS transactional sessions.
- 3 Create storage object and storage home factories and register them with a Connector object. This allows PSS to create storage object incarnations and storage home instances in the server process, and thereby enable access to the corresponding datastore objects.

For each PSDL storage home and storage object implementation, the IDL compiler, using the <code>-pss\_r</code> switch, generates a factory creation and registration operation. For example, given a PSDL storage home definition of <code>BankDemoStore::Bank</code>, you can instantiate its storage home factory as follows:

CosPersistentState::StorageHomeFactory\* bank\_factory = new IT\_PSS\_StorageHomeFactory(BankDemoStore::Bank);

- 4 After registering factories with the connector, the connector assumes ownership of the factories. The server code should call <code>\_remove\_ref()</code> on each factory object reference to avoid memory leaks.
- **5** Create transactional sessions. You can do this in two ways:
  - Create an Orbix SessionManager, which creates and manages the desired number of sessions.
  - Create standard PSS TransactionalSession objects.
- 6 Associate sessions with transactions. How you do so depends on whether you create sessions with a SessionManager or with standard PSS operations:
  - You associate an Orbix SessionManager's sessions with transactions through IT\_PSS::TxSessionAssociation objects.
  - You associate standard transactional sessions with transactions through the TransactionalSession object's start() operation.

Example 76 shows how a server can implement steps 1-4. This code is valid whether you use an Orbix SessionManager or a standard PSS TransactionalSession.

### **Example 76:** Creating a transactional session

### Example 76: Creating a transactional session

```
CORBA::Object_var obj =
global_orb->resolve_initial_references("PSS");
IT_PSS::connector_var connector =
IT_PSS::Connector::_narrow(obj);
assert(!CORBA::is nil(connector));
// Create and register storage object and
 // storage home factories
CosPersistentState::StorageObjectFactory *acct_factory = new
IT_PSS::StorageObjectFactory<BankDemoStore::Account>;
CosPersistentState::StorageHomeFactory *bank_factory = new
IT_PSS::StorageHomeFactory<BankDemoStore::Bank>;
connector->register_storage_object_factory(
     BankDemoStore::_tc_Account->id(),
    acct_factory);
 connector->register_storage_home_factory(
    BankDemoStore::_tc_Bank->id(),
    bank_factory);
 // after registration, connector owns factory objects,
 // so remove factory references from memory
acct_factory->_remove_ref();
bank_factory->_remove_ref();
// continuation depends on whether you use Orbix
SessionManager
// or PSS TransactionalSessions
 //...
```

The sections that follow describe the different ways to continue this code, depending on whether you use a SessionManager or standard PSS transactional sessions.

| Using the SessionManager        | page 568 |
|---------------------------------|----------|
| Managing Transactional Sessions | page 575 |

### Using the SessionManager

After you create and register storage object and storage home factories, you create a SessionManager and associate transactions with its sessions as follows:

- 1 Set a list of parameters for the SessionManager to be created, in a CosPersistentState::ParameterList. At a minimum, the parameter list specifies the Resource that sessions connect to—for example, a Berkeley DB environment name. It can also specify the number of sessions that are initially created for the SessionManager, and whether to add sessions when all sessions are busy with requests. Table 22 on page 570 describes all parameter settings.
- 2 Create a SessionManager by calling it\_create\_session\_manager() on the Orbix connector. The SessionManager always creates at least two transactional sessions:
  - A shared read-only session for read-only non-transactional requests.
  - A pool of read-write serializable transactional sessions for write requests, and for any request that is executed in the context of a distributed transaction.
- **3** Create an association object IT\_PSS::TxSessionAssociation to associate the SessionManager and the transaction.
- 4 Use the association object to perform transactional operations on the datastore's storage objects.

Example 77 implements these steps:

### Example 77: Creating a SessionManager

```
// Create SessionManager with one read-only read-committed
// multi-threaded transactional session and one read-write
// serializable single-threaded transactional session
```

### Example 77: Creating a SessionManager

```
CosPersistentState::ParameterList parameters(2);
parameters.length(2);
parameters[0].name = CORBA::string_dup("to");
parameters[0].val <<= CORBA::Any::from_string("bank", true);</pre>
parameters[1].name = CORBA::string_dup("single writer");
parameters[1].val <<= CORBA::Any::from_boolean(true);</pre>
IT_PSS::SessionManager_var session_mgr =
connector->it_create_session_manager(parameters);
// use the shared read-only session
IT_PSS::TxSessionAssociation association(
    session_mgr.in(),
    CosPersistentState::READ_ONLY,
    CosTransactions::Coordinator::_nil());
// show balances in all accounts
// The query API is proprietary; it is similar to JDBC
IT_PSS::Statement_var statement =
association.get_session_nc()->it_create_statement();
IT_PSS::ResultSet_var result_set = statement->execute_query(
     "select ref(h) from PSDL:BankDemoStore/Bank:1.0 h");
cout << "Listing database: account id, balance" << endl;</pre>
BankDemoStore::AccountBaseRef
                                  account_ref;
CORBA::Any_var
                                   ref_as_any;
while (result_set->next())
    ref_as_any = result_set->get(1);
    CORBA::Boolean ok = (ref_as_any >>= account_ref);
    assert(ok);
    cout << "
         << account_ref->account_id()
         << ", $" << account_ref->balance()
         << endl;
result_set->close();
association.suspend();
// ...
return 0;
```

# Setting SessionManager parameters

You supply parameters to it\_create\_session\_manager() through a CosPersistentState::ParameterList, Which is defined as a sequence of Parameter types. Each Parameter is a struct with name and val members:

- name is a string that denotes the parameter type.
- val is an Any that sets the value of name.

The parameter list must specify the Resource that sessions connect to—for example, an ODBC datasource name or Oracle database name. Table 22 describes all parameter settings

**Table 22:** SessionManager parameters

| Parameter name | Туре                      | Description                                                                                                    |
|----------------|---------------------------|----------------------------------------------------------------------------------------------------|
| to             | string                    | Identifies the datastore to connect to. For example with PSS/DB, it will be an environment name.  You must set this parameter.                                                                                                    |
| rw pool size   | long                      | Initial size of the pool of read-write transactional sessions managed by the session manager. The value must be between 1 and 1000, inclusive.  The default value is 1.                                                                                      |
| grow pool      | boolean                   | If set to TRUE, specifies to create a new session to process a new request when all read-write transactional sessions are busy. A value of FALSE, specifies to wait until a read-write transactional session becomes available.  The default value is FALSE. |
| single writer  | boolean                   | Can be set to TRUE only if rw pool size is 1. In this case, specifies to create a single read-write transactional session that allows only one writer at a time.  The default value is FALSE.                                                                |
| replicas       | IT_PSS::DynamicReplicaSeq | List of references to all active replicas in the replica group. This parameter is used only when replication is required.                                                                                                    |

### Creating a SessionManager

You create a SessionManager by calling it\_create\_session\_manager() on the Orbix connector. it\_create\_session\_manager() takes a single ParameterList argument (see page 570), and is defined in the IT\_PSS::Connector interface as follows:

```
module IT_PSS {
    // ...
    local interface Connector : CosPersistentState::Connector
    {
        SessionManager
        it_create_session_manager(
            in CosPersistentState::ParameterList parameters);
    };
};
```

## Associating a transaction with a session

The association object IT\_PSS::TxSessionAssociation associates a transaction with a session that is managed by the SessionManager. You create an association object by supplying it with a SessionManager and the access mode. The CosPersistentState module defines two AccessMode constants: READ\_ONLY and READ\_WRITE

The IT\_PSS::TXSessionAssociation interface defines two constructors for a TxSessionAssociation Object:

### **Example 78:** TxSessionAssociation constructors

### **Example 78:** TxSessionAssociation constructors

The first constructor supplies only the session manager and access mode. This constructor uses the default coordinator object that is associated with the current transaction (Costransactions::Current). The second constructor lets you explicitly specify a coordinator; or to specify no coordinator by supplying \_nil(). If you specify \_nil(), the association uses the shared transaction that is associated with the shared read-only session; therefore, the access mode must be READ\_ONLY.

A new association is initially in an active state—that is, it allows transactions to use the session to access storage objects. You can change the association's state by calling <code>suspend()</code> or <code>end()</code> operations on it (see page 573).

### Association object operations

An association object has several operations that are defined as follows:

### **Example 79:** Association object operations

```
namespace IT_PSS {
    // ...
class TxSessionAssociation{
   public:
    // ...
    TransactionalSession_ptr get_session_nc
    const throw();

   CosTransactions::Coordinator_ptr get_tx_coordinator_nc()
   const throw();

   void suspend()
   throw (CORBA::SystemException);
```

### Example 79: Association object operations

```
void end(CORBA::Boolean success = true)
    throw (CORBA::SystemException);
};
};
```

**get\_session\_nc()** returns the session for this association object. After you obtain the session, you can access storage objects in the datastore that this session connects to.

get\_tx\_coordinator\_nc() returns the coordinator of this association's
transaction.

**suspend()** suspends a session-Resource association. This operation can raise two exceptions:

- PERSIST STORE: there is no active association
- INVALID\_TRANSACTION: The given transaction does not match the transaction of the Resource actively associated with this session.

end() terminates a session-Resource association. The end operation raises the standard exception PERSIST\_STORE if there is no associated Resource, and INVALID\_TRANSACTION if the given transaction does not match the transaction of the Resource associated with this session. If the success parameter is FALSE, the Resource is rolled back immediately. Like refresh(), end() invalidates direct references to incarnations' data members.

A Resource can be prepared or committed in one phase only when it is not actively associated with any session. If asked to prepare or commit in one phase when still in use, the Resource rolls back. A Resource (provided by the PSS implementation) ends any session-Resource association in which it is involved when it is prepared, committed in one phase, or rolled back.

# Using an association to access storage objects

You can use an association object to access the data in storage objects. The example shown earlier (see page 568) queries the data in all Account storage objects in the Bank storage home. In order to obtain data from a given storage object, you typically follow this procedure:

- 1. Create an association between a session manager and the current transaction.
- 2. Call <code>get\_session\_nc()</code> on the association to retrieve the session manager's current session.
- 3. Call find\_storage\_home() on the session to retrieve the storage home.
- 4. Use the storage home to access the storage objects that it maintains.

The methods used to retrieve and access the storage objects are left up to the developer to implement. The most basic way is to use the find\_by\_pid() and find\_by\_short\_pid() operations provided by the API. This does not stop the developer from providing implementation specific methods of to locate and manipulate storage objects.

### **Managing Transactional Sessions**

The previous section shows how to use the Orbix SessionManager to create and manage transactional sessions. The Orbix SessionManager is built on top of the CospersistentState::TransactionalSession interface. You can use this interface to manage transactional sessions directly.

**Note:** PSS also provides the <code>cospersistentState::Session</code> interface to manage basic sessions for file-like access. This interface offers only non-transactional functionality whose usefulness is limited to simple applications; therefore, it lies outside the scope of this discussion, except insofar as its methods are inherited by

CosPersistentState::TransactionalSession.

After you create and register storage object and storage home factories, you create a session and associate transactions with it as follows:

- Create a TransactionalSession by calling create\_transactional\_session() on a Connector Object.
- 2. Activate the transactional session by calling start() on it. The transactional session creates a new CosTransactions::Resource, and registers it with the transaction.
  - For more information about CosTransactions::Resource Objects, see the CORBA OTS Programmers Guide.
- 3. Use the session-Resource association to perform transactional operations on the datastore's storage objects.

### Creating a transactional session

Sessions are created through connector objects. A connector is a local object that represents a given PSS implementation.

Each ORB-implementation provides a single instance of the local Connector interface, which you obtain through resolve\_initial\_references("PSS") then narrowing the returned reference to a

CosPersistentState::Connector Object. You use the Connector Object to create a TransactionalSession object by calling create\_transactional\_session() on it:

Example 80: Creating a Transactional Session object

```
module CosPersistentState {
    // ...
  // forward declarations
  local interface TransactionalSession;
  // ...
  struct Parameter
     string name;
     any val;
    };
  typedef sequence<Parameter> ParameterList;
  local interface Connector
    // ...
    TransactionalSession create_transactional_session(
       in AccessMode
       in AccessMode access_mode, in IsolationLevel default_isolation_level,
       in EndOfAssociationCallback callback,
       in TypeId
                                  catalog_type_name,
       in ParameterList additional_parameters);
    };
    // ...
};
```

The parameters that you supply to create\_transactional\_session() define the new session's behavior:

- The access mode for all Resource objects to be created by the session. The CospersistentState module defines two AccessMode constants:
  - ♦ READ\_ONLY
  - ♦ READ\_WRITE

- The default isolation level for all Resource objects to be created by the session. The CospersistentState module defines four IsolationLevel Constants:
  - ♦ READ UNCOMMITTED
  - READ\_COMMITTED
  - ♦ REPEATABLE\_READ
  - ♦ SERIALIZABLE
- A callback object to invoke when a session-Resource association ends (see page 577).
- A ParameterList that specifies the datastore to connect to, and optionally other session characteristics (see page 577).

**Note:** The catalog\_type\_name parameter is currently not supported. Set it to an empty string.

### End-of-association callbacks

When a session-Resource association ends, the session might not become available immediately. For example, if the session is implemented with an ODBC or JDBC connection, the PSS implementation needs this connection until the Resource is committed or rolled back.

A session pooling mechanism might want to be notified when PSS releases a session. You can do this by passing a EndofAssociationCallback local object to the Connector::create\_transactional\_session operation:

```
module CosPersistentState {
    // ...
    local interface EndOfAssociationCallback {
        void released(in TransactionalSession session);
    };
};
```

### ParameterList settings

You set session parameters in a ParameterList, which is a sequence of Parameter types. Each Parameter is a struct with name and val members:

**name** is a string that denotes the parameter type.

val is an any that sets the value of name.

The parameter list must specify the Resource that sessions connect to—for example, a Berkeley DB environment name. Table 23 describes all parameter settings

**Table 23:** ParameterList settings for a TransactionalSession

| Parameter name | Туре                      | Description                                                                                                    |
|----------------|---------------------------|----------------------------------------------------------------------------------------------------|
| to             | string                    | Identifies the datastore to connect to. For example with PSS/DB, it will be an environment name; with PSS/ODBC a datasource name; with PSS/Oracle, an Oracle database name.  You must set this parameter.              |
| concurrent     | boolean                   | If set to TRUE, the session can be used by multiple concurrent threads.  The default value is FALSE.                                                                                                    |
| single writer  | boolean                   | Can be set to TRUE only if this session is the only session that writes to this database. A value of TRUE eliminates the risk of deadlock; the cache can remain unchanged after a commit.  The default value is FALSE. |
| replicas       | IT_PSS::DynamicReplicaSeq | List of references to all active replicas in the replica group. This parameter is used only when replication is required.                                                                                              |

### Activating a transactional session

When you create a transactional session, it is initially in an inactive state—that is, the session is not associated with any Resource. You associate the session with a Resource by calling start() on it, supplying the name of a transaction's coordinator object (see page 580). This function associates the session with a Resource, and registers the Resource with the coordinator's transaction.

A transactional session is associated with one Resource object (a datastore transaction), or with no Resource at all. During its lifetime, a session-Resource association can be in one of three states—active, suspended, or ending—as shown in Figure 41:

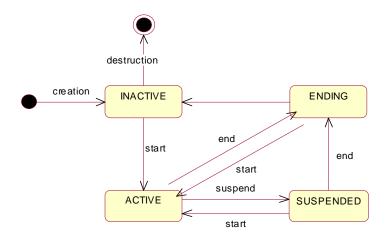

Figure 41: Transactional session states

The state members of a storage object's incarnation are accessible only when the transactional session has an active association with a Resource.

Typically, a Resource is associated with a single session for its entire lifetime. However, with some advanced database products, the same Resource can be associated with several sessions, possibly at the same time.

The Transactional Session interface has this definition:

```
module CosPersistentState {
    // ...
    typedef short IsolationLevel;
    const IsolationLevel READ_UNCOMMITTED = 0;
    const IsolationLevel READ_COMMITTED = 1;
    const IsolationLevel REPEATABLE_READ = 2;
    const IsolationLevel SERIALIZABLE = 3;
```

```
interface TransactionalSession : Session {
        readonly attribute IsolationLevel
   default_isolation_level;
        typedef short AssociationStatus;
        const AssociationStatus NO ASSOCIATION = 0;
                                               = 1;
        const AssociationStatus ACTIVE
        const AssociationStatus SUSPENDED
                                               = 2;
        const AssociationStatus ENDING
                                               = 3;
        void start(in CosTransactions::Coordinator transaction);
        void suspend(
          in CosTransactions::Coordinator transaction
        void end(
               in CosTransactions::Coordinator transaction,
               in boolean success
        AssociationStatus get association status();
        CosTransactions::Coordinator get_transaction();
        IsolationLevel
            get_isolation_level_of_associated_resource();
   };
};
```

### Managing a transactional session

The Transactional Session interface provides a number of functions to manage a transactional session.

**start()** activates a transactional session. If the session is new, it performs these actions:

- Creates a new Resource and registers it with the given transaction.
- Associates itself with this Resource.

If the session is already associated with a  ${\tt Resource}$  but is in suspended state,  ${\tt start()}$  resumes it.

**suspend()** suspends a session-Resource association. This operation can raise two exceptions:

- PERSIST\_STORE: there is no active association
- INVALID\_TRANSACTION: The given transaction does not match the transaction of the Resource actively associated with this session.

**end()** terminates a session-Resource association. If its success parameter is FALSE, the Resource is rolled back immediately. Like refresh(), end() invalidates direct references to the data members of incarnations.

This operation can raise one of the following exceptions

- PERSIST\_STORE: There is no associated Resource
- INVALID\_TRANSACTION: The given transaction does not match the transaction of the Resource associated with this session

A Resource can be prepared or committed in one phase only if it is not actively associated with any session. If asked to prepare or commit in one phase when still in use, the Resource rolls back. A Resource ends any session-Resource association in which it is involved when it is prepared, committed in one phase, or rolled back.

**Note:** In XA terms, start() corresponds to xa\_start() with either the TMNOFLAGS, TMJOIN OF TMRESUME flag. end corresponds to xa\_end() with the TMSUCCESS or the TMFAIL flag. suspend corresponds to xa\_end() with the TMSUSPEND OF TMSUSPEND | TMMIGRATE flag.

**get\_association\_status()** returns the status of the association (if any) with this session. The association status can be one of these AssociationStatus constants:

NO\_ASSOCIATION ACTIVE SUSPENDED ENDING

See "Activating a transactional session" on page 578 for more information about a transactional session's different states.

**get\_transaction()** returns the coordinator of the transaction with which the Resource associated with this session is registered. get\_transaction returns a nil object reference when the session is not associated with a Resource.

When data is accessed through a transactional session that is actively associated with a Resource, a number of undesirable phenomena can occur:

Dirty reads: A dirty read occurs when a Resource is used to read the
uncommitted state of a storage object. For example, suppose a storage
object is updated using Resource 1. The updated storage object's state

- is read using Resource 2 before Resource 1 is committed. If Resource 1 is rolled back, the data read with Resource 2 is considered never to have existed.
- Nonrepeatable reads: A nonrepeatable read occurs when a Resource is used to read the same data twice but different data is returned by each read. For example, suppose Resource1 is used to read the state of a storage object. Resource2 is used to update the state of this storage object and Resource2 is committed. If Resource1 is used to reread the storage object's state, different data is returned.

The degree of an application's exposure to these occurrences depends on the isolation level of the Resource. The following isolation levels are defined:

**Table 24:** Isolation levels

| Isolation level  | Exposure risk                           |
|------------------|-----------------------------------------|
| READ_UNCOMMITTED | Dirty reads and the nonrepeatable reads |
| READ_COMMITTED   | Only nonrepeatable reads                |
| SERIALIZABLE     | None                                    |

**Note:** Isolation level REPEATABLE\_READ is reserved for future use.

**get\_isolation\_level\_of\_associated\_resource()** returns the isolation level of the Resource associated with this session. If no Resource is associated with this session, the operation raises the standard exception PERSIST\_STORE.

**resource\_isolation\_level** (read-only attribute) returns the isolation level of the Resource objects created by this session.

# Basic session management operations

The CosPersistentState::TransactionalSession interface inherits a number of operations (via CosPersistentState::Session) from the CosPersistentState::CatalogBase interface. CatalogBase operations provide access to a datastore's storage homes and storage objects; it also provides several memory-management operations:

```
module CosPersistentState {
    interface CatalogBase {
        readonly attribute AccessMode access_mode;
        StorageHomeBase
        find_storage_home(in string storage_home_type_id)
            raises (NotFound);
        StorageObjectBase
        find_by_pid(in Pid the_pid) raises (NotFound);
        void flush();
        void refresh();
        void free_all();
        void close();
    };
    // ...
    local interface Session : CatalogBase {};
    interface TransactionalSession : Session {
    // ...
    };
};
```

**find\_storage\_home()** returns a storage home instance that matches the supplied storagehome ID. If the operation cannot find a storage home, it raises a NotFound exception.

**find\_by\_pid()** searches for the specified storage object among the storage homes that are provided by the target session. If successful, the operation returns an incarnation of the specified storage object; otherwise, it raises the exception NotFound.

**flush()** writes to disk any cached modifications of storage object incarnations that are managed by this session. This operation is useful when an application creates a new storage object or updates a storage object, and the modification is not written directly to disk. In this case, you can call <code>flush()</code> to rid the cache of "dirty" data.

**refresh()** refreshes any cached storage object incarnations that are accessed by this session. This operation is liable to invalidate any direct reference to a storage object incarnation's data member.

**free\_all()** sets to 0 the reference count of all PSDL storage objects that have been incarnated for the given session.

PSDL storage object instances are reference-counted by the application. Freeing references can be problematic for storage objects that hold references to other storage objects. For example, if storage object A holds a reference to storage object B, A's incarnation owns a reference count of B's incarnation. When storage objects form a cyclic graph, the corresponding instances own reference count of each other. For example, the following PSDL storage type definition contains a reference to itself:

```
abstract storagetype Person {
    readonly state string full_name;
    state ref<Person> spouse;
};
```

When a couple is formed, each Person incarnation maintains the other Person's incarnation in memory. Therefore, the cyclic graph can never be completely released even if you correctly release all reference counts. In this case, the application must call free\_all().

**close()** terminates the session. When the session is closed, it is also flushed. If the session is associated with one or more transactions (see below) when close() is called, these transactions are marked as roll-back only.

## **Getting a Storage Object Incarnation**

After you have an active session, you use this session to get a storage home; you can obtain from this storage home incarnations of its storage objects. You can then use these incarnations to manipulate the actual storage object data.

To get a storage home, call find\_storage\_home() on the session. You narrow the result to the specific storage home type.

Call one of the following operations on the storage home to get the desired storage object incarnation:

- One of the find operations that are generated for key in that storage home. (see page 557).
- find\_by\_short\_pid()

## **Querying Data**

Orbix PSS provides simple JDBC-like queries. You use an IT\_PSS::CatalogBase to create a Statement. For example: IT\_PSS::Statement\_var stmt = catalog->it\_create\_statement(); Then you execute a query that returns a result set:

### **Example 81:** Executing a query

Orbix PSS supports the following form of query:

select ref(h) from home\_type\_id h
The alias must be h.

## **Associating CORBA and Storage Objects**

The simplest way to associate a CORBA object with a storage object is to bind the identity of the CORBA object (its oid, an octet sequence) with the identity of the storage object.

For example, to make the storage objects stored in storage home Bank remotely accessible, you can create for each account a CORBA object whose object ID is the account number (account\_id).

To make such a common association easier to implement, each storage object provides two external representations of its identity as octet sequences: the pid and the short\_pid:

**short\_pid** is a unique identifier within a storage home and its derived homes.

**pid** is a unique identifier within the datastore.

### **Thread Safety**

A storage object can be used like a struct: it is safe to read concurrently the same storage object incarnation, but concurrent writes or concurrent read/write are unsafe. This behavior assumes that a writer typically uses its own transaction in a single thread; it is rare for an application to make concurrent updates in the same transaction.

Flushing or locking a storage object is like reading this object. Discarding an object is like updating it.

A number of <code>cospersistentState::session</code> operations are not thread-safe and should not be called concurrently. No thread should use the target session, or any object in the target session such as a storage object incarnation or storage home, when one of the following operations is called:

```
Session::free_all()
Session::it_discard_all()
Session::refresh()
Session::close()
TransactionalSession::start()
TransactionalSession::suspend()
TransactionalSession::end()
```

OTS operations are thread-safe. For example one thread can call tx\_current->rollback() while another thread calls start(), suspend(), or end() on a session involved in this transaction, or while a thread is using storage objects managed by that session.

## **Using Replication**

#### Overview

The persistent state service provides the ability to create replicated databases. This facility can be used to make persistent data more highly available and provide some load distribution.

#### Replication model

The persistent state service implements a simple replication model where there is one master that allows both read and write access to data and many slaves that provide read-only access to the data. Failure of a master results in automatic promotion of a slave to being the new master. Depending on the implementation of the data server, the slaves can forward read requests on to their associated master. By implementing the server in such a way, you minimize the impact on clients wishing to access replicated data.

#### Platform constraints

Due to limitations in Berkeley DB, the master and all its replicas must be on platforms with a common transaction log format. This means that the platforms must use the same endian format and the same data width.

#### In this section

This section contains the following subsections:

| Delegating to the Master            | page 590 |
|-------------------------------------|----------|
| Custom Delegation Interface         | page 593 |
| Configuring the Replica Group       | page 595 |
| Initializing the Replica Group      | page 597 |
| Operations that Support Replication | page 602 |

### **Delegating to the Master**

#### Overview

If you are running a service in a replicated cluster, any operations that make permanent updates to the database must be delegated to the master replica. The replica's operations can be classified as follows:

- Ordinary read operations.
- Transactional read operations.
- Write operations.

#### **Ordinary read operations**

An *ordinary read operation* is a non-transactional read operation or a local (non-distributed) transactional read operation. In this case, the replica can access the database directly, as shown in Figure 42.

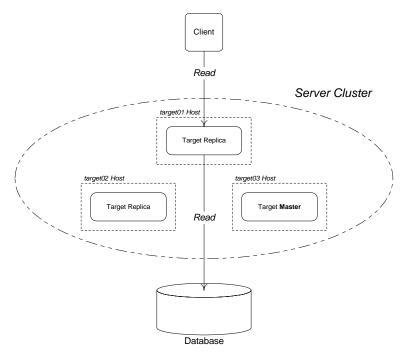

Figure 42: No Delegation Required for Ordinary Read Operation

#### Transactional read operations

A *transactional read operation* is a read operation that requires read access to the database backend and takes place in the context of a distributed OTS transaction. In this case, the replica must delegate to the master in order to access the database, as shown in Figure 43.

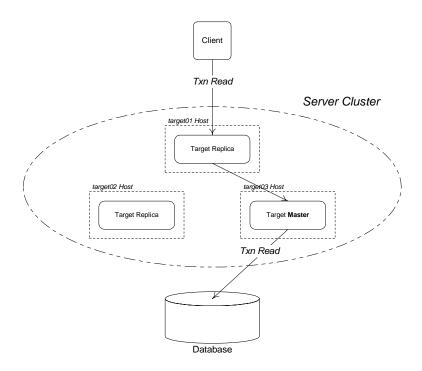

Figure 43: Delegation Required for Transactional Read Operation

#### Write operations

A write operation can either be an ordinary write operation or a transactional write operation. In both cases, the replica must delegate to the master in order to access the database, as shown in Figure 44.

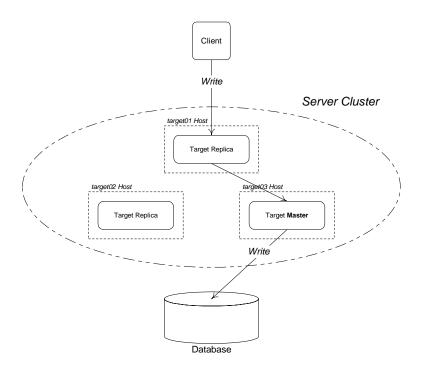

Figure 44: Delegation Required for Write Operation

### **Custom Delegation Interface**

#### Overview

Every replica must implement a *custom delegation interface*, which is used as the main point of contact between replicas in the group. There is no standard form for the delegation interface; a delegation interface must be custom defined for each application.

In general, a custom delegation interface must have the following elements:

- Operations that update the database—any operations that require
  updates to the database must be routed through the master. The
  delegation interface must, therefore, expose application-specific
  operations that update the database.
- Accessing the PSS replica IOR—in order to initialize the PSS layer, a
  replica must be able to retrieve the IT\_PSS::DynamicReplica IORs
  from all of the other replicas in the group. Each replica makes its
  replica IOR available by defining a get\_pss\_replica() operation on
  the delegation interface.

#### Outline of a delegation interface

Example 82 shows the outline of a typical delegation interface,

MasterDelegate. You can use any name for the delegation interface.

**Example 82:** Outline of a Delegation Interface

```
// IDL
interface MasterDelegate {
    // Part I - Operations that update the Database
    // Two kinds of operations must delegate to the master:
    //
              - Transactional reads
    //
               - Writes (ordinary or transactional)
    ... // <--- Insert your operations here!
    // Part II - Accessing the PSS replica IOR
    // (needed for Replica Group initialization)
    IT_PSS::DynamicReplica
    get_pss_replica(
        out boolean is master
    );
};
```

## Obtaining a reference to a replica instance

The IT\_PSS::TransactionalSession interface provides the get\_replica() function to obtain a reference to the replicas instance. Because the IOR of the replica instance is transient, this function is useful for discovering the set of active replicas upon start-up. For example, a server could register a persistent POA with the naming service. This POA could contain a session object that other replicas can call get\_replica() on as they come up.

The reference returned from <code>get\_replica()</code> can be narrowed to a <code>IT\_PSS::DynamicReplica</code> to be used in the replicas session manager parameter.

**Note:** The <code>get\_replica()</code> function is defined only on the <code>TransactionalSession</code> interface, because replication requires the use of transactional sessions.

### **Configuring the Replica Group**

#### Overview

The configuration of a replica group has the following aspects:

- Core configuration—for a replica group, consists of a list of IORs that
  enable all of the replicas in the group to contact each other. This
  aspect of configuration is described here in detail.
- Customizing replication behavior—some Orbix configuration variables
  in the plugins:pss\_db namespace enable you to customize replication
  behavior. See the Configuration Reference for details.

## Information needed for replica group configuration

In additional to the usual application configuration, the following information is needed to configure a replica group:

- Replica names.
- Delegate IORs.

#### Replica names

Each replica in a group has a unique name. By default the name used is the ORB's name, but this can be changed through configuration. For more details see the <code>plugins:pss\_db</code> namespace in the *Configuration Guide*.

#### **Delegate IORs**

The delegation interface is the primary point of contact between replicas in a group (see "Custom Delegation Interface" on page 593). Therefore, each replica must have access to the complete list of delegate IORs for the group.

## Approaches to configuring a replica group

Orbix does not mandate a specific approach to configuring a replica group. There are a number of options:

- Using the Orbix configuration file.
- Using the CORBA naming service.
- Using another method.

#### Using the Orbix configuration file

You can use the Orbix configuration file to store a list of *replica name/delegate IOR* pairs. For this approach, you need to use the <code>IT\_Config</code> programming interface to access a custom setting in the Orbix configuration—see "Configuring and Logging" on page 763 for details.

For example, the CORBA naming service uses the following setting to configure itself as a replicated cluster:

```
IT_NameServiceReplicas = [
    "iona_services.naming.host01=IOR:....",
    "iona_services.naming.host02=IOR:....",
    "iona_services.naming.host03=IOR:....", ...];
```

Where each entry in the list has the form:

ReplicaName=StringifiedDelegateIOR

#### Using the CORBA naming service

You can use the CORBA naming service to store the delegate IORs.

For example, you could designate a naming context to hold the data for a particular replica group. In this naming context, you can store all of the delegate object references for the replica group, where the name of each delegate object reference is the replica name.

#### Using another method

Since there are no restrictions on the approach to storing configuration information for a replica group, you can use any other method—for example, storing the information in a custom configuration file.

### **Initializing the Replica Group**

#### Overview

Both the Orbix IT\_PSS::SessionManager interface and the OMG PSS::TransactionalSession interface can be used to create and manage a replica (both master and slave). The steps for creating a replica and associating it with a session are similar to the steps for creating a default PSS datastore, except that the parameter list must include a replicas parameter. The replicas parameter contains a list of IORs for the other members of the replica group. If there are no other active replicas, an empty sequence should be used.

**Note:** If the replicas parameter is missing, the session is created as a master.

#### Initializing a replica group

Initializing a replica group consists of essentially the following steps:

- 1. Read a table of *replica name/delegate IOR* pairs from configuration.
- 2. Iterate over all of the delegate objects, calling <code>get\_pss\_replica()</code> on each one to obtain a list of dynamic replica objects.
- 3. Use the list of dynamic replica objects (excluding the replica object for the current application) to initialize the PSS.

#### Example NamedReplica class

Example 83 shows an example of a class, NamedReplica, that is used to store a *replica name/delegate IOR* pair. A list of NamedReplica objects can be used to store a table of delegate IORs.

**Example 83:** Class to Store a Replica Name and Delegate IOR

#### Creating a replica group using the SessionManager interface

Example 84 shows how to initialize a replica group for a session using the SessionManager interface. Starting with a table of replica name/delegate IOR pairs (stored in ns\_list), this code fragment iterates over all of the remote delegate objects, calling get\_pss\_replica() on each to construct a list of remote IT\_PSS::DynamicReplica object references.

**Example 84:** Initializing a Replica Group for an Ordinary Session

```
// C++
   IT_CORBA::ORB_var it_orb = IT_CORBA::ORB::_narrow(m_orb);
   assert(!CORBA::is_nil(it_orb));
1
   CORBA::String_var replica_name = it_orb->it_orb_name();
2
  IT_PSS::DynamicReplicaSeg replicas(10);
   replicas.length(0);
3
   ReplicaList ns_list(it_orb);
4
   for (ReplicaList::iterator iter = ns_list.begin();
        iter != ns_list.end();
        iter++)
5
       if (strcmp (replica_name,(*iter).m_name.c_str()) == 0)
            // Ignore our own value.
       else
           CORBA::Boolean replica_is_master = IT_false;;
           IT_PSS::DynamicReplica_var replica =
               IT_PSS::DynamicReplica::_nil();
           try
6
               MasterDelegate_var delegate =
                   MasterDelegate::_narrow((*iter).m_obj);
7
               replica =
                   delegate->get_pss_replica(replica_is_master);
               replicas.length(replicas.length() + 1);
               replicas[replicas.length() - 1] =
                   IT_PSS::DynamicReplica::_duplicate(replica.in());
8
               if (replica_is_master)
```

#### **Example 84:** Initializing a Replica Group for an Ordinary Session

```
m_remote_master_delegate =
                         MasterDelegate::_duplicate(delegate.in());
9
             catch (const CORBA::TRANSIENT&)
                 // Caught TRANSIENT exception; ignoring replica.
                 continue;
             catch (const CORBA::COMM_FAILURE&)
                 // Caught COMM_FAILURE exception; ignoring replica.
                 continue;
    CosPersistentState::ParameterList parameters(4);
    parameters.length(4);
    parameters[0].name = CORBA::string_dup("to");
    parameters[0].val <<= to_string.in();</pre>
    parameters[1].name = CORBA::string_dup("single writer");
    parameters[1].val <<= CORBA::Any::from_boolean(IT_TRUE);</pre>
    parameters[2].name = CORBA::string_dup("ping period");
    parameters[2].val <<= CORBA::ULong(10);</pre>
10
   parameters[3].name = CORBA::string_dup("replicas");
    parameters[3].val <<= replicas;</pre>
11
   // connector was obtained in preceeding examples
     IT_PSS::SessionManager_var session_mgr =
        connector->it_create_session_manager(parameters);
```

The preceding code can be explained as follows:

1. By default, the current replica name is the ORB name. The IT\_CORBA::ORB::it\_orb\_name() is a convenient function that returns the name of the current ORB.

On the other hand, if you plan to set the replica name using the plugins:pss\_db:envs:env-name:replica\_name configuration variable, you should read that variable's value instead.

- 2. The replicas variable will be filled with a list of IT\_PSS::DynamicReplica object references for all of the replicas except the current one.
- 3. The replica list, ns\_list, holds a table of replica name/delegate IOR pairs. Here it is implemented as a list of NamedReplica objects (see Example 83 on page 597). The ReplicaList constructor automatically populates the table by reading the replica configuration (see "Configuring the Replica Group" on page 595).
  - The ReplicaList type is *not* a standard class. You have to implement something like this yourself, however, to store the list of replicas. You could implement this type using a std::vector<> or std::list<> template from the C++ STL library.
- 4. Because the ReplicaList type is defined using the std::list<> template, you can process the list items using an iterator.
- 5. Do not add the current replica to the replicas list. To initialize the PSS, the replicas list should include only the other replica IORs.
- 6. The m\_obj field of the current NamedReplica item is a reference to a delegate object—in this case, of MasterDelegate type. It must be cast to the correct type—in this case, using MasterDelegate::\_narrow().
- Call MasterDelegate::get\_pss\_replica() on the remote delegate
  object to obtain a reference to the remote replica object (see "Outline
  of a delegation interface" on page 593).
- 8. If the most recently contacted replica is the master, store a reference to it in the m\_remote\_master\_delegate variable
- 9. If we fail to connect to the remote delegate object (raising a CORBA::TRANSIENT OR CORBA::COMM\_FAILURE system exception), this is not a serious problem; just continue executing the loop. We don't expect all of the replicas to be running all of the time.
- 10. Add the replicas list to the parameters list.
- 11. Initialize a PSS session with replication by calling the IT\_PSS::Connector::it\_create\_session\_manager() operation, passing in the prepared parameters array.

#### Creating a replica group using the TransactionalSession interface

Example 85 shows how to create a replica using the Transactional Session interface. Use this to replace the last line of code from Example 84 on page 598.

**Example 85:** Creating a replica using the Transactional Session interface

- Create a TransactionalSession by calling create\_transactional\_session() on the connector.
- 2. Set the replicas access mode to READ\_ONLY.
- 3. Set the replicas isolation level to the lowest level of risk.
- 4. The replica has no end of association callback.
- 5. The TypeId is not implemented.
- 6. The presence of the replicas parameter in the parameter list indicates that this instance is a member of a replica group.

#### Election of a master

When there is only one member in a replica group, that replica is started as a master. When there are two or more members, each replica is started as a slave and an election is used to decide which replica will be the master.

The operation IT\_PSS::TransactionalSession::is\_replica() can be used to determine whether the current replica is a master or a slave. This function has the following return values: true, if the current replica is a slave; false, if the current replica is the master.

### **Operations that Support Replication**

#### Overview

Operations that support replication must be implemented in a particular way. If the operation performs only non-transactional reads on the database, there is no need to make any changes. On the other hand, if the operation makes any updates to the database (write, transactional read/write), it is necessary to divide the operation implementation into two parts, as follows:

- First alternative: we are not the master—any steps requiring a database update must be delegated to the master replica. In most cases, if this is not too inefficient, it is usually simplest to delegate the entire functionality to the master.
- Second alternative: we are the master—proceed exactly as you would for a normal, non-replicated operation. The code interacts with the PSS directly.

## Implementing a replicated operation

Example 86 shows the typical outline implementation of an operation that is capable of replicating any updates to the back-end database.

#### **Example 86:** Implementation of a Replicated Operation

```
// C++
    // First alternative: We are NOT the master.
1
       while (!m_per_orb->is_master())
            try
2
                MasterDelegate var master = ...
                // Delegating to the master...
3
                master->delegated operation(...);
                return;
            catch (const CORBA::UserException &)
                throw;
            catch (const CORBA::SystemException &se)
4
                if(!m_per_orb->find_master())
```

#### **Example 86:** Implementation of a Replicated Operation

```
{
    // Error: Failed to find master
    // Log and throw appropriate exception...
}

catch (...)
{
    // Log and throw appropriate exception...
}

// Log and throw appropriate exception...
}

// Perform local write / txn write / txn read...
...
```

The preceding code can be explained as follows:

- The first alternative is chosen when the current replica is not the
  master: this alternative is enclosed within a while loop, because it
  might be necessary to retry the remote invocation, if the master replica
  has crashed.
- A reference to the master's delegate object has already been obtained—see, for example, how m\_remote\_master\_delegate is initialized in Example 84 on page 598.
- 3. The operation is delegated to the master by calling the appropriate operation, *delegated\_operation()*, on the master's delegate interface. This operation passes in whatever information needs to be written to the database.
- 4. If the master has crashed in the meantime, a system exception is raised (typically CORBA::TRANSIENT OF CORBA::COMM\_FAILURE). In this case, you need to force a re-election so that a new master is chosen. The implementation of find\_master() is given in Example 87.
- 5. Other kinds of error are more serious, so they should generally be logged and re-thrown.
- 6. The second alternative is chosen when the current replica is the master. In this case, the code access the back-end database directly.

#### Refreshing the master

Example 87 shows the implementation of the find\_master() function, which is responsible for refreshing the master and finding the new master delegate's object reference. This function is called whenever the current master becomes uncontactable.

**Example 87:** Implementation of the find master() Function

```
// C++
   IT_Bool
   PerORBInfo::find master()
1
       IT_PSS::TransactionalSession_ptr tx_session =
           session_mgr_nc()->get_shared_read_only_session_nc();
       IT_PSS::TransactionalSession2_var tx_session2 =
           IT_PSS::TransactionalSession2::_narrow(tx_session);
       if (CORBA::is_nil(tx_session2.in()))
           return IT_false;
       TimeBase::TimeT timeout =
           refresh_master_interval() * 10000000L;
2
       CORBA::String_var name =
           tx session2->refresh master(timeout);
3
       if(strcmp(name.in(),"") == 0)
            // No master found!
           return IT_false;
4
       if(strcmp(name.in(),replica_name_nc()) == 0)
            // We are the master
           return IT_true;
5
       ReplicaList ns_list(orb_nc());
       IT_Bool found_master = IT_false;
6
       for (ReplicaList::iterator iter = ns_list.begin();
            iter != ns_list.end();
            iter++)
           if (strcmp (name.in(),(*iter).name().c_str()) == 0)
               MasterDelegate_var delegate =
                    MasterDelegate::_narrow((*iter).obj_nc());
```

#### **Example 87:** Implementation of the find master() Function

The preceding code can be explained as follows:

- 1. From the session manager object, obtain a reference to the current IT\_PSS::TransactionalSession2 instance, tx\_session2.
- 2. Call refresh\_master() on the transactional session instance to force the election of a new master. The timeout parameter places an upper limit on the length of time that is taken to elect the master.
- 3. If the return value is an empty string, "", this implies a new master could not be found.
- 4. If the master name, name, matches the current replica name, replica\_name\_nc(), this means the current application is the new master. You might also want to set a flag at this point, to record that this application is the master.

**Note:** You can check at any time whether or not the current replica is the master by calling the IT\_PSS::TransactionalSession::is\_replica() Operation. A return value of false implies the current application is the master.

5. The replica list, ns\_list, holds a table of replica name/delegate IOR pairs. Here it is implemented as a list of NamedReplica objects (see Example 83 on page 597). The ReplicaList constructor automatically populates the table by reading the replica configuration (see "Configuring the Replica Group" on page 595).

- 6. Process the items in ns\_list using an iterator (the ReplicaList type is based on the std::list standard template type).
- 7. The set\_remote\_master\_delegate() function is just a placeholder. What you need to do at this point is to store a reference to the remote master delegate in a variable—for example, Example 84 on page 598 stores the master delegate reference in m\_remote\_master\_delegate.
- 8. If the master delegate has not been found at this point, it implies that the replica name returned from refresh\_master() matches none of the known replicas in ns\_list (this should never happen).

#### Current master replica name

The name of the current master replica is available from the operation <code>IT\_PSS::TransactionalSession2::refresh\_master()</code>—see Example 88. This returns either the name of the current master or an empty string, if there is no master available. It takes a timeout parameter that allows the function to block for a period until a new master is found.

#### **Example 88:** Getting the master's name

## **PSDL Language Mappings**

Application code that uses PSS interacts with abstract storage types, abstract storage homes and types defined in the CospersistentState module. This code is completely shielded from PSS-implementation dependencies by the C++ language mapping for abstract storage types, abstract storage homes, and the types defined by the CospersistentState module.

Storage types and storage homes are mapped to concrete programming language constructs with implementation-dependent parts such as C++ members.

The C++ mapping for PSDL and IDL modules is the same. The mapping for abstract storage types and abstract storage homes is similar to the mapping for IDL structs and abstract valuetypes; the mapping for storage types and storage homes is similar to the mapping for IDL structs or valuetypes.

Implementation of operations in abstract storage types and abstract storage homes are typically provided in classes derived from classes generated by the psdl backend to the IDL compiler.

## Factories and connector operations

The CospersistentState module defines factories to create instances of all user-defined classes, and operations to register them with a given connector:

```
module CosPersistentState {
  native StorageObjectFactory;
  native StorageHomeFactory;
  native SessionFactory;

interface Connector {

    StorageObjectFactory
    register_storage_object_factory(
        in TypeId storage_type_name,
        in StorageObjectFactory factory
    );
```

```
StorageHomeFactory
register_storage_home_factory(
    in TypeId storage_home_type_name,
    in StorageHomeFactory factory
);

SessionFactory
register_session_factory(
    in TypeId catalog_type_name,
    in SessionFactory factory
);

// ...
};
```

Each register\_ operation returns the factory previously registered with the given name; it returns NULL if there is no previously registered factory.

```
module CosPersistentState {
  enum YieldRef { YIELD_REF };
  enum ForUpdate { FOR_UPDATE };
};
```

The CospersistentState module also defines two enumeration types:

**YieldRef** defines overloaded functions that return incarnations and references.

**ForUpdate** defines an overloaded accessor function that updates the state member.

### abstract storagehome

The language mappings for abstract storage homes are defined in terms of an equivalent local interface: the mapping of an abstract storage home is the same as the mapping of a local interface of the same name.

Inherited abstract storages homes map to inherited equivalent local interfaces in the equivalent definition.

The equivalent local interface of an abstract storage home that does not inherit from any other abstract storage home inherits from local interface CosPersistentState::StorageHomeBase.

### abstract storagetype

An abstract storage type definition is mapped to a C++ abstract base class of the same name. The mapped C++ class inherits (with public virtual inheritance) from the mapped classes of all the abstract storage type inherited by this abstract storage type.

For example, given this PSDL abstract storage type definition:

the IDL compiler generates the following C++ class:

```
class A :
   public virtual CosPersistentState::StorageObject {};
class ARef { /* ... */};
class B : public virtual A {};
class BRef {/*... */};
```

The forward declaration of an abstract storage type is mapped to the forward declaration of its mapped class and Ref class.

Ref class

For each abstract storage type and concrete storage type definition, the IDL compiler generates the declaration of a concrete C++ class with Ref appended to its name.

A Ref class behaves like a smart pointer: it provides an <code>operator->()</code> that returns the storage object incarnation corresponding to this reference; and conversion operators to convert this reference to the reference of any base type.

**Note:** Ref types manage memory in the same way as \_ptr reference types. For functionality that is equivalent to a \_var reference type, the IDL compiler (with the -psdl switch) also generates Ref\_var types (see page 614).

A pointer to a storage object incarnation can be implicitly converted into a reference of the corresponding type, or of any base type. Each reference also has a default constructor that builds a NULL reference, and a number of member functions that some implementations might be able to provide without loading the referenced object.

#### Ref class members

Each Ref class has the following public members:

- Default constructor that creates a NULL reference.
- Non-explicit constructor takes an incarnation of the target storage type.
- Copy constructor.
- Destructor.
- Assignment operator.
- Assignment operator that takes an incarnation of the target [abstract] storage type.
- operator->() that dereferences this reference and returns the target object. The caller is not supposed to release this incarnation.
- deref() function that behaves like operator->()
- release() function that releases this reference
- destroy\_object() that destroys the target object
- get\_pid() function which returns the pid of the target object.
- get\_short\_pid() function which returns the short-pid of the target object.
- is\_null() function that returns true only if this reference is NULL.
- get\_storage\_home() function that returns the storage home of the target object.
- For each direct or indirect base class of the abstract storage type, a conversion operator that converts this object to the corresponding Ref.

Each reference class also provides a typedef to its target type, \_target\_type. This is useful for programming with templates.

#### Reference class example

For example, given this abstract storage type:

abstract storagetype A {};

the IDL compiler generates the following reference class:

#### Example 89: Generated reference class

```
class ARef
public:
    typedef A _target_type;
    // Constructors
    ARef() throw ();
   ARef( A* target ) throw ();
    ARef( const ARef& ref) throw ();
    // Destructor
    ~ARef() throw ();
    // Assignment operator
    ARef& operator=( const ARef& ref ) throw ();
    ARef& operator=(T* obj) throw ();
    // Conversion operators
    operator CosPersistentState::StorageObjectRef() const
   throw();
    // Other member functions
    void release() throw ();
    A* operator->() throw (CORBA::SystemException);
    A* deref() throw (CORBA::SystemException);
    void destroy_object() throw (CORBA::SystemException);
    CosPersistentState::Pid*
    get_pid() const throw (CORBA::SystemException);
    CosPersistentState::ShortPid*
    get_short_pid() const throw (CORBA::SystemException);
    CORBA::Boolean is_null() const throw ();
    CosPersistentState::StorageHomeBase_ptr
    get_storage_home() const throw (CORBA::SystemException);
    // additional implementation-specific members
};
```

For operation parameters, Refs are mapped as follows:

 Table 25:
 PSDL Reference Mappings

| PSDL                 | C++      |
|----------------------|----------|
| in ref <s></s>       | SRef     |
| inout ref <s></s>    | SRef&    |
| out ref <s></s>      | SRef_out |
| (return) ref <s></s> | SRef     |

### Ref\_var Classes

The \_var class associated with a \_var provides the same member functions as the corresponding  $_{\tt Ref}$  class, and with the same behavior. It also provides these members:

- The ref() function returns a pointer to the managed reference, or 0 if the managed reference is NULL.
- Constructors and assignment operators that accept Ref pointers.

### **State Members**

Each state member is mapped to a number of overloaded public pure virtual accessor and modifier functions, with the same name as the state member. These functions can raise any CORBA standard exception.

A state member of a basic C++ type is mapped like a value data member. There is no modifier function if the state member is read-only.

For example, the following PSDL definition:

```
// PSDL
abstract storagetype Person {
    state string name;
};
```

is mapped to this C++ class:

```
class Person : public virtual CosPersistentState::StorageObject
   {
public:
    virtual const char* name() const = 0;
    virtual void name(const char* s) = 0; // copies
    virtual void name(char* s) = 0; // adopts
    virtual void name(const CORBA::string_var &) = 0;
};
```

#### Reference to abstract storage type

A state member whose type is a reference to an abstract storage type is mapped to two accessors and two modifier functions. One of the accessor functions takes no parameter and returns a storage object incarnation, the other takes a CospersistentState::YieldRef parameter and returns a reference. One of the modifier functions takes an incarnation, the other one takes a reference. If the state member is read-only, only the accessor functions are generated.

For example, the following PSDL definition:

```
abstract storagetype Bank;
abstract storagetype Account {
    state long id;
    state ref<Bank> my_bank;
};
```

is mapped to this C++ class:

```
class Account : public virtual CosPersistentState::StorageObject
   {
public:
    virtual CORBA::Long id() = 0;
    virtual void id(CORBA::Long 1) = 0;
    virtual Bank* my_bank() const= 0;
    virtual BankRef my_bank
        (CosPersistentState::YieldRef yr) const = 0;
    virtual void my_bank(BankRef b) = 0;
};
```

All other state members are mapped to two accessor functions—one read-only, and one read-write—and one modifier function.

#### Read-only state member

If the state member is read-only, only the read-only accessor is generated. For example, the following PSDL definition:

```
abstract storagetype Person {
   readonly state string name;
   state CORBA::OctetSeq photo;
};
```

is mapped to this C++ class:

## **Operation Parameters**

Table 26 shows the mapping for parameters of type s and ref s (where s is an abstract storage type:.

**Table 26:** Mapping for PSDL parameters

| PSDL parameter | C++ parameter  |
|----------------|----------------|
| in S param     | const S* param |
| inout S param  | S& param       |
| out S param    | S_out param    |
| (return) S     | (return) S*    |

### storagetype

A storagetype is mapped to a C++ class of the same name. This class inherits from the mapped classes of all the abstract storage types implemented by the storage type, and from the mapped class of its base storage type, if any. This class also provides a public default constructor.

All state members that are implemented directly by the storage type are implemented by the mapped class as public functions.

For example, the following PSDL definition:

```
abstract storagetype Dictionary {
    readonly state string from_language;
    readonly state string to_language;
    void insert(in string word, in string translation);
    string translate(in string word);
};

// a portable implementation:

struct Entry {
    string from;
    string to;
};

typedef sequence<Entry> EntryList;

storagetype PortableDictionary implements Dictionary {
    state EntryList entries;
};
```

is mapped to this C++ class:

```
class PortableDictionary : public virtual Dictionary /* ... */ {
public:
    const char* from_language() const;
    const char* to_language() const;
    const EntryList& entries() const;
    EntryList& entries(CosPersistentState::ForUpdate fu);
    void entries(const EntryList&);
    PortableDictionary();
    // ...
};
```

For each storage type, a concrete  $_{\tt Ref}$  class is also generated. This  $_{\tt Ref}$  class inherits from the  $_{\tt Ref}$  classes of all the abstract storage types that the storage type implements, and from the  $_{\tt Ref}$  class of the base storage type, if any.

The IDL compiler generates Ref class declarations for a storage type exactly as it does for an abstract storage type. For more information, see page 610.

### storagehome

A storagehome is mapped to a C++ class of the same name. This class inherits from the mapped classes of all the abstract storage homes implemented by the storage home, and from the mapped class of its base storage home, if any. This class also provides a public default constructor.

A storage home class implements all finder operations implicitly defined by the abstract storage homes that the storage home directly implements.

The mapped C++ class provides two public non-virtual <code>\_create()</code> member functions with these signatures:

- A parameter for each storage type state member. This \_create() function returns an incarnation.
- A parameter for each storage type state member, and a CosPersistentState::YieldRef parameter. This \_create() function returns a reference.

It also provides two public virtual <code>\_create()</code> member functions with these signatures:

- A parameter for each storage type's reference representation members.
   This \_create() function returns an incarnation
- A parameter for each storage type's reference representation members, and a CosPersistentState::YieldRef parameter. This \_create() function returns a reference.

For example, given the following definition of storage home PortableBookStore:

```
abstract storagetype Book {
    readonly state string title;
    state float price;
};

abstract storagehome BookStore of Book {};

storagetype PortableBook implements Book {
    ref(title)
};

storagehome PortableBookStore of PortableBook
    implements BookStore {};
```

The IDL compiler (with the  $pss_r$  backend) generates the C++ class PortableBookStore:

```
class PortableBookStore : public virtual BookStore /* ... */ {
  public:
    virtual PortableBook* _create(const char* title, Float
    price);
    virtual PortableBook* _create();
    virtual PortableBookRef _create(
        const char* name,
        Float price,
        CosPersistentState::YieldRef yr
    );
    virtual PortableBookRef _create(
        const char* title,
        CosPersistentState::YieldRef yr
    );
    // ...
};
```

### **Factory Native Types**

Native factory types StorageObjectFactory, StorageHomeFactory, and SessionFactory map to C++ classes of the same names:

# **Event Service**

The event service enables decoupled communication between client consumers and suppliers by forwarding messages through an event channel.

An event originates at a client *supplier* and is forwarded through an *event channel* to any number of client *consumers*. Suppliers and consumers are completely decoupled: a supplier has no knowledge of the number of consumers or their identities, and consumers have no knowledge of which supplier generated a given event.

#### In this chapter

#### This chapter discusses the following topics:

| Overview                                       | page 624 |
|------------------------------------------------|----------|
| Event Communication Models                     | page 626 |
| Developing an Application Using Untyped Events | page 630 |
| Developing an Application Using Typed Events   | page 646 |

### **Overview**

#### Service capabilities

An event channel provides the following capabilities for forwarding events:

- Enables consumers to subscribe to events of certain types.
- Accepts incoming events from client suppliers.
- Forwards supplier-generated events to all connected consumers.
- Forwarding messages using well defined IDL interfaces.

#### Connections

Suppliers and consumers connect to an event channel and not directly to each other, as shown in Figure 45. From a supplier's perspective, the event channel appears as a single consumer; from a consumer's perspective, the event channel appears as a single supplier. In this way, the event channel decouples suppliers and consumers.

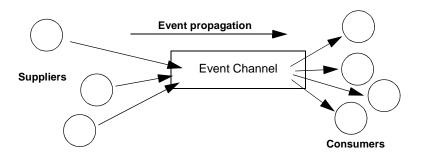

**Figure 45:** Suppliers and consumers communicating through an event channel

#### How many clients?

Any number of suppliers can issue events to any number of consumers using a single event channel. There is no correlation between the number of suppliers and the number of consumers. New suppliers and consumers can be easily added to or removed from the system. Furthermore, any supplier or consumer can connect to more than one event channel.

For example, many documents might be linked to a spreadsheet cell, and must be notified when the cell value changes. However, the spreadsheet software does not need to know about the documents linked to its cell. When the cell value changes, the spreadsheet software should be able to issue an event that is automatically forwarded to each connected document.

#### **Event delivery**

Figure 46 shows a sample implementation of event propagation in a CORBA system. In this example, suppliers are implemented as CORBA clients; the event channel and consumers are implemented as CORBA servers. An event occurs when a supplier invokes a clearly defined IDL operation on an object in the event channel application. The event channel then propagates the event by invoking a similar operation on objects in each of the consumer servers.

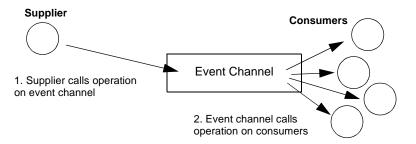

Figure 46: Event propagation in a CORBA system

## **Event Communication Models**

#### Overview

CORBA specifies two approaches to initiating the transfer of events between suppliers and consumers

- Push model: Suppliers initiate transfer of events by sending those events to the channel. The channel then forwards them to any consumers connected to it.
- Pull model: Consumers initiate the transfer of events by requesting them from the channel. The channel requests events from the suppliers connected to it.
- Typed push model: Suppliers initiate the transfer of events by calling
  operations on an interface that is mutually agreed upon by both the
  consumer and the supplier. The channel forwards the events to all
  connected consumers that support the interface.

#### Push model

In the push model, suppliers generate events and actively pass them to an event channel. In this model, consumers wait for events to arrive from the channel.

Figure 47 illustrates a push model architecture in which push suppliers communicate with push consumers through the event channel.

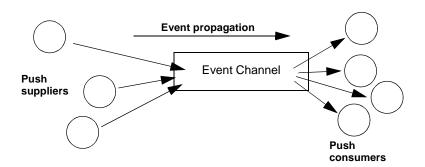

Figure 47: Push model of event transfer

In this architecture, a supplier initiates event transfer by invoking an IDL operation on an object in the event channel. The event channel then invokes a similar operation on an object in each consumer that is connected to the channel.

#### Pull model

In the pull model, a consumer actively requests events from the channel. The supplier waits for a pull request to arrive from the channel. When a pull request arrives, event data is generated and returned to the channel.

Figure 48 illustrates a pull model architecture in which pull consumers communicate with pull suppliers through the event channel.

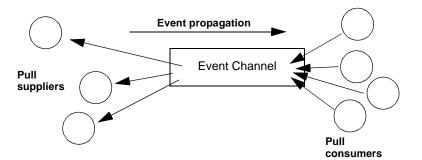

**Figure 48:** Pull Model suppliers and consumers communicating through an event channel

In this architecture, the event channel invokes an IDL operation on an object in each supplier to collect events. When a consumer invokes a similar operation on the event channel, the channel forwards the events to the consumer that initiated the transfer.

#### Mixing push and pull models

Because suppliers and consumers are completely decoupled by the event channel, push and pull models can be mixed in a single system.

For example, suppliers can connect to an event channel using the push model, while consumers connect using the pull model, as shown in Figure 49.

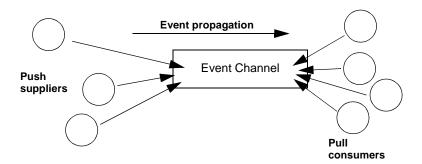

Figure 49: Push suppliers and pull consumers communicating through an event channel

In this case, both suppliers and consumers participate in initiating event transfer. A supplier invokes an operation on an object in the event channel to transfer an event to the channel. A consumer then invokes another operation on an event channel object to transfer the event data from the channel.

In the case where push consumers and pull suppliers are mixed, the event channel actively propagates events by invoking IDL operations in objects in both suppliers and consumers. The pull supplier waits for the channel to invoke an event transfer before sending events. Similarly, the push consumer waits for the event channel to invoke event transfer before receiving events.

#### Typed push model

In the typed push model suppliers connect to the channel using a consumer proxy that supports a user defined interface. The supplier then pushes strongly typed events to the channel by invoking the operations supported by the interface.

Figure 50 shows how typed push suppliers forward events to typed push consumers through a typed event channel. Push suppliers can only forward event messages to typed push consumers that support the agreed upon interface.

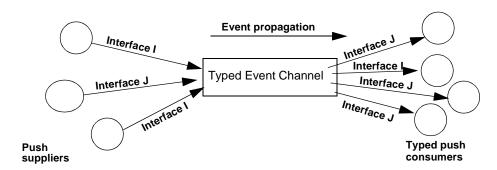

Figure 50: Push consumers pushing typed events to typed push consumers

As shown in the diagram, the decoupled nature of the event communication is preserved. Only one typed push consumer supports *Interface I*, but it receives events from two push suppliers. Also, only a single supplier pushes events using *Interface J*, but several typed push consumers support the interface and therefore receive the events.

# **Developing an Application Using Untyped Events**

Overview

When using untyped events messages are packaged into Anys before they are forwarded through the event channel.

In this section

This section discusses the following topics:

| Obtaining an Event Channel | page 631 |
|----------------------------|----------|
| Implementing a Supplier    | page 634 |
| Implementing a Consumer    | page 640 |

### **Obtaining an Event Channel**

#### Overview

Consumers and suppliers obtain an event channel object reference either by creating a channel, or by finding an existing one.

You obtain an event channel factory by calling

resolve\_initial\_references("EventChannelFactory"). You narrow this reference to a event channel factory with Orbix extensions.

#### **Event channel factory**

Orbix provides the EventChannelFactory interface, which provides the operations to create and discover event channels:

```
module IT EventChannelAdmin
    typedef long ChannelID;
    struct EventChannelInfo
        string
                                               name;
       ChannelID
                                               id;
        CosEventChannelAdmin::EventChannel
                                               reference;
    typedef sequence<EventChannelInfo> EventChannelInfoList;
    exception ChannelAlreadyExists {string name;};
    exception ChannelNotFound {string name;};
  interface EventChannelFactory : IT_MessagingAdmin::Manager
    CosEventChannelAdmin::EventChannel create_channel(
            in string name,
            out ChannelID id)
     raises (ChannelAlreadyExists);
    CosEventChannelAdmin::EventChannel find_channel(
            in string name,
            out ChannelID id)
    raises (ChannelNotFound);
```

#### **Event channel factory operations**

You can call one of several operations on an event channel factory to create or find an event channel. By providing both create and find operations, the event service allows any client or supplier to create an event channel, which other clients and suppliers can subsequently discover:

create\_channel() creates an event channel and returns an object reference.

find channel() returns an object reference to the named event channel.

**find\_channel\_by\_id()** returns an object reference to an event channel based on the channel's ID.

**list\_channels()** returns a list of event channels, which provides their names, IDs, and object references.

#### Example

The following code can be used by any supplier or consumer to obtain an event channel.

#### **Example 90:** Obtaining an event channel

#### **Example 90:** Obtaining an event channel

```
// Channel has been previously created, so find it
try {
    ec = factory->find_channel("EventChannel", id);
}
catch (IT_EventChannelAdmin::ChannelNotFound&) {
    cerr << "Couldn't create or find the event channel" <<
        endl;
    exit(1);
}
catch (CORBA::SystemException& event_msg) {
    cerr << "System exception occurred during find_channel: "
        << event_msg << endl;
    exit(1);
}
} // catch ChannelAlreadyExists</pre>
```

This code executes as follows:

- 1. Obtains the event channel factory.
- 2. Tries to create an event channel by calling create\_named\_channel().
- 3. Catches exception IT\_EventChannelAdmin::ChannelAlreadyExists if a channel of the specified name already exists.
- 4. Tries to obtain an existing channel of the same name by calling find\_channel().

### Implementing a Supplier

#### **Actions**

A client supplier program performs the following actions:

- Instantiates suppliers using the appropriate interface in module CosEventComm.
- 2. Connects suppliers to the event channel.
- 3. Sends event messages to the event channel.
- 4. Disconnects from the event channel.

#### Instantiating the Supplier

You instantiate a push supplier with the PushSupplier interface; and a pull supplier with the PullSupplier interface. Both are defined in the IDL module CosEventComm:

#### **Example 91:** Supplier interfaces

```
module CosEventComm {
   exception Disconnected {};

interface PullSupplier
   {
    any pull() raises (Disconnected);
    any try_pull (out boolean has_event)
        raises (Disconnected);
    void disconnect_pull_supplier();
   };

interface PushSupplier
   {
    void disconnect_push_supplier();
   };
};
```

#### Connecting to a Channel

In order to pass messages to the event channel, a supplier must connect to it through a proxy consumer that receives events from the supplier. Each supplier must have its own proxy consumer. The proxy consumer passes the events down the channel.

A client supplier connects to the event channel in three steps:

- 1. Obtain a SupplierAdmin object from the event channel.
- 2. Obtain a proxy consumer in the event channel, to receive the events that the supplier generates.
- 3. Connect a supplier to a proxy consumer.

#### Obtain a SupplierAdmin

On creation, an event channel instantiates a default supplierAdmin object, which you obtain by calling for\_suppliers() on the event channel. For example:

```
CosEventChannelAdmin::SupplierAdmin_var sa =
  channel->for_suppliers();
```

#### Obtain a proxy consumer

A proxy consumer is responsible for receiving event messages from its client supplier and inserting them into the event channel, where they are forwarded to all interested consumers. You obtain one proxy consumer for each client supplier.

The type of proxy consumer that you obtain depends on whether the client supplier uses the push or pull model. The type of proxy consumer must match the type of its client supplier: a push supplier must use a push proxy consumer; and a pull supplier must use a pull proxy supplier.

The CosEventChannelAdmin module supports the two proxy consumer object types with the following interfaces:

```
module CosEventChannelAdmin
{
    exception AlreadyConnected {};
    exception TypeError {};

    interface ProxyPushConsumer : CosEventComm::PushConsumer
    {
        void
        connect_push_supplier(
            in CosEventComm::PushSupplier push_supplier
        ) raises (AlreadyConnected);
    };
```

```
interface ProxyPullConsumer : CosEventComm::PullConsumer
{
    void
    connect_pull_supplier(
        in CosEventComm::PullSupplier pull_supplier
    ) raises (AlreadyConnected, TypeError);
};
// ...
};
```

You obtain a proxy consumer by invoking one of the following operations on a supplier admin:

**obtain\_push\_consumer()** returns a push-model proxy consumer.

obtain pull consumer() returns a pull-model proxy consumer.

#### Example

The following code obtains a ProxyPushConsumer for a PushSupplier by calling obtain\_push\_consumer().

#### **Example 92:** Obtaining a proxy consumer

```
try
{
   CosEventChannelAdmin::ProxyConsumer_var ppc =
    sa->obtain_push_consumer();
}
```

#### Connect a supplier to a proxy consumer

After creating a proxy consumer, you can connect it to a compatible client supplier. This establishes the client supplier's connection to the event channel so it can send messages.

Each proxy consumer interface supports a connect operation; the operation requires that the supplier and its proxy support the same delivery model. For example, the ProxyPushConsumer interface defines

connect\_push\_supplier(), which only accepts an object reference to a
PushSupplier as input.:

```
interface ProxyPushConsumer : CosEventComm::PushConsumer
{
    void
    connect_push_supplier(
        in CosEventComm::PushSupplier push_supplier
    ) raises (AlreadyConnected);
};
```

#### Example

The following code shows one way to implement a PushSupplier client that connects itself to a proxy consumer.

#### Example 93: Connecting a PushSupplier

#### **Sending Event Messages**

A client supplier sends event messages in one of two ways:

- A push supplier invokes the push operation on its proxy consumer and supplies the event as an input argument.
- A pull supplier implements try\_pull(). When the proxy consumer invokes a pull operation, the supplier returns an event message if one is available.

#### **Push supplier**

A push supplier invokes the  $\operatorname{push}()$  operation on its proxy consumer. For example:

#### **Example 94:** Pushing an event message

```
// proxy consumer and event message already obtained
try{
    proxy->push(event_msg);
}
catch (CORBA::SystemException& sysex){
    cerr << "System exception occurred during push: " <<
        sysex << endl;
    exit(1);
}
catch (CORBA::Exception&){
    cerr << "Unknown exception occurred during push" << endl;
    exit(1);
}</pre>
```

#### **Pull supplier**

A pull supplier sends event messages only on request. Whether a client consumer invokes <code>pull()</code> or <code>try\_pull()</code>, the pull supplier's proxy consumer always invokes <code>try\_pull()</code> on its supplier.

Pull suppliers are responsible for implementing <code>try\_pull()</code>, which returns a <code>CORBA::Any</code>. This operation is non-blocking; it returns immediately with an output parameter of type boolean to indicate whether the return value actually contains an event.

For example, the following code implements <code>try\_pull()</code> by attempting to populate an event message with the latest baseball scores.

#### **Example 95:** Pulling events

```
PullSupplier_i::try_pull(boolean has_event)
throw(CORBA::SystemException)
{
   boolean has_scores = false;
   boolean has_event = false;

CORBA::Any event_msg;
```

#### Example 95: Pulling events

```
// check if any baseball scores are available
string scores = get_latest_scores(has_scores));
if (has_scores)
{
    event_msg <<= scores;
    has_event = true;
}
return(event_msg);
}</pre>
```

# Disconnecting From the Event Channel

A client supplier can disconnect from the event channel at any time by invoking the disconnect operation on its proxy consumer. This operation terminates the connection between a supplier and its target proxy consumer. The channel then releases all resources allocated to support its connection to the supplier, including destruction of the target proxy consumer.

Each proxy consumer interface supports a disconnect operation. For example, interface ProxyPushConsumer defines disconnect\_push\_consumer().

### Implementing a Consumer

#### **Actions**

A client consumer program performs the following actions:

- 1. Instantiates consumers with the appropriate CosEventComm interface.
- 2. Connects consumers to the event channel.
- 3. Obtains event messages.
- 4. Disconnects from the event channel.

#### **Instantiating a Consumer**

You instantiate a push consumer with the PushConsumer interface; and a pull consumer with the PullConsumer interface. Both are defined in the IDL module CosEventComm:

#### Example 96: Consumer interfaces

```
module CosEventComm
{
    exception Disconnected { };

    interface PushConsumer {
        void push( in any data) raises (Disconnected);

        void disconnect_push_consumer ();
    };

    interface PullConsumer {
        void disconnect_pull_consumer();
    };
};
```

#### Connecting to the Channel

Consumers receive messages from the event channel through a proxy supplier. Each consumer on the channel has its own proxy supplier. Proxy suppliers use the same delivery method as their consumers and send the appropriate message type.

Consumers connect to the event channel in three steps:

- 1. Obtain a ConsumerAdmin object from the event channel.
- 2. Obtain a proxy supplier in the event channel, to receive supplier-generated event messages.
- 3. Connect the consumer to a proxy supplier.

#### Obtain a ConsumerAdmin

On creation, an event channel instantiates a default consumerAdmin object, which you obtain by calling for\_consumers() on the event channel. For example:

```
CosEventChannelAdmin::ConsumerAdmin_var ca =
  channel->for_consumers();
```

#### Obtain a proxy supplier

A proxy supplier is responsible for distributing event messages that have been sent by the event channel to its consumer. You create one proxy supplier for each client consumer.

The type of proxy supplier that you obtain depends on whether the client consumer uses the push or pull model. The type of proxy supplier must match the type of its client consumer: a push consumer must use a push proxy supplier; and a pull consumer must use a pull proxy supplier.

The CosEventChannelAdmin module supports the two proxy supplier object types with the following interfaces:

#### **Example 97:** Proxy supplier interfaces

```
module CosEventChannelAdmin
{
    exception AlreadyConnected {};
    exception TypeError {};

    interface ProxyPullSupplier : CosEventComm::PullSupplier
    {
        void
        connect_pull_consumer(
            in CosEventComm::PullConsumer pull_consumer
        ) raises (AlreadyConnected);
    };
```

#### Example 97: Proxy supplier interfaces

```
interface ProxyPushSupplier : CosEventComm::PushSupplier
{
    void
    connect_push_consumer(
        in CosEventComm::PushConsumer push_consumer
    ) raises (AlreadyConnected, TypeError);
};
};
```

You obtain a proxy supplier by invoking one of the following operations on a consumer admin:

obtain\_push\_supplier() returns a push-model proxy supplier.

obtain pull supplier() returns a pull-model proxy supplier.

#### Example

The following code obtains a proxy supplier for a PushConsumer by calling obtain\_push\_supplier().

#### **Example 98:** Obtaining a proxy supplier

```
try
{
    CosEventChannelAdmin::ProxySupplier_var pps =
        ca->obtain_push_supplier();
}
```

#### Connect the consumer to a proxy supplier

After creating a proxy supplier, you can connect it to a compatible client consumer. This establishes the client's connection to the event channel, so it can obtain messages from suppliers.

Each proxy supplier interface supports a connect operation; the operation requires that the client supplier and its proxy support the same push or pull model and event-message type. For example, the ProxyPushSupplier interface defines connect\_push\_consumer(), which only accepts an object reference to a PushConsumer as input:

#### Example

The following example shows how you might implement a PushConsumer client that connects itself to a proxy supplier.

#### **Example 99:** Connecting to a proxy supplier

#### **Obtaining Event Messages**

A client consumer obtains event messages in one of two ways:

- A push consumer implements the push() operation. As events become available, the proxy supplier pushes them to its client consumer.
- A pull consumer invokes pull() or try\_pull() on its proxy supplier;
   the proxy supplier returns with the next available event.

#### Push consumer

A push consumer implements the push() operation. For example:

#### **Example 100:**Receiving events using push()

#### Pull consumer

A pull client consumer invokes the <code>pull()</code> or <code>try\_pull()</code> operation on its proxy supplier to solicit event messages; the proxy supplier returns with the next available event.

The proxy supplier interface supports operations <code>pull()</code> and <code>try\_pull()</code>. A pull consumer invokes one of these operations on its <code>ProxyPullSupplier</code>. Both operations return a <code>CORBA::Any</code> argument; they differ only in their blocking mode:

pull() blocks until an event is available.

try\_pull() is non-blocking—it returns immediately with a boolean output parameter to indicate whether the return value actually contains an event. The event channel continues to invoke the pull operation on suppliers until one of them supplies an event. When an event becomes available, try\_pull() sets its boolean has\_event parameter to true and returns with the event data to the pull consumer.

The following example shows how a pull consumer might invoke try\_pull() to receive data from its ProxyPullSupplier.

#### **Example 101:**Pulling events

```
// C++
CORBA::Any* event;
const char * scores;
boolean has_data = false;
```

#### Example 101:Pulling events

# Disconnecting From the Event Channel

A client consumer can disconnect from the event channel at any time by invoking the disconnect operation on its proxy supplier. This operation terminates the connection between the consumer and its target proxy supplier. The event channel then releases all resources allocated to support its connection to the consumer, including destruction of the target proxy supplier.

Each proxy supplier interface supports a disconnect operation. For example, interface ProxyPushSupplier defines disconnect\_push\_supplier().

# **Developing an Application Using Typed Events**

#### Overview

Typed events allow event service clients to use a strongly typed interface to pass events back and forth. Using typed events can increase the performance of event service clients by eliminating the time used for marshalling, encoding, unmarshalling, and decoding of events packaged into Anys. Typed event clients can also use non-typed event communication to send and receive messages.

#### In this section

This section discusses the following topics:

| Creating the Interface          | page 647 |
|---------------------------------|----------|
| Obtaining a Typed Event Channel | page 648 |
| Implementing the Supplier       | page 652 |
| Implementing the Consumer       | page 656 |

### **Creating the Interface**

#### Overview

When using typed push event communication, suppliers and consumers use a mutually agreed upon interface to facilitate event forwarding. This interface is defined in IDL and stored in the interface repository.

#### Interface restrictions

Because typed event communication is strictly from the supplier to the consumer, there are two restrictions on the operations of an interface used for typed event communication:

- They can only have in parameters.
- They cannot have a return type other than void.

Messages cannot be passed through the event channel from consumer to supplier and these restrictions help reinforce the unidirectional nature of event forwarding.

#### **Example**

The interface, ScorePusher, in Example 102 shows a simple interface to push a sports score.

#### **Example 102:**Typed event interface ScorePusher

Once you have written the interface, you must place it into the interface repository using the following command:

```
idl -R filename
```

### **Obtaining a Typed Event Channel**

#### Overview

A typed event channel forwards messages between typed event clients. It provides the same operations as the untyped event channel.

Consumers and suppliers obtain a typed event channel object reference either by creating a channel, or by finding an existing one.

You obtain a typed event channel factory by calling

resolve\_initial\_references("EventChannelFactory"). You narrow the returned reference to a typed event channel factory with Orbix extensions.

#### Event channel factory

Orbix provides the TypedEventChannelFactory interface, which define the operations to create and discover typed event channels:

```
module IT_TypedEventChannelAdmin
  struct TypedEventChannelInfo
   string
                                                 name;
   IT EventChannelAdmin::ChannelID
    CosTypedEventChannelAdmin::TypedEventChannel reference;
  typedef sequence<TypedEventChannelInfo>
   TypedEventChannelInfoList;
  interface TypedEventChannelFactory :
            IT_MessagingAdmin::Manager
    CosTypedEventChannelAdmin::TypedEventChannel
    create_typed_channel(in string name,
                      out IT_EventChannelAdmin::ChannelID id)
    raises(IT_EventChannelAdmin::ChannelAlreadyExists);
    CosTypedEventChannelAdmin::TypedEventChannel
    find_typed_channel(in string name,
                      out IT EventChannelAdmin::ChannelID id)
    raises(IT_EventChannelAdmin::ChannelNotFound);
```

# Typed event channel factory operations

You can call one of several operations on an event channel factory to create or find an event channel. By providing both create and find operations, the event service allows any client or supplier to create an event channel, which other clients and suppliers can subsequently discover:

create\_typed\_channel() creates a typed event channel and returns an object reference.

**find\_typed\_channel()** returns an object reference to the named typed event channel.

**find\_typed\_channel\_by\_id()** returns an object reference to a typed event channel based on the channel's ID.

**list\_typed\_channels()** returns a list of typed event channels, which provides their names, IDs, and object references.

#### Example

The following code can be used by any supplier or consumer to obtain a typed event channel.

Example 103:Obtaining a typed event channel

```
CosTypedEventChannelAdmin::TypedEventChannel_var tec;
IT_EventChannelAdmin::ChannelID id;
```

#### Example 103:Obtaining a typed event channel

```
1
  try
     CORBA::Object_var obj =
      orb->resolve_initial_references("EventService");
   catch (InvalidName)
     // handle the exception
   IT_TypedEventChannelAdmin::TypedEventChannelFactory_var
     factory =
     IT_TypedEventChannelAdmin::TypedEventChannelFactory::_narrow
2
   try
     tec = factory->create_typed_channel("TypedChannel", id);
3
   catch (IT_EventChannelAdmin::ChannelAlreadyExists&)
4
      // Channel has been previously created, so find it
     try
       tec = factory->find_typed_channel("TypedChannel", id);
       catch (IT_EventChannelAdmin::ChannelNotFound&)
         cerr << "Couldn't create or find the event channel" <<
                 endl;
         exit(1);
       catch (CORBA::SystemException& event_msg)
         cerr << "System exception occurred during find_channel: "</pre>
             << event_msg << endl;
        exit(1);
   } // catch ChannelAlreadyExists
```

This code executes as follows:

- 1. Obtains the typed event channel factory.
- 2. Tries to create a typed event channel by calling create\_typed\_channel().

- 3. Catches exception IT\_EventChannelAdmin::ChannelAlreadyExists if a channel of the specified name already exists.
- 4. Tries to obtain an existing channel of the same name by calling find\_typed\_channel().

### Implementing the Supplier

#### **Actions**

The actions performed by a push supplier for typed event communications are similar to the actions performed by a push supplier for untyped event communication. These actions are:

- 1. Instantiate an instance of the CosEventComm::PushSupplier interface.
- 2. Connect to a typed event channel.
- 3. Push typed event messages by obtaining the appropriate interfaces and invoking its operations.
- 4. Disconnect from the typed event channel.

#### Instantiate the supplier

Typed push style event communication uses a generic push supplier to supply events to typed push consumers. An application that is intended to push typed events to typed event consumers can instantiate an instance of the CosEventComm::PushSupplier interface.

If the supplier does not need to be informed if its proxy disconnects from the channel, the supplier can connect a CosEventComm::PushSupplier::\_nil() reference to the typed proxy consumer.

## Connecting to a typed event channel

In order to pass messages to the typed event channel, a supplier must connect to it through a typed proxy consumer that receives events from the supplier. The proxy consumer passes the events down the channel.

A supplier connects to the typed event channel in three steps:

- 1. Obtain a TypedSupplierAdmin from the typed event channel.
- 2. Obtain a typed proxy consumer in the typed event channel, to receive the events generated by the supplier.
- 3. Connect a supplier to a typed proxy consumer.

#### Obtain a TypedSupplierAdmin

On creation, a typed event channel instantiates a default TypedSupplierAdmin, which you obtain by calling for\_suppliers() on the typed event channel. For example:

CosTypedEventChannelAdmin::TypedSupplierAdmin\_var tsa =
 tec->for\_suppliers();

#### Obtain a typed proxy consumer

A typed proxy consumer is responsible for receiving typed event messages from its supplier and inserting them into the event channel, where they are forwarded to all interested typed consumers. You obtain one typed proxy consumer for each client supplier.

The CosTypedEventChannelAdmin module supports the typed proxy push consumer object type with the following interfaces:

You obtain a typed proxy consumer by invoking

obtain\_typed\_push\_consumer() on a typed supplier admin and supplying the interface repository ID of the interface the supplier intends to use to push events. If there are no consumers on the typed event channel which support the specified interface a InterfaceNotSupported exception is raised.

#### Example

The following code obtains a TypedProxyPushConsumer for a PushSupplier by calling obtain\_typed\_push\_consumer().

#### **Example 104:**Obtaining a proxy consumer

```
try
{
    CosTypedEventChannelAdmin::TypedProxyConsumer_var tpc =
        tsa->obtain_typed_push_consumer("IDL:ScorePusher:1.0");
}
catch (CosTypedEventChannelAdmin::InterfaceNotSupported)
{
    // handle the exception
}
```

#### Connect a supplier to a typed proxy consumer

After creating a typed proxy consumer, you can connect it to a compatible supplier. This establishes the supplier's connection to the typed event channel so it can send messages.

Typed proxy consumers support the <code>connect\_push\_supplier()</code> operation. The operation requires that the supplier and its proxy support the same interface.

Example 105 shows one way to implement a PushSupplier client that connects itself to a typed proxy consumer.

#### **Example 105:**Connecting a PushSupplier

```
// proxy ppc and PushSupplier supplier client obtained previously
try{
   tpc->connect_push_supplier(supplier)
}
catch (CosEventChannelAdmin::AlreadyConnected& ac){
   // Handle the exception
}
catch (CORBA::SystemException& event_msg){
   cerr << "System exception occurred during connect: " <<
        event_msg << endl;
   exit(1);
}</pre>
```

#### Pushing typed events

In typed push event communication the supplier pushes events to the consumers by invoking operations on an interface that has been mutually agreed upon by both the developer responsible for implementing the supplier and the developer responsible for implementing the consumer.

The supplier obtains a reference to the appropriate interface by invoking its associated typed proxy consumer's <code>get\_typed\_consumer()</code> operation. This operation returns a reference to the interface specified when <code>obtain\_typed\_push\_consumer()</code> was invoked to obtain the typed proxy consumer. The returned reference is of type <code>object</code> and must be narrowed to the appropriate interface.

**Note:** If the supplier and the client do not support the identical interface the narrow() operation will fail.

Example 106 shows how a push supplier would pass typed messages to typed consumers that supported the scorePusher interface defined earlier.

**Example 106:** Pushing typed events using the ScorePusher interface.

The above code performs the following actions:

- 1. Obtains a reference to an appropriate typed consumer interface.
- 2. Narrows the reference.
- 3. Invokes the <code>push\_score()</code> operation to forward the event to any typed push consumers that implement the <code>scorePusher</code> interface.

# Disconnecting From the Event Channel

A supplier can disconnect from a typed event channel at any time by invoking the disconnect\_push\_consumer() operation. This operation terminates the connection between a supplier and its target typed proxy consumer. The channel then releases all resources allocated to support its connection to the supplier and destroys the target typed proxy consumer.

### Implementing the Consumer

#### Overview

In typed push style event communication the consumer is responsible for implementing the interface that is used to forward events. Also, the consumer is instantiated using a typed event interface,

CosTypedEventComm::TypedPushConsumer, instead of the generic push consumer interface.

#### **Development tasks**

The developer of a typed push consumer must complete the following tasks:

- Implement the mutually agreed upon interface.
- Instantiate the consumer using the CosTypedEventComm::TypedPushConsumer interface.
- Connect the consumer to a typed event channel.
- Receive event messages from the channel and process them.
- Disconnect the consumer from the typed event channel.

#### Implement the interface

The first step in developing a typed push consumer is to implement the interface that will be used to support the typed events. To do this complete the following steps:

1. Create a new IDL interface that inherits from the interface that will be used for event communication and from

CosEventComm::PushConsumer. For the ScorePusher interface the combined interface for the consumer might look like:

- 2. Compile the IDL interface into the desired programming language.
- 3. Implement the operation to be used for forwarding typed events.

4. Implement push(). If the consumer participate exclusively in typed event communication, push() can do nothing.

For example, the code shown in Example 107 shows one way to implement a typed push consumer that uses the ScorePusher interface to forward events.

#### Example 107:Implementing a typed push consumer

```
// C++
    #include <omg/orb.hh>
    #include <omg/CosTypedEventChannelAdmin.hh>
    #include <orbix/typed_event_channel_admin.hh>
    class ScoreConsumer_i: virtual public POA_ScoreConsmuer;
       // constructor and destructor
       // ...
3
      void push_score(char* team_a, CORBA::Long score_a,
                      char* team_b, CORBA::Long score_b)
        cout << "Score:" << endl;
        cout << team_a << "\t" << score_a << endl;</pre>
        cout << team_b << "\t" << score_b << endl;</pre>
4
      void push(const CORBA::Any& a)
      void disconnect_push_consumer()
   };
```

#### Instantiate the consumer

Typed push event communication uses the

CostypedEventComm::TypedPushConsumer interface to receive events.

Clients wishing to act as consumers in typed push style events must instantiate an instance of this interface or, as above, an interface that inherits from it. Using the example above, the application would instantiate an instance of ScoreConsumer which implements both the interface used to forward events and CostypedEventComm::TypedPushConsumer.

#### Connecting to the channel

Typed push consumers connect to a typed event channel through a proxy push supplier which receives the events from the channel and forwards them to the consumer.

The steps to connect a typed push consumer to a typed event channel are the same as the steps to connect a generic consumer to an event channel, They are:

- 1. Obtain a typed consumer admin object from the typed event channel.
- 2. Obtain a proxy push supplier from the consumer admin.
- 3. Connect the consumer to the proxy supplier.

#### Obtain a typed consumer admin

On creation, a typed event channel instantiates a default TypedConsumerAdmin object, which you obtain by calling for\_consumers() on the event channel. For example:

```
CosTypedEventChannelAdmin::TypedConsumerAdmin_var tca =
  tec->for_consumers();
```

#### Obtain a proxy supplier

A proxy push supplier is responsible for distributing event messages that have been sent by the typed event channel to its typed consumer. You create one proxy supplier for each client consumer.

You obtain a proxy push supplier by invoking obtain\_typed\_push\_supplier() on the typed consumer admin and supplying the interface's interface repository id. For example, to obtain a proxy push supplier for use with the ScorePusher interface, you would use the following operation:

```
try
{
    CosEventChannelAdmin::ProxyPushSupplier pps =
    tca->obtain_typed_push_supplier("IDL:ScorePusher:1.0");
}
catch (CosTypedEventChannelAdmin::NoSuchImplementation)
{
    // no push supplier implements the appropriate interface
    // handle the exception
}
```

```
try
{
    org.omg.CosEventChannelAdmin.ProxyPushSupplier pps =
        tca.obtain_typed_push_supplier("IDL:ScorePusher:1.0");
}
catch (CosTypedEventChannelAdmin.NoSuchImplementation)
{
    // no supplier implements the interface
    // handle the exception
}
```

#### Connect the consumer to a proxy supplier

After creating a proxy push supplier, you can connect it to a client consumer. This establishes the client's connection to the typed event channel, so it can obtain messages from suppliers.

The proxy push supplier interface supports the connect operation connect\_push\_consumer(), which accepts an object reference to a TypedPushConsumer as input.

Example 108 shows how you might implement a TypedPushConsumer client that connects itself to a proxy supplier.

#### **Example 108:**Connecting to a proxy supplier

#### Receiving event messages

Typed push consumers passively receive messages from the channel. As events become available the proxy supplier forwards them to the consumer using one of the operations in the mutually agreed upon interface. The operation, which was implemented previously, is responsible for processing the event.

# Disconnecting from the event channel

A client consumer can disconnect from the event channel at any time by invoking disconnect\_push\_consumer(). This operation terminates the connection between the consumer and its target proxy supplier. The typed event channel then releases all resources allocated to support its connection to the consumer and destroys the target proxy supplier.

# Portable Interceptors

Portable interceptors provide hooks, or interception points, which define stages within the request and reply sequence. Services can use these interception points to query request/reply data, and to transfer service contexts between clients and servers.

#### Sample application

This chapter shows an application that uses interceptors to secure a server with a password authorization service as follows:

- A password policy is created and set on the server's POA.
- An IOR interceptor adds a tagged component to all object references exported from that POA. This tagged component encodes data that indicates whether a password is required.
- A client interceptor checks the profile of each object reference that the client invokes on. It ascertains whether the object is password-protected; if so, it adds to the outgoing request a service context that contains the password data.

 A server interceptor checks the service contexts of incoming requests for password data, and compares it with the server password. The interceptor allows requests to continue only if the client and server passwords match.

**Note:** The password authorization service that is shown here is deliberately simplistic, and intended for illustrative purposes only.

#### In this chapter

This chapter contains the following sections:

| Interceptor Components                        | page 663 |
|-----------------------------------------------|----------|
| Writing IOR Interceptors                      | page 674 |
| Using RequestInfo Objects                     | page 677 |
| Writing Client Interceptors                   | page 680 |
| Writing Server Interceptors                   | page 694 |
| Registering Portable Interceptors             | page 707 |
| Setting Up Orbix to Use Portable Interceptors | page 715 |

## **Interceptor Components**

Portable interceptors require the following components:

**Interceptor implementations** that are derived from interface PortableInterceptor::Interceptor.

**IOP::ServiceContext** supplies the service context data that a client or server needs to identify and access an ORB service.

**PortableInterceptor::Current** (hereafter referred to as *PICurrent*) is a table of slots that are available to application threads and interceptors, to store and access service context data.

**IOP::TaggedComponent** contains information about optional features and ORB services that an IOR interceptor can add to an outgoing object reference. This information is added by server-side IOR interceptors, and is accessible to client interceptors.

**IOP::Codec** can convert data into an octet sequence, so it can be encoded as a service context or tagged component.

**PortableInterceptor::PolicyFactory** enables creation of policy objects that are required by ORB services.

**PortableInterceptor::ORBInitializer** is called on ORB initialization. An ORB initializer obtains the ORB's PICurrent, and registers portable interceptors with the ORB. It can also register policy factories.

### **Interceptor Types**

All portable interceptors are based on the Interceptor interface:

```
module PortableInterceptor{
    local interface Interceptor{
        readonly attribute string name;
    };
};
```

An interceptor can be named or unnamed. Among an ORB's interceptors of the same type, all names must be unique. Any number of unnamed, or anonymous interceptors can be registered with an ORB.

**Note:** At present, Orbix provides no mechanism for administering portable interceptors by name.

All interceptors implement one of the interceptor types that inherit from the Interceptor interface:

**ClientRequestInterceptor** defines the interception points that client-side interceptors can implement.

**ServerRequestInterceptor** defines the interception points that server-side interceptors can implement.

**IORInterceptor** defines a single interception point, <code>establish\_components</code>. It is called immediately after a POA is created, and pre-assembles the list of tagged components to add to that POA's object references.

#### Interception points

Each interceptor type defines a set of interception points, which represent stages in the request/reply sequence. Interception points are specific to each interceptor type, and are discussed fully in later sections that describe these types. Generally, in a successful request-reply sequence, the ORB calls interception points on each interceptor.

For example, Figure 51 shows client-side interceptors A and B. Each interceptor implements interception points <code>send\_request</code> and <code>receive\_reply</code>. As each outgoing request passes through interceptors A and B, their <code>send\_request</code> implementations add service context data a and b to

the request before it is transported to the server. The same interceptors' receive\_reply implementations evaluate the reply's service context data before the reply returns to the client.

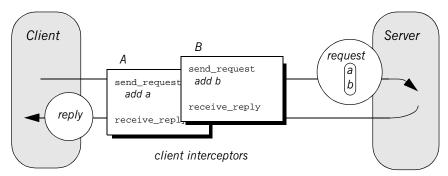

**Figure 51:** Client interceptors allow services to access outgoing requests and incoming replies.

#### Interception point data

For each interception point, the ORB supplies an object that enables the interceptor to evaluate the request or reply data at its current stage of flow:

- A PortableInterceptor::IORInfo object is supplied to an IOR interceptor's single interception point establish\_components (see page 674).
- A PortableInterceptor::ClientRequestInfo Object is supplied to all ClientRequestInterceptor interception points (see page 687).
- A PortableInterceptor::ServerRequestInfo Object is supplied to all ServerRequestInterceptor interception points (see page 696).

Much of the information that client and server interceptors require is similar; so ClientRequestInfo and ServerRequestInfo both inherit from interface PortableInterceptor::RequestInfo. For more information on RequestInfo, See page 677.

### **Service Contexts**

Service contexts supply the information a client or server needs to identify and access an ORB service. The IOP module defines the ServiceContext structure as follows:

#### Example 109:ServiceContext structure

```
module IOP
{
    // ...
    typedef unsigned long ServiceId;

    struct ServiceContext {
        ServiceId context_id;
        sequence <octet> context_data;
    };
};
```

A service context has two member components:

- Service-context IDs are user-defined unsigned long types. The high-order 20 bits of a service-context ID contain a 20-bit vendor service context codeset ID, or VSCID; the low-order 12 bits contain the rest of the service context ID. To define a set of service context IDs:
  - i. Obtain a unique VSCID from the OMG
  - ii. Define the service context IDs, using the VSCID for the high-order bits.
- Service context data is encoded and decoded by an IOP::Codec (see "Codec" on page 670).

### **PICurrent**

PICurrent is a table of slots that different services can use to transfer their data to request or reply service contexts. For example, in order to send a request to a password-protected server, a client application can set the required password in PICurrent. On each client invocation, a client interceptor's send\_request interception point obtains the password from PICurrent and attaches it as service context data to the request.

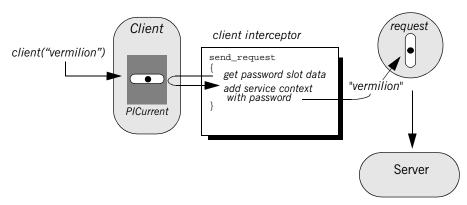

**Figure 52:** PICurrent facilitates transfer of thread context data to a request or reply.

#### Interface definition

The PortableInterceptor module defines the interface for PICurrent as follows:

#### **Example 110:**PortableInterceptor:Current (PICurrent) interface

```
module PortableInterceptor
{
    // ...
    typedef unsigned long SlotId;
    exception InvalidSlot {};
```

#### **Example 110:**PortableInterceptor:Current (PICurrent) interface

```
local interface Current : CORBA::Current {
    any
    get_slot(in SlotId id
    ) raises (InvalidSlot);

    void
    set_slot(in SlotId id, in any data
    ) raises (InvalidSlot);
};
};
```

### **Tagged Components**

Object references that support an interoperability protocol such as IIOP or SIOP can include one or more tagged components, which supply information about optional IIOP features and ORB services. A tagged component contains an identifier, or *tag*, and component data, defined as follows:

#### Example 111:TaggedComponent structure

```
typedef unsigned long ComponentId;
struct TaggedComponent{
    ComponentID tag;
    sequence<octet> component_data;
};
```

An IOR interceptor can define tagged components and add these to an object reference's profile by calling add\_ior\_component() (see "Writing IOR Interceptors" on page 674). A client interceptor can evaluate tagged components in a request's object reference by calling get\_effective\_component() Or get\_effective\_components() (see "Evaluating tagged components" on page 691).

**Note:** The OMG is responsible for allocating and registering the tag IDs of tagged components. Requests to allocate tag IDs can be sent to tag request@omg.org.

### Codec

#### Interface definition

The data of service contexts and tagged components must be encoded as a CDR encapsulation. Therefore, the IOP module defines the <code>codec</code> interface, so interceptors can encode and decode octet sequences:

#### Example 112:Codec interface

```
local interface Codec {
    exception InvalidTypeForEncoding {};
    exception FormatMismatch {};
    exception TypeMismatch {};
    CORBA::OctetSeq
    encode(in any data
    ) raises (InvalidTypeForEncoding);
    decode(in CORBA::OctetSeq data
    ) raises (FormatMismatch);
    CORBA::OctetSeq
    encode_value(in any data
    ) raises (InvalidTypeForEncoding);
    any
        decode_value(
        in CORBA::OctetSeq data,
        in CORBA:: TypeCode to
    ) raises (FormatMismatch, TypeMismatch);
};
```

#### **Codec operations**

The Codec interface defines the following operations:

**encode** converts the supplied any into an octet sequence, based on the encoding format effective for this codec. The returned octet sequence contains both the TypeCode and the data of the type.

**decode** decodes the given octet sequence into an any, based on the encoding format effective for this codec.

**encode\_value** converts the given any into an octet sequence, based on the encoding format effective for this Codec. Only the data from the any is encoded.

**decode\_value** decodes the given octet sequence into an any based on the given TypeCode and the encoding format effective for this codec.

#### Creating a codec

The <code>ORBInitInfo::codec\_factory</code> attribute returns a Codec factory, so you can provide Codec objects to interceptors. This operation must be called during ORB initialization, through the ORB initializer.

## **Policy Factory**

An ORB service can be associated with a user-defined policy. The PortableInterceptor module provides the PolicyFactory interface, which applications can use to implement their own policy factories:

```
local interface PolicyFactory {
    CORBA::Policy
    create_policy(
        in CORBA::PolicyType type,
        in any value
    ) raises (CORBA::PolicyError);
};
```

Policy factories are created during ORB initialization, and registered through the ORB initializer (see "Create and register policy factories" on page 711).

### **ORB** Initializer

ORB initializers implement interface
PortableInterceptor::OrbInitializer:

#### **Example 113:** ORBInitializer interface

```
local interface ORBInitializer {
    void
    pre_init(in ORBInitInfo info);

    void
    post_init(in ORBInitInfo info);
};
```

As it initializes, the ORB calls the ORB initializer's pre\_init() and post\_init() operations. pre\_init() and post\_init() both receive an ORBINITINFO argument, which enables implementations to perform these tasks:

- Instantiate a PICurrent and allocates its slots for service data.
- Register policy factories for specified policy types.
- Create codec objects, which enable interceptors to encode service context data as octet sequences, and vice versa.
- Register interceptors with the ORB.

## **Writing IOR Interceptors**

IOR interceptors give an application the opportunity to evaluate a server's effective policies, and modify an object reference's profiles before the server exports it. For example, if a server is secured by a password policy, the object references that it exports should contain information that signals to potential clients that they must supply a password along with requests on those objects.

The IDL interface for IOR interceptors is defined as follows:

```
local interface IORInterceptor : Interceptor {
    void
    establish_components(in IORInfo info);
};
```

#### Interception point

An IOR interceptor has a single interception point, <code>establish\_components()</code>. The server-side ORB calls <code>establish\_components()</code> once for each POA on all registered IOR interceptors. A typical implementation of <code>establish\_components()</code> assembles the list of components to include in the profile of all object references that a POA exports.

An implementation of  $establish\_components()$  must not throw exceptions. If it does, the ORB ignores the exception.

#### **IORInfo**

establish\_components() gets an IORInfo object, which has the following interface:

#### Example 114:/ORInfo interface

```
local interface IORInfo {
    CORBA::Policy
    get_effective_policy(in CORBA::PolicyType type);
    void
    add_ior_component(in IOP::TaggedComponent component);
```

#### Example 114:IORInfo interface

```
add_ior_component_to_profile (
    in IOP::TaggedComponent component,
    in IOP::ProfileId profile_id
);
};
```

**Note:** add\_ior\_component\_to\_profile() is currently unimplemented.

The sample application's IOR interceptor implements <code>establish\_components()</code> to perform the following tasks on an object reference's profile:

- Get its password policy.
- Set a TAG\_REQUIRES\_PASSWORD component accordingly.

#### **Example 115:** Implementing establish components()

```
ACL_IORInterceptorImpl::ACL_IORInterceptorImpl(
        IOP::Codec ptr codec
    ) IT_THROW_DECL(()):
       m_codec(IOP::Codec::_duplicate(codec))
   void
   ACL_IORInterceptorImpl::establish_components(
        PortableInterceptor::IORInfo_ptr ior_info
    ) IT_THROW_DECL((CORBA::SystemException))
       CORBA::Boolean requires_password = IT_FALSE;
1
        try {
       CORBA::Policy_var policy =
            ior_info->get_effective_policy(
               AccessControl::PASSWORD_POLICY_ID);
       AccessControl::PasswordPolicy_var password_policy =
           AccessControl::PasswordPolicy::_narrow(policy);
       assert(!CORBA::is_nil(password_policy));
```

#### **Example 115:** Implementing establish components()

```
2
       requires_password = password_policy->requires_password();
       catch (const CORBA::INV POLICY&) {
        // Policy wasn't set...don't add component
       CORBA:: Any component_data_as_any;
       component_data_as_any <<=
           CORBA::Any::from_boolean(requires_password);
3
       CORBA::OctetSeq_var octets =
           m_codec->encode_value(component_data_as_any);
4
       IOP::TaggedComponent component;
       component.tag = AccessControlService::TAG_REQUIRES_PASSWORD;
       component.component_data.replace(octets->length(),
                         octets->length(),
                         octets->get_buffer(),
                         IT_FALSE);
5
       ior_info->add_ior_component(component);
```

The sample application's implementation of establish\_components() executes as follows:

- 1. Gets the effective password policy object for the POA by calling get\_effective\_policy() on the IORInfo.
- 2. Gets the password policy value by calling requires\_password() on the policy object.
- 3. Encodes the password policy value as an octet.
- 4. Instantiates a tagged component (IOP::TaggedComponent) and initializes it with the TAG\_REQUIRES\_PASSWORD tag and encoded password policy value.
- 5. Adds the tagged component to the object reference's profile by calling add\_ior\_component().

## **Using RequestInfo Objects**

Interception points for client and server interceptors receive ClientRequestInfo and ServerRequestInfo objects, respectively. These derive from PortableInterceptor::RequestInfo, which defines operations and attributes common to both.

#### Interface definition

The RequestInfo interface is defined as follows:

#### Example 116:RequestInfo interface

```
local interface RequestInfo {
    readonly attribute unsigned long request_id;
    readonly attribute string operation;
    readonly attribute Dynamic::ParameterList arguments;
    readonly attribute Dynamic:: ExceptionList exceptions;
    readonly attribute Dynamic::ContextList contexts;
    readonly attribute Dynamic::RequestContext operation_context;
    readonly attribute any result;
    readonly attribute boolean response expected;
    readonly attribute Messaging::SyncScope sync_scope;
    readonly attribute ReplyStatus reply_status;
    readonly attribute Object forward_reference;
    any get_slot (in SlotId id) raises (InvalidSlot);
    IOP::ServiceContext get_request_service_context (
        in IOP::ServiceId id);
    IOP::ServiceContext get_reply_service_context (
        in IOP::ServiceId id);
};
```

A RequestInfo object provides access to much of the information that an interceptor requires to evaluate a request and its service context data. For a full description of all attributes and operations, see the *CORBA Programmer's Reference*.

The validity of any given RequestInfo operation and attribute varies among client and server interception points. For example, the result attribute is valid only for interception points receive\_reply on a client interceptor; and send\_reply on a server interceptor. It is invalid for all other interception

points. Table 28 on page 688 and Table 29 on page 701 show which RequestInfo operations and attributes are valid for a given interception point.

#### **Timeout attributes**

A client might specify one or more timout policies on request or reply delivery. If portable interceptors are present in the bindings, these interceptors must be aware of the relevant timeouts so that they can bound any potentially blocking activities that they undertake.

The current OMG specification for portable interceptors does not account for timeout policy constraints; consequently, Orbix provides its own derivation of the RequestInfo interface, IT\_PortableInterceptor::RequestInfo, which adds two attributes:

**Example 117:** IT PortableInterceptor::RequestInfo interface attributes

```
module IT_PortableInterceptor
{
  local interface RequestInfo : PortableInterceptor::RequestInfo
  {
    readonly attribute TimeBase::UtcT request_end_time;
    readonly attribute TimeBase::UtcT reply_end_time;
  };
};
```

To access timeout constraints, interception point implementations can narrow their ClientRequestInfo Or ServerRequestInfo Objects to this interface. The two attributes apply to different interception points, as follows:

**Table 27:** Portable Interceptor Timeout Attributes

| Timeout attribute | Relevant interception points                                                     |  |  |  |
|-------------------|----------------------------------------------------------------------------------|--|--|--|
| request_end_time  | send_request<br>send_poll<br>receive_request_service_contexts<br>receive_request |  |  |  |

 Table 27: Portable Interceptor Timeout Attributes

| Timeout attribute | Relevant interception points                                                       |
|-------------------|------------------------------------------------------------------------------------|
| reply_end_time    | send_reply send_exception send_other receive_reply receive_exception receive_other |

## **Writing Client Interceptors**

#### Interception point definitions

Client interceptors implement the ClientRequestInterceptor interface, which defines five interception points:

#### **Example 118:**ClientRequestInterceptor interface

```
local interface ClientRequestInterceptor : Interceptor {
    void send_request (in ClientRequestInfo ri)
        raises (ForwardRequest);

    void send_poll (in ClientRequestInfo ri);

    void receive_reply (in ClientRequestInfo ri);

    void receive_exception (in ClientRequestInfo ri)
        raises (ForwardRequest);

    void receive_other (in ClientRequestInfo ri)
        raises (ForwardRequest);
};
```

A client interceptor implements one or more of these operations.

In the password service example, the client interceptor provides an implementation for <code>send\_request</code>, which encodes the required password in a service context and adds the service context to the object reference. For implementation details, see "Client Interceptor Tasks" on page 690.

#### Client interceptor constructor

As noted earlier, the ORB initializer instantiates and registers the client interceptor. This interceptor's constructor is implemented as follows:

#### **Example 119:**Client interceptor constructor

```
// Client interceptor constructor
ACL_ClientInterceptorImpl::ACL_ClientInterceptorImpl(
    PortableInterceptor::SlotId password_slot,
    IOP::Codec_ptr codec
) IT_THROW_DECL(()) :
    m_password_slot(password_slot),
    m_codec(IOP::Codec::_duplicate(codec))
{
}
```

#### Client interceptor arguments

The client interceptor takes two arguments:

- The PICurrent slot allocated by the ORB initializer to store password data.
- An IOP::Codec, which is used to encode password data for service context data.

### **Interception Points**

A client interceptor implements one or more interception points. During a successful request-reply sequence, each client-side interceptor executes one starting interception point and one ending interception point.

#### Starting interception points

Depending on the nature of the request, the ORB calls one of the following starting interception points:

**send\_request** lets an interceptor query a synchronously invoked request, and modify its service context data before the request is sent to the server.

**send\_poll** lets an interceptor query an asynchronously invoked request, where the client polls for a reply. This interception point currently applies only to deferred synchronous operation calls (see "Invoking Deferred Synchronous Requests" on page 454)

#### **Ending interception points**

Before the client receives a reply to a given request, the ORB executes one of the following ending interception points on that reply:

**receive\_reply** lets an interceptor query information on a reply after it is returned from the server and before control returns to the client.

**receive\_exception** is called when an exception occurs. It lets an interceptor query exception data before it is thrown to the client.

receive\_other lets an interceptor query information that is available when a request results in something other than a normal reply or an exception. For example: a request can result in a retry, as when a GIOP reply with a LOCATION\_FORWARD status is received; receive\_other is also called on asynchronous calls, where the client resumes control before it receives a reply on a given request and an ending interception point is called.

## **Interception Point Flow**

For each request-reply sequence, only one starting interception point and one ending point is called on a client interceptor. Each completed starting point is paired to an ending point. For example, if <code>send\_request</code> executes to completion without throwing an exception, the ORB calls one of its ending interception points—receive\_reply, receive\_exception, or receive\_other.

If multiple interceptors are registered on a client, the interceptors are traversed in order for outgoing requests, and in reverse order for incoming replies.

Scenario 1: Request-reply sequence is successful

Interception points A and B are registered with the server ORB. The interception point flow shown in Figure 53 depicts a successful reply-request sequence, where the server returns a normal reply:

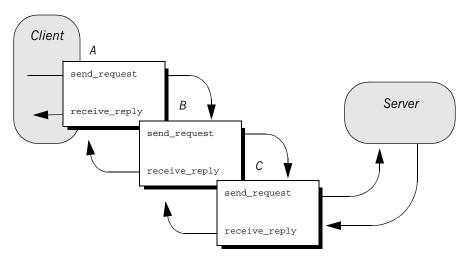

Figure 53: Client interceptors process a normal reply.

### Scenario 2: Client receives

LOCATION\_FORWARD

If the server throws an exception or returns some other reply, such as LOCATION\_FORWARD, the ORB directs the reply flow to the appropriate interception points, as shown in Figure 54:

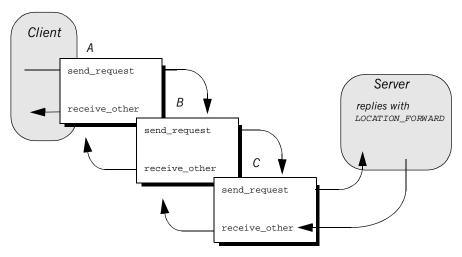

Figure 54: Client interceptors process a LOCATION\_FORWARD reply.

## Scenario 3: Exception aborts interception flow

Any number of events can abort or shorten the interception flow. Figure 55 shows the following interception flow:

- 1. Interceptor B's send\_request throws an exception.
- 2. Because interceptor B's start point does not complete, no end point is called on it, and interceptor C is never called. Instead, the request flow returns to interceptor A's receive\_exception end point.

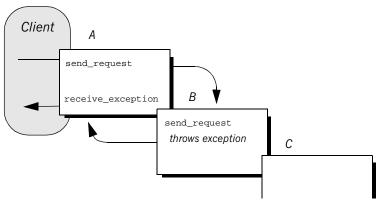

Figure 55: send request throws an exception in a client-side interceptor

## Scenario 4: Interceptor changes reply

An interceptor can change a normal reply to a system exception; it can also change the exception it receives, whether user or system exception to a different system exception. Figure 56 shows the following interception flow:

- 1. The server returns a normal reply.
- 2. The ORB calls receive\_reply on interceptor C.
- 3. Interceptor C's receive\_reply raises exception foo\_x, which the ORB delivers to interceptor B's receive\_exception.
- 4. Interceptor B's receive\_exception changes exception foo\_x to exception foo\_y.
- Interceptor A's receive\_exception receives exception foo\_y and returns it to the client.

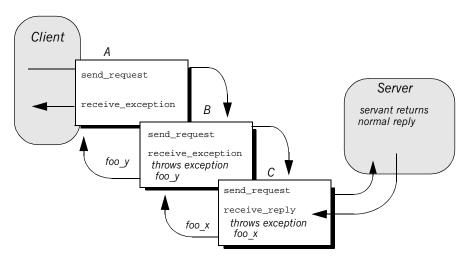

Figure 56: Client interceptors can change the nature of the reply.

**Note:** Interceptors must never change the CompletionStatus of the received exception.

## ClientRequestInfo

Each client interception point gets a single ClientRequestInfo argument, which provides the necessary hooks to access and modify client request data:

#### **Example 120:**ClientRequestInfo interface

```
local interface ClientRequestInfo : RequestInfo {
    readonly attribute Object
    readonly attribute Object
                                        effective_target;
    readonly attribute IOP::TaggedProfile effective_profile;
    readonly attribute any
                                        received_exception;
    readonly attribute CORBA::RepositoryId received_exception_id;
    IOP::TaggedComponent
    get_effective_component(in IOP::ComponentId id);
    IOP::TaggedComponentSeq
    get_effective_components(in IOP::ComponentId id);
    CORBA::Policy
    get_request_policy(in CORBA::PolicyType type);
    void
    add_request_service_context(
        in IOP::ServiceContext service_context,
        in boolean
                              replace
    );
};
```

Table 28 shows which ClientRequestInfo operations and attributes are accessible to each client interception point. In general, attempts to access an attribute or operation that is invalid for a given interception point throw an exception of BAD\_INV\_ORDER with a standard minor code of 10.

 Table 28: Client Interception Point Access to ClientRequestInfo

| ClientRequestInfo:          | s_req          | s_poll | r_reply | r_exep | r_other        |
|-----------------------------|----------------|--------|---------|--------|----------------|
| request_id                  | у              | у      | у       | У      | у              |
| operation                   | у              | у      | у       | у      | у              |
| arguments                   | y <sup>a</sup> |        | у       |        |                |
| exceptions                  | У              |        | у       | у      | у              |
| contexts                    | у              |        | у       | у      | у              |
| operation_context           | у              |        | у       | у      | у              |
| result                      |                |        | у       |        |                |
| response_expected           | У              | у      | у       | у      | у              |
| sync_scope                  | у              |        | у       | У      | у              |
| reply_status                |                |        | у       | У      | у              |
| forward_reference           |                |        |         |        | y <sup>b</sup> |
| get_slot                    | У              | у      | у       | у      | у              |
| get_request_service_context | у              |        | у       | у      | у              |
| get_reply_service_context   |                |        | у       | У      | у              |
| target                      | у              | у      | у       | У      | у              |
| effective_target            | У              | у      | у       | у      | у              |
| effective_profile           | у              | у      | у       | У      | у              |
| received_exception          |                |        |         | У      |                |
| received_exception_id       |                |        |         | У      |                |
| get_effective_component     | у              |        | у       | у      | у              |

 Table 28: Client Interception Point Access to ClientRequestInfo

| ClientRequestInfo:          | s_req | s_poll | r_reply | r_exep | r_other |
|-----------------------------|-------|--------|---------|--------|---------|
| get_effective_components    | у     |        | у       | у      | У       |
| get_request_policy          | У     |        | У       | у      | У       |
| add_request_service_context | у     |        |         |        |         |

a. When ClientRequestInfo is passed to send\_request, the arguments list contains an entry for all arguments, but only in and inout arguments are available.

b.Access to forward\_reference is valid only if reply\_status is set to LOCATION\_FORWARD or LOCATION\_FORWARD\_PERMANENT.

### **Client Interceptor Tasks**

A client interceptor typically uses a ClientRequestInfo to perform the following tasks:

- Evaluate an object reference's tagged components to determine an outgoing request's service requirements.
- Obtain service data from PICurrent.
- Encode service data as a service context.
- Add service contexts to a request.

These tasks are usually implemented in send\_request. Interceptors have a much wider range of potential actions available to them—for example, client interceptors can call <code>get\_request\_service\_context()</code>, to evaluate the service contexts that preceding interceptors added to a request. Other operations are specific to reply data or exceptions, and therefore can be invoked only by the appropriate <code>receive\_</code> interception points.

This discussion confines itself to send\_request and the tasks that it typically performs. For a full description of other ClientRequestInfo operations and attributes, see the CORBA Programmer's Reference.

In the sample application, the client interceptor provides an implementation for send\_request, which performs these tasks:

- Evaluates each outgoing request for this tagged component to determine whether the request requires a password.
- Obtains service data from PICurrent
- Encodes the required password in a service context
- Adds the service context to the object reference:

#### **Evaluating tagged components**

The sample application's implementation of send\_request checks each outgoing request for tagged component TAG\_REQUIRES\_PASSWORD by calling get\_effective\_component() on the interceptor's ClientRequestInfo:

Example 121:Using get effective component()

```
void
   ACL_ClientInterceptorImpl::send_request(
        PortableInterceptor::ClientRequestInfo_ptr request
    ) IT_THROW_DECL((
       CORBA::SystemException,
        PortableInterceptor::ForwardRequest
    ))
    try {
    // Check if the object requires a password
       if (requires_password(request))
        { // ...
    // ...
    CORBA::Boolean
   ACL_ClientInterceptorImpl::requires_password(
        PortableInterceptor::ClientRequestInfo_ptr request
    ) IT_THROW_DECL((CORBA::SystemException))
        try {
2
        IOP::TaggedComponent_var password_required_component =
            request->get_effective_component(
            AccessControlService::TAG_REQUIRES_PASSWORD
            );
3
      IOP::TaggedComponent:: component data seg& component data =
            password_required_component->component_data;
        CORBA::OctetSeq octets(component_data.length(),
                   component_data.length(),
                   component_data.get_buffer(),
                   IT_FALSE);
```

#### **Example 121:** Using get effective component()

The interception point executes as follows:

- 1. Calls the subroutine require\_password() to determine whether a password is required.
- 2. get\_effective\_component() returns tagged component TAG\_REQUIRES\_PASSWORD from the request's object reference.
- 3. component\_data() returns the tagged component's data as an octet sequence.
- 4. decode\_value() is called on the interceptor's codec to decode the octet sequence into a CORBA::Any. The call extracts the Boolean data that is embedded in the octet sequence.
- 5. The Any is evaluated to determine whether the component data of TAG\_REQUIRES\_PASSWORD is set to true.

#### Obtaining service data

After the client interceptor verifies that the request requires a password, it calls RequestInfo::get\_slot() to obtain the client password from the appropriate slot:

#### **Example 122:**Calling RequestInfo::get slot()

```
// Get the specified password
CORBA::Any_var password =
    request->get_slot(m_password_slot);
// ...
}
```

#### **Encoding service context data**

After the client interceptor gets the password string, it must convert the string and related data into a CDR encapsulation, so it can be embedded in a service context that is added to the request. To perform the data conversion, it calls <code>encode\_value</code> on an <code>IOP::Codec:</code>

#### **Example 123:**Calling IOP::Codec::encode value()

## Adding service contexts to a request

After initializing the service context, the client interceptor adds it to the outgoing request by calling add\_request\_service\_context():

#### **Example 124:**Calling add request service context()

```
IOP::ServiceContext service_context;
service_context.context_id =
    AccessControlService::PASSWORD_SERVICE_ID;
service_context.context_data = seq;
request->add_request_service_context(
    service_context, IT_TRUE);
```

## **Writing Server Interceptors**

Server interceptors implement the ServerRequestInterceptor interface:

#### **Example 125:**ServerRequestInterceptor interface

```
local interface ServerRequestInterceptor : Interceptor {
    void
    receive_request_service_contexts(in ServerRequestInfo ri
    ) raises (ForwardRequest);

    void
    receive_request(in ServerRequestInfo ri
    ) raises (ForwardRequest);

    void
    send_reply(in ServerRequestInfo ri);

    void
    send_exception(in ServerRequestInfo ri
    ) raises (ForwardRequest);

    void
    send_other(in ServerRequestInfo ri
    ) raises (ForwardRequest);
};
```

### **Interception Points**

During a successful request-reply sequence, each server interceptor executes one starting interception point and one intermediate interception point for incoming requests. For outgoing replies, a server interceptor executes an ending interception point.

#### Starting interception point

A server interceptor has a single starting interception point:

**receive\_request\_service\_contexts** lets interceptors get service context information from an incoming request and transfer it to PICurrent slots. This interception point is called before the servant manager is called. Operation parameters are not yet available at this point.

#### Intermediate interception point

A server interceptor has a single intermediate interception point:

**receive\_request** lets an interceptor query request information after all information, including operation parameters, is available.

#### **Ending interception points**

An ending interception point is called after the target operation is invoked, and before the reply returns to the client. The ORB executes one of the following ending interception points, depending on the nature of the reply:

**send\_reply** lets an interceptor query reply information and modify the reply service context after the target operation is invoked and before the reply returns to the client.

**send\_exception** is called when an exception occurs. An interceptor can query exception information and modify the reply service context before the exception is thrown to the client.

**send\_other** lets an interceptor query the information available when a request results in something other than a normal reply or an exception. For example, a request can result in a retry, as when a GIOP reply with a LOCATION\_FORWARD status is received.

### **Interception Point Flow**

For a given server interceptor, the flow of execution follows one of these paths:

- receive\_request\_service\_contexts completes execution without throwing an exception. The ORB calls that interceptor's intermediate and ending interception points. If the intermediate point throws an exception, the ending point for that interceptor is called with the exception.
- receive\_request\_service\_contexts throws an exception. The interceptor's intermediate and ending points are not called.

If multiple interceptors are registered on a server, the interceptors are traversed in order for incoming requests, and in reverse order for outgoing replies. If one interceptor in the chain throws an exception in either its starting or intermediate points, no other interceptors in the chain are called; and the appropriate ending points for that interceptor and all preceding interceptors are called.

## Scenario 1: Target object throws exception

Interceptors A and B are registered with the server ORB. Figure 57 shows the following interception flow:

- The interception point receive\_request\_server\_contexts processes an incoming request on interceptor A, then B. Neither interception point throws an exception.
- Intermediate interception point receive\_request processes the request first on interceptor A, then B. Neither interception point throws an exception.
- 3. The ORB delivers the request to the target object. The object throws an exception.
- 4. The ORB calls interception point send\_exception, first on interceptor B., then A, to handle the exception.

Client

A

B

r\_req\_serv\_cxts
receive\_request
send\_exception

object throws
exception

Server

5. The ORB returns the exception to the client.

**Figure 57:** Server interceptors receive request and send exception thrown by target object.

# Scenario 2: Exception aborts interception flow

Any number of events can abort interception flow. Figure 58 shows the following interception flow.

- 1. A request starts server-side interceptor processing, starting with interceptor A's receive\_request\_service\_contexts. The request is passed on to interceptor B.
- 2. Interceptor B's receive\_request\_service\_contexts throws an exception. The ORB aborts interceptor flow and returns the exception to interceptor A's end interception point send\_exception.
- 3. The exception is returned to the client.

Because interceptor B's start point does not complete execution, its intermediate and end points are not called. Interceptor A's intermediate point receive\_request also is not called.

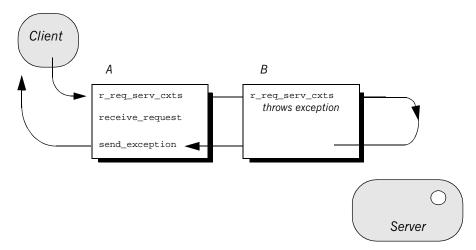

**Figure 58:** receive\_request\_service\_contexts throws an exception and interception flow is aborted.

# Scenario 3: Interceptors change reply type

An interceptor can change a normal reply to a system exception; it can also change the exception it receives, whether user or system exception to a different system exception. Figure 59 shows the following interception flow:

- 1. The target object returns a normal reply.
- 2. The ORB calls send\_reply on server interceptor C.
- 3. Interceptor C's send\_reply interception point throws exception foo\_x, which the ORB delivers to interceptor B's send\_exception.
- 4. Interceptor B's send\_exception changes exception foo\_x to exception foo\_y, which the ORB delivers to interceptor A's send\_exception.
- 5. Interceptor A's send\_exception returns exception foo\_y to the client.

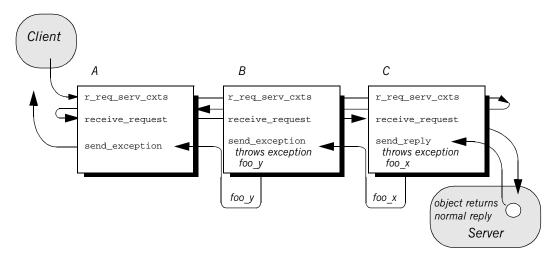

Figure 59: Server interceptors can change the reply type.

**Note:** Interceptors must never change the CompletionStatus of the received exception.

### ServerRequestInfo

Each server interception point gets a single ServerRequestInfo argument, which provides the necessary hooks to access and modify server request data:

### Example 126:ServerRequestInfo interface

```
local interface ServerRequestInfo : RequestInfo {
    readonly attribute any sending_exception;
    readonly attribute CORBA::OctetSeq object_id;
    readonly attribute CORBA::OctetSeq adapter_id;
    readonly attribute CORBA::RepositoryId
        target_most_derived_interface;
    CORBA::Policy
    get_server_policy(in CORBA::PolicyType type);
    void
    set_slot(
       in SlotId id,
       in any data
    ) raises (InvalidSlot);
    boolean
    target_is_a(in CORBA::RepositoryId id);
    void
    add_reply_service_context(
        in IOP::ServiceContext service_context,
                     replease
       in boolean
    );
};
```

Table 29 shows which <code>ServerRequestInfo</code> operations and attributes are accessible to server interception points. In general, attempts to access an attribute or operation that is invalid for a given interception point raise an exception of <code>BAD\_INV\_ORDER</code> with a standard minor code of 10.

 Table 29:
 Server Interception Point Access to ServerRequestInfo

| ServerRequestInfo:            | r_req_<br>serv_cxts | r_req | s_reply | s_excep | s_other |
|-------------------------------|---------------------|-------|---------|---------|---------|
| request_id                    | у                   | у     | у       | у       | у       |
| operation                     | у                   | у     | у       | у       | у       |
| arguments <sup>a</sup>        | у                   | у     | у       |         |         |
| exceptions                    |                     | у     | у       | у       | у       |
| contexts                      |                     | у     | у       | у       | у       |
| operation_context             |                     | у     | у       |         |         |
| result                        |                     |       | у       |         |         |
| response_expected             | у                   | у     | у       | у       | у       |
| sync_scope                    | у                   | у     | у       | у       | у       |
| reply_status                  |                     |       | у       | у       | у       |
| forward_reference             |                     |       |         |         | у       |
| get_slot                      | у                   | у     | у       | у       | у       |
| get_request_service_context   | у                   | у     | у       | у       | у       |
| get_reply_service_context     |                     |       | у       | у       | у       |
| sending_exception             |                     |       |         | у       |         |
| object_id                     |                     | у     |         |         |         |
| adapter_id                    |                     | у     |         |         |         |
| target_most_derived_interface |                     | у     |         |         |         |
| get_server_policy             | у                   | у     | у       | у       | у       |

 Table 29:
 Server Interception Point Access to ServerRequestInfo

| ServerRequestInfo:        | r_req_<br>serv_cxts | r_req | s_reply | s_excep | s_other |
|---------------------------|---------------------|-------|---------|---------|---------|
| set_slot                  | у                   | у     | у       | У       | У       |
| target_is_a               |                     | у     |         |         |         |
| add_reply_service_context | у                   | у     | у       | У       | У       |

a. When a ServerRequestInfo is passed to receive\_request(), the arguments list contains an entry for all arguments, but only in and inout arguments are available.

### **Server Interceptor Tasks**

A server interceptor typically uses a ServerRequestInfo to perform the following tasks:

- Get server policies.
- Get service contexts from an incoming request and extract their data.

The sample application implements receive\_request\_server\_contexts only. The requisite service context data is available at this interception point, so it is capable of executing authorizing or disqualifying incoming requests. Also, unnecessary overhead is avoided for unauthorized requests: by throwing an exception in receive\_request\_server\_contexts, the starting interception point fails to complete and all other server interception points are bypassed.

This discussion confines itself to receive\_request\_server\_contexts and the tasks that it typically performs. For a description of other ServerRequestInfo operations and attributes, see the CORBA Programmer's Reference.

### Get server policies

The sample application's receive\_request\_server\_contexts implementation obtains the server's password policy in order to compare it to the password that accompanies each request. In order to do so, it calls get\_server\_policy() on the interception point's ServerRequestInfo:

#### **Example 127:**Calling get server policy()

```
void
ACL_ServerInterceptorImpl::receive_request_service_contexts(
    PortableInterceptor::ServerRequestInfo_ptr request
) IT_THROW_DECL((
    CORBA::SystemException,
    PortableInterceptor::ForwardRequest
))
{
    // Determine whether password protection is required.
    AccessControl::PasswordPolicy_var password_policy =
    get_password_policy(request);
// ...
```

### Example 127:Calling get server policy()

#### Get service contexts

After receive\_request\_server\_contexts gets the server's password policy, it needs to compare it to the client password that accompanies the request. The password is encoded as a service context, which is accessed through its identifier PASSWORD\_SERVICE\_ID:

### Example 128:

```
// ...
if (!CORBA::is_nil(password_policy) &&
password_policy->requires_password())
{
    CORBA::String_var server_password =
        password_policy->password();
    if (!check_password(request, server_password))
    {
        throw CORBA::NO_PERMISSION(0xDEADBEEF);
    }
}
// ...
```

### Example 128:

```
CORBA::Boolean
   ACL_ServerInterceptorImpl::check_password(
        PortableInterceptor::ServerRequestInfo_ptr request,
       const char*
                                                   expected_password
    ) IT_THROW_DECL((CORBA::SystemException))
        // Get the password service context...
1
        IOP::ServiceContext_var password_service_context =
           request->get_request_service_context(
           AccessControlService::PASSWORD_SERVICE_ID
        // ...convert it into string format...
2
        IOP::ServiceContext::_context_data_seq& context_data =
            password_service_context->context_data;
3
        CORBA::OctetSeq octets(context_data.length(),
                       context_data.length(),
                       context_data.get_buffer(),
                       IT_FALSE);
4
       CORBA::Any_var password_as_any =
           m_codec->decode_value(octets, CORBA::_tc_string);
        const char* password;
       password_as_any >>= password;
        // ...and compare the passwords
5
       return (strcmp(password, expected_password) == 0);
       catch (const CORBA::BAD_PARAM&)
        // Service context was not specified
       return IT_FALSE;
```

The interception point executes as follows:

- 1. Calls get\_request\_service\_context() with an argument of AccessControlService::PASSWORD\_SERVICE\_ID. If successful, the call returns with a service context that contains the client password.
- 2. context\_data() returns the service context data as an octet sequence (see "Service Contexts" on page 666).
- 3. Initializes an octet sequence with the context data.

- 4. Calls decode\_value() on the interceptor's codec to decode the octet sequence into a CORBA::Any. The call specifies to extract the string data that is embedded in the octet sequence.
- 5. Extracts the Any's string value and compares it to the server password. If the two strings match, the request passes authorization and is allowed to proceed; otherwise, an exception is thrown back to the client.

# **Registering Portable Interceptors**

Portable interceptors and their components are instantiated and registered during ORB initialization, through an ORB initializer. An ORB initializer implements its pre\_init() or post\_init() operation, or both. The client and server applications must register the ORB initializer before calling ORB\_init().

### Implementing an ORB Initializer

The sample application's ORB initializer implements pre\_init() to perform these tasks:

- Obtain PICurrent and allocate a slot for password data.
- Encapsulate PICurrent and the password slot identifier in an AccessControl::Current Object, and register this object with the ORB as an initial reference.
- Register a password policy factory.
- Create Codec objects for the application's interceptors, so they can encode and decode service context data and tagged components.
- Register interceptors with the ORB.

#### Obtain PICurrent

In the sample application, the client application and client interceptor use PICurrent to exchange password data:

- The client thread places the password in the specified PICurrent slot.
- The client interceptor accesses the slot to obtain the client password and add it to outgoing requests.

In the sample application, pre\_init() calls the following operations on ORBInitInfo:

- 1. allocate\_slot\_id() allocates a slot and returns the slot's identifer.
- 2. resolve\_initial\_references("PICurrent") returns PICurrent.

### Example 129: Obtaining PICurrent

1

```
void
ACL_ORBInitializerImpl::pre_init(
    PortableInterceptor::ORBInitInfo_ptr info
) IT_THROW_DECL((CORBA::SystemException))
{
    // Reserve a slot for the password current
    PortableInterceptor::SlotId password_slot =
        info->allocate_slot_id();

    PortableInterceptor::Current_var pi_current;

    // get PICurrent
    try {
```

### **Example 129:**Obtaining PICurrent

### Register an initial reference

After the ORB initializer obtains PICurrent and a password slot, it must make this information available to the client thread. To do so, it instantiates an AccessControl::Current object. This object encapsulates:

- PICurrent and its password slot
- Operations that access slot data

The AccessControl::Current object has the following IDL definition:

### **Example 130:** Access Control:: Current interface

```
module AccessControl {
    // ...
    local interface Current : CORBA::Current {
        attribute string password;
    };
};
```

The application defines its implementation of AccessControl::Current as follows:

### **Example 131:** Implementing an Access Control:: Current object

```
#include <omg/PortableInterceptor.hh>
#include <orbix/corba.hh>
#include "access_control.hh"

class ACL_CurrentImpl :
   public AccessControl::Current,
   public IT_CORBA::RefCountedLocalObject
```

### Example 131:Implementing an AccessControl::Current object

```
{
  public:
    ACL_CurrentImpl(
    PortableInterceptor::Current_ptr pi_current,
    PortableInterceptor::SlotId    password_slot
    ) IT_THROW_DECL(());

    char*
    password() IT_THROW_DECL((CORBA::SystemException));

    void
    password(const char* the_password
    ) IT_THROW_DECL((CORBA::SystemException));
    // ...
}
```

With AccessControl::Current thus defined, the ORB initializer performs these tasks:

- 1. Instantiates the AccessControl::Current object.
- 2. Registers it as an initial reference.

### **Example 132:**Registering AccessControl::Current as an initial reference

### Create and register policy factories

The sample application's IDL defines the following password policy to provide password protection for the server's POAs.

### **Example 133:** Defining a password policy

```
module AccessControl {
    const CORBA::PolicyType PASSWORD_POLICY_ID = 0xBEEF;

    struct PasswordPolicyValue {
        boolean requires_password;
        string password;
    };

    local interface PasswordPolicy : CORBA::Policy {
        readonly attribute boolean requires_password;
        readonly attribute string password;
    };

    local interface Current : CORBA::Current {
        attribute string password;
    };
};
```

During ORB initialization, the ORB initializer instantiates and registers a factory for password policy creation:

```
PortableInterceptor::PolicyFactory_var passwd_policy_factory =
    new ACL_PasswordPolicyFactoryImpl();
info->register_policy_factory(
    AccessControl::PASSWORD_POLICY_ID,
    passwd_policy_factory
);
```

For example, a server-side ORB initializer can register a factory to create a password policy, to provide password protection for the server's POAs.

#### **Create Codec objects**

Each portable interceptor in the sample application requires a PortableInterceptor::Codec in order to encode and decode octet data for service contexts or tagged components. The ORB initializer obtains a Codec factory by calling ORBInitInfo::codec\_factory, then creates a Codec:

### Example 134:Creating a Codec object

```
IOP::CodecFactory_var codec_factory = info->codec_factory();
IOP::Encoding cdr_encoding = { IOP::ENCODING_CDR_ENCAPS, 1, 2 };
IOP::Codec_var cdr_codec = codec_factory->create_codec(cdr_encoding);
```

When the ORB initializer instantiates portable interceptors, it supplies this codec to the interceptor constructors.

### Register interceptors

The sample application relies on three interceptors:

- An IOR interceptor that adds a TAG\_PASSWORD\_REQUIRED component to IOR's that are generated by the server application.
- A client interceptor that attaches a password as a service context to outgoing requests.
- A server interceptor that checks a request's password before allowing it to continue.

**Note:** The order in which the ORB initializer registers interceptors has no effect on their runtime ordering. The order in which portable initializers are called is determined by their order in the client and server binding lists (see "Setting Up Orbix to Use Portable Interceptors" on page 715)

The ORB initializer instantiates and registers these interceptors as follows:

### **Example 135:**Registering interceptors

```
// Register IOR interceptor
PortableInterceptor::IORInterceptor_var ior_icp =
    new ACL_IORInterceptorImpl(cdr_codec);
info->add_ior_interceptor(ior_icp);
```

### **Example 135:**Registering interceptors

```
// Register client interceptor
PortableInterceptor::ClientRequestInterceptor_var client_icp =
new ACL_ClientInterceptorImpl(password_slot, cdr_codec);
info->add_client_request_interceptor(client_icp);

// Register server interceptor
PortableInterceptor::ServerRequestInterceptor_var server_icp =
new ACL_ServerInterceptorImpl(cdr_codec);
info->add_server_request_interceptor(server_icp);
```

### Registering an ORBInitializer

An application registers an ORB initializer by calling register\_orb\_initializer, which is defined in the PortableInterceptor name space as follows:

```
namespace PortableInterceptor {
    static void register_orb_initializer(
        PortableInterceptor::ORBInitializer_ptr init);
};
```

Each service that implements interceptors provides an instance of an ORB initializer. To use a service, an application follows these steps:

- 1. Calls register\_orb\_initializer and supplies the service's ORB initializer.
- 2. Instantiates a new ORB by calling <code>ORB\_init()</code> with a new ORB identifier.

An ORB initializer is called by all new ORBs that are instantiated after its registration.

## Setting Up Orbix to Use Portable Interceptors

The following setup requirements apply to registering portable interceptors with the Orbix configuration. At the appropriate scope, add:

- portable\_interceptor plugin to orb\_plugins.
- Client interceptor names to client\_binding\_list.
- Server interceptor names to server\_binding\_list.

You can only register portable interceptors for ORBs created in programs that are linked with the shared library it\_portable\_interceptor. If an application has unnamed (anonymous) portable interceptors, add AnonymousPortableInterceptor to the client and server binding lists. All unnamed portable interceptors insert themselves at that location in the list.

**Note:** The binding lists determine the order in which interceptors are called during request processing.

For more information about Orbix configuration, see the *Application Server Platform Administrator's Guide*.

# **Bidirectional GIOP**

The usual GIOP connection semantics allow request messages to be sent in only one direction over a connection-oriented transport protocol. Recent changes to the GIOP standard allow this restriction to be relaxed in certain circumstances, making it possible to use connections in a bidirectional mode.

### In this chapter

### This chapter contains the following sections:

| Introduction to Bidirectional GIOP       | page 718 |
|------------------------------------------|----------|
| Bidirectional GIOP Policies              | page 720 |
| Configuration Prerequisites              | page 726 |
| Basic BiDir Scenario                     | page 727 |
| Advanced BiDir Scenario                  | page 738 |
| Interoperability with Orbix Generation 3 | page 741 |

### Introduction to Bidirectional GIOP

#### Overview

The original OMG General Inter-ORB Protocol (GIOP) standard specified that client/server connections are *unidirectional*, in the sense that GIOP request messages can be sent in one direction only (from client to server).

There are certain scenarios, however, where it is important to lift the unidirectional constraint on connections. For example, when a client connects to a server through a firewall, it is usually impossible for the server to open a new TCP/IP connection back to the client. In this scenario, the only feasible option is to re-use the existing incoming connection by making it *bidirectional*.

### Bidirectional GIOP draft specification

At the time of writing, a draft specification for bidirectional GIOP is described in the OMG firewall submission:

http://www.omg.org/docs/orbos/01-08-03.pdf

#### **Features**

IONA's implementation of bidirectional GIOP has the following features:

- 1. Compliant with the modified bidirectional GIOP approach described in the firewall submission.
- 2. Compatible with GIOP 1.2 (that is, not dependent on GIOP 1.4 NegotiateSession messages).
- 3. Decoupled from IIOP, so that it can be used over arbitrary connection-oriented transports (for example, SHMIOP).
- 4. Supports weak BiDirIds initially.
- 5. Supports bidirectional invocations on legacy Orbix 3.x callback object references in order to facilitate phased migration to Orbix 6.1.

### Configuration versus programming approach

There are essentially two alternative approaches you can take to enabling bidirectional GIOP in your Orbix applications, as follows:

- Configuration approach.
- Programming approach.

### Configuration approach

The configuration approach to enabling bidirectional GIOP has the advantage of being relatively easy to do, because it does not require an application re-build.

On the other hand, this approach has the disadvantage that it is coarse grained: that is, the relevant bidirectional policies are applied to *all* of the CORBA objects, object references and POA instances.

For details of this approach, see the *Orbix Administrator's Guide*.

### Programming approach

The programming approach to enabling bidirectional GIOP has the advantage that you can apply it at any level of granularity: ORB, POA, thread or object. In general, it is better to apply a fine-grained approach—that is, enabling bidirectional GIOP only for those objects that really need it. Bidirectional GIOP incurs a small performance penalty, due to the following overheads: extra component added to IORs, extra service context added to request messages, checking for bidirectional policy compatibility. By enabling bidirectional GIOP only where it is needed, you can minimize this performance penalty.

### **Bidirectional GIOP Policies**

#### Overview

Bidirectional GIOP is enabled and controlled by setting a variety of CORBA policies. The bidirectional policies are defined by two different IDL modules, as follows:

- IDL for standard policies—defined by the OMG.
- IDL for proprietary policies—defined by IONA.

### IDL for standard policies

The OMG draft specification for bidirectional GIOP defines three bidirectional policies. These policies are defined in the BiDirPolicy IDL module as shown in Example 136.

### Example 136:The BiDirPolicy Module

```
// IDL
module BiDirPolicy
    typedef unsigned short BidirectionalPolicyValue;
    const BidirectionalPolicyValue ALLOW = 0;
    const BidirectionalPolicyValue DENY = 1;
    // to be assigned by OMG (using temporary IDs
    // allocated from IONA namespace)
    const CORBA::PolicyType BI_DIR_EXPORT_POLICY_TYPE =
   0x49545F7C;
    const CORBA::PolicyType BI_DIR_OFFER_POLICY_TYPE =
   0x49545F7D;
    const CORBA::PolicyType BI_DIR_ACCEPT_POLICY_TYPE =
   0x49545F7E;
    local interface BidirectionalExportPolicy : CORBA::Policy
        readonly attribute BidirectionalPolicyValue value;
    local interface BidirectionalOfferPolicy : CORBA::Policy
        readonly attribute BidirectionalPolicyValue value;
```

### Example 136:The BiDirPolicy Module

```
local interface BidirectionalAcceptPolicy : CORBA::Policy
{
    readonly attribute BidirectionalPolicyValue value;
};
};
```

### BidirectionalExportPolicy

The BiDirPolicy: :BidirectionalExportPolicy is a policy that is applied to POA instances on the client side (in this context, the term *client* here designates the process that opens the bidirectional connection). There are two alternative values for this policy:

- BiDirPolicy::ALLOW—indicates that the CORBA objects activated by this POA are able to receive callbacks through a bidirectional GIOP connection.
- BiDirPolicy::DENY (the default)—the bidirectional export policy is disabled.

In practice, when the BidirectionalExportPolicy is enabled on a POA instance, an ID, GIOP::BiDirId, is generated for the POA. The BiDirId is used to identify the POA in the context of managing bidirectional connections. In particular, the BiDirId is embedded in IORs generated by this POA (encoded in a TAG\_BI\_DIR\_GIOP IOR component).

### BidirectionalOfferPolicy

The BiDirPolicy::BidirectionalOfferPolicy is a policy that can be applied to object references on the client side (that is, object references whose operations are invoked by the client, not callback object references created by the client). There are two alternative values for this policy:

- BiDirPolicy::ALLOW—indicates that the outgoing connection used by this object reference will be offered as a bidirectional GIOP connection.
- BiDirPolicy::DENY (the default)—the bidirectional offer policy is disabled.

The mechanism for making a bidirectional offer is based on sending a list of BiDirId's in a GIOP::BI\_DIR\_GIOP\_OFFER service context. Hence, the bidirectional offer is not made until you invoke an operation on the offer-enabled object reference.

### BidirectionalAcceptPolicy

The BiDirPolicy: :BidirectionalAcceptPolicy is a policy that can be applied to callback object references on the server side. Normally, the bidirectional accept policy should be overridden only on callback object references whose IOR could reasonably be expected to contain a BiDirId component—otherwise the bidirectional accept policy has no effect. There are two alternative values for this policy:

- BiDirPolicy::ALLOW—indicates that the callback object reference should attempt to re-use one of the incoming connections to send invocation requests back to the client.
- BiDirPolicy::DENY (the default)—the bidirectional accept policy is disabled.

When the server first invokes an operation on the callback object reference, Orbix extracts the BiDirId from the associated IOR and attempts to match this BiDirId with one of the offered incoming connections. Successful re-use of an incoming connection requires a BiDirId match and compatible policies.

### IDL for proprietary policies

Orbix defines some proprietary bidirectional GIOP policies, in addition to the policies defined by the OMG draft specification. These policies are defined in the IT\_BiDirPolicy IDL module as shown in Example 137.

### Example 137:The IT BiDirPolicy Module

```
// IDL
...
module IT_BiDirPolicy
{
    const CORBA::PolicyType BI_DIR_ID_GENERATION_POLICY_ID =
        IT_PolicyBase::IONA_POLICY_ID + 62;

    const CORBA::PolicyType BI_DIR_GEN3_ACCEPT_POLICY_ID =
        IT_PolicyBase::IONA_POLICY_ID + 65;

    typedef unsigned short BiDirIdGenerationPolicyValue;
    const BiDirIdGenerationPolicyValue RANDOM = 0;
    const BiDirIdGenerationPolicyValue REPEATABLE = 1;

local interface BiDirIdGenerationPolicy : CORBA::Policy
    {
        readonly attribute BiDirIdGenerationPolicyValue value;
    }
}
```

### Example 137:The IT BiDirPolicy Module

```
};
local interface BidirectionalGen3AcceptPolicy : CORBA::Policy
{
    readonly attribute BiDirPolicy::BidirectionalPolicyValue
    value;
    };
};
```

### BiDirIdGenerationPolicy

The IT\_BiDirPolicy::BiDirIdGenerationPolicy is a proprietary policy that affects the way GIOP::BiDirId's are generated. It is applied to POA instances on the client side and must be used in combination with the BiDirPolicy::BidirectionalExportPolicy. There are two alternative values for this policy:

- IT\_BiDirPolicy::RANDOM (the default)—the BidDirId combines a 32-bit endpoint creation timestamp and 128 bit hash/digest of the endpoint ID. The use of the timestamp makes accidental clashes extremely unlikely.
- IT\_BiDirPolicy::REPEATABLE—the BiDirId is composed entirely of a 160 bit hash/digest of the endpoint ID. Accidental clashes are possible if similar lengthy fully qualified POA names are extensively used in the same location domain, but the probability of a clash is still very low.

**Note:** If callback object references are intended to be persistent, the REPEATABLE policy value must be chosen to ensure that the same BiDirId is generated over subsequent re-activations of the client process. In the usual callback scenario, however, the callback object references are transient and the RANDOM policy value is applicable.

### BidirectionalGen3AcceptPolicy

The IT\_BiDirPolicy: :BidirectionalGen3AcceptPolicy is a policy that can be applied to Orbix 3 callback object references on the server side. This policy is provided to facilitate interoperability between Orbix 6.x servers and Orbix 3 legacy clients. The effect of this policy is analogous to the BidirectionalAcceptPolicy, except that it applies to Orbix 3 callbacks.

There are two alternative values for this policy:

- BiDirPolicy::ALLOW—indicates that the Orbix 3 callback object reference should attempt to re-use one of the incoming connections to send invocation requests back to the Orbix 3 client.
- BiDirPolicy::DENY (the default)—the bidirectional Orbix 3 accept policy is disabled.

For more details on interoperability with Orbix 3, see "Interoperability with Orbix Generation 3" on page 741.

### Policy granularity

As usual for CORBA policies, these bidirectional policies can be defined at different levels of granularity. The different levels of granularity for which you can define each policy are summarized in Table 30.

Table 30: Levels of Granularity for Bidirectional Policies

| Bidirectional GIOP Policy               | Levels of Granularity |
|-----------------------------------------|-----------------------|
| BiDirPolicy::BidirectionalExportPolicy  | ORB                   |
|                                         | POA                   |
| BiDirPolicy::BidirectionalOfferPolicy   | ORB                   |
|                                         | Thread                |
|                                         | Object reference      |
| BiDirPolicy::BidirectionalAcceptPolicy  | ORB                   |
|                                         | Thread                |
|                                         | Object reference      |
| IT_BiDirPolicy::BiDirIdGenerationPolicy | ORB                   |
|                                         | POA                   |

**Table 30:** Levels of Granularity for Bidirectional Policies

| Bidirectional GIOP Policy                     | Levels of Granularity |
|-----------------------------------------------|-----------------------|
| IT_BiDirPolicy::BidirectionalGen3AcceptPolicy | ORB                   |
|                                               | Thread                |
|                                               | Object reference      |

## **Configuration Prerequisites**

#### Overview

This subsection describes the basic configuration prerequisites for using bidirectional GIOP in an Orbix 6.x domain.

**Note:** You would normally not have to configure these configuration settings manually. In a generated configuration domain, by default, your client and server binding lists are set to include <code>BiDir\_GIOP</code>.

### Client configuration

On the client-side, the plugins:giop:message\_server\_binding\_list should include an entry for BiDir\_GIOP, for example:

```
plugins:giop:message_server_binding_list=
    ["BiDir_GIOP","GIOP"];
```

This enables the existing outgoing message interceptor chain to be re-used for an incoming server binding.

### Server configuration

On the server-side, the binding:client\_binding\_list should include an entry for BiDir\_GIOP, for example:

This enables the existing incoming message interceptor chain to be re-used, so that the outgoing client binding dispatches the callback invocation.

**Note:** If your server needs to interoperate with Orbix 3 legacy clients, the binding:client\_binding\_list should also include a "BiDir\_Gen3" entry. See "Interoperability with Orbix Generation 3" on page 741.

### **Basic BiDir Scenario**

### Overview

This section describes the stock feed demonstration, which is a sample bidirectional GIOP scenario. Some code examples extracted from the stock feed demonstration show you how to set the bidirectional GIOP policies on the client side and on the server side.

### In this section

This section contains the following subsections:

| The Stock Feed Demonstration | page 728 |
|------------------------------|----------|
| Setting the Export Policy    | page 731 |
| Setting the Offer Policy     | page 733 |
| Setting the Accept Policy    | page 735 |

### The Stock Feed Demonstration

#### Overview

This section describes the *stock feed* demonstration, a basic bidirectional GIOP scenario. The stock feed system consists of one central server, which gathers information about stock price changes, and many clients, which can register an interest in receiving stock data.

The central server stores a list of callback object references for all the clients that are registered with it. As soon as a stock price changes occurs, the server iterates over the list of callback object references, calling <code>NotifyPriceChange()</code> on each one. It is these callback invocations which can potentially be configured to use bidirectional GIOP.

### **Demonstration code**

The stock feed demonstration code is located in the following directory: OrbixInstallDir/asp/Version/demos/corba/orb/bidir\_giop

#### IDL for stock feed scenario

Example 138 shows the IDL for the stock feed demonstration, which consists of two IDL interfaces: StockInfoCB and RegStockInfo. These IDL interfaces are identical to the ones used by the corresponding demonstration in the Orbix Generation 3 product.

#### **Example 138:** IDL for the Stock Feed Demonstration

```
// IDL
interface StockInfoCB
{
    oneway void NotifyPriceChange(
        in string stock_name,
        in float new_price
    );
};
interface RegStockInfo
{
    void Register(in StockInfoCB callback);
    void Deregister(in StockInfoCB callback);
    void Notify(in float new_price);
};
```

### Stock feed scenario

Figure 60 gives you an overview of the stock feed demonstration, where a number of clients register their interest in receiving callbacks from the stock feed server.

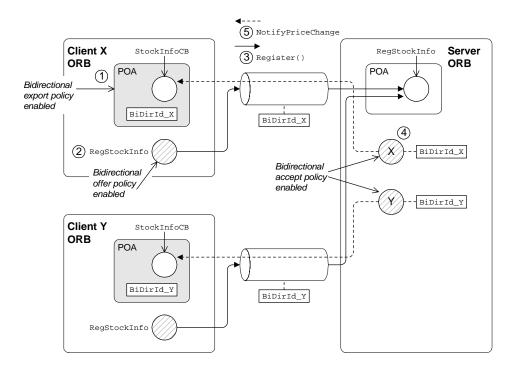

Figure 60: Basic Bidirectional GIOP Scenario—Stock Feed

### Steps to establish a callback

Figure 60 shows the steps that occur to establish a stock feed callback, as follows:

| Stage | Description                                                                                                    |
|-------|----------------------------------------------------------------------------------------------------|
| 1     | The client creates a POA instance, which has the BidirectionalExportPolicy enabled, and activates a StockInfoCB CORBA object, which is responsible for receiving callbacks.  For the purposes of bidirectional GIOP, the POA is identified by                                                                                                    |
|       | the ID, BiDirId_X.                                                                                                    |
| 2     | The client instantiates a RegstockInfo object reference, with the BidirectionalOfferPolicy enabled (the RegstockInfo object reference might have been retrieved from the naming service or from a stringified IOR).                                                                                                    |
| 3     | <ul> <li>The client invokes the Register() operation on the RegStockInfo object. A couple of things happen at this point:</li> <li>The request message for the Register operation includes the BiDirId_x ID in a service context. This signals that the connection is offering to receive callbacks to the POA identified by BiDirId_x.</li> <li>The Register() operation's argument is a reference to the StockInfoCB object, which will be used to accept callbacks from the server. The StockInfoCB object reference also has the BiDirId_x ID embedded in it.</li> </ul> |
| 4     | If the BidirectionalAcceptPolicy policy is not already enabled at the level of the current ORB or the current thread, the server can enable this policy at the object level after receiving the StockInfoCB object reference (creating a new accept-enabled copy of the object reference).                                                                                                    |
| 5     | Some time later, the server makes a callback on the client, calling the NotifyPriceChange() operation on the StockInfoCB object reference. Because the bidirectional accept policy is enabled on the object reference, Orbix checks to see whether it can re-use an existing incoming connection for the callback. By matching the GIOP BiDirId in the object reference to the GIOP BiDirId offered by a connection, Orbix finds a connection that it can re-use in bidirectional mode.                                                                                      |

### **Setting the Export Policy**

#### Overview

This subsection shows you how to set the

BiDirPolicy::BidirectionalExportPolicy policy on a POA instance. This POA instance can then be used to activate CORBA objects that are intended to receive callbacks through a bidirectional GIOP connection.

### Policy granularity

In this example, the BiDirPolicy::BidirectionalExportPolicy policy is set at *POA granularity*, which is the finest level of granularity for this policy.

C++ example

Example 139 is a C++ example that shows how to create a POA instance with the BidirectionalExportPolicy policy enabled. This POA instance is used on the client side to activate client callback objects.

Call the CORBA::ORB::create\_policy() operation to create a
BidirectionalExportPolicy Object and then include this policy in the list of
policies passed to the PortableServer::POA::create\_POA() operation.

### **Example 139:**C++ Setting the BidirectionalExportPolicy Policy

```
// C++
// create callback POA with the effective
// BidirectionalExportPolicy set to ALLOW in order to allow an
// appropriate BiDirId be published in the callback reference
//
...
PortableServer::POA_var poa;

CORBA::PolicyList poa_policies(1);
poa_policies.length(1);

CORBA::Any bi_dir_value;
bi_dir_value <<= BiDirPolicy::ALLOW;

poa_policies[0] = orb->create_policy(
    BiDirPolicy::BI_DIR_EXPORT_POLICY_TYPE,
    bi_dir_value
);
```

### **Example 139:**C++ Setting the BidirectionalExportPolicy Policy

### **Setting the Offer Policy**

#### Overview

This subsection shows you how to set the

BiDirPolicy::BidirectionalOfferPolicy policy on an object reference. After invoking an operation for the first time, the connection used by the object reference becomes available for bidirectional GIOP use. It does not matter whether the object reference opens a new connection or re-uses an existing connection.

For example, if an offer-enabled object reference re-uses an existing outgoing uni-directional connection, that connection becomes available for bidirectional use after the first invocation on the offer-enabled object reference.

**Note:** It might not be necessary to invoke an operation explicitly to make a connection available for bidirectional use. Sometimes operations are invoked implicitly—as, for example, when the <code>narrow()</code> function implicitly forces a remote <code>\_is\_a()</code> invocation.

#### Policy granularity

In this example, the BiDirPolicy::BidirectionalOfferPolicy policy is set at object granularity, which is the finest level of granularity for this policy.

#### C++ example

Example 140 is a C++ example that shows how to create a RegStockInfo object reference with the BidirectionalOfferPolicy policy enabled. This RegStockInfo object reference is used on the client side to connect to a RegStockInfo CORBA object on the server side.

Call the CORBA::ORBE::create\_policy() operation to create a BidirectionalOfferPolicy object and then include this policy in the list of policies passed to the CORBA::Object::\_set\_policy\_overrides() operation.

**Example 140:**C++ Setting the BidirectionalOfferPolicy Policy

```
// C++
// destringify RegStockInfo IOR and override the effective
// policies with the BidirectionalOfferPolicy set to ALLOW in
// order to allow a birectional offer be made with invocations on
```

#### **Example 140:**C++ Setting the BidirectionalOfferPolicy Policy

```
// this reference - note the policy is overridden on the
   reference
// to be invoked by the client, not on the callback reference
CORBA::Object_var objref =
    import_object(orb, registry_objref_file);
if (CORBA::is_nil(objref))
    return 1;
CORBA:: Any value;
value <<= BiDirPolicy::ALLOW;</pre>
CORBA::PolicyList policies(1);
policies.length(1);
policies[0] = orb->create_policy(
    BiDirPolicy::BI_DIR_OFFER_POLICY_TYPE,
);
CORBA::Object_var registry_ref =
    objref->_set_policy_overrides(policies,
   CORBA::ADD_OVERRIDE);
RegStockInfo_var reg_stock_info =
    RegStockInfo::_narrow(registry_ref);
if (CORBA::is_nil(reg_stock_info))
    cerr << "Could not _narrow object to type RegStockInfo"
        << endl;
    return 1;
```

### **Setting the Accept Policy**

#### Overview

This subsection shows you how to set the

BiDirPolicy::BidirectionalAcceptPolicy policy on an object reference. In order to use an object reference on the server side as a bidirectional callback, the following prerequisites must be satisfied:

- The object reference is a proper callback object reference. For example, in Orbix 6.x a callback object reference has a BiDirId embedded in its IOR.
- The BiDirPolicy::BidirectionalAcceptPolicy policy must be enabled for the object reference.

When both of these prerequisites are satisfied, an operation invocation made on the callback object reference causes Orbix to attempt re-use an incoming connection in a bidirectional mode. An incoming connection is only considered for bidirectional use, if it offers the same <code>BiDirId</code> that appears in the callback object reference's IOR and the connection is compatible with the policies effective for the callback invocation.

#### Policy granularity

In this example, the BiDirPolicy::BidirectionalAcceptPolicy policy is set at *object granularity*, which is the finest level of granularity for this policy.

#### C++ example

Example 141 is a C++ example that shows how to create a StockInfoCB callback object reference with the BidirectionalAcceptPolicy policy enabled. This StockInfoCB callback object reference is used on the server side to connect to a StockInfoCB callback object on the client side.

**Example 141:**C++ Setting the Bidirectional Accept Policy

```
// C++
void
RegStockInfoImpl::Register (
    StockInfoCB_ptr obj
) throw (CORBA::SystemException)
{
    cout << "RegStockInfoImpl::Register( StockInfoCB_ptr )
    called"</pre>
```

#### **Example 141:**C++ Setting the Bidirectional Accept Policy

```
<< endl;
       cout << "Registering client for stockname "</pre>
             << m_stockname << endl;
       // To accept the client's bidirectional offer, override
        // the effective policies on the callback reference with the
        // BidirectionalAcceptPolicy set to ALLOW - similarly the
       // BidirectionalGen3AcceptPolicy is overridden to allow
        // bidirectional invocations on callback references
        // registered by gen3 clients
       //
       CORBA:: Any value;
       value <<= BiDirPolicy::ALLOW;</pre>
       CORBA::PolicyList policies(2);
       policies.length(2);
1
       policies[0] = global_orb->create_policy(
            BiDirPolicy::BI_DIR_ACCEPT_POLICY_TYPE,
            value
        );
2
       policies[1] = global_orb->create_policy(
            IT_BiDirPolicy::BI_DIR_GEN3_ACCEPT_POLICY_ID,
            value
        );
3
        CORBA::Object_ptr new_obj =
            obj->_set_policy_overrides(policies,
       CORBA::ADD_OVERRIDE);
        StockInfoCB_ptr bidir_callback =
            StockInfoCB::_narrow(new_obj);
           CallbackListEntry value;
            value.m_original_ref = StockInfoCB::_duplicate(obj);
            value.m_bidir_ref = bidir_callback;
            IT_Locker<IT_Mutex> lock(m_mutex);
4
           m_clientlist.push_back(value);
```

The preceding C++ code extract can be explained as follows:

- 1. This line calls the CORBA::ORB::create\_policy() operation to create a BiDirPolicy::BidirectionalAcceptPolicy Object.
- 2. This line calls the CORBA::ORB::create\_policy() operation to create a IT\_BiDirPolicy::BidirectionalGen3AcceptPolicy object. This proprietary policy allows you to accept bidirectional connections from Orbix 3 legacy clients. See "Interoperability with Orbix Generation 3" on page 741.
- 3. This line calls the CORBA::Object::\_set\_policy\_overrides() operation to create a new object reference with the BidirectionalAcceptPolicy and BidirectionalGen3AcceptPolicy policies enabled.
- 4. The stock feed demonstration adds the callback object reference (with accept policies enabled) to its list of StockInfoCB object references.

## **Advanced BiDir Scenario**

#### Overview

Figure 61 gives an overview of an advanced bidirectional scenario, where a client application establishes two separate connections to a server application. In this scenario, the server has to figure out which connection to use for the callback.

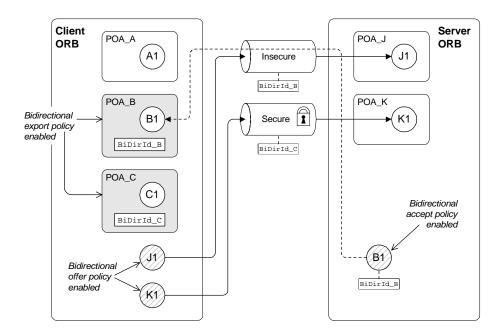

Figure 61: Advanced Bidirectional GIOP Scenario

#### Multiple endpoints

The main difference between this advanced bidirectional scenario, Figure 61, and the basic bidirectional scenario, Figure 60 on page 729, is that the advanced scenario features multiple endpoints, as follows:

- Server-side endpoints—POA\_J and POA\_K. The POA\_J endpoint has its
  policies set so that it accepts insecure connections from clients. The
  POA\_K endpoint has its policies set so that it requires secure
  connections from clients.
- Client-side endpoints—POA\_A, POA\_B and POA\_C, of which only POA\_B and POA\_C can accept callbacks (their BidirectionalExportPolicy is set to ALLOW). POA\_B is configured to accept only insecure callbacks.

  POA\_C is configured to accept only secure callbacks.

#### Multiple connections

Because of the different security policies required by  $POA_J$  and  $POA_K$  in Figure 61, it is possible for one client application to establish multiple connections to the same server. For example, the client might establish an insecure connection to object J1 in  $POA_J$ , and a secure connection to object K1 in  $POA_K$ .

#### Bidirectional offer phase

The offer phase occurs whenever the client opens a connection to the server. In Figure 61, two offers are made:

- Connection to the object, J1—an insecure connection is made to the POA\_J endpoint, which activates object J1. In the first request message over this connection, the client includes a GIOP::BI\_DIR\_GIOP\_OFFER service context containing a list of the client endpoints that support insecure callbacks: that is, Bidirld\_B.
- Connection to the object, K1—a secure connection is made to the
  POA\_K endpoint, which activates object K1. Similarly to the first
  connection, the client includes a GIOP::BI\_DIR\_GIOP\_OFFER service
  context containing a list of the client endpoints that support secure
  callbacks: that is, BiDirId\_C.

#### Exporting a callback object

In Example 61 on page 738, the client exports a callback reference, B1, to the server. Because POA\_B has its BiDirExportPolicy set to ALLOW, the IOR for B1 includes a GIOP::TAG\_BI\_DIR\_GIOP IOR component, which embeds the BiDirId B bidirectional ID.

The presence of the TAG\_BI\_DIR\_GIOP IOR component indicates to the server that the object, B1, supports bidirectional GIOP and the ID, BiDirId\_B, identifies the associated endpoint on the client side.

#### Bidirectional accept phase

The accept phase occurs when the first operation invocation is made on the object reference,  $\mathtt{B1}$ , on the server side. When the first operation is invoked on  $\mathtt{B1}$ , the ORB recognizes that  $\mathtt{B1}$  can use bidirectional GIOP, because the following conditions hold:

- The BiDirAcceptPolicy is set to ALLOW on the B1 object reference, and
- The IOR for B1 includes a TAG\_BI\_DIR\_GIOP IOR component.

The ORB then extracts the <code>BiDirId\_B</code> ID from <code>BI</code>'s IOR and compares this bidirectional ID with the offers from existing client connections. Because the insecure connection offers bidirectional GIOP for the <code>BiDirId\_B</code> endpoint, the <code>BI</code> object reference attempts to re-use this connection for the callback. At this point, Orbix automatically compares the callback invocation policies with the attributes of the offered connection. Only if the policies are compatible will Orbix re-use the existing insecure connection for bidirectional GIOP.

## Interoperability with Orbix Generation 3

#### Overview

Orbix 6.1 is designed to interoperate with Orbix 3 (Generation 3) clients. Figure 62 shows an example of the stock feed demonstration where one of the clients receiving callbacks is an Orbix 3 client.

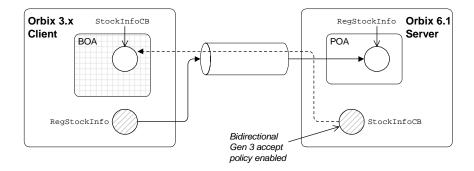

Figure 62: Orbix 3 Client Receiving a Callback from an Orbix 6.1 Server

## Configuring an Orbix 6.1 server for Gen 3 interoperability

To configure an Orbix 6.1 server to interoperate bidirectionally with Orbix Generation 3 clients, you must include the appropriate BiDir\_Gen3 entry in the server's configured binding:client\_binding\_list. For example,

## Setting the BiDir Gen 3 accept policy

To enable an Orbix 3 callback object reference to re-use an existing incoming connection on the server side, you must set the IT\_BiDirPolicy::BidirectionalGen3AcceptPolicy on the callback object reference.

For C++ example code, see Example 141 on page 735.

## Asymmetry of Gen 3 bidirectional support

Orbix 6.1 support for Orbix 3 bidirectional GIOP is asymmetric. An Orbix 6.1 server can invoke on a Orbix 3 callback reference using bidirectional GIOP. However, an Orbix 6.1 client can not produce a callback reference that an Orbix 3 server could invoke on using bidirectional GIOP.

## Limitations of Gen 3 bidirectional GIOP

Orbix 3 bidirectional GIOP is also subject to the following limitations:

- An Orbix 3 callback reference must be passed as a request parameter over the actual connection to be used for bidirectional invocations; whereas an Orbix 6.x bidirectional-enabled callback reference can be passed in any way to the server (for example, through the naming service or by stringifying to a shared file).
- The bidirectional offer implicit in an Orbix 3 callback reference is limited to the lifetime of the connection over which the callback reference is received by the server. Hence, further bidirectional invocations could not be made if, for example, the connection is reaped by the Orbix automatic connection management (ACM) and then re-established.

## Locating Objects with corbaloc

Corbaloc URLs enable you to specify the location of a CORBA service in a relatively simple format. Before using a corbaloc URL on the client side, you would normally register a simplified key for the CORBA object. Key registration can be done either using the itadmin named\_key command or by programming.

In this chapter

This chapter discusses the following topics:

| corbaloc URL Format                                   | page 744 |
|-------------------------------------------------------|----------|
| Indirect Persistence Case                             | page 748 |
| Direct Persistence Case                               | page 756 |
| Named Keys and Plain Text Keys Used by Orbix Services | page 761 |

## corbaloc URL Format

#### Overview

The purpose of a corbaloc URL is to specify the location of a CORBA object in a human-readable format with the minimum amount of information necessary. For example, here is a typical example of a corbaloc URL:

corbaloc:iiop:1.2@LocatorHost:3075/NameService

Contrast this with a typical example of a stringified IOR:

There is an important difference between these two representations of an object reference: whereas the stringified IOR contains essentially the complete state of an object reference (including IOR components), the corbaloc URL contains only the object's address. Hence, object references constructed with a corbaloc URL are initialized in a provisional state. When an operation is first invoked on the object reference, Orbix exploits the GIOP location forward mechanism to retrieve the missing object reference details.

## Converting a corbaloc URL to an object reference

In C++, you can convert a corbaloc URL into an object reference using the CORBA::ORB::string\_to\_object() function, which has the following signature:

```
// C++
CORBA::Object_ptr string_to_object(const char *);
```

For code examples, see "Using the corbaloc URL in a Client" on page 755.

#### corbaloc URL formats

The following corbaloc URL formats are described here:

- Basic corbaloc URL.
- Multiple-address corbaloc URL.
- Secure corbaloc URL.

#### Basic corbaloc URL

A basic corbaloc URL has the following format:

#### corbaloc:[iiop]:[Version@]Host[:Port][/ObjectKey]

The components of the basic corbaloc URL can be described as follows:

iiop (Optional) Specifies the transport protocol to be IIOP. If

omitted, the protocol defaults to IIOP. Hence, corbaloc:iiop: and corbaloc:: are equivalent.

Version (Optional) Specifies the GIOP version supported by the

server. The allowed values are 1.0, 1.1 and 1.2; if

omitted, the default is 1.0.  $\,$ 

Orbix supports GIOP 1.2.

Host Specifies the server's hostname or IP address in dotted

decimal format.

Port (Optional) Specifies the IP port used to connect to the

server. If omitted, the default is 2809.

ObjectKey (Optional) A key that identifies the CORBA object on the

remote server.

According to the OMG specification, this key is the same

as the object key that would be embedded in an

equivalent IOR. To facilitate ease-of-use, however, Orbix provides mechanisms to substitute a human-readable key

for the original object key.

#### Multiple-address corbaloc URL

The multiple-address corbaloc URL has the following format:

corbaloc:[CommaSeparatedAddressList][/ObjectKey]

With this form of corbaloc URL, you can locate a service that runs on more than one host and port (or is available through multiple protocols).

Each address in the list has the same format as the middle part of the basic corbaloc URL. For example, given that the FooService object is available both on Hostx and Hosty, you could specify a multiple-address corbaloc URL for the service as follows:

corbaloc:iiop:1.2@HostX:3075,iiop:1.2@HostY:3075/FooService

This form of URL is useful for specifying backup services; Orbix tries each of the addresses in the order in which they appear until it makes a successful connection.

#### Secure corbaloc URL

A secure corbaloc URL has the following format:

corbaloc:it\_iiops:[Version@]Host[:Port][/ObjectKey]

This differs from the basic corbaloc URL only in that the transport protocol is it\_iiops, which selects the IIOP/TLS protocol instead of IIOP. The it\_iiops protocol specifier is Orbix-specific.

**Note:** Some earlier versions of Orbix (C++ only) used iiops to specify the IIOP/TLS protocol. If you need to support interoperability with older versions of Orbix, you could use a multiple-address corbaloc URL to support both types of protocol specifier, it\_iiops and iiops.

For example, to connect securely to the FooService object:

corbaloc:it\_iiops:1.2@FooHost:3075,iiops:1.2@FooHost:3075/FooSer
 vice

#### Object keys

The object key appearing in a corbaloc URL can have one of the following values:

- Object key from an IOR—the CORBA specification defines a corbaloc object key to be the same as the object key embedded in an IOR, except that non-printable characters are substituted by URL escape sequences. Unfortunately, this form of object key is unwieldy, because object keys from IORs are usually defined in a binary format.
- Named key—a named key is a human-readable key that is registered with the locator service. The named key enables you to construct a human-readable corbaloc URL for indirect persistent servers.
- Plain text key—a plain text key is a human-readable key that is
  registered with the plain\_text\_key plug-in. The plain text key enables
  you to construct a human-readable corbaloc URL for direct persistent
  servers.

The named key and the plain text key are conceptually similar; they are both mechanisms for substituting a human-readable key in a corbaloc URL.

## **Indirect Persistence Case**

#### Overview

The mechanism used to substitute human-readable keys in a corbaloc URL must be tailored to the characteristics of the server, which could be either indirect persistent or direct persistent.

In the case of an indirect persistent server, the task of substituting human-readable keys is performed by the locator service, which maintains a *named key registry* in the IMR for this purpose.

#### In this section

This section contains the following subsections:

| Overview of the Indirect Persistence Case   | page 749 |
|---------------------------------------------|----------|
| Registering a Named Key at the Command Line | page 751 |
| Registering a Named Key by Programming      | page 753 |
| Using the corbaloc URL in a Client          | page 755 |

#### **Overview of the Indirect Persistence Case**

#### Overview

An *indirect persistent server* is a server that has a POA initialized with the following POA policy values:

- PortableServer::LifespanPolicy Value is PERSISTENT, and
- IT\_PortableServer::PersistenceModePolicy Value is INDIRECT\_PERSISTENCE (the default).

The CORBA objects activated by this POA have the following qualities:

- Persistence—implies that the object reference for this object remains valid even after the server is stopped and restarted.
- Indirect persistence—implies that clients establish contact with the server through the locator. In practice, the POA embeds the locator's address in the object references it generates. This forces clients to contact the locator before connecting to the server.

Figure 63 shows an overview of how Orbix resolves a corbaloc URL with the help of the locator service in the indirect persistent case.

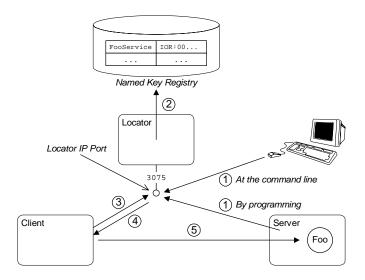

Figure 63: Using corbaloc with the Locator-Based Named Key Registry

## Stages in registering and finding a named key

The stages involved in registering a named key and resolving a corbaloc URL constructed with that named key, as shown in Figure 63 on page 749, can be described as follows:

| Stage | Description                                                                                                    |
|-------|----------------------------------------------------------------------------------------------------|
| 1     | <ul> <li>There are two alternative ways to register a named key:         <ul> <li>At the command line—use the itadmin named_key</li> <li>create command to associate a named key (for example, FooService) with a stringified IOR.</li> </ul> </li> <li>By programming—as the Foo service starts up, it contacts the locator to register the FooService named key against the Foo object reference.</li> </ul> |
| 2     | The locator stores the Fooservice named key and object reference data in the named key registry, which is part of the implementation repository (IMR).                                                                                                    |
| 3     | A client attempts to contact the server using the following URL: corbaloc:iiop:1.2@LocatorHost:3075/FooService  Because the corbaloc URL contains the address of the locator, LocatorHost:3075, the client initially opens a connection to the locator service, sending either a GIOP LocateRequest message or a GIOP Request message.                                                                         |
| 4     | The locator looks up the named key registry to find the object reference corresponding to the Fooservice key. The Foo object reference is then sent back to the client in a reply message (either a GIOP LocateReply message or a GIOP Reply message with LOCATION_FORWARD reply type).                                                                                                    |
| 5     | Using the object reference data received from the locator, the client can now open a connection directly to the Foo server.                                                                                                    |

## Registering a Named Key at the Command Line

#### Overview

To make a named key available for use in corbaloc URLs, the server must register the named key and its corresponding object reference in the named key registry. This subsection describes how to register a named key at the command line.

## The itadmin named\_key command

The itadmin named\_key command supports a variety of subcommands for managing named keys in the implementation repository, as follows:

well-known object key and a specified object

reference.

with the locator daemon.

named\_key remove Removes the specified object key from the location

domain.

named\_key show Displays the object reference associated with the

given key.

For full details of these commands, see the Orbix Administrator's Guide.

## Creating a named key using itadmin named\_key create

To create a named key using the  $itadmin\ named\_key\ create$  command, perform the following steps:

| Step | Action                                                                                                    |
|------|----------------------------------------------------------------------------------------------------|
| 1    | Obtain a stringified IOR for the CORBA object that you want to register. You could obtain the IOR in one of the following ways:                                                                                                    |
|      | <ul> <li>If the server dumps the stringified IOR to a file or to the console window, you can copy it from there (the CORBA::ORB::object_to_string() function generates stringified IORs).</li> <li>If the object is already registered in the CORBA naming service, you can obtain the stringified IOR using the</li> </ul> |
|      | itadmin ns resolve <i>Name</i> command.                                                                                                    |
| 2    | Register the stringified IOR from the preceding step, String-IOR, associating it with a named key, NamedKey, by entering the following command:                                                                                                    |
|      | itadmin named_key create -key NamedKey String-IOR                                                                                                    |

## Registering a Named Key by Programming

#### Overview

This subsection describes the alternative approach to registering corbaloc URLs in the named key registry, which is by programming. A code example shows how a server contacts the locator service to register a named key.

#### **Prerequisites**

To use the IT\_Location and IT\_NamedKey modules in C++, you must link your application with the it\_location library (it\_location.lib in Windows).

#### Server example in C++

Example 142 shows how a server can register a named key, Fooservice, that identifies a given object reference, FooobjectRef (the object reference must have been generated from a CORBA object belonging to an indirect persistent POA).

#### Example 142:Registering a Named Key with the Locator

```
// C++
    // Get the Locator
   CORBA::Object_var objref =
1
           orb->resolve_initial_references("IT_Locator");
   IT_Location::Locator_var locator =
            IT_Location::Locator::_narrow(objref);
   // Get the Named Key registry
   obiref =
       locator->resolve_service(IT_NamedKey::NAMED_KEY_REGISTRY);
  IT_NamedKey::NamedKeyRegistry_var registry =
            IT_NamedKey::NamedKeyRegistry::_narrow(objref);
    // Add a key to the registry
    try
4
       registry->add_text_key("FooService", FooObjectRef);
   catch (const IT_NamedKey::NamedKeyReqistry::EntryAlreadyExists&
       ex)
            cerr << "ERROR: Unable to add an IMR entry for key: "
                 << ex.name << endl;
```

#### Example 142:Registering a Named Key with the Locator

}

The preceding C++ code example can be explained as follows:

- 1. The IT\_Locator initial reference ID is used to obtain a reference to the IT\_Location::Locator interface. The Locator interface enables a server to communicate directly with the Orbix locator service (the IT\_Location IDL module is defined in the OrbixInstallDir/asp/Version/idl/orbix/location.idl file).
- 2. The resolve\_service() operation is called to return a reference to the named key registry. The IT\_NamedKey::NAMED\_KEY\_REGISTRY is a string constant, which has the value IT\_NamedKey::NamedKeyRegistry.
- 3. The IT\_NamedKey::NamedKeyRegistry interface defines operations to register named keys and manage the named key registry. See the C++ Programmer's Reference for more details.
- 4. The IT\_NamedKey::NamedKeyRegistry::add\_text\_key() operation registers a new named key with the locator.

## Using the corbaloc URL in a Client

#### Overview

The usual format for a corbaloc URL that references an indirect persistent server is as follows:

```
corbaloc:iiop:1.2@LocatorHost:LocatorPort/NamedKey
```

Because the server is indirect persistent, the URL embeds the locator's address, *LocatorHost:LocatorPort*, not the server's own address.

For example, given that the Orbix locator is running on host, LocatorHost, and port, 3075, and the server registers a Foo object under the named key, FooService, you could access the Foo object with the following URL:

corbaloc:iiop:1.2@LocatorHost:3075/FooService

#### Client example in C++

Example 143 shows how to resolve a corbaloc URL for an object of Foo type, using the CORBA::ORB::string\_to\_object() function.

#### Example 143:Resolving a corbaloc URL

```
// C++
const char * corbalocURL =
    "corbaloc:iiop:1.2@LocatorHost:3075/FooService";

CORBA::Object_var objref = orb->string_to_object(corbalocURL);

Foo_var fooObj= Foo::_narrow(objref);
if (CORBA::is_nil(fooObj)) {
    // Error: _narrow failed!
}
```

## **Direct Persistence Case**

#### Overview

The mechanism used to substitute human-readable keys in a corbaloc URL must be tailored to the characteristics of the server, which could be either indirect persistent or direct persistent.

In the case of a direct persistent server, the task of substituting human-readable keys is performed by the <code>plain\_text\_key</code> plug-in, which holds a transient list of *plain text keys* for this purpose.

#### In this section

This section contains the following subsections:

| Overview of the Direct Persistence Case | page 757 |
|-----------------------------------------|----------|
| Registering a Plain Text Key            | page 759 |
| Using the corbaloc URL in a Client      | page 760 |

#### **Overview of the Direct Persistence Case**

#### Overview

A *direct persistent server* is a server that has a POA initialized with the following POA policy values:

- PortableServer::LifespanPolicy Value is PERSISTENT, and
- IT\_PortableServer::PersistenceModePolicy Value is DIRECT\_PERSISTENCE.

The CORBA objects activated by this POA have the following qualities:

- *Persistence*—implies that the object reference for this object remains valid even after the server is stopped and restarted.
- Direct persistence—implies that clients establish contact with the server directly, bypassing the locator. Hence, the POA embeds the server's own address in the object references it generates.

Figure 64 shows an overview of how Orbix resolves a <code>corbaloc</code> URL using the <code>plain\_text\_key</code> plug-in in the direct persistent case.

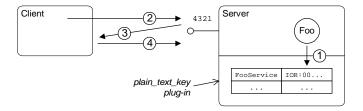

Figure 64: Using corbaloc with the plain text key Plug-In

## Stages in registering and finding a plain text key

The stages involved in registering a plain text key and resolving a corbaloc URL constructed with that plain text key, as shown in Figure 64 on page 757, can be described as follows:

| Stage | Description                                                                                                    |
|-------|----------------------------------------------------------------------------------------------------|
| 1     | As the Foo service starts up, it registers the Fooservice plain text key with the plain_text_key plug-in.                                                                                                    |
| 2     | A client attempts to contact the server using the following URL:                                                                                                    |
|       | corbaloc:iiop:1.2@FooHost:4321/FooService                                                                                                    |
|       | Because the corbaloc URL contains the address of the Fooserver, FooHost: 4321, the client opens a connection directly to the server (sending either a GIOP LocateRequest message or a GIOP Request message).                                                         |
| 3     | The plain_text_key plug-in finds the object reference corresponding to the FooService key. The Foo object reference is then sent back to the client in a reply message (either a GIOP LocateReply message or a GIOP Reply message with LOCATION_FORWARD reply type). |
| 4     | Using the object reference data received in the previous step, the client now resends the GIOP Request message to the server.                                                                                                    |

## Registering a Plain Text Key

#### Overview

To make a plain text key available for use in corbaloc URLs, the server must register the plain text key and its corresponding object reference with the plain\_text\_key plug-in.

#### **Prerequisites**

Because the plain\_text\_key plug-in is already included in the core it\_art library, there are no special prerequisites for using plain text keys on the server side.

#### Server example in C++

Example 144 shows how a server registers a plain text key, FooService, that identifies a given object reference, FooObjectRef (the object reference must have been generated from a CORBA object belonging to a direct persistent POA).

#### Example 144:Registering a Plain Text Key

The preceding C++ code can be explained as follows:

- The IT\_PlainTextKeyForwarder initial reference ID is used to obtain a
  reference to an IT\_PlainTextKey::Forwarder object (the
  IT\_PlainTextKey IDL module is defined in the
  OrbixInstallDir/asp/Version/idl/orbix\_pdk/plain\_text\_key.idl
  file).
- The IT\_PlainTextKey::Forwarder::add\_plain\_text\_key() operation
  adds a new plain text key to the list held by the plain\_text\_key
  plug-in.

## Using the corbaloc URL in a Client

#### Overview

The usual format for a corbaloc URL that references a direct persistent server is as follows:

```
corbaloc:iiop:1.2@ServerHost:ServerPort/PlainTextKey
```

Because the server is direct persistent, the URL embeds the server's own address, ServerHost: ServerPort.

For example, given that the server is running on host, FooHost, and port, 4321, and the server registers a Foo object under the plain text key, FooService, you could access the Foo object with the following URL:

corbaloc:iiop:1.2@FooHost:4321/FooService

#### Client example in C++

Example 145 shows how to resolve a corbaloc URL for an object of Foo type, using the CORBA::ORB::string\_to\_object() function.

#### Example 145:Resolving a corbaloc URL

```
// C++
const char * corbalocURL =
    "corbaloc:iiop:1.2@FooHost:4321/FooService";

CORBA::Object_var objref = orb->string_to_object(corbalocURL);

Foo_var fooObj= Foo::_narrow(objref);
if (CORBA::is_nil(fooObj)) {
    // Error: _narrow failed!
}
```

## Named Keys and Plain Text Keys Used by Orbix Services

#### Overview

Most of the standard Orbix services register a named key and a plain text key by default. Table 31 lists all of the named keys and plain text keys currently supported by the Orbix services. Using the information from Table 31, you can easily construct a <code>corbaloc</code> URL to contact one of these services.

**Table 31:** Named Keys and Plain Text Keys for Orbix Services

| Service     | Plain Text Key                    | Named Key               |
|-------------|-----------------------------------|-------------------------|
| Security    | IT_SecurityService                | N/A                     |
|             | IT_Login                          | N/A                     |
| CFR         | ConfigRepository                  | N/A                     |
|             | IT_ConfigRepositoryReplica        | N/A                     |
| FPS         | IT_FPS_Registry                   | N/A                     |
|             | IT_FPS_Manager                    | N/A                     |
| Management  | IT_ManagementService.User         | N/A                     |
|             | IT_ManagementService.Registration | N/A                     |
|             | IT_ManagementService.Security     | N/A                     |
| locator     | IT_Locator                        | N/A                     |
|             | IT_LocatorReplica                 | N/A                     |
| node_daemon | IT_NodeDaemon                     | N/A                     |
| otstm       | TransactionServiceAdmin           | TransactionServiceAdmin |
|             | TransactionFactory                | TransactionFactory      |
| ifr         | InterfaceRepository               | InterfaceRepository     |

 Table 31: Named Keys and Plain Text Keys for Orbix Services

| Service    | Plain Text Key                  | Named Key            |
|------------|---------------------------------|----------------------|
| naming     | NameService                     | NameService          |
|            | IT_NameServiceReplica           | N/A                  |
| trader     | TradingService                  | TradingService       |
|            | TradingServiceNR                | N/A                  |
|            | Replicator                      | N/A                  |
| basic_log  | DefaultBasicLogFactory          | BasicLoggingService  |
| event_log  | DefaultEventLogFactory          | EventLoggingService  |
| notify_log | DefaultNotifyLogFactory         | NotifyLoggingService |
| notify     | DefaultEventChannelFactory      | NotificationService  |
|            | DefaultEndpointAdmin            | N/A                  |
| event      | DefaultEventChannelFactory      | EventService         |
|            | DefaultTypesEventChannelFactory | N/A                  |
| jms        | MessageBroker                   | IT_JMSMessageBroker  |
|            | ServerContext                   | N/A                  |
|            | MessagingBridge                 | N/A                  |
|            | EndpointAdmin                   | N/A                  |

# Configuring and Logging

Orbix has built-in configuration and logging mechanisms, which are used internally by the Orbix product. You have the option of using these configuration and logging mechanisms in your own applications.

#### In this chapter

This chapter discusses the following topics:

| The Configuration Interface | page 764 |
|-----------------------------|----------|
| Configuring                 | page 766 |
| Logging                     | page 769 |

## The Configuration Interface

The IT\_Config::Configuration interface

The Configuration interface is defined as a local interface within the IT\_Config module, as follows:

**Example 146:** Definition of the IT\_Config::Configuration IDL Interface

```
# Orbix Configuration File
#pragma prefix "iona.com"
module IT_Config
   typedef sequence<string> ConfigList;
    exception TargetNotFound {};
    local interface Configuration
        exception TypeMismatch {};
        boolean get_string(in string name, out string value)
            raises (TypeMismatch);
        boolean get_list(in string name, out ConfigList value)
            raises (TypeMismatch);
        boolean get_boolean(in string name, out boolean value)
            raises (TypeMismatch);
        boolean get_long(in string name, out long value)
            raises (TypeMismatch);
        boolean get_double(in string name, out double value)
            raises (TypeMismatch);
    };
};
```

#### The ConfigList type

The IT\_Config::ConfigList type, which is defined as a sequence of strings, is used to hold the data returned from the Configuration::get\_list() operation. The following configuration variable, my\_list\_item, is an example of a configuration entry that needs to be retrieved as a list, using get\_list().

```
# Orbix Configuration
my_list_item = ["first", "second", "third"];
```

#### **Operations**

The following operations of the Configuration interface are listed in Example 146 on page 764:

- get\_string()—get the value of the name variable as a string type.
- get\_list()—get the value of the name list variable as a list of strings, IT\_Config::ConfigList.
- get\_boolean()—get the value of the name variable as a CORBA boolean type.
- get\_long()—get the value of the name variable as a CORBA long type.
- get\_double()—get the value of the name variable as a CORBA double type.

#### Reference

For more details of the Configuration interface and the IT\_Config module, see the IT\_Config sections of the CORBA Programmer's Reference.

## **Configuring**

#### Overview

Orbix has a flexible configuration system which enables an application to retrieve configuration data without needing to know anything about the actual source of the data. This section briefly describes Orbix configuration, covering the following topics:

- Generating configuration domains.
- Configuration sources.
- Sample configuration.
- C++ accessing configuration settings.
- References.

#### **Generating configuration domains**

Configuration domains are generated by running the itconfigure tool.

#### **Configuration sources**

Orbix configuration data can come from one of the following sources:

- Configuration file—this is a file, DomainName.cfg, that stores configuration settings in a format that is easily readable and editable.
- Configuration repository (CFR) service—this is a service that stores
  configuration settings in a central database and is remotely accessible
  to CORBA applications. Note, that a minimal configuration handler file,
  DomainName.cfg, is also needed on hosts that use the CFR service in
  order to contact the CFR initially.

#### Sample configuration

Example 147 shows some sample configuration settings, of various types, that might be used to configure a hello\_world plug-in.

#### **Example 147:**Sample Configuration Settings

```
# Orbix configuration file
plugin_example {
    plugin:hello_world:boolean_item = "true";
    plugin:hello_world:string_item = "Hello World!";
    plugin:hello_world:long_item = "4096";
    plugin:hello_world:double_item = "3.14";
    plugin:hello_world:list_item = ["first", "second",
    "third"];
};
```

## C++ accessing configuration settings

Example 148 shows C++ code that obtains an initial reference to an IT\_Config::Configuration object, by passing the IT\_Configuration initial object ID string to the resolve\_initial\_references() operation.

## **Example 148:**C++ Obtaining an Initial IT\_Config::Configuration Reference

```
// C++
#include <orbix/configuration.hh>
HelloWorld_ORBState::HelloWorld_ORBState(
    CORBA::IT ORB ptr orb
) : m_orb(CORBA::IT_ORB::_duplicate(orb))
    assert(!CORBA::is_nil(m_orb));
    m_orb->it_add_internal_ref();
    CORBA::Object_var initial_reference;
    // Get our configuration and defaults
    initial_reference = orb->resolve_initial_references(
                             "IT_Configuration"
                         );
    m_config = IT_Config::Configuration::_narrow(
                             initial_reference
                         );
    assert(!CORBA::is_nil(m_config));
```

## **Example 148:**C++ Obtaining an Initial IT\_Config::Configuration Reference

```
load_config();
...
}
```

The next step is to read configuration data using the operations defined on the IT\_Config::Configuration interface. Example 149 shows how to read the sample configuration settings from Example 147 on page 767.

#### **Example 149:**C++ Reading Sample Configuration Settings

#### References

The following references can provide you with more information about Orbix configuration:

• The documentation of the IT\_Config::Configuration interface in the CORBA Programmer's Reference.

# Logging

#### Overview

Logging provides administrators and system operators with information about a production system, reporting information such as significant system events, warnings of anomalous conditions, and detailed information about error conditions. Its primary goal is to provide administrators with the information needed to detect diagnose and resolve problems in a production system.

#### Logging event

An Orbix logging event has the following structure:

- Logging subsystem.
- Event ID.
- Event priority.
- Message.

#### Logging subsystem

A *logging subsystem*, identified by a *subsystem ID*, provides a convenient way of grouping together related logging events and messages. The subsystem ID is useful when it comes to filtering log events, because you can use it to specify logging options on a per-subsystem basis.

Typically, a unique logging subsystem is defined for each plug-in. For example, the lease plug-in defines its own logging subsystem, IT\_LEASE, as shown in Example 150 on page 771.

See Table 16 on page 376 for a complete list of built-in logging subsystems.

#### Event ID

An event ID is a constant, of IT\_Logging::EventId type, that identifies a particular type of event.

Before you can use logging in your own plug-in code, you must define a collection of custom event IDs in IDL. See Example 150 on page 771 for an example of how this is done for the leasing plug-in.

#### **Event priority**

Every event that is generated must have a priority assigned to it.

In C++, you can use one of the following constants (of

IT\_Logging::EventPriority type) to assign priority to an event:

IT\_Logging::LOG\_INFO
IT\_Logging::LOG\_WARNING
IT\_Logging::LOG\_ERROR
IT\_Logging::LOG\_FATAL\_ERROR

#### Message

A log message is a string, which might include some embedded parameters.

#### Local log stream

The *local log stream* reports events either to a local file or to standard error. You can enable the local log stream by including <code>local\_log\_stream</code> in your list of <code>orb\_plugins</code>, as follows:

```
# Orbix configuration file
plugin_example {
    orb_plugins = ["local_log_stream", "iiop_profile", "giop",
    "iiop", "hello_world"];
    ...
};
```

For more details about how to configure a local log stream, see the *CORBA* Administrator's Guide.

#### System log stream

The system log stream reports events to the host's system log. You can enable the system log stream by including <code>system\_log\_stream</code> in your list of <code>orb\_plugins</code>, as follows:

```
# Orbix configuration file
plugin_example {
    orb_plugins = ["system_log_stream", "iiop_profile", "giop",
    "iiop", "hello_world"];
    ...
};
```

For more details about how to configure a system log stream, see the *CORBA Administrator's Guide*.

## Defining a subsystem ID and event IDs

Before you can use logging with your plug-in, you must define a logging subsystem ID and a set of event IDs in IDL.

For example, the IDL in Example 150 shows the subsystem ID and event IDs defined for the lease plug-in.

**Example 150:** Example Subsystem ID and Event ID Definitions

```
#include <orbix/logging.idl>
module IT_Lease_Logging
    const IT_Logging::SubsystemId SUBSYSTEM = "IT_LEASE";
    // Errors (1+)
    //
   const IT_Logging::EventId NAMING_SERVICE_UNREACHABLE
   const IT_Logging::EventId REAPER_THREAD_FAILURE
                                                             = 2;
   const IT_Logging::EventId RENEWAL_THREAD_FAILURE
                                                            = 3;
   const IT_Logging::EventId CALLBACK_FAILURE
                                                            = 4;
   const IT_Logging::EventId INVALID_LEASE_AGENT_REFERENCE = 5;
   const IT_Logging::EventId LEASE_AGENT_NOT_FOUND
                                                            = 6;
   const IT Logging:: EventId LEASE ACOUISITION FAILURE
                                                             = 7;
    // Warnings (100+)
    //
   const IT_Logging::EventId CLIENT_LEASE_RELEASE_FAILURE = 100;
   const IT_Logging::EventId SERVER_LEASE_WITHDRAW_FAILURE= 101;
   const IT_Logging::EventId DEFAULT_REAP_TIME_USED
                                                         = 102;
   const IT_Logging::EventId DEFAULT_PING_TIME_USED
                                                          = 103;
   const IT_Logging::EventId PING_TIME_ALTERED
                                                          = 104;
   const IT_Logging::EventId LEASE_EXPIRED_PREMATURELY
                                                          = 105;
    // Informational messages (200+)
   const IT_Logging::EventId CLIENT_LEASES_UPDATED
                                                          = 200;
   const IT Logging::EventId SERVER LEASES UPDATED
                                                          = 201;
   const IT_Logging::EventId CONFIGURATION_DUMP
                                                          = 202;
   const IT_Logging::EventId SERVER_LEASE_REAPER_CHECK
                                                        = 203;
   const IT_Logging::EventId LEASE_EXPIRATION
                                                          = 204;
   const IT_Logging::EventId LEASE_ADVERTISED_OK
                                                          = 205;
   const IT_Logging::EventId RENEWAL_NOT_NEEDED_YET
                                                          = 206;
   const IT_Logging::EventId RENEWING_LEASE
                                                          = 207;
};
```

#### C++ logging messages

Example 151 shows an extract from the lease plug-in code, which shows how to obtain a reference to an event log and send messages to the event log.

**Example 151:**C++ Example of Logging Messages

```
// C++
    . . .
    #include <orbix/logging_support.h>
    #include "lease_events.hh"
    IT_Lease_ORBState::IT_Lease_ORBState(
       CORBA::IT_ORB_ptr orb
    ) : m_orb(CORBA::IT_ORB::_duplicate(orb)),
       m_connected_to_naming_service(IT_FALSE)
       assert(!CORBA::is_nil(m_orb));
       m_orb->it_add_internal_ref();
       // Get the Event Log
       CORBA::Object_var initial_reference;
1
        initial_reference = m_orb->resolve_initial_references(
                                "IT_EventLog"
                            );
2
        m_event_log = IT_Logging::EventLog::_narrow(
                          initial_reference
                      );
       assert(!CORBA::is_nil(m_event_log));
        // Example log message:
        // The leasing plug-in logs this message if it fails to
        // connect to the CORBA Naming Service.
       //
3
       IT LOG MESSAGE(
           m_event_log,
            IT_Lease_Logging::SUBSYSTEM,
            IT_Lease_Logging::NAMING_SERVICE_UNREACHABLE,
            IT_Logging::LOG_ERROR,
            IT_LEASE_NAMING_SERVICE_UNREACHABLE_MSG
        );
```

The preceding C++ logging example can be explained as follows:

- This line obtains an initial reference to the IT\_Logging::EventLog
   object, by calling resolve\_initial\_references() with the
   IT\_EventLog initial object ID string.
- 2. Narrow the initial reference to m\_event\_log, which has been declared elsewhere to be of IT\_logging::Eventlog\_var type.
- 3. IT\_LOG\_MESSAGE is a macro, declared in the orbix/logging\_support.h header, which you can use to send events/messages to the event log. The IT\_LOG\_MESSAGE macro takes the following parameters:
  - ◆ An event log reference, of IT\_Logging::EventLog\_ptr type.
  - A subsystem ID, of char\* type.
  - ♦ An event ID, of IT\_Logging::EventId type.
  - ◆ An event priority, of IT\_Logging::EventPriority type.
  - A message string, of char\* type.

#### C++ messages with parameters

Five additional macros, IT\_LOG\_MESSAGE\_1, IT\_LOG\_MESSAGE\_2, IT\_LOG\_MESSAGE\_3, IT\_LOG\_MESSAGE\_4, IT\_LOG\_MESSAGE\_5, are provided in C++ to help you log messages with 1 to 5 embedded parameters.

For example, this extract from the lease plug-in code shows how to log a message with two parameters using the <code>IT\_LOG\_MESSAGE\_2</code> macro:

The message string that embeds the parameters is defined as follows:

```
// C++
const char* IT_LEASE_RENEWAL_THREAD_FAILURE_MSG =
"lease renewal thread failure - lease %0 for server %1 may not be
   automatically renewed";
```

The first parameter value replaces <code>%0</code> and the second replaces <code>%1</code>. You can use either strings or integer types as parameters.

#### References

The following resources are available on the subject of Orbix logging:

- The C++ logging macros are defined in OrbixInstallDir/asp/Version/include/orbix/logging\_support.h.
- The documentation of the IT\_Logging module in the *CORBA Programmer's Reference*.

# Orbix Compression Plug-in

This chapter explains how to program the Orbix ZIOP compression plug-in. This can enable significant performance improvements on low bandwidth networks.

#### In this chapter

#### This chapter includes the following topics

| Introduction to the ZIOP Plug-In | page 776 |
|----------------------------------|----------|
| Configuration Prerequisites      | page 778 |
| Compression Policies             | page 780 |
| Programming Compression Policies | page 782 |
| Implementing Custom Compression  | page 785 |

## Introduction to the ZIOP Plug-In

#### Overview

The Orbix ZIOP compression plug-in provides optional compression/decompression of GIOP messages on the wire. Compressed and uncompressed transports can be mixed together. This can enable significant performance improvements on low bandwidth networks.

These performance improvements depend on the network and the message data. For example, if the requests contain . <code>jpeg</code> images, there is virtually no compression, however, with repetitive string data, there is good compression.

Figure 65 shows a high-level overview of ZIOP compression in a client-server environment.

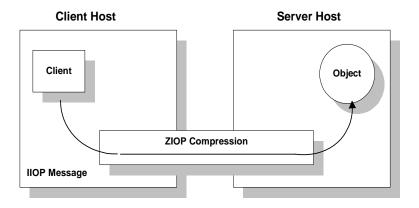

Figure 65: Overview of ZIOP Compression

#### Implementation

Compression can be configured per-ORB and also per-binding (using Orbix ORB policies). The compression is performed using a configurable compression library. The compression plug-in ( $\mathtt{ziop}$ ) supports the following compression algorithms:

- gzip
- pkzip
- bzip2

Orbix ZIOP compression has been implemented in both C++ and Java and is available on all platforms.

#### **Additional components**

The following Orbix components have also been updated for ZIOP compression:

- The giop\_snoop plug-in has been updated to detect ZIOP compressed messages.
- The iordump tool has been updated to parse the new IOR profiles for ZIOP compression.

## **Configuration Prerequisites**

#### Overview

Before you can program compression policies, the Orbix configuration must satisfy prerequisites to ensure that the ZIOP plug-in is loaded and enabled.

Orbix uses symbolic names to configure plug-ins and then associates them with a Java or a C++ implementation. The compression/decompression plug-in is named <code>ziop</code>. This is implemented in Java by the <code>com.iona.corba.ziop.ZIOPPlugIn</code> class, and in C++ by the <code>it\_ziop</code> shared library.

The ziop plug-in requires the following basic configuration settings:

- Configuring the ziop plug-in.
- Configuring the binding lists.

**Note:** Both the client and the server must be configured appropriately to enable compression.

#### Configuring the ziop plug-in

To configure the ziop plug-in, perform the following steps:

 Ensure that the following entries are present in your Orbix configuration file:

```
plugins:ziop:shlib_name = "it_ziop";
plugins:ziop:ClassName = "com.iona.corba.ziop.ZIOPPlugIn";
```

2. Include the ziop plug-in the ORB plug-ins list:

```
orb_plugins = [ .... "ziop" ...];
```

For example:

#### Configuring the binding lists

To enable compression/decompression for CORBA IIOP communication, ensure that your binding lists contain the following entries.

For clients:

```
binding:client_binding_list = ["GIOP+ZIOP+IIOP"];
```

For servers:

```
plugins:giop:message_server_binding_list = ["ZIOP+GIOP"];
```

The client or server binding lists can be much more complicated than these simple examples, although these are adequate for compressed GIOP/IIOP communication. Here is an example of more complex binding lists:

# **Compression Policies**

#### Overview

This section describes those compression policies that are defined in IDL and can be set programmatically. Not all compression policies can be set programmatically—see the *Administrator's Guide* for details of all the policies that can be set by configuration.

- CompressionEnablingPolicy.
- CompressorIdPolicy.

#### IDL for the compression policies

Example 152 shows the part of the IT\_ZIOP module that defines two compression policies, CompressionEnablingPolicy and CompressorIdPolicy. This IDL is extracted from the orbix\_pdk/ziop.idl file.

#### **Example 152:**Compression Policies in the IT ZIOP Module

#### CompressionEnablingPolicy

The CompressionEnablingPolicy policy type has one boolean attribute, compression\_enabled, which indicates whether compression is enabled (true) or disabled (false). Default is true (but the policy has no effect if the ziop plug-in is not loaded and configured).

When the compression enabling policy is set on the *server side*, the server embeds a ZIOP component in the IORs it generates. The presence of a ZIOP component in the IOR indicates to clients that the server is capable of receiving compressed messages. You can set server-side policies at any of the following levels:

- ORB.
- POA.

When the compression enabling policy is set on the *client side*, the client checks IORs for the presence of a ZIOP component. If a ZIOP component is present, the client will attempt to send compressed messages to the server. You can set client-side policies at any of the following levels:

- ORB.
- Thread.
- Object (client proxy).

#### CompressorIdPolicy

The <code>CompressorIdPolicy</code> policy type has one integer attribute, <code>compressor\_id</code>, which identifies the type of compression algorithm to use (internally, a compressor ID refers to a specific implementation of the <code>IT\_ZIOP::Compressor</code> interface—see "Implementing Custom Compression" on page 785 for more details).

The compressor ID policy can *only* be set on the server side. The server embeds the compressor ID in a ZIOP component in the IORs that it generates. You can set server-side policies at any of the following levels:

- ORB.
- POA.

# **Programming Compression Policies**

#### Overview

This section describes how to set compression policies by programming on the client side and on the server side. The following cases are considered:

- C++ enable/disable compression on the server side.
- C++ enable/disable compression on the client side.
- C++ select compression algorithm on the server side.

## C++ enable/disable compression on the server side

Example 153 shows how to enable compression at the POA level in a C++ server. This example creates a compression enabling policy with the value true and uses this policy to initialize a POA object, child\_poa. The programmed policy value overrides the

policies:ziop:compession\_enabled setting from the Orbix configuration.

Because this example does not program a value for the compressor ID policy, the choice of compression algorithm is implicitly determined by the policies:ziop:compressor\_id setting in the Orbix configuration.

#### **Example 153:**C++ Enabling Compression at the POA Level

```
// C++
#include <omg/orb.hh>
#include <orbix_pdk/ziop.hh>

// ...

CORBA::Boolean enable_compression = true; // or false
CORBA::PolicyList policies;
policies.length(1);
CORBA::Any any <<= CORBA::Any::from_boolean(enable_compression);
policies[1] =
    orb->create_policy(IT_ZIOP::COMPRESSION_ENABLING_POLICY_ID,
    any);
PortableServer::POA_var child_poa = root_poa->create_POA(
    "child_poa",
    root_poa->the_POAManager(),
    policies
);
```

## C++ enable/disable compression on the client side

Example 154 shows how to disable compression at the proxy object level in a C++ client. This example creates a compression enabling policy with the value false and uses this policy to create a copy of a proxy object, objref2. The programmed policy value overrides the

policies:ziop:compession\_enabled setting from the Orbix configuration.

**Example 154:**C++ Disabling Compression at the Proxy Object Level

```
// C++
#include <omg/orb.hh>
#include <orbix_pdk/ziop.hh>

// ...

CORBA::Object_var objref, objref2;
CORBA::Boolean enable_compression = false; // or true
CORBA::PolicyList policies;
policies.length(1);
CORBA::Any any <<= CORBA::Any::from_boolean(enable_compression);
policies[1] =
    orb->create_policy(IT_ZIOP::COMPRESSION_ENABLING_POLICY_ID,
    any);
objref2 = objref->_set_policy_overrides(policies,
    CORBA::SET_OVERRIDE);
```

## C++ select compression algorithm on the server side

Example 155 shows how to select the compression algorithm by setting the compressor ID at the POA level in a C++ server. This example creates a compressor ID policy with the value 3 (for bzip2) and uses this policy to initialize a POA object, child\_poa. The programmed policy value overrides the policies:ziop:compressor\_id setting from the Orbix configuration.

**Example 155:**C++ Setting the Compression Algorithm at the POA Level

```
// C++
#include <omg/orb.hh>
#include <orbix_pdk/ziop.hh>

// ...

CORBA::ULong compressor_id = 3; // for bzip2 compression
CORBA::PolicyList policies;
policies.length(1);
CORBA::Any any <<= compressor_id;</pre>
```

#### **Example 155:**C++ Setting the Compression Algorithm at the POA Level

```
policies[1] =
    orb->create_policy(IT_ZIOP::COMPRESSOR_ID_POLICY_ID, any);
PortableServer::POA_var child_poa = root_poa->create_POA(
    "child_poa",
    root_poa->the_POAManager(),
    policies
);
```

# **Implementing Custom Compression**

#### Overview

The ZIOP plug-in is extensible, enabling you to implement your own compression algorithm for GIOP messages.

- 1. Choose a unique compressor ID to identify the new compression algorithm (this ID should not clash with the existing compressor IDs).
- 2. Implement an IT\_ZIOP::Compressor class, providing the logic to compress/decompress messages.
- Implement an IT\_ZIOP::CompressorFactory class that creates compressor instances that perform the custom compression at a specific compression level.
- 4. Register an IT\_ZIOP::CompressorFactory instance with the IT\_ZIOP::CompressionManager Object.

#### In this section

This section contains the following subsections:

| The IT_Buffer Module              | page 786 |
|-----------------------------------|----------|
| Implementing a Compressor         | page 790 |
| Implementing a Compressor Factory | page 796 |
| Registering a Compressor Factory  | page 801 |

### The IT\_Buffer Module

#### Overview

The IT\_Buffer module provides a proprietary implementation of a segmented buffer, which the compression API uses to represent incoming and outgoing messages.

Each IT\_Buffer::Buffer object implicitly consists of a number of segments, of IT\_Buffer::Segment type. Given a buffer instance, buff, you can iterate over all of the bytes in the buffer as follows:

- 1. Call IT\_Buffer::Buffer::rewind() to reset the buffer to the first segment.
- 2. Call IT\_Buffer::Buffer::next\_segment() to get a reference to the first segment in the buffer (of IT\_Buffer::Segment type).
- 3. Iterate over each byte in the segment (bytes within a segment are contiguous). The first byte of the segment is given by Segment::data + Segment::offset. The last byte of the segment is given by Segment::data + Segment::offset + Segment::length 1.
- 4. Move on to the next segment by calling IT\_Buffer::Buffer::next\_segment().
- 5. When the last segment is reached, next\_segment() returns a null pointer.

#### Example

For a detailed example of how to use the  ${\tt IT\_Buffer}$  programming interface, see the ZIOP compression demonstration in the following directory:

OrbixInstallDir/asp/Version/demos/corba/orb/ziop\_compression

#### **Buffer IDL interface**

Example 156 shows the Buffer IDL interface, which is defined in the IT Buffer module.

#### Example 156:The Buffer IDL Interface

```
// IDL
...
module IT_Buffer {
    ...
    local interface Buffer
    {
```

#### Example 156:The Buffer IDL Interface

```
readonly attribute unsigned long length;
        readonly attribute unsigned long original_length;
        readonly attribute unsigned long storage_size;
        readonly attribute unsigned long segment_count;
        void rewind();
        Segment next_segment();
        void grow(
            in unsigned long increment,
            in TimeBase::UtcT expiry
        );
        void trim(
            in unsigned long from,
            in unsigned long to
        void eclipse(in long delta);
        void recycle();
        void prepend(in Buffer head);
        void append(in Buffer tail);
        Buffer extract(
            in unsigned long from,
            in unsigned long to
        );
        void copy_octets(
            in
                unsigned long buffer_offset,
            inout CORBA::OctetSeq dest,
                  unsigned long dest_offset,
            in
                  unsigned long length
        );
    };
};
```

#### **Buffer attributes**

The following attributes are defined in the IT\_Buffer::Buffer interface:

- length—the number of bytes within the buffer currently available for use
- original\_length—the number of bytes originally allocated to the buffer.
- storage\_size—the allocation unit size of the buffer's underlying storage implementation.
- segment\_count—the number of segments currently available for use.

#### **Buffer operations**

The following operations are defined in the IT\_Buffer::Buffer interface:

- rewind()—ensures that a subsequent call to next\_segment() returns the first segment of the buffer or NULL, if the length is zero.
- next\_segment()—returns a reference to the next segment in the buffer or NULL, if the buffer contains no additional segments.
- grow()—attempt to grow the length of the buffer by at least increment bytes. The expiry parameter specifies the maximum amount of time to wait for this operation to complete.
- trim()—reduce the length of the buffer and rewind. The reduced buffer is defined by the subrange [from, to). That is, the parameters are interpreted as follows:
  - from—the index of the first byte to be included in the trimmed buffer.
  - to—the index after the last byte to be included in the trimmed buffer.
- extract()—extract the specified range of bytes from this buffer, returning the result as a new Buffer. The reduced buffer is defined by the subrange [from, to). That is, the parameters are interpreted as follows:
  - from—the index of the first byte to be included in the trimmed buffer
  - to—the index after the last byte to be included in the trimmed buffer.
- recycle()—release the buffer's memory, unreferencing any storage instances it contains.
- prepend()—add another buffer, head, to the front of this buffer.
- append()—add another buffer, tail, to the end of this buffer.

#### Segment IDL interface

Example 157 shows the segment IDL interface, which is defined in the IT Buffer module.

#### **Example 157:**The Segment IDL Interface

```
// IDL
...
module IT_Buffer {
    native RawData;

    local interface Storage;
    ...
    local interface Segment
    {
        readonly attribute RawData data;
        readonly attribute unsigned long offset;
        readonly attribute unsigned long length;
        readonly attribute Storage underlying_storage;
    };
    ...
};
```

#### Segment attributes

The following attributes are defined in the IT\_Buffer::Segment interface:

- data—a pointer to the block of raw memory where this segment is stored. In C++, the native RawData type maps to CORBA::Octet\*.
- offset—an offset into the data block that marks the start of the bytes belonging to this segment. In other words, the first byte belonging to the segment is given by Segment::data + Segment::offset.
- length—the number of bytes in data that belong to this segment. The value of length is always greater than zero.
  - For example, the index after the last byte in the segment is given by Segment::data + Segment::offset + Segment::length.
- underlying\_storage—returns the underlying storage as an IT\_Buffer::Storage Object.

## Implementing a Compressor

#### Overview

This section describes how to implement an IT\_ZIOP::Compressor object, which is responsible for performing compression and decompression of GIOP messages. By implementing this IDL interface, you can define new compression algorithms for the ZIOP plug-in.

Two operations are defined in the <code>compressor</code> interface: <code>compress()</code> and <code>decompress()</code>. Each of these operations takes a source buffer as input and returns a transformed target buffer as output. The buffers are passed in the form of <code>IT\_Buffer::Buffer</code> objects.

#### Compressor IDL interface

Example 158 shows the compressor IDL interface, which is defined in the IT\_ZIOP module.

#### Example 158:The Compressor IDL Interface

```
// IDL
#include <omg/orb.idl>
#include <orbix_pdk/buffer.idl>
module IT_ZIOP {
    exception CompressionException { string reason; };
    typedef unsigned long CompressorId;
   local interface CompressorFactory;
    local interface Compressor
        readonly attribute CompressorFactory compressor_factory;
        readonly attribute long compression_level;
        void compress(
           in IT_Buffer::Buffer source,
            in IT_Buffer::Buffer target
        ) raises (CompressionException);
        void decompress(
            in IT_Buffer::Buffer source,
            in IT_Buffer::Buffer target
        ) raises (CompressionException);
```

#### **Example 158:**The Compressor IDL Interface

```
};
...
};
```

The compressor interface defines two operation, as follows:

- compress()—take the input buffer, source, compress it, and insert it into the output buffer, target.
- decompress()—take the input buffer, source, decompress it, and insert it into the output buffer, target.

**Note:** The Compressor object simply performs compression/decompression unconditionally. The logic that determines whether or not it is appropriate to compress/decompress a particular message (based on the effective compression policies) is already built-in to the ZIOP plug-in.

#### C++ header for Compressor

Example 159 shows a sample header file for the Compressor class.

#### **Example 159:**C++ Header for the Compressor Class

```
// C++
    #include <orbix/corba.hh>
    #include <orbix_pdk/buffer.hh>
    #include <orbix_pdk/ziop.hh>
    class DemoCompressorImpl :
1
       public IT_ZIOP::Compressor,
       public IT_CORBA::RefCountedLocalObject
     public:
        DemoCompressorImpl(
            IT_ZIOP::CompressorFactory_var factory,
            CORBA::Long
                                          compression_level
        );
        ~DemoCompressorImpl();
        void
        compress(
            IT_Buffer::Buffer_ptr source_buffer,
            IT_Buffer::Buffer_ptr target_buffer
```

#### **Example 159:***C*++ Header for the Compressor Class

The preceding header file can be explained as follows:

- Because Compressor is a local IDL interface, the DemoCompressorImpl class does not inherit from a POA implementation class. It inherits from the following base classes:
  - IT\_ZIOP::Compressor—this abstract class is used as a base, instead of a POA implementation class.
  - IT\_CORBA::RefCountedLocalObject—this class marks the
     DemoCompressorImpl class as a local object (it inherits from
     CORBA::LocalObject) and implements the reference counting
     functions, \_add\_ref() and \_remove\_ref().
- The two member variables, m\_factory and m\_compression\_level, cache the values of the compressor\_factory and the compression\_level attributes respectively.

## C++ implementation of Compressor

Example 160 shows a sample implementation of the Compressor class.

#### **Example 160:***C*++ *Implementation of the Compressor Class*

```
// C++
#include <orbix_sys/default_ts_error_handler.h>
#include <orbix/timebase.h>
```

#### **Example 160:**C++ Implementation of the Compressor Class

```
#include "demo_compressor_impl.h"
   DemoCompressorImpl::DemoCompressorImpl(
       IT_ZIOP::CompressorFactory_var factory,
       CORBA::Long
                                      compression_level
    ):
       m_factory(factory),
       m_compression_level(compression_level)
   DemoCompressorImpl::~DemoCompressorImpl() { }
2
   DemoCompressorImpl::compress(
       IT_Buffer::Buffer_ptr source_buffer,
        IT_Buffer::Buffer_ptr target_buffer
3
       source_buffer->rewind();
        target_buffer->rewind();
   void
   DemoCompressorImpl::decompress(
       IT_Buffer::Buffer_ptr source_buffer,
       IT_Buffer::Buffer_ptr target_buffer
5
       source_buffer->rewind();
       target_buffer->rewind();
   IT_ZIOP::CompressorFactory_ptr
6 DemoCompressorImpl::compressor_factory()
       return m_factory;
   CORBA::Long
7 DemoCompressorImpl::compression_level()
       return m_compression_level;
```

#### **Example 160:**C++ Implementation of the Compressor Class

}

The preceding implementation class can be explained as follows:

- The compressor factory reference, factory, and the compression level, compression\_level, are passed into the constructor by the compressor factory.
- When the compress() member function is called, the source\_buffer is
  initialized with the data to compress. The compress() function
  performs compression on the contents of the source\_buffer and
  writes the result into the initially empty target\_buffer object.
- 3. The IT\_Buffer::Buffer::rewind() function resets the current position of the buffer back to the first byte. After rewinding, you can proceed to compress the source buffer.

**Note:** The details of implementing a compression algorithm are not shown here. In principle, it involves iterating over the bytes in the segmented buffers.

For a detailed example, see the demonstration at:

OrbixInstallDir/asp/Version/demos/corba/orb/ziop\_compression In the ziop\_compression demonstration, the compress function writes the compression level to the front of the target buffer. With most real-life compression algorithms, however, this is unnecessary.

4. When the decompress() member function is called, the source\_buffer is initialized with the data to decompress. The decompress() function performs decompression on the contents of the source\_buffer and writes the result into the initially empty target\_buffer object.

5. The IT\_Buffer::Buffer::rewind() function resets the current position of the buffer back to the first byte. After rewinding, you can proceed to decompress the source buffer.

**Note:** The details of implementing a decompression algorithm are not shown here. In principle, it involves iterating over the bytes in the segmented buffers.

For a detailed example, see the demonstration at:

OrbixInstallDir/asp/Version/demos/corba/orb/ziop\_compression # In the ziop\_compression demonstration, the decompress() function reads the compression level from the front of the target buffer. With most real-life compression algorithms, however, this is unnecessary.

- 6. Return the cached reference to the compressor factory, m\_factory.
- 7. Return the cached compression level, m\_compression\_level.

## **Implementing a Compressor Factory**

#### Overview

This section describes how to implement an IT\_ZIOP::CompressorFactory object, which is responsible for creating new compressor instances (or returning existing instances).

The most important operation defined by <code>CompressorFactory</code> is <code>get\_compressor()</code>, which is responsible for obtaining new (or pre-existing) <code>Compressor</code> instances.

#### CompressorFactory IDL interface

Example 161 shows the CompressorFactory IDL interface, which is defined in the IT\_ZIOP module.

#### Example 161:The CompressorFactory IDL Interface

The CompressorFactory interface defines two operation, as follows:

- get\_compressor()—create a new IT\_ZIOP::Compressor object (or get a reference to an existing IT\_ZIOP::Compressor object).
- add\_sample()—this is used for statistical analysis. The operation is called internally by Orbix interceptors after each call to compress() or decompress(). The arguments to add\_sample() are calculated from the lengths of the source and target buffers. By calling average\_compression(), you can determine the average compression ratio for a particular compression algorithm.

#### C++ header for CompressorFactory

Example 162 shows a sample header file for the CompressorFactory class.

#### **Example 162:***C*++ Header for the CompressorFactory Class

```
// C++
    #include <omg/orb.hh>
    #include <orbix_pdk/ziop.hh>
    class DemoCompressorFactory :
1
       public IT_ZIOP::CompressorFactory,
       public IT_CORBA::RefCountedLocalObject
     public:
       DemoCompressorFactory(
            IT_ZIOP::CompressorId compressor_id
        );
       virtual ~DemoCompressorFactory();
        IT_ZIOP::CompressorId compressor_id();
       CORBA:: ULongLong compressed bytes();
       CORBA::ULongLong uncompressed_bytes();
        CORBA::Double average_compression();
        IT_ZIOP::Compressor_ptr
       get_compressor(
            CORBA::Long compression_level
        );
        void
        add_sample(
            CORBA:: ULongLong compressed_bytes,
```

#### **Example 162:**C++ Header for the CompressorFactory Class

```
CORBA::ULongLong uncompressed_bytes
);

private:
IT_ZIOP::CompressorId m_compressor_id;
CORBA::ULongLong m_compressed_bytes;
CORBA::ULongLong m_uncompressed_bytes;
IT_ZIOP::Compressor_var m_compressor;
};
```

The preceding header file can be explained as follows:

- Because CompressorFactory is a local IDL interface, the DemoCompressorFactory class does not inherit from a POA implementation class. It inherits from the following base classes:
  - ◆ IT\_ZIOP::CompressorFactory—this abstract class is used as a base, instead of a POA implementation class.
  - IT\_CORBA::RefCountedLocalObject—this class marks the DemoCompressorFactory class as a local object (it inherits from CORBA::LocalObject) and implements the reference counting functions, \_add\_ref() and \_remove\_ref().
- 2. The member variable, <code>m\_compressor\_id</code>, identifies the compression algorithm associated with this factory. The <code>m\_compressed\_bytes</code> and <code>m\_uncompressed\_bytes</code> member variables represent, respectively, the total number of compressed bytes and the total number of uncompressed bytes that have been processed by this algorithm.

#### C++ implementation of CompressorFactory

Example 163 shows a sample implementation of the CompressorFactory interface.

#### **Example 163:**C++ Implementation of the CompressorFactory Class

```
// C++
#include <orbix_sys/default_ts_error_handler.h>
#include "demo_compressor_factory.h"
#include "demo_compressor_impl.h"

DemoCompressorFactory::DemoCompressorFactory(
```

#### **Example 163:**C++ Implementation of the CompressorFactory Class

```
IT_ZIOP::CompressorId compressor_id
    ):
       m_compressor_id(compressor_id),
       m_compressed_bytes(0L),
       m_uncompressed_bytes(0L),
       m_compressor(0)
   DemoCompressorFactory::~DemoCompressorFactory() { }
    IT ZIOP::CompressorId
   DemoCompressorFactory::compressor_id()
       return m_compressor_id;
    CORBA::ULongLong
   DemoCompressorFactory::compressed_bytes()
       return m_compressed_bytes;
   CORBA:: ULongLong
   DemoCompressorFactory::uncompressed_bytes()
       return m_uncompressed_bytes;
   CORBA::Double
   DemoCompressorFactory::average_compression()
        if(m_uncompressed_bytes == 0)
         return (CORBA::Double)1.0;
       CORBA::Double dbl_compressed_bytes =
       (CORBA::Long)m_compressed_bytes;
       CORBA::Double dbl_uncompressed_bytes =
       (CORBA::Long)m_uncompressed_bytes;
       return dbl_compressed_bytes / dbl_uncompressed_bytes;
   IT_ZIOP::Compressor_ptr
3 DemoCompressorFactory::get_compressor(
```

#### **Example 163:**C++ Implementation of the CompressorFactory Class

```
CORBA::Long compression_level
)
{
    if(CORBA::is_nil(m_compressor))
    {
        m_compressor = new DemoCompressorImpl(this,
        compression_level);
    }
    return m_compressor;
}

void
DemoCompressorFactory::add_sample(
        CORBA::ULongLong compressed_bytes,
        CORBA::ULongLong uncompressed_bytes
)
{
    m_compressed_bytes += compressed_bytes;
    m_uncompressed_bytes += uncompressed_bytes;
}
```

The preceding implementation class can be explained as follows:

- 1. The compressor ID, compressor\_id, is passed into the constructor when the user code creates and installs the factory.
- The average\_compression() member function calculates the average compression ratio for all of the data that has passed through the compressor (or compressors) associated with this factory.
- 3. The get\_compressor() member function either creates a new compressor instance, if this is the first time the function is called, or else returns a reference to a pre-existing compressor instance.
- 4. The add\_sample() member function is called internally to record the volumes of compressed data and uncompressed data passing through the Compressor. Normally, you should implement it exactly as shown here.

## Registering a Compressor Factory

#### Overview

To make a new compression algorithm available to the ZIOP plug-in, you must register it with the IT\_ZIOP::CompressionManager object.

The new compression algorithm must be identified by a unique compressor ID. Once it is registered, the compression algorithm can be configured using the standard ZIOP configuration variables and policies.

## The CompressionManager interface

Example 164 shows the CompressionManager IDL interface, which is defined in the IT\_ZIOP module.

#### **Example 164:**The CompressionManager Interface

```
// IDL
module IT_ZIOP {
    exception FactoryAlreadyRegistered { };
    exception UnknownCompressorId { };
    typedef sequence<CompressorFactory> CompressorFactorySeq;
    local interface CompressionManager
        void register_factory(
            in CompressorFactory compressor_factory
        ) raises (FactoryAlreadyRegistered);
        void unregister_factory(
            in CompressorId compressor_id
        ) raises (UnknownCompressorId);
        CompressorFactory get_factory(
            in CompressorId compressor_id
        ) raises (UnknownCompressorId);
        Compressor get_compressor(
            in CompressorId compressor_id,
            in long compression_level
        ) raises (UnknownCompressorId);
        CompressorFactorySeq get_factories();
```

#### **Example 164:**The CompressionManager Interface

```
};
...
};
```

The CompressionManager interface defines the following operations:

- register\_factory()—register the compressor factory, compressor\_factory, with the compressor manager in order to make a new compression algorithm available.
- unregister\_factory()—unregister the compressor factory which has the specified compressor ID, compressor\_id.
- get\_factory()—get a reference to the factory with the specified compressor ID.
- get\_factories()—get a list of reference to all of the registered factories.
- get\_compressor()—get a reference to a compressor object with the specified ID and compression level (implicitly calls the relevant compressor factory).

#### C++ registering a CompressorFactory

Example 165 shows how to register a custom CompressorFactory, which makes a custom compression algorithm available to the application. This segment of code should be called when the application starts up.

#### **Example 165:**C++ Registering a CompressorFactory

#### **Example 165:***C*++ Registering a CompressorFactory

```
if (CORBA::is_nil(compression_manager))
{
    cerr << "Could not _narrow object to type
    IT_ZIOP::CompressionManager" << endl;
    return 1;
}

cout << "Registering DemoCompressorFactory with Compression
    Manager" << endl;
compression_manager->register_factory(new
    DemoCompressorFactory(100));
```

The preceding registration code can be described as follows:

3

- To access the compression manager object, resolve an initial reference, passing the IT\_CompressionManager string to resolve\_initial\_references().
- 2. The returned initial reference must be cast to the correct type, IT\_ZIOP::CompressionManager, using the \_narrow() function.
- Call register\_factory() to register a new factory instance, of DemoCompressorFactory type. The argument passed to the DemoCompressorFactory constructor is the compression level.

# Orbix IDL Compiler Options

This appendix describes the syntax of the IDL compiler command, along with the relevant options and switches.

## Overview

This appendix includes the following topics:

| Command Line Switches    | page 806 |
|--------------------------|----------|
| Plug-in Switch Modifiers | page 808 |
| IDL Configuration File   | page 813 |

# **Command Line Switches**

# **Syntax**

The IDL compiler compiles the contents of an IDL module into header and source files for client and server processes, in the specified implementation language. You invoke the idl compiler with the following command syntax:

idl -plugin[...] [-switch]... idlModule

**Note:** You must specify at least one plug-in switch, such as <code>-poa</code> or <code>-base</code>, unless you modify the IDL configuration file to set <code>IsDefault</code> for one or more plug-ins to Yes. (see page 813). As distributed, the configuration file sets <code>IsDefault</code> for all plug-ins to No.

#### General switches

You can qualify the idl command with one or more of the following switches. Multiple switches are colon-delimited.

| Switch         | Description                                                                       |
|----------------|-----------------------------------------------------------------------------------|
| -Dname[:value] | Defines the preprocessor's name.                                                  |
| -Е             | Runs preprocessor only, prints on stdout.                                         |
| -Idir          | Includes dir in search path for preprocessor.                                     |
| -R[-v]         | Populates the interface repository (IFR). The -v modifier specifies verbose mode. |
| -Uname         | Undefines name for preprocessor.                                                  |
| -V             | Prints version information and exits.                                             |
| -u             | Prints usage message and exits.                                                   |
| -M             | Suppresses warning messages.                                                      |

| Switch                  | Description                                                                                                    |  |
|-------------------------|----------------------------------------------------------------------------------------------------|--|
| -plugin<br>[:-modifier] | Specifies to load the IDL plug-in specified by <code>plug-in</code> to generate code that is specific to a language or ART plug-in. You must specify at least one plug-in to the idl compiler |  |
|                         | Use one of these values for plug-in:                                                                                                    |  |
|                         | <ul> <li>base: Generate C++ header and stub code.</li> </ul>                                                                                                    |  |
|                         | • jbase: Generate Java stub code                                                                                                    |  |
|                         | • poa: Generate POA code for C++ servers.                                                                                                    |  |
|                         | • poa: Generate POA code for Java servers.                                                                                                    |  |
|                         | <ul> <li>psdl: Generate C++ code that maps to abstract PSDL constructs.</li> </ul>                                                                                                    |  |
|                         | <ul> <li>pss_r: Generate C++ code that maps concrete PSDL<br/>constructs to relational and relational-like database back-end<br/>drivers.</li> </ul>                                          |  |
|                         | Each <code>plug-in</code> switch can be qualified with one or more colon-delimited modifiers.                                                                                                 |  |

# **Plug-in Switch Modifiers**

## Overview

The following tables describe the modifiers that you can supply to plug-in switches such as -base or -poa.

- Modifiers for all C++ plug-in switches.
- Modifiers for -base, -psdl, and -pss r switches.
- Modifiers for -jbase and -jpoa switches.
- Modifiers for -poa switch.

# Modifiers for all C++ plug-in switches

Table 32 describes modifiers that can be used with all C++ plug-in switches.

**Table 32:** *Modifiers for all C++ plug-in switches* 

| Modifier      | Description                                                                                                    |
|---------------|----------------------------------------------------------------------------------------------------|
| -d[decl-spec] | Creates NT decispecs for dllexport and dllimport. If you omit deci-spec, idl uses the stripped IDL module's name.                                                                                                    |
|               | For example, the following command:                                                                                                    |
|               | idl -dIT_ART_API foo.idl yields this code:                                                                                                    |
|               | <pre>#if !defined(IT_ART_API) #if defined(IT_ART_API_EXPORT) #define IT_ART_API IT_DECLSPEC_EXPORT #else #define IT_ART_API IT_DECLSPEC_IMPORT #endif #endif</pre>                                                                                                    |
|               | If you compile and link a DLL with the idl-generated code within it, IT_ART_API_EXPORT must be a defined preprocessor symbol so that IT_ART_API is set to dllexport. All methods and variables in the generated code can be exported from the DLL and used by other applications. If IT_ART_API_EXPORT is not defined as a preprocessor symbol, IT_ART_API is set to dllimport; methods and variables that are defined in the generated code are imported from a DLL. |

**Table 32:** Modifiers for all C++ plug-in switches

| Modifier       | Description                                                                                                    |
|----------------|----------------------------------------------------------------------------------------------------|
| -ipath-prefix  | Prepends path-prefix to generated include statements. For example, if the IDL file contains the following statement:                                                                                                |
|                | #include "foo.idl"                                                                                                    |
|                | idl generates this statement in the header file:                                                                                                    |
|                | #include path-prefix/foo.hh                                                                                                    |
| -h[suffix.]ext | Sets header file extensions. The default setting is .hh.                                                                                                    |
|                | For example, the following command:                                                                                                    |
|                | idl -base:-hh foo.idl                                                                                                    |
|                | yields a header file with this name:                                                                                                    |
|                | foo.h                                                                                                    |
|                | If the argument embeds a period (.), the string to the left of the period is appended to the IDL file name; the string to the right of the period specifies the file extension. For example, the following command: |
|                | idl -base:-h_client.h foo.idl                                                                                                    |
|                | yields the following header file name:                                                                                                    |
|                | foo_client.h                                                                                                    |
|                | If you use the -h to modify the -base switch, also use -b to modify the -poa switch (see Table 35).                                                                                                    |
| -Ohpath        | Sets the output directory for header files.                                                                                                    |
| -Ocpath        | Sets the output directory for client stub (.cxx) files.                                                                                                    |
| -xAMICallbacks | Generates stub code that enables asynchronous method invocations (AMI).                                                                                                    |

# Modifiers for -base, -psdl, and -pss\_r switches

Table 33 describes the modifiers for -base, -psd1, and -pss\_r.

**Table 33:** Modifier for -base, -psdl, and -pss\_r plug-in switches

| Modifier       | Description                                                                                                    |
|----------------|----------------------------------------------------------------------------------------------------|
| -c[suffix.]ext | Specifies the format for stub file names. The default name is <code>idl-name.cxx</code> .                                                                                                    |
|                | For example, the following command:                                                                                                    |
|                | idl -base:-cc foo.idl                                                                                                    |
|                | yields a server skeleton file with this name:                                                                                                    |
|                | foo.c                                                                                                    |
|                | If the argument embeds a period (.), the string to the left of the period is appended to the IDL file name; the string to the right of the period specifies the file extension. For example, the following command: |
|                | idl -base:-c_client.c foo.idl                                                                                                    |
|                | yields the following stub file name:                                                                                                    |
|                | foo_client.c                                                                                                    |
| -xOBV          | Generates object-by-value default valuetype implementations in files.                                                                                                    |

# Modifiers for -jbase and -jpoa switches

Table 34 describes the modifiers for -jbase and -jpoa.

**Table 34:** Modifiers for -jbase and -jpoa switches

| Modifier               | Description                                                                                                    |
|------------------------|----------------------------------------------------------------------------------------------------|
| -Ppackage              | Use package as the root scope to package all unspecified modules. By default, all Java output is packaged in the IDL module names. |
| -Pmodule=package       | Use package as the root scope for the specified module.                                                                            |
| -Odir                  | Output all java code to dir. The default is the current directory.                                                                 |
| -Gdsi<br>-Gstream      | Output DSI or stream-based code. The default is stream.                                                                            |
| -Mreflect<br>-Mcascade | Specifies the POA dispatch model to use either reflection or cascading if-then-else statements. The default is reflect.            |

**Table 34:** Modifiers for -jbase and -jpoa switches

| Modifier          | Description                                                                                                    |
|-------------------|----------------------------------------------------------------------------------------------------|
| -J1.1<br>-J1.2    | Specifies the JDK version. The default is 1.2.                                                                                                    |
| -VTRUE<br>-VFALSE | Generate native implementation for valuetypes. The default is FALSE.                                                                                     |
| -FTRUE<br>-FFALSE | Generate factory implementation for valuetypes. The default is FALSE.                                                                                    |
| -ETRUE<br>-EFALSE | Initialize the string fields of structures and exceptions to the empty string. The default is FALSE, meaning that string fields are initialized to null. |
| -TTRUE<br>-TFALSE | Generate toString() overrides for the type stubs. Default is FALSE.                                                                                      |

# Modifiers for -poa switch

Table 35 describes the modifiers for -poa.

 Table 35:
 Modifiers for -poa switch

| Modifier       | Description                                                                                                    |
|----------------|----------------------------------------------------------------------------------------------------|
| -s[suffix.]ext | Specifies the skeleton file name. The default name is <pre>idl-nameS.cxx</pre> for skeleton files.                                                                                                    |
|                | For example, the following command:                                                                                                    |
|                | idl -poa:-sc foo.idl                                                                                                    |
|                | yields a server skeleton file with this name:                                                                                                    |
|                | fooS.c                                                                                                    |
|                | If the argument embeds a period (.), the string to the left of the period is appended to the IDL file name; the string to the right of the period specifies the file extension. For example, the following command: |
|                | idl -poa:-s_server.h foo.idl                                                                                                    |
|                | yields the following skeleton file name:                                                                                                    |
|                | foo_server.c                                                                                                    |

 Table 35:
 Modifiers for -poa switch

| Modifier       | Description                                                                                                    |
|----------------|----------------------------------------------------------------------------------------------------|
| -b[suffix.]ext | Specifies the format of the header file names in generated #include statements. Use this modifier if you also use the -h modifier with the -base plug-in switch.                                                        |
|                | For example, if you specify a .h extension for -base-generated header files, specify the same extension in -poa-generated #include statements, as in the following commands:                                            |
|                | idl -base:-hh foo.idl<br>idl -poa:-bh foo.idl                                                                                                    |
|                | These commands generate header file foo.h, and include in skeleton file foos.cxx a header file of the same name:                                                                                                    |
|                | #include "foo.h"                                                                                                    |
|                | If the argument embeds a period (.), the string to the left of the period is appended to the IDL file name; the string to the right of the period specifies the file extension. For example, the following command:     |
|                | idl -poa:-b_client.h foo.idl                                                                                                    |
|                | yields in the generated skeleton file the following #include statement:                                                                                                    |
|                | #include "foo_client.h"                                                                                                    |
| -mincl-mask    | #include statements with file names that match <code>mask</code> are ignored in the generated skeleton header file. This lets the code generator ignore files that it does not need. For example, the following switch: |
|                | -momg/orb                                                                                                    |
|                | directs the idl compiler to ignore this #include statement in the IDL/PSDL:                                                                                                    |
|                | #include <omg orb.idl=""></omg>                                                                                                    |
| -pmultiple     | Sets the dispatch table to be 2 to the power of multiple. The default value of multiple is 1. Larger dispatch tables can facilitate operation dispatching, but also increase code size and memory usage.                |
| -xTIE          | Generates POA TIE classes.                                                                                                    |

# **IDL** Configuration File

#### Overview

The IDL configuration file defines valid idl plug-in switches such as -base and -poa and specifies how to execute them. For example, the default IDL configuration file defines the base and poa switches, the path to their respective libraries, and command line options to use for compiling C++ header and client stub code and POA code.

IDL configuration files have the following format:

Figure 66: Configuration file format

```
IDLPlugins = "plugin-type[, plugin-type].."

plugin-type
{
   Switch = switch-name;
   ShlibName = path;
   ShlibMajorVersion = version
   ISDefault = "{ YES | NO }";
   PresetOptions = "-plugin-modifier[, -plugin-modifier]..."

# plugin-specific settings...
# ...
}
```

plugin-type can be one of the following literals:

Java
POAJava
Cplusplus
POACxx
IFR
PSSDLCxx
PSSRCxx

The idl command can supply additional switch modifiers; these are appended to the switch modifiers that are defined in the configuration file. You can comment out any line by beginning it with the # character.

The distributed IDL configuration file looks like this:

Figure 67: Distributed IDL configuration file

```
# IDL Configuration File
# IDL_CPP_LOCATION configures the C-Preprocessor for the IDL
# Compiler
# It can be the fully qualified path with the executable name or
# just the executable name
#IDL_CPP_LOCATION = "%PRODUCT_BIN_DIR_PATH%/idl_cpp";
#IDL_CPP_ARGUMENTS = "";
#tmp_dir = "c:\temp";
IDLPlugins = "Java, POAJava, Cplusplus, POACxx, IFR, PSSDLCxx,
    PSSRCxx";
Cplusplus
        Switch = "base";
        ShlibName = "it_cxx_ibe";
        ShlibMajorVersion = "1";
        IsDefault = "NO";
        PresetOptions = "-t";
#
        Header and StubExtension set the generated files
   extension
#
        The Default is .cxx and .hh
#
        StubExtension = "cxx";
        HeaderExtension = "hh";
};
```

Figure 67: Distributed IDL configuration file

```
POACxx
        Switch = "poa";
        ShlibName = "it_poa_cxx_ibe";
        ShlibMajorVersion = "1";
        IsDefault = "NO";
        PresetOptions = "-t";
        Header and StubExtension set the generated files
   extension
       The Default is .cxx and .hh
        StubExtension = "cxx";
        HeaderExtension = "hh";
};
IFR
        Switch = "R";
        ShlibName = "it_ifr_ibe";
        ShlibMajorVersion = "1";
        IsDefault = "NO";
        PresetOptions = "";
};
PSSDLCxx
        Switch = "psdl";
        ShlibName = "it_pss_cxx_ibe";
        ShlibMajorVersion = "1";
        IsDefault = "NO";
        PresetOptions = "-t";
        UsePSSDLGrammar = "YES";
        Header and StubExtension set the generated files
   extension
        The Default is .cxx and .hh
        StubExtension = "cxx";
#
        HeaderExtension = "hh";
};
```

Figure 67: Distributed IDL configuration file

```
PSSRCxx
        Switch = "pss_r";
        ShlibName = "it_pss_r_cxx_ibe";
        ShlibMajorVersion = "1";
        IsDefault = "NO";
        PresetOptions = "-t";
        UsePSSDLGrammar = "YES";
        Header and StubExtension set the generated files
   extension
#
        The Default is .cxx and .hh
        StubExtension = "cxx";
        HeaderExtension = "hh";
};
# Java Config Information
Java
    Switch = "jbase";
    ShlibName = "idl_java";
    ShlibMajorVersion = "1";
    IsDefault = "NO";
};
POAJava
    Switch = "jpoa";
    ShlibName = "jpoa";
    ShlibMajorVersion = "1";
    IsDefault = "NO";
};
```

Given this configuration, you can issue the following idl commands on the IDL file foo.idl:

```
idl -base foo.idl Generates client stub and header code.

idl -poa foo.idl Generates POA code.

idl -base -poa foo.idl Generates code for both client stub and header code and POA code.
```

# IONA Foundation Classes Library

For each platform, IONA distributes several variants of its IONA foundation classes (IFC) shared library, which provides a number of proprietary features, such as a threading abstraction. For each IFC library, IONA provides checked and unchecked variants:

- Checked variants are suitable for development and testing: extra
  checking is built into the code—for example, it throws an exception
  when a thread attempts to lock a mutex that it has already locked.
- Unchecked variants are suitable for deployed applications, which have been tested for thread safety.

Each UNIX distribution provides IFC libraries that support the POSIX thread package. The following platforms have multiple IFC libraries, which support different thread packages:

| Platform      | Thread package support |
|---------------|------------------------|
| HPUX 32       | POSIX, DCE/CMA         |
| Solaris 32/64 | POSIX, UI              |

# **Installed IFC Directories**

Each Orbix installation makes IFC variants available in directories with this format:

#### Unix:

Unchecked \$IT\_PRODUCT\_DIR/shlib/native-thread-pkg/libit\_ifc\_compiler-spec

Checked \$IT\_PRODUCT\_DIR/shlib/native-thread-pkg/checked/libit\_ifc\_compiler-spec

## Windows:

Unchecked %IT\_PRODUCT\_DIR%\bin\windows\it\_ifc3\_vc60.dll

Checked %IT\_PRODUCT\_DIR%\bin\windows\checked\it\_ifc3\_vc60.dll

Further, each installation provides a default IFC directory, which contains an unchecked variant. On UNIX platforms, the default directory contains a symbolic link to an unchecked variant of UI or POSIX; on Windows, it contains a copy of the unchecked variant of the Windows IFC library:

# UNIX:

 ${\tt \$IT\_PRODUCT\_DIR/shlib/default/} if c-lib-sym-link$ 

### Windows:

%IT\_PRODUCT\_DIR%\bin\it\_ifc3\_vc60.dll

# **Selecting an IFC Library**

Options for setting a given program's IFC library are platform-dependent.

Unix

On UNIX systems, you can set a program's IFC library in two ways:

- (Recommended) When linking the program, use the linker's run path feature, and set it to the desired IFC library directory. For example, set the -R option with the Sun compiler.
- Set the program's environment variable (LD\_LIBRARY\_PATH or SHLIB\_PATH). Keep in mind that other services such as the Locator also might use this environment and can be affected by this setting.

Windows

Set PATH to the desired IFC library directory.

# Orbix C++ Libraries

| Library Name     | Function                                                                                                    |
|------------------|----------------------------------------------------------------------------------------------------|
| it_art.lib       | The main ART library. This lib is <b>always</b> needed when linking projects.                                      |
| it_dynany.lib    | Provides DynAny support. This lib must be linked for any project that uses Dynamic Anys.                           |
| it_event.lib     | Event service stub code. This lib must be linked into any project that uses the event or notification service.     |
| it_event_psk.lib | Event service skeleton code. This lib must be linked into any project that uses the event or notification service. |
| it_genie.lib     | Provides support for the boiler plate code generated by the idlgen genie.                                          |
| it_ifc.lib       | IONA foundation classes. This lib must be linked into all projects.                                                |
| it_lease.lib     | Session Management stub code. Required by CORBA servers using the Orbix Leasing Plug-In.                           |

| Library Name                | Function                                                                                                    |
|-----------------------------|----------------------------------------------------------------------------------------------------|
| it_load_balancing.lib       | Naming Service load balancing stub code. Only required by projects that use the IT_LoadBalancing module.          |
| it_location.lib             | Locator stub code. This lib is only needed by projects that need to directly communicate with the locator daemon. |
| it_message_routing.lib      | Provide support for AMI message routing.<br>Required by all projects that use the<br>MessageRoutiing module.      |
| it_message_routing_psk.lib  | Provide support for AMI message routing.<br>Required by all servers that use the<br>MessageRoutiing module.       |
| it_naming.lib               | Naming service stub code. Required by any project using the CosNaming module.                                     |
| it_naming_admin.lib         | Naming service admin interfaces stub code. Required by any project using the CosNaming module.                    |
| it_notify.lib               | Notification service stub code. Required by any project using the notification service.                           |
| it_notify_psk.lib           | Notification skeletons. Required ny any project using the notification service.                                   |
| it_ots.lib                  | OTS stub code. Required by any project that uses OTS.                                                             |
| it_ots_psk.lib              | OTS skeletons. Required by any CORBA server that uses OTS.                                                        |
| it_poa.lib                  | POA stub code. This lib is needed for all CORBA applications that have a POA.                                     |
| it_portable_interceptor.lib | Portable Interceptor stub code. Required by any project that uses portable interceptors.                          |
| it_pss.lib                  | PSS stub code. Required by any projects using the Orbix Persistent State Service.                                 |

| Library Name      | Function                                                                              |
|-------------------|---------------------------------------------------------------------------------------|
| it_pss_r.lib      | PSS stub code. Required by any projects using the Orbix persistent state service.     |
| it_trader.lib     | Trader stub code. Required by any project that needs to access the Orbix Trader.      |
| it_trader_psk.lib | Trader skeletons. Required by any CORBA server that needs to access the Orbix Trader. |
| it_xa.lib         | XA skeletons. Required by projects using the Orbix XA Plug-In.                        |

# **IONA Policies**

Orbix supports a number of proprietary policies in addition to the OMG policies. To create a policy of the proper type you must know the policy's tag.

# In this appendix

This appendix contains the following sections:

| Client Side Policies    | page 826 |
|-------------------------|----------|
| POA Policies            | page 829 |
| Security Policies       | page 831 |
| Firewall Proxy Policies | page 833 |

# **Client Side Policies**

# **BindingEstablishmentPolicy**

# **Policy Tag**

IT\_CORBA::BINDING\_ESTABLISHMENT\_POLICY\_ID

#### **Data Values**

A client's BindingEstablishmentPolicy is determined by the members of its BindingEstablishmentPolicyValue, which is defined as follows:

```
struct BindingEstablishmentPolicyValue
{
    TimeBase::TimeT relative_expiry;
    unsigned short max_binding_iterations;
    unsigned short max_forwards;
    TimeBase::TimeT initial_iteration_delay;
    float backoff_ratio;
};
```

#### See Also

"BindingEstablishmentPolicy" on page 245

# RelativeBindingExclusiveRoundtripTimeoutPolicy

## **Policy Tag**

IT\_CORBA::RELATIVE\_BINDING\_EXCLUSIVE\_ROUNDTRIP\_TIMEOUT\_POLICY\_ID

### **Data Values**

This policy's value is set in 100-nanosecond units.

## See Also

"RelativeBindingExclusiveRoundtripTimeoutPolicy" on page 248

# RelativeBindingExclusiveRequestTimeoutPolicy

## **Policy Tag**

IT\_CORBA::RELATIVE\_BINDING\_EXCLUSIVE\_REQUEST\_TIMEOUT\_POLICY\_ID

#### Data Values

This policy's value is set in 100-nanosecond units.

#### See Also

"RelativeBindingExclusiveRequestTimeoutPolicy" on page 248

# RelativeConnectionCreationTimeoutPolicy

# **Policy Tag**

IT\_CORBA::RELATIVE\_CONNECTION\_CREATION\_TIMEOUT\_POLICY\_ID

#### **Data Values**

The policy's value is set in 100-nanosecond units.

#### See Also

"RelativeConnectionCreationTimeoutPolicy" on page 248

# InvocationRetryPolicy

## **Policy Tag**

IT\_CORBA::INVOCATION\_RETRY\_POLICY\_ID

# **Data Values**

A client's InvocationRetryPolicy is determined by the members of its InvocationRetryPolicyValue, which is defined as follows:

```
struct InvocationRetryPolicyValue
{
   unsigned short max_retries;
   unsigned short max_rebinds;
   unsigned short max_forwards;
   TimeBase::TimeT initial_retry_delay;
   float backoff_ratio;
};
```

# See Also

"InvocationRetryPolicy" on page 248

# **POA Policies**

# ObjectDeactivationPolicy

# **Policy Tag**

IT\_PortableServer::OBJECT\_DEACTIVATION\_POLICY\_ID

#### **Data Values**

Three settings are valid for this policy:

DELIVER(default) The object deactivates only after processing all pending

requests, including any requests that arrive while the

object is deactivating.

DISCARD The POA rejects incoming requests with an exception of

TRANSIENT. Clients should be able to reissue discarded

requests.

HOLD Requests block until the object deactivates. A POA with a

HOLD policy maintains all requests until the object reactivates. However, this policy can cause deadlock if

the object calls back into itself.

#### See Also

"Setting deactivation policies" on page 339

# PersistentModePolicy

#### **Policy Tag**

IT\_PortableServer::PERSISTENCE\_MODE\_POLICY\_ID

# **Data Values**

The only valid value for this policy is IT\_PortableServer::DIRECT\_PERSISTENCE.

### See Also

"Direct persistence" on page 304

# WellKnownAddressingPolicy

# Policy Tag

IT\_CORBA::WELL\_KNOWN\_ADDRESSING\_POLICY\_ID

#### Data Values

This policy takes a string that maps to the prefix of the configuration variable listing the well known address.

## See Also

"Direct persistence" on page 304

# WorkQueuePolicy

# Policy Tag

IT\_WorkQueue::WORK\_QUEUE\_POLICY\_ID

# **Data Values**

This policy takes a workQueue object.

# See Also

"Creating the WorkQueue" on page 326

# **Security Policies**

For more detailed information on the following policies see the *CORBA SSL/TLS Guide*.

# SessionCachingPolicy

# **Policy Tag**

IT\_TLS\_API::TLS\_SESSION\_CACHING\_POLICY

#### **Data Values**

The following settings are valid for this policy:

CACHE\_NONE(default) The ORB does not cache session data.

CACHE\_CLIENT The ORB will cache session data for client side

of a connection.

CACHE\_SERVER The ORB will cache session data for server

side of a connection.

CACHE\_SERVER\_AND\_CLIENT The ORB stores session information for both

the client and server side of a connection.

# MaxChainLengthPolicy

## **Policy Tag**

IT\_TLS\_API::TLS\_MAX\_CHAIN\_LENGTH\_POLICY

#### **Data Values**

This policy takes an integer.

# CertContraintsPolicy

#### **Policy Tag**

IT\_TLS\_API::TLS\_CERT\_CONSTRAINTS\_POLICY

### **Data Values**

This policy takes an IT\_TLS\_API::CertConstraints Object.

# CertValidatorPolicy

# Policy Tag

IT\_TLS\_API::TLS\_CERT\_VALIDATOR\_POLICY

#### Data Values

This policy takes a IT\_TLS::CertValidator object.

# **Firewall Proxy Policies**

For more information on the firewall proxy service see the *Application Server Platform Administrator's Guide*.

# InterdictionPolicy

# **Policy Tag**

IT\_FPS::INTERDICTION\_POLICY\_ID

## **Data Values**

PROCEED(default) This is the default behavior of the firewall proxy service

plug-in. A POA with its  ${\tt INTERDICTION}$  policy set to

PROCEED will be proxified.

PREVENT This setting tells the firewall proxy service plug-in to not

proxify the POA. POAs with their INTERDICTION policy set to PREVENT will not use the firewall proxy service and requests made on objects under its control will come

directly from the requesting clients.

# Index

| Symbols<br>794                                  | Char 407<br>Octet 407                   |
|-------------------------------------------------|-----------------------------------------|
|                                                 | string 410                              |
| Α                                               | WChar 407                               |
| Abstract storage home                           | wstring 410                             |
| defined 552                                     | extraction operators 404                |
| defining 555                                    | inserting user-defined types 402        |
| factory operation 558                           | inserting values 401                    |
| forward declaration 559                         | alias 412                               |
| inheritance 559                                 | array 408                               |
| keys 556                                        | Boolean 407                             |
| operations 558                                  | bounded string alias 412                |
| Abstract storage type                           | Char 407<br>Octet 407                   |
| defined 552                                     |                                         |
| defining 553                                    | string 409<br>WChar 407                 |
| definition syntax 553                           | wstring 409                             |
| forward declaration 554                         | insertion operators 401                 |
| inheritance 553                                 | memory management 402, 404              |
| from storage object 554                         | querying type code 414                  |
| operations 554                                  | append() operation 788                  |
| state members 553                               | Application                             |
| activate()                                      | running 41, 46                          |
| calling on POAManager 91, 317                   | arguments() 453                         |
| activate_object() 88, 264, 309, 311             | Arithmetic operators 138                |
| activate_object_with_id() 264, 309, 311         | ArrayDef 468                            |
| Active object map 292                           | Array type                              |
| disabling 301                                   | forany 408                              |
| enabling 301                                    | Association                             |
| using with servant activator 333                | constructors 571                        |
| add_ior_component() 676                         | operations 572                          |
| addMember() 533                                 | Asynchronous method invocations 353–363 |
| add_plain_text_key() operation 759              | client implementation 361               |
| _add_ref() 279                                  | implied IDL 356                         |
| add_sample() operation 797, 800<br>AliasDef 467 | reply handlers 357                      |
| allocate slot id() 708                          | Attribute                               |
| Any type 399–439                                | client-side C++ mapping for 216         |
| extracting user-defined types 405               | genie-generated 69                      |
| extracting values from 404                      | in IDL 109                              |
| alias 413                                       | readonly 58                             |
| array 408                                       | average_compression attribute 797, 800  |
| Boolean 407                                     |                                         |
| bounded string alias 412                        |                                         |

| В                                       | setting policy overrides 182           |
|-----------------------------------------|----------------------------------------|
| BAD TYPECODE 413                        | thread management 181, 186             |
| -base flag 62                           | reply handlers for asynchronous method |
| Berkeley DB                             | invocations 361                        |
| platform constraints 589                | timeout policies 242                   |
| BiDir Gen3 741                          | Client interceptors                    |
| BiDir GIOP 726                          | aborting request 685                   |
| Binding                                 | changing reply 685                     |
| setting delay between tries 246         | evaluating tagged component 691        |
| timing out on 246                       | interception point flow 683            |
| timing out on forward tries 246         | interception points 680, 682, 688      |
| timing out on IP address resolution 248 | location forwarding 684                |
| timing out on retries 246               | normal reply processing 683            |
| binding:client binding list 726         | registering 712                        |
| BindingEstablishmentPolicy 245          | tasks 690                              |
| Binding iterator 515                    | Client policies                        |
| Binding list 513                        | RebindPolicy 240                       |
| Boolean                                 | SyncScopePolicy 241                    |
| constant in IDL 136                     | timeout 242                            |
| Bounded strings 409                     | Client proxy 76, 194                   |
| Buffer attributes 787                   | class definition 195                   |
| Buffer interface 786                    | deallocating 199                       |
| Buffer operations 788                   | reference counting 198                 |
| bzip2 compression algorithm 777         | ClientRequestInfo 665                  |
|                                         | interface 687                          |
| C                                       | ClientRequestInterceptor 664           |
| CannotProceed exception 512             | interface 680                          |
| CDR encapsulation 670                   | Client-side C++ mapping                |
| ChannelAlreadyExists exception 633, 651 | attributes 216                         |
| Character                               | operations 216                         |
| constant in IDL 136                     | parameter passing 217                  |
| Client                                  | rules 235                              |
| asynchronous method invocations 353     | parameters                             |
| building 40                             | fixed-length array 221                 |
| developing 73, 193                      | fixed-length complex 219               |
| dummy implementation 61                 | object reference 233                   |
| exception handling 371                  | _out-type_226                          |
| generating 37, 44, 60                   | simple 218                             |
| implementing 40, 45, 73                 | string 223                             |
| initializing ORB runtime 170, 215       | variable-length array 231              |
| interceptors, see Client interceptors   | variable-length complex 229            |
| invoking operations 196, 216–238        | clusters                               |
| quality of service policies 239         | delegation interface 593               |
| creating PolicyList 179                 | replication 590                        |
| effective policy 177                    | Codec                                  |
| getting policy overrides 182            | creating 671, 712                      |
| object management 184, 186              | decoding service context 670           |
| ORB PolicyManager 181, 186              | encoding service context 670           |
| ond removing or 101, 100                | interface 670                          |

| operations 670                                 | register_factory() operation 802, 803          |
|------------------------------------------------|------------------------------------------------|
| Codec factory 671                              | rewind() operation 786, 788                    |
| obtaining 712                                  | Segment attributes 789                         |
| codec factory() 671, 712                       | Segment interface 789                          |
| Code generation toolkit                        | selecting the compression algorithm 783        |
| See also Genie-generated application           | Storage interface 789                          |
| idlgen utility 44                              | trim() operation 788                           |
| packaged genies 141                            | unregister factory() operation 802             |
| wizard 32                                      | CompressionEnablingPolicy policy type 781, 782 |
| Command-line arguments 83                      | 783                                            |
| Compiling                                      | CompressionManager interface 801               |
| application 78                                 | compression plug-in                            |
| IDL 62                                         | algorithms 777                                 |
| PSDL 552                                       | binding list 779                               |
| completed() 375                                | compatibility with giop snoop 777              |
| component_count() 428                          | compatibility with iordump tool 777            |
| compress() operation 791                       | configuration prerequisites 778                |
| implementation 794                             | IT_ZIOP module 780                             |
| compression                                    | overview 776                                   |
| add_sample() operation 797, 800                | plugins:ziop:ClassName variable 778            |
| append() operation 788                         | plugins:ziop:shlib_name variable 778           |
| average_compression attribute 797, 800         | policies 780                                   |
| Buffer attributes 787                          | policies:ziop:compession_enabled variable 782  |
| Buffer interface 786                           | 783                                            |
| Buffer operations 788                          | compression policies                           |
| compress() operation 791, 794                  | CompressionEnablingPolicy policy type 781      |
| CompressionManager interface 801               | CompressorIdPolicy policy type 781             |
| CompressorFactory class, header 797            | programming 782                                |
| CompressorFactory class, implementation 798    | Compressor class                               |
| CompressorFactory interface 796                | header 791                                     |
| compressor ID 800                              | implementation 792                             |
| Compressor interface 790                       | compressor factory                             |
| custom 785                                     | registering 801                                |
| custom, demonstration 794                      | CompressorFactory class                        |
| data attribute 786                             | header 797                                     |
| decompress() operation 791, 794                | implementation 798                             |
| enabling on the client side 783                | CompressorFactory interface 796                |
| enabling on the server side 782                | compressor ID 800                              |
| extract() operation 788                        | CompressorIdPolicy policy type 781, 783        |
| get_compressor() operation 797, 800, 802       | Compressor interface                           |
| get_factories() compression 802                | definition of 790                              |
| get_factory() operation 802                    | ConfigList type 765                            |
| grow() operation 788                           | Configuration 12                               |
| IT_Buffer module 786                           | configuration                                  |
| IT_CompressionManager initial reference ID 803 | creating a new domain 766                      |
| next_segment() operation 786, 788              | reading configuration data 768                 |
| offset attribute 786                           | sources 766                                    |
| prepend() operation 788                        | Configuration interface 764                    |
| recycle() operation 788                        | initial reference 767                          |

| Connector object 575 Constant definition boolean 136 character 136 enumeration 137 fixed-point 137 floating point 135 in IDL 135 integer 135 octet 137 string 136 wide character 136 wide string 136 Constant expressions in IDL 138 consumer connecting to event channel 641 connecting from event channel 641 connecting from event channel 645, 660 implementing 640 instantiating 634 consumer admin obtaining default 641 Contained interface 473 Description structure 477 Container interface 475 operations 480 contents() 482 corbaloc URL basic format 745 converting to object reference 744 direct persistent, resolving 750 indirect persistent, resolving 750 indirect persistent, resolving 750 indirect persistent, resolving 750 indirect persistent, resolving 750 indirect persistent, resolving 750 indirect persistent, resolving 750 indirect persistent, resolving 755 multiple-address format 746 overview 744 registering plain text keys 759 secure format 746 corbaname 510 CORBA object, see Object COSNOtifyChannelAdmin module 635  defined 141 -dir option 164 -include option 149 interface specification 148 -refcount/-norefcount options 153 -sevant/-nosevant options 152 -sevant option 150 -server option 151 -vi-s option 151 -vy-s options 164 cpp, poa_op.te genie 167 defined 141 -tir option 149 interface specification 148 -refcount/-norefcount options 152 -sevant option 150 -servant option 150 -servant option 150 -server option 151 -vy-s options 164 cpp, poa_op.te genie 167 defined 141 -create() 87 create active() 533 create_lassignment_policy() 307 create id_assignment_policy() 308 create_lifespan_policy() 308 create_lifespan_policy() 308 create_lifespan_policy() 308 create_lifespan_policy() 308 create_lassion() 632 create_id_assignment_policy() 307 create_reference() 350 create_transactional_session() 576 create_transactional_session() operation and replication 601 create_typed_channel() 649 ctx() function 448 Current, in portable interceptors See PlCurrent current_member_kind() 433, 438 current_member_lame() 433, 438 current_member | operations 765                     | -default poa option 152                  |
|----------------------------------------------------------------------------------------------------|------------------------------------|------------------------------------------|
| Constant definition boolean 136 character 136 enumeration 137 fixed-point 137 floating point 135 in IDL 135 integral 135 octet 137 string 136 character 136 wide character 136 wide string 136 consoling to event channel 641 connecting to event channel 641 connecting to proxy supplier 642 disconnecting from event channel 645, 660 implementing 640 instantiating 634 consumer admin obtaining default 641 contained interface 473 Description structure 477 container interface 475 operations 480 contents() 482 contents() 482 contents() 483 contents() 485 contents() 485 contents() 486 correct persistent, resolving 750 indirect persistent, resolving 755 multiple-address format 746 coverview 744 registering plain text keys 759 secure format 746 coverview 744 registering plain text keys 759 secure format 746 coverview 744 registering plain text keys 759 secure format 746 coverview 744 registering plain text keys 759 secure format 746 coverview 744 registering plain text keys 759 secure format 746 coverview 744 registering plain text keys 759 secure format 746 coverview 744 registering plain text keys 759 secure format 746 coverview 744 registering plain text keys 759 secure format 746 coverview 744 registering plain text keys 759 secure format 746 coverview 745 registering a compressor factory 801                                                                                                    | ·                                  |                                          |
| boolean 136 character 136 enumeration 137 fixed-point 137 floating point 135 in IDL 135 integer 135 octet 137 string 136 wide character 136 wide string 136 Constant expressions in IDL 138 consumer connecting to event channel 641 connecting to proxy supplier 642 disconnecting from event channel 645, 660 implementing 640 instantiating 634 consumer admin obtaining default 641 Contained interface 473 Description structure 477 Container interface 475 operations 480 contents() 482 corbaloc URL basic format 745 converting to object reference 744 direct persistence case 756 direct persistent, resolving 760 indirect persistent, resolving 755 multiple-address format 746 overview 744 registering plain text keys 759 secure format 746 corbaname 510 CORBA object, see Object COSNotifyChannelAdmin module 635  in IDL 138 -refcount/-norefcount options 153 -servant/-nosevant options 152 -servant potion 150 -server option 154 -strategy options 155 syntax 144 -threads/-nothreads options 155 -tie option 151 -v/-s options 164 cpp_poa op.tcl genie 167 defined 141 -create() 87 create_icative() 533 create_ifespan_policy() 307 create_id_assignment_policy() 307 create_id_assignment_policy() 307 create_id_assignment_policy() 308 create_infespan_policy() 308 create_reference() 350 create_reference() 350 create_reference() 350 create_reference() 350 create_reference() 350 create_reference() 350 create_reference() 350 create_reference() 350 create_reference() 350 create_reference() 350 create_transactional_session() operation and reploiton 161 create_by-poa op.tcl genie 167 defined 141 create() 87 create_joulty() 307 create_id_assignment_policy() 307 create_id_assignment_policy() 307 create_id_assignment_policy() 308 create_priore() 350 create_reference() 350 create_reference() 350 create_transactional_session() operation and reploits of 60 indirect persistent, resolving 760 indirect persistent, resolving 760 indirect persistent, resolving 755 multiple-address format 746 overview 744 registering plain text keys 759 secure format 746 consumera | •                                  |                                          |
| character 136 enumeration 137 fixed-point 137 floating point 135 in IDL 135 integer 135 octet 137 string 136 wide character 136 wide string 136 Constant expressions in IDL 138 consumer connecting to event channel 641 connecting from event channel 642 disconnecting from event channel 645, 660 implementing 640 instantiating 634 consumer admin obtaining default 641 Container interface 473 Description structure 477 Container interface 473 Description structure 477 Container interface 475 operations 480 contents() 482 corbaloc 213 corbaloc 213 corbaloc URL basic format 745 converting to object reference 744 direct persistence case 748 direct persistence case 748 direct persistence case 746 direct persistence, resolving 755 multiple-address format 746 overview 744 registering plain text keys 759 secure format 746 corbaname 510 CORBA object, see Object CosNotifyChannelAdmin module 635  interface specification 148 -refcount/-norecrount options 153 -servant option 150 -server option 154 -strategy options 155 syntax 144 -threads/-nothreads options 155 syntax 144 -threads/-nothreads options 155 -stroat lopion 151 -v/-s option 151 -v/-s option 151 -v/-s option 154 -strategy options 155 syntax 144 -threads/-nothreads options 155 syntax 144 -threads/-nothreads options 155 syntax 144 -threads/-nothreads options 155 -tie option 151 -v/-s option 151 -v/-s option 154 -strategy options 155 syntax 144 -threads/-nothreads options 155 -tie option 151 -v/-s option 154 -strategy options 155 syntax 144 -threads/-nothreads options 155 syntax 144 -threads/-nothreads options 155 -tie option 151 -v/-s option 151 -v/-s option 154 -tic option 151 -v/-s option 154 -threads/-nothreads options 155 syntax 144 -threads/-nothreads options 155 syntax 144 -threads/-nothreads options 155 syntax 144 -threads/-nothreads options 155 -tie option 151 -v/-s option 151 -v/-s option 151 -v/-s option 154 -tic option 151 -v/-s option 151 -v/-s option 154 -tic option 151 -v/-s option 154 -threads/-nothreads options 155 syntax 144 -threads/-nothreads options 155 |                                    |                                          |
| enumeration 137 fixed-point 137 fixed-point 137 fixed-point 135 integer 135 octet 137 string 136 cotet 137 string 136 consumer connecting to proxy supplier 642 disconnecting from event channel 641 consumer admin obtaining default 641 container interface 473 Description structure 477 Container interface 473 Description structure 477 Container interface 475 operations 480 cortents() 482 corbaloc 213 corboloc URL basic format 745 converting to object reference 744 direct persistence case 748 indirect persistence case 748 indirect persistence case 748 indirect persistence resolving 755 multiple-address format 746 coverview 744 registering plain text keys 759 secure format 746 corbannel 510 CORBA object, see Object CosNotifyChannelAdmin module 635                                                                                                    |                                    | •                                        |
| fixed-point 137 floating point 135 in IDL 135 integer 135 octet 137 string 136 wide character 136 wide string 136 Constant expressions in IDL 138 consumer connecting to event channel 641 connecting to proxy supplier 642 disconnecting from event channel 645, 660 implementing 640 instantiating 634 consumer admin obtaining default 641 Container interface 473 Description structure 477 Container interface 475 operations 480 contents() 482 corbaloc 213 corbaloc URL basic format 745 converting to object reference 744 direct persistence case 756 direct persistence case 756 direct persistence resolving 760 indirect persistence case 748 indirect persistence case 748 indirect persistence case 748 indirect persistence resolving 755 multiple-address format 746 overview 744 registering plain text keys 759 secure format 746 corbaname 510 CORBA object, see Object CosNotifyChannelAdmin module 635  -servant option 150 -servant option 154 -strategy options 155 syntax 144 -threads/-nothreads options 155 -tie option 151 -v/-s options 164 cpp_poa_op.tcl genie 167 defined 141 create () 87 create_clannel() 632 create_id_assignment_policy() 307 create_id_uniqueness_policy() 308 create_lfespan_policy() 308 create_lfespan_policy() 308 create_lfespan_policy() 308 create_reference() 350 create_reference() 350 create_reference_with_id() 350 create_reate_request 449 create_round_robin() 533, 543 create_transactional_session() 576 create_transactional_session() 576 create_transactional_session() 576 create_transactional_session() 576 create_transactional_session() 576 create_transactional_session() 576 create_transactional_session() 576 create_transactional_session() 348 Current_in portable interceptors See PlCurrent current_component() 428 current_member_kind() 433, 438 current_member_kind() 433, 438 current_member_name() 433, 438 current_member_kind() 433, 438 current_member_accompression overview 785 registering a compressor factory 801                                                                                                    |                                    | •                                        |
| floating point 135 in IDL 135 in IDL 135 octet 137 string 136 wide character 136 wide string 136 Constant expressions in IDL 138 consumer connecting to event channel 641 connecting to proxy supplier 642 disconnecting from event channel 645, 660 implementing 640 instantiating 634 consumer admin obtaining default 641 Contained interface 473 Description structure 477 Container interface 475 operations 480 contents() 482 corbaloc 213 corbaloc 213 corbaloc URL basic format 745 converting to object reference 744 direct persistence case 756 direct persistence case 756 direct persistence case 748 indirect persistence case 748 indirect persistence case 748 indirect persistence case 748 indirect persistence case 748 indirect persistence case 759 secure format 746 corbaname 510 CORBA object, see Object CosNotifyChannelAdmin module 635  -servar option 154 -strategy options 155 syntax 144 -threads/-nothreads options 155 -tie option 151 -v/-s option 150 cyntax 144 -threads/-nothreads options 155 syntax 144 -threads/-nothreads options 155 vicately option 150 cyntax 144 -threads/-nothreads options 155 -tie option 151 -v/-s option 151 -v/-s option 150 cpp poa op.tcl genie 167 defined 141 _create() 87 create_active() 533 create_channel() 632 create_id_uniqueness_policy() 307 create_jnelicy() 304 create_policy() calling on client ORB 179 create_request 449 create_reference() 350 create_reference() 350 create_reference() 350 create_transactional_session() operation and replication 601 create_typed_channel() 649 ctx() function 448 Current, in portable interceptors See PlCurrent current_component() 428 current_member_kind() 433, 438 current_member_name() 433, 438 current_member_name() 433, 438 current_member_name() 433, 438 current_member_name() 433, 438 current_member_name() 433, 438 current_member_name() 640 contents () 640 create_policy() calling on client ORB 179 create_request 449 create_reference() 350 create_transactional_session() operation and replication 601 create_typed_channel() 649 ctx() function 448 Current_in portable |                                    |                                          |
| in IDL 135 integer 135 octet 137 string 136 wide character 136 wide string 136 Constant expressions in IDL 138 consumer connecting to event channel 641 connecting to proxy supplier 642 disconnecting from event channel 645, 660 implementing 640 instantiating 634 consumer admin obtaining default 641 Contained interface 473 Description structure 477 Container interface 475 operations 480 contents() 482 corbaloc 213 corbaloc URL basic format 745 converting to object reference 744 direct persistence case 756 direct persistence case 756 direct persistence case 748 indirect persistence case 748 indirect persistence case 748 indirect persistence residence format 746 overview 744 registering plain text keys 759 secure format 746 corbaname 510 CORBA object, see Object CosNotifyChannelAdmin module 635  -server option 154 -strategy options 155 syntax 144 -threads/-nothreads options 155 -tie option 151 -v/-s options 164 cpp_poa_op.tcl genie 167 defined 141 create() 87 create_channel() 632 create_id_uniqueness policy() 307 create id_uniqueness policy() 308 create_lifespan_policy() 304 create_policy() calling on client ORB 179 create_request 449 create_request 449 create_request 449 create_reference_with_id() 350 create_reference_with_id() 350 create_transactional_session() 576 create_transactional_session() operation and replication 601 create_typed_channel() 649 ctx() function 448 Current, in portable interceptors See PlCurrent current_component() 428 current_member_kind() 433, 438 current_member_kind() 433, 438 current_member_name() 433, 438 current_member_name() 433, 438 current_member_name() 433, 438 current_member_name() 433, 438 current_member_name() 433, 438 current_member_name() 433, 438 current_member_name() 645 create_policy() calling on client ORB 179 create_id_ansignment_policy() 307 create_reate_id_ansignment_policy() 307 create_id_ansignment_policy() 307 create_id_ansignment_policy() 307 create_id_ansignment_policy() 307 create_id_ansignment_policy() 307 create_id_ansignment_policy() 307 create_id_ansignment_po |                                    |                                          |
| integer 135 octet 137 string 136 wide character 136 wide string 136 constant expressions in IDL 138 connecting to event channel 641 connecting to event channel 641 connecting from event channel 645, 660 implementing 640 instantiating 634 consumer admin obtaining default 641 contained interface 473 Description structure 477 container interface 475 operations 480 contents() 482 corbaloc 213 converting to object reference 744 direct persistence case 756 direct persistence case 756 direct persistence case 748 indirect persistence case 748 indirect persistence round round for converting plain text keys 759 secure format 746 corbaname 510 CORBA object, see Object CosNotifyChannelAdmin module 635                                                                                                    |                                    | ·                                        |
| octet 137 string 136 wide character 136 wide string 136 Constant expressions in IDL 138 consumer connecting to event channel 641 connecting to proxy supplier 642 disconnecting from event channel 645, 660 implementing 640 instantiating 634 consumer admin obtaining default 641 Contained interface 473 Description structure 477 Container interface 475 operations 480 contents() 482 corbaloc 213 corbaloc 213 corbaloc URL basic format 745 converting to object reference 744 direct persistence case 756 direct persistence case 756 direct persistence case 756 direct persistence case 748 indirect persistence case 748 indirect persistence round robined for the first plain text keys 759 secure format 746 corbaname 510 CORBA object, see Object CosNotifyChannelAdmin module 635  syntax 144 -threads/-nothreads options 155 -tie option 151 -v/-s options 154 -threads/-nothreads options 155 -tie option 151 -v/-s options 164 cpp_poa_op.tcl genie 167 defined 141 ccreate() 533 create_active() 533 create_id_ansignment_policy() 307 create_id_uniqueness_policy() 308 create_id_uniqueness_policy() 308 create_id_noriqueness_policy() 308 create_id_noriqueness_policy() 308 create_id_no |                                    | ·                                        |
| string 136 wide character 136 wide string 136 Constant expressions in IDL 138 consumer connecting to event channel 641 connecting to proxy supplier 642 disconnecting from event channel 645, 660 implementing 640 instantiating 634 consumer admin obtaining default 641 Contained interface 473 Description structure 477 Container interface 475 operations 480 contents() 482 corbaloc 213 corbaloc URL basic format 745 converting to object reference 744 direct persistence case 756 direct persistent, resolving 760 indirect persistent, resolving 760 indirect persistent, resolving 755 multiple-address format 746 overview 744 registering plain text keys 759 secure format 510 CORBA object, see Object CoSNotifyChannelAdmin module 635  -thr eads/-nothreads options 155 -tie option 151 -v/-s options 164 cpp poa_op.tcl genie 167 defined 141 _create() 87 create_active() 533 create_channel() 632 create_id_uniqueness_policy() 307 create_in_uniqueness_policy() 308 create lifespan_policy() 304 create_policy() calling on client ORB 179 create_reference() 350 create_reference() 350 create_reference() 350 create_reference() 350 create_reference() 350 create_reference with_id() 350 _create_request 449 create_round_robin() 533, 543 create_transactional_session() 576 create_transactional_session() operation and replication 601 create_typed_channel() 649 ctx() function 448 Current, in portable interceptors See PlCurrent current_component() 428 current_member_name() 433, 438 current_member_name() 433, 438 current_member_name() 433, 438 current_member_name() 433, 438 current_member_name() 433, 438 current_member_name() 433, 438 current_member_name() 433, 438 current_member_name() 433, 438 current_member_name() 433, 438 current_member_name() 433, 438 current_member_name() 433, 438 current_member_name() 433, 438 current_member_name() 433, 438 current_member_name() 433, 438                                                                                                    | <u>-</u>                           |                                          |
| wide character 136 wide string 136 Constant expressions in IDL 138 consumer connecting to event channel 641 consecting to proxy supplier 642 disconnecting from event channel 645, 660 implementing 640 instantiating 634 consumer admin obtaining default 641 Contained interface 473 Description structure 477 Container interface 475 operations 480 contents() 482 corbaloc 213 corbaloc 213 corbaloc URL basic format 745 converting to object reference 744 direct persistence case 756 direct persistence case 748 indirect persistence resolving 755 multiple-address format 746 corbaname 510 CORBA object, see Object CosNotifyChannelAdmin module 635  -tie option 151 -v/-s options 164 cpp_poa_op.tcl genie 167 dpf defined 141 cpreate() 87 create() 87 create_active() 533 create_channel() 632 create_id_assignment_policy() 307 create_jolicy() 304 create_policy() calling on client ORB 179 create_reference) 350 create_reference() 350 create_reference with_id() 350 create_reference_with_id() 350 create_reference_with_id() 350 create_reference_with_id() 350 create_transactional_session() operation and replication 601 create_typed_channel() 649 ctx() function 448 Current, in portable interceptors See PlCurrent current_component() 428 current_member_name() 433, 438 current_member_name() 433, 438 current_member_name() 433, 438 current_member_name() 433, 438 custom compression overview 785 registering a compressor factory 801                                                                                                    |                                    |                                          |
| wide string 136 Constant expressions in IDL 138 consumer connecting to event channel 641 connecting to proxy supplier 642 disconnecting from event channel 645, 660 implementing 640 instantiating 634 consumer admin obtaining default 641 Contained interface 473 Description structure 477 Container interface 475 operations 480 contents() 482 corbaloc 213 corbaloc 213 corbaloc URL basic format 745 corbaloc URL basic format 745 direct persistence case 756 direct persistence case 748 indirect persistent, resolving 755 multiple-address format 746 corbaname 510 CORBA object, see Object CosNotifyChannelAdmin module 635  -v/-s options 164 cpp_poa_op.tcl genie 167 defined 141 cpp_poa_op.tcl genie 167 defined 141 create() 533 create_ctannel() 632 create_channel() 632 create_channel() 632 create_id_assignment_policy() 307 create_id_uniqueness_policy() 308 create_lifespan_policy() 304 create_policy() calling on client ORB 179 create_refrence() 350 create_reference_with_id() 350 create_reference_with_id() 350 create_request 449 create_round_robin() 533, 543 create_transactional_session() 576 create_transactional_session() operation and replication 601 create_typed_channel() 649 ctx() function 448 Current, in portable interceptors See PICurrent current_member_kind() 433, 438 current_member_kind() 433, 438 current_member_name() 433, 438 custom compression overview 785 registering a compressor factory 801                                                                                                    |                                    | · · · · · · · · · · · · · · · · · · ·    |
| Constant expressions in IDL 138  consumer  connecting to event channel 641 connecting from event channel 642 disconnecting from event channel 645, 660 implementing 640 instantiating 634 consumer admin obtaining default 641 Contained interface 473 Description structure 477 Container interface 475 operations 480 corbaloc 213 corbaloc URL basic format 745 converting to object reference 744 direct persistence case 756 direct persistence case 748 indirect persistence case 748 indirect persistent, resolving 760 indirect persistent, resolving 755 multiple-address format 746 coverview 744 registering plain text keys 759 secure ConstorifyChannelAdmin module 635  consumer admin obtaining default 641 create_id_assignment_policy() 307 create_id_uniqueness_policy() 308 create_id_uniqueness_policy() 308 create_id_uniqueness_policy() 304 create_policy() calling on client ORB 179 create_reference() 350 create_reference with_id() 350 create_reference with_id() 350 create_request 449 create_round_robin() 533, 543 create_transactional_session() 576 create_transactional_session() 576 create_transactional_session() 576 create_typed_channel() 649 ctx() function 448 current_member_kind() 433, 438 custom compression overview 785 registering a compressor factory 801                                                                                                    |                                    |                                          |
| consumer connecting to event channel 641 connecting to proxy supplier 642 disconnecting from event channel 645, 660 implementing 640 instantiating 634 consumer admin obtaining default 641 Contained interface 473 Description structure 477 Container interface 475 operations 480 contents() 482 corbaloc 213 corbaloc URL basic format 745 converting to object reference 744 direct persistent, resolving 760 indirect persistent, resolving 760 indirect persistent, resolving 755 multiple-address format 746 overview 744 registering plain text keys 759 secure CosNotifyChannelAdmin module 635  defined 141 create() 87 create (active() 533 create (almiqueness, policy() 307 create [d uniqueness policy() 308 create [lifespan policy() 304 create [lifespan policy() 304 create [policy() calling on client ORB 179 create random() 533 create reference () 350 create reference with id() 350 create reference with id() 350 create request 449 create round robin() 533, 543 create reference with id() 350 create reference with id() 350 create reference with id() 350 create reference with id() 350 create reference with id() 350 create reference with id() 350 create reference with id() 350 create reference with id() 350 create reference with id() 350 create reference) 350 create reference with id() 350 create reference with id() 433, 438 create reference with id() 433, 438 cr | •                                  |                                          |
| connecting to event channel 641 connecting from event channel 642 disconnecting from event channel 645, 660 implementing 640 instantiating 634 consumer admin obtaining default 641 Contained interface 473 Description structure 477 Container interface 475 operations 480 contents() 482 corbaloc 213 corbaloc 213 corbaloc 213 converting to object reference 744 direct persistence case 756 direct persistent, resolving 760 indirect persistent, resolving 755 multiple-address format 746 overview 744 registering plain text keys 759 secure CosNotifyChannelAdmin module 635  create_id_assignment_policy() 307 create_id_uniqueness_policy() 308 create_lifespan_policy() 304 create_id_uniqueness_policy() 304 create_id_uniqueness_policy() 404 create_jolicy() calling on client ORB 179 create_reference() 350 create_reference() 350 create_reference() 350 create_reference() 350 create_reference() 350 create_reference() 350 create_reference() 350 create_reference() 449 create_policy() calling on client ORB 179 create_policy() calling on lient ORB 179 create_policy() calling on lient ORB 179 create_policy() calling on lient ORB 179 create_policy() calling on lient ORB 179 create_policy() calling on lien |                                    |                                          |
| connecting to event channel 641 connecting from event channel 642 disconnecting from event channel 645, 660 implementing 640 instantiating 634 consumer admin obtaining default 641 Contained interface 473 Description structure 477 Container interface 475 operations 480 contents() 482 corbaloc 213 corbaloc 213 corbaloc 213 converting to object reference 744 direct persistence case 756 direct persistent, resolving 760 indirect persistent, resolving 755 multiple-address format 746 overview 744 registering plain text keys 759 secure CosNotifyChannelAdmin module 635  create_id_assignment_policy() 307 create_id_uniqueness_policy() 308 create_lifespan_policy() 304 create_id_uniqueness_policy() 304 create_id_uniqueness_policy() 404 create_jolicy() calling on client ORB 179 create_reference() 350 create_reference() 350 create_reference() 350 create_reference() 350 create_reference() 350 create_reference() 350 create_reference() 350 create_reference() 449 create_policy() calling on client ORB 179 create_policy() calling on lient ORB 179 create_policy() calling on lient ORB 179 create_policy() calling on lient ORB 179 create_policy() calling on lient ORB 179 create_policy() calling on lien | consumer                           | create() 87                              |
| connecting to proxy supplier 642 disconnecting from event channel 645, 660 implementing 640 instantiating 634 create_id_assignment_policy() 307 create_id_assignment_policy() 308 create_id_uniqueness_policy() 308 create_lifespan_policy() 308 create_lifespan_policy() 304 create_policy() calling on client ORB 179 create_reference() 350 create_reference() 350 create_reference() 350 create_reference() 350 create_reference() 350 create_reference() 350 create_reference() 350 create_reference() 350 create_round_robin() 533, 543 create_reference with_id() 350 create_round_robin() 533, 543 create_transactional_session() 576 create_transactional_session() 576 create_transactional_session() operation_and_replication 601 create_typed_channel() 649 ctx() function 448 current, in portable interceptors_indirect persistence case 748 indirect persistent, resolving 755 multiple-address format 746 overview 744 registering plain text keys 759 secure format 746 corbaname 510 corbaname 510  | connecting to event channel 641    |                                          |
| disconnecting from event channel 645, 660 implementing 640 instantiating 634 create_id_uniqueness_policy() 308 create_id_uniqueness_policy() 308 create_id_uniqueness_policy() 304 create_id_uniqueness_policy() 304 create_id_uniqueness_policy() 308 create_id_uniqueness_policy() 304 create_id_uniqueness_policy() 304 create_id_uniqueness_policy() 304 create_id_uniqueness_policy() 304 create_id_uniqueness_policy() 304 create_id_uniquenes_policy() and id_id_id_id_id_id_id_id_id_id_id_id_id_i                                                                                                    |                                    |                                          |
| implementing 640 instantiating 634 consumer admin obtaining default 641 Contained interface 473 Description structure 477 Container interface 475 operations 480 contents() 482 corbaloc 213 corbaloc URL basic format 745 converting to object reference 744 direct persistence case 756 direct persistent, resolving 760 indirect persistent, resolving 755 multiple-address format 746 overview 744 registering plain text keys 759 secure format 510 CORBA object, see Object CosNotifyChannelAdmin module 635  create_id_uniqueness_policy() 308 create_lifespan_policy() 304 create_lifespan_policy() 304 create_lifespan_policy() 308 create_lifespan_policy() 308 create_lifespan_policy() 304 create_policy() calling on client ORB 179 create_requect 449 create_reference() 350 create_reference() 350 create_reference with_id() 350 create_reference with_id() 350 create_reference with_id() 533, 543 create_transactional_session() 576 create_transactional_session() operation and replication 601 create_typed_channel() 649 ctx() function 448 current, in portable interceptors See PlCurrent current_component() 428 current_member_lame() 433, 438 current_member_name() 433, 438 custom compression overview 785 registering a compressor factory 801                                                                                                    |                                    |                                          |
| instantiating 634 consumer admin obtaining default 641 Contained interface 473 Description structure 477 Container interface 475 operations 480 contents() 482 corbaloc 213 corbaloc URL basic format 745 converting to object reference 744 direct persistence case 756 direct persistent, resolving 760 indirect persistent, resolving 755 multiple-address format 746 overview 744 registering plain text keys 759 secure format 540 container interface 473 create_requement() 350 create_request 449 create_round_robin() 533, 543 create_transactional_session() 576 create_transactional_session() 576 create_transactional_session() operation and replication 601 create_typed_channel() 649 ctx() function 448 Current, in portable interceptors See PICurrent current_component() 428 current_member_kind() 433, 438 current_member_name() 433, 438 current_member_name() 433, 438 custom compression overview 785 registering a compressor factory 801 CORBA object, see Object CosNotifyChannelAdmin module 635                                                                                                    |                                    |                                          |
| consumer admin obtaining default 641 Contained interface 473 Description structure 477 Container interface 475 operations 480 contents() 482 corbaloc 213 corbaloc URL basic format 745 converting to object reference 744 direct persistence case 756 direct persistent, resolving 760 indirect persistent, resolving 746 overview 744 registering plain text keys 759 secure format 746 corbande 510 CORBA object, see Object CosNotifyChannelAdmin module 635  create_request 449 create_request 449  |                                    |                                          |
| obtaining default 641  Contained interface 473  Description structure 477  Container interface 475  operations 480  contents() 482  corbaloc 213  corbaic format 745  converting to object reference 744  direct persistence case 756  direct persistent, resolving 760  indirect persistent, resolving 755  multiple-address format 746  overview 744  registering plain text keys 759  secure format 746  corbaname 510  Container interface 473  create_random() 533  create_reference() 350  create_reference_with_id() 350  create_request 449  create_round_robin() 533, 543  create_ransactional_session() 576  create_transactional_session() operation and replication 601  create_typed_channel() 649  ctx() function 448  Current, in portable interceptors See PlCurrent  current_component() 428  current_member_kind() 433, 438  custom compression overview 785  registering a compressor factory 801  CORBA object, see Object  CosNotifyChannelAdmin module 635                                                                                                    | . •.                               |                                          |
| Contained interface 473 Description structure 477 Container interface 475 operations 480 contents() 482 corbaloc 213 corbaloc URL basic format 745 converting to object reference 744 direct persistence case 756 direct persistent, resolving 760 indirect persistent, resolving 755 multiple-address format 746 overview 744 registering plain text keys 759 secure format 746 corbaname 510 CORBA object, see Object CosNotifyChannelAdmin module 635  create_reference() 350 create_reference_with_id() 350 create_reference_with_id() 430 create_reference_with_id() 430 create_reference_with_id() 430  | obtaining default 641              |                                          |
| Description structure 477  Container interface 475     operations 480  contents() 482  corbaloc 213  corbaloc URL  basic format 745  converting to object reference 744  direct persistence case 756  direct persistent, resolving 760  indirect persistent, resolving 755  multiple-address format 746  overview 744  registering plain text keys 759  secure format 746  corbaname 510  Container interface 475  create reference() 350  create reference with_id() 350  create request 449  create round_robin() 533, 543  create transactional_session() 576  create_transactional_session() operation  and replication 601  create_typed_channel() 649  ctx() function 448  Current, in portable interceptors  See PICurrent  current_component() 428  current_member_kind() 433, 438  current_member_name() 433, 438  custom compression  overview 785  registering a compressor factory 801  CORBA object, see Object  CosNotifyChannelAdmin module 635                                                                                                    |                                    | create random() 533                      |
| Container interface 475     operations 480     contents() 482     corbaloc 213     corbaloc URL     basic format 745     converting to object reference 744     direct persistence case 756     direct persistent, resolving 760     indirect persistent, resolving 755     multiple-address format 746     overview 744     registering plain text keys 759     secure format 746     corbaname 510     Conventing 10() 350     _create_request 449     create_round_robin() 533, 543     create_transactional_session() operation     and replication 601     create_typed_channel() 649     ctx() function 448     Current, in portable interceptors     See PICurrent     current_component() 428     current_member_kind() 433, 438     current_member_name() 433, 438     custom compression     overview 785     registering a compressor factory 801  CORBA object, see Object CosNotifyChannelAdmin module 635                                                                                                    | Description structure 477          |                                          |
| operations 480 contents() 482 corbaloc 213 corbaloc URL basic format 745 converting to object reference 744 direct persistence case 756 direct persistent, resolving 760 indirect persistent, resolving 755 multiple-address format 746 overview 744 registering plain text keys 759 secure format 746 corbaname 510 CORBA object, see Object CosNotifyChannelAdmin module 635  create request 449 create round_robin() 533, 543 create transactional_session() operation and replication 601 create_typed_channel() 649 ctx() function 448 Current, in portable interceptors See PlCurrent current_component() 428 current_member_kind() 433, 438 current_member_name() 433, 438 custom compression overview 785 registering a compressor factory 801                                                                                                    | Container interface 475            |                                          |
| contents() 482 corbaloc 213 corbaloc URL basic format 745 converting to object reference 744 direct persistence case 756 direct persistent, resolving 760 indirect persistent, resolving 755 multiple-address format 746 overview 744 registering plain text keys 759 secure format 746 corbaname 510 CORBA object, see Object CosNotifyChannelAdmin module 635  create _round_robin() 533, 543 create _transactional_session() operation and replication 601 create _typed_channel() 649 ctx() function 448 Current, in portable interceptors See PlCurrent current_component() 428 current_member_kind() 433, 438 current_member_name() 433, 438 custom compression overview 785 registering a compressor factory 801                                                                                                    | operations 480                     |                                          |
| corbaloc URL basic format 745 converting to object reference 744 direct persistence case 756 direct persistent, resolving 760 indirect persistent, resolving 755 multiple-address format 746 overview 744 registering plain text keys 759 secure format 746 corbaname 510 CORBA object, see Object CosNotifyChannelAdmin module 635  create transactional session() operation and replication 601 create typed_channel() 649 ctx() function 448 Current, in portable interceptors See PICurrent current_component() 428 current_member_kind() 433, 438 current_member_name() 433, 438 custom compression overview 785 registering a compressor factory 801                                                                                                    | contents() 482                     |                                          |
| basic format 745 converting to object reference 744 direct persistence case 756 direct persistent, resolving 760 indirect persistent, resolving 755 indirect persistent, resolving 755 multiple-address format 746 overview 744 registering plain text keys 759 secure format 746 corbaname 510 CORBA object, see Object CosNotifyChannelAdmin module 635  and replication 601 create_typed_channel() 649 ctx() function 448 Current, in portable interceptors See PICurrent current_component() 428 current_member_kind() 433, 438 current_member_name() 433, 438 custom compression overview 785 registering a compressor factory 801                                                                                                    | corbaloc 213                       | create transactional session() 576       |
| converting to object reference 744 direct persistence case 756 direct persistent, resolving 760 indirect persistence case 748 indirect persistent, resolving 755 multiple-address format 746 overview 744 registering plain text keys 759 secure format 746 corbaname 510 CORBA object, see Object CosNotifyChannelAdmin module 635  ctx() function 448 current, in portable interceptors See PICurrent current_component() 428 current_member_kind() 433, 438 current_member_name() 433, 438 custom compression overview 785 registering a compressor factory 801                                                                                                    | corbaloc URL                       | create transactional session() operation |
| direct persistence case 756 direct persistent, resolving 760 indirect persistence case 748 indirect persistent, resolving 755 multiple-address format 746 overview 744 registering plain text keys 759 secure format 746 corbaname 510 CORBA object, see Object CosNotifyChannelAdmin module 635  current, in portable interceptors See PICurrent current_component() 428 current_member_kind() 433, 438 current_member_name() 433, 438 custom compression overview 785 registering a compressor factory 801                                                                                                    | basic format 745                   | and replication 601                      |
| direct persistent, resolving 760 indirect persistence case 748 indirect persistent, resolving 755 multiple-address format 746 overview 744 registering plain text keys 759 secure format 746 corbaname 510 CORBA object, see Object CosNotifyChannelAdmin module 635  Current, in portable interceptors See PICurrent current_component() 428 current_member_kind() 433, 438 current_member_name() 433, 438 custom compression overview 785 registering a compressor factory 801                                                                                                    | converting to object reference 744 | create_typed_channel() 649               |
| indirect persistence case 748 indirect persistent, resolving 755 multiple-address format 746 overview 744 registering plain text keys 759 secure format 746 corbaname 510 CORBA object, see Object CosNotifyChannelAdmin module 635  See PICurrent current_component() 428 current_member_kind() 433, 438 current_member_name() 433, 438 custom compression overview 785 registering a compressor factory 801                                                                                                    | direct persistence case 756        | ctx() function 448                       |
| indirect persistent, resolving 755 multiple-address format 746 overview 744 registering plain text keys 759 secure format 746 corbaname 510 CORBA object, see Object CosNotifyChannelAdmin module 635  current_component() 428 current_member_kind() 433, 438 current_member_name() 433, 438 custom compression overview 785 registering a compressor factory 801                                                                                                    | direct persistent, resolving 760   | Current, in portable interceptors        |
| multiple-address format 746 overview 744 registering plain text keys 759 secure format 746 corbaname 510 CORBA object, see Object CosNotifyChannelAdmin module 635  current_member_kind() 433, 438 current_member_name() 433, 438 custom compression overview 785 registering a compressor factory 801                                                                                                    | indirect persistence case 748      | See PICurrent                            |
| overview 744 registering plain text keys 759 secure format 746 corbaname 510 CORBA object, see Object CosNotifyChannelAdmin module 635  current_member_name() 433, 438 custom compression overview 785 registering a compressor factory 801                                                                                                    | indirect persistent, resolving 755 | current_component() 428                  |
| registering plain text keys 759 secure format 746 corbaname 510 CORBA object, see Object CosNotifyChannelAdmin module 635  custom compression overview 785 registering a compressor factory 801                                                                                                    | multiple-address format 746        | current_member_kind() 433, 438           |
| secure format 746 overview 785 corbaname 510 registering a compressor factory 801 CORBA object, see Object CosNotifyChannelAdmin module 635                                                                                                    | overview 744                       | current_member_name() 433, 438           |
| corbaname 510 registering a compressor factory 801 CORBA object, see Object CosNotifyChannelAdmin module 635                                                                                                    | registering plain text keys 759    | custom compression                       |
| CORBA object, see Object CosNotifyChannelAdmin module 635                                                                                                    | secure format 746                  | overview 785                             |
| CosNotifyChannelAdmin module 635                                                                                                    |                                    | registering a compressor factory 801     |
|                                                                                                    |                                    |                                          |
|                                                                                                    |                                    | D                                        |
| CosTypedEventChannelAdmin module 653 data attribute                                                                                                    |                                    | data attribute                           |
| cpp_poa_genie.tcl 44, 60 compression API 786                                                                                                    |                                    |                                          |
| cpp_poa_genie.tci genie 167 DCE UID repository ID format 486                                                                                                    |                                    |                                          |
| -all option 146 deactivate()                                                                                                    | •                                  |                                          |
| -complete/-incomplete options 160 calling on POAManager 318                                                                                                    | -complete/-incomplete options 160  | · · · · · · · · · · · · · · · · · · ·    |

| decode() 670                              | DynEnum interface 430           |
|-------------------------------------------|---------------------------------|
| decode value() 671                        | DynFixed interface 437          |
| decompress() operation 791                | DynSequence interface 435       |
| implementation 794                        | DynStruct interface 432         |
| _default_POA() 314                        | DynUnion interface 434          |
| overriding 315                            | DynValueBox interface 439       |
| Default servant 292, 346–349              | DynValue interface 437          |
| registering with POA 303, 349             | extraction operations 426       |
| default supplier admin() 635              | factory operations 418          |
| Deferred synchronous request 454          | initializing from another 416   |
| def kind 461                              | insertion operations 424        |
| delegate IORs                             | iterating over components 428   |
| and replication 595                       | obtaining type code 417         |
| describe() 477                            | DynAnyFactory interface 418     |
| describe contents() 482                   | By in my rubbery internace 110  |
| destroy() 93, 172, 461                    | <b>-</b>                        |
| DII 443                                   | E                               |
| See also Request object                   | election, of master 601         |
| creating request object 445               | election of master 605          |
| deferred synchronous request 454          | encode() 670                    |
| invoking request 452                      | encode_value() 671              |
| direct persistence                        | EndOfAssociationCallback 577    |
| corbaloc URLs 756                         | enum data type 128              |
| DIRECT PERSISTENCE policy 304             | EnumDef 467                     |
| discard requests()                        | Enumeration                     |
| calling on POAManager 318                 | constant in IDL 137             |
| disconnect operation                      | equal() 390                     |
| consumer 645                              | equivalent() 390                |
| supplier 639, 655                         | establish_components() 674      |
| disconnect_structured_push_supplier() 645 | etherealize() 338               |
| discriminator kind() 435                  | event                           |
| DSI 455                                   | obtaining 643                   |
| dynamic implementation routine 457        | pull consumer 644               |
| Dynamic Any, see DynAny                   | push consumer 644               |
| Dynamic implementation routine 457        | sending 637                     |
| Dynamic invocation interface, see DII     | pull supplier 638               |
| DynamicReplica interface                  | push supplier 638               |
| obtaining references for initializing 598 | event channel                   |
| obtaining reference to 593                | connecting consumer 641         |
| replica name 595                          | connecting supplier 635         |
| Dynamic skeleton interface, see DSI       | creating 632                    |
| DynAny 415                                | disconnecting consumer 645      |
| assignment 416                            | disconnecting supplier 639, 655 |
| comparing 416                             | finding by id 632               |
| conversion to Any 416                     | finding by name 632             |
| copying 416                               | listing all by names 632        |
| creating 418                              | obtaining 631                   |
| destroying 416                            | event channel factory           |
| DynArray interface 435                    | OMG operations 632              |
| - j aj ilitoriado 100                     | event communication             |

| mixing push and pull models 627                  | completeness of code 160                              |
|--------------------------------------------------|-------------------------------------------------------|
| pull model 627                                   | component specification                               |
| Event handling                                   | all 146                                               |
| in server 285                                    | included files 149                                    |
| event ID 773                                     | servant classes only 150                              |
| defining 771                                     | server only 154                                       |
| logging 769                                      | _create() 71                                          |
| EventLog interface                               | directing output 164                                  |
| initial reference 773                            | generated attribute 69                                |
| event priority 773                               | interface selection 148                               |
| logging 770                                      | object mapping policy                                 |
| EventPriority inteface 773                       | servant locator 156                                   |
| Exceptions 365–384                               | use active object map only 156                        |
| handling in clients 371                          | use servant activator 156                             |
| in IDL 110                                       | overriding _default_POA() 152                         |
| specification in server skeleton class 259       | POA thread policy 155                                 |
| system 373                                       | reference counting 153                                |
| system codes 375                                 | servant class inheritance 152                         |
| throwing in server 380                           | signature 166                                         |
| Explicit object activation 264, 311              | tie-based servants 151                                |
| policy 309                                       | verbosity settings 164                                |
| extract() operation 788                          | get_association_status() 581                          |
|                                                  | get_boxed_value() 439                                 |
| F                                                | get_boxed_value_as_dyn_any() 439                      |
| Factory operation                                | get_client_policy() 188                               |
| in PSDL 558                                      | get_compact_typecode() 391                            |
| find channel() 632                               | get_compressor() operation 797, 800, 802              |
| find channel by id() 632                         | get_discriminator() 434                               |
| find_group() 534, 543                            | get_effective_component() 691                         |
| find_typed_channel() 649                         | get_effective_policy() 675                            |
| find typed channel by id() 649                   | get_factories() compression 802                       |
| FixedDef 468                                     | get_factory() operation 802                           |
| Fixed-point                                      | _get_interface() 480                                  |
| constant in IDL 137                              | get_length() 436<br>get members() 432, 438            |
| Floating point                                   |                                                       |
| constant in IDL 135                              | get_members_as_dyn_any() 433, 438<br>get_policy() 188 |
| for_consumers() 641, 658                         | get_policy() 188<br>get_policy_overrides() 189        |
| for_suppliers() 652                              | calling on ORB PolicyManager 182                      |
| Forward declaration                              | calling on thread PolicyCurrent 182                   |
| abstract storage home 559                        | get replica() function 594                            |
| abstract storage type 554                        | get_response() 454                                    |
| in IDL 116                                       | get typed consumer() 654                              |
|                                                  | get value() 437                                       |
| G                                                | giop_snoop plug-in                                    |
| Genie-generated application 12, 141–167          | compatibility with compression 777                    |
| See also cpp_poa_genie.tcl genie, cpp_poa_op.tcl | GIOP version                                          |
| genie                                            | in corbaloc URL 745                                   |
| compiling 165                                    | grow() operation 788                                  |
|                                                  |                                                       |

| hash() 203 has no active member() 435 Hello World! example 30 high availability replication 589 hold requests() calling on POAManager 317  IDL 99 attribute in 58 attributes in 109 compiling 62 constant expressions in 138 empty interfaces 111 exceptions 365–384 exceptions in 110 interface definition 103 interface repository definitions 459 object types 463 module definition 101 name scoping 101 one-way operations in 106 pragma directives 488 precedence of operators 138 prefix pragma 489 IDL compiler 62 generated files 62 generating implied IDL 356 options -base 62 -poa 62 output 62 populating interface repository and named keys 750, 751  Implied IDL 356 attribute mapping 356 attribute mapping 356 sendc_get operation 356 indirect persistence and corbaloc URL 748 Inheritance implementing by 68 in abstract storage home 559 in interfaces 112 in servant classes 282, 283 storage home 562 Initial naming context obtaining 501 Initial reference registering 709 initial reference IDs IT_Configuration 767 IT_EventLog 773 IT_Locator 754 IT_EventLog 773 IT_Locator 754 IT_PlainTextKeyForwarder 759 inout parameters 107 in parameters 107 in parameters 107 in parameters 107 in parameters 107 in parameters 107 in parameters 64 client flow 683 client interceptors 680, 682, 688 client-side data 665, 677 server flow 696 server interceptors 695, 701 server-side data 665, 700 timeout constraints 678 Interceptor interface 664 Interceptor interface 664 Interceptor interface 66 | gzip compression algorithm 777          | Implicit object activation 263, 312 overriding default POA 315 |
|----------------------------------------------------------------------------------------------------|-----------------------------------------|----------------------------------------------------------------|
| Intervention of the content of the content of the c | H                                       | policy 309                                                     |
| Helio World! example 30 high availability replication 589 hold requests() calling on POAManager 317 hold trequests() calling on POAManager 317 hold requests() calling on POAManager 317 hold requests in 109 compling 62 hold requests in 109 in interface repository definitions 459 hold requests in 100 hold requests in 100 hold requests in 101 hold requests in 101 hold requests in 106 hold requests decided and 650 hold requests in 106 hold requests in 106 hold requests in 106 hold requests in 106 hold requests in 106 hold requests in 106 hold requests in 106 hold requests in 106 hold requests in 106 hold requests in 107 hold requests in 106 hold requests in 107 hold requests in 106 hold requests in 107 hold requests in 106 hold requests in 107 hold requests in 106 hold requests in 107 hold requests in 106 hold requests in 107 hold requests in 106 hold requests in 107 hold requests in 106 hold requests in 107 hold requests in 106 hold requests in 107 hold requests in 106 hold requests in 107 hold requests in 106 hold requests in 107 hold requests in 106 hold requests in 106 hold requests in 106 hold requests in 106 hold requests in 106 hold requests in 106 hold requests in 106 hold requests in 106 hold requests in 106 hold requests in 106 hold requests in 106 hold requests i | hash() 203                              |                                                                |
| Hello World! example 30 high availability replication 589 hold requests() calling on POAManager 317  I IDL 99 attribute in 58 attributes in 109 compiling 62 constant expressions in 138 empty interfaces 111 exceptions 365-384 exceptions in 110 interface definition 103 interface repository definitions 459 object types 463 module definition 101 name scoping 101 one-way operations in 107 operation in 58, 106 parameters in 106 parameters in 101 parameters in 107 parameters in 107 parameters in 101 parameters in 107 parameters in 107 parameters in 108 presente personal saturation and context obtaining 501 linitial reference implementing obtaining 501 linitial reference insuitation and storage home 559 in intercace 102 initial naming context obtai | has no active member() 435              |                                                                |
| high availability replication 589 hold requests() calling on POAManager 317  IDL 99 attribute in 58 attributes in 109 compiling 62 Initial raming context obtaining 501 Initial reference registering 709 object types 463 module definition 101 name scoping 101 one-way operation in 58, 106 parameters in 106 parameters in 106 parameters in 106 parameters in 106 parameters in 106 parameters in 106 parameters in 106 parameters in 106 parameters in 106 parameters in 106 parameters in 106 parameters in 106 cparameters in 106 parameters in 106 parameters in 106 parameters in 106 parameters in 106 parameters in 106 cparameters in 106 parameters in 106 parameters in 106 parameters in 106 parameters in 106 cparameters in 106 parameters in 106 parameters in 106 parameters in 106 cparameters in 106 parameters in 106 parameters in 106 parameters in 106 parameters in 106 cparameters in 106 parameters in 106 cparameters in 106 parameters in 106 cparameters in 106 cpa |                                         |                                                                |
| replication 589 hold_requests() calling on POAManager 317  I IDL 99 attribute in 58 attributes in 109 compiling 62 constant expressions in 138 empty interfaces 111 exceptions 365–384 exceptions in 110 interface definition 103 interface repository definitions 459 object types 463 module definition 101 name scoping 101 one-way operations in 107 operation in 58, 106 parameters in 106 pragma directives 488 precedence of operators 138 prefix pragma 489 IDL compiler 62 generated files 62 generated files 62 generated files 62 options -base 62 -flags 62 -poa 62 output 62 populating interface repository 460 iliops protocol specifier corbaloc 746 implementing by 68 in abstract storage home 559 in interfaces 112 inservant classes 282, 283 storage home 562 Initial naming context obtaining 501 Initial reference registering 709 initial reference IDs IT Configuration 767 IT_EventLog 773 IT_Locator 754 IT_PlainTextKeyForwarder 759 inout parameters 107 in parameters 107 in parameters 10 |                                         |                                                                |
| calling on POAManager 317    Calling on POAManager 317    Interitance   Interitance    | -                                       |                                                                |
| calling on POAManager 317  IDL 99 attribute in 58 attributes in 109 compiling 62 constant expressions in 138 empty interfaces 111 exceptions 365–384 exceptions in 110 interface definition 103 interface repository definitions 459 object types 463 module definition 101 name scoping 101 one-way operations in 107 operation in 58, 106 parameters in 106 pragma directives 488 precedence of operators 138 prefix pragma 489 IDL compiler 62 generated files 62 generated files 62 generated files 62 generating implied IDL 356 options - base 62 - flags 62 - poa 62 output 62 populating interface repository 460 idlgen utility 60 iiops protocol specifier corbaloc 746 iinlementation repository and named keys 750, 751  Attribute attributes in 109 in interfaces 112 in servant classes 282, 283 storage home 562 Initial naming context obtaining 501 Initial reference registering 709 initial reference IDs IT Configuration 767 IT EventLog 773 IT Locator 754 IT PlainTextKeyForwarder 759 inout parameters 107 in parameters 107 in parameters 107 in parameters 107 in parameters 107 in parameters 107 intercepton points 664 client flow 683 client interceptors 680, 682, 688 client-side data 665, 687 request data 665, 687 request data 665, 677 server flow 696 server interceptors 695, 701 server-side data 665, 700 timeout constraints 678 Interceptor interface 664 Interceptor interface 664 Interceptor interface 664 Interceptors, see Portable interceptors Interface                                                                                                    | hold requests()                         |                                                                |
| IDL 99 attribute in 58 attributes in 109 compiling 62 constant expressions in 138 empty interfaces 111 exceptions 365–384 exceptions in 110 interface definition 103 interface repository definitions 459 object types 463 module definition 101 name scoping 101 one-way operations in 107 operation in 58, 106 parameters in 106 parameters in 107 operation in 58, 106 parameters in 106 parameters in 107 operation in 58, 106 parameters in 106 parameters in 106 parameters in 106 parameters in 106 parameters in 106 parameters in 107 in parameters 107 interger constant in IDL 135 Interception points 664 client flow 683 client interceptors 680, 682, 688 client-side data 665, 687 very interceptors 674 request data 665, 677 server flow 696 server interceptors 695, 701 server-side data 665, 700 timeout constraints 678 interceptor interface 664 Interceptor, see Portable interceptors Interface client proxy for 194 components 105 defined in IDL 103 dynamic generation 441 empty 111                                                                                                    |                                         |                                                                |
| IDL 99 attribute in 58 attributes in 109 compiling 62 comstant expressions in 138 empty interfaces 111 exceptions 365–384 exceptions in 110 interface definition 103 interface repository definitions 459 object types 463 module definition 101 name scoping 101 one-way operations in 106 parameters in 106 parameters in 107 in parameters 107 in parameters 10 |                                         |                                                                |
| IDL 99 attribute in 58 attributes in 109 compiling 62 compiling 62 constant expressions in 138 empty interfaces 111 exceptions 365–384 exceptions in 10 interface definition 103 interface repository definitions 459 object types 463 module definition 101 name scoping 101 one-way operations in 107 operation in 58, 106 parameters in 106 parameters in 107 operation in 58, 106 parameters in 106 parameters in 107 operation in 58, 106 parameters in 107 operation in 58, 106 parameters in 107 operation in 58, 106 parameters in 107 in parameters 107 inparameters 107 inparameters 107 i | I                                       |                                                                |
| attribute in 58 attributes in 109 compiling 62 constant expressions in 138 empty interfaces 111 exceptions 365–384 exceptions in 110 interface definition 103 interface repository definitions 459 object types 463 module definition 101 name scoping 101 one-way operations in 107 operation in 58, 106 parameters in 106 parameters in 106 parameters in 106 paragma directives 488 precedence of operators 138 prefix pragma 489 user-defined types 134 version pragma 489 IDL compiler 62 generated files 62 generating implied IDL 356 options -base 62 -flags 62 -poa 62 output 62 populating interface repository and named keys 750, 751  minut parameters 107 integer corbaloc 746 implementation repository and named keys 750, 751  minut parameters 107 initial reference registering 709 initial reference IDs IT Configuration 767 IT_EventLog 773 IT_Locator 754 IT_PlainTextKeyForwarder 759 inout parameters 107 in parameters 107 in parameters 107 integer constant in IDL 135 Interception points 664 client flow 683 client-side data 665, 687 IOR data 665 IOR interceptors 680, 682, 688 client-side data 665, 677 server flow 696 server interceptors 695, 701 server-side data 665, 700 timeout constraints 678 Interceptor interface 664 Interceptors, see Portable interceptors Interface client proxy for 194 components 105 defined in IDL 103 dynamic generation 441 empty 111                                                                                                    |                                         | 9                                                              |
| attributes in 109 compiling 62 constant expressions in 138 empty interfaces 111 exceptions 365–384 exceptions in 110 interface definition 103 interface repository definitions 459 object types 463 module definition 101 name scoping 101 one-way operations in 107 operation in 58, 106 parameters in 106 pragma directives 488 precedence of operators 138 prefix pragma 489 USE-ZEVENZIOSE 134 version pragma 489 IDL compiler 62 generated files 62 generated files 62 generating implied IDL 356 options -base 62 -flags 62 -poa 62 output 62 populating interface repository and named keys 750, 751  Intercept on points 108 components 108 Initial naming context obtaining 501 Initial reference registering 709 initial reference IDs IT Configuration 767 IT_EventLog 773 IT_Locator 754 IT_PlainTextKeyForwarder 759 inout parameters 107 in parameters 107 in parameters 107 in parameters 107 in parameters 107 in parameters 107 integer constant in IDL 135 Interception points 664 client filow 683 client interceptors 680, 682, 688 client-side data 665, 687 IOR data 665 IOR data 665 IOR interceptors 674 request data 665, 677 server flow 696 server interceptors 695, 701 server-side data 665, 700 timeout constraints 678 Interceptor interface 664 Interceptor interface 664 Interceptors, see Portable interceptors Interface client proxy for 194 components 105 defined in IDL 103 dynamic generation 441 empty 111                                                                                                    |                                         |                                                                |
| compiling 62 constant expressions in 138 empty interfaces 111 exceptions 365–384 exceptions in 110 interface definition 103 interface repository definitions 459 object types 463 module definition 101 one-way operations in 107 operation in 58, 106 parameters in 106 pragma directives 488 precedence of operators 138 prefix pragma 489 user-defined types 134 version pragma 489 UDL compiler 62 generated files 62 generated files 62 generated files 62 generating implied IDL 356 options -base 62 -flags 62 -poa 62 output 62 populating interface repository 460 iilops protocol specifier corbaloc 746 implementation repository and named keys 750, 751  Initial naming context obtaining 501 Initial reference registering 709 initial reference registering 709 intital reference registering 709 intital reference registering 709 intital reference Ibs IT Configuration 767 IT_EventLeg 708  IT Locator 754 IT_Locator 754 IT_Lecator 754 IT_Lecator 754 IT_L |                                         |                                                                |
| constant expressions in 138 empty interfaces 111 exceptions 365–384 exceptions in 110 interface definition 103 interface repository definitions 459 object types 463 module definition 101 name scoping 101 one-way operations in 107 operation in 58, 106 pragma directives 488 precedence of operators 138 prefix pragma 489 user-defined types 134 version pragma 489 IDL compiler 62 generated files 62 generated files 62 generating implied IDL 356 options -base 62 -poa 62 output 62 populating interface repository 460 idlgen utility 60 implementation repository and named keys 750, 751  Initial reference registering 709 initial reference registering 709 intial reference registering 709 intial reference registering 709 intial reference registering 709 intial reference registering 709 intial reference registering 709 intial reference registering 709 intial reference registering 709 intial reference registering 709 intial reference registering 709 intial reference registering 709 intial reference registering 709 intial reference registering 709 intial reference IDs IT Configuration 767 IT EventLog 773 IT Loator 754 IT EventLog 773 IT Loator 754 IT EventLog 773 IT Loator 754 IT EventLog 79 Integer constant in IDL 135 Interception points 664 client flow 683 client flow 683 client flow 683 client flow 683 client side data 665, 687 Iorectory 680, 682, 688 client-side data 665, 687 Iorectory 680, 682, 688 client-side data 665, 687 Iorectory 680, 682, 688 client-side data 665, 687 Iorectory 696, 701 server flow 698 client flow 683 client flow 683 client side data 6 |                                         | •                                                              |
| empty interfaces 111 exceptions 365–384 exceptions in 110 interface definition 103 interface repository definitions 459 object types 463 module definition 101 name scoping 101 one-way operations in 107 operation in 58, 106 parameters in 106 pragma directives 488 precedence of operators 138 prefix pragma 489 user-defined types 134 version pragma 489 IDL compiler 62 generated files 62 generated files 62 generated files 62 generating implied IDL 356 options -base 62 -flags 62 -poa 62 output 62 populating interface repository 460 idlgen utility 60 iings protocol specifier corbaloc 746 implementation repository and named keys 750, 751  Initial reference registering 709 initial reference registering 709 initial reference registering 709 initial reference registering 709 initial reference registering 709 initial reference registering 709 initial reference registering 709 initial reference registering 709 initial reference registering 709 initial reference registering 709 initial reference registering 709 initial reference registering 709 initial reference registering 709 initial reference registering 709 intital reference lbs IT Configuration 767 IT EventLog 773 IT Locator 754 IT PlainTextKeyForwarder 759 inout parameters 107 In parameters 107 Integer constant in IDL 135 Interception points 664 client flow 683 client interceptors 680, 682, 688 client-side data 665, 687 IOR data 665 IOR interceptors 674 request data 665, 770 server flow 696 server interceptors 695, 701 server-side data 665, 700 timeout constraints 678 Interface client proxy for 194 components 105 defined in IDL 103 dynamic generation 441 empty 111                                                                                                    | , , , , , , , , , , , , , , , , , , , , | <u> </u>                                                       |
| exceptions 365–384 exceptions in 110 interface definition 103 interface repository definitions 459 object types 463 module definition 101 name scoping 101 one-way operations in 107 operation in 58, 106 parameters in 106 pragma directives 488 precedence of operators 138 prefix pragma 489 user-defined types 134 version pragma 489 IDL compiler 62 generated files 62 generated files 62 generated files 62 -poa 62 ottput 62 populating interface repository 460 idlgen utility 60 iintial reference IDs intial reference IDs intical reference IDs intial reference IDs intial reference IDs interfector IDs interfector IDs interfector IDs interfector IDs interface onstant in IDL 135 Interception points 664 client flow 683 client interceptors 680, 682, 688 client-side data 665, 687 IOR data 665 IOR interceptors 695, 701 server-side data 665, 700 timeout constraints 678 Interceptor interface 664 Interceptors, see Portable interceptors Interface client proxy for 194 components 105 defined in IDL 103 dynamic generation 441 empty 111                                                                                                    |                                         | S .                                                            |
| exceptions in 110 interface definition 103 interface definition 103 interface repository definitions 459 object types 463 module definition 101 IT_Locator 754 IT_Locator 754 IT_Locator 754 IT_Locator 755 inout parameters 107 inone-way operations in 107 operation in 58, 106 parameters in 106 parameters in 106 constant in IDL 135 Interception points 664 client flow 683 precedence of operators 138 prefix pragma 489 client-side data 665, 687 increption pragma 489 incomplete 62 generated files 62 generated files 62 generating implied IDL 356 options -base 62 -flags 62 -poa 62 output 62 populating interface repository 460 idgen utility 60 imps protocol specifier corbaloc 746 implementation repository and named keys 750, 751                                                                                                    |                                         |                                                                |
| interface definition 103 interface repository definitions 459 object types 463 module definition 101 name scoping 101 one-way operations in 107 operation in 58, 106 parameters in 106 pragma directives 488 precedence of operators 138 prefix pragma 489 user-defined types 134 version pragma 489 IDL compiler 62 generated files 62 generated files 62 generating implied IDL 356 options -base 62 -flags 62 -poa 62 output 62 populating interface repository 460 idlgen utility 60 interface definition 767 in parameters 107 in parameters 107  | ·                                       |                                                                |
| interface repository definitions 459 object types 463 module definition 101 name scoping 101 one-way operations in 107 operation in 58, 106 parameters in 106 pragma directives 488 precedence of operators 138 prefix pragma 489 user-defined types 134 version pragma 489 IDL compiler 62 generated files 62 generated files 62 generating implied IDL 356 options -base 62 -flags 62 output 62 populating interface repository 460 idlgen utility 60 iiops protocol specifier corbaloc 746 implementation repository and named keys 750, 751  IT_EventLog 773 IT_Locator 754 IT_PlainTextKeyForwarder 759 inout parameters 107 in parameters 107 in parameters 107 in parameters 107 in parameters 640 Interception points 664 client flow 683 client interceptors 680, 682, 688 client-side data 665, 687 IOR interceptors 674 request data 665, 677 server flow 696 server interceptors 695, 701 server-side data 665, 700 timeout constraints 678 Interceptor interface 664 Interceptors, see Portable interceptors Interface client proxy for 194 components 105 defined in IDL 103 dynamic generation 441 empty 111                                                                                                    | •                                       |                                                                |
| object types 463 module definition 101 name scoping 101 one-way operations in 107 operation in 58, 106 parameters in 106 pragma directives 488 precedence of operators 138 prefix pragma 489 user-defined types 134 version pragma 489 IDL compiler 62 generated files 62 generated files 62 generating implied IDL 356 options -base 62 -poa 62 output 62 output 62 populating interface repository 460 idlgen utility 60 implementation repository and named keys 750, 751  IT_PlainTextKeyForwarder 759 inout parameters 107 in parameters 107 in p |                                         | <del>_</del> _                                                 |
| module definition 101 name scoping 101 one-way operations in 107 operation in 58, 106 parameters in 106 parameters in 106 pragma directives 488 precedence of operators 138 prefix pragma 489 user-defined types 134 version pragma 489 IDL compiler 62 generated files 62 generating implied IDL 356 options -base 62 -flags 62 -poa 62 output 62 populating interface repository 460 idlgen utility 60 implementation repository and named keys 750, 751  IT_PlainTextKeyForwarder 759 inout parameters 107 in parameters 107 Integer constant in IDL 135 Interception points 664 client flow 683 client interceptors 680, 682, 688 client-side data 665, 687 IOR data 665 IOR interceptors 674 request data 665, 677 server flow 696 server interceptors 695, 701 server-side data 665, 700 timeout constraints 678 Interceptor interface 664 Interceptor interface 664 Interceptors, see Portable interceptors Interface client proxy for 194 components 105 defined in IDL 103 dynamic generation 441 empty 111                                                                                                    |                                         |                                                                |
| name scoping 101 one-way operations in 107 operation in 58, 106 parameters in 106 pragma directives 488 precedence of operators 138 prefix pragma 489 user-defined types 134 version pragma 489 IDL compiler 62 generated files 62 generated files 62 generating implied IDL 356 options -base 62 -flags 62 -poa 62 output 62 populating interface repository 460 iiops protocol specifier corbaloc 746 implementation repository and named keys 750, 751  inout parameters 107 in parameters 107 in parametex 108 client flow 683 client flow 683 client flow 683 client flow 683 client flow 683 client flow 683 client flow 683 client flow 683 client flow 683 client flow 683 client flow 683 client flow 69 client flow 683 client flow 69 client flow 69 server flow 69 |                                         | <del>_</del>                                                   |
| one-way operations in 107 operation in 58, 106 parameters in 106 pragma directives 488 precedence of operators 138 prefix pragma 489 user-defined types 134 version pragma 489 IDL compiler 62 generated files 62 generated files 62 generating implied IDL 356 options -base 62 -flags 62 -poa 62 output 62 populating interface repository 460 iiops protocol specifier corbaloc 746 implementation repository and named keys 750, 751  in parameters 107 Integer constant in IDL 135 Interception points 664 client flow 683 client interceptors 680, 682, 688 client-side data 665, 687 IOR data 665 IOR interceptors 674 request data 665, 677 server flow 696 server interceptors 695, 701 server-side data 665, 700 timeout constraints 678 Interceptor interface 664 Interceptors, see Portable interceptors Interface client proxy for 194 components 105 defined in IDL 103 dynamic generation 441 empty 111                                                                                                    |                                         | <del>-</del> -                                                 |
| operation in 58, 106 parameters in 106 pragma directives 488 precedence of operators 138 prefix pragma 489 user-defined types 134 version pragma 489 IDL compiler 62 generated files 62 generated files 62 generating implied IDL 356 options -base 62 -flags 62 -poa 62 output 62 populating interface repository 460 iiops protocol specifier corbaloc 746 implementation repository and named keys 750, 751  Interceptor constant in IDL 135 Interception points 664 client flow 683 client interceptors 680, 682, 688 client-side data 665, 687 IOR data 665 IOR interceptors 674 request data 665, 677 server flow 696 server interceptors 695, 701 server-side data 665, 700 timeout constraints 678 Interceptor interface 664 Interceptor interface 664 Interceptors, see Portable interceptors Interface client proxy for 194 components 105 defined in IDL 103 dynamic generation 441 empty 111                                                                                                    |                                         |                                                                |
| parameters in 106 pragma directives 488 precedence of operators 138 prefix pragma 489 user-defined types 134 version pragma 489 IDL compiler 62 generated files 62 generated files 62 generating implied IDL 356 options -base 62 -flags 62 -poa 62 output 62 populating interface repository 460 iiops protocol specifier corbaloc 746 implementation repository and named keys 750, 751  Interception points 664 client flow 683 client interceptors 680, 682, 688 client-side data 665, 687 IDR data 665 IOR interceptors 674 request data 665, 677 server flow 696 server interceptors 695, 701 server-side data 665, 700 timeout constraints 678 Interceptor interface 664 Interceptors, see Portable interceptors Interface client proxy for 194 components 105 defined in IDL 103 dynamic generation 441 empty 111                                                                                                    |                                         |                                                                |
| pragma directives 488 precedence of operators 138 prefix pragma 489 user-defined types 134 version pragma 489 IDL compiler 62 generated files 62 generated files 62 generating implied IDL 356 options -base 62 -poa 62 output 62 populating interface repository 460 iiops protocol specifier corbaloc 746 implementation repository and named keys 750, 751  Interception points 664 client flow 683 client interceptors 680, 682, 688 client-side data 665, 687 IOR data 665 IOR interceptors 674 request data 665, 677 server flow 696 server interceptors 695, 701 server-side data 665, 700 timeout constraints 678 Interceptor interface 664 Interceptors, see Portable interceptors Interface client proxy for 194 components 105 defined in IDL 103 dynamic generation 441 empty 111                                                                                                    |                                         | S                                                              |
| precedence of operators 138 prefix pragma 489 user-defined types 134 version pragma 489 IDL compiler 62 generated files 62 generating implied IDL 356 options -base 62 -poa 62 output 62 populating interface repository 460 iiops protocol specifier corbaloc 746 implementation repository and named keys 750, 751  Client flow 683 client interceptors 680, 682, 688 client-side data 665, 687 IOR data 665 IOR interceptors 674 request data 665, 677 server flow 696 server interceptors 695, 701 server-side data 665, 700 timeout constraints 678 Interceptor interface 664 Interceptors, see Portable interceptors Interface client proxy for 194 components 105 defined in IDL 103 dynamic generation 441 empty 111                                                                                                    | •                                       |                                                                |
| prefix pragma 489 user-defined types 134 version pragma 489 IDL compiler 62 generated files 62 generating implied IDL 356 options -base 62 -poa 62 output 62 populating interface repository 460 iiops protocol specifier corbaloc 746 implementation repository and named keys 750, 751  Cilent interceptors 680, 682, 688 client-side data 665, 687 IOR data 665 IOR interceptors 674 request data 665, 677 server flow 696 server interceptors 695, 701 server-side data 665, 700 timeout constraints 678 Interceptor interface 664 Interceptors, see Portable interceptors Interface client proxy for 194 components 105 defined in IDL 103 dynamic generation 441 empty 111                                                                                                    |                                         |                                                                |
| user-defined types 134 version pragma 489  IDL compiler 62 generated files 62 generating implied IDL 356 options -base 62 -poa 62 output 62 populating interface repository 460 iiops protocol specifier corbaloc 746 implementation repository and named keys 750, 751  VIC ROSP (134)  Client-side data 665, 687 IOR data 665 IOR interceptors 674 request data 665, 677 server flow 696 server interceptors 695, 701 server-side data 665, 700 timeout constraints 678 Interceptor interface 664 Interceptors, see Portable interceptors Interface client proxy for 194 components 105 defined in IDL 103 dynamic generation 441 empty 111                                                                                                    | ·                                       |                                                                |
| version pragma 489 IDL compiler 62 generated files 62 generating implied IDL 356 options -base 62 -flags 62 -poa 62 output 62 populating interface repository 460 iiops protocol specifier corbaloc 746 implementation repository and named keys 750, 751 IDR data 665 IOR interceptors 674 request data 665, 677 server flow 696 server interceptors 695, 701 server-side data 665, 700 timeout constraints 678 Interceptor interface 664 Interceptors, see Portable interceptors Interface client proxy for 194 components 105 defined in IDL 103 dynamic generation 441 empty 111                                                                                                    |                                         |                                                                |
| IDL compiler 62 generated files 62 generating implied IDL 356 options -base 62 -flags 62 -poa 62 output 62 populating interface repository 460 iiops protocol specifier corbaloc 746 implementation repository and named keys 750, 751  IOR interceptors 674 request data 665, 677 server flow 696 server interceptors 695, 701 server-side data 665, 700 timeout constraints 678 Interceptor interface 664 Interceptors, see Portable interceptors Interface client proxy for 194 components 105 defined in IDL 103 dynamic generation 441 empty 111                                                                                                    |                                         | · ·                                                            |
| generated files 62 generating implied IDL 356 options -base 62 -flags 62 -poa 62 output 62 populating interface repository 460 iiops protocol specifier corbaloc 746 implementation repository and named keys 750, 751  request data 665, 677 server flow 696 server interceptors 695, 701 server-side data 665, 700 timeout constraints 678 Interceptor interface 664 Interceptors, see Portable interceptors Interface client proxy for 194 components 105 defined in IDL 103 dynamic generation 441 empty 111                                                                                                    |                                         |                                                                |
| generating implied IDL 356 options -base 62 -flags 62 -poa 62 output 62 populating interface repository 460 iiops protocol specifier corbaloc 746 implementation repository and named keys 750, 751  server flow 696 server interceptors 695, 701 server-side data 665, 700 timeout constraints 678 Interceptor interface 664 Interceptors, see Portable interceptors Interface client proxy for 194 components 105 defined in IDL 103 dynamic generation 441 empty 111                                                                                                    |                                         | ·                                                              |
| options -base 62 -flags 62 -poa 62 output 62 populating interface repository 460 iiops protocol specifier corbaloc 746 implementation repository and named keys 750, 751  server interceptors 695, 701 server-side data 665, 700 timeout constraints 678 Interceptor interface 664 Interceptors, see Portable interceptors Interface client proxy for 194 components 105 defined in IDL 103 dynamic generation 441 empty 111                                                                                                    |                                         | ·                                                              |
| -base 62 -flags 62 -poa 62 output 62 populating interface repository 460 iiops protocol specifier corbaloc 746 implementation repository and named keys 750, 751  -base 62 server-side data 665, 700 timeout constraints 678 Interceptor interface 664 Interceptors, see Portable interceptors Interface client proxy for 194 components 105 defined in IDL 103 dynamic generation 441 empty 111                                                                                                    | ·                                       |                                                                |
| -flags 62 -poa 62 output 62 populating interface repository 460 ilops protocol specifier corbaloc 746 implementation repository and named keys 750, 751  timeout constraints 678 Interceptor interface 664 Interceptors, see Portable interceptors Interface client proxy for 194 components 105 defined in IDL 103 dynamic generation 441 empty 111                                                                                                    |                                         |                                                                |
| -poa 62 output 62 populating interface repository 460 ildgen utility 60 ilops protocol specifier corbaloc 746 implementation repository and named keys 750, 751  Interceptor interface 664 Interceptors, see Portable interceptors Interface client proxy for 194 components 105 defined in IDL 103 dynamic generation 441 empty 111                                                                                                    |                                         | · ·                                                            |
| output 62 populating interface repository 460 idlgen utility 60 illops protocol specifier corbaloc 746 implementation repository and named keys 750, 751  Interceptors, see Portable interceptors Interface client proxy for 194 components 105 defined in IDL 103 dynamic generation 441 empty 111                                                                                                    |                                         |                                                                |
| populating interface repository 460  idlgen utility 60  iiops protocol specifier  corbaloc 746  implementation repository  and named keys 750, 751  Interface  client proxy for 194  components 105  defined in IDL 103  dynamic generation 441  empty 111                                                                                                    | •                                       |                                                                |
| idlgen utility 60 client proxy for 194 components 105 corbaloc 746 corbaloc 746 defined in IDL 103 implementation repository and named keys 750, 751 and named keys 750, 751 empty 111                                                                                                    |                                         |                                                                |
| iiops protocol specifier components 105 corbaloc 746 defined in IDL 103 implementation repository dynamic generation 441 and named keys 750, 751 empty 111                                                                                                    |                                         |                                                                |
| corbaloc 746 defined in IDL 103 implementation repository and named keys 750, 751 empty 111                                                                                                    |                                         |                                                                |
| implementation repository dynamic generation 441 and named keys 750, 751 empty 111                                                                                                    |                                         | •                                                              |
| and named keys 750, 751 empty 111                                                                                                    |                                         |                                                                |
| IMPLICIT ACTIVATION II 200 210                                                                                                    |                                         |                                                                |
| IMPLICIT ACTIVATION POLICY 309, 312 forward declaration of 116                                                                                                    | IMPLICIT ACTIVATION policy 309, 312     | forward declaration of 116                                     |

| inheritance 112                         | is a() 202                                        |
|-----------------------------------------|---------------------------------------------------|
| inheritance from Object interface 114   | is equivalent() 202                               |
| multiple inheritance 113                | Isolation level                                   |
| overriding inherited definitions 114    | specifying for session 577                        |
| Interface, in IDL definition 58         | is replica() operation 601                        |
| InterfaceDef 467                        | itadmin ns command 752                            |
| Interface Definition Language, see IDL  | it art library 759                                |
| InterfaceNotSupported exception 653     | IT Buffer module 786                              |
| Interface repository 459–490            | IT CompressionManager initial reference ID 803    |
| abstract base interfaces 462            | IT Config module 764                              |
| browsing 480                            | it_create_session_manager() function              |
| Contained interface 473                 | and replication 600                               |
| Container interface 475                 | item() 453                                        |
| containment 470                         | it_iiops protocol type                            |
| destroying object 461                   | corbaloc 746                                      |
| finding objects by ID 483               | it location library 753                           |
| getting information from 480            | IT Location module 753                            |
| object interface 480                    | IT Locator initial reference ID 754               |
| getting object's IDL type 468           | IT_LOG MESSAGE 1 macro 773                        |
| object descriptions 477                 | IT_LOG_MESSAGE_2 macro 773                        |
| getting 482                             | IT_LOG_MESSAGE_3 macro 773                        |
| objects in 461                          | IT LOG MESSAGE macro 773                          |
| object types 461                        | IT_NamedKey module 753                            |
| named 467                               | it_orb_name() function 599                        |
| unnamed 468                             | IT_PlainTextKeyForwarder initial reference ID 759 |
| populating 460                          | IT_PlainTextKey module 759                        |
| repository IDs 486                      | IT_ServantBaseOverrides class 316                 |
| setting prefixes 488                    | IT_THROW_DECL macro 68                            |
| setting version number 489              | IT_ZIOP module 780                                |
| Interoperable Object Reference, see IOR |                                                   |
| InvalidName exception 512               | K                                                 |
| InvocationRetryPolicy 248               | Key                                               |
| IOR 291                                 | defined in abstract storage home 556              |
| string format 211                       | composite 556                                     |
| usage 213                               | simple 556                                        |
| iordump tool                            | primary declaration in storage home 562           |
| compatibility with compression 777      | kind() 391                                        |
| IORInfo 665                             |                                                   |
| interface 674                           | I                                                 |
| IORInterceptor 664                      | LifespanPolicy 749                                |
| See also IOR interceptors               | ·                                                 |
| interface 674                           | list_channels() 632                               |
| IOR interceptors 674                    | list_typed_channels() 649                         |
| adding tagged components 669, 676       | Load balancing 529 active selection 535           |
| interception point 674                  |                                                   |
| registering 712                         | example of 536<br>selection algorithms 529        |
| IORs                                    | load balancing                                    |
| object key in corbaloc URL 745          | replication 589                                   |
| IRObject interface 461                  | replication 303                                   |

| local_log_stream plug-in 770<br>Local repository ID format 487 | removing 518<br>NameComponent                 |
|----------------------------------------------------------------|-----------------------------------------------|
| LocateReply message 750, 758                                   | defined 495                                   |
| LocateRequest message 750, 758                                 | named key command 751                         |
| LOCATION FORWARD 750                                           | named key registry                            |
| locator service                                                | and corbaloc 750                              |
| and resolving corbaloc URLs 749                                | NamedKeyRegistry interface 754                |
| Logging 12                                                     | named keys                                    |
| logging                                                        | registering 751                               |
| event 769                                                      | NamedValue pseudo object type 133             |
| event ID 769, 773                                              | Name scoping                                  |
| event ID, defining 771                                         | in IDL 101                                    |
| event priority 770, 773                                        | Name sequence                                 |
| example code 772                                               | converting to StringName 500                  |
| IT LOG MESSAGE 1 macro 773                                     | defined 495                                   |
| IT LOG MESSAGE 2 macro 773                                     | initializing 498                              |
| IT_LOG_MESSAGE_2 macro 773                                     | resolving to object 495, 509                  |
| IT_LOG_MESSAGE_3 Macro 773 IT_LOG_MESSAGE macro 773            | setting from StringName 498                   |
|                                                                |                                               |
| local_log_stream plug-in 770<br>overview 769                   | setting name components 498 string format 497 |
|                                                                |                                               |
| subsystem 769                                                  | Naming context                                |
| subsystem ID 769, 773                                          | binding application object to 507             |
| subsystem ID, defining 771                                     | binding to another naming context 503         |
| system_log_stream_plug-in_770                                  | destroying 518                                |
| with parameters 773                                            | listing bindings 513                          |
| lookup() 480                                                   | orphan 504                                    |
| lookup_id() 483                                                | rebinding application object to 508           |
| lookup_name() 480                                              | rebinding to naming context 508               |
|                                                                | Naming graph                                  |
| M                                                              | binding application object to context 507     |
| master replica                                                 | binding iterator 515                          |
| refresh 604                                                    | binding naming context to 503                 |
| member() 435                                                   | building programmatically 502                 |
| member kind() 435                                              | defined 493                                   |
| member name() 435                                              | defining Name sequences 495                   |
| Memory management                                              | destroying naming context 518                 |
| string type 45                                                 | federating with other naming graphs 520       |
| minor() 375                                                    | iterating over naming context bindings 515    |
| Module                                                         | listing name bindings 513                     |
| in IDL 101                                                     | obtaining initial naming context 501          |
| MULTIPLE ID policy 308                                         | obtaining object reference 509                |
| WOETH LE_ID policy 300                                         | rebinding application object to context 508   |
| <b>N</b> 1                                                     | rebinding naming context 508                  |
| N                                                              | removing bindings 518                         |
| Name binding                                                   | resolving name 495, 510                       |
| creating for application object 507                            | resolving name with corbaname 510             |
| creating for naming context 503                                | Naming service 491                            |
| dangling 518                                                   | AlreadyBound exception 508                    |
| listing for naming context 513                                 | binding iterator 515                          |

| CannotProceed exception 512            | mapping to servant 291                |
|----------------------------------------|---------------------------------------|
| defining names 495                     | options 292                           |
| exceptions 512                         | rebinding to naming context 508       |
| initializing name sequence 498         | removing from object groups 534       |
| InvalidName exception 512              | request processing policies 302       |
| name binding 493                       | test for equivalence 202              |
| naming context 493                     | test for existence 202                |
| NotEmpty exception 518                 | test for interface 202                |
| NotFound exception 512                 | Object binding                        |
| representing names as strings 497      | transparent rebinding 240             |
| string conversion operations 497       | ObjectDeactivationPolicy 297          |
| naming service                         | Object group 529                      |
| itadmin ns command 752                 | accessing from clients 545            |
| Narrowing                              | adding objects to 534, 538            |
| initial references 85                  | creating 533, 538                     |
| object reference 76                    | factories 533                         |
| _ptr 204                               | finding 543                           |
| type-safe 206                          | group identifiers 533                 |
| _var_208                               | member identifiers 533                |
| NativeDef 467                          | member structure 544                  |
| next() 429                             | removing 535                          |
| next_segment() operation 786, 788      | removing objects from 534             |
| _nil()                                 | selection algorithms 529, 533         |
| Nil reference 75, 83                   | object key                            |
| Nil reference 200                      | in corbaloc URL 745                   |
| NO_IMPLICIT_ACTIVATION policy 309, 311 | object keys                           |
| _non_existent() 202                    | in corbaloc URL 747                   |
| NON_RETAIN policy 301                  | Object pseudo-interface               |
| and servant locator 333                | hash() 203                            |
| NotFound exception 512                 | inheritance from 114                  |
|                                        | is_a_() 202                           |
| 0                                      | _is_equivalent() 202                  |
| Object                                 | _non_existent() 202                   |
| activating 88, 263                     | operations 201                        |
| activating on demand                   | Object reference 4                    |
| with servant activator 335             | adding tagged components 669, 676     |
| with servant locator 341, 344          | creating for inactive object 350      |
| base class 64                          | IOR 291                               |
| binding to naming context 507          | lifespan 304                          |
| client proxy for 194                   | narrowing 76                          |
| creating inactive 350                  | nil 200                               |
| deactivating                           | obtaining with create_reference() 350 |
| with servant activator 338             | obtaining with id_to_reference() 89   |
| with servant locator 345               | obtaining with this() 312             |
| defined in CORBA 4                     | operations 201                        |
| explicit activation 264, 311           | passing as a string 31                |
| getting interface description 480      | passing as parameter                  |
| ID assignment 88, 307                  | C++ mapping in client 233             |
| implicit activation 263, 312           | persistent 304                        |

| string conversion 211                         | ORB runtime                                    |
|-----------------------------------------------|------------------------------------------------|
| format 211                                    | destroying 172                                 |
| transient 304                                 | event handling 285                             |
| _var type 196                                 | initializing in client 73, 170, 215            |
| object_to_string() 90, 211                    | initializing in server 83                      |
| obtain_notification_pull_consumer() 636, 642  | polling for incoming requests 285              |
| obtain_notification_push_consumer() 636, 642, | shutting down 92, 172                          |
| 653, 658                                      | Orphaned naming context 504                    |
| obtain push consumer() 636                    | out parameters 107                             |
| obtain typed push consumer() 653, 654         | out-type parameters                            |
| Octet                                         | C++ mapping in client 226                      |
| constant in IDL 137                           | 5                                              |
| offset attribute                              | Р                                              |
| compression API 786                           | ParameterList                                  |
| og factory() 543                              | settings for transaction session 577           |
| OMG IDL repository ID format 486              | Parameters                                     |
| One-way requests                              | C++ mapping in client 217                      |
| SyncScopePolicy 241                           | fixed-length array 221                         |
| Operation                                     | fixed-length complex 219                       |
| client-side C++ mapping for 216               | object reference 233                           |
| defined in abstract storage home 558          | out types 226                                  |
| defined in abstract storage type 554          | rules for passing 235                          |
| defined in IDL 106                            | simple 218                                     |
| interface repository description 477          | string 223                                     |
| one-way, defined in IDL 107                   | variable-length array 231                      |
| OperationDef interface 477                    | variable-length complex 229                    |
| Operators                                     | C++ mapping in server 265–278                  |
| arithmetic 138                                | fixed-length array 269                         |
| precedence of, in IDL 138                     | fixed-length complex 267                       |
| ORB                                           | object reference 277                           |
| getting object reference to 170, 215          | simple 266                                     |
| role of 6                                     | string 271                                     |
| ORB_CTRL_MODEL policy 279, 310                | variable-length array 275                      |
| -ORB flags 83                                 | variable-length complex 273                    |
| ORB_init() 76                                 | defined in IDL 58, 106                         |
| calling in client 170, 215                    | direction 106                                  |
| ORB_init() function 76                        | inout types 107                                |
| calling in server 83                          | in types 107                                   |
| ORB initializer 663                           | out types 107                                  |
| creating and registering PolicyFactory 711    | setting for request object 446                 |
| creating Codec objects 671, 712               | perform work() 285                             |
| interface 673                                 | PersistenceModePolicy 298, 749, 757            |
| obtaining Codec factory 671, 712              | PERSISTENT policy 304                          |
| registering initial reference 709             | Persistent State Definition Language, see PSDI |
| registering portable interceptors 707, 712    | Persistent State Service, see PSS              |
| registering with application 714              | PICurrent 663                                  |
| tasks 673, 708                                | allocating slot 708                            |
| ORBInitInfo 673                               | defined 667                                    |
| ORB PolicyManager 184                         | interface 667                                  |

| obtaining 708                                         | ORB CTRL MODEL 310                                 |
|-------------------------------------------------------|----------------------------------------------------|
| pkzip compression algorithm 777                       | PERSISTENT 304                                     |
| plain text key                                        | RETAIN 301                                         |
| registering 759                                       | SINGLE_THREAD_MODEL 310                            |
| plain_text_key plug-in 756                            | SYSTEM ID 307                                      |
| Plug-in 10                                            | TRANSIĒNT 304                                      |
| plug-ins                                              | UNIQUE ID 308                                      |
| plain text key 756                                    | USE ACTIVE OBJECT MAP ONLY 302                     |
| plugins                                               | USE DEFAULT SERVANT 303                            |
| pss_db                                                | USER_ID 307                                        |
| envs                                                  | USE_SERVANT_MANAGER 303                            |
| env-name                                              | factories for Policy objects 296                   |
| replica_name configura-                               | ID assignment 307                                  |
| 1                                                     | ID uniqueness 308                                  |
| tion variable 599                                     | object activation 309                              |
| pss_db namespace 595                                  | ObjectDeactivationPolicy 297                       |
| plugins:giop:message server binding list 726          | object lifespan 304                                |
| plugins:ziop:ClassName variable 778                   | ORB_CTRL_MODEL 279                                 |
| plugins:ziop:shlib_name variable 778                  | PersistenceModePolicy 298                          |
| POA 289-318                                           | proprietary 297                                    |
| activating object in 88, 263                          | request processing 302                             |
| active object map 292, 301                            | root POA 299                                       |
| attaching PolicyList 185, 295                         | servant retention 301                              |
| creating 84, 85, 293                                  | setting 86, 295                                    |
| default servant 292, 346-349                          | threading 310                                      |
| genie-generated                                       | WellKnownAddressingPolicy 298                      |
| active object map 156                                 | Policies                                           |
| servant activator 156                                 | creating PolicyFactory 672                         |
| use servant locator 156                               | getting 191                                        |
| mapping object to servant through inheritance 257–259 | policies:ziop:compession_enabled variable 782, 783 |
| POAManager 85, 91, 317                                | policies:ziop:compressor_id variable 783           |
| registering default servant 303, 349                  | PolicyCurrent 186                                  |
| registering servant activator 340                     | interface operations 181                           |
| registering servant locator 345                       | PolicyFactory 663                                  |
| registering servant manager 303                       | creating and registering 711                       |
| root POA 84, 293                                      | interface 672                                      |
| servant manager 292                                   | PolicyList                                         |
| skeleton class 255                                    | attaching to POA 185, 295                          |
| POA manager 85, 317                                   | creating for client 179                            |
| states 91, 317                                        | creating for POA 295                               |
| POA policies                                          | PolicyManager 186                                  |
| attaching to new POA 185, 295                         | interface operations 181                           |
| constants                                             | setting ORB policies 184                           |
| DIRECT_PERSISTENCE 304                                | poll_response 454                                  |
| IMPLICIT_ACTIVATION 309                               | Portable interceptors 13, 661                      |
| MULTIPLE_ID 308                                       | client interceptors, see Client interceptors       |
| NO_IMPLICIT_ACTIVATION 309                            | components 663                                     |
| NON_RETAIN 301                                        | interception points, see Interception points       |

| IOR interceptors, see IOR interceptors       | defining data 549                       |
|----------------------------------------------|-----------------------------------------|
| ORB initializer, see ORB initializer         | see also PSDL                           |
| PICurrent, see PICurrent                     | querying data 586                       |
| policy factory, see PolicyFactory            | _ptr object reference type 196, 204–206 |
| registering 707, 712                         | duplicating 204                         |
| registering with Orbix configuration 715     | narrowing 204                           |
| server interceptors, see Server interceptors | type-safe 206                           |
| service context, see Service context         | releasing 204                           |
| tagged component, see Tagged component       | widening 204                            |
| types 664                                    | pull() 644                              |
| Portable Object Adapter, see POA             | pull consumer                           |
| post init() 707                              | obtaining messages 643, 644             |
| postinvoke() 343, 345                        | pull model 627                          |
| Pragma directives, in IDL 488                | pull supplier                           |
| Prefix pragma 489                            | obtaining proxy consumer 636, 642       |
| pre init() 707                               | push() 638, 644                         |
| preinvoke() 343, 344                         | push and pull model mixed 626           |
| prepend() operation 788                      | push consumer                           |
| PrimitiveDef 468                             | obtaining messages 644                  |
| Proxy, see Client proxy                      | push model 626                          |
| proxy consumer                               | push supplier                           |
| connecting supplier 636                      | obtaining a typed proxy consumer 653    |
| creating 635                                 | obtaining proxy consumer 636, 642, 658  |
| interfaces 635                               |                                         |
| proxy supplier 637                           | Q                                       |
| connecting consumer 642                      | Quality of service policies 239         |
| creating 641                                 | creating PolicyList 179                 |
| pull operations 644                          | effective policy 177, 239               |
| PSDL 549-563                                 | getting overrides                       |
| abstract storage home 555                    | for ORB 182                             |
| abstract storage type 553                    | for thread 182                          |
| C++ mapping 607-622                          | managing                                |
| abstract storagetype 610                     | object 188                              |
| operation parameters 617                     | ORB 181                                 |
| Ref_var class 614                            | thread 181                              |
| state members 615                            | object management 184, 186              |
| storagehome 620                              | ORB PolicyManager 181, 186              |
| storagetype 618                              | setting overrides                       |
| compiling 552                                | for ORB 182                             |
| keywords 549                                 | for thread 182                          |
| language mappings                            | thread management 181, 186              |
| equivalent local interfaces 609              | Querying data 586                       |
| storage home 550                             | , 8                                     |
| storage type                                 | R                                       |
| defined 550                                  |                                         |
| Pseudo object types                          | read operation                          |
| in IDL definition 133                        | ordinary, in local transaction 590      |
| PSS 547–622                                  | RebindPolicy 240                        |
| accessing storage objects 564                | receive_exception() 682                 |

| receive_reply() 682                                    |                                                      | ration<br>variable | 599 |
|--------------------------------------------------------|------------------------------------------------------|--------------------|-----|
| receive_request() 695                                  | pss db namespace 595                                 | variable           | 333 |
| receive_request_service_contexts() 695                 | refreshing the master 604                            |                    |     |
| recycle() operation 788                                | refresh_master() operation 60                        | 5 606              |     |
| RefCountServantBase 279 Reference counting 279         | replica name 595                                     | 0, 000             |     |
| genie-generated 153                                    | transactional read operation 5                       | 91                 |     |
| Reference representation 560                           | TransactionalSession2 interfac                       |                    |     |
| refresh master() operation 605, 606                    | TransactionalSession interface                       | 594                |     |
| Ref var Classes 614                                    | write operation 592                                  |                    |     |
| register_factory() operation 802, 803                  | ReplyEndTimePolicy 244                               |                    |     |
| register_orb_initializer() 714                         | Reply handlers 357                                   |                    |     |
| RelativeBindingExclusiveRequestTimeoutPolicy 248       | exceptional replies 359                              |                    |     |
| RelativeBindingExclusiveRoundtripTimeoutPolicy 24      | implementing on client 361                           |                    |     |
| 8                                                      | normal replies 359 request 446                       |                    |     |
| RelativeConnectionCreationTimeoutPolicy 248            | RequestEndTimePolicy 245                             |                    |     |
| RelativeRequestTimeoutPolicy 244                       | RequestInfo 665                                      |                    |     |
| RelativeRoundtripTimeoutPolicy 243 remove member() 534 | interface 677                                        |                    |     |
| remove_ref() 279                                       | Request object                                       |                    |     |
| replica name 595                                       | creating 445                                         |                    |     |
| obtaining current 599                                  | context parameter 448                                |                    |     |
| replication                                            | operation parameters 446                             |                    |     |
| configuration 595                                      | return type 446                                      |                    |     |
| current replica name 599                               | with _create_request 449                             |                    |     |
| custom delegation interface 593                        | with _request 446                                    |                    |     |
| delegate IORs 595                                      | invoking 452                                         |                    |     |
| delegating to the master 590                           | obtaining results 453                                |                    |     |
| DynamicReplica interface 593                           | resolve_initial_references() InterfaceRepository 480 |                    |     |
| election of master 601, 605 get_replica() function 594 | NameService 501                                      |                    |     |
| implementing operations 602                            | PICurrent 708                                        |                    |     |
| initializing 597                                       | POA 84                                               |                    |     |
| initializing with create_transactional_session()       | PSS 565                                              |                    |     |
| operation 601                                          | TransactionCurrent 565                               |                    |     |
| initializing with TransactionalSession                 | resolve_initial_references() opera                   | tion 803           |     |
| interface 601                                          | resolve_str() 497                                    |                    |     |
| is_replica() operation 601                             | RETAIN policy 301                                    |                    |     |
| it_create_session_manager() function 600               | and servant activator 333                            |                    |     |
| model 589                                              | return_value() 453                                   |                    |     |
| ordinary read operations 590                           | rewind() 429 rewind() operation 786, 788, 79         | 24                 |     |
| overview 589                                           | Root POA                                             | 7 <del>4</del>     |     |
| plugins                                                | policies 299                                         |                    |     |
| pss_db                                                 | run() 91                                             |                    |     |
| envs                                                   | Running an application 79                            |                    |     |
| env-name                                               |                                                      |                    |     |
| replica_name configu-                                  |                                                      |                    |     |

| S                                       | caching servants 342                |
|-----------------------------------------|-------------------------------------|
| seek() 429                              | deactivating objects 345            |
| Segment attributes 789                  | etherealizing servants 345          |
| segmented buffer 786                    | incarnating servants 344            |
| Segment interface 789                   | registering with POA 345            |
| sendc get operation 356                 | required policies 303               |
| send c operation 356                    | Servant manager 292, 331–350        |
| send deferred 454                       | registering with POA 303, 333       |
| send_exception() 695                    | set for POA 303                     |
| send other() 695                        | Server                              |
| send poll() 682                         | building 37                         |
| send reply() 695                        | compiling 288                       |
| send_request() 682                      | defined in CORBA 8                  |
| sequence data type 131                  | dummy implementation 61             |
| SequenceDef 468                         | event handling 285                  |
| Servant                                 | generating 34, 44, 60               |
| caching 342                             | genie-generated 154                 |
| etherealized                            | object mapping options 156          |
| by servant activator 338                | POA thread policy 155               |
| by servant locator 345                  | implementing 37, 44, 66             |
| genie-generated                         | initialization 81                   |
| overriding default POA 152              | processing requests, see POA        |
| reference counting 153                  | servant reference counting 279      |
| implementation class 69, 260            | shutting down 92                    |
| incarnated                              | termination handler 92, 286         |
| by servant locator 344                  | throwing exceptions 380             |
| incarnating multiple objects 308        | Server interceptors 694             |
| inheritance from POA skeleton class 255 | aborting request 697                |
| inheritance from ServantBase 258        | changing reply 698                  |
| instantiating 263                       | getting server policy 703           |
| mapping to object 291                   | getting service contexts 704        |
| options 292                             | interception point flow 696         |
| reference counting 279                  | interception points 695, 701        |
| tie-based 280                           | registering 712                     |
| Servant activator 335–341               | tasks 703                           |
| deactivating objects 338                | throwing exception 696              |
| etherealizing servants 338              | ServerRequestInfo 665               |
| registering with POA 340                | interface 700                       |
| required policies 303                   | ServerRequestInterceptor 664        |
| ServantBase 258                         | interface 694                       |
| Servant class                           | ServerRequest pseudo-object 457     |
| creating 260-261                        | Server-side C++ mapping             |
| genie-generated 150                     | fixed-length array parameters 269   |
| inheritance 152                         | fixed-length complex parameters 267 |
| inheritance 282                         | object reference parameters 277     |
| interface inheritance 283               | parameter passing 265–278           |
| multiple inheritance 284                | POA skeleton class 255, 257-259     |
| Servant locator 341–345                 | simple parameters 266               |
| activating objects 344                  | skeleton class                      |
| <u> </u>                                |                                     |

| method signatures 259                  | instance 564                              |
|----------------------------------------|-------------------------------------------|
| string parameters 271                  | primary key declaration 562               |
| variable-length array parameters 275   | Storage interface 789                     |
| variable-length complex parameters 273 | Storage object                            |
| Service context 663, 666               | accessing 564, 574                        |
| decoding data 670                      | associating with CORBA object 587         |
| encoding data 663, 670                 | defining 553                              |
| IDs 666                                | incarnation 564                           |
| Services 41, 42, 47, 48, 79            | thread safety 588                         |
| encapsulating ORB service data 666     | Storage type                              |
| Session                                | defined 550                               |
| management operations 583              | implementing 552, 560                     |
| SessionManager 568                     | reference representation 560              |
| parameters 570                         | state members 560                         |
| SessionManager interface               | String                                    |
| initializing a replica group 598       | constant in IDL 136                       |
| initializing replication 597           | StringDef 468                             |
| set_boxed_value() 439                  | string_dup() 45, 72                       |
| set boxed value as dyn any() 439       | StringName                                |
| set_discriminator() 434                | converting to Name 498                    |
| set length() 436                       | using to resolve Name sequence 510        |
| set members() 432, 438                 | string to object() 75, 211                |
| set members as dyn any() 433, 438      | string to object() function               |
| set member timeout() 535               | and corbaloc 744                          |
| set policy overrides() 189             | resolving corbaloc URL 755, 760           |
| calling on ORB PolicyManager 182       | String var 46                             |
| calling on thread PolicyCurrent 182    | struct data type 129                      |
| set return type 446                    | StructDef 467                             |
| set servant() 303                      | Stub code 62                              |
| set servant manager() 303              | subsystem ID 773                          |
| set to default member() 434            | defining 771                              |
| set to no active member() 434          | logging 769                               |
| set value() 437                        | supplier                                  |
| shutdown() 76, 93, 172                 | connecting to proxy consumer 637          |
| Signal handling 286                    | connecting to typed proxy consumer 654    |
| SINGLE_THREAD_MODEL policy 310         | disconnecting from event channel 639, 655 |
| Skeleton class                         | implementing 634                          |
| dynamic generation 457                 | supplier admin                            |
| method signatures 259                  | obtaining 635, 652                        |
| naming convention 258                  | obtaining default 635                     |
| Skeleton code 62                       | SyncScopePolicy 241                       |
| Smart pointers 196                     | System exceptions 373                     |
| State member                           | codes 375                                 |
| in abstract storage type 553           | throwing 384                              |
| in storage type 560                    | SYSTEM ID policy 307                      |
| Storage home                           | system log stream plug-in 770             |
| defined 550                            | .,                                        |
| implementing 552, 562                  | Т                                         |
| inheritance 562                        |                                           |
|                                        | Tagged component 663                      |

| adding to object reference 669, 676      | TransactionalSession2 interface 605 |
|------------------------------------------|-------------------------------------|
| defined 669                              | TransactionalSession interface      |
| evaluated by client 691                  | initializing replication 597, 601   |
| _tc_ <type> 397</type>                   | obtaining a replica instance 594    |
| TCKind enumerators 386                   | Transaction resource                |
| Termination handler                      | associating with SessionManager 571 |
| in server 286                            | transactions                        |
| _this() 263, 309, 312-315                | replication, read operations 590    |
| overriding default POA 315               | TRANSIENT policy 304                |
| Threading 12                             | trim() operation 788                |
| POA policy 310                           | try_pull() 638, 644                 |
| with storage objects 588                 | try_pull_structured_event() 638     |
| Tie-based servants 280                   | TxSessionAssociation interface 571  |
| compared to inheritance approach 281     | type() 412                          |
| creating 280                             | Type code                           |
| genie-generated 151                      | getting from any type 414           |
| removing from memory 281                 | getting from DynAny 417             |
| Timeout policies 242                     | TypeCode interface 468              |
| absolute times 242                       | TypeCode pseudo object type 133     |
| binding retries 246                      | Type codes 385–397                  |
| binding time limits 246                  | compacting 391                      |
| delay between binding tries 246          | comparing 390                       |
| forwards during binding 246              | constants 396                       |
| invocation retries 248                   | getting TCKind of 392               |
| delay between 249                        | operations 389                      |
| maximum 249                              | TCKind enumerators 386              |
| maximum forwards 249                     | type-specific operations 392        |
| maximum rebinds 249                      | user-defined 396                    |
| propagating to portable interceptors 678 | typed consumer                      |
| reply deadline 244                       | connecting to proxy supplier 659    |
| request and reply time 248               | typed consumer admin                |
| excluding binding 243                    | obtaining default 658               |
| request delivery 244                     | typedef 134                         |
| excluding binding 248                    | TypedefDef 467                      |
| resolving IP addresses 248               | Type definition                     |
| request delivery deadline 245            | in IDL 134                          |
| to_name() 497                            | typed event channel                 |
| to_string() 497                          | connecting supplier 652             |
| transactional read operation             | creating 649                        |
| replication 591                          | disconnecting consumer 660          |
| Transactional session                    | finding by id 649                   |
| activating 578                           | finding by name 649                 |
| creating 575                             | listing all by names 649            |
| access mode 576                          | obtaining 648                       |
| callback object 577                      | typed event channel factory         |
| isolation level 577                      | Orbix operations 649                |
| ParameterList settings 577               | typed proxy consumer                |
| EndOfAssociationCallback 577             | connecting supplier 653             |
| managing 575, 580                        | creating 653                        |

| interfaces 653 typed proxy supplier connecting consumer 659 creating 658 typed push model 628 typed supplier admin obtaining default 652  U Union in IDL definition 129 UnionDef 467 UNIQUE_ID policy 308 unregister_factory() operation 802 update_member_load() 535 USE_ACTIVE_OBJECT_MAP_ONLY policy 302 USE_DEFAULT_SERVANT policy 303 USER_ID policy 307 USE_SERVANT_MANAGER policy 303                                     | _var 208 Wide string    constant in IDL 136 Wizard    for code generation 32 work_pending() 285 WorkQueuePolicy 319 write operation    replication 592 WStringDef 468  Z ziop_compression demonstration 794 ZIOP plug-in    See compression plug-in |
|----------------------------------------------------------------------------------------------------|----------------------------------------------------------------------------------------------------|
| validate_connections() 189 value() 453 ValueBoxDef 467 ValueDef 467 _var object reference type 196, 207–210     assignment operator 208     class members 207     constructors 207     conversion operator 208     default constructor 207     destructor 208     explicit conversion operator 208     in() 208     indirection operator 208     inout() 208     narrowing 208     out() 208     widening 208 Version pragma 489 |                                                                                                    |
| W WellKnownAddressingPolicy 298 Wide character constant in IDL 136 Widening _ptr 204 assignment 204                                                                                                    |                                                                                                    |